Cloudera Runtime 7.1.9

# **Release Notes**

**Date published: 2023-08-31 Date modified:**

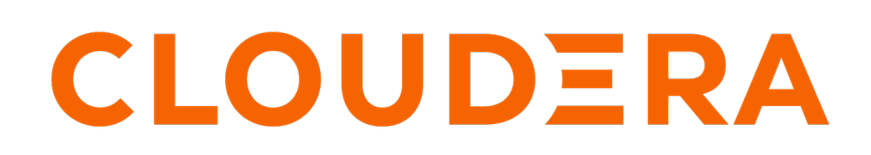

**<https://docs.cloudera.com/>**

# **Legal Notice**

© Cloudera Inc. 2024. All rights reserved.

The documentation is and contains Cloudera proprietary information protected by copyright and other intellectual property rights. No license under copyright or any other intellectual property right is granted herein.

Unless otherwise noted, scripts and sample code are licensed under the Apache License, Version 2.0.

Copyright information for Cloudera software may be found within the documentation accompanying each component in a particular release.

Cloudera software includes software from various open source or other third party projects, and may be released under the Apache Software License 2.0 ("ASLv2"), the Affero General Public License version 3 (AGPLv3), or other license terms. Other software included may be released under the terms of alternative open source licenses. Please review the license and notice files accompanying the software for additional licensing information.

Please visit the Cloudera software product page for more information on Cloudera software. For more information on Cloudera support services, please visit either the Support or Sales page. Feel free to contact us directly to discuss your specific needs.

Cloudera reserves the right to change any products at any time, and without notice. Cloudera assumes no responsibility nor liability arising from the use of products, except as expressly agreed to in writing by Cloudera.

Cloudera, Cloudera Altus, HUE, Impala, Cloudera Impala, and other Cloudera marks are registered or unregistered trademarks in the United States and other countries. All other trademarks are the property of their respective owners.

Disclaimer: EXCEPT AS EXPRESSLY PROVIDED IN A WRITTEN AGREEMENT WITH CLOUDERA, CLOUDERA DOES NOT MAKE NOR GIVE ANY REPRESENTATION, WARRANTY, NOR COVENANT OF ANY KIND, WHETHER EXPRESS OR IMPLIED, IN CONNECTION WITH CLOUDERA TECHNOLOGY OR RELATED SUPPORT PROVIDED IN CONNECTION THEREWITH. CLOUDERA DOES NOT WARRANT THAT CLOUDERA PRODUCTS NOR SOFTWARE WILL OPERATE UNINTERRUPTED NOR THAT IT WILL BE FREE FROM DEFECTS NOR ERRORS, THAT IT WILL PROTECT YOUR DATA FROM LOSS, CORRUPTION NOR UNAVAILABILITY, NOR THAT IT WILL MEET ALL OF CUSTOMER'S BUSINESS REQUIREMENTS. WITHOUT LIMITING THE FOREGOING, AND TO THE MAXIMUM EXTENT PERMITTED BY APPLICABLE LAW, CLOUDERA EXPRESSLY DISCLAIMS ANY AND ALL IMPLIED WARRANTIES, INCLUDING, BUT NOT LIMITED TO IMPLIED WARRANTIES OF MERCHANTABILITY, QUALITY, NON-INFRINGEMENT, TITLE, AND FITNESS FOR A PARTICULAR PURPOSE AND ANY REPRESENTATION, WARRANTY, OR COVENANT BASED ON COURSE OF DEALING OR USAGE IN TRADE.

# **Contents**

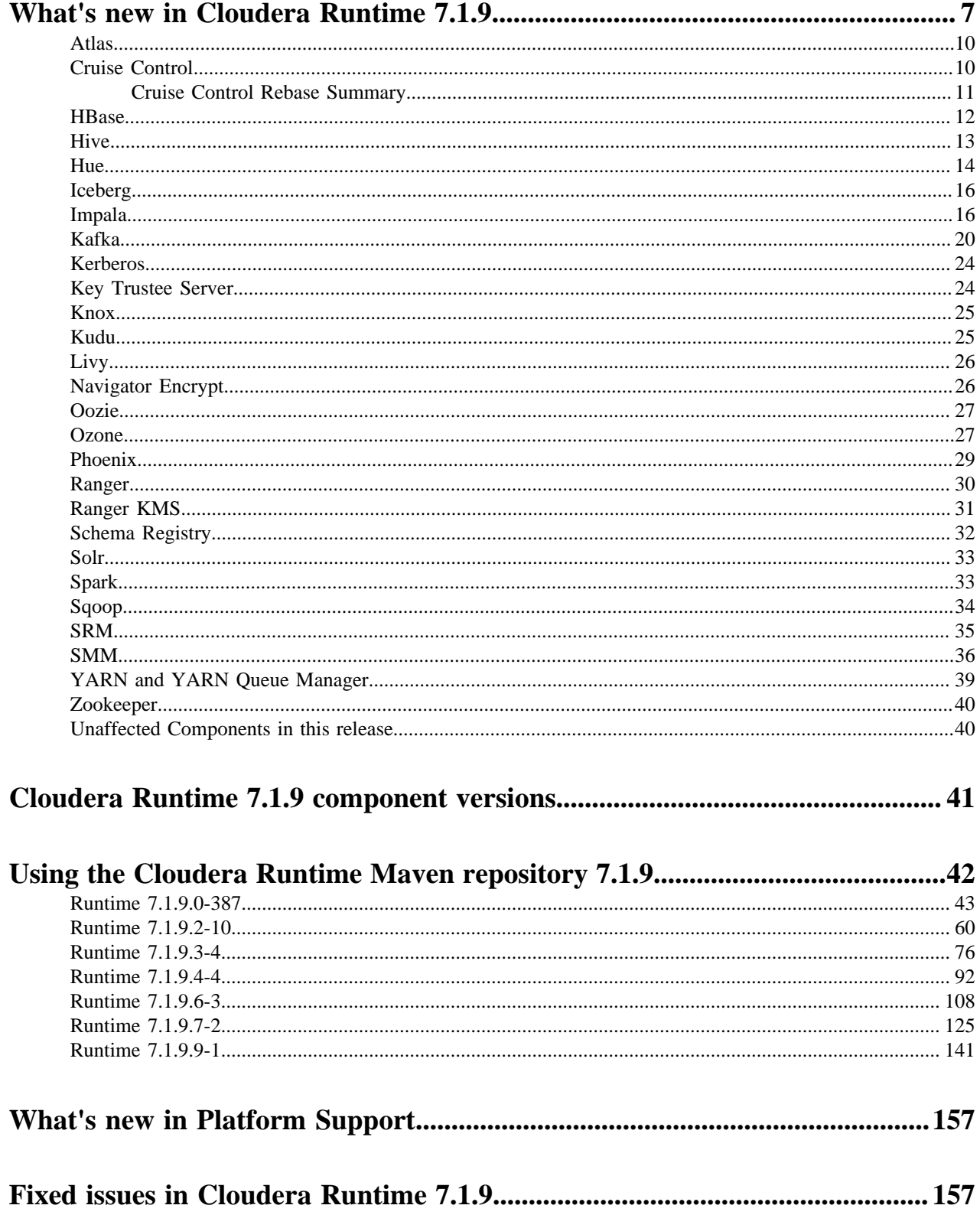

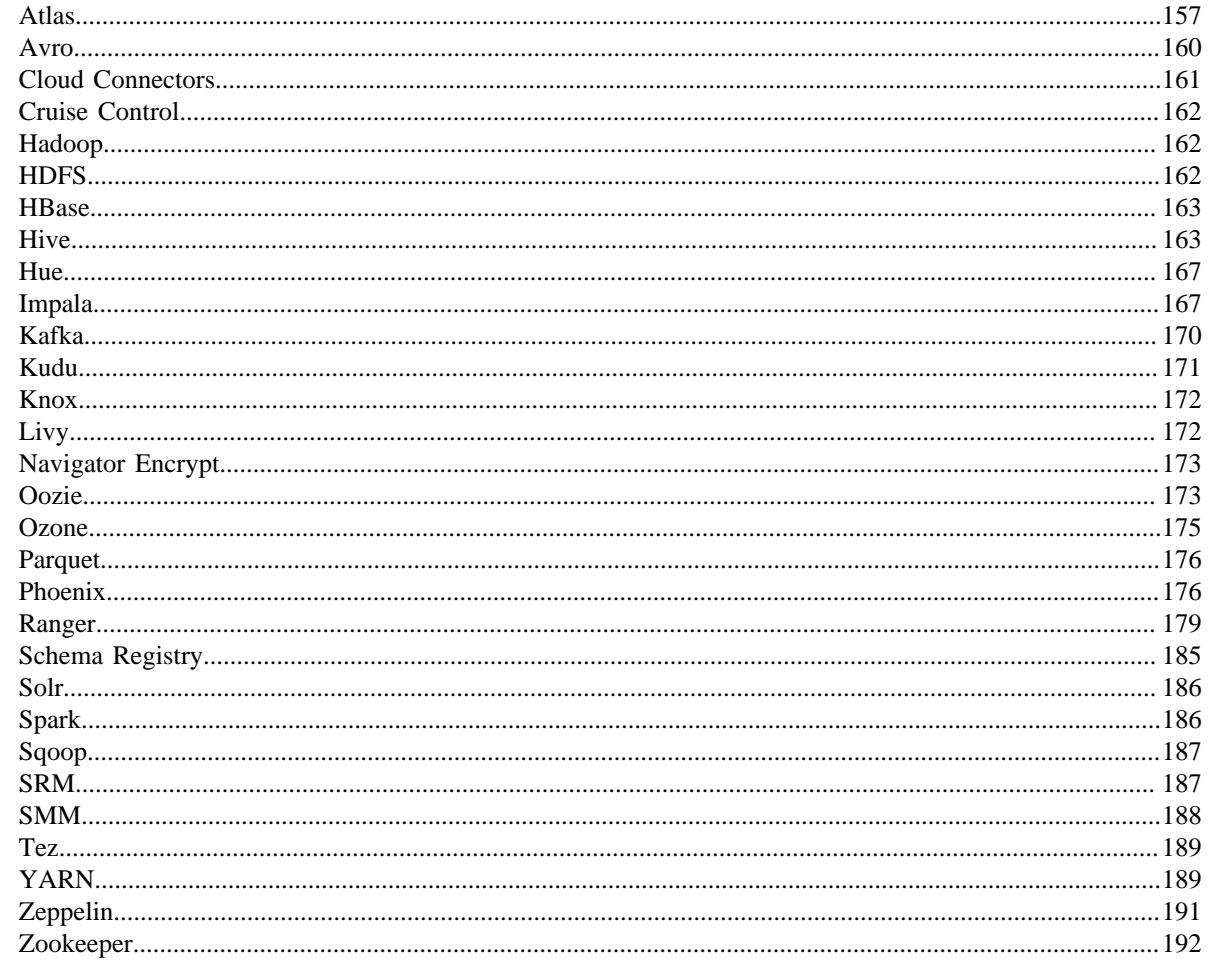

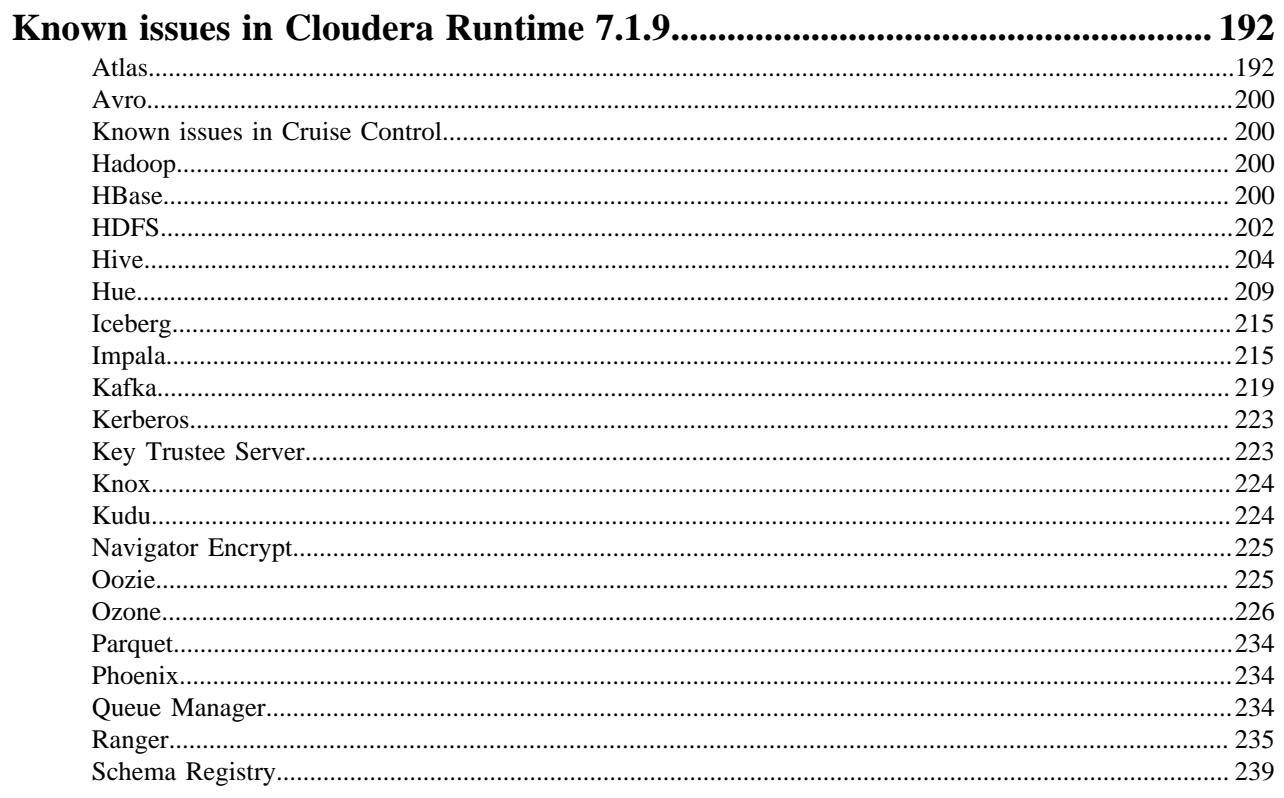

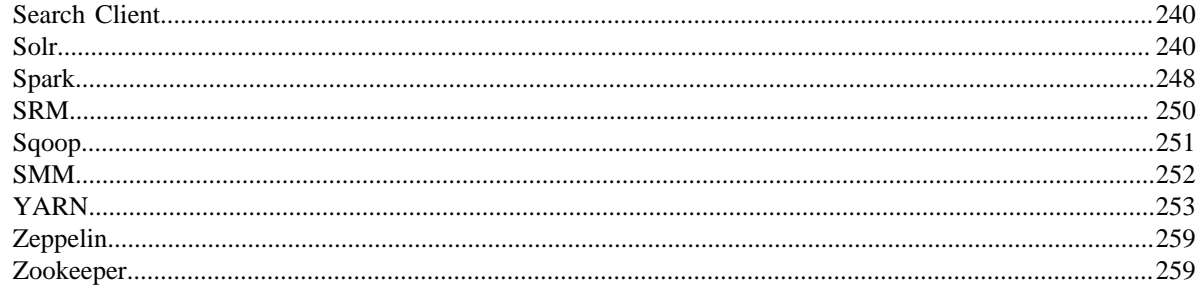

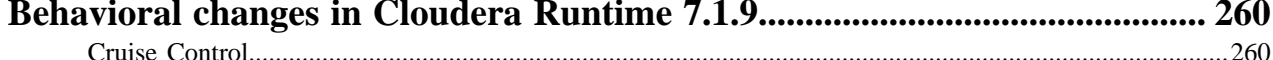

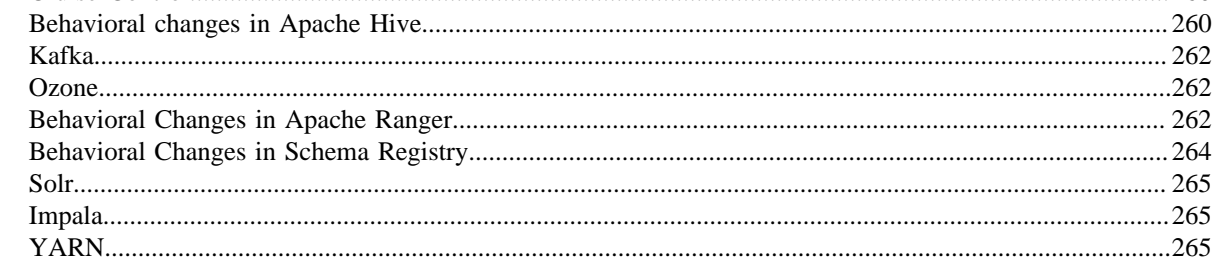

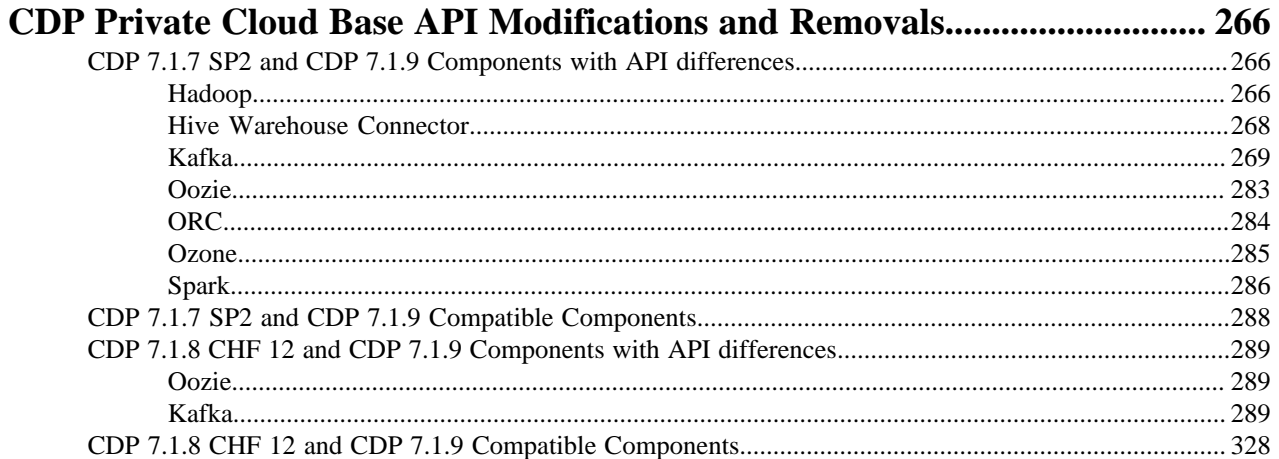

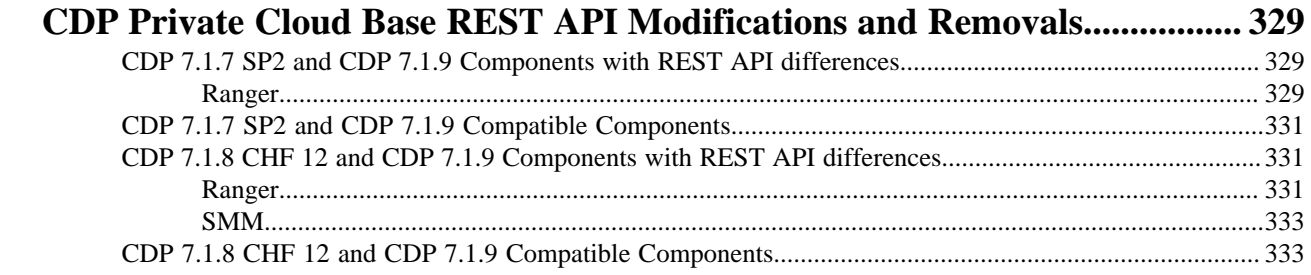

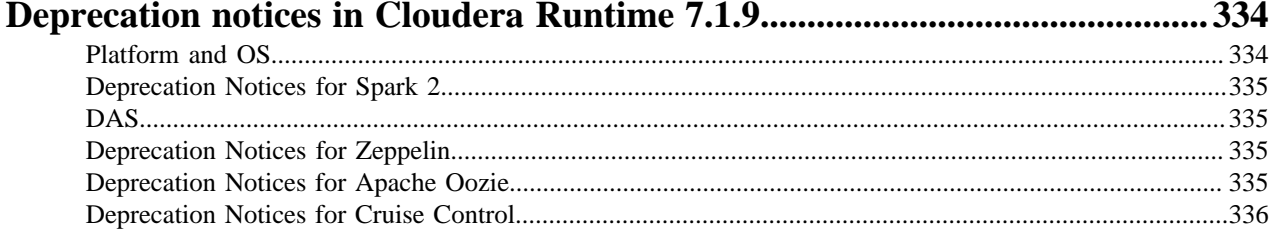

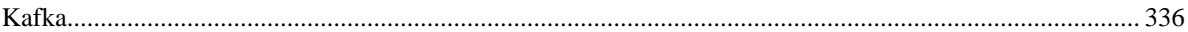

# 

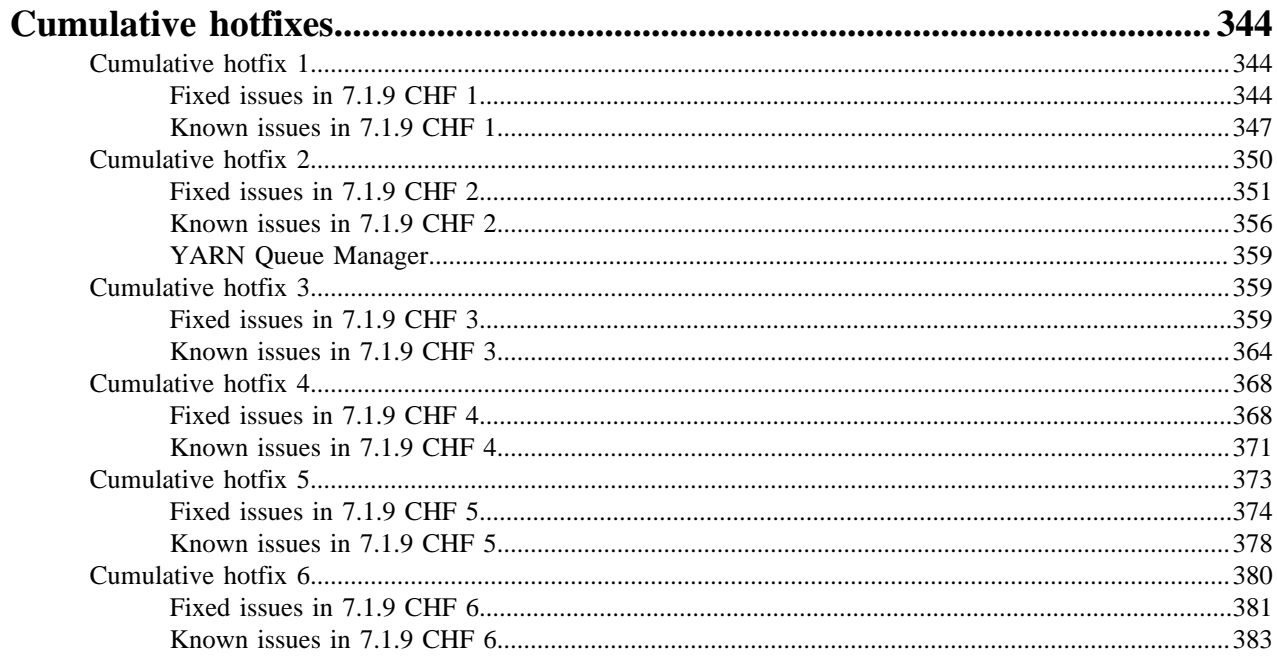

# <span id="page-6-0"></span>**What's new in Cloudera Runtime 7.1.9**

Understand the functionalities and improvements to features of components in Cloudera Runtime 7.1.9.

#### **Open Data Lakehouse, powered by Apache Iceberg**

CDP Private Cloud Base 7.1.9 delivers the hybrid Open Data Lakehouse providing the following benefits: **Open architecture**

> Cloudera's Open Data Lakehouse, powered by Apache Iceberg is 100% open—open source, open standards based, and with wide community adoption. It can store multiple data formats and enables multiple engines to work on the same data.

#### **Ease of adoption**

By integrating Iceberg right into the Shared Data Experience (SDX) and Apache Ozone, Cloudera offers the easiest path to deploying a lakehouse. Additional capabilities like schema evolution, hidden partition, and more simplify data management for large datasets.

#### **Multi-cloud**

Build a lakehouse in your own data center and run anywhere. Cloudera offers the same data services with complete portability on all clouds.

#### **Secure and governed**

Iceberg tables integrate within SDX, allowing for unified security, fine-grained policies, governance, lineage and metadata management across multiple clouds, so you can focus on analyzing your data while Cloudera takes care of the rest.

For more information, see [What is Open Data Lakehouse in CDP Private Cloud Base?](https://docs.cloudera.com/cdp-private-cloud-base/7.1.9/lakehouse-overview/topics/private-cloud-open-data-lakehouse.html)

#### **Apache Ozone**

#### **Ozone Snapshots**

Ability to create, manage, and delete snapshots at Volume and Bucket levels

#### **Ozone Quotas**

The Ozone shell is the primary command line interface for managing the quota of volumes and buckets.

#### **Container Balancer Threshold**

You can now determine the threshold value before configuring the required parameters

#### **Erasure Coding**

The Ozone Erasure Coding feature provides data durability and fault-tolerance along with increased storage efficiency

#### **SCM and OM decommissioning**

Gracefully remove an OM/SCM from the SCM HA Ring.

For more information on the Ozone 7.1.9 features, see [What's New in Ozone.](#page-26-1)

#### **Zero Downtime Upgrades (ZDU)**

Cloudera is reintroducing the concept of rolling upgrades in CDP 7.1.9 in an easier to use format called Zero Downtime Upgrades (ZDU). Zero Downtime Upgrades automates the process of performing rolling upgrades in an optimized format to allow for minimal to zero downtime depending on the services installed on a cluster. All future service packs and runtime upgrades will support ZDU. However, the enhancements brought by ZDU will be available on upgrades from CDP 7.1.7 and CDP 7.1.8. Before using this feature read the upgrade instructions. For more information, see the [Zero Downtime upgrade](https://docs.cloudera.com/cdp-private-cloud-upgrade/latest/upgrade-cdp/topics/zdu-getting-started.html) documentation.

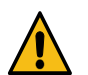

**Caution:** Cloudera recommends all upgrades to happen in a maintenance window by throttling and scaling down workloads during that time as a best practice.

#### **Upgrade CDP 7.1.7 SP2 to CDP 7.1.9**

You can perform an In-place upgrade from CDP 7.1.7 SP2 to CDP 7.1.9. For more information, see [CDP to CDP](https://docs.cloudera.com/cdp-private-cloud-upgrade/latest/upgrade-cdp/topics/ug-cdpdc.html) documentation.

#### **Upgrade CDP 7.1.8 to CDP 7.1.9**

You can perform an In-place upgrade from CDP 7.1.8 to CDP 7.1.9. For more information, see [CDP to CDP](https://docs.cloudera.com/cdp-private-cloud-upgrade/latest/upgrade-cdp/topics/ug-cdpdc.html) documentation.

#### **Upgrade CDP 7.1.7 SP1 to CDP 7.1.9**

You can perform an In-place upgrade from CDP 7.1.7 SP1 to CDP 7.1.9. For more information, see [CDP to CDP](https://docs.cloudera.com/cdp-private-cloud-upgrade/latest/upgrade-cdp/topics/ug-cdpdc.html) documentation.

#### **Upgrade CDH 6 to CDP 7.1.9**

You can perform In-place upgrade from CDH6 to CDP 7.1.9. For more information, see [CDH 6 to CDP](https://docs.cloudera.com/cdp-private-cloud-upgrade/latest/upgrade-cdh6/topics/cdpdc-cdh6-overview.html) documentation.

#### **Upgrade HDP 3 to CDP 7.1.9**

You can perform In-place one-stage upgrade from HDP 3 to CDP 7.1.9 using CMA 2.6.2. For more information, see [HDP 3 to CDP](https://docs.cloudera.com/cdp-private-cloud-upgrade/latest/upgrade-hdp3-one-stage/topics/amb3-one-stage-upgrade-and-migrate-overview.html) documentation.

#### **Rollback CDP 7.1.9 to CDP 7.1.7 SP2**

You can downgrade or rollback an upgrade from CDP Private Cloud Base 7 to CDP 7.1.7 SP2. The rollback restores your CDP cluster to the state it was in before the upgrade, including Kerberos and TLS/SSL configurations. For more information, see [Rollback CDP 7.1.9 to CDP 7.1.7 SP2](https://docs.cloudera.com/cdp-private-cloud-upgrade/latest/upgrade-cdp/topics/downgrade_rollback_719.html) documentation.

#### **Rollback CDP 7.1.9 to CDP 7.1.8**

You can downgrade or rollback an upgrade from CDP Private Cloud Base 7 to CDP 7.1.9. The rollback restores your CDP cluster to the state it was in before the upgrade, including the Kerberos and TLS/SSL configurations. For more information, see [Rollback CDP 7.1.9 to CDP 7.1.8](https://docs.cloudera.com/cdp-private-cloud-upgrade/latest/upgrade-cdp/topics/downgrade_rollback_719.html) documentation.

#### **Rollback CDP 7.1.9 to CDH 6**

You can downgrade or rollback an upgrade from CDP Private Cloud Base 7 to CDH 6. The rollback restores your CDH cluster to the state it was in before the upgrade, including the Kerberos and TLS/SSL configurations. For more information, see [Rollback CDP 7.1.9 to CDH 6](https://docs.cloudera.com/cdp-private-cloud-upgrade/latest/upgrade-cdh6/topics/install-rollback-rt719-cdh6.html) documentation.

#### **TLS 1.2 support for secured database connections**

Certain CDP components, Cloudera Manager server, and Reports Manager support connections to backend databases that are secured with Transport Layer Security (TLS) 1.2 encryption. This enhances the security connections between CDP and backend databases, such as MySQL, PostgreSQL, MariaDB.

The following CDP components are supported:

- Hive MetaStore
- Hue
- Schema Registry
- Streams Messaging Manager
- Oozie
- Sqoop
- Ranger
- Ranger KMS

For more information on cluster services, see [Configuring TLS 1.2 for cluster services](https://docs.cloudera.com/cdp-private-cloud-base/7.1.9/installation/topics/cdpdc-configure-tls1.2-services.html)

For more information on Cloudera Manager, see [Configuring TLS 1.2 for Cloudera Manager](https://docs.cloudera.com/cdp-private-cloud-base/7.1.9/installation/topics/cdpdc-configuring-tls-12-cm.html)

For more information on Reports Manager, see [Configuring TLS 1.2 for Reports Manager.](https://docs.cloudera.com/cdp-private-cloud-base/7.1.9/installation/topics/cdpdc-configuring-tls-12-rm.html)

## **TCPS support for connections to Oracle database**

Certain CDP components support connections to backend Oracle database that are secured with Transmission Control Protocol with SSL (TCPS). This provides greater security for connections between CDP and the backend Oracle database. For more information, see [TCPS support for connections to Oracle database](https://docs.cloudera.com/cdp-private-cloud-base/7.1.9/installation/topics/cdpdc-configure-tls1.2-services.html).

The following CDP components are supported:

- Hive MetaStore
- Hue
- Schema Registry
- Streams Messaging Manager
- Oozie
- Sqoop
- Ranger
- **Ranger KMS**

# **Collecting Heartbeat data from Cloudera Manager**

Beginning with Cloudera Manager 7.11.3, a report containing basic cluster information securely transmits to Cloudera periodically. This report contains cluster-related metadata to determine the version and size of each cluster. This information helps Cloudera to gain a clearer understanding of your deployments and deliver more robust support and ensure an improved customer experience.

Reports are saved locally for you with infrastructure isolated from the public internet. For assistance, open a General Administrative Assistance case on [MyCloudera](https://my.cloudera.com/support.html).

The generated report is human-readable for users and can be found under /var/lib/cloudera-scm-server/reports (configured as default).

# **Client RPMs**

Client RPMs enable you to access services installed on the CDP cluster from your containerized application or edge nodes that are not managed by Cloudera Manager. You can use Client RPMs for the use cases that require thin client applications binding without having to download and install the entire CDP parcel which requires over 10 GB of storage space on each platform node. Starting with the CDP Private Cloud Base 7.1.9 release, '-client' RPM/Debian packages are available.

For more information, see [Application Access](https://docs.cloudera.com/cdp-private-cloud-base/7.1.9/application-access/topics/application-access-overview.html)

# **Support for noexec option on the /tmp directory**

All Cloudera Runtime services, with the exception of Oozie and Sqoop, support the noexec option on the /tmp directory. The /tmp directory on Linux hosts is used by many applications to store non-persistent data and to execute transient scripts. Users require the noexec option on /tmp directory to eliminate possible security risks by preventing the execution of binaries from the /tmp filesystem. The noexec option prevents unintentional system modifications or corruption that may potentially lead to system instability or data theft.

### **Deprecation notices**

For information, see [Deprecation notices in Cloudera Runtime 7.1.9](#page-333-0).

# <span id="page-9-0"></span>**What's New in Apache Atlas**

Learn about the new features of Apache Atlas in Cloudera Runtime 7.1.9.

# **Storage reduction for Atlas**

Audit aging reduces the existing audit data in the Atlas system which is based on the end user criteria and configuration changes that users can manage.

For more information, see [Storage reduction for Atlas](https://docs.cloudera.com/cdp-private-cloud-base/7.1.9/atlas-audit/topics/atlas-storage-reduction.html).

#### **Iceberg support for Atlas**

Atlas integration with Iceberg helps you identify the Iceberg tables to scan data and provide lineage support.

For more information, see [Iceberg support for Atlas.](https://docs.cloudera.com/cdp-private-cloud-base/7.1.9/atlas-iceberg/topics/iceberg-for-atlas.html)

### **Ability to download search results from Atlas UI**

Atlas supports improved search results capabilities. For more information, see [Ability to download search results.](https://docs.cloudera.com/cdp-private-cloud-base/7.1.9/atlas-searching-with-metadata/topics/atlas-download-search-ui.html)

#### **Using Relationship search**

Entities in Atlas can be searched based on the relationships that describe various metadata between a couple of entity end-points.

For more information, see [Relationship search](https://docs.cloudera.com/cdp-private-cloud-base/7.1.9/atlas-searching-with-metadata/topics/atlas-using-relationship-search.html).

#### **Log4j updates**

Log4j 1.x has been migrated to reload4j.

#### **RHEL-9.1 operating system support**

Atlas is now supported on RHEL-9.1.

#### **Support for validating the AttributeName in parent and child TypeDef**

Atlas service validates the attribute names of the entity types for those attributes having identical names as their parents' attributes.

For more information, see [Support for AttributeName in parent and child TypeDef](https://docs.cloudera.com/cdp-private-cloud-base/7.1.9/atlas-working-with-classifications/topics/atlas-support-validating-attname-parent-child-typedef.html).

#### **Custom Kerberos Principal changes for Atlas**

Customizing the Atlas Kerberos Principal is a two-step process. For more information, see [Custom Kerberos Principal](https://docs.cloudera.com/cdp-private-cloud-base/7.1.9/security-kerberos-authentication/topics/atlas-custom-kerberos-principal.html) [for Atlas.](https://docs.cloudera.com/cdp-private-cloud-base/7.1.9/security-kerberos-authentication/topics/atlas-custom-kerberos-principal.html)

# <span id="page-9-1"></span>**What's New in Cruise Control**

Learn about the new features of Cruise Control in Cloudera Runtime 7.1.9. **Cruise Control 2.5.116 Rebase**

> Cruise Control in Cloudera Runtime is rebased to the 2.5.116 version. For more information about the fixes and features in Cruise Control 2.5.116, see the [Cruise Control Rebase Summary](https://docs.cloudera.com/cdp-private-cloud-base/7.1.9/runtime-release-notes/topics/cctrl-rebase-summary.html).

#### **New endpoint for Cruise Control**

The GET/kafkacruisecontrol/permissions endpoint is added to Cruise Control that lists the level permissions of the current user. In case authentication is not configured for a user, the GET call returns Unable to retrieve privilege information for an unsecure connection message.

#### **Adding MultiLevelRackAwareGoal to Cruise Control**

As the currently available RackAwareGoal in Cruise Control does not support multi level rack awareness, a new goal was created to ensure that the replicas are assigned respecting the rules of multiple level racks.

The new goal is named com.cloudera.kafka.cruisecontrol.analyzer.goals.MultiLevelRackAwareD istributionGoal.

For more information, see the [Multi-level rack-aware distribution goal](https://docs.cloudera.com/cdp-private-cloud-base/7.1.9/cctrl-configuration/topics/cctrl-configuration.html#cctrl-goal-multirackaware) documentation.

#### **The replication factor of Cruise Control internal topics is configurable**

The following Cloudera Manager properties are introduced in the Cruise Control configuration:

- Sample Store Topic Replication Factor
- Metrics Topic Replication Factor
- Metrics Topic Partition Count
- Metrics Topic Auto Creation
- Maintenance Event Topic Replication Factor

The properties configure the replication factors of internal topics. The new default value of the replication factor is 3. If you have less than 3 Kafka brokers in your cluster, reduce the replication factor in the Cruise Control configuration. The configuration properties are automatically applied for new deployments. However, when upgrading an existing cluster, the partitions must be reassigned for the new properties to take effect.

#### **Cruise Control now supports Kerberos auth-to-local (ATL) rules with SPNEGO authentication**

Cruise Control now uses the cluster-wide Kerberos auth-to-local (ATL) rules by default. A new configuration property called SPNEGO Principal to Local Rules is introduced. This property is used to manually specify the ATL rules. During an upgrade, the property is set to DEFAULT to ensure backward compatibility. Following an upgrade, if you want to use the cluster-wide rules, clear the existing value from the SPNEGO Principal to Local Rules property.

# <span id="page-10-0"></span>**Cruise Control Rebase Summary**

In Cloudera Runtime 7.1.9, Cruise Control is rebased to the 2.5.116 version. Other than the added new feature, several issues are fixed and several features are enhanced to have a better perfomance when using Cruise Control.

### **Table 1: Fixed Issues**

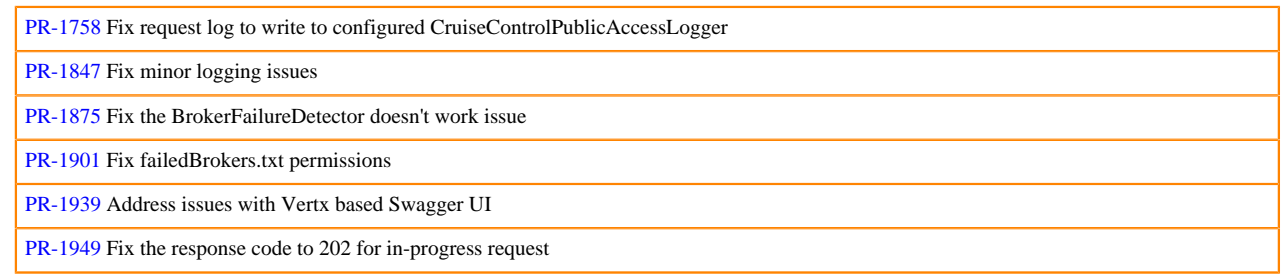

#### **Table 2: Version Update**

[PR-1810](https://github.com/linkedin/cruise-control/pull/1810) Bump vulnerable transitive jackson-databind dependency

[PR-1811](https://github.com/linkedin/cruise-control/pull/1811) BPin jackson-databind 2.12.6.1 to resolve CVE-2020-36518

[PR-1815](https://github.com/linkedin/cruise-control/pull/1815) Bump swagger-parser for CVE-2020-36518

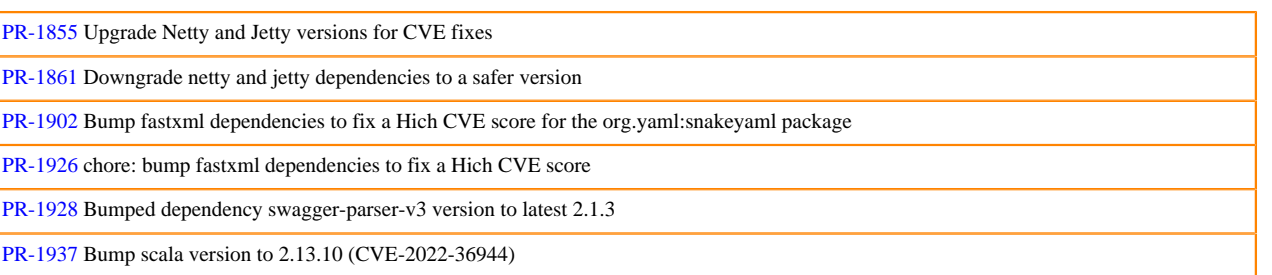

# **Table 3: Goal Improvements**

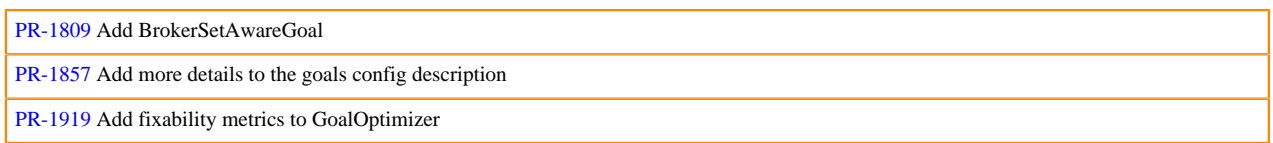

## **Table 4: Feature Maintenance**

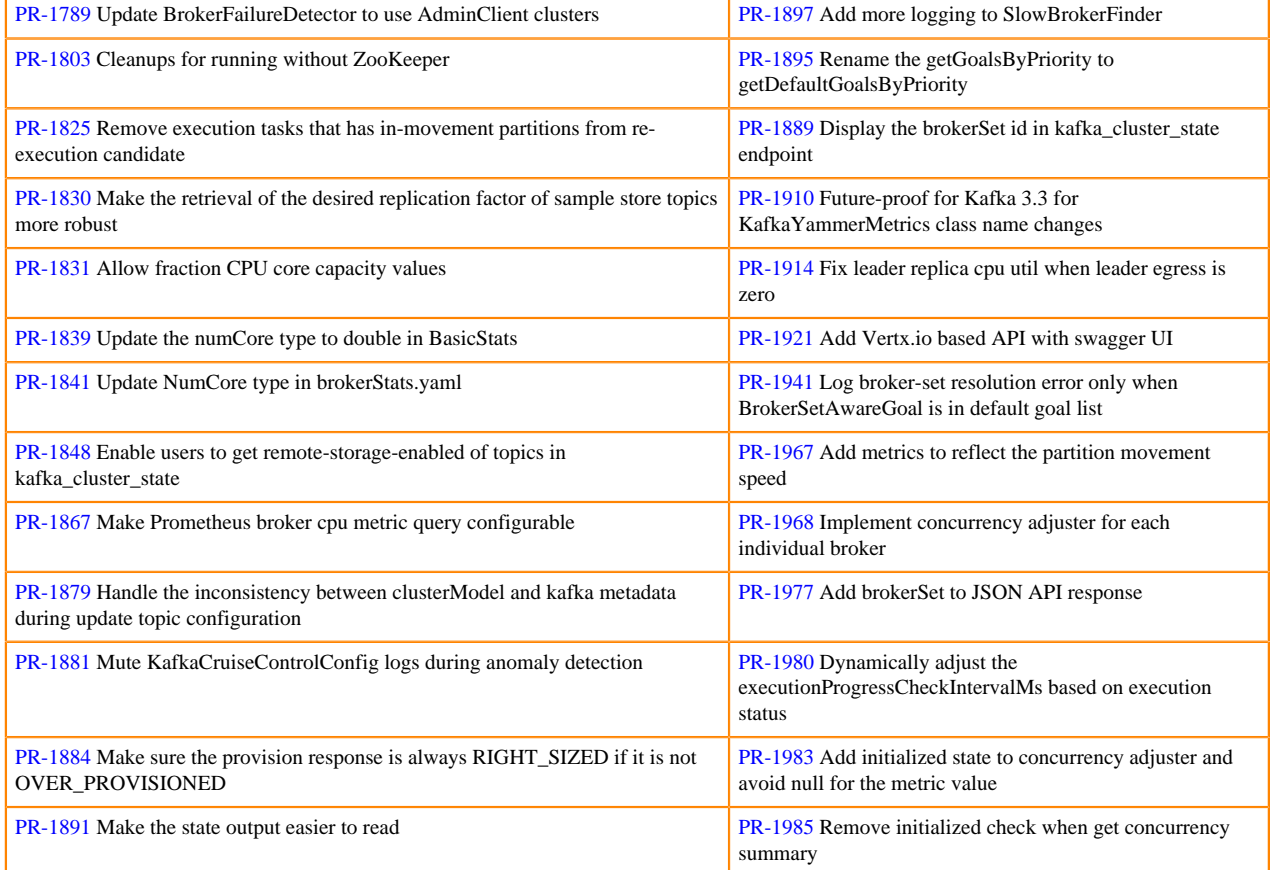

# <span id="page-11-0"></span>**What's New in Apache HBase**

Learn about the new features of Apache HBase in Cloudera Runtime 7.1.9.

# **HBase supports JDK 17**

HBase supports Oracle JDK version 17.0.6 starting from CDP Runtime 7.1.9. For more information on JDK 17, see [Java Requirements.](https://docs.cloudera.com/cdp-private-cloud-base/7.1.9/installation/topics/cdpdc-java-requirements.html)

### **HBase rebase to 2.4.17**

CDP Private Cloud Base is updated to use Apache HBase version 2.4.17 and Apache HBase Thirdparty to base version 4.1.1 for a smoother and better functionality. Upgrade your HBase client applications for seamless connectivity.

#### **HBase supports Snappy with /tmp directory mounted with noexec option**

In Cloudera Manager, the Snappy temporary directory configuration item is added to HBase Master and HBase RegionServer to allow Snappy compression when /tmp directory is mounted with noexec option.

#### **Operating system support**

HBase is now supported on the following operating systems:

- RHEL-9.1
- RHEL-8.8
- RHEL-8.8 FIPS
- Oracle-8.8 UEK
- SLES-15 SP4 for x86

# <span id="page-12-0"></span>**What's New in Apache Hive**

Learn about the new features of Hive in Cloudera Runtime 7.1.9.

#### **HiveServer graceful shutdown**

You can now configure the graceful shutdown timeout property for HiveServer (HS2), which ensures that HS2 waits for a specified time period before shutting down, thereby allowing queries that are already running to complete before HS2 stops. For more information, see [Configuring graceful shutdown property for HiveServer](https://docs.cloudera.com/cdp-private-cloud-base/7.1.9/starting-hive/topics/hive-configure-graceful-shutdown.html)

#### **Support for HPL/SQL**

Cloudera Data Platform (CDP) supports Hive Hybrid Procedural SQL (HPL/SQL). HPL/SQL is an Apache open source procedural extension for SQL for Hive users. HPL/SQL includes imperative programming structures (variables, procedures, control flow, and exceptions), and is typically used for ETL. The HPL/SQL language understands the syntax and semantics of most procedural SQL dialects, such as Oracle PL/SQL. For more information, see [HPL/SQL stored procedures](https://docs.cloudera.com/cdp-private-cloud-base/7.1.9/using-hiveql/topics/hive-hpl-introduction.html)

#### **Hive Metastore dynamic leader election**

You can use Hive Metastore (HMS) leader election to avoid running the same tasks across all Hive Metastore (HMS) instances by either configuring a HMS leader manually or enabling dynamic election. Dynamic leader election feature uses Hive locks to dynamically elect a leader. When a HMS instance owns a lock, it is elected as the leader and performs the housekeeping tasks. The HMS regularly sends heartbeats to prevent the lock from timing out. For more information, see [Hive Metastore leader election](https://docs.cloudera.com/cdp-private-cloud-base/7.1.9/hive-metastore/topics/hive-hms-leader-election.html).

#### **Hive audit logging improvement**

Youc an configure the HDFS audit logs to include the caller context in the logs. This allows Hive to audit partitions that are scanned as part of a Hive query. The audit information comprises the Query ID and User ID, which helps in meeting compliance requirements, such as controlling user access to data from specific regions or access only to particular time periods. For more information, see [Configuring query audit logs to include caller context.](https://docs.cloudera.com/cdp-private-cloud-base/7.1.9/configuring-apache-hive/topics/hive-configure-audit-logging.html)

#### **Hive Metastore supports TLS 1.2 for secured database connections**

Hive Metastore supports connections to backend databases that are secured with Transport Layer Security (TLS) 1.2 encryption. This enhances the security connections between CDP and backend databases, such as MySQL, PostgreSQL, MariaDB. For more information, see [Configuring Hive Metastore to connect to TLS-enabled database](https://docs.cloudera.com/cdp-private-cloud-base/7.1.9/installation/topics/cdpdc-configure-tls1.2-hive.html).

#### **Hive Metastore supports connections to a TCPS-enabled Oracle database**

Hive Metastore supports connections to backend Oracle databases that are secured with Transmission Control Protocol with SSL (TCPS). This provides greater security for connections between CDP and the backend Oracle database. For more information, see [Configuring Hive Metastore to connect to TCPS-enabled Oracle database](https://docs.cloudera.com/cdp-private-cloud-base/7.1.9/installation/topics/cdpdc-configure-tls1.2-hive.html).

# <span id="page-13-0"></span>**What's New in Hue**

Learn about the new features of Hue in Cloudera Runtime 7.1.9.

#### **Ability to browse Ozone filesystem from Hue**

You can now browse files and directories on the Ozone filesystem from Hue, just like how you browse files on S3 or ADLS Gen2. To enable browsing files on Ozone, you must first enable the Ozone File Browser. See [Enabling](https://docs.cloudera.com/cdp-private-cloud-base/7.1.9/administering-hue/topics/hue-browse-ozone-fs.html) [browsing Ozone from Hue on CDP Private Cloud Base.](https://docs.cloudera.com/cdp-private-cloud-base/7.1.9/administering-hue/topics/hue-browse-ozone-fs.html)

### **Ability to create Iceberg tables using Hue Importer**

You can create Iceberg tables in Hue starting with 7.1.9. You can also create an Iceberg table by importing a CSV file and selecting the Iceberg table option on the Importer. For more information, see [Creating Iceberg tables in Hue](https://docs.cloudera.com/cdp-private-cloud-base/7.1.9/using-hue/topics/hue-create-iceberg-tables-sql-importer.html).

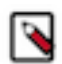

**Note:** In the CDP 7.1.9 release, Iceberg is supported only with Impala.

#### **Hue supports Hive Hybrid Procedural SQL**

You can run Hive Hybrid Procedural SQL (HPL/SQL) using the Hue query editor. To enable the HPL/SQL interpreter, see [Enabling stored procedures for Hive on CDP Private Cloud Base](https://docs.cloudera.com/cdp-private-cloud-base/7.1.9/using-hue/topics/hue-cdpdc-enable-stored-procedure.html). To run stored procedures from Hue, see [How to run a stored procedure from Hue in CDP Private Cloud Base.](https://docs.cloudera.com/cdp-private-cloud-base/7.1.9/using-hue/topics/dw-hue-hplsql-stored-procedures.html)

#### **Hue supported on RHEL 9 with Python 3.9**

Hue is now supported with Python 3.9 on RHEL 9 operating systems. RHEL 9 comes preinstalled with Python 3.9, so you do not have to install it separately. If you want to install Python 3.9 in a custom location, then see [Installing](https://docs.cloudera.com/cdp-private-cloud-base/7.1.9/installation/topics/cdpdc-cm-install-python-39-rhel9-custom-location-xml.html) [standard Python 3.9 binary on RHEL 9 at a standard or custom location](https://docs.cloudera.com/cdp-private-cloud-base/7.1.9/installation/topics/cdpdc-cm-install-python-39-rhel9-custom-location-xml.html).

#### **Hue supported on SLES 15**

Hue is supported to run on SLES 15.

#### **Hue supports connections to databases secured using TLS 1.2 and TCPS**

Hue can connect to TLS-enabled MySQL, MariaDB, or PostgreSQL databases and TCPS-enabled Oracle database. To connect to a TLS 1.2/TCPS-enabled database while adding the Hue service to a cluster, see [Configure TLS 1.2 for](https://docs.cloudera.com/cdp-private-cloud-base/7.1.9/installation/topics/cdpdc-configure-tls1.2-hue.html) [Hue](https://docs.cloudera.com/cdp-private-cloud-base/7.1.9/installation/topics/cdpdc-configure-tls1.2-hue.html). You can also enable TLS1.2/TCPS on an existing database and then configure Hue to connect to it. See [Set up](https://docs.cloudera.com/cdp-private-cloud-base/7.1.9/security-encrypting-data-in-transit/topics/cm-security-hue-jdbcurl.html) [and configure TLS 1.2 for Hue.](https://docs.cloudera.com/cdp-private-cloud-base/7.1.9/security-encrypting-data-in-transit/topics/cm-security-hue-jdbcurl.html)

For more information about Oracle TCPS, see [How to connect CDP components to a TCPS-enabled Oracle database](https://docs.cloudera.com/cdp-private-cloud-base/7.1.9/security-encrypting-data-in-transit/topics/cm-connect-runtime-services-tcps-enabled-oracle.html).

### **Hue Query Processor supports MySQL and Oracle as backend databases**

Earlier, the Hue Query Processor only used the PostgreSQL as its backend database. You can now use MySQL and Oracle as a backend databases for the Hue Query Processor on CDP Private Cloud Base. For information on how to add the Query Processor service with all the supported backend databases, see [Adding Query Processor service to a](https://docs.cloudera.com/cdp-private-cloud-base/7.1.9/administering-hue/topics/hue-add-query-processor.html) [cluster](https://docs.cloudera.com/cdp-private-cloud-base/7.1.9/administering-hue/topics/hue-add-query-processor.html).

### **Ability to control caching behavior of the web page**

You can enable web page-caching to ensure that your browser fetches latest resources while you are exploring data using Hue. Hue uses Cache-Control, Pragma, and Expires HTTP headers. To enable cache control, see [Enabling](https://docs.cloudera.com/cdp-private-cloud-base/7.1.9/administering-hue/topics/hue-cache-control-http-headers.html) [cache-control HTTP headers when using Hue](https://docs.cloudera.com/cdp-private-cloud-base/7.1.9/administering-hue/topics/hue-cache-control-http-headers.html).

#### **The "enable\_queries\_list" configuration has been removed from Hue jobbrowser safety valve section**

The enable\_queries\_list configuration in the Hue's Advanced Configuration Snippet displayed or hid the **Queries** tab on the **Job Browser** page. This configuration has been removed. The **Queries** tab is displayed by default. You can override the query\_store configuration and hide the Queries tab. For more information, see [Hue configurations in](https://docs.cloudera.com/cdp-private-cloud-base/7.1.9/administering-hue/topics/hue-safety-valve-configurations-cdp.html) [CDP Runtime](https://docs.cloudera.com/cdp-private-cloud-base/7.1.9/administering-hue/topics/hue-safety-valve-configurations-cdp.html).

# **Ability to set the file size for upload using Hue File Browser**

You can set the permitted scope of a file that your users can upload using the Hue File Browser by setting the following parameter in the Hue Advanced Configuration in Cloudera Manager:

```
[filebrowser]
max_file_size_upload_limit=[***FILE-SIZE-IN-BYTES***] \\default is -1 (no 
limit)
```
For more information, see [Hue configurations in CDP Runtime.](https://docs.cloudera.com/cdp-private-cloud-base/7.1.9/administering-hue/topics/hue-safety-valve-configurations-cdp.html)

#### **Increased the download limit on the Solr dashboard**

Earlier, you could download only 1000 records from the Solr Search dashboard. Hue now supports downloading up to 15000 records. You can configure the download limit using the following Advanced Configuration Snippet:

[search] download\_limit=[\*\*\*DOWNLOAD-LIMIT\*\*\*]

For more information, see [Hue configurations in CDP Runtime.](https://docs.cloudera.com/cdp-private-cloud-base/7.1.9/administering-hue/topics/hue-safety-valve-configurations-cdp.html)

#### **Hue Query Processor scan frequency decreased to 5 minutes**

The Hue Query Processor scans the event processor pipeline to retrieve the Hive query history and query details and displays them on the **Job Browser** page. The scan frequency has been decreased from 2 milliseconds to 5 minutes to optimize resource utilization. As a result, you may notice a delay in viewing the query history and query details on the **Job Browser** page for queries that finish executing in less than 5 minutes. However, you can still view the query history from the **Query history** tab below the query editor. See [Configuring the Hue Query Processor scan frequency](https://docs.cloudera.com/cdp-private-cloud-base/7.1.9/tuning-hue/topics/hue-configure-qp-scan-frequency.html).

#### **Query Processor API to force data cleanup**

Hue Query Processor cleans up queries older than a set number of days as per the set schedule. However, to manually clean up queries on an as needed basis, you can use the Query Processor API. When you call this API, it also runs a VACUUM command on the Query Processor tables. All queries that were run before the epoch time are cleared. For more information, see [Ways to clean up old queries from the Query Processor tables](https://docs.cloudera.com/cdp-private-cloud-base/7.1.9/administering-hue/topics/hue-query-processor-cleanup-schedule-api.html).

#### **Improvements and enhancements**

### **SparkSQL improvements**

Hue now has a dedicated autocomplete and syntax checker for Spark SQL. Hue supports all Spark SQL statement types and it is up-to-date with version 3.3.1 of the SparkSQL syntax.

The UDF library for Spark SQL has also been integrated with the autocomplete code, as well as in the right assist panel. The inline help includes all built-in functions of Spark SQL 3.3.1.

Additionally, numerous improvements have been made in the Hue backend integration with SparkSQL, including caching of session details and an overall performance boost.

#### **Added an option to download documents from the Hue web interface**

You can now download saved documents when you search for them from the search bar or from the left-assist panel by right-clicking on the document.

#### **Keyboard shortcut for showing and hiding left and right-assist panels**

You can press command  $+$ . (Macintosh) or Ctrl  $+$ . (Windows) to hide and show the left and rightassist panels. Hiding the left and right-assist panels provides a larger area for writing queries and viewing results.

# <span id="page-15-0"></span>**What's New in Apache Iceberg**

Learn about the new feature Iceberg in Cloudera Runtime 7.1.9.

# **Apache Iceberg general availability**

Apache Iceberg 1.3 is now generally available (GA) in [CDP Private Cloud Base](https://docs.cloudera.com/cdp-private-cloud-base/7.1.9/lakehouse-overview/topics/private-cloud-open-data-lakehouse.html). Iceberg integration with CDP enhances the Cloudera open Lakehouse architecture in your own data center, or for a hybrid on-prem/cloud use case, by extending multifunction analytics to petabyte scale.

Apache Iceberg integration in CDP brings with it industry first support for:

- Apache Spark applications with full support for both read and write operations
- High-performance BI query engine powered by Apache Impala
- Streaming analytics powered by Apache Flink
- Real time streaming powered by Apache Nifi
- [Iceberg replication using Replication Manager](https://docs.cloudera.com/cdp-private-cloud-base/7.1.9/replication-manager/topics/rm-dc-iceberg-replication-policy-overview.html)

[From Impala,](https://docs.cloudera.com/cdp-private-cloud-base/7.1.9/iceberg-how-to/topics/iceberg-features.html) [Spark,](https://docs.cloudera.com/cdp-private-cloud-base/7.1.9/developing-spark-applications/topics/spark-developing-spark-apps-intro.html) Flink\*, or Nifi\*, you can now use Apache Iceberg features, which include time travel, rollback, in-place table migration, schema evolution, and in-place partition evolution. Iceberg queries from Apache Hive are not supported in this release.

\* Standalone SKU required

# <span id="page-15-1"></span>**What's New in Apache Impala**

Learn about the new features of Impala in Cloudera Runtime 7.1.9.

#### **Java Dependencies - JDK 17 support**

Although Impala is primarily written in C++, it does use Java to communicate with various Hadoop components. From this release, the officially supported JVMs for Impala will include JDK 17 along with the existing Oracle and OpenJDK variants of 8 and 11. When adding hosts to a new cluster, you will be prompted to choose the JDK version, and you can configure any of the supported JDK versions. Internally, the impalad daemon relies on the JAVA\_HOME environment variable to locate the system Java libraries.

# **RHEL 9 support**

From this release, Python 3-based impala clients (Impyla and impala-shell) are compatible with RHEL 9 and can be installed on RHEL 9 to communicate with an Impala instance on CDP 7.1.9.

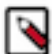

**Note:** RHEL 9 is supported by CDP 7.1.9 and above, and RHEL 9 is compatible only with Python 3. So you may run into issues if you run impala-shell on RHEL 9 by building a custom Python 2, installing it yourself, and changing the Python path to Python 2. If you run into such issues, set this parameter IMPALA\_PYTHO N\_EXECUTABLE=python3 pointing to Python 3.

# **SLES 15 support**

SLES 15 is supported from CDP 7.1.8-CHF8 and above!

# **Python 3.8 support on all CDP certified OSs**

Note to an Impala user using impala-shell from the parcel: Python 3 is supported from 7.1.8 CHF3 and the CDP versions prior to this hotfix release support Python 2. So if you must use Python 3, make sure to use a version of CDP that supports it.

Note to an Impala user using impala-shell downloaded from <https://pypi.org/project/impala-shell/>With any version of CDP 7.x, you can use the latest PyPi version. If you must use Python 3 in your environment, make sure to use the latest Pypi impala-shell.

### **Impala WebUI improvements**

This release enhanced the Impala daemon's Web UI to display the following additional details:

- Backends start time and version: In a large cluster, you can now use the Impala daemon's Web UI to view the start time and version for all the backends.
- Query performance characteristics: For a detailed report on how a query was executed and to understand the detailed performance characteristics of a query, you can use the built-in web server's UI and look at the timeline shown in the [Gantt chart](https://docs.cloudera.com/cdp-private-cloud-base/7.1.9/impala-monitor/topics/impala-webui-querytimeline.html). This chart is an alternative to the PROFILE command and is a graphical display in the WebUI that renders timing information and dependencies.
- Export query plan and timeline: To understand the detailed performance characteristics for a query, you issue the PROFILE command in impala-shell immediately after executing a query. As an alternative to the profile download page, this release added support for exporting the graphical query plan and also for downloading the timeline in SVG/HTML format. Once you export the query plan or the timeline, memory resources consumed from the ObjectURLs get cleared.
- Historical/in-flight query performance: You can now use the query list and query details page to analyze historical or in-flight query performance by viewing the memory consumed, the amount of data read, and other information about the query.

#### **Ranger audit behavior enhancements**

Before this release, the Ranger authorization is called for each Impala object; that is, database, table and each column, and this generates a bulky audit for a larger number of columns. This release consolidates the log entries of several columns' accesses into one entry in the same table, which saves space.

#### **Removing self events**

Before this release, some metadata consistency issues lead to query failures because the metadata updates from multiple coordinators could not differentiate between self-generated events and those that are generated by a different coordinator. This issue is resolved now by adding a coordinator flag to each event, and when processing these events we check the coordinator flag to make a decision on whether to ignore the event or not.

# **Query hints for table cardinalities**

Currently, Impala only uses simple estimation to compute selectivity. For some predicates, the estimation might deviate significantly from the actual value, which leads to a worse query plan. You can now use [a new query hint,](https://docs.cloudera.com/cdp-private-cloud-base/7.1.9/impala-sql-reference/topics/impala-hints.html) 'SELECTIVITY', to help specify a selectivity value for a predicate.

## **JWT auth for Impala**

Authentication is the mechanism to ensure that only specified hosts and users can connect to Impala. To use JWT authentication, you must [configure it in CDP](https://docs.cloudera.com/cdp-private-cloud-base/7.1.9/impala-secure/topics/impala-jwt.html) using Cloudera Manager. Clients, such as Impala shell, can then authenticate to Impala using a JWT instead of a username/password.

### **Improvements in rolling restart**

This release supports the rolling restart of Impala service during the rolling upgrade. However, zero downtime upgrade is not supported yet as Impala is not an HA service, and has singleton components like catalog and statestore. But the [rolling restart](https://docs.cloudera.com/cdp-private-cloud-upgrade/latest/upgrade-cdp/topics/zdu-considerations-limitations.html) has been enhanced to increase the speed by restarting half of the cluster together.

# **Using Knox as a proxy**

In both CDP public cloud data hubs and private cloud base, clients access Impala through Knox as a proxy for its ability to do SSO. This is the officially encouraged technique, but it requires [setting the parameter in impala-shell](https://docs.cloudera.com/cdp-private-cloud-base/7.1.9/impala-start-stop/topics/impala-shell-options.html) - http\_cookie\_names=KNOX\_BACKEND-IMPALA to include the cookie that Knox uses for stateful connections. This config is needed for Active-Active HA to work for Impala.

# **Downgrade for Impala**

After upgrading to CDP 7.1.9, if you must restore the software back to the pre-upgrade release and preserve the user data to 7.1.8 then do the following for Impala service:

- Stop the running Impala service in CM.
- Rollback the parcel to the older release parcel.
- Start the Impala service.

Note: Suppose time T is the rolling upgrade start time and if you terminate the upgrade by a downgrade then the files created before or after T remain available in HDFS. The files deleted before or after T remain deleted in HDFS.

# **Impala Ozone EC support**

Impala now supports [reading from Ozone data stored with Erasure Coding](https://docs.cloudera.com/cdp-private-cloud-base/7.1.9/impala-reference/topics/impala-data-durability.html) (EC). The Ozone EC feature provides data durability and fault tolerance with reduced storage space and ensures data durability similar to the Ratis THREE replication approach. EC can be considered as an alternative to replication.

# **Spill to Ozone**

You can now use [Ozone as a scratch space](https://docs.cloudera.com/cdp-private-cloud-base/7.1.9/impala-reference/topics/impala-ozone.html) for writing intermediate files during large sorts, joins, aggregations, or analytic function operations.

# **Ability to create an external table**

A user can now [create an external Kudu table](https://docs.cloudera.com/cdp-private-cloud-base/7.1.9/impala-reference/topics/impala-kudu-externaltable.html) pointing to an existing Kudu table if the user is granted the RWSTORAGE privilege on the resource specified by a storage handler URI. Before this release, a user was required to have the ALL privilege on SERVER to create an external Kudu table for an existing Kudu table. This has been simplified by the introduction of a new type of resource called storage handler URI and a new access type called RWSTORAGE that will be supported by Apache Ranger.

# **Ability to create a non-unique primary key for Kudu**

Impala now supports [creating a Kudu table with a non-unique primary key](https://docs.cloudera.com/cdp-private-cloud-base/7.1.9/impala-reference/topics/impala-kudu-ddl.html#pnavId1). When creating a Kudu table, specifying PRIMARY KEY is optional now. If there is no primary key attribute specified, the partition key columns could be promoted as non-unique primary keys if those columns are the beginning columns of the table.

#### **TPC-DS performance improvements**

In this release, the following enhancements are introduced in multiple areas in the planner and executor to improve query performance and to meet the TPC decision support (TPC-DS) benchmark.

- Improve cardinality estimation for *joins* involving multiple conjuncts.
- Introduced new query options to improve memory [estimation for aggregation nodes](https://docs.cloudera.com/cdp-private-cloud-base/7.1.9/impala-sql-reference/topics/impala-query-options.html#query_options__AGG_MEM_CORRELATION_FACTOR).
- [Planner changes for CPU usage](https://docs.cloudera.com/cdp-private-cloud-base/7.1.9/impala-reference/topics/impala-planner.html)

This release brings some changes to the query planner to improve parallel sizing andresource estimation. This is done for workload-aware autoscaling and will be available as query options. These additional query options are added for tuning purposes. This new functionality will allow additional customers to enable multi-threaded queries globally for improved performance.

• Impala late materialization of columns

This release [introduces late materialization](https://docs.cloudera.com/cdp-private-cloud-base/7.1.9/impala-reference/topics/impala-lazy-materialization.html), which optimizes certain queries on Parquet tables by limiting table scanning. Only relevant data is materialized to improve query response.

#### **Binary support**

Impala now supports [BINARY columns](https://docs.cloudera.com/cdp-private-cloud-base/7.1.9/impala-sql-reference/topics/impala-binary.html) for all table formats except Kudu. See the BINARY support topic for more information on using this arbitrary-length byte array data type in CREATE TABLE and SELECT statements.

### **ALTER VIEW support**

Before this release, altering only the VIEW definition, VIEW name, and owner was supported. Impala now [supports](https://docs.cloudera.com/cdp-private-cloud-base/7.1.9/impala-sql-reference/topics/impala-alter-view.html) [altering](https://docs.cloudera.com/cdp-private-cloud-base/7.1.9/impala-sql-reference/topics/impala-alter-view.html) the table properties of a VIEW by using the set tblproperties clause.

#### **BYTES function support**

Impala now supports the [BYTES\(\) function.](https://docs.cloudera.com/cdp-private-cloud-base/7.1.9/impala-sql-reference/topics/impala-string-functions.html#string_functions__bytes) This function returns the number of bytes contained in a byte string.

#### **Resolving ORC columns by names**

Before this release, Impala resolved ORC columns by index. In this release, [a query option](https://docs.cloudera.com/cdp-private-cloud-base/7.1.9/impala-sql-reference/topics/impala-query-options.html#query_options__orc_schema_resolution) [ORC\\_SCHEMA\\_RESOLUTION](https://docs.cloudera.com/cdp-private-cloud-base/7.1.9/impala-sql-reference/topics/impala-query-options.html#query_options__orc_schema_resolution) is added to support resolving ORC columns by names.

#### **Retrieving the data file name**

Impala now supports including [a virtual column in a standard SELECT statement](https://docs.cloudera.com/cdp-private-cloud-base/7.1.9/impala-sql-reference/topics/impala-virtual-columns.html) select INPUT\_\_FILE\_\_NAME from <tablename> to retrieve the name of the data file that stores the actual row in a table.

#### **Min/Max filtering in Impala**

Using Parquet format, you can query to find the [minimum or maximum v](https://docs.cloudera.com/cdp-private-cloud-base/7.1.9/impala-reference/topics/impala-min-max-filtering.html)alue for a column within a partition, row group, page, or row.

#### **Reading and writing Parquet bloom filters**

[Bloom filter](https://docs.cloudera.com/cdp-private-cloud-base/7.1.9/impala-reference/topics/impala-bloom-filtering.html) is a performance optimization feature now available in Impala. This filter tells you, rapidly and memoryefficiently, whether the data you are looking for is present in a file.

### **Printing query results in vertical format**

Impala-shell now includes a new command option '-E' or '--vertical' to [support printing of query results in vertical](https://docs.cloudera.com/cdp-private-cloud-base/7.1.9/impala-start-stop/topics/impala-shell-options.html) [format](https://docs.cloudera.com/cdp-private-cloud-base/7.1.9/impala-start-stop/topics/impala-shell-options.html).

#### **Added support for thrift-0.16.0**

# **Limited support for Hive Generic UDFs**

Hive has 2 types of UDFs. This release contains [limited support for the second generation UDFs called GenericUDFs](https://docs.cloudera.com/cdp-private-cloud-base/7.1.9/impala-sql-reference/topics/impala-udf-limitations-and-restrictions-for-impala-udfs.html). The main limitations are as follows:

- Decimal types are not supported
- Complex types are not supported
- Functions are not extracted from the jar file

GenericUDFs cannot be made permanent. They will need to be recreated every time the server is restarted.

#### **Reset all query options**

UNSET ALL can [unset all](https://docs.cloudera.com/cdp-private-cloud-base/7.1.9/impala-sql-reference/topics/impala-query-options.html#query_options__unset_all) query options. This is especially useful when connections are reused, e.g. when a connection pool is used.

# <span id="page-19-0"></span>**What's New in Apache Kafka**

Learn about the new features of Kafka in Cloudera Runtime 7.1.9.

### **Rebase on Kafka 3.4.1**

Kafka shipped with this version of Cloudera Runtime is based on Apache Kafka 3.4.1. For more information, see the following upstream resources:

Apache Kafka Notable Changes:

- $3.2.0$  $3.2.0$
- $3.3.0$  and  $3.3.1$
- $3.4.0$  $3.4.0$

Apache Kafka Release Notes:

- $3.2.0$  $3.2.0$
- $3.3.0$  $3.3.0$
- $3.3.1$  $3.3.1$
- $3.4.0$  $3.4.0$
- $3.4.1$  $3.4.1$

#### **Kafka KRaft [Technical Preview]**

Apache Kafka Raft (KRaft) is a consensus protocol used for metadata management that was developed as a replacement for Apache ZooKeeper. Using KRaft for managing Kafka metadata instead of ZooKeeper offers various benefits including a simplified architecture and a reduced operational footprint.

Kafka KRaft in this release of Cloudera Runtime is in technical preview and does not support the following:

- Deployments with multiple log directories. This includes deployments that use JBOD for storage.
- Delegation token based authentication.
- Migrating an already running Kafka service from ZooKeeper to KRaft.
- Atlas Integration.

For a conceptual overview on KRaft, see [Kafka KRaft](https://docs.cloudera.com/cdp-private-cloud-base/7.1.9/kafka-overview/topics/kafka-overview-kraft.html). For more information on how to set up a cluster with KRaft, see [KRaft setup](https://docs.cloudera.com/cdp-private-cloud-base/7.1.9/kafka-kraft/topics/kafka-kraft-setup-pvc-base.html).

### **Kafka log directory monitoring improvements**

A new Cloudera Manager chart, trigger, and action is added for the Kafka service. These assist you in monitoring the log directory space of the Kafka Brokers, and enable you to prevent Kafka disks from filling up.

The chart is called Log Directory Free Capacity. It shows the capacity of each Kafka Broker log directory.

The trigger is called Broker Log Directory Free Capacity Check. It fires if the capacity of any log directory falls below 10%. The trigger is automatically created for all newly deployed Kafka services, but must be created with the Create Kafka Log Directory Free Capacity Check action for existing services following an upgrade.

The chart and trigger are available on the Kafka service Status page. The action is available in Kafka service Actions .

#### **Kafka Connect metrics reporter security configurable in Cloudera Manager**

New, dedicated Cloudera Manager properties are introduced for the security configuration of the Kafka Connect metrics reporter. As a result, you are no longer required to use advanced security snippets if you want to secure the metrics reporter and its endpoint. The new properties introduced are as follows:

- Secure Jetty Metrics Port
- Enable Basic Authentication for Metrics Reporter
- Jetty Metrics User Name
- Jetty Metrics Password

A dedicated property to enable TLS/SSL for the metrics reporter is not available. Instead you must select Enable TLS/ SSL for Kafka Connect which enables TLS/SSL for the Kafka Connect role including the metrics reporter. For more information regarding these properties, see [Cloudera Manager Configuration Properties Reference.](https://docs.cloudera.com/cdp-private-cloud-base/7.1.9/configuration-properties/topics/cm_props_cdh710.html)

In addition, the Kafka Connect Prometheus Metrics Port property is removed and is replaced by Jetty Metrics Port or Secure Jetty Metrics Port. As a result, the setup steps required to configure Prometheus as the metrics store for SMM are changed. For updated deployment instructions, see [Setting up Prometheus for Streams Messaging Manager](https://docs.cloudera.com/cdp-private-cloud-base/7.1.9/smm-configuring/topics/smm-prometheus.html).

#### **Single Message Transforms (SMT) plugins for binary conversion**

Two Cloudera developed SMT plugins are added. These are the ConvertToBytes and ConvertFromBytes plugins, which you can use to convert binary data to or from the Kafka Connect internal data format.

For more information, see the following resources:

- [Single Message Transforms](https://docs.cloudera.com/cdp-private-cloud-base/7.1.9/kafka-connect/topics/kafka-connect-smt-overview.html)
- [ConvertFromBytes](https://docs.cloudera.com/cdp-private-cloud-base/7.1.9/kafka-connect/topics/kafka-connect-smt-convertfrombytes.html)
- [ConvertToBytes](https://docs.cloudera.com/cdp-private-cloud-base/7.1.9/kafka-connect/topics/kafka-connect-smt-converttobytes.html)

#### **Exactly-once semantics (EOS) support for source connectors**

EOS support is added for Kafka Connect source connectors. For more information, see [Configuring EOS for source](https://docs.cloudera.com/cdp-private-cloud-base/7.1.9/kafka-connect/topics/kafka-connect-eos.html) [connectors](https://docs.cloudera.com/cdp-private-cloud-base/7.1.9/kafka-connect/topics/kafka-connect-eos.html).

#### **Rolling restart checks provide a high cluster health guarantees by default**

The default value of the Cluster Health Guarantee During Rolling Restart property is changed from none to healthy partitions stay healthy. This property defines what type of checks are performed during a Rolling Restart on the restarted broker. Each setting guarantees a different level of cluster health during Rolling Restarts. With the none setting, no checks are performed. This means that in previous versions no guarantees were provided on cluster health by default.

The new default, healthy partitions stay healthy, ensures a high level of guarantees on cluster health. This setting ensures that no partitions go into an under-min-isr state when a broker is stopped. This is achieved by waiting before each broker is stopped so that all other brokers can catch up with all replicas that are in an at-min-isr state. Additionally, the setting ensures that the restarted broker is accepting requests on its service port before restarting the next broker. This setting ignores partitions which are already in an under-min-isr state. For more information, see [Rolling restart checks.](https://docs.cloudera.com/cdp-private-cloud-base/7.1.9/kafka-configuring/topics/kafka-config-rolling-restart-checks.html)

### **Kafka load balancer is automatically configured with the LDAP handler if LDAP authentication is configured**

When a load balancer and LDAP authentication is configured for Kafka, the PLAIN mechanism is automatically added to the enabled authentication mechanisms of the load balancer listener. Additionally, the load balancer is automatically configured to use the LdapPlainServerCallbackHandler as the callback handler.

### **LDAPS SSL configurations are inherited from the Kafka broker**

The SSL configurations of LDAP over SSL (LDAPS) are inherited from the Kafka broker. Previously, the JDK default was used. If the JDK default certificate store contains certificates which were used to setup SSL connection to LDAP, it should be imported to the broker stores.

#### **Aliases for Kafka CLI tools**

Aliases are added for the kafka-storage.sh, kafka-cluster.sh, and kafka-features.sh command line tools. These tools can now be called globally with kafka-storage, kafka-cluster, and kafka-features.

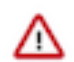

**Important:** Not all tools are fully supported and their use is limited. For more information, see [Unsupported](https://docs.cloudera.com/cdp-private-cloud-base/7.1.9/kafka-managing/topics/kafka-manage-cli-unsupported.html) [command line tools.](https://docs.cloudera.com/cdp-private-cloud-base/7.1.9/kafka-managing/topics/kafka-manage-cli-unsupported.html)

#### **Multi-level rack awareness**

The rack awareness capabilities of Kafka are improved to support multi-level cluster topologies. As a result, brokers can now be configured to run in a multi-level rack-aware mode. If this mode is enabled, the brokers provide multilevel rack awareness guarantees. These guarantees ensure that topic partition replicas are spread evenly across all levels of the physical infrastructure. For example, in a two-level hierarchy with Data Centers on the top level and racks on the second level, brokers will evenly spread replicas among both available DCs and racks.

The new mode is compatible with follower fetching. If multi-level mode is enabled, a compatible replica selector class is automatically installed. This implementation enables consumers (if configured), to fetch Kafka messages from the replica that is closest to them in the multi-level hierarchy.

Additionally, when Cruise Control is deployed on the cluster, the standard rack-aware goals in Cruise Control's configuration are replaced with a multi-level rack-aware goal. This goal ensures that Cruise Control optimizations do not violate the multi-level rack awareness guarantees. This goal is currently downstream only, available exclusively in Cloudera distributed Cruise Control. For more information, see the following resources:

- [Kafka rack awareness](https://docs.cloudera.com/cdp-private-cloud-base/7.1.9/kafka-overview/topics/kafka-overview-rack-awareness-overview.html)
- [Configure Kafka rack awareness](https://docs.cloudera.com/cdp-private-cloud-base/7.1.9/kafka-configuring/topics/kafka-config-rack-awareness.html)
- [Setting capacity estimations and goals](https://docs.cloudera.com/cdp-private-cloud-base/7.1.9/cctrl-configuration/topics/cctrl-configuration.html)

#### **AvroConverter support for Kafka Connect logical types**

The AvroConverter now converts between Connect and Avro temporal and decimal types.

### **Connector configurations must by default override the sasl.jaas.config property of the Kafka clients used by the connector**

The Require Connectors To Override Kafka Client JAAS Configuration Kafka Connect property is now selected by default. This means that connector configurations must by default contain a sasl.jaas.config entry with an appropriate JAAS configuration that can be used to establish a connection with the Kafka service.

### **Connect JAAS enforcement now applies to non-override type Kafka client configs**

When the Require Connectors To Override Kafka Client JAAS Configuration property is selected, the consumer.sas l. and producer.sasl. configurations are not emitted into the Connect worker configurations anymore. Additionally, the keytab name is randomized and the \${cm-agent:keytab} references in the Connector configurations will stop working.

# **Kafka Connect now supports Kerberos auth-to-local (ATL) rules with SPNEGO authentication**

Kafka Connect now uses the cluster-wide Kerberos auth-to-local (ATL) rules by default. A new configuration property called Kafka Connect SPNEGO Auth To Local Rules is introduced. This property is used to manually specify the ATL rules. During an upgrade, the property is set to DEFAULT to ensure backward compatibility. Following an upgrade, if you want to use the cluster-wide rules, clear the existing value from the Kafka Connect SPNEGO Auth To Local Rules property.

#### **Debezium connector updates**

The following updates related to Debezium connectors are introduced:

• All Debezium connectors shipped with Cloudera Runtime are upgraded to version 1.9.7.

Existing instances of the connectors are automatically upgraded to the new version during cluster upgrade. Deploying the previously shipped version of the connector is not possible.

The Debezium Db2 Source connector is introduced and is available for deployment.

For more information see [Kafka Connectors in Runtime](https://docs.cloudera.com/cdp-private-cloud-base/7.1.9/kafka-connect/topics/kafka-connect-connector.html) or the [Debezium documentation.](https://debezium.io/documentation/reference/1.9/)

### **Parquet support for the S3 Sink connector**

Version 2.0.0 of the S3 Sink connector is released. The connector now supports Parquet as an output file data format. The following property changes are made to support Parquet:

• A new property, Parquet Compression Type, is added.

This property specifies the compression type used for writing Parquet files. Accepted values are UNCOMPRE SSED,SNAPPY, GZIP, LZO, BROTLI, LZ4, and ZSTD.

The Output File Data Format property now accepts Parquet as a value.

Existing connectors will continue to function, upgrading them, however, is not possible. If you want to use the new version of the connector, you must deploy a new instance of the connector.

For more information, see [S3 Sink connector](https://docs.cloudera.com/cdp-private-cloud-base/7.1.9/kafka-connect/topics/kafka-connect-connector-s3-sink.html) and S3 Sink properties reference.

#### **Support schema ID encoding in the payload or message header in Stateless NiFi connectors**

The Kafka Connect connectors powered by Stateless NiFi that support record processing are updated to support content-encoded schema references for Avro messages. These connectors now properly support integration with Schema Registry and SMM.

This improvement introduces the following changes in the affected connectors.

#### **A new value, HWX Content-Encoded Schema Reference, is introduced for the Schema Access Strategy property**

If this value is set, the schema is read from Schema Registry, and the connector expects that the Avro messages contain a content-encoded schema reference. That is, the message contains a schema reference that is encoded in the message content. The new value is introduced for the following connectors:

- ADLS Sink
- HDFS Sink
- HTTP Sink
- Influx DB Sink
- JDBC Sink
- JDBC Source
- Kudu Sink
- S3 Sink

**The Schema Write Strategy property is removed from the following connectors**

- ADLS Sink
- HDFS Sink
- S<sub>3</sub> Sink
- InfluxDB Sink

#### **A new property, Avro Schema Write Strategy is introduced**

This property specifies whether and how the record schema is attached to the output data file when the format of the output is Avro. The property supports the following values:

- Do Not Write Schema: neither the schema nor reference to the schema is attached to the output Avro messages.
- Embed Avro Schema: the schema is embedded in every output Avro message.
- HWX Content-Encoded Schema Reference: a reference to the schema (identified by Schema Name) within Schema Registry is encoded in the content of the outgoing Avro messages.

This property is introduced for the following connectors:

- ADLS Sink
- HDFS Sink
- S3 Sink
- SFTP Source
- Syslog TCP Source
- Syslog UDP Source

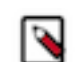

**Note:** With the exception of InfluxDB Sink, this property replaces Schema Write Strategy in connectors where Schema Write Strategy was previously available.

#### **The minor or major version of all affected connectors is updated**

Existing connectors will continue to function, upgrading them, however, is not possible. If you want to use the new version of the connector, you must deploy a new instance of the connector.

For more information, see the documentation for each connector in [Kafka Connectors in Runtime](https://docs.cloudera.com/cdp-private-cloud-base/7.1.9/kafka-connect/topics/kafka-connect-connector.html) and [Streams](https://docs.cloudera.com/cdp-private-cloud-base/7.1.9/reference-streaming.html) [Messaging Reference](https://docs.cloudera.com/cdp-private-cloud-base/7.1.9/reference-streaming.html).

# <span id="page-23-0"></span>**What's New in Kerberos**

Learn about the new features of Kerberos in Cloudera Runtime 7.1.9

### **Support for Custom Kerberos Principals and System Users**

Cloudera Manager configures CDP services to use the default Kerberos principal names and default System Users. While it is possible to customize the Kerberos principal names or System users for most cluster services by setting various configuration properties, it requires extensive custom configuration. If your security policies require you to customize the service Kerberos Principals and System User Names, Cloudera recommends working closely with Cloudera Professional services in doing so. For more information, see [Customizing Kerberos Principals and System](https://docs.cloudera.com/cdp-private-cloud-base/7.1.9/security-kerberos-authentication/topics/cm-security-kerberos-authentication-custom-principals.html) [Users](https://docs.cloudera.com/cdp-private-cloud-base/7.1.9/security-kerberos-authentication/topics/cm-security-kerberos-authentication-custom-principals.html).

# <span id="page-23-1"></span>**What's New in Key Trustee Server**

Learn about the new features of Key Trustee Server in Cloudera Runtime 7.1.9

- Postgres 14.2 is the embedded database version for Key Trustee Server in 7.1.9.
- Key Trustee Server now supports RHEL 8.8, RHEL 8.8 FIPS and RHEL 8.6. RHEL 9 is not supported for KTS.

# <span id="page-24-0"></span>**What's New in Apache Knox**

Learn about the new features of Knox in Cloudera Runtime 7.1.9.

#### **Token-based authentication in Private Cloud**

You can now use the Knox homepage to generate and manage Knox Gateway tokens for Cloudera Data Platform. For more information, see [Knox Gateway token integration](https://docs.cloudera.com/cdp-private-cloud-base/7.1.9/knox-authentication/topics/security-knox-token-int.html).

#### **Knox load balancing for Oozie and Impala**

Oozie and Impala now support Knox load balancing.

For more information, see [Load balancing for Apache Knox](https://docs.cloudera.com/cdp-private-cloud-base/7.1.9/knox-authentication/topics/security-knox-load-balancing.html).

### **Ozone-Knox Integration**

Ozone and Knox are now integrated to work together.

For more information, see [Ozone Knox integration](https://docs.cloudera.com/cdp-private-cloud-base/7.1.9/knox-authentication/topics/security-knox-supported-services-matrix.html).

# **Knox Zero Downtime Upgrades and Rolling Restarts**

Knox now supports rolling upgrades and rolling restarts.

For more information, see [Zero Downtime upgrade.](https://docs.cloudera.com/cdp-private-cloud-upgrade/latest/upgrade-cdp/topics/zdu-getting-started.html)

# <span id="page-24-1"></span>**What's New in Apache Kudu**

#### Learn about the new features of Kudu in Cloudera Runtime 7.1.9. **Kudu JWT support and proxy support**

JWT authentication is an alternative to Kerberos authentication, and you can use it in situations where Kerberos authentication is not a viable option but authentication is required nevertheless. For more details, see [JWT authentication for Kudu.](https://docs.cloudera.com/cdp-private-cloud-base/7.1.9/kudu-security/topics/kudu-jwt-authentication.html)

It is now possible to separate the internal and the external traffic in a Kudu cluster while providing the connectivity for Kudu clients running in external networks where the internal traffic is never routed through a proxy's or a loadbalancer's endpoint. Essentially, it allows for the internal traffic (for example, the traffic between tablet servers and masters) to bypass advertised RPC addresses, using alternative addresses for inter-cluster communications. For more details, see [Proxied RPCs in](https://docs.cloudera.com/cdp-private-cloud-base/7.1.9/kudu-security/topics/kudu-proxied-rpcs-kudu.html) [Kudu.](https://docs.cloudera.com/cdp-private-cloud-base/7.1.9/kudu-security/topics/kudu-proxied-rpcs-kudu.html)

#### **Auto-incrementing column**

Introduced auto-incrementing column. These columns are populated on the server side with a monotonically increasing counter. The counter is local to every tablet; for example, each tablet has a separate auto incrementing counter.

Kudu now supports experimental non-unique primary key. When a table with non-unique primary key is created, an auto-incrementing column named auto\_incrementing\_id will be added automatically to the table as the key column. The non-unique key columns and the autoincrementing column together form the effective primary key (see, KUDU-1945). For more details, see [Non-unique primary key index.](https://docs.cloudera.com/cdp-private-cloud-base/7.1.9/kudu-planning/topics/kudu-non-unique-primary-key-index.html)

#### **Auto-leader rebalancing**

An experimental feature is added to Kudu that allows it to automatically rebalance tablet leader replicas among tablet servers. The background task can be enabled by setting the - auto\_leader\_rebalancing\_enabled flag on the Kudu masters (see, KUDU-3390).

#### **Immutable column**

Introduced immutable column. It is useful to define such a column which represents a semantically constant entity (see, KUDU-3353).

#### **Added sanity check to detect wall clock jumps**

Added a sanity check to detect strange jumps in wall clock readings. The idea is to rely on the readings from the CLOCK\_MONOTONIC\_RAW clock captured along with the wall clock readings. A jump should manifest itself in a big difference between the wall clock delta and the corresponding CLOCK\_MONOTONIC\_RAW delta. If such a condition is detected, then HybridClock::NowWithErrorUnlocked() dumps diagnostic information about clock NTP synchronisation status and returns Status::ServiceUnavailable() with appropriate error message.

As a part of this changelist, the following new flags are introduced:

• --wall\_clock\_jump\_detection

This is to control the newly introduced sanity check for readings of the wall clock. Acceptable values are auto, enabled, and disabled. It is set to auto by default, which means that the sanity check for timestamps is enabled if the process detects that it is running on a VM in Azure cloud.

• --wall\_clock\_jump\_threshold\_sec

This is to control the threshold (in seconds) for the difference in deltas of the wall clock's and CLOCK\_MONOTONIC\_RAW clock's readings. It is set to 900 (15 minutes) by default.

#### **Kudu multi-master config change**

You can now remove or decommission the unwanted master role instances through Cloudera Manager. Also, you can recommission any decommissioned master role instance in a multi-master deployment. For more information, see [Remove Kudu masters through Cloudera Manager.](https://docs.cloudera.com/cdp-private-cloud-base/7.1.9/kudu-management/topics/kudu-remove-master-from-multi-master-deployment-cm.html)

#### **Kudu Range-aware Data Placement**

Kudu places new tablet replicas using an algorithm which is both range and table aware. This algorithm helps to avoid hotspotting that occurs if many replicas from the same range are placed on the same few tablet servers. Hotspotting causes tablet servers to be overwhelmed with write or read requests and can result in increased latency for these requests. To avoid hotspotting, this algorithm avoids targeting the same set of tablet servers for a set of replicas created in parallel. Rather, it spreads the replicas across multiple tablet servers. For more information, see [Range-aware replica](https://docs.cloudera.com/cdp-private-cloud-base/7.1.9/kudu-management/topics/kudu-range-aware-replica-placement.html) [placement in Kudu.](https://docs.cloudera.com/cdp-private-cloud-base/7.1.9/kudu-management/topics/kudu-range-aware-replica-placement.html)

# <span id="page-25-0"></span>**What's New in Livy**

Learn about the new feature of Livy in Cloudera Runtime 7.1.9.

# **High Availability support added for Livy**

Livy now supports high availability. If there are more than one Livy Server in the cluster, high availability is automatically enabled.

For more information, see [Livy high availability support.](https://docs.cloudera.com/cdp-private-cloud-base/7.1.9/configuring-zeppelin/topics/zeppelin-configure-livy-high-availability.html)

# <span id="page-25-1"></span>**What's New in Navigator Encrypt**

Learn about the new features of Navigator Encrypt in Cloudera Runtime 7.1.9

• NavEncrypt now supports Linux Distributions RHEL 9.1, RHEL 8.8, RHEL 8.8 FIPS, and SLES15-SP4.

- Integration of NavEncrypt with Ranger KMS When configuring NavEncrypt to interoperate with Ranger KMS, be advised that this will require NavEncrypt to use kerberos. For more information, refer to topics at : [Navigator](https://docs.cloudera.com/cdp-private-cloud-base/7.1.9/security-navigator-encrypt/topics/cm-security-navigator-encrypt-overview.html) [Encrypt Overview](https://docs.cloudera.com/cdp-private-cloud-base/7.1.9/security-navigator-encrypt/topics/cm-security-navigator-encrypt-overview.html).
- When the NavEncrypt kernel module emits a system log message, the originator's name is now navencryptfs instead of navencrypt.

# <span id="page-26-0"></span>**What's New in Apache Oozie**

Learn about the new features of Kudu in Cloudera Runtime 7.1.9. **Spark 3 support in Oozie**

> Oozie introduced the new Spark 3 based Spark 3 actions. For more information, see [Spark 3 support](https://docs.cloudera.com/cdp-private-cloud-base/7.1.9/configuring-oozie/topics/oozie-spark3-support.html) [in Oozie.](https://docs.cloudera.com/cdp-private-cloud-base/7.1.9/configuring-oozie/topics/oozie-spark3-support.html)

#### **Make hive-site.xml, hbase-site.xml and sqoop-site.xml available for all Oozie actions**

Now Oozie automatically copies the hive-site.xml, hbase-site.xml, and sqoop-site.xml to all action's classpath. For more information, see [Oozie and client configurations](https://docs.cloudera.com/cdp-private-cloud-base/7.1.9/configuring-oozie/topics/oozie-and-client-configurations.html).

#### **Improve Oozie's app state action checking**

Enhanced Oozie's action state checking, to immediately query for running applications right after start-up.

#### **Oozie should upload and use the config files from sqoop-conf/managers.d when available**

Previously, Oozie did not honor Sqoop's managers.d configurations and extra connector Jars from the lib folder, but now both are automatically available in Oozie's Sqoop action, allowing users to seamlessly utilize connectors like the Sqoop Teradata connector without the need for manual configuration updates or copying Jars to the Workflow's lib folder.

#### **Oozie should not rely on its LoadBalancer internally**

Oozie will no longer use the LoadBalancer to issue a callback notification, but instead it will try all available Oozie instances one-by-one. If the callback succeeded against one of the Oozie instances, then we will not try the other ones. This way the LoadBalancer will not be used for such purposes.

Cloudera Manager will provide the address of all Oozie server instances as a configuration to all Oozie instances. This will be then used by Oozie's callback mechanism so that instead of making the callback through the LoadBalancer in HA mode, the callback will be attempted through each Oozie instance, and if one of them succeeds, then we stop. This way we'll no longer use the LoadBalancer, and make the callback mechanism safer by not having a middle-man.

#### **Handle Sqoop Teradata Connector parcels installation and configuration for Oozie**

When you install a Sqoop Teradata connector parcel, Cloudera Manager will automatically make the necessary Jars and configuration available to Oozie's Sqoop action.

#### **TCPS support for Oozie with Oracle DB backend**

When it comes to configuring database connections, simply providing a hostname, port, username, and password may not be sufficient. In order to optimize Oozie's database connection, you might need to manually construct lengthy connection and configuration strings using safety-valve settings. To simplify this process and enable finer control over Oozie's database connection, you can use several enhancements. For more information, see [Fine-tuning Oozie's database connection](https://docs.cloudera.com/cdp-private-cloud-base/7.1.9/configuring-oozie/topics/oozie-fine-tuning-database-connection.html).

#### **JDK 17 support**

In supporting Java 17, certain applications which are executed with Oozie might require reflective access to internal Java classes, packages, or modules. To enable reflective access, you need to use the add-opens Java parameter. For more information, see [Oozie Java-based actions with Java 17](https://docs.cloudera.com/cdp-private-cloud-base/7.1.9/configuring-oozie/topics/oozie-java-based-actions.html).

# <span id="page-26-1"></span>**What's New in Apache Ozone**

Learn about the new features of Apache Ozone in Cloudera Runtime 7.1.9.

#### **Snapshot support in Ozone**

Learn about different scenarios where you can use snapshots, the snapshot APIs that are available for use, and the snapshot architecture.

For more information, see [Working with snapshots in Ozone.](https://docs.cloudera.com/cdp-private-cloud-base/7.1.9/ozone-storing-data/topics/ozone-snapshot-introduction.html)

### **Erasure Coding Enhancements**

The Ozone Erasure Coding feature provides data durability and fault-tolerance along with reduced storage space and ensures data durability similar to Ratis THREE replication approach.

For more information, see [Erasure Coding](https://docs.cloudera.com/cdp-private-cloud-base/7.1.9/ozone-storing-data/topics/ozone-erasure-coding-overview.html).

#### **SCM Certificate Rotation**

Configuring security and issuing certificates to Storage Container Managers (SCMs) along with Ozone Managers (OMs) and the DataNodes ensures secured communication in the Ozone cluster.

For more information, see [Configuring security for Storage Container Managers in High Availability.](https://docs.cloudera.com/cdp-private-cloud-base/7.1.9/ozone-security/topics/ozone-scm-ha-config-security.html)

#### **Master node decommissioning in Ozone**

This feature helps you to decommission Ozone Manager (OM) and Storage Container Manager (SCM).

For more information, see [Master node decommissioning in Ozone .](https://docs.cloudera.com/cdp-private-cloud-base/7.1.9/ozone-storing-data/topics/ozone-master-node-decommissioning.html)

#### **Recon Heat Map**

You can access the heatmap feature as an administrator to read or view the most accessed volumes, buckets, and top 100 keys across Apache Ozone.

For more information, see [Recon Heat Map](https://docs.cloudera.com/cdp-private-cloud-base/7.1.9/ozone-storing-data/topics/ozone-heatmap-overview.html).

#### **Managing Ozone quota**

The Ozone shell is the primary command line interface for managing the quota of volumes and buckets.

For more information, see [Managing Ozone quota](https://docs.cloudera.com/cdp-private-cloud-base/7.1.9/ozone-storing-data/topics/ozone-managing-storage-elements-quota-by-using-the-command-line-interface.html).

#### **Ozone Knox Integration**

Ozone and Knox are now integrated to work together.

For more information, see [Ozone Knox integration](https://docs.cloudera.com/cdp-private-cloud-base/7.1.9/knox-authentication/topics/security-knox-supported-services-matrix.html).

#### **Configuration options for Oozie to work with Ozone storage**

Oozie supports Ozone storage along with HDFS.

Apache Ozone is a highly scalable next-gen object store available on the CDP Private Cloud Base cluster which enables you to optimize storage for big data workloads.

For more information, see [Configuration options for Oozie to work with Ozone storage.](https://docs.cloudera.com/cdp-private-cloud-base/7.1.9/ozone-storing-data/topics/ozone-with-oozie.html)

#### **Ozone HttpFS support**

Ozone now supports HttpFS Gateway. This allows Ozone to integrate with other tools through REST APIs. For more information, see [Ozone HttpFS support.](https://docs.cloudera.com/storage/latest/storage-options/topics/ozone-parcel2-httpfs-gateway.html)

#### **Configuration options for Impala to work with Ozone File System**

Learn how Ozone can work with Impala.

You can use Impala to query data files that reside on Apache Ozone distributed storage, rather than in HDFS.

For more information, see [Configuration options for Impala to work with Ozone File System](https://docs.cloudera.com/cdp-private-cloud-base/7.1.9/ozone-storing-data/topics/ozone-with-impala.html).

#### **Determining the threshold**

Container Balancer balances the utilization of DataNodes in a cluster using the Threshold. You can now determine the threshold value before configuring the required parameters.

For more information, see [Determining the threshold.](https://docs.cloudera.com/cdp-private-cloud-base/7.1.9/ozone-storing-data/topics/ozone-determining-threshold-overview.html)

#### **Volume and bucket management using ofs**

This is a new improvement to the existing feature where you can now use \_ in naming volume and bucket.

For more information, see [Volume and bucket management using ofs](https://docs.cloudera.com/cdp-private-cloud-base/7.1.9/ozone-storing-data/topics/ozone-ofs-vol-bkt-operations.html).

#### **Ozone volume scanner**

The Ozone Volume Scanner feature enables to detect any disk failures on the DataNodes. Learn how you can configure the frequency of volume scans that can detect disk failures and how to handle volume failures.

For more information, see [Ozone volume scanner](https://docs.cloudera.com/cdp-private-cloud-base/7.1.9/ozone-storing-data/topics/ozone-volume-scanner.html).

#### **Ozone OMDBInsights**

The Ozone Manager Database Insights feature helps you view the container mismatch information, open keys, keys pending for deletion, and deleted container keys.

For more information, see [Ozone OMDBInsights.](https://docs.cloudera.com/cdp-private-cloud-base/7.1.9/ozone-storing-data/topics/ozone-omdbinsights-overview.html)

# <span id="page-28-0"></span>**What's New in Apache Phoenix**

Learn about the new features of Apache Phoenix in Cloudera Runtime 7.1.9.

#### **Phoenix FIPS support**

Phoenix is now Federal Information Processing Standards (FIPS) compliant. For more information, see [Phoenix is](https://docs.cloudera.com/cdp-private-cloud-base/7.1.9/phoenix-managing-security/topics/phoenix-fips-compliant.html) [FIPS compliant](https://docs.cloudera.com/cdp-private-cloud-base/7.1.9/phoenix-managing-security/topics/phoenix-fips-compliant.html).

#### **Phoenix supports rolling restart**

If Phoenix service instances are running on multiple nodes, while performing a rolling restart the Phoenix services are restarted one after another ensuring zero downtime.

The OMID service also supports rolling restart and the High Availability (HA) mode for the OMID TSO server. If OMID service instances are running on multiple nodes, while performing a rolling restart the OMID services are restarted one after another ensuring zero downtime. For more information, see [Preparing for a Zero Downtime](https://docs.cloudera.com/cdp-private-cloud-upgrade/latest/upgrade-cdp/topics/zdu-getting-started.html) [Upgrade](https://docs.cloudera.com/cdp-private-cloud-upgrade/latest/upgrade-cdp/topics/zdu-getting-started.html).

#### **Phoenix supports JDK 17**

Phoenix supports Oracle JDK version 17.0.6 starting from CDP Runtime 7.1.9. For more information on JDK 17, see [Java Requirements.](https://docs.cloudera.com/cdp-private-cloud-base/7.1.9/installation/topics/cdpdc-java-requirements.html)

#### **Operating system support**

Phoenix is now supported on the following operating systems:

- RHEL-9.1
- RHEL-8.8
- RHEL-8.8 FIPS
- Oracle-8.8 UEK
- SLES-15 SP4 for x86

# <span id="page-29-0"></span>**What's New in Apache Ranger**

The following new features and enhancements are generally available for Ranger customers in Cloudera Runtime 7.1.9:

# **Ranger Replication**

You can create Ranger replication policies in CDP Private Cloud Base Replication Manager. The Ranger replication policies migrate the Ranger policies, roles, and tags for HDFS, Hive, and HBase services between Kerberos-enabled CDP Private Cloud Base 7.1.9 or higher clusters using Cloudera Manager 7.11.3. It can also migrate Ranger audit logs in HDFS. For more information, see the topics at: [Ranger replication policies](https://docs.cloudera.com/cdp-private-cloud-base/7.1.9/replication-manager/topics/rm-dc-ranger-replication-policy-overview.html).

### **Ranger Usersync option to update group memberships when same users and groups are synced from multiple sync sources**

Ranger Usersync now provides an option for customers to treat users/groups from multiple sync sources as the same for updating group memberships. For more information, see the updated topic: [Configuring Usersync to sync directly](https://docs.cloudera.com/cdp-private-cloud-base/7.1.9/security-ranger-user-management/topics/security-ranger-configure-adv-usersync-freeipa.html) [with LDAP/AD](https://docs.cloudera.com/cdp-private-cloud-base/7.1.9/security-ranger-user-management/topics/security-ranger-configure-adv-usersync-freeipa.html).

# **HA support for Ranger Tag Sync/User Sync**

Ranger now supports high availability for Ranger Tag Sync/User Sync. Configuring high availability adds another instance of each role to an additional host, which host continues to run the features if the default host fails. For more information, see [Configuring Ranger Usersync and Tagsync High Availability](https://docs.cloudera.com/cdp-private-cloud-base/7.1.9/security-ranger-configuring-advanced/topics/security-ranger-configuring-ha-usersync-tagsnyc.html).

#### **New Ranger API to collect metrics in Ranger Admin**

Ranger now provides two APIs to fetch ranger admin metrics. One returns a response in JSON format and the other returns a response in prometheus-compatible format. For more information, see [Ranger Admin Metrics API](https://docs.cloudera.com/cdp-private-cloud-base/7.1.9/ranger-api/topics/security-ranger-api-admin-metrics.html).

#### **New Ranger APIs to import/export roles in Ranger Admin**

Ranger now includes APIs to import and export roles. For more information, see [Ranger REST API documentation](https://docs.cloudera.com/cdp-private-cloud-base/7.1.9/ranger-api/topics/security-ranger-api-documentation.html).

### **Ranger HDFS plugin option to view permissions through getfacl interface when Ranger RMS (Hive-HDFS ACL Sync) is enabled**

You can configure the Ranger HDFS plugin to view user accees permissions in a manner similar to the HDFS getfacl command after migratng from CDH to CDP. This change is just a way to see the permissions. There is NO change in the way Ranger RMS (Hive-HDFS ACL Sync) enforces permissions. For more information, see [Configuring HDFS plugin to view permissions through getfacl interface](https://docs.cloudera.com/cdp-private-cloud-base/7.1.9/security-ranger-rms-configuring-and-using/topics/security-ranger-configure-acl-sync-getfacl.html).

#### **Ranger RMS support for Ozone**

In CDP 7.1.9, Ranger RMS will support authorization for Ozone storage locations. RMS for Ozone will co-exist with Hive-HDFS ACL sync and provide authorization for both HDFS and Ozone file systems. For more information, see the updated topics and examples throughout: [About Ranger RMS for Ozone](https://docs.cloudera.com/cdp-private-cloud-base/7.1.9/security-ranger-rms-configuring-and-using/topics/security-ranger-rms-about-rms-ozone.html).

# **Add support for enabling audit file accumulation**

You can enable and configure alerts for Ranger plugin-supported services through Cloudera Manager. Such alerts notify when audit spool files accumulate in the spool directories for Solr and HDFS. For more information, see [Configuring audit spool alert notifications](https://docs.cloudera.com/cdp-private-cloud-base/7.1.9/security-ranger-auditing/topics/security-ranger-audit-spool-alerts-configure.html).

# **Add support for additional methods in RangerKafkaAuthorizer**

RangerKafkaAuthorizer includes ACL APIs that refer to Ranger Policies when these commands are executed. Ranger relies on the grant, revoke and policy engine APIs to cater the needed functionality. For more information, see [Kafka](https://docs.cloudera.com/cdp-private-cloud-base/7.1.9/kafka-securing/topics/security-ranger-RangerKafkaAuthorizer-ref.html) [ACL APIs support.](https://docs.cloudera.com/cdp-private-cloud-base/7.1.9/kafka-securing/topics/security-ranger-RangerKafkaAuthorizer-ref.html)

#### **Add APIs to support force deletes of external users and groups from Ranger db**

A Ranger database may (over)-populate with user and group records. To aid in removal of unnecessary users/groups, customers may use this feature to delete specific external user/groups or even all external users/groups if required. For more information, see [Force deletion of external users and groups from the Ranger database.](https://docs.cloudera.com/cdp-private-cloud-base/7.1.9/security-ranger-user-management/topics/security-ranger-force-delete-ug-from-rangerdb.html)

#### **Performance and Function Improvements**

• Provide workaround for Ranger RMS customers who may experience intermittent high RPC queue and processing time. For more information, see [Ranger RMS field issues - HDFS latency.](https://docs.cloudera.com/cdp-private-cloud-base/7.1.9/security-troubleshooting/topics/cm-security-hdfs-field-issues-latency.html)

# <span id="page-30-0"></span>**Ranger KMS**

Learn about the new features of Ranger KMS in Cloudera Runtime 7.1.9

### **Ranger KMS Key Migration**

Ability to migrate keys from Key Trustee Server to Ranger KMS DB. For more information, refer to : [Migrating keys](https://docs.cloudera.com/cdp-private-cloud-upgrade/latest/migrate-kts-to-rangerkms/topics/cm-security-migrating-kts-rangerkms.html) [from Key Trustee Server to Ranger KMS](https://docs.cloudera.com/cdp-private-cloud-upgrade/latest/migrate-kts-to-rangerkms/topics/cm-security-migrating-kts-rangerkms.html).

#### **Pass JVM options to Ranger KMS KTS services**

Added field within RANGER KMS to add items to the JAVA\_OPTS environment variable to enable better debugging and tuning. For more information, refer to: [How to pass JVM options to Ranger KMS KTS services](https://docs.cloudera.com/cdp-private-cloud-base/7.1.9/security-ranger-configuring-advanced/topics/cm-security-pass-jvm-options-to-ranger-kms-kts-services.html).

#### **Ranger KMS Health Metrics**

Additional Ranger KMS Server health metrics have been added to Cloudera Manager. For more information, refer to [Ranger KMS Server Metrics](https://docs.cloudera.com/cdp-private-cloud-base/7.1.9/metrics/topics/cm_metrics_ranger_kms_server.html).

#### **Integration of Ranger KMS with Luna 10.5 HSM**

How to integrate Cloudera Ranger Key Management System (KMS) software with the Luna 10.5 HSM appliance supplied by SafeNet. For more information, refer to : [Set up Luna 10.5 HSM Client for Ranger KMS w/database](https://docs.cloudera.com/cdp-private-cloud-base/7.1.9/security-encrypting-data-at-rest/topics/security-ranger-kms-wdb-set-up-luna10.html).

#### **Ranger KMS Ozone support**

Ranger KMS Ozone support is available in 7.1.9. For more information, refer to [Configuring Transparent Data](https://docs.cloudera.com/cdp-private-cloud-base/7.1.9/ozone-security/topics/ozone-config-tde.html) [Encryption for Ozone.](https://docs.cloudera.com/cdp-private-cloud-base/7.1.9/ozone-security/topics/ozone-config-tde.html)

#### **Linux distribution support**

Ranger KMS now supports Linux Distributions RHEL 9.1, RHEL 8.8, and RHEL 8.8 FIPS

#### **Ranger KMS supports connections to databases secured using TLS 1.2 and TCPS**

Ranger KMS can connect to TLS-enabled MySQL, MariaDB, or PostgreSQL databases and TCPS-enabled Oracle database. To connect to a TLS/TCPS-enabled database while adding the Schema Registry service to a cluster, see [Configure TLS 1.2 for Ranger KMS](https://docs.cloudera.com/cdp-private-cloud-base/7.1.9/installation/topics/cdpdc-configure-tls1.2-rangerkms.html). You can also enable TLS/TCPS on an existing database and then configure Schema Registry to connect to it. See Set up and configure TLS 1.2 for Ranger KMS. For more information about Oracle TCPS, see [How to connect CDP components to a TCPS-enabled Oracle database](https://docs.cloudera.com/cdp-private-cloud-base/7.1.9/security-encrypting-data-in-transit/topics/cm-connect-runtime-services-tcps-enabled-oracle.html).

# <span id="page-31-0"></span>**What's New in Schema Registry**

Learn about the new features for Schema Registry in Cloudera Runtime 7.1.9.

### **Schema Registry supports connections to databases secured using TLS 1.2 and TCPS**

Schema Registry can connect to TLS-enabled MySQL, MariaDB, or PostgreSQL databases and TCPS-enabled Oracle database. To connect to a TLS/TCPS-enabled database while adding the Schema Registry service to a cluster, see [Configure TLS 1.2 for Schema Registry](https://docs.cloudera.com/cdp-private-cloud-base/7.1.9/installation/topics/cdpdc-configure-tls1.2-schemaregistry.html). You can also enable TLS/TCPS on an existing database and then configure Schema Registry to connect to it. See Set up and configure TLS 1.2 for Schema Registry. For more information about Oracle TCPS, see [How to connect CDP components to a TCPS-enabled Oracle database.](https://docs.cloudera.com/cdp-private-cloud-base/7.1.9/security-encrypting-data-in-transit/topics/cm-connect-runtime-services-tcps-enabled-oracle.html)

### **Schema Registry instances behind load balancer**

You can now use load balancer in front of Schema Registry instances. It is very common to have multiple instances of the same application and have a load balancer in front of them. This can be useful for failover reasons in HA environments, and it can also help sharing the load between instances. You can also use load balancer in front of Schema Registry instances in an environment with Kerberos or SSL enabled.

### **AvroConverter support for KConnect logical types**

AvroConverter now converts between Connect and Avro temporal and decimal types.

### **Support for alternative jersey connectors in SchemaRegistryClient**

connector.provider.class can be configured in Schema Registry Client. If it is configured, schema.registry.client.retry .policy should also be configured to be different than default.

This also fixes the issue with some third party load balancers where the client is expected to follow redirects and authenticate while doing that.

#### **Schema Registry with Knox uses round-robin load balancing**

When multiple instances of Schema Registry are running, Knox uses round-robin to forward the requests.

# **Upgraded Avro version to 1.11.1**

Avro got upgraded from version 1.9.1 to 1.11.1.

#### **KafkaAvroSerializer and KafkaAvroDeserializer improvements**

#### **KafkaAvroSerializer and KafkaAvroDeserializer can now handle null values without Avro**

The KafkaAvroSerializer and KafkaAvroDeserializer now support a configuration property called null.passthrough.enabled, which is false by default. If enabled, null data is handled as null, and no schema is sent to Schema Registry. This behavior enables client applications to write tombstone messages into compact topics. The KafkaAvroDeserializer also handles null values by returning null without any regards to the schema.

#### **Support deserialization when the topic and schema names don't match**

From now on, the KafkaAvroDeserializer uses the schema version's ID in the Avro byte stream to access the actual schema and disregards schema names.

#### **Logical types conversion for the KafkaAvroSerliazier and KafkaAvroDesrializer**

The KafkaAvroSerializer and KafkaAvroDeserializer can now properly handle and convert Avro logical types at a record level. This means that if you have a record that has a field with a built-in Avro logical type (for example a BigDecimal field with BYTES type and decimal logical type), you can now properly serialize the records. After deserialization, a GenericRecord is returned, including the typed BigDecimal field, instead of a ByteBuffer. Logical type conversion can be enabled using

the logical.type.conversion.enabled property. This property is set to false by default for backward compatibility.

For more information, see the following resources:

- [KafkaAvroDeserializer properties reference](https://docs.cloudera.com/cdp-private-cloud-base/7.1.9/schema-registry-reference/topics/kafka-avro-deserializer-properties-reference.html)
- [KafkaAvroSerializer properties reference](https://docs.cloudera.com/cdp-private-cloud-base/7.1.9/schema-registry-reference/topics/kafka-avro-serializer-properties-reference.html)

#### **Principal mapping rules can be defined without quotes**

The SSL Client Authentication Mapping Rules (schema.registry.ssl.principal.mapping.rules) property now accepts rules that are defined without quotes. As a result, when adding multiple rules, you no longer need to enclose each rule in quotes.

#### **Modules section are removed from the registry.yaml configuration structure**

In previous versions, the registry.yaml configuration file contained a modules section. This section was used to list pluggable modules that extended Schema Registry's functionality. However, modules were never fully supported and have been removed in a previous release. The modules section in registry.yaml was kept for backwards compatibility. Starting with this version, the modules section is removed by default from registry.yaml.

# <span id="page-32-0"></span>**What's New in Apache Solr**

Learn about the new features of Solr in Cloudera Runtime 7.1.9.

- Apache Solr is updated from 8.4.1 to 8.11.2 in this release of Cloudera Runtime. For more information, see [Apache Solr Release Notes](https://solr.apache.org/docs/8_11_2/changes/Changes.html) in the upstream documentation. For the list of notable unsupported features, see [Unsupported features.](https://docs.cloudera.com/cdp-private-cloud-base/7.1.9/runtime-release-notes/topics/rt-pvc-known-issues-solr.html#pnavId1)
- Solr now supports rolling upgrades. This means that rolling upgrades are available from release 7.1.9 to higher. Upgrades to release 7.1.9 still involve service downtime.
- Using Local File System (LFS) for both MapReduce Indexer Tool (MRIT) and HBase MRIT is now supported.
- Spark 3 is now supported.
- Spark 2 is deprecated in this release and support will be dropped in an upcoming release.
- This release introduces the following two health checks for the Solr service which give information about the status of the cores hosted on different hosts:

#### **Recovering cores**

By default this check reports concerning health if any of the hosted cores are in recovering status. This threshold can be modified in the configurations with the solr\_recovering\_core\_thresholds confiuration parameter.

#### **Critical cores**

By default this check reports "bad health" if any of the hosted cores are in down or recovery failed status. This threshold can be modified in the configurations with the solr\_critical\_core\_thresholds config.

These checks are enabled by default for the Infra Solr service but disabled by default for the Workload Solr services (Cloudera Search).

• Critical CVE fixes.

# <span id="page-32-1"></span>**What's New in Apache Spark**

Learn about the new features of Spark in Cloudera Runtime 7.1.9.

## **CDS 3.3 powered by Apache Spark**

The default Spark runtime in Cloudera Runtime version 7.1.9 for CDP Private Cloud Base is Spark 2.4.8 which is deprecated. CDS 3.3 is an add-on parcel that can be installed to provide support for Spark 3.3. Additionally, CDS 3.3 is certified for Cloudera Runtime version 7.1.9 for CDP Private Cloud Base based on Spark version 3.3.2 and contains all the feature content of that release.

- Support for virtual clusters powered by Apache Spark 3 is now available.
- Spark 2 is deprecated in Cloudera Runtime 7.1.9, therefore 7.1.9 is the last Cloudera Runtime release where Spark 2 is supported.
- Support for Hive Warehouse Connector (HWC) that is, Hive managed ACID tables (Direct Reader and JDBC mode)
- The following functionalities are not currently supported:
	- Deep analysis (visual profiler)
	- Phoenix Connector
	- SparkR

See [Running Apache Spark 3 applications](https://docs.cloudera.com/cdp-private-cloud-base/7.1.9/running-spark-applications/topics/spark-running-spark3-apps-rt.html) and [Deprecation Notices for Spark 2](https://docs.cloudera.com/cdp-private-cloud-base/7.1.9/runtime-release-notes/topics/rt-pvc-deprecated-spark2.html).

### **Spark 3 support in Oozie**

Oozie introduced the new Spark 3 based Spark 3 actions. For more information, see [Spark 3 support in Oozie](https://docs.cloudera.com/cdp-private-cloud-base/7.1.9/configuring-oozie/topics/oozie-spark3-support.html)

# **Spark History Server with High Availability**

You can configure the load balancer for Spark History Server (SHS) to ensure high availability, so that users can access and use the Spark History Server UI without any disruption. Learn how you can configure the load balancer for SHS and the limitations associated with it. For more information, see [Using Spark History Servers with high](https://docs.cloudera.com/cdp-private-cloud-base/7.1.9/configuring-spark/topics/spark-hs-high-availability.html) [availability.](https://docs.cloudera.com/cdp-private-cloud-base/7.1.9/configuring-spark/topics/spark-hs-high-availability.html)

# <span id="page-33-0"></span>**What's New in Sqoop**

Learn about the new features of Sqoop in Cloudera Runtime 7.1.9.

To access the latest Sqoop documentation on Cloudera's documention web site, go to [Sqoop Documentation](https://docs.cloudera.com/sqoop/1.4.7.7.1.6.0/index.html) [1.4.7.7.1.6.0.](https://docs.cloudera.com/sqoop/1.4.7.7.1.6.0/index.html)

#### **Sqoop enhancements to the Hive import process**

This release introduces several Sqoop enhancements that enable you to configure how Sqoop imports data from relational databases into Hive. With these enhancements, you can now specify custom Beeline arguments, define custom Hive JDBC arguments, choose how tables are created in Hive using custom CREATE TABLE statements, and configure custom Hive table properties. The changes allow users to control the imported data according to their specific requirements. For more information, see [Sqoop enhancements to the Hive import process.](https://docs.cloudera.com/cdp-private-cloud-base/7.1.9/migrating-data-into-hive/topics/hive-sqoop-import-enhancements-overview.html)

#### **Sqoop Teradata Connector support for ORC file format**

A new version of Cloudera Connector Powered by Teradata version 1.8.5.1c7 is released which includes ORC support in the Sqoop-Connector-Teradata component. You can use Teradata Manager to import data from the Teradata server to Hive in ORC format. For more information, see [Cloudera Connector Powered by Teradata Release](https://docs.cloudera.com/documentation/other/connectors/teradata/1-x/topics/Release-Notes-Cloudera-Connectors-for-Teradata.html) **[Notes](https://docs.cloudera.com/documentation/other/connectors/teradata/1-x/topics/Release-Notes-Cloudera-Connectors-for-Teradata.html)** 

#### **Discontinued maintenance of direct mode**

The Sqoop direct mode feature is no longer maintained. This feature was primarily designed to import data from an abandoned database, which is no longer updated. Using direct mode has several drawbacks:

• Imports can cause an intermittent and overlapping input split.

- Imports can generate duplicate data.
- Many problems, such as intermittent failures, can occur.
- Additional configuration is required.

Do not use the --direct option in Sqoop import or export commands.

Sqoop direct mode is disabled by default. However, if you still want to use it, enable it by either setting the sqoop.en able.deprecated.direct property globally in Cloudera Manager for Sqoop or by specifying it in the command-line through -Dsqoop.enable.deprecated.direct=true.

# <span id="page-34-0"></span>**What's New in Streams Replication Manager**

Learn about the new features of Streams Replication Manager in Cloudera Runtime 7.1.9.

# **Prefixless replication with the IdentityReplicationPolicy**

Full support, including replication monitoring, is introduced for the IdentityReplicationPolicy. Unlike the DefaultReplicationPolicy, this policy does not rename remote (replicated) topics on target clusters. That is, the topics that you replicate will have the same name in both source and target clusters. This replication policy is recommended for deployments where SRM is used to aggregate data from multiple streaming pipelines. Alternatively, this replication policy can also be used if the deployment requires MirrorMaker1 (MM1) compatible replication.

Prefixless replication is enabled in Cloudera Manager with the Enable Prefixless Replication property. This property configures SRM to use the IdentityReplicationPolicy and enables internal topic based remote topic discovery, which is required for replication monitoring.

#### **Limitations:**

- Replication loop detection is not supported. As a result, you must ensure that topics are **not** replicated in a loop between your source and target clusters.
- The /v2/topic-metrics/{target}/{downstreamTopic}/{metric} endpoint of SRM Service v2 API does not work properly with prefixless replication. Use the /v2/topic-metrics/{source}/{target}/{upstreamTopic}/{metric} endpoint instead.
- The replication metric graphs shown on the **Topic Details** page of the SMM UI do not work with prefixless replication.

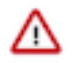

**Important:** If you have been using the IdentityReplicationPolicy in a previous version of Cloudera Runtime, ensure that you transition your configuration and set the IdentityReplicationPolicy with Enable Prefixless Replication. If you do not transition your configuration, replication monitoring will not function.

For more information, see

- [Streams Replication Manager replication flows and replication policies](https://docs.cloudera.com/cdp-private-cloud-base/7.1.9/srm-overview/topics/srm-replication-flows.html)
- [Enabling prefixless replication](https://docs.cloudera.com/cdp-private-cloud-base/7.1.9/srm-configuration/topics/srm-conf-prefixless-replication.html)
- [Step 9: Complete Post-Upgrade steps for upgrades to CDP Private Cloud Base](https://docs.cloudera.com/cdp-private-cloud-upgrade/latest/upgrade-cdp/topics/ug_cdh_upgrade_cdp2cdp_post.html)

#### **Internal topic based remote topic discovery**

From now on, SRM uses an internal Kafka topic to keep track of remote (replicated) topics. Previously, SRM relied on the naming conventions (prefixes) used by the DefaultReplicationPolicy to discover and track remote topics.

This feature enables SRM to provide better monitoring insights on replications. Additionally, if the feature is enabled, SRM is capable of providing replication monitoring even if a replication policy different than the DefaultReplicationPolicy is in use. Most notably, this enables replication monitoring when SRM is configured for prefixless replication with the IdentityReplicationPolicy.

This feature is enabled in Cloudera Manager by selecting the Remote Topics Discovery With Internal Topic property. The property is selected by default on newly deployed clusters, but must be enabled manually for existing clusters after an upgrade. Cloudera recommends that you enable this feature no matter what replication policy you are using.

For more information, see [Streams Replication Manager remote topic discovery](https://docs.cloudera.com/cdp-private-cloud-base/7.1.9/srm-overview/topics/srm-remote-topic-discovery.html)

**Improvements related to raw metric collection and aggregation**

#### **New metric replication-records-lag**

The SRM Service now reports a new metric on its REST API called replication-records-lag. This metric provides information regarding the replication lag based on offsets. The metric is available both on the cluster and the topic level.

#### **Raw metrics are compressed using LZ4**

SRM internal metric producers from now on use LZ4 compression by default. LZ4 was chosen as it provides the best combination in terms of compression speed and performance. As a result, Cloudera recommends that you use LZ4. If required, however, you can change the compression by doing the following:

**1.** Add the following configuration entries to Streams Replication Manager's Replication Configs:

```
workers.cloudera.metrics.reporter.producer.compression.t
ype=[***COMPRESSION***]
```
connectors.cloudera.metrics.reporter.producer.compression.t ype=[\*\*\*COMPRESSION\*\*\*]

**2.** Add the following to Additional Configs For Streams Application Running Inside SRM Service:

producer.compression.type=[\*\*\*COMPRESSION\*\*\*]

For more information regarding, metrics, monitoring, as well as raw metric collection and aggregation, see [Streams](https://docs.cloudera.com/cdp-private-cloud-base/7.1.9/srm-overview/topics/srm-monitoring-metrics.html) [Replication Manager monitoring and metrics](https://docs.cloudera.com/cdp-private-cloud-base/7.1.9/srm-overview/topics/srm-monitoring-metrics.html) .

#### **Improved SRM logging**

The logging capabilities of SRM are improved. The following improvements have been introduced:

- Kafka clients created by the internal connectors of SRM reference the replication flow the connectors are a part of [\(KAFKA-14838](https://issues.apache.org/jira/browse/KAFKA-14838) backport).
- SRM now includes references to the replication flow in the log context of its internal connectors.

These changes enable differentiation between the logs associated with each replication flow.

#### **Metrics and health checks for the status processor Streams application in SRM Service**

SRM Service health tests now show the state of the Connect status processor Streams application.

#### **SRM topic creation timeout increased**

Streams Replication Manager internal topic creation timeout property defaults are increased to 20s to tolerate intermittent issues at startup.

# <span id="page-35-0"></span>**What's new in Streams Messaging Manager**

Learn about the new features for Streams Messaging Manager in Cloudera Runtime 7.1.9.

#### **UI updates**

Various improvements are introduced for the SMM UI. The notable changes are as follows:
#### **Data Explorer**

•

- When you view Avro data in the Data Explorer, logicalTypes are converted by default. That is, instead of showing the underlying type, (for example, byte) the Data Explorer displays proper deserialized values.
- Avro messages are now pretty printed when you open them using the Show More option.
- The modal window that you use to view messages now includes a copy to clipboard button if the message you are viewing is long.
- $A \bigotimes$  (Refresh) option is added next to the FROM OFFSET field. This option refreshes the partition offset range and fetches the latest messages.
- You can now view JSON output in pretty printed format by selecting the JSON Pretty Print deserializer.
- A new drop-down, ISOLATION LEVEL:, is added to the Data Explorer.

The drop-down configures the isolation.level property of the Kafka consumer that the Data Explorer uses. The isolation level is also configurable when using the REST API with the cons umerIsolationLevel parameter of the /api/v1/admin/topics/{topicName}/partition/{partitionId}/ payloads endpoint. The accepted values are read\_committed and read\_uncommitted. The default value is read\_uncommitted.

#### **Kafka Connect**

- Hovering over the status icons of connector tasks now displays the status text instead of the name of the icon.
- The Add missing configurations option now populates missing properties with default values.
- Adding flow.snapshot into a key field of a password type property clears password placeholders.
- An error page is displayed if you navigate to a connector that does not exist.
- A new option, Add, is added to the **Import a Connector config…** modal. This option enables you to import connector configuration properties without overriding existing properties.
- Search and autocomplete are now available for connector property keys. In addition, you can now filter property keys based on their group and importance.
- An error message is added that notifies you if validation errors are found for properties that are currently filtered.
- A Reset Filters option is added. This option resets all search filters.
- Three new actions are added that modify the configuration as a whole. The options are Remove all, Reset, and Export. These actions are available in a new Actions drop-down.
- The Import Connector Configuration... option is moved to the Actions drop-down and is renamed to Import.
- The **Deployment Status** modal now correctly displays the status of the deployment process.
- If available, the display names of configuration property keys are displayed above the property key.
- The **Connector Setup** wizard is updated. Connector (template) selection and connector configuration now happen on separate pages of the wizard.
- A  $\Omega$  (Help) option is added that provides detailed information about each property key. The

 icon is only available for properties that have their metadata (description, type, group, and so on) defined.

• Types can be specified for properties.

For more information regarding the various new features and options related to Kafka Connect, see [Managing and monitoring Kafka Connect using Streams Messaging Manager.](https://docs.cloudera.com/cdp-private-cloud-base/7.1.9/smm-using/topics/smm-monitor-kafka-connect.html)

#### **Other**

• The style of SMM UI is updated. This update includes various changes to the colors, fonts, and overall style of the UI.

- You can now increase the number of partitions of a topic. The option is available on the **CONFIGS** tab on the **Topic Details** page. Decreasing the partitions of a topic is not possible.
- The SMM UI contains **Brokers** and **Topics** pages where records contain broker or topic specific partition lists and their profile pages as well. All partition list columns are now sortable.
- Log-size related information is now displayed about brokers, topics, and partitions. Furthermore, warning messages appear when log directory related errors are reported by Kafka.
- The **Cluster Replications** tab now also shows the replication-records-lag metric.

## **Changes in Prometheus setup and configuration**

In this version of Cloudera Runtime, a number of improvements are introduced related to how Kafka Connect exposes its metrics. Most notably:

- Kafka Connect is now capable of securing its metric reporter with TLS/SSL and Basic Authentication
- The default port of the Kafka Connect metric reporter is changed from 28084 to 28806 (unsecure) or 28807 (secure).
- The Kafka Connect Prometheus Metrics Port property is removed and is replaced by Secure Jetty Metrics Port and Jetty Metrics Port.

As a result, the setup steps required to configure Prometheus as the metrics store for SMM are changed. For updated deployment instructions, see [Setting up Prometheus for Streams Messaging Manager.](https://docs.cloudera.com/cdp-private-cloud-base/7.1.9/smm-configuring/topics/smm-prometheus.html)

If you already use Prometheus with SMM, you must make changes to your Prometheus configuration following a cluster upgrade and update the Kafka Connect port that Prometheus connects to. If configuration is not done, Kafka Connect metrics will no longer be available in SMM. For exact steps, see [Step 9: Complete Post-Upgrade steps for](https://docs.cloudera.com/cdp-private-cloud-upgrade/latest/upgrade-cdp/topics/ug_cdh_upgrade_cdp2cdp_post.html) [upgrades to CDP Private Cloud Base.](https://docs.cloudera.com/cdp-private-cloud-upgrade/latest/upgrade-cdp/topics/ug_cdh_upgrade_cdp2cdp_post.html)

## **SMM supports connections to databases secured using TLS 1.2 and TCPS**

SMM can connect to TLS-enabled MySQL, MariaDB, or PostgreSQL databases and TCPS-enabled Oracle database. To connect to a TLS/TCPS-enabled database while adding the SMM service to a cluster, see [Configure TLS 1.2 for](https://docs.cloudera.com/cdp-private-cloud-base/7.1.9/installation/topics/cdpdc-configure-tls1.2-smm.html) [Streams Messaging Manager.](https://docs.cloudera.com/cdp-private-cloud-base/7.1.9/installation/topics/cdpdc-configure-tls1.2-smm.html) You can also enable TLS/TCPS on an existing database and then configure SMM to connect to it. See [Set up and configure TLS 1.2 for Streams Messaging Manager](https://docs.cloudera.com/cdp-private-cloud-base/7.1.9/security-encrypting-data-in-transit/topics/cm-security-streaming-jdbcurl.html). For more information about Oracle TCPS, see [How to connect CDP components to a TCPS-enabled Oracle database](https://docs.cloudera.com/cdp-private-cloud-base/7.1.9/security-encrypting-data-in-transit/topics/cm-connect-runtime-services-tcps-enabled-oracle.html).

## **SMM internal Kafka topics are created with a replication factor of 3**

From now on the \_\_smm<sup>\*</sup> internal SMM topics are created with a replication factor of 3. This change is only true for newly deployed clusters. The replication factor is not updated during the upgrade. Cloudera recommends that you increase the replication factor of these topics to 3 with kafka-reassign-partitions following an upgrade.

### **Remove keystore from SMM Schema Registry client configuration if Kerberos is enabled for Schema Registry**

SMM uses a Schema Registry client to fetch schemas from Schema Registry. This Schema Registry client has Kerberos authentication properties and keystore properties for mTLS. Typically, the Schema Registry server, by default, does not allow mTLS authentication. But if mTLS is enabled in the Schema Registry server, then mTLS authentication has a higher precedence than Kerberos. Therefore, the mTLS principal (from the keystore) is used for authorization with Ranger rather than the Kerberos principal. This might result in authorization failures if the mTLS principal is not added to Ranger to access the Schema Registry resources.

From now on, the Schema Registry client used by SMM does not have keystore properties for mTLS when Kerberos is enabled. As a result, even if mTLS is enabled for the Schema Registry server, the Kerberos principal is used for authentication and authorization with Ranger.

## **Highly available Kafka Connect integration**

SMM uses the Kafka Connect service role's REST URL to establish a connection with Connect and to serve Connect metrics. Previously, even if your Connect deployment was highly available and had multiple service roles deployed,

SMM could only be configured with a single connection URL. From now on, multiple URLs can be configured. If the Connect service role that SMM is connected to fails, SMM automatically connects to a different instance that is available.

As a result of this change, the Kafka Connect Host and Kafka Connect Port properties are replaced by the Kafka Connect Rest HostPorts property. If Kafka Connect Rest HostPorts is left empty (default), SMM is automatically configured with the host, port, and protocol of the Connect service role instances belonging to the Kafka service selected with the Kafka Service SMM property.

If you previously configured Kafka Connect Host and Kafka Connect Port, the values set in the properties are automatically migrated to Kafka Connect Rest HostPorts when you upgrade.

### **Partition Assignment tab [Technical Preview]**

A new tab,**Assignment**, is introduced on the **Topic Details** page. This tab gives you a visual overview of the current state of the partitions and replicas of the topic. Information presented on this page includes various topic-level statistics and the replica assignment of all partitions. If rack awareness is enabled for Kafka, the replica assignment is displayed in a rack-based view. If the rack IDs follow the format of multi-level rack IDs, the rack IDs are rendered as a hierarchy.

In addition to the new tab, the **Brokers** and **Broker Details** pages now both show the rack ID of the brokers. Furthermore, a new endpoint, /api/v1/admin/topics/{topicName}/description, is introduced. The endpoint returns information regarding the partitions of a topic.

For more information regarding this tab as well as Kafka rack awareness, see the following resource:

- [Kafka rack awareness](https://docs.cloudera.com/cdp-private-cloud-base/7.1.9/kafka-overview/topics/kafka-overview-rack-awareness-overview.html)
- [Monitoring Kafka topics](https://docs.cloudera.com/cdp-private-cloud-base/7.1.9/smm-using/topics/smm-monitoring-topics.html#pnavId5)

#### **The producer of SMM Kafka interceptors can now be configured**

Clients that use either of the SMM monitoring interceptors (MonitoringConsumerInterceptor or MonitoringProducerInterceptor) use a background producer to push client metrics into Kafka every 30 seconds. This background producer can from now on be configured by passing producer configurations to the clients that use the interceptor. Properties are passed to the producer with the smm.monitoring.interceptor.producer.\* prefix.

The prefix is trimmed and the remaining part of the configuration is passed to the background producer. For example, if you want to configure the batch.size property for the background producer, you must set the following property:

smm.monitoring.interceptor.producer.batch.size

If you do not configure the client.id property of the producer, the producer uses smm-monitoring-interceptor as its ID instead of using an empty ID.

# **What's New in Apache Hadoop YARN**

Learn about the new features of YARN in Cloudera Runtime 7.1.9

#### **Read-only access to Yarn Queue Manager UI for non-admins**

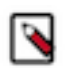

**Note:** Read-only access to Yarn Queue Manager UI is now a fully supported feature.

You can now allow non-admin users to access YARN Queue Manager in a read-only mode. You can either create a new user account with read-only role or use any existing user account with read-only role in Cloudera Manager to access YARN Queue Manager UI. In the read-only access mode, the user can view all the configurations but cannot make any changes to the configurations. Read-only mode will also take place during upgrades to YARN Queue Manager.

For more information, see [Provide read-only access to Queue Manager UI.](https://docs.cloudera.com/cdp-private-cloud-base/7.1.9/yarn-allocate-resources/topics/yarn-provide-readonly-access-qm.html)

#### **Database requirement changes**

After upgrading to Cloudera Data Platform (CDP) 7.1.9 or or CDP 7.1.9 cumalative hotfix (CHF) 1, you must migrate your YARN Queue Manager database to a PostgreSQL external database. This migration is needed because Queue Manager uses a different database as its backing store than what was used in previous versions of CDP 7.1.8 and below.

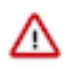

**Important:** If you do not want to use PostgreSQL, you may upgrade to CDP 7.1.9 CHF 2 when it becomes available as that release will no longer require you to use PostgreSQL. CDP 7.1.9 CHF 2 will allow you to continue using your embedded database.

#### **Fair sharing intra-queue preemption support**

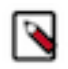

**Note:** Fair sharing intra-queue preemption is now a fully supported feature.

You can now enable intra-queue preemption for queues that are configured with fairness-based ordering. If the user has configured ordering-policies for queues (yarn.scheduler.capacity.<queue-path>.orderingpolicy) to be Fair and if this new feature intra-queue preemption is enabled using YARN Queue Manager UI, then all the applications from the same user get a fair amount of resources. Thus, fair-ordering preemption now ensures that each application under a queue gets its fair-share, whether from a single user or several.

While that is for applications from a single user, for resource allocation across users, you can enforce a limit on each user's resource-usage by setting the user limits (yarn.scheduler.capacity.<queue-path>.userlimit-factor).

For more information about ordering policies, see [Set Ordering policies within a specific queue.](https://docs.cloudera.com/cdp-private-cloud-base/7.1.9/yarn-allocate-resources/topics/yarn-set-flexible-scheduling-policies.html)

#### **Mixed resource allocation mode (Technical Preview)**

You can now specify the resources in mixed types. You can specify the actual units of vcores and memory resources for each queue or specify the percentage of the total resources used by each queue or specify a weight for each queue. You can use a combination of these allocation modes. The queues under one parent can also mix their modes.

For more information, see [Mixed resource allocation mode.](https://docs.cloudera.com/cdp-private-cloud-base/7.1.9/yarn-allocate-resources/topics/yarn-mixed-mode-capacity.html)

#### **Yarn Queue Manager Maximum Memory value update**

You are now able to configure absolute capacities beyond the current cluster capacity in Yarn Queue Manager. You may exceed the Maximum Memory allowed for scenarios where the nodes will be added to the cluster manually or via autoscaling.

For more information about ordering policies, see [Configuring Queue Manager for autoscaling](https://docs.cloudera.com/cdp-private-cloud-base/7.1.9/yarn-allocate-resources/topics/yarn-configuring-queue-manager-autoscaling.html).

# **What's New in Apache ZooKeeper**

Learn about the new features of ZooKeeper in Cloudera Runtime 7.1.9. **Rebase ZooKeeper**

> CDP Private Cloud Base is updated to use Apache ZooKeeper version 3.8.1 and Apache Curator version 5.4.0 for a smoother and better functionality. Upgrade your client applications for seamless connectivity.

## **Unaffected Components in this release**

There are no new features for the following components in Cloudera Runtime 7.1.9.

- Apache Avro
- Apache Hadoop
- HDFS
- MapReduce
- Apache Parquet
- TEZ
- Apache Zeppelin

# **Cloudera Runtime 7.1.9 component versions**

You must be familiar with the versions of all the components in the Cloudera Runtime 7.1.9 distribution to ensure the compatibility of these components with other applications. You must also be aware of the available Technical Preview components and use them only in a testing environment.

Apache Components

The component version number has three parts, [\*\*Apache component version number\*\*].[\*Runtime version number\*].[\*Runtime Build number\*]. For example, if the listed Apache HBase component version number is 2.4.6.7.1.9.0-387, 2.4.6 is the upstream Apache HBase component version, 7.1.9.0 is the Runtime version, and 801 is Runtime build. You can also view the component version numbers in Cloudera Manager.

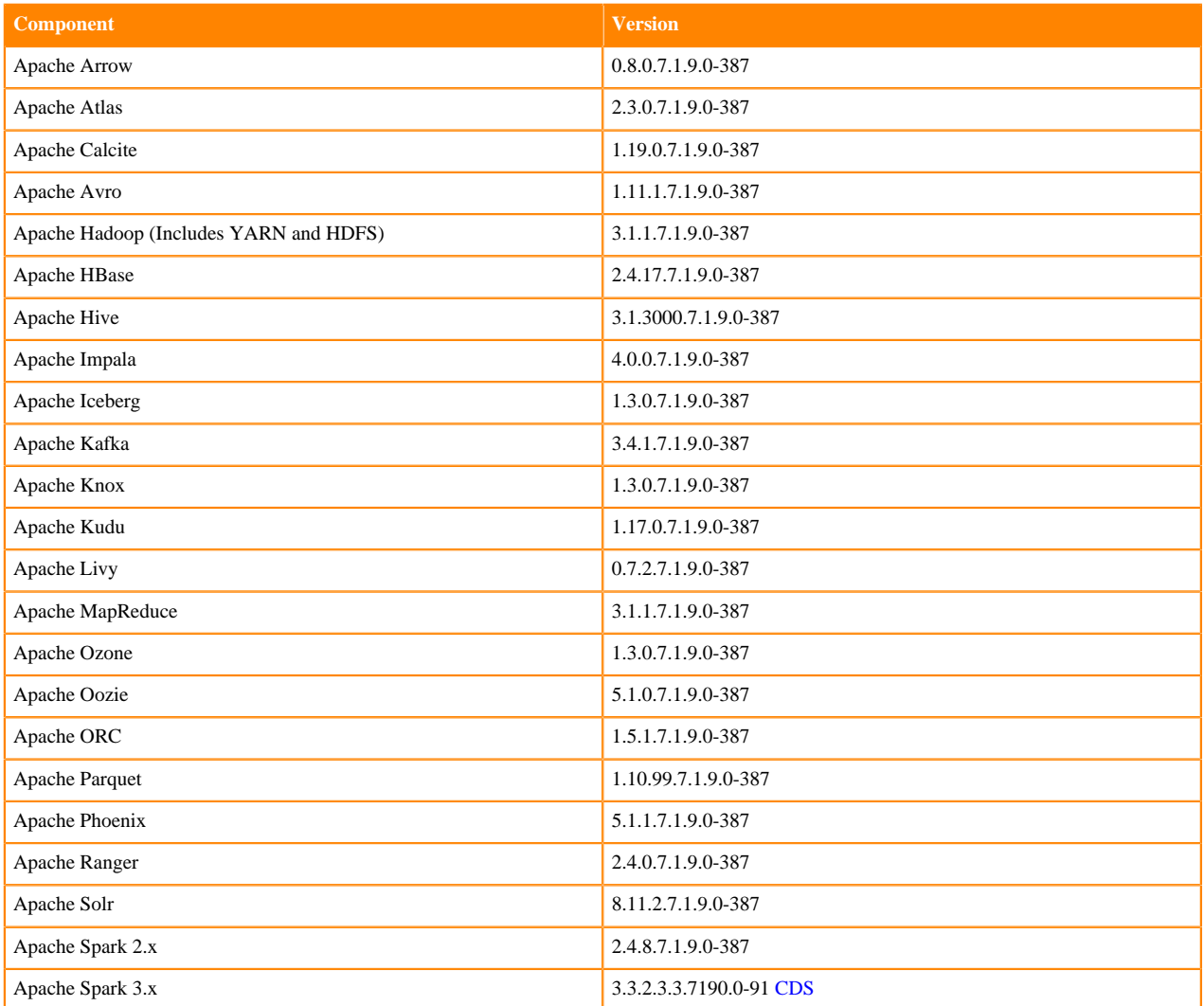

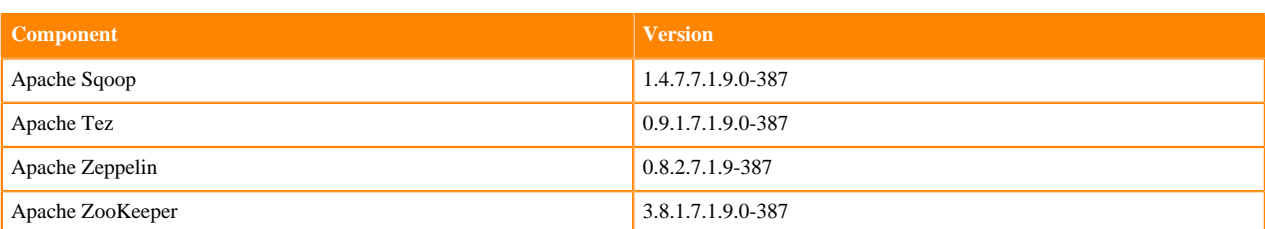

#### Other Components

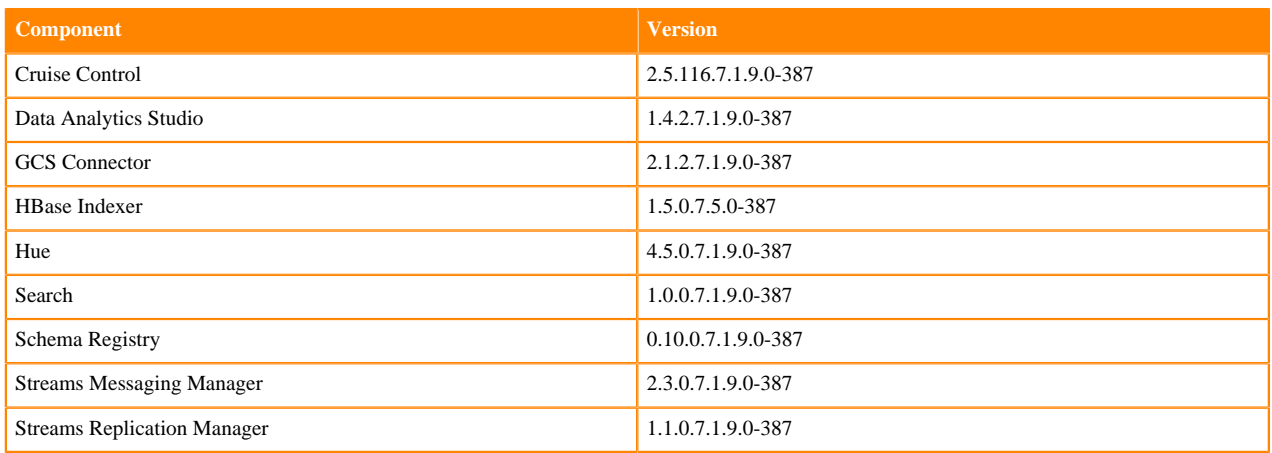

#### Connectors and Encryption Components

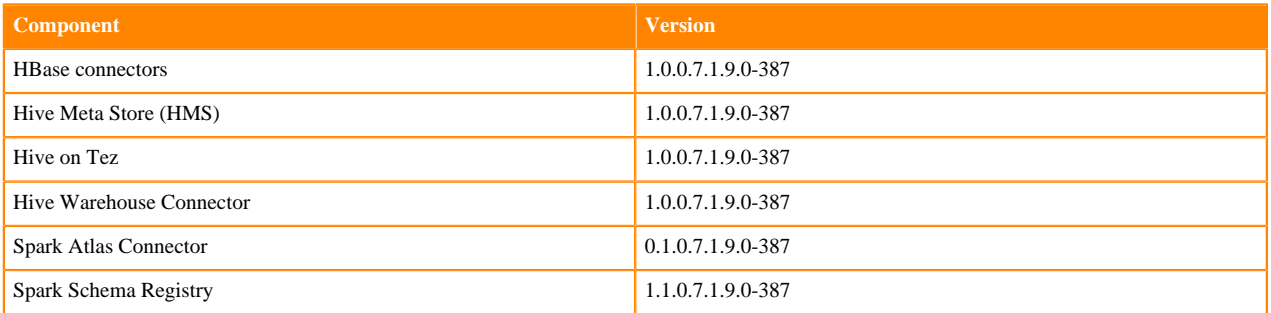

# **Using the Cloudera Runtime Maven repository 7.1.9**

Information about using Maven to build applications with Cloudera Runtime components.

If you want to build applications or tools for use with Cloudera Runtime components and you are using Maven or Ivy for dependency management, you can pull the Cloudera Runtime artifacts from the Cloudera Maven repository. The repository is available at [https://repository.cloudera.com/artifactory/cloudera-repos/.](https://repository.cloudera.com/artifactory/cloudera-repos/)

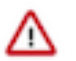

**Important:** When you build an application JAR, do not include CDH JARs, because they are already provided. If you do, upgrading CDH can break your application. To avoid this situation, set the Maven dependency scope to provided. If you have already built applications which include the CDH JARs, update the dependency to set scope to provided and recompile.

The following is a sample POM (pom.xml) file:

```
<project xmlns="http://maven.apache.org/POM/4.0.0" xmlns:xsi="http://www.w3.
org/2001/XMLSchema-instance" xsi:schemaLocation="http://maven.apache.org/POM
/4.0.0 http://maven.apache.org/maven-v4_0_0.xsd">
   <repositories>
     <repository>
```

```
 <id>cloudera</id>
       <url>https://repository.cloudera.com/artifactory/cloudera-repos/</url>
     </repository>
   </repositories>
</project>
```
# **Runtime 7.1.9.0-387**

The following table lists the project name, groupId, artifactId, and version required to access each RUNTIME artifact.

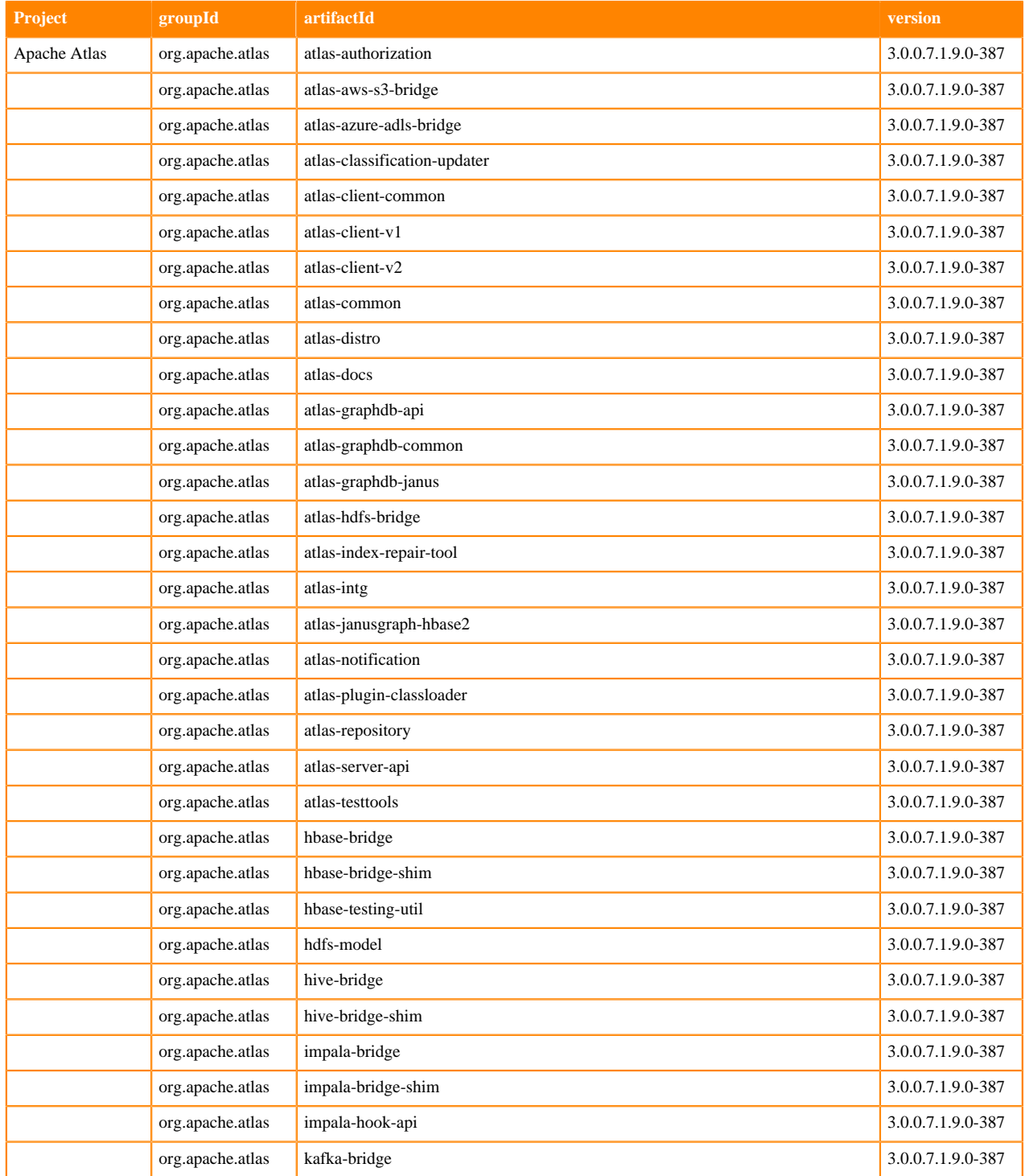

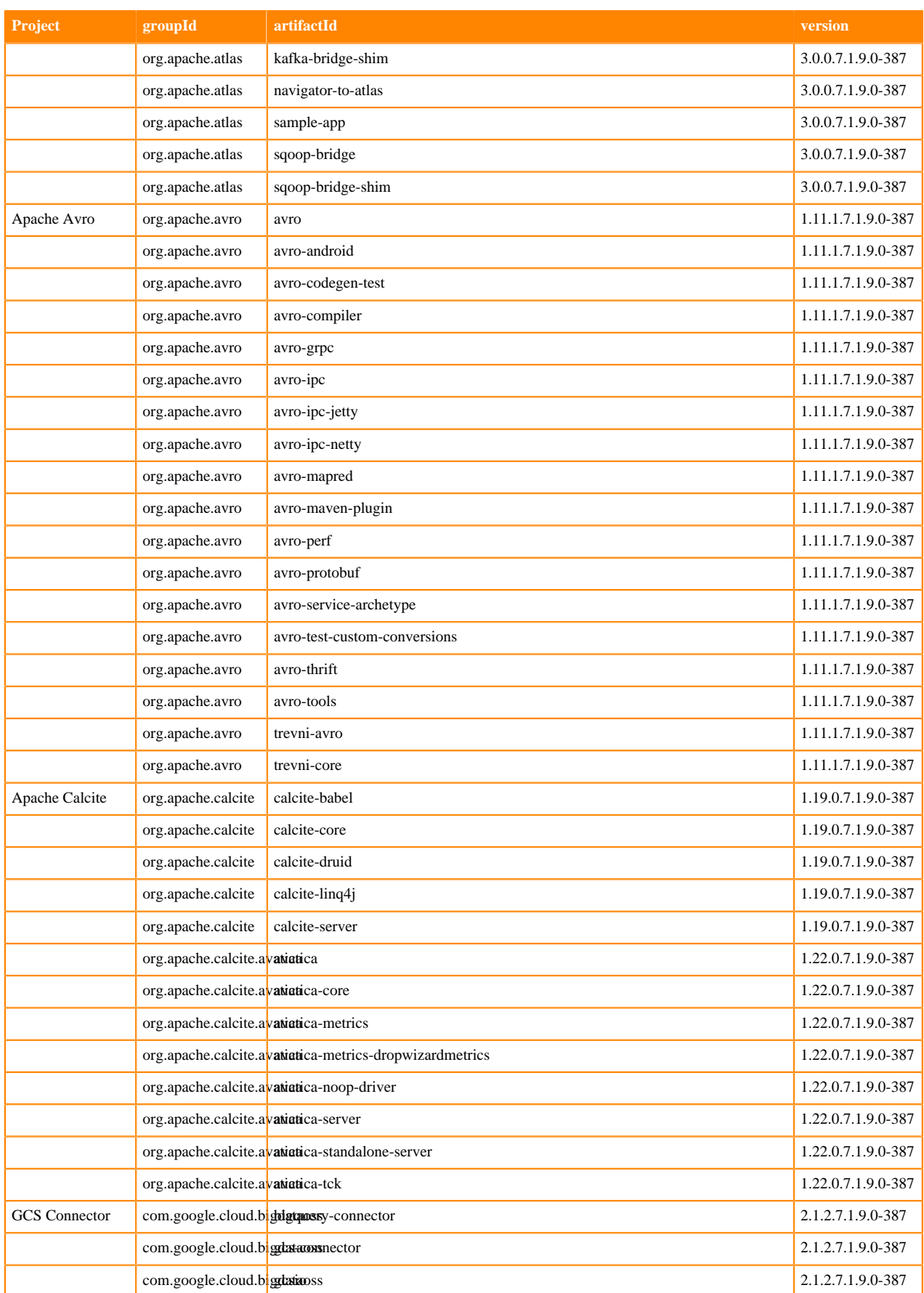

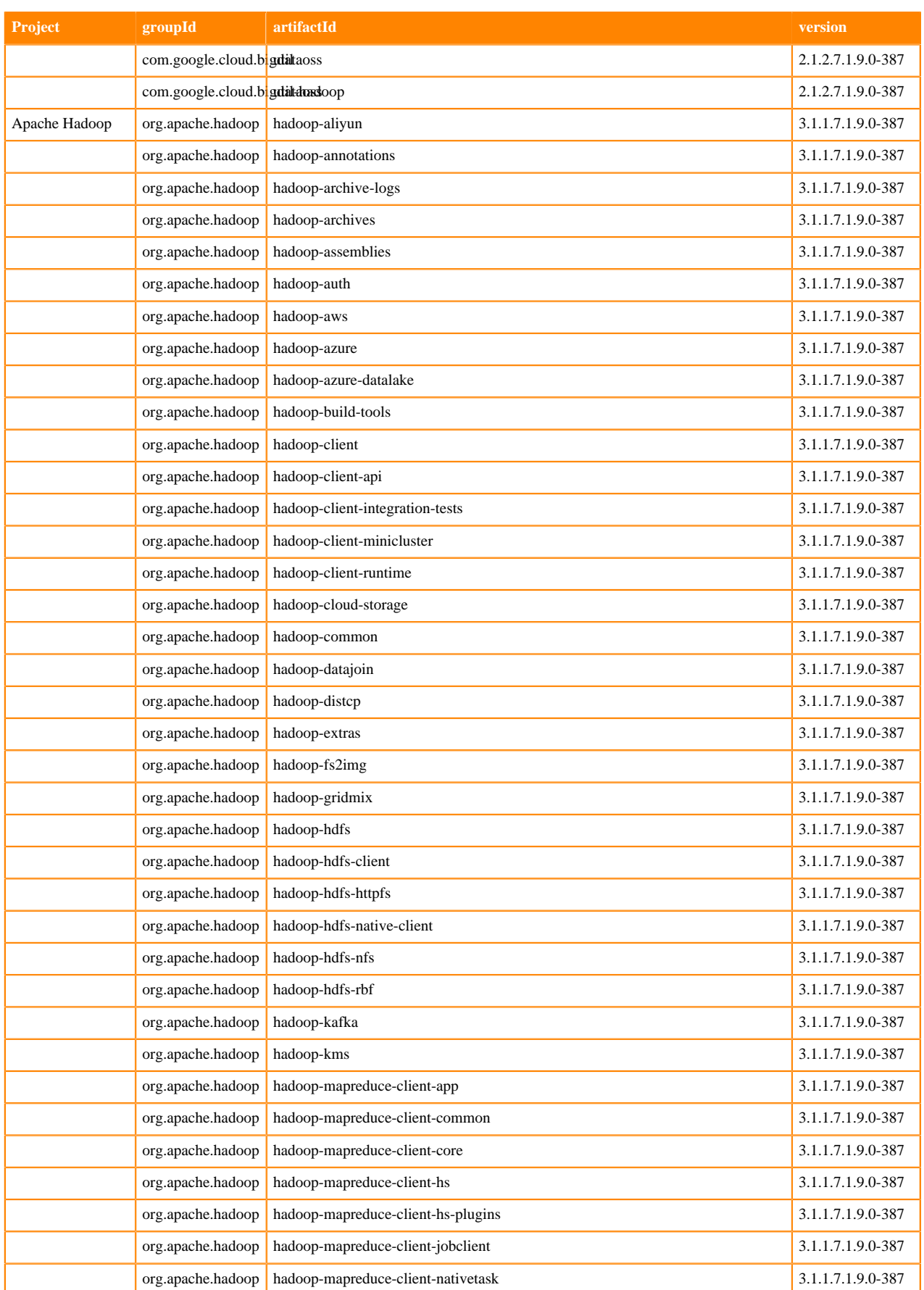

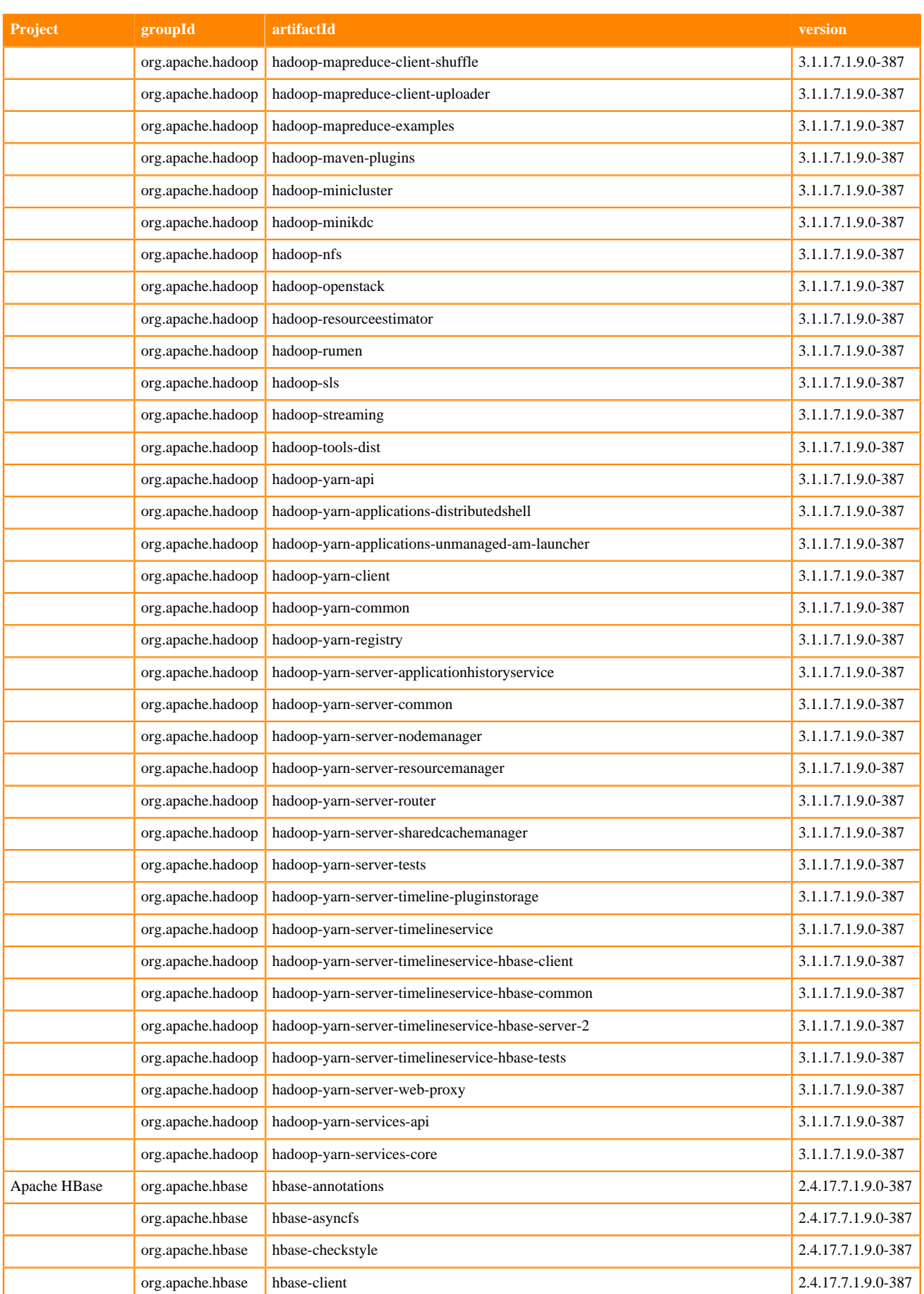

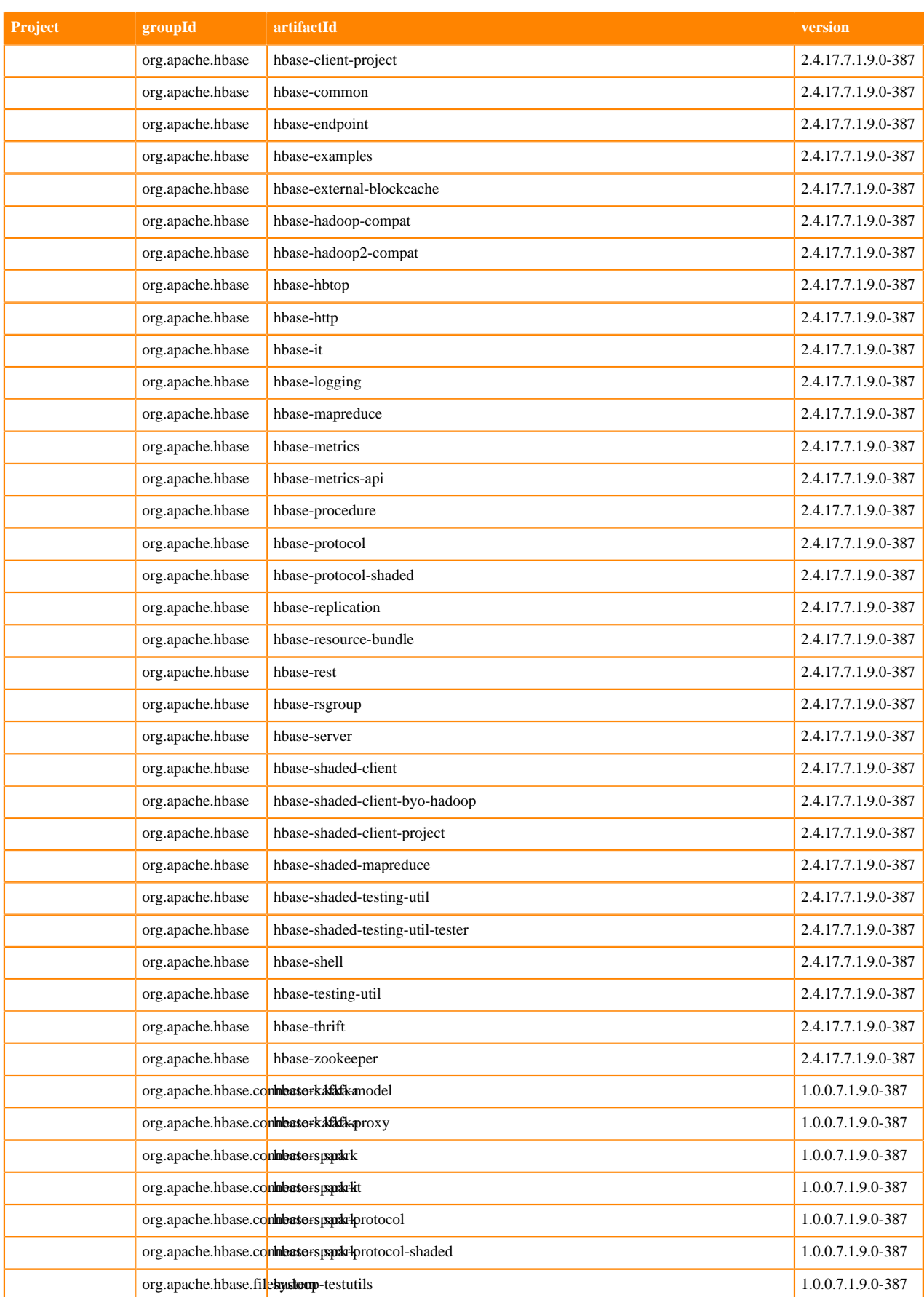

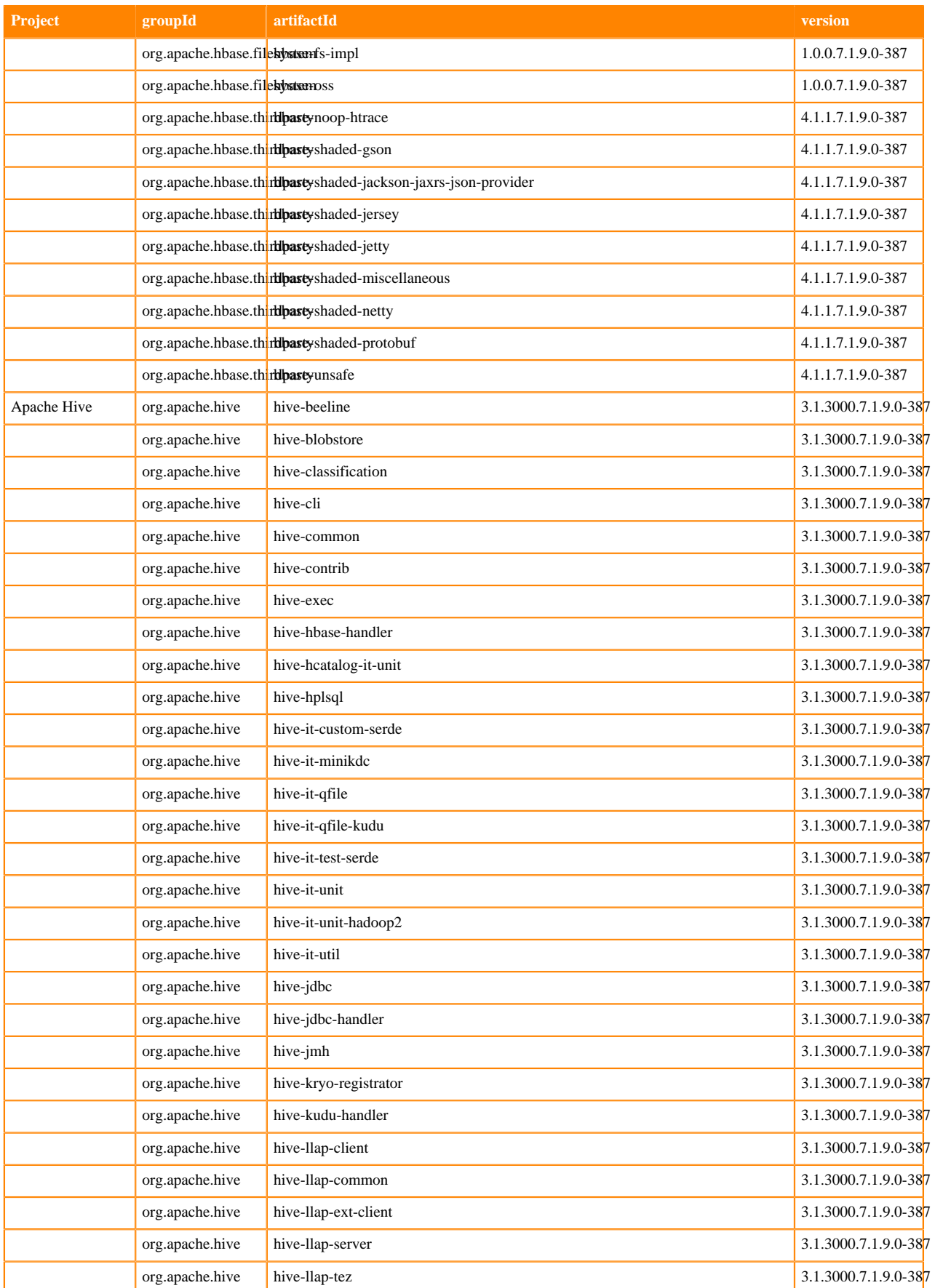

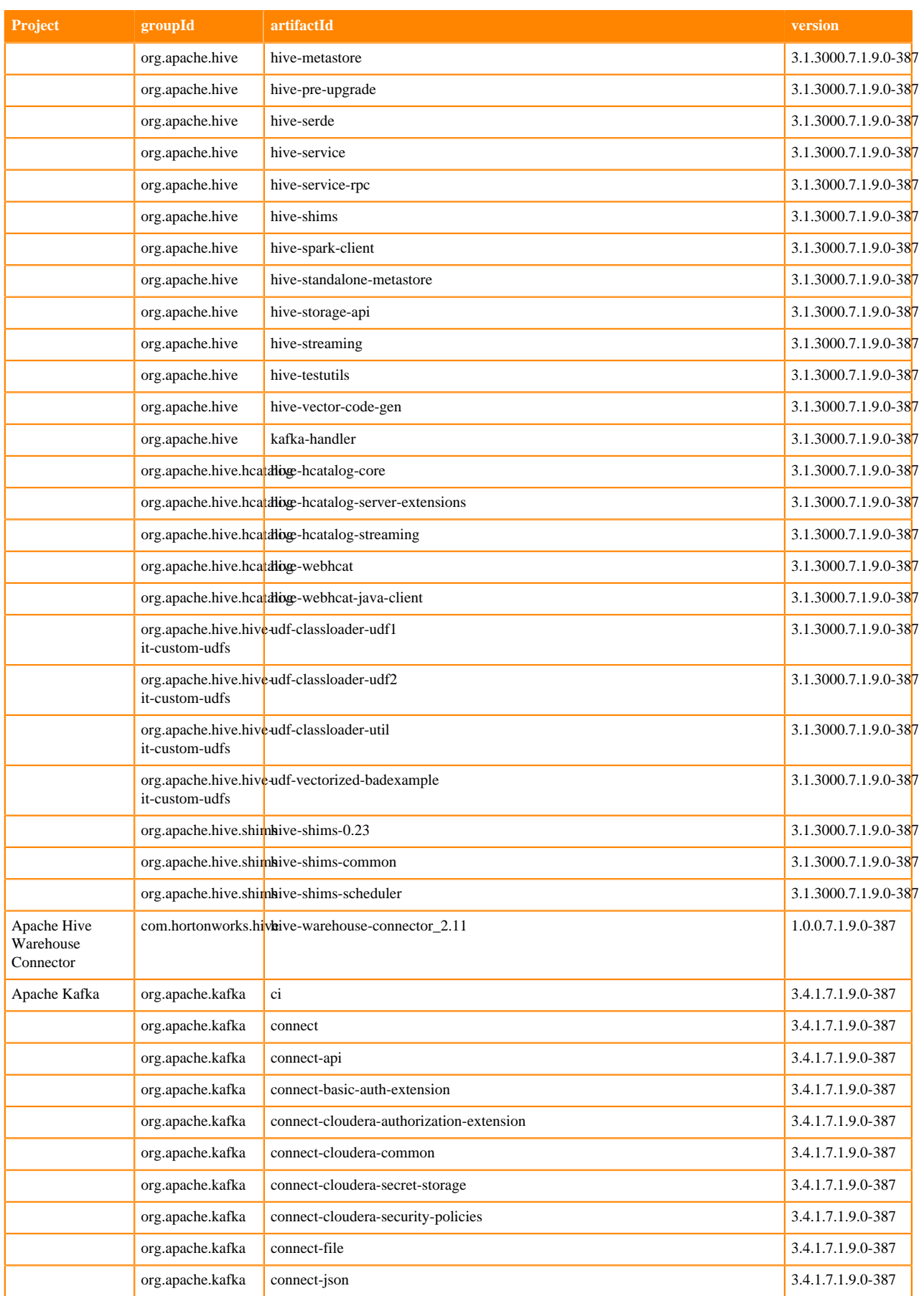

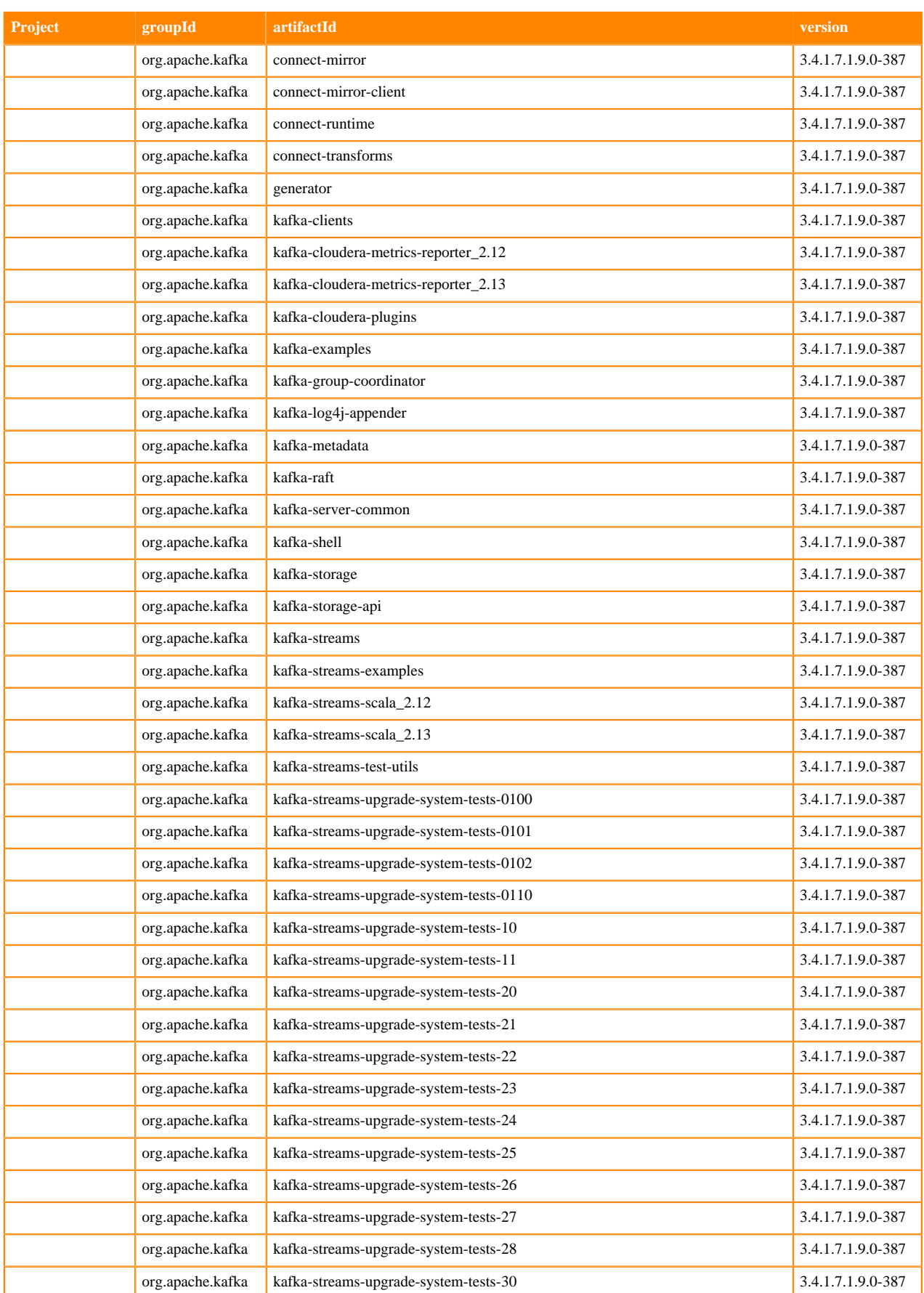

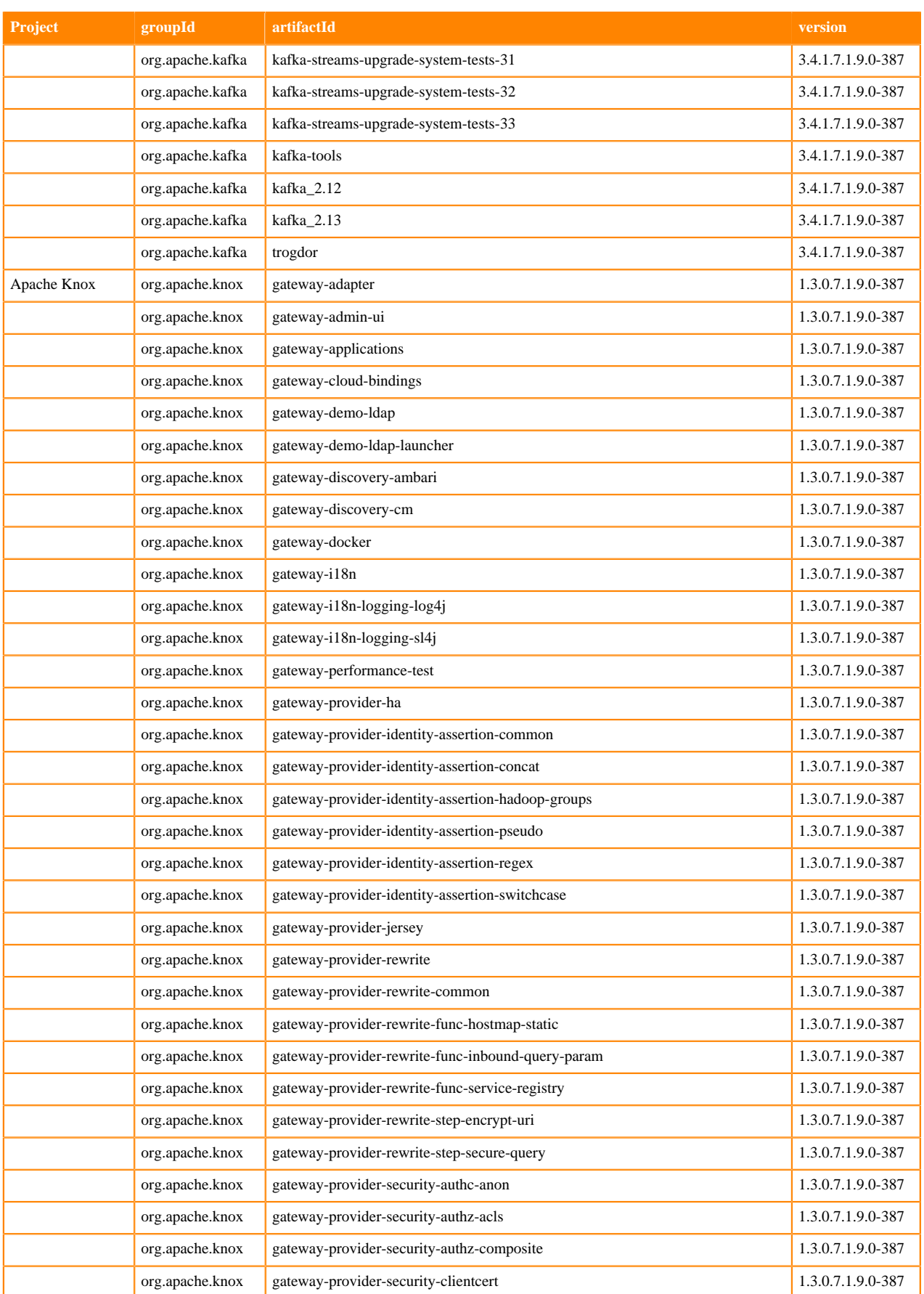

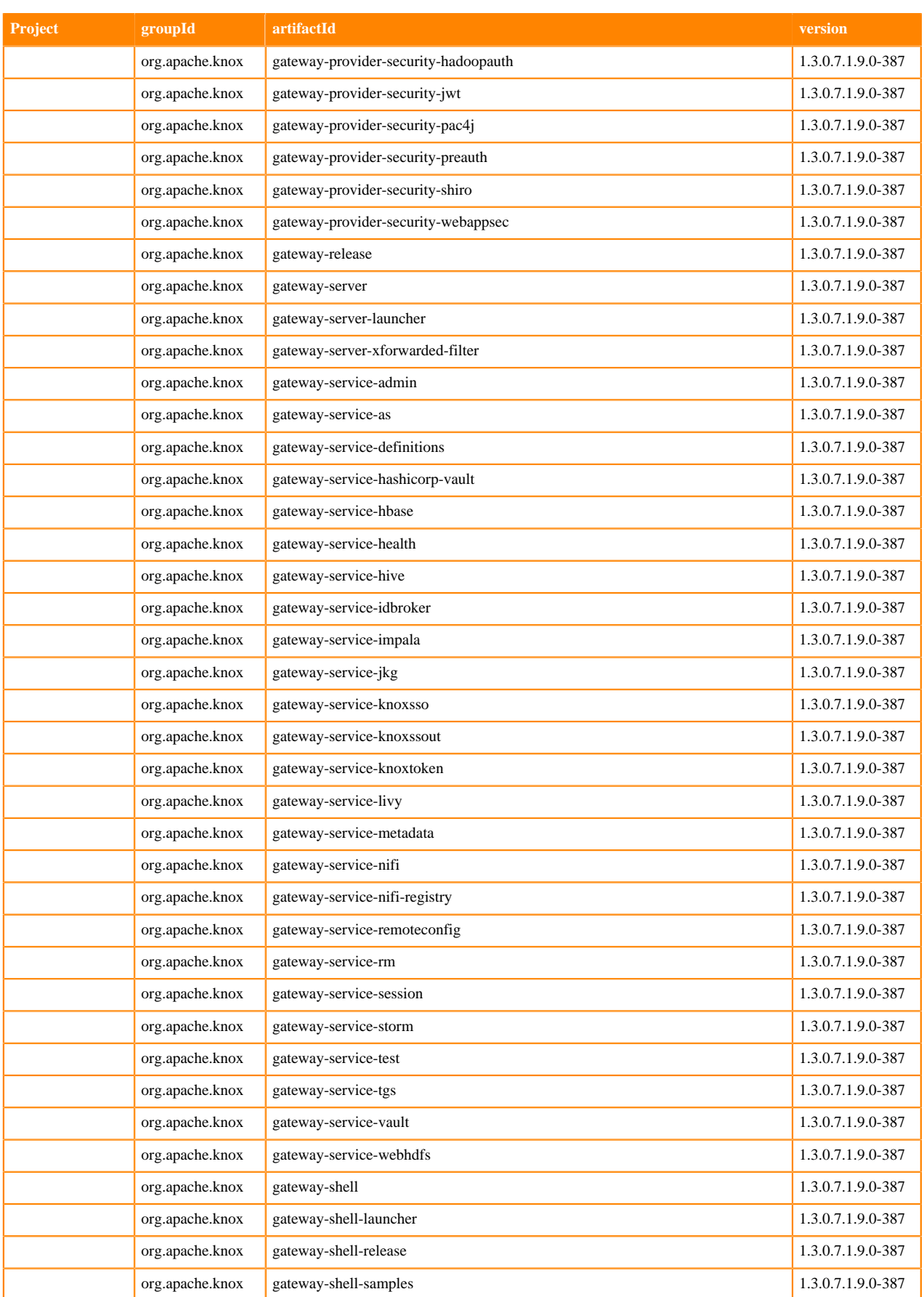

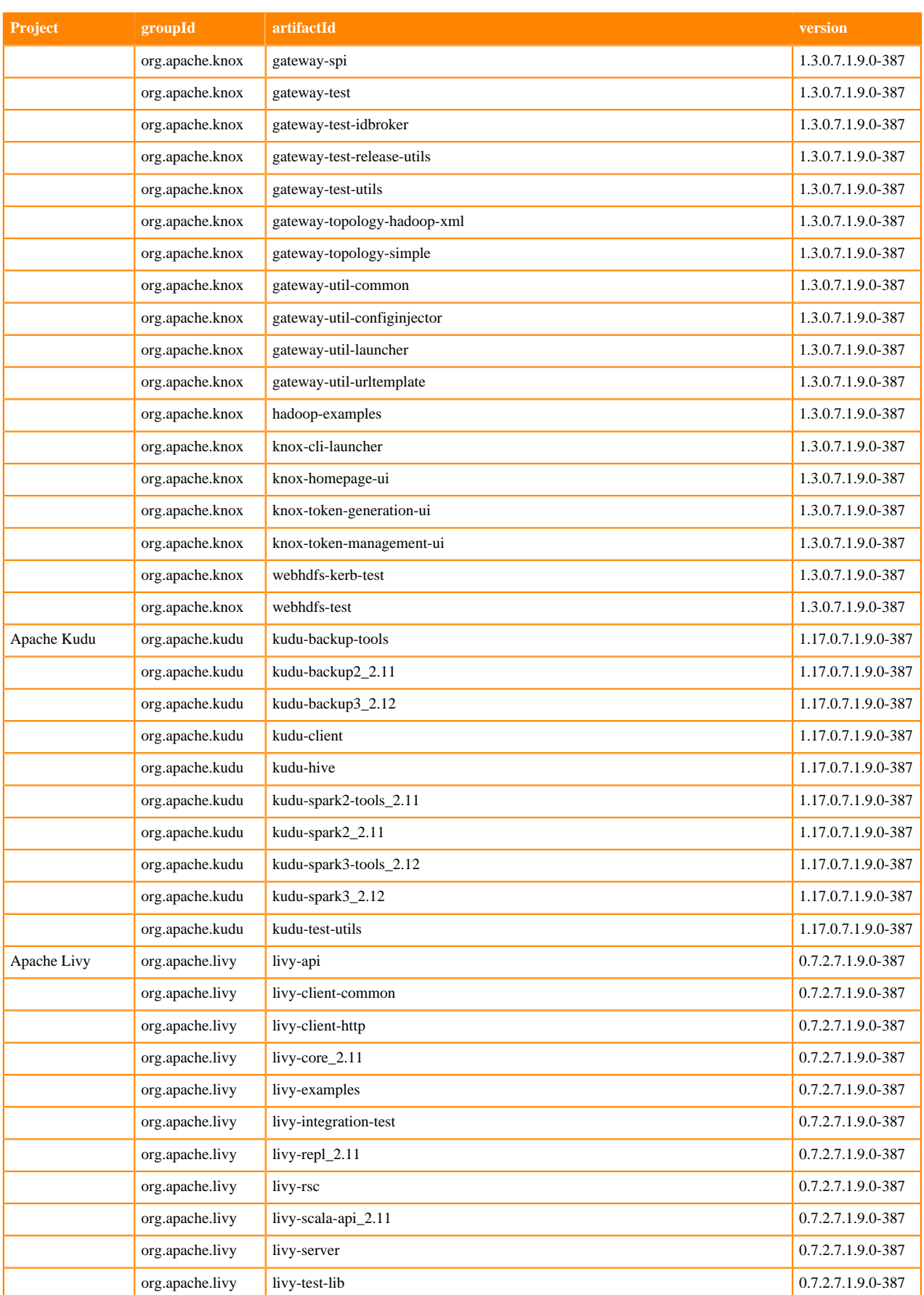

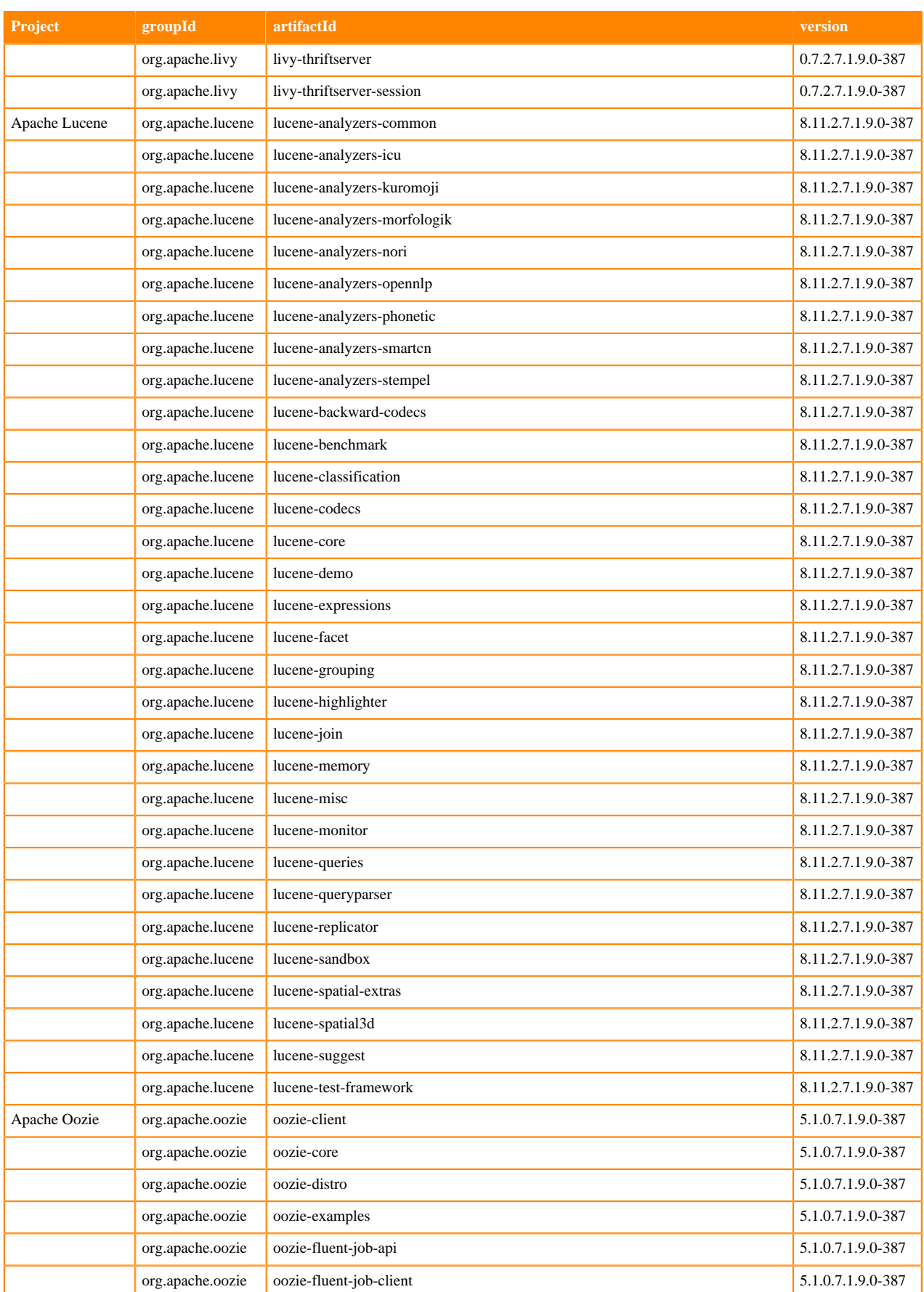

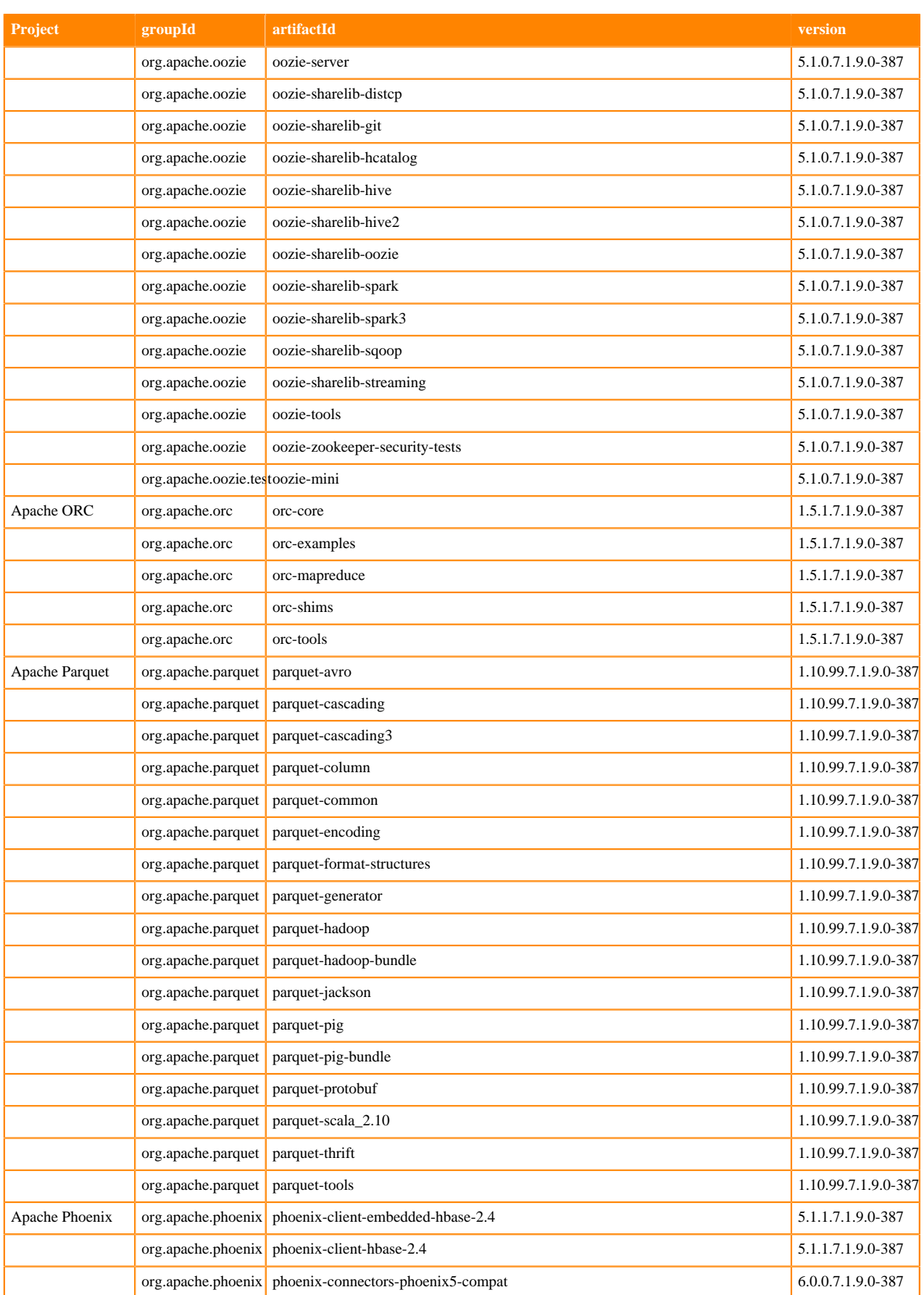

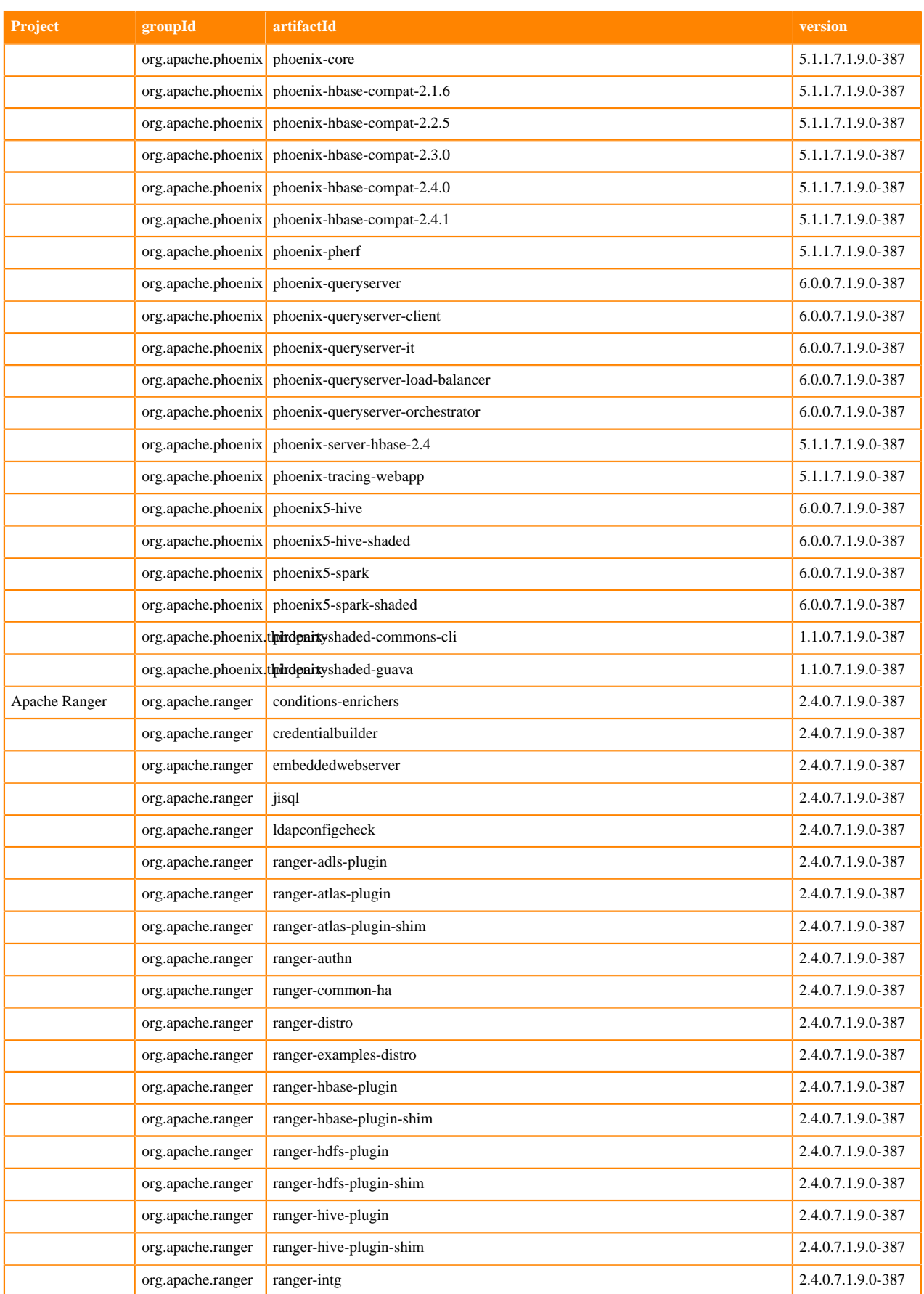

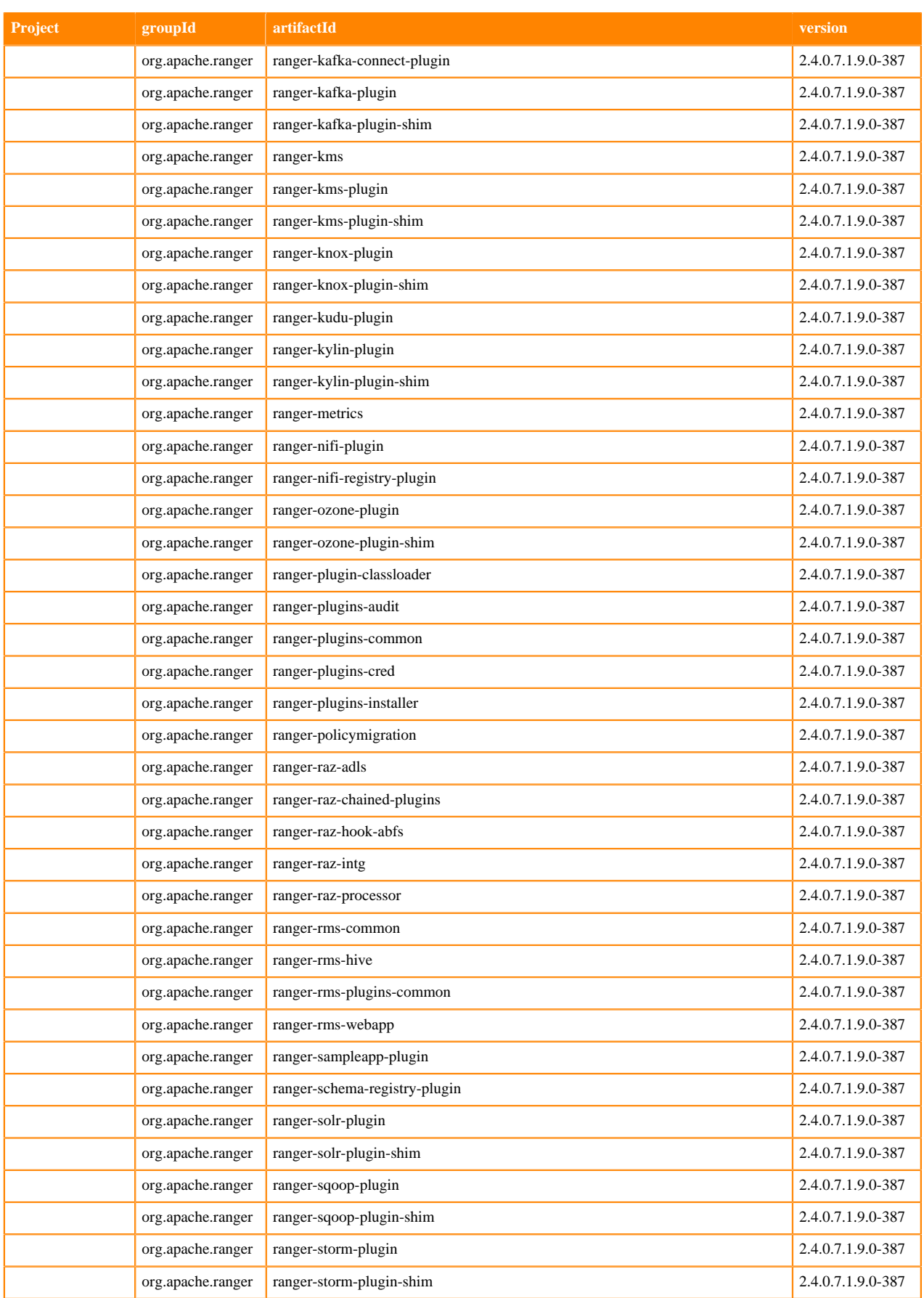

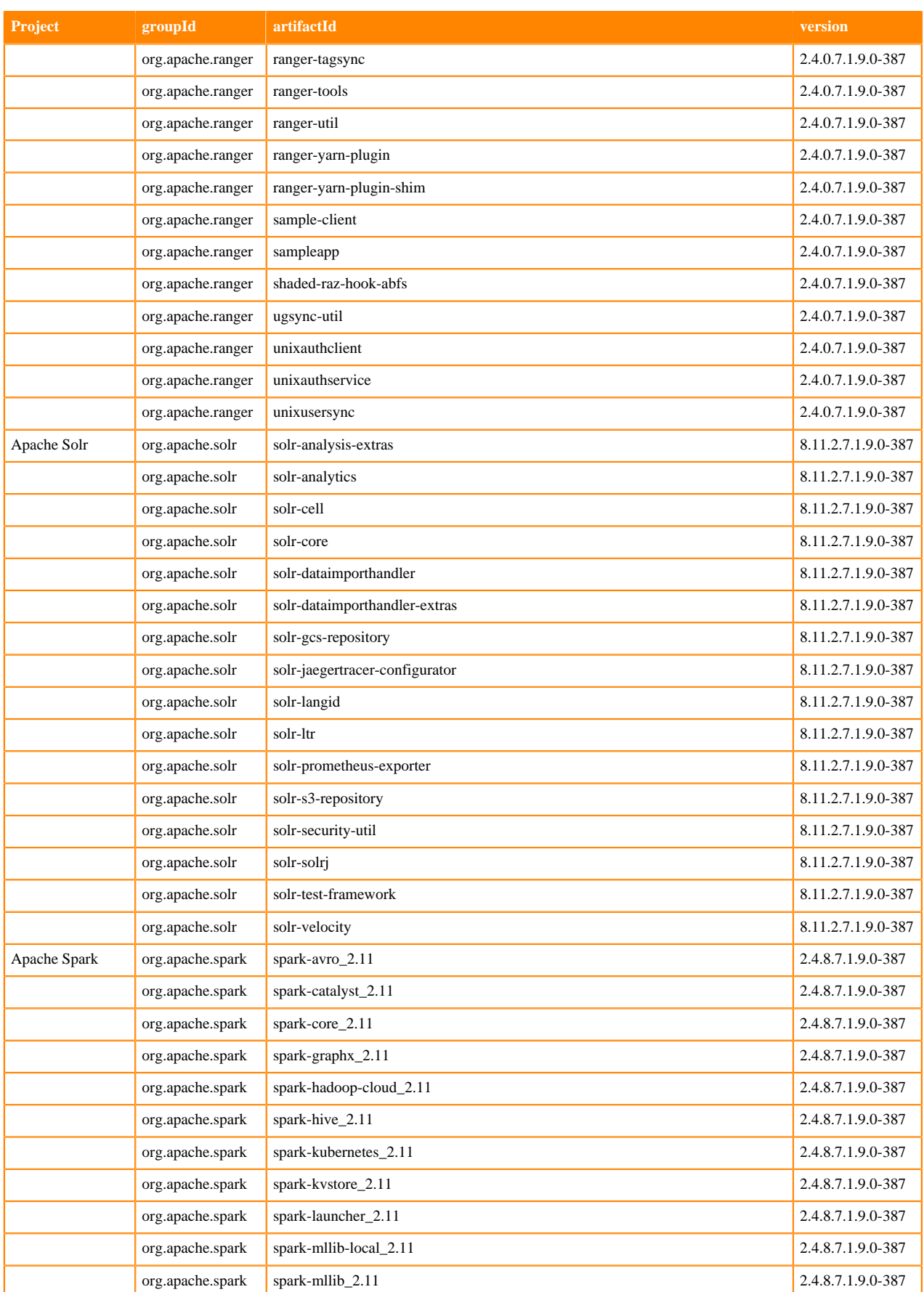

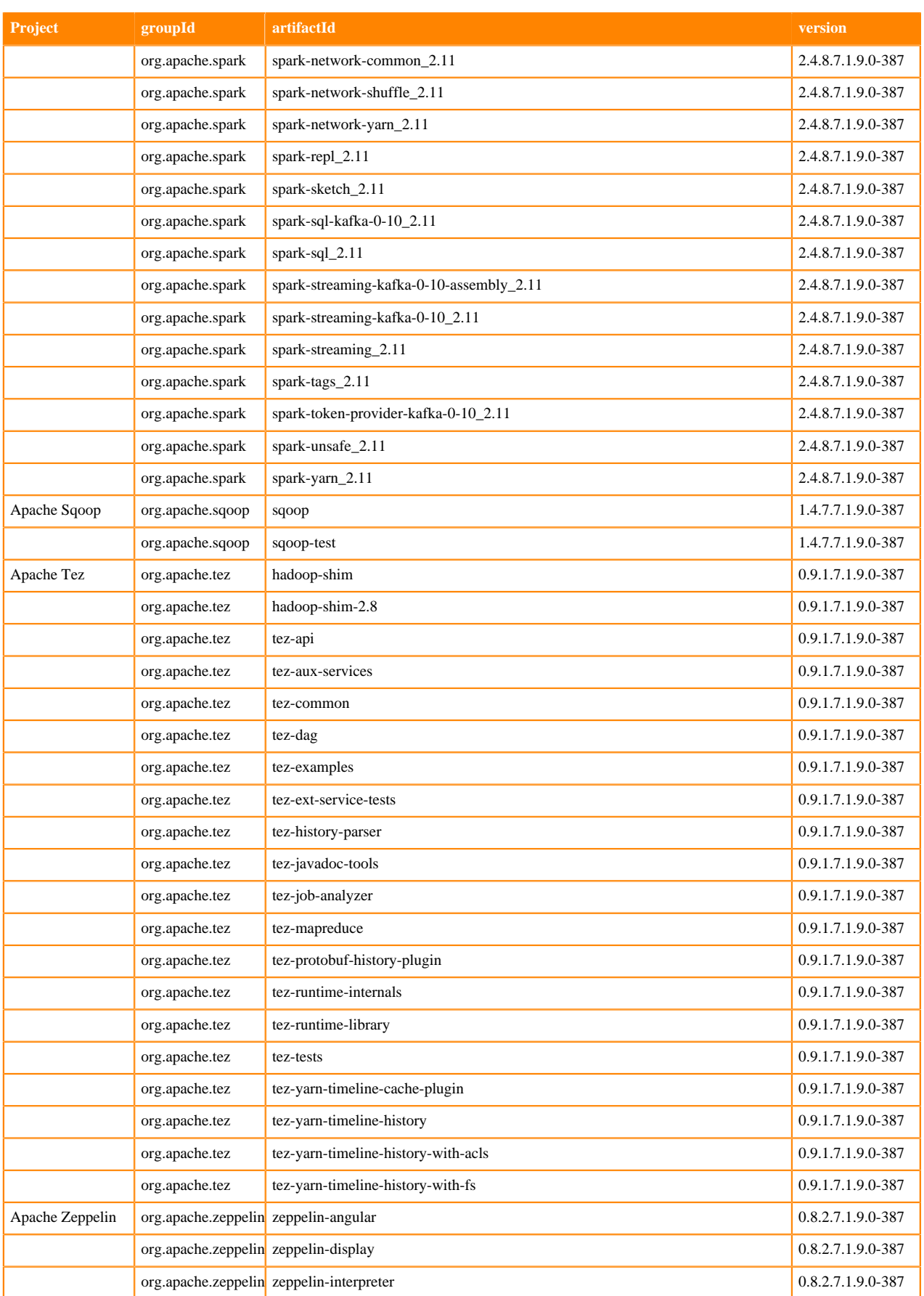

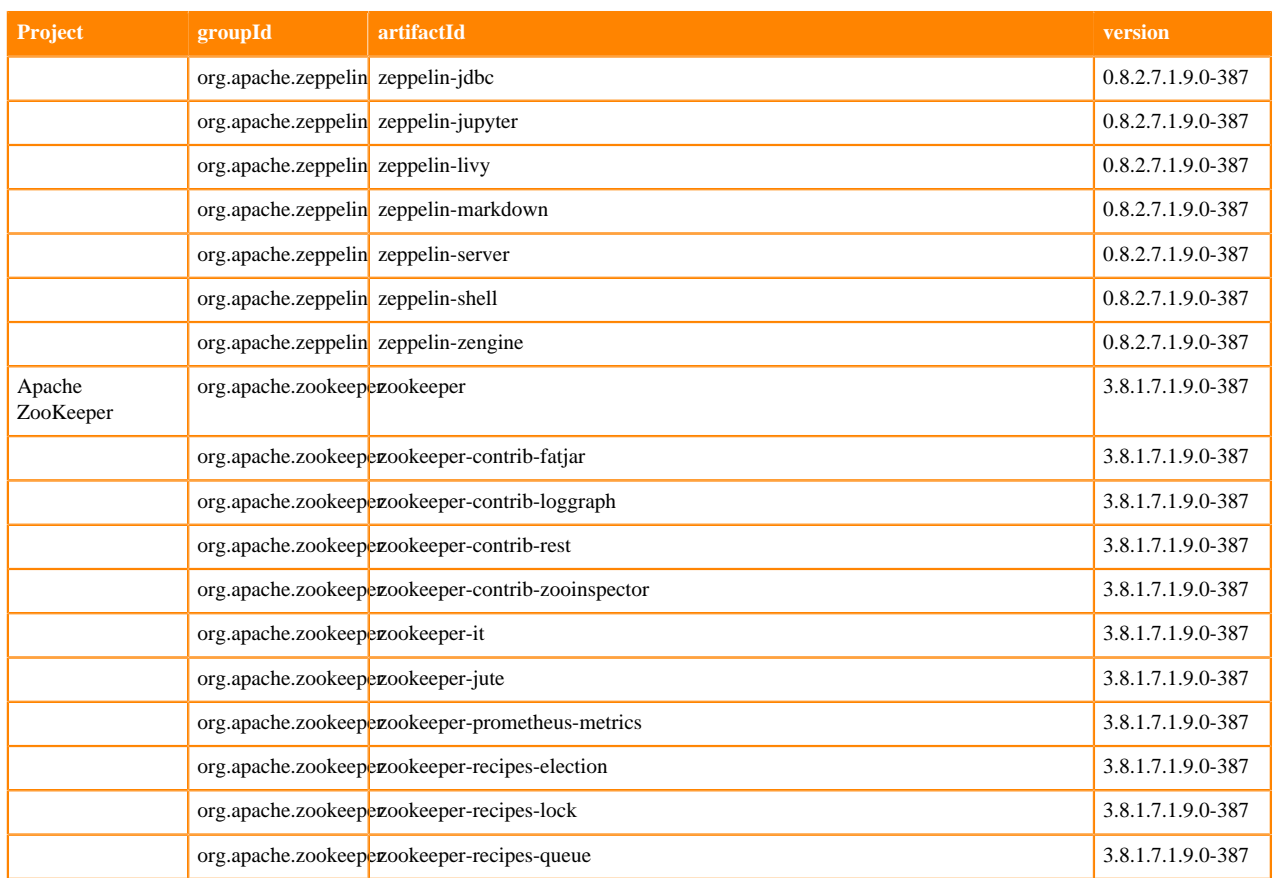

# **Runtime 7.1.9.2-10**

The following table lists the project name, groupId, artifactId, and version required to access each RUNTIME artifact.

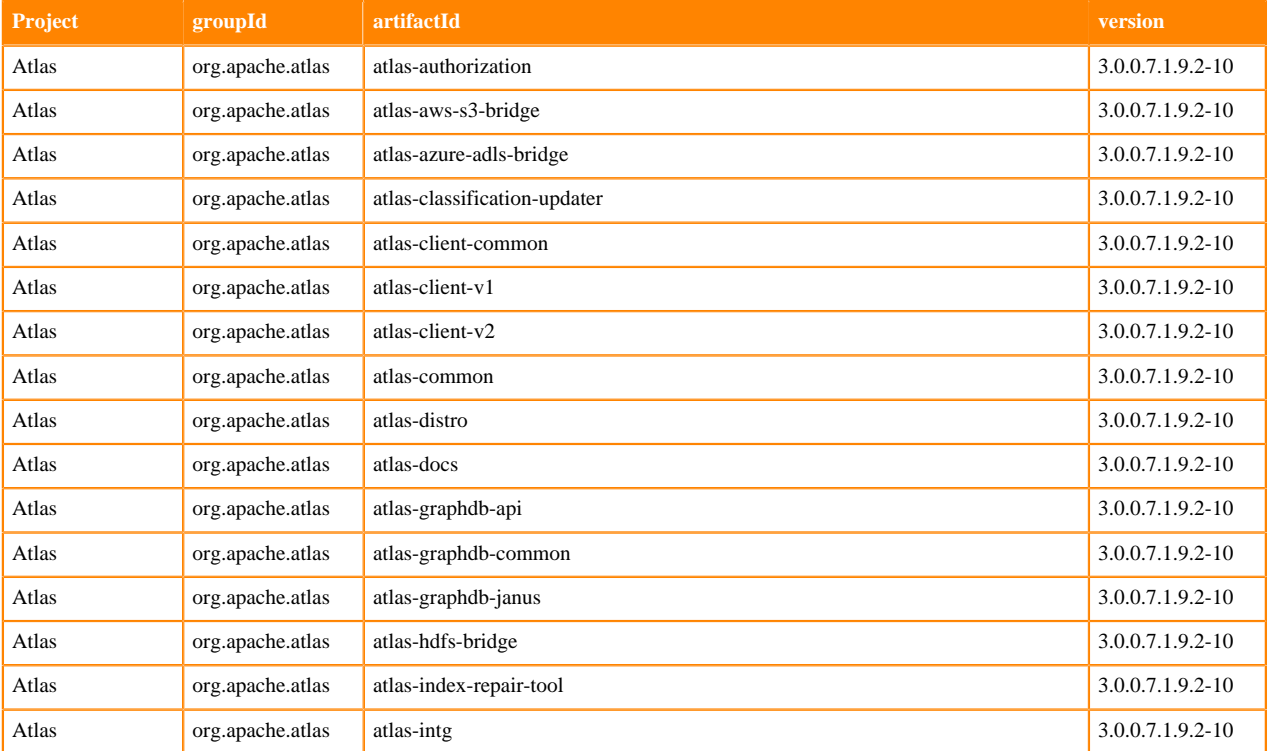

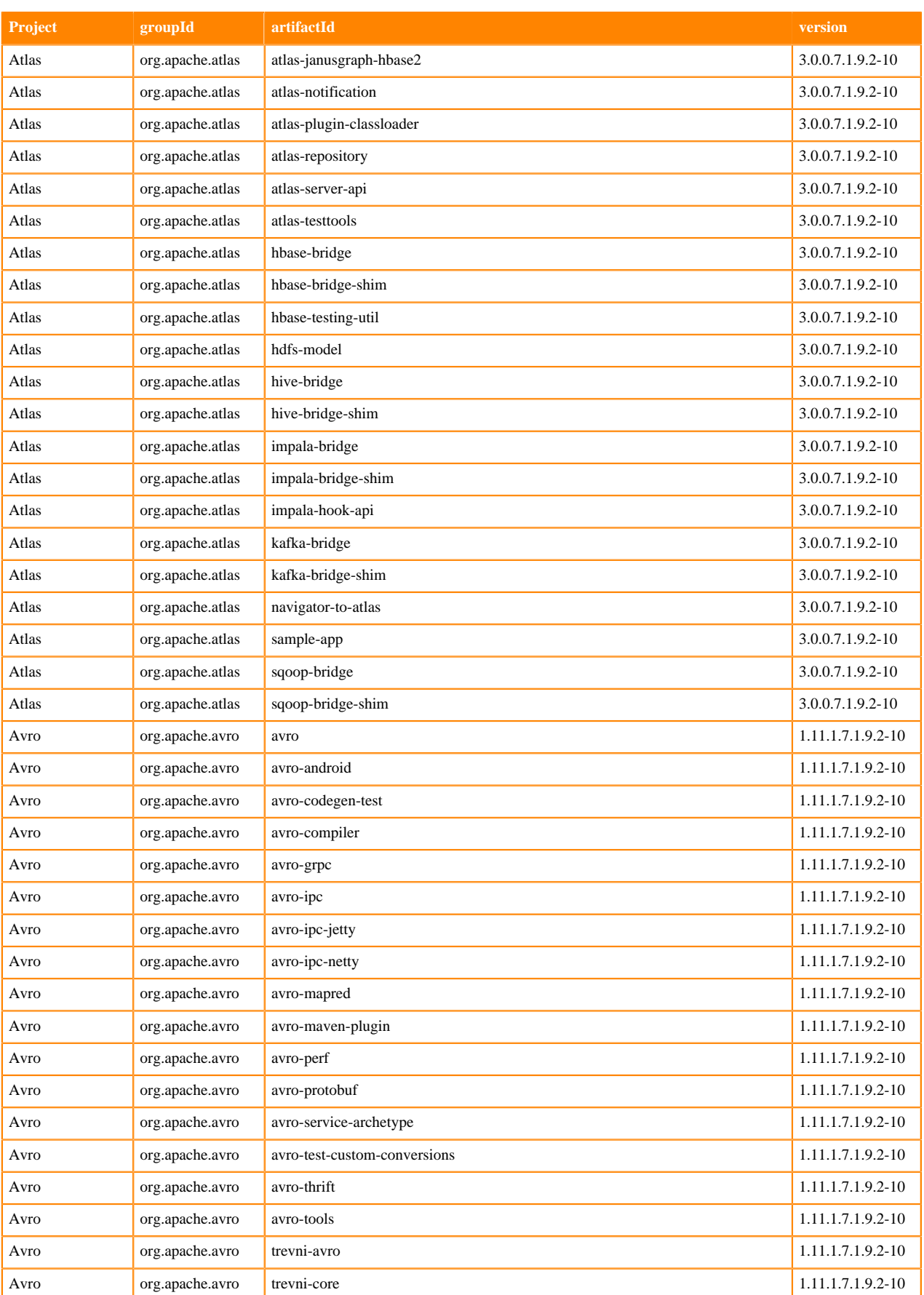

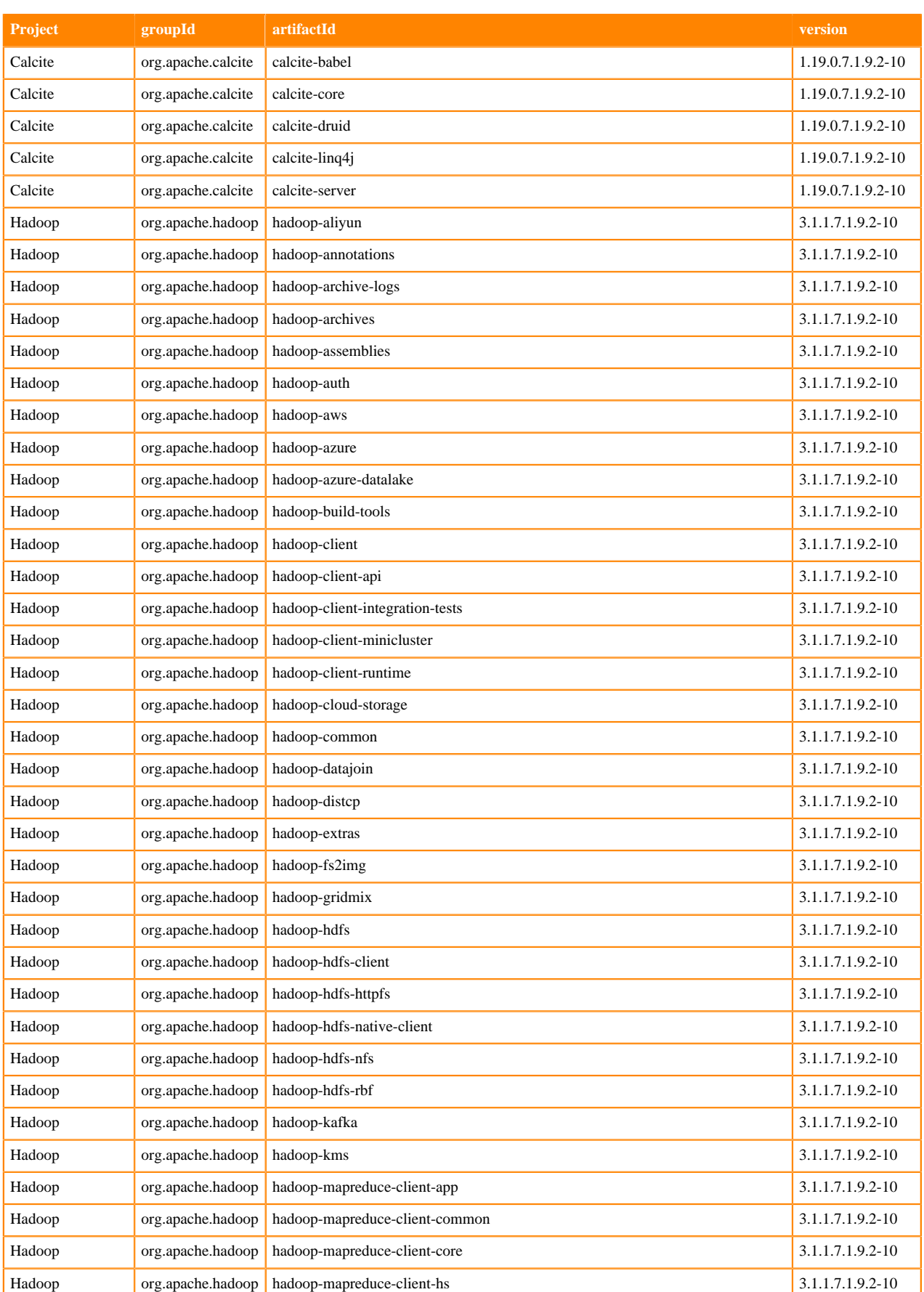

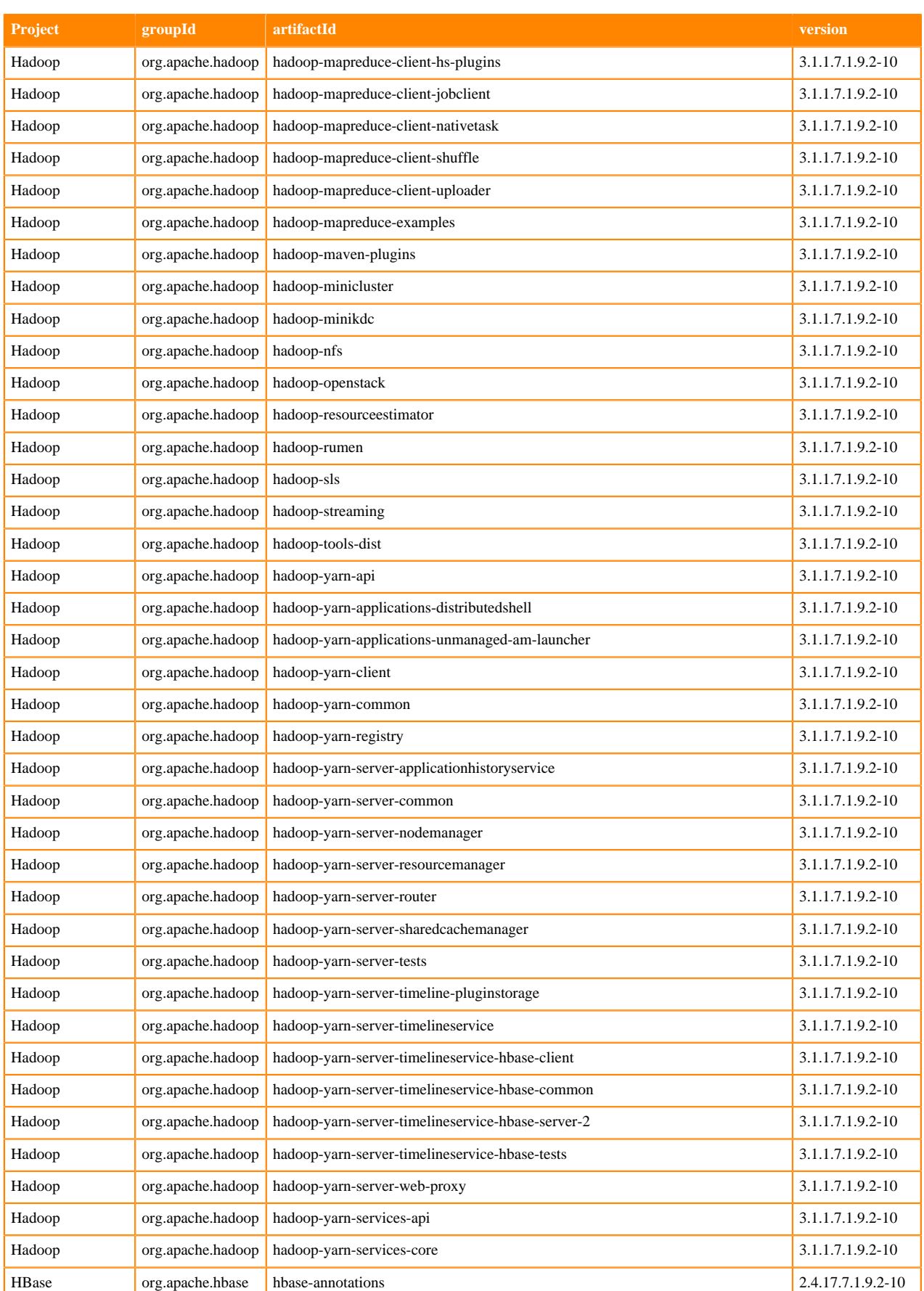

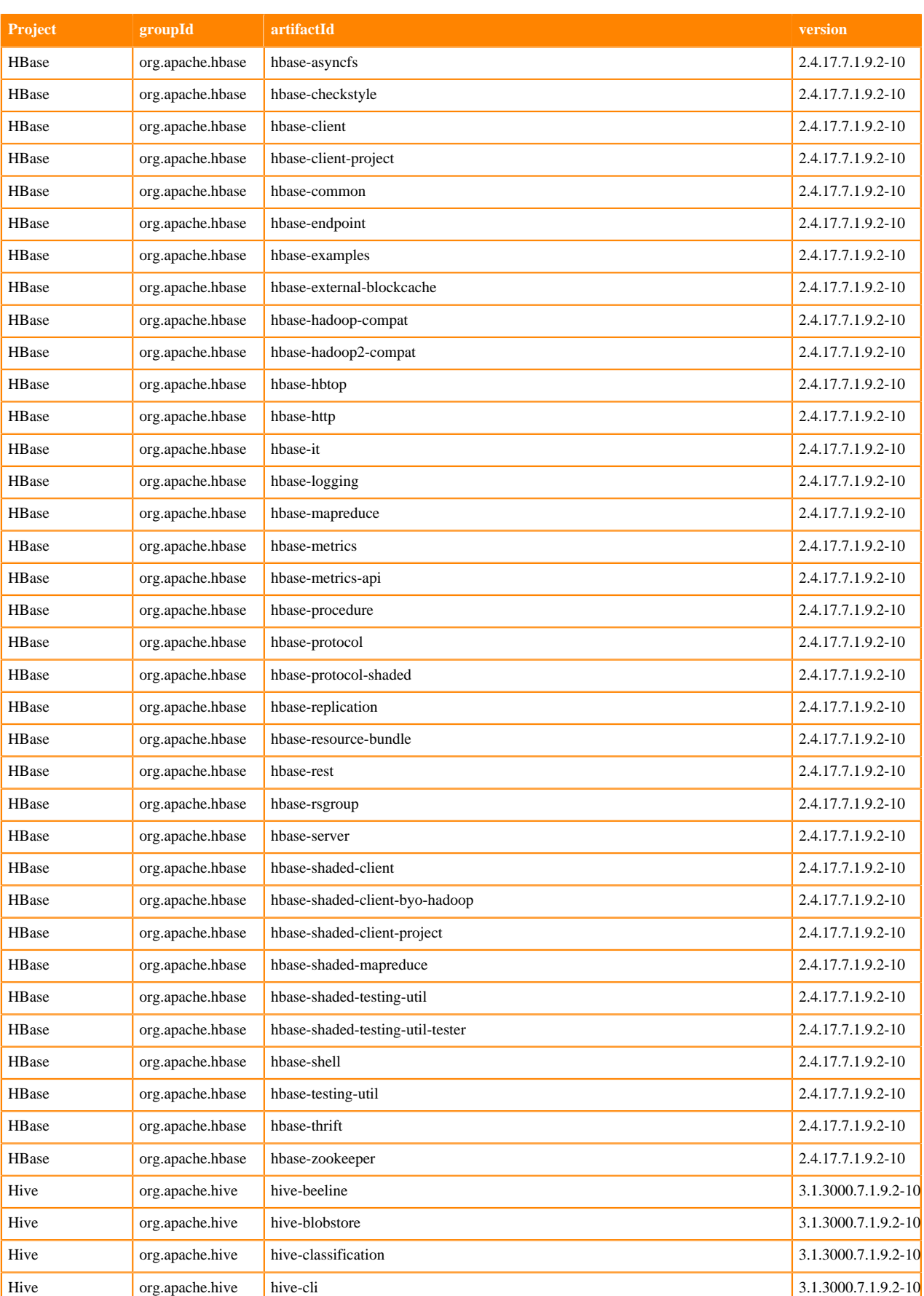

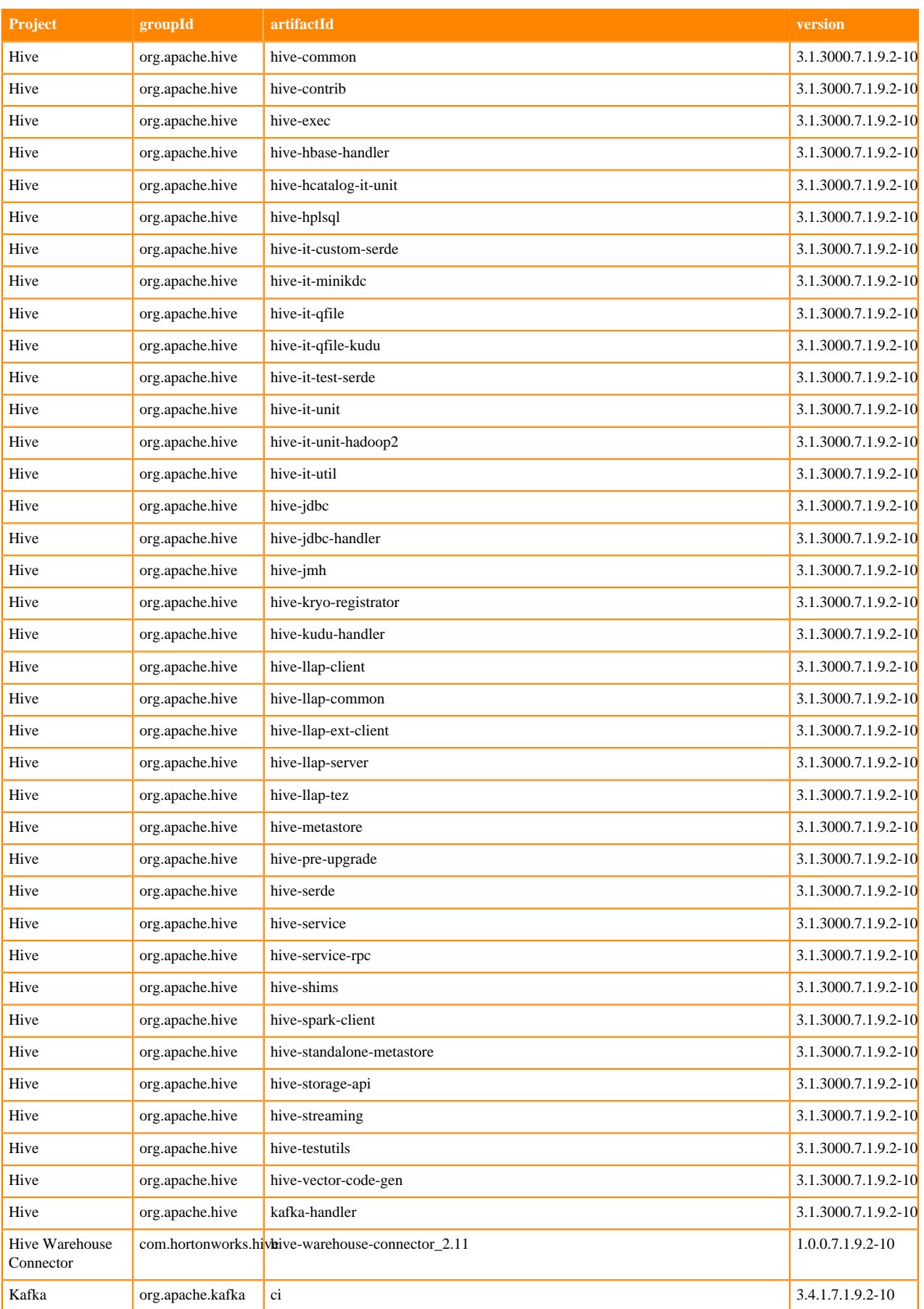

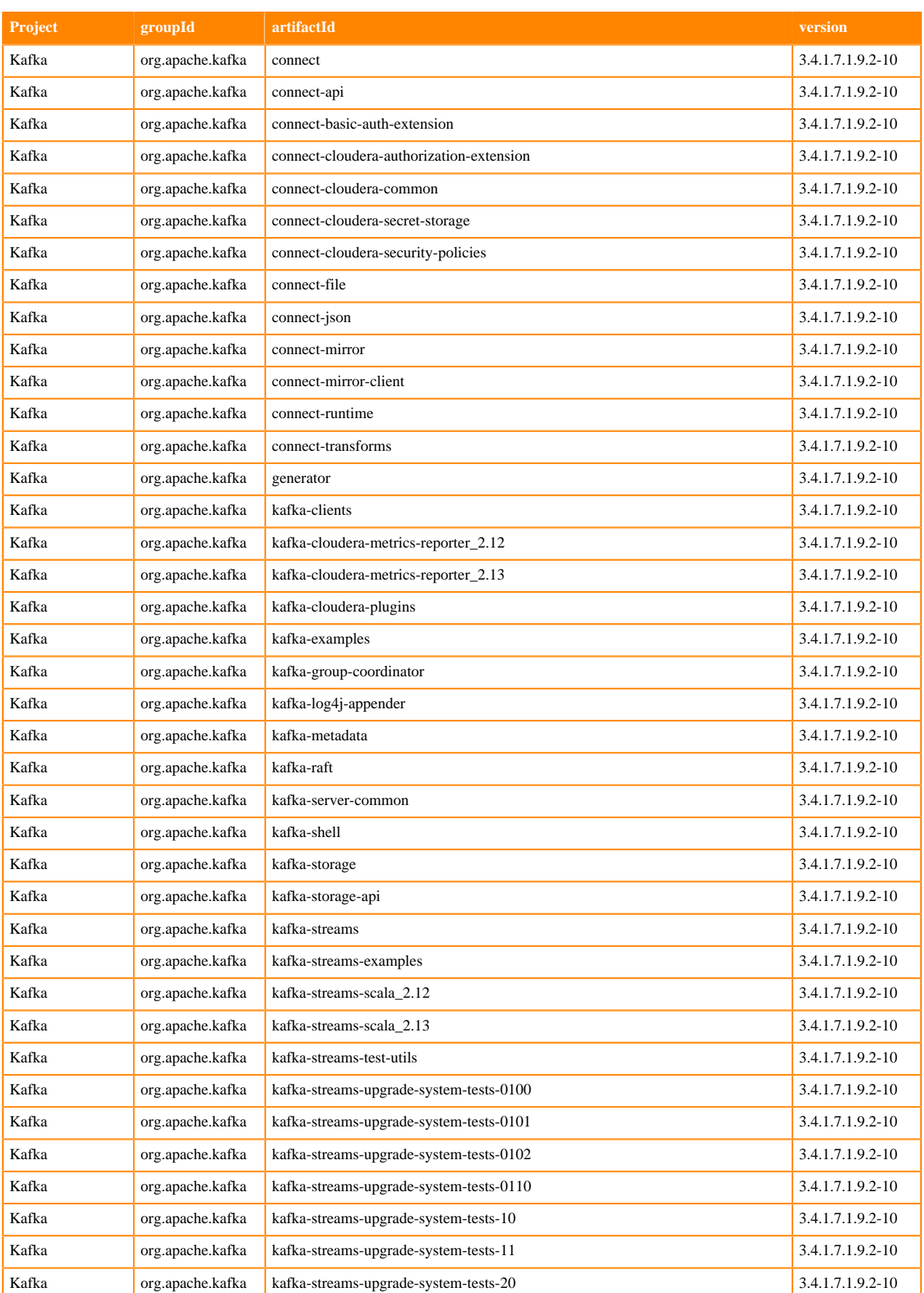

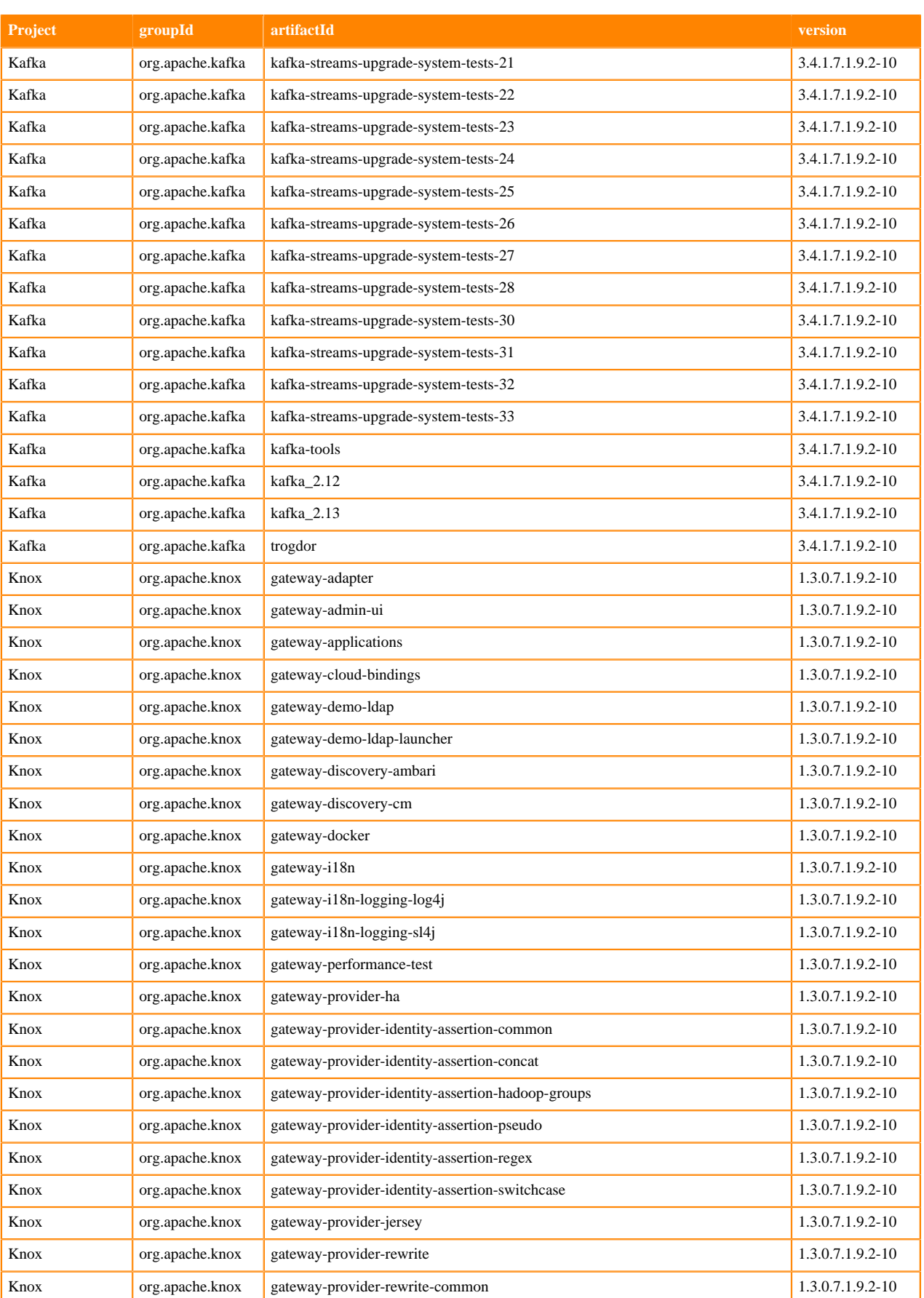

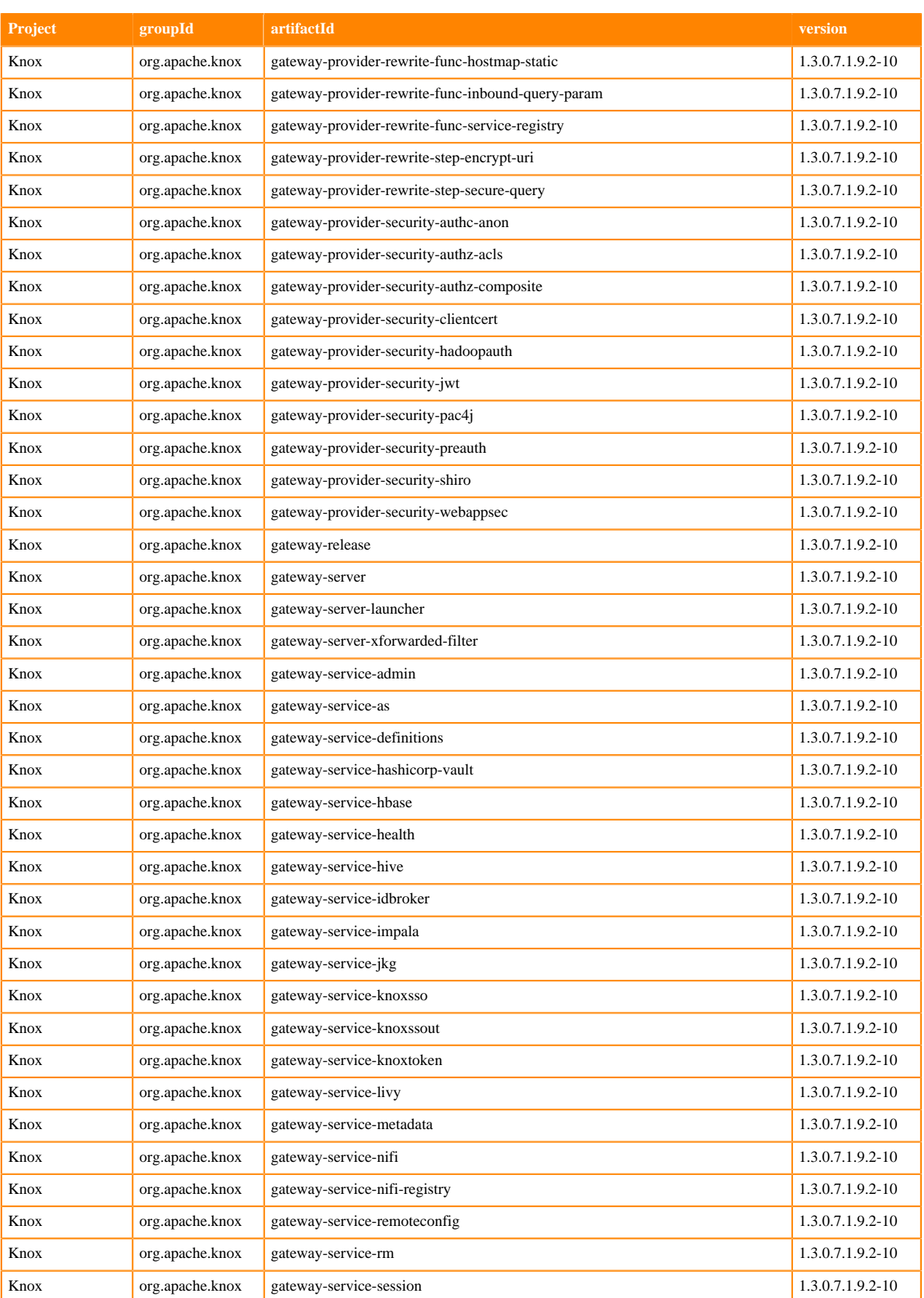

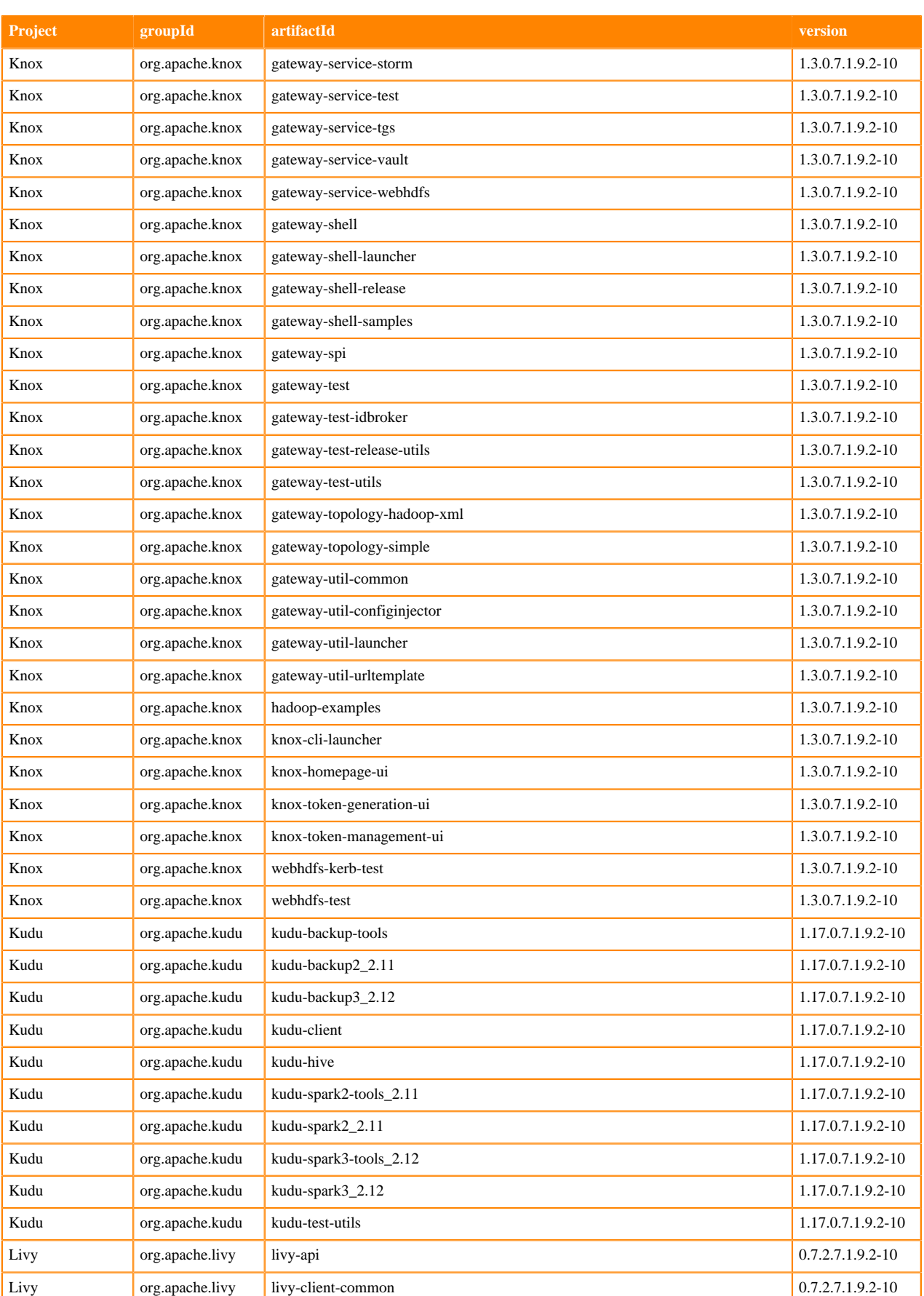

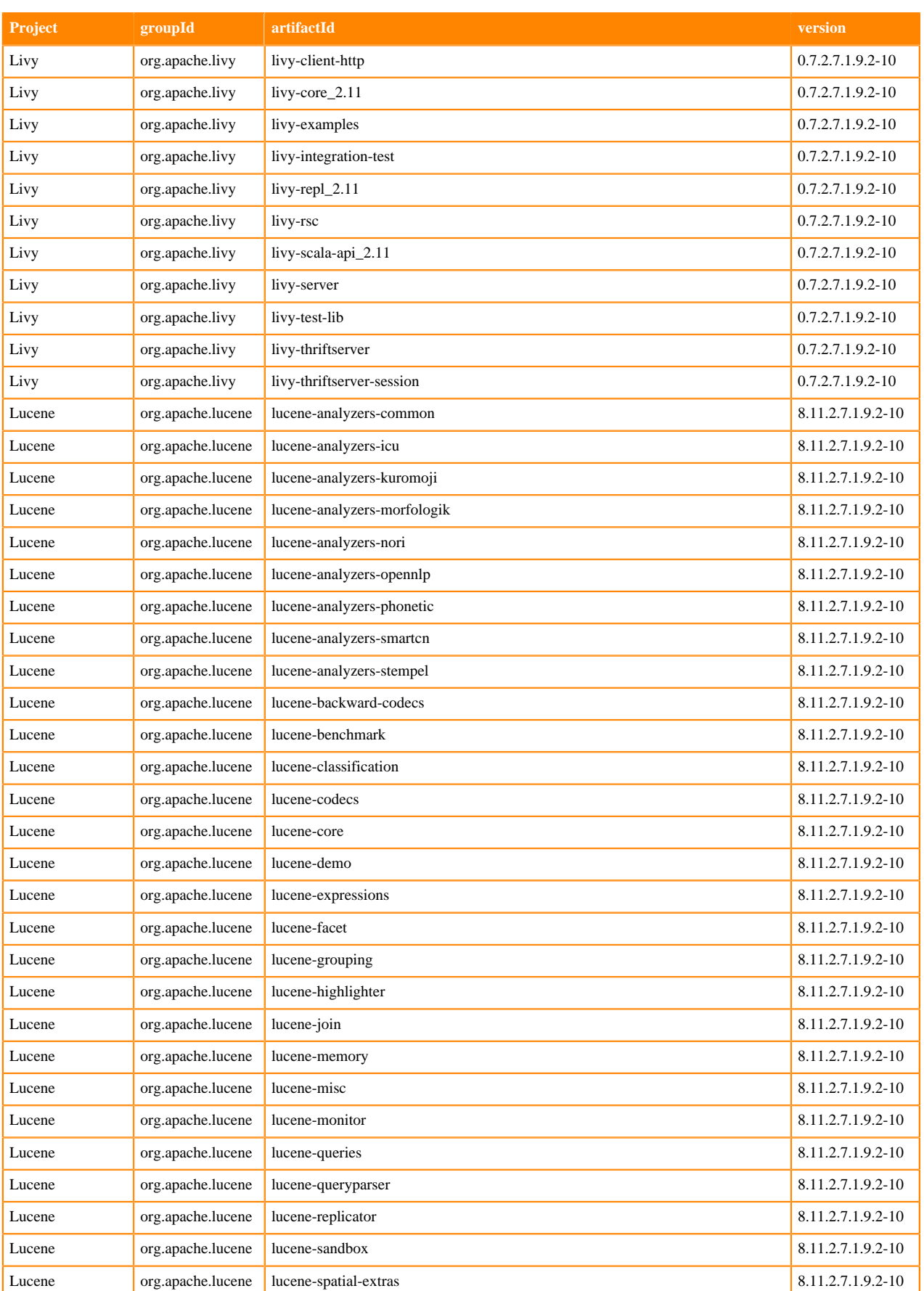

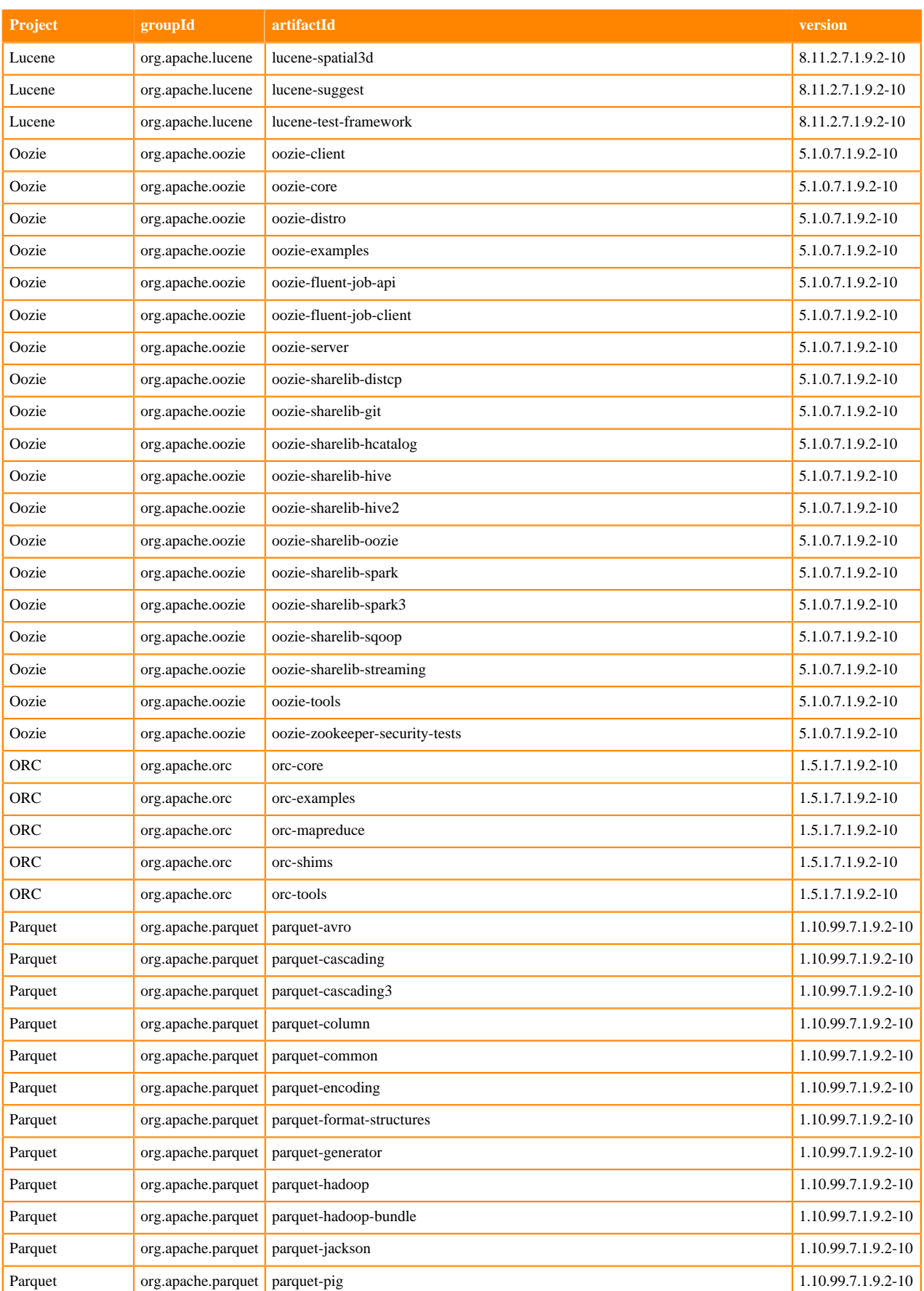

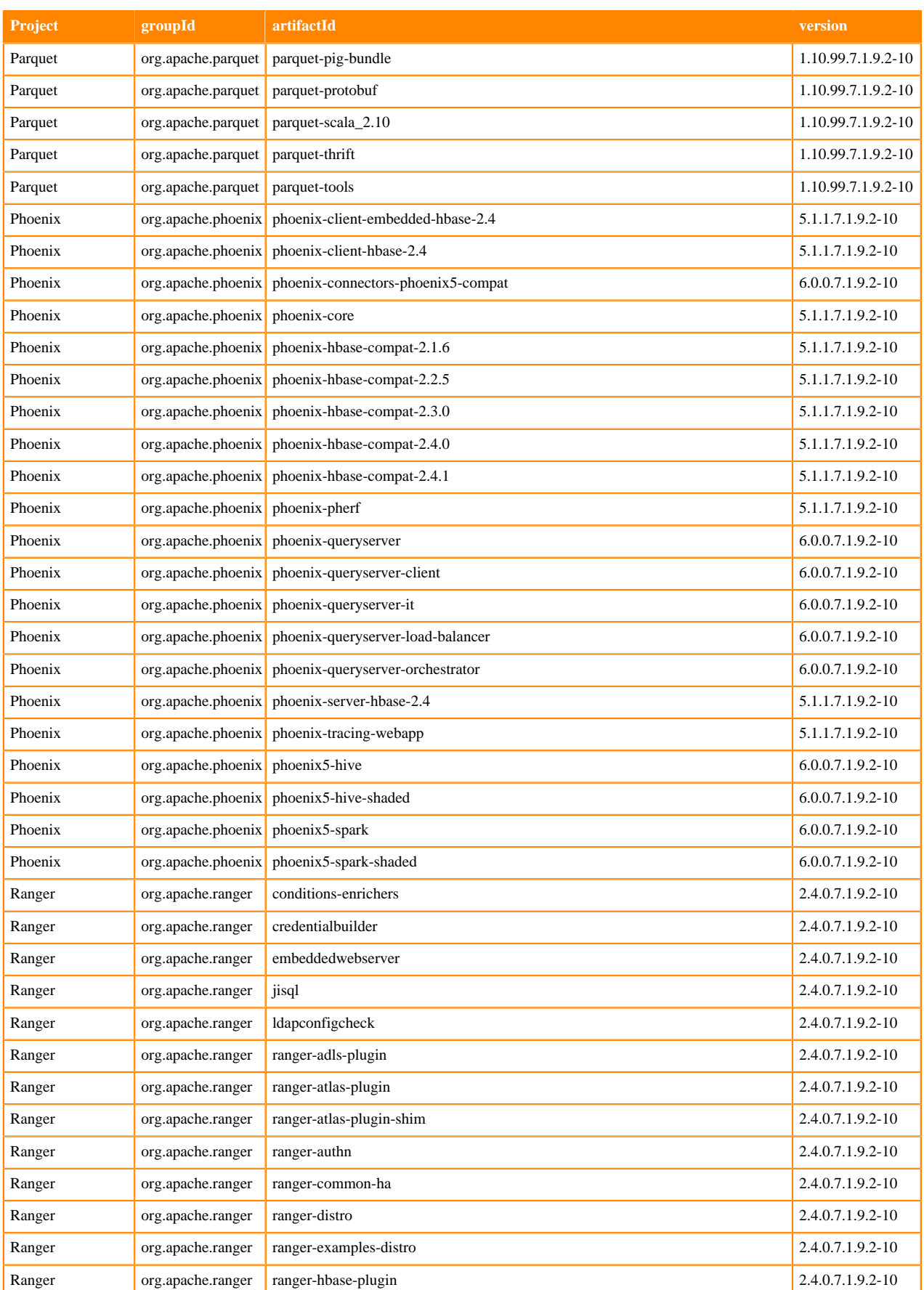
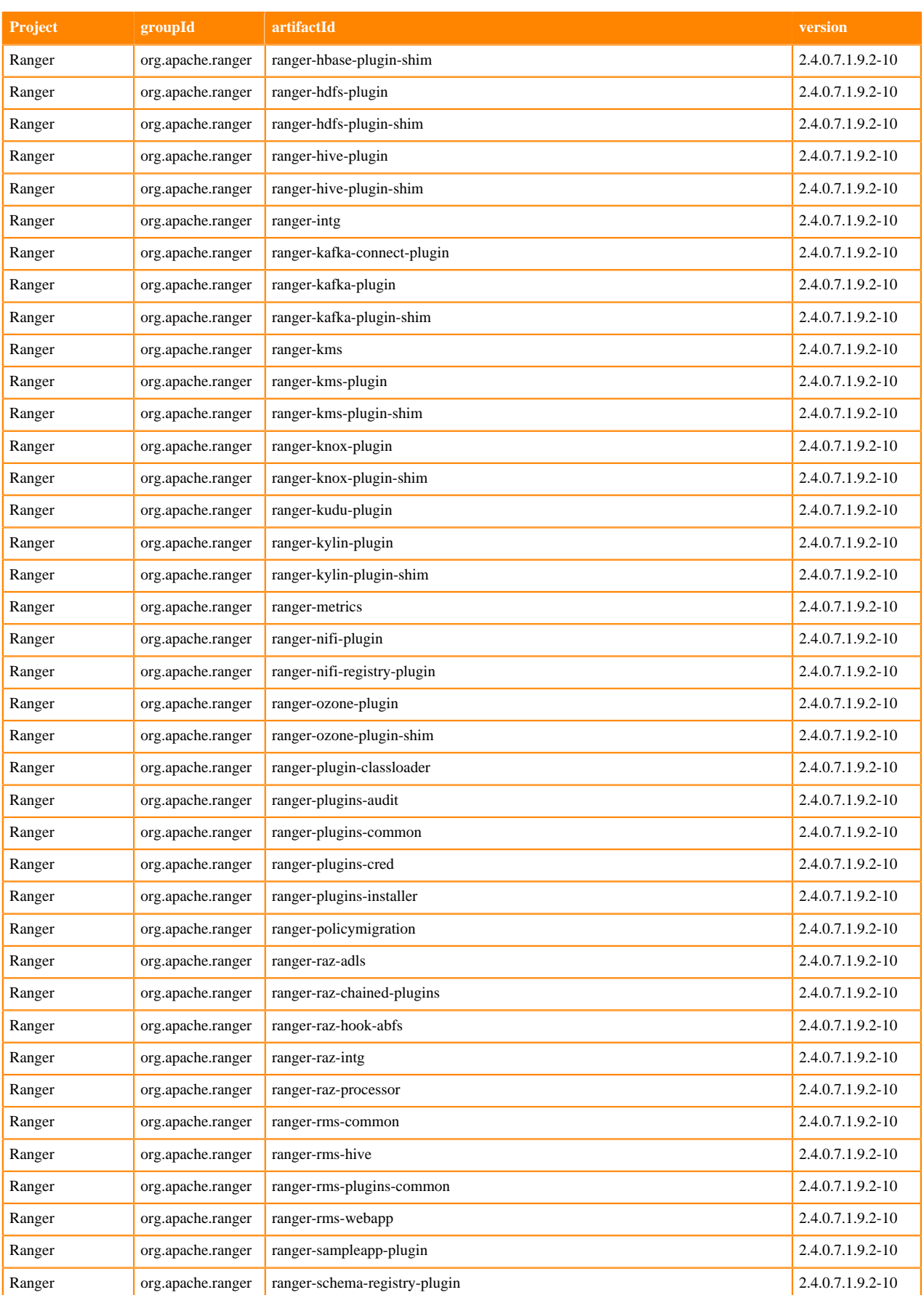

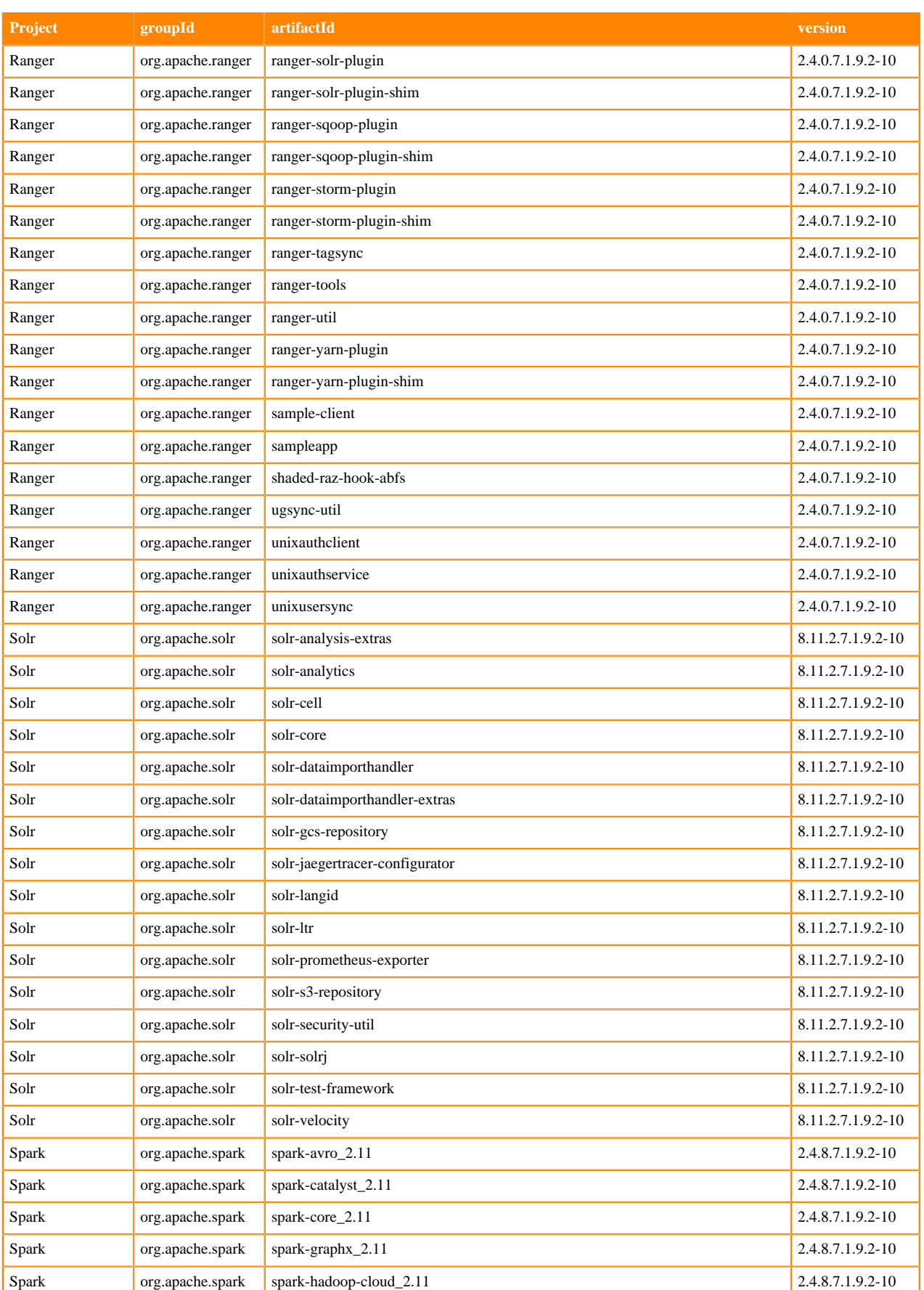

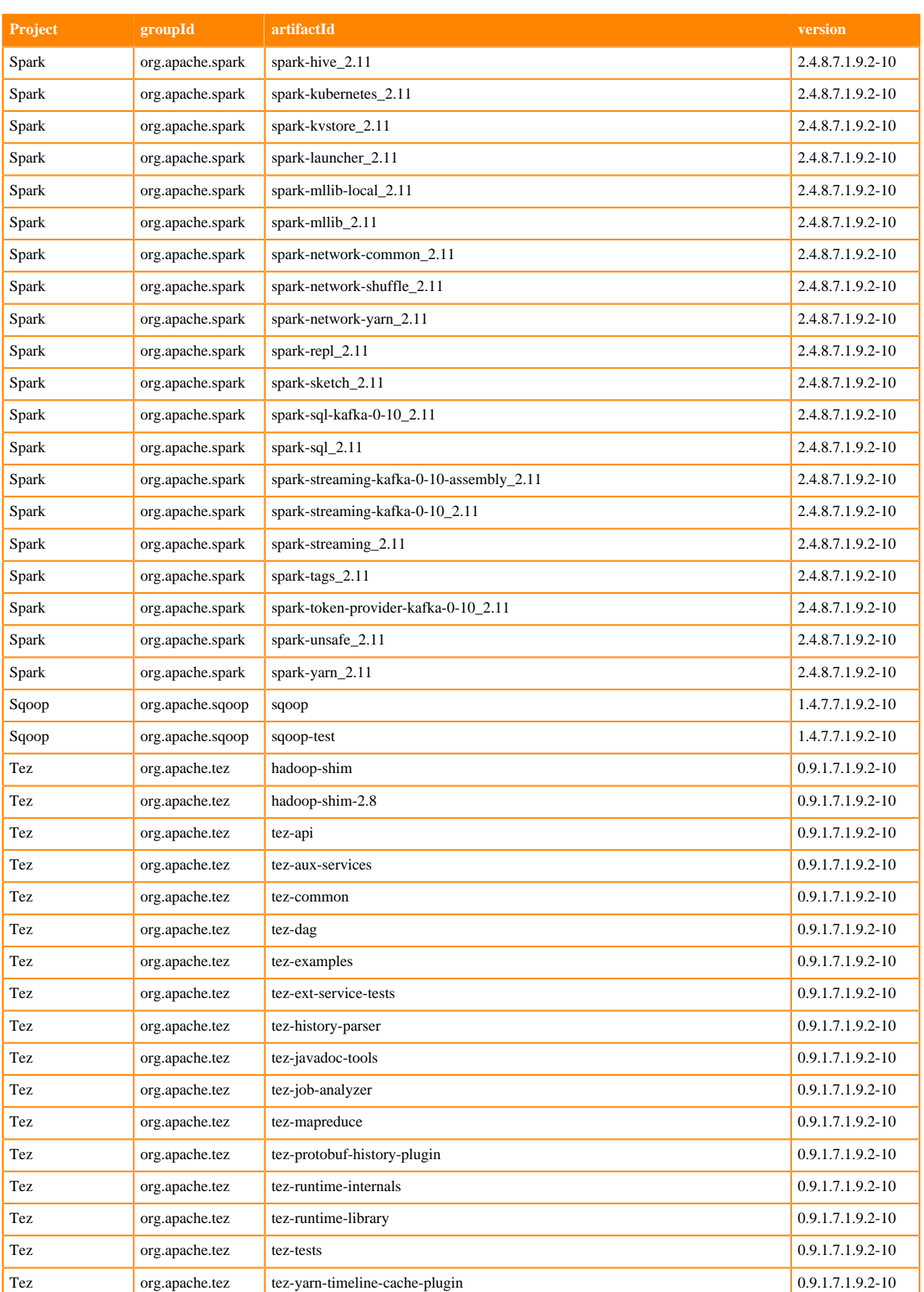

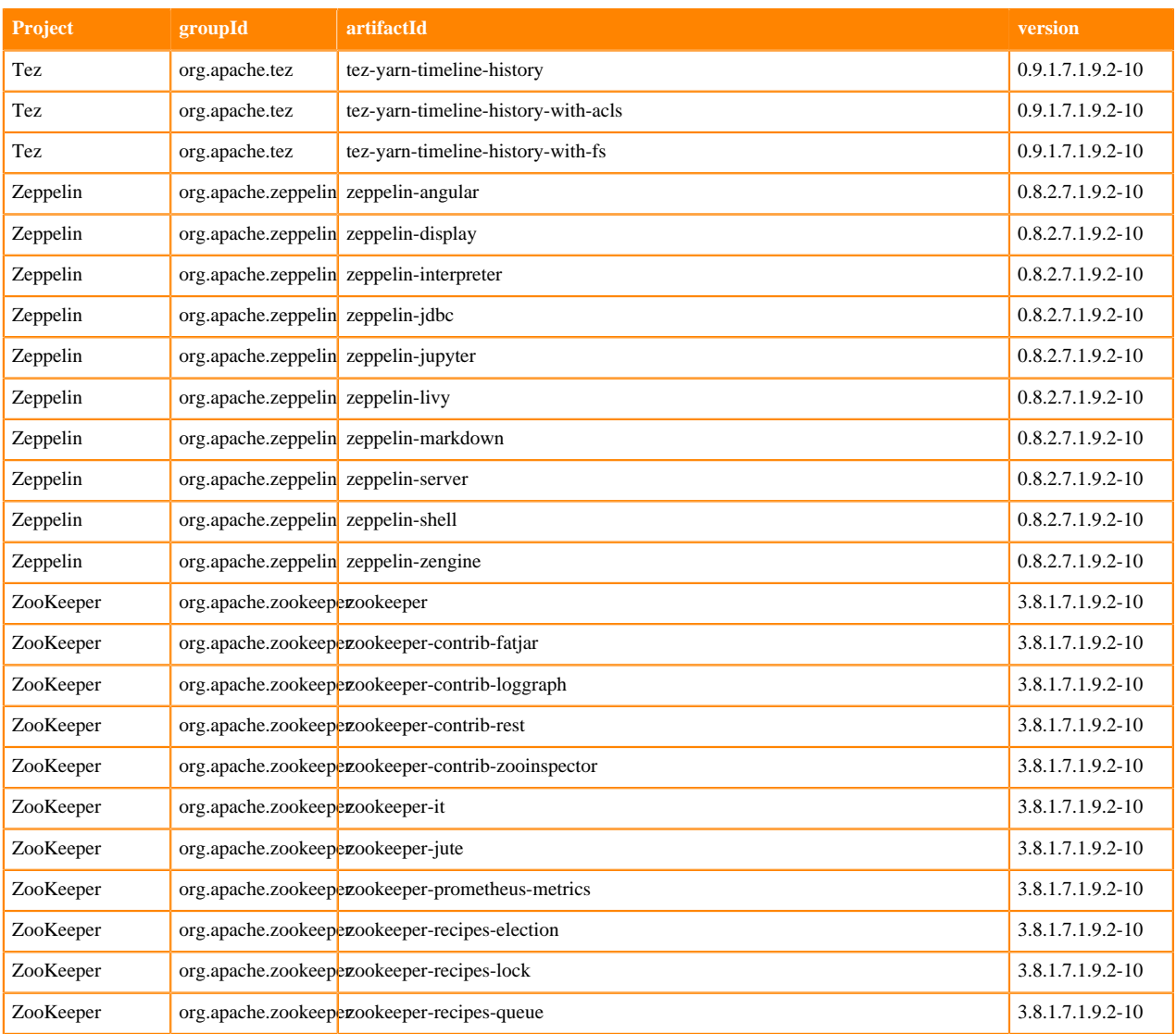

## **Runtime 7.1.9.3-4**

The following table lists the project name, groupId, artifactId, and version required to access each RUNTIME artifact.

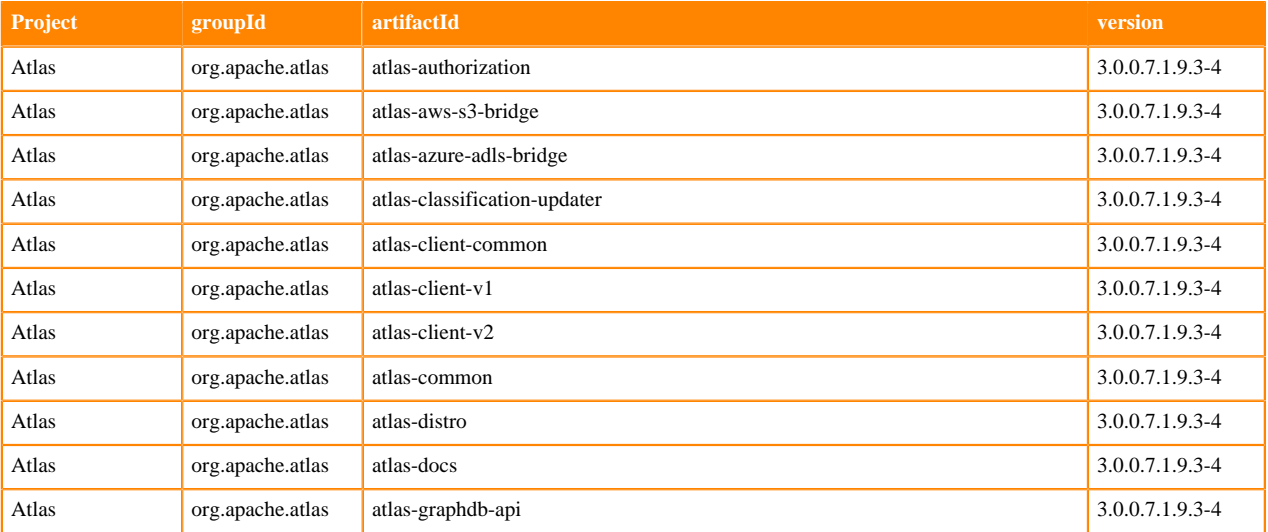

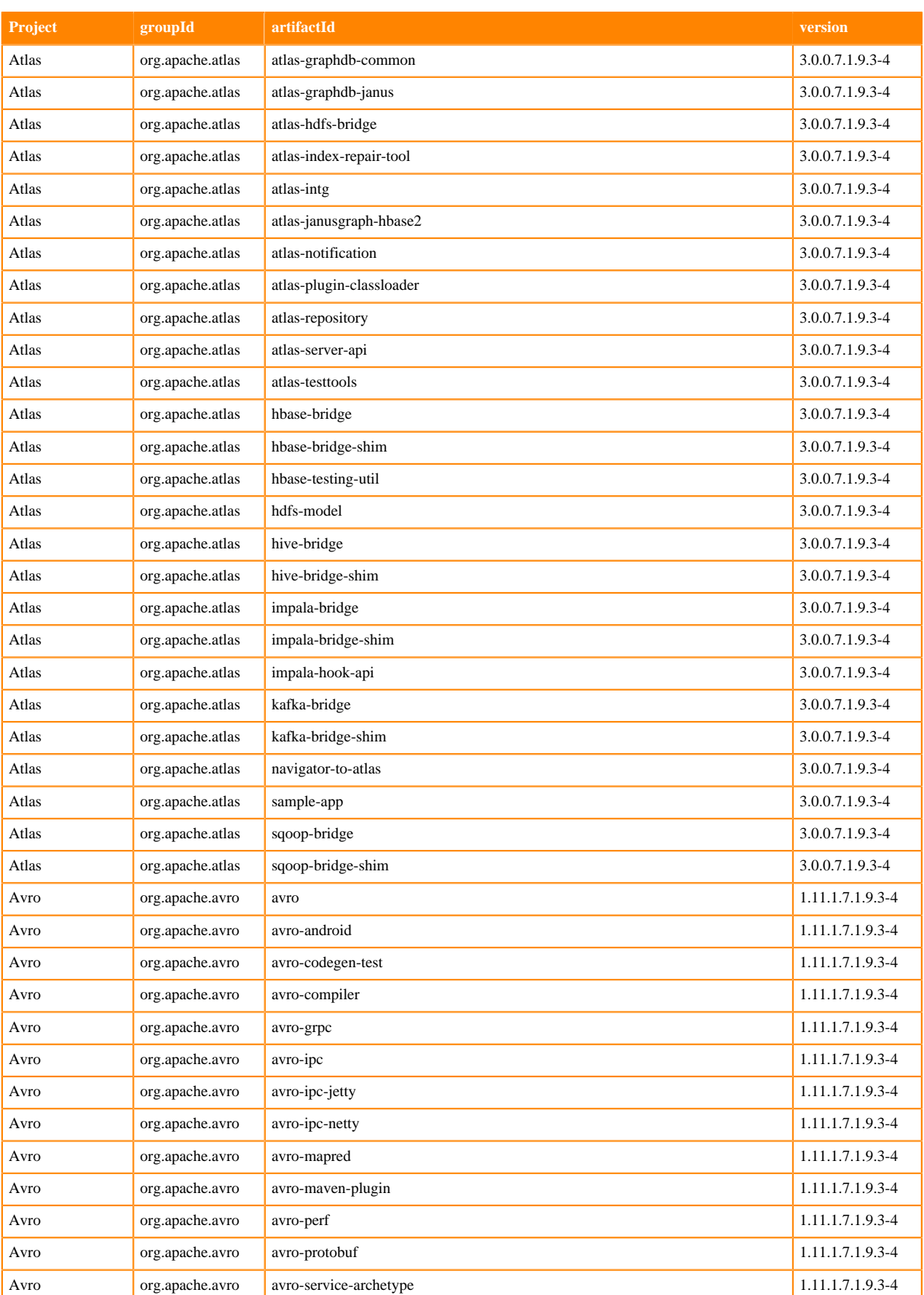

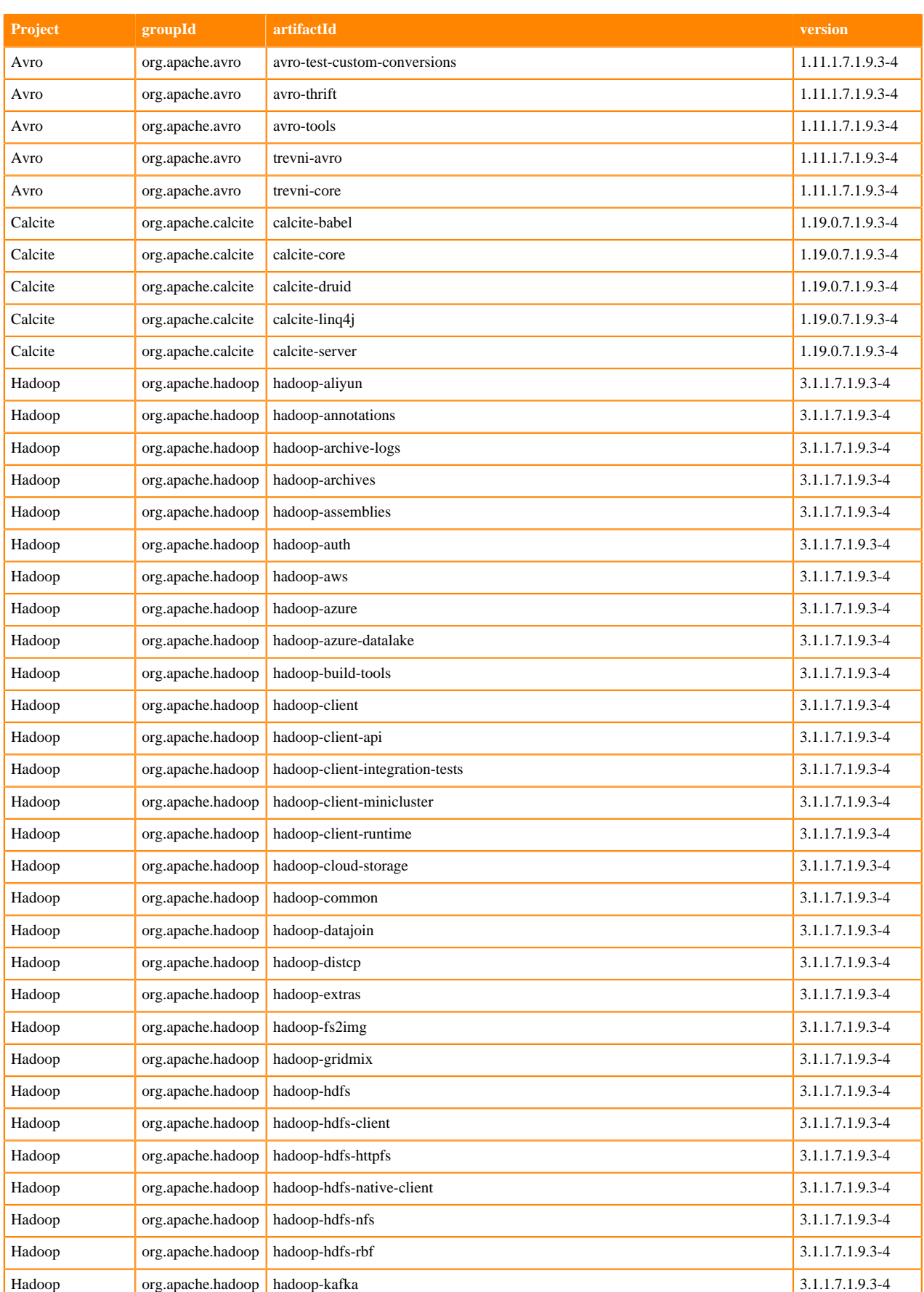

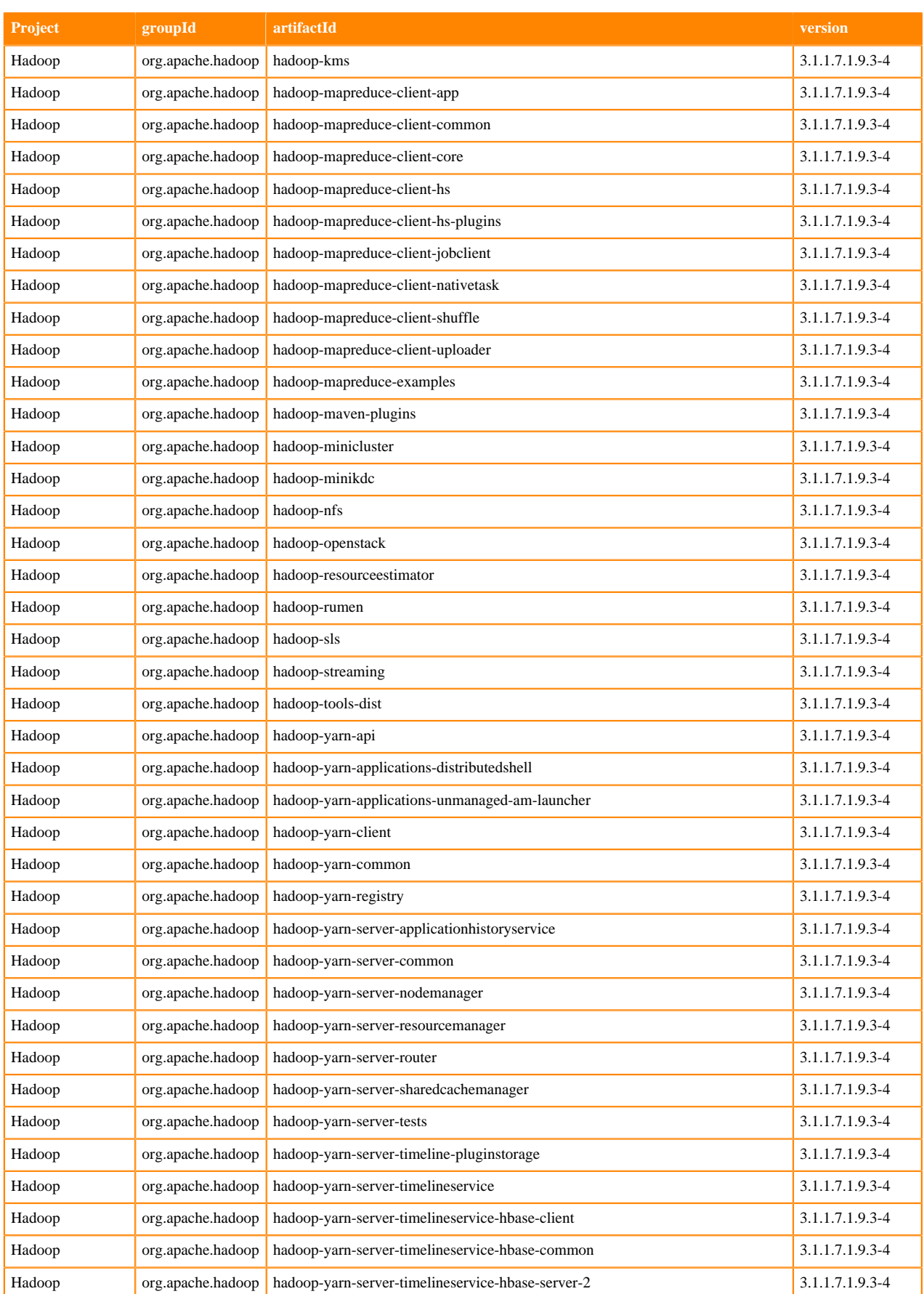

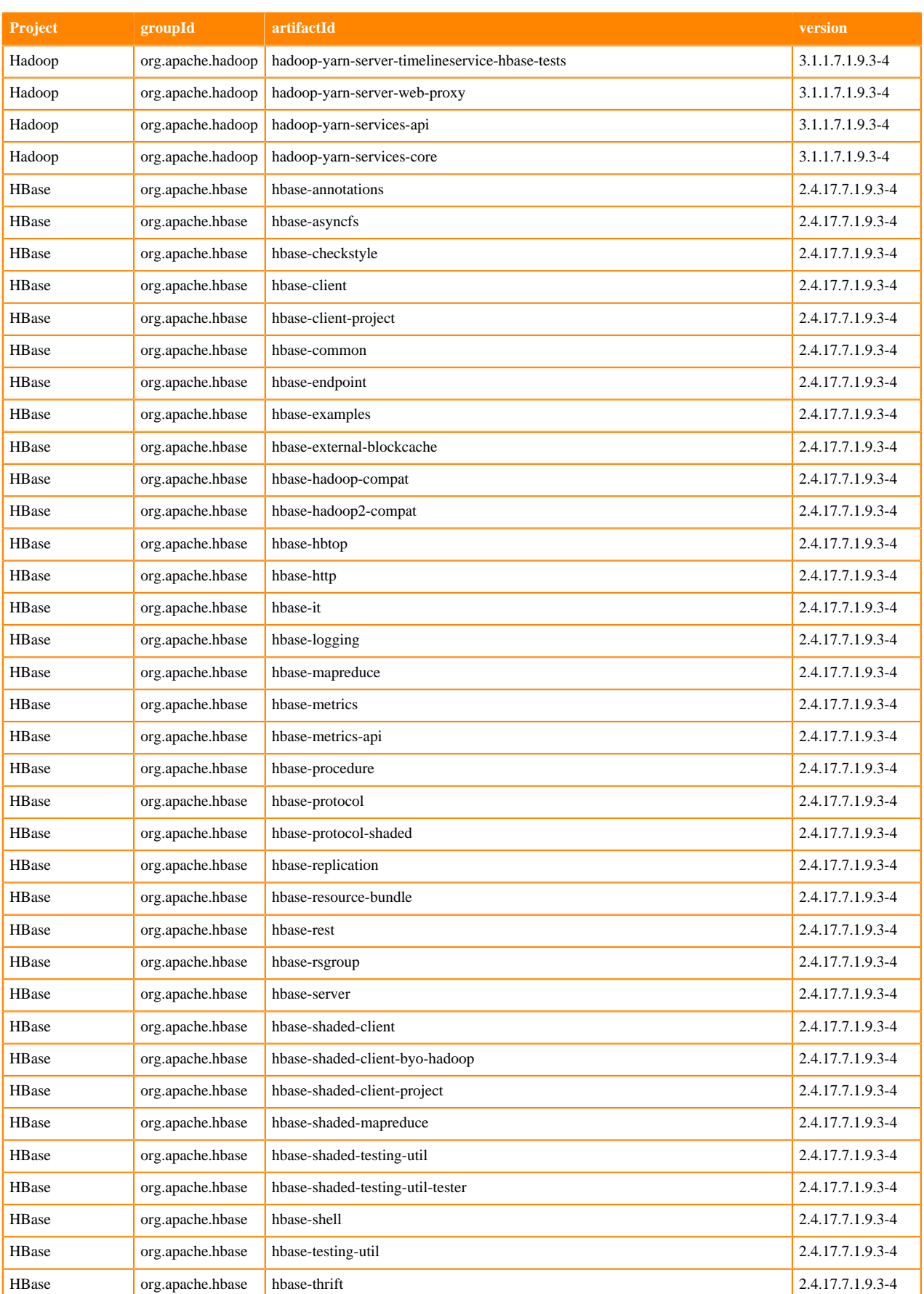

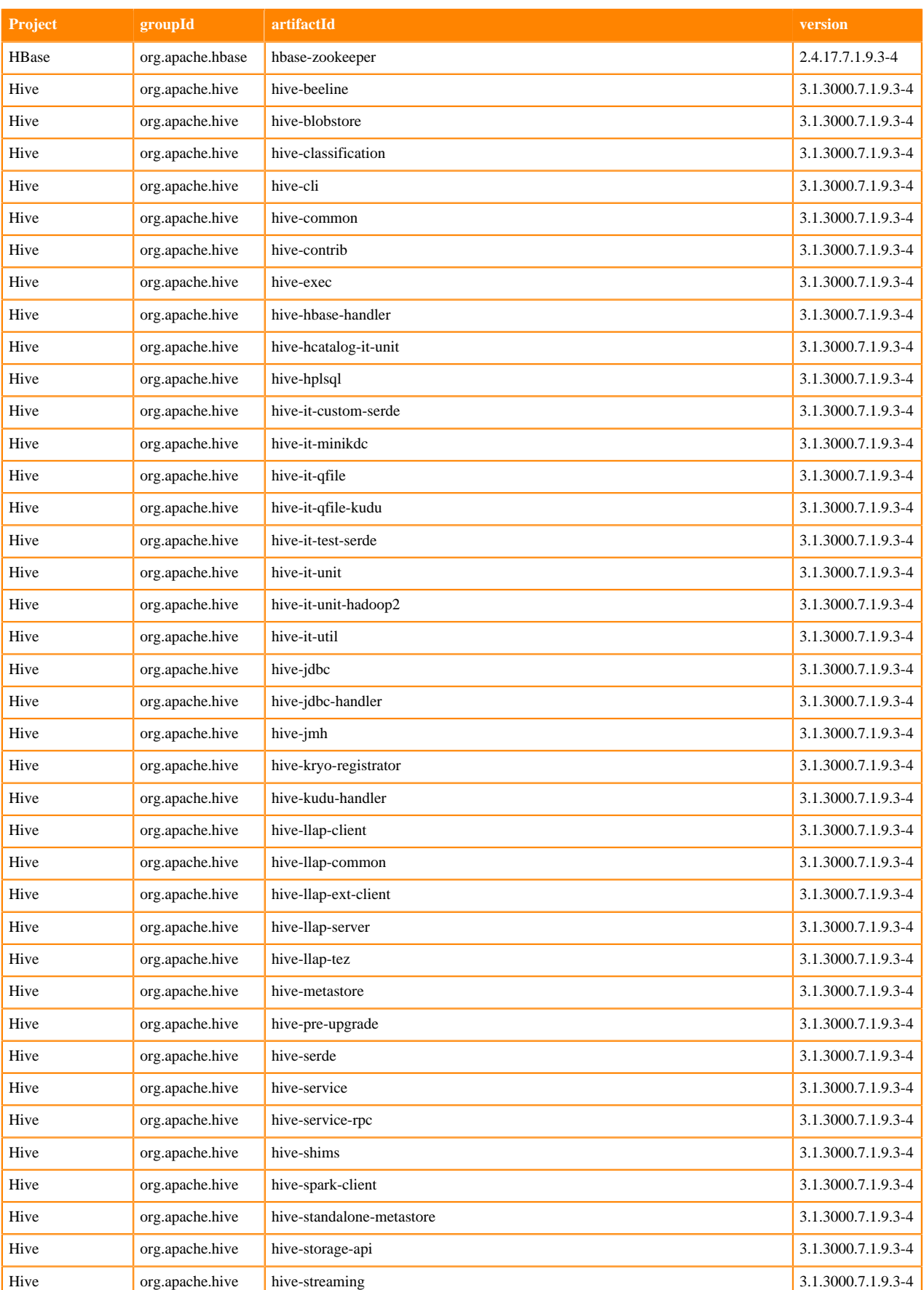

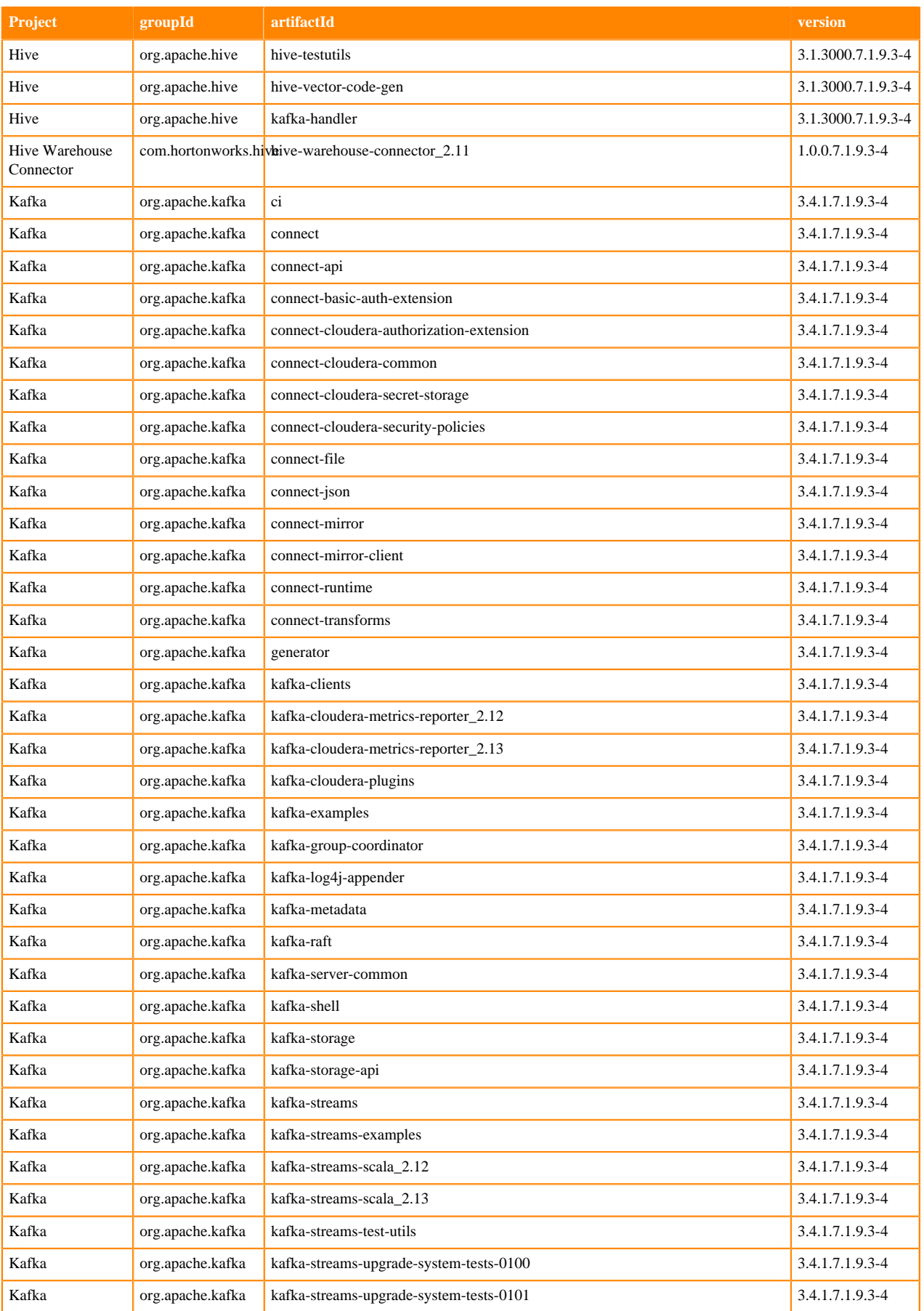

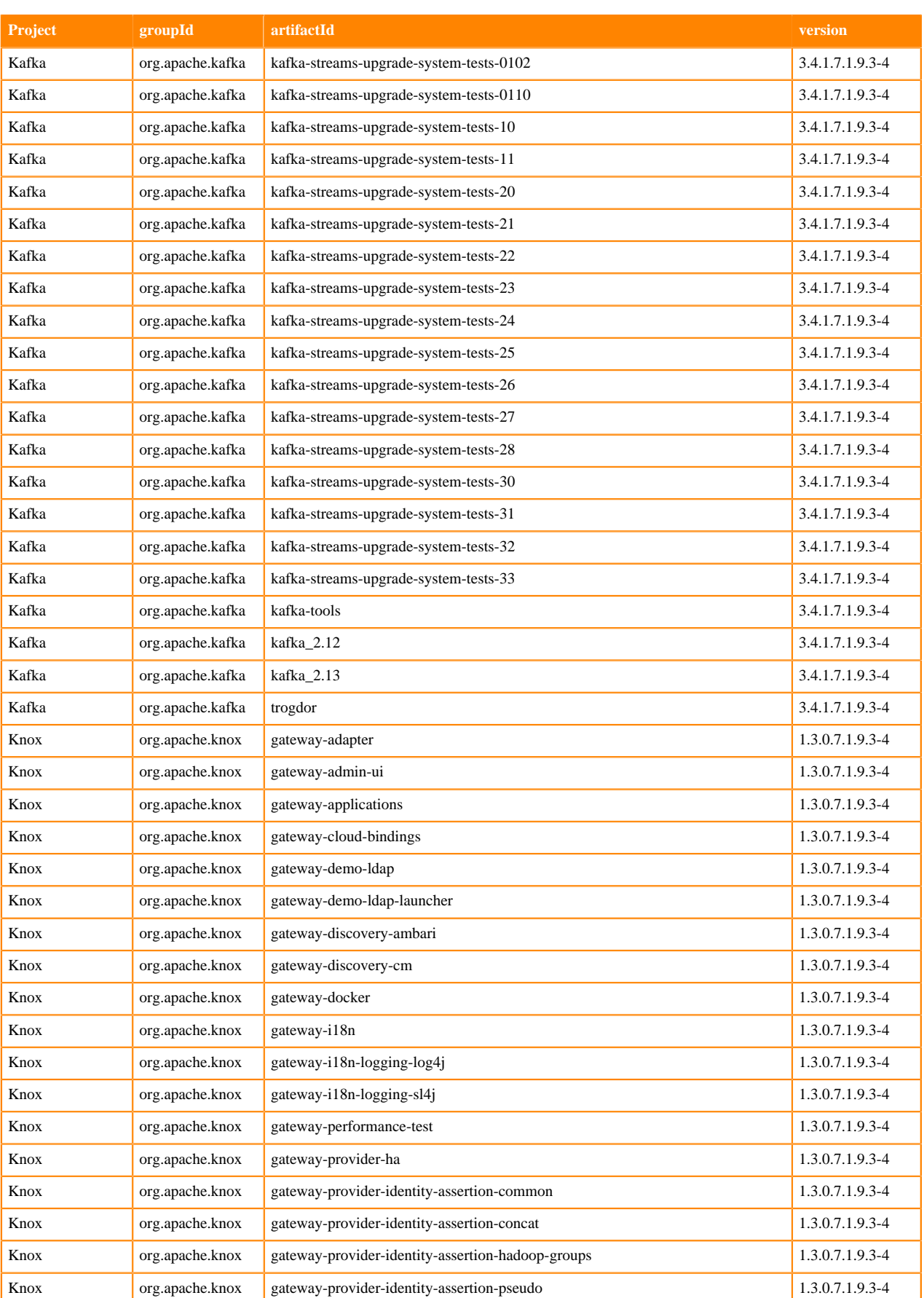

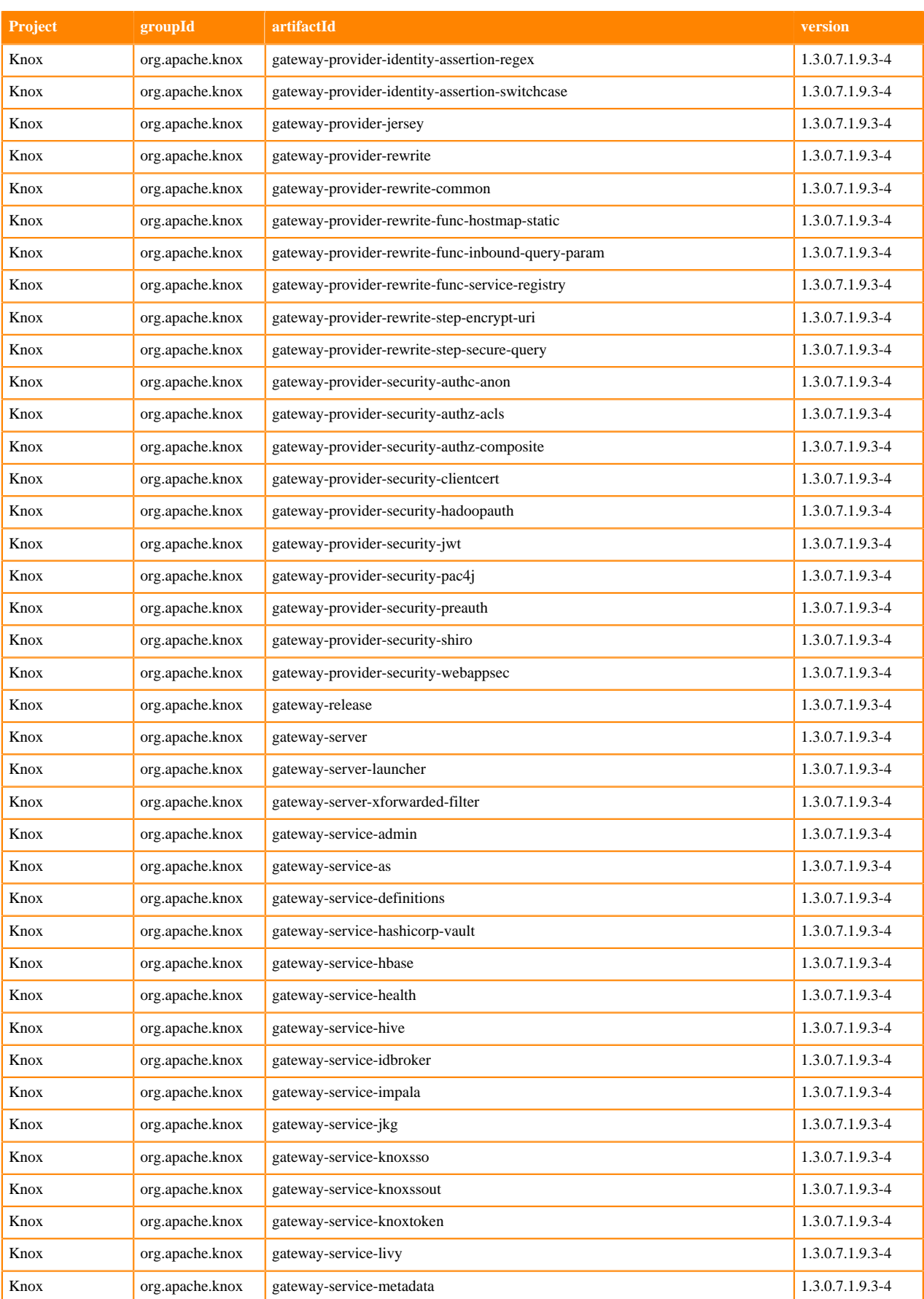

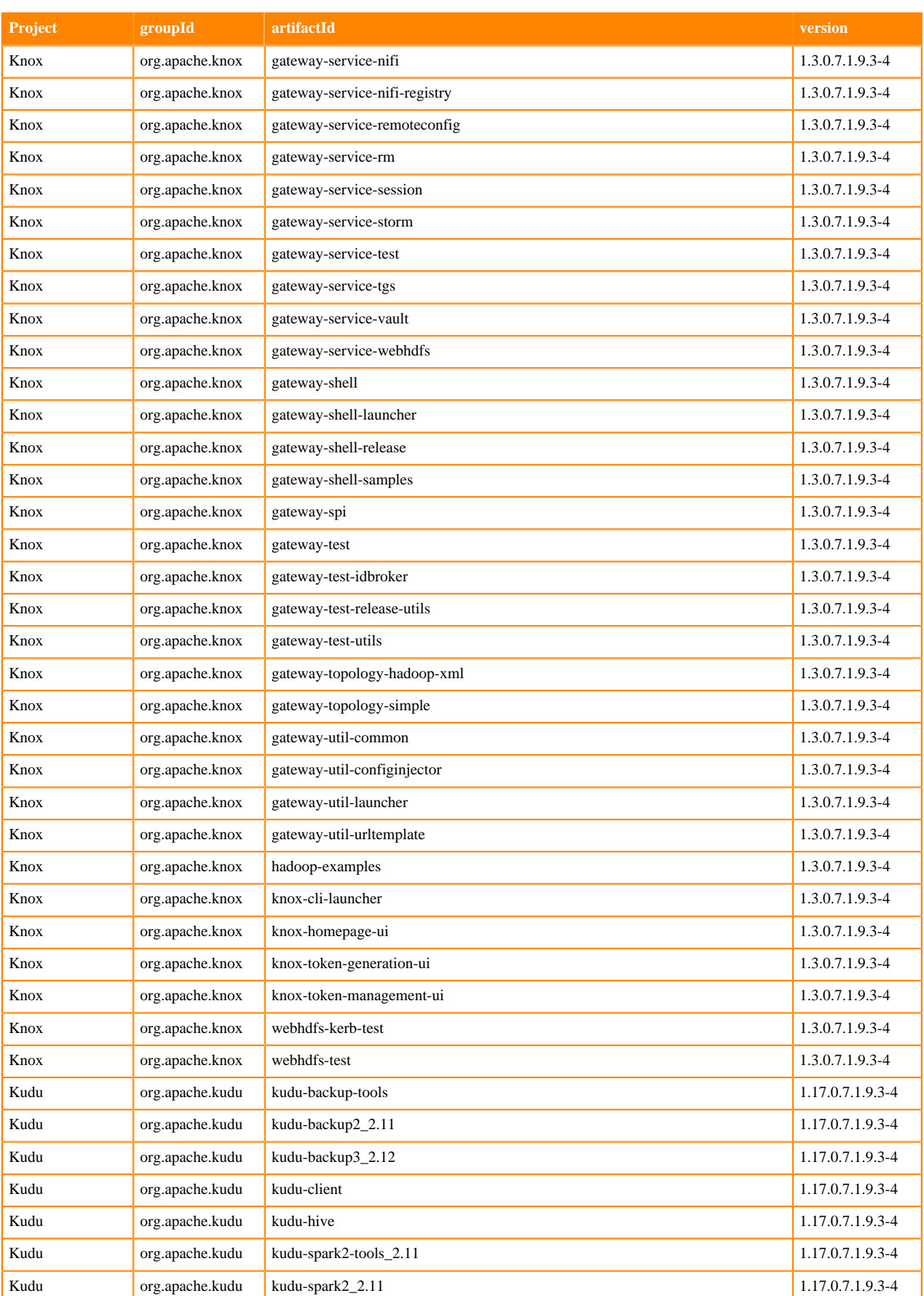

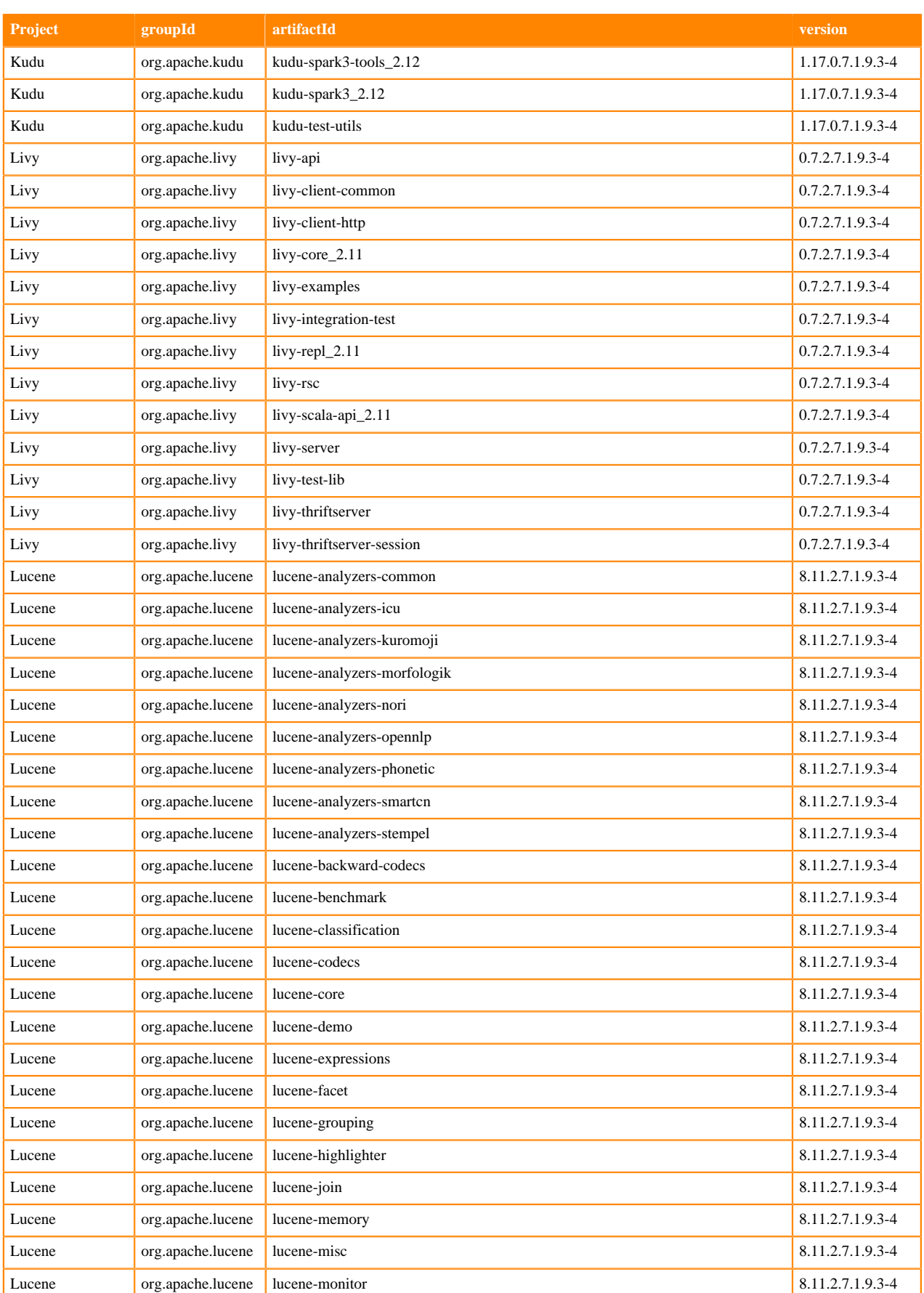

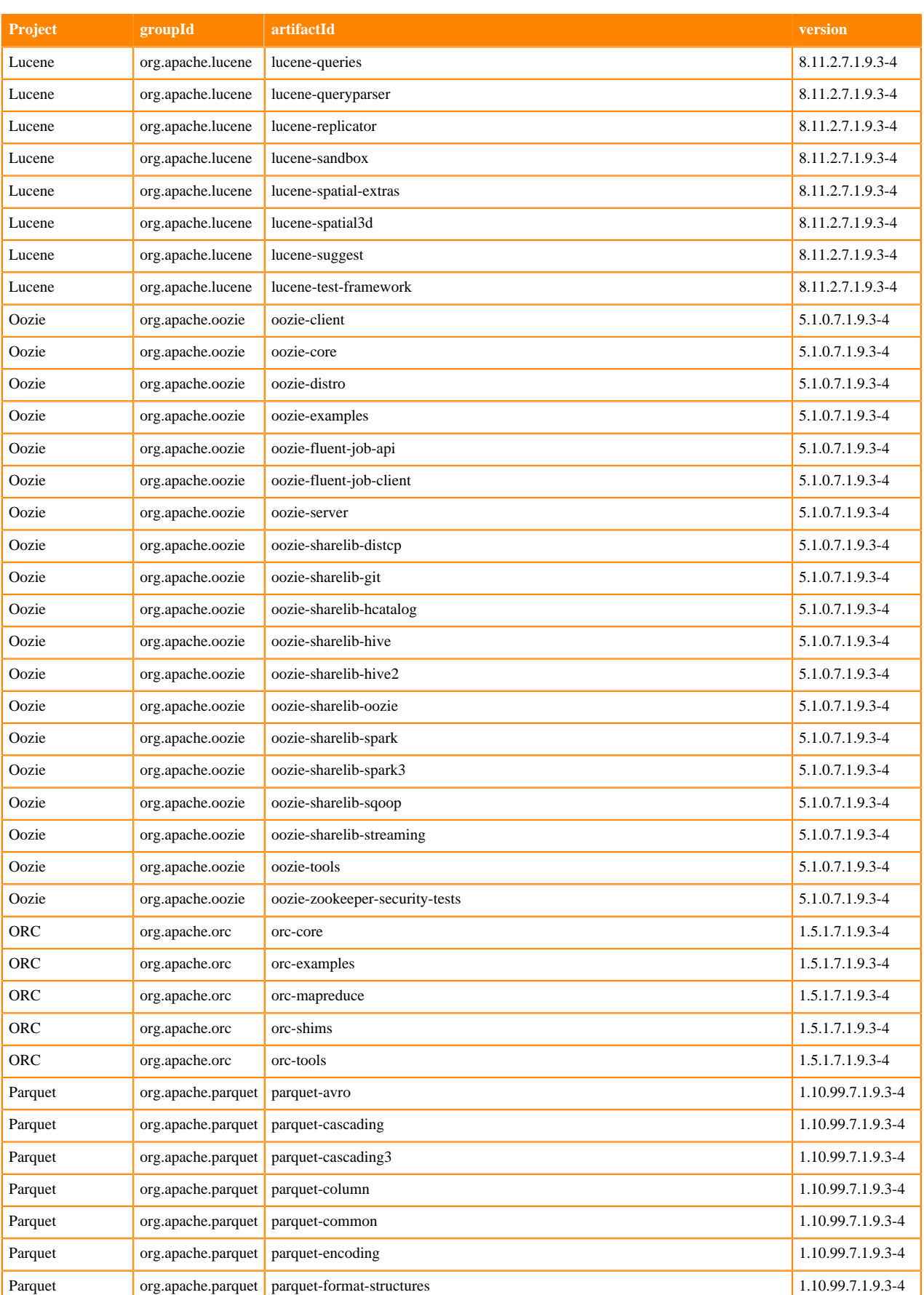

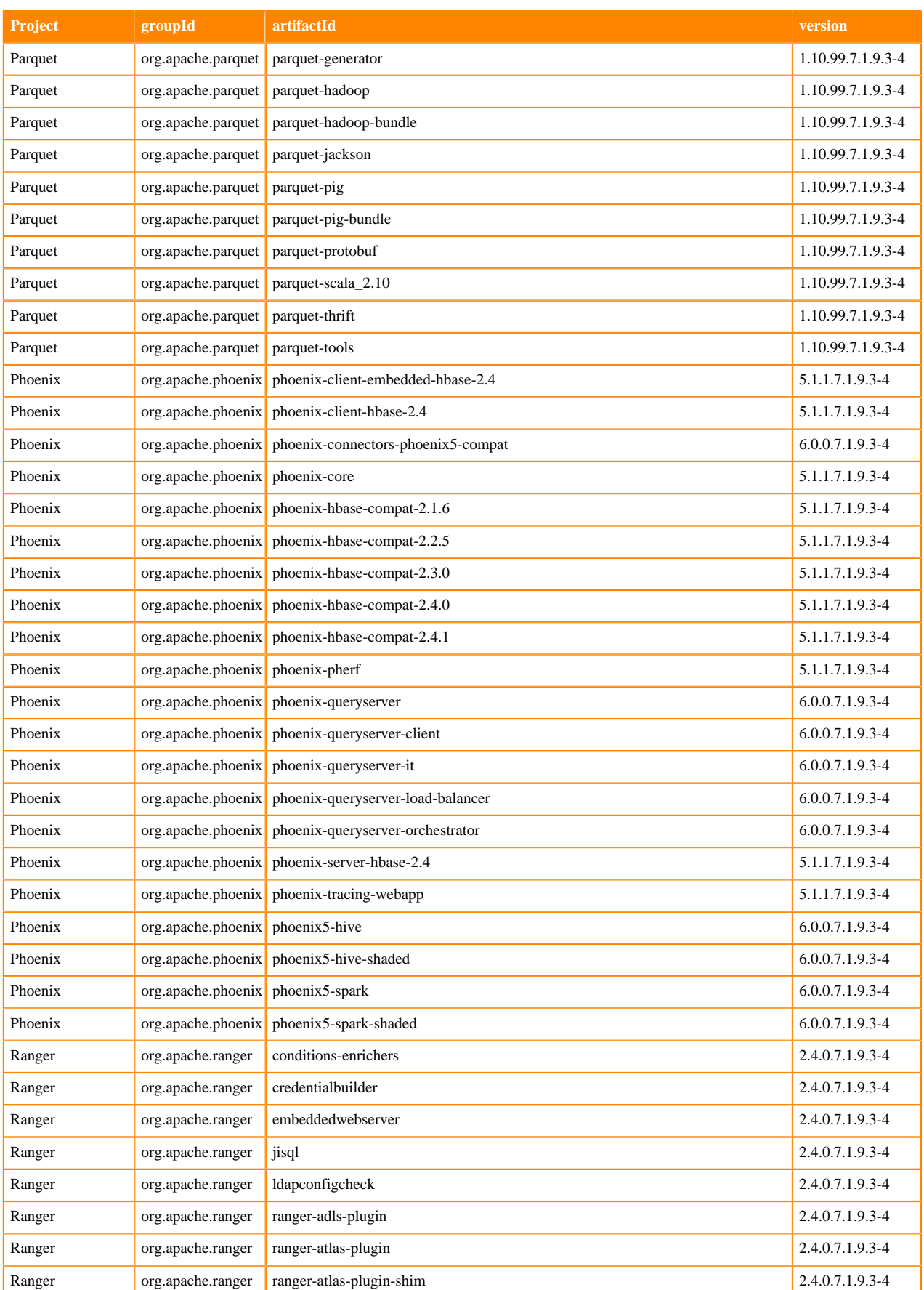

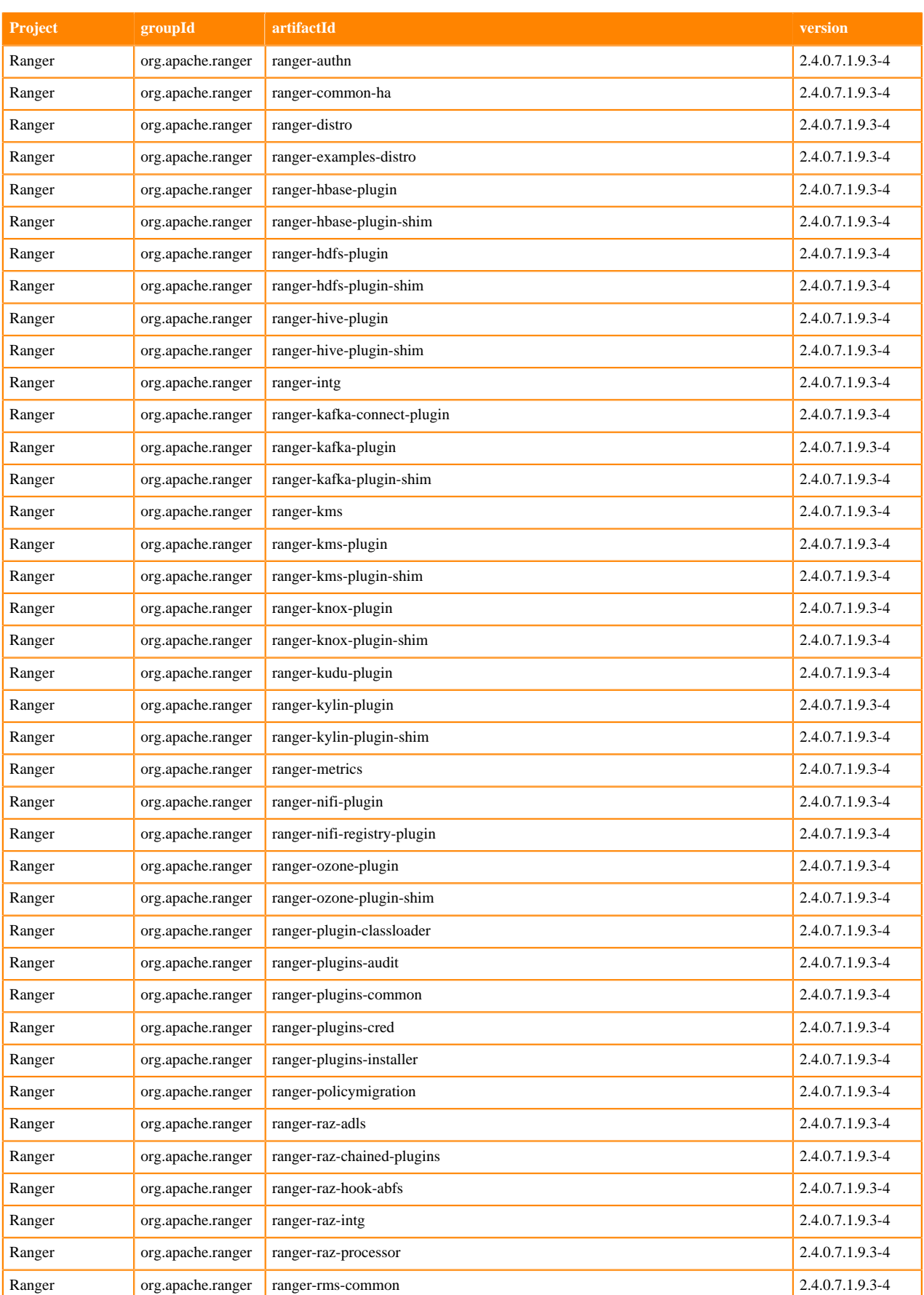

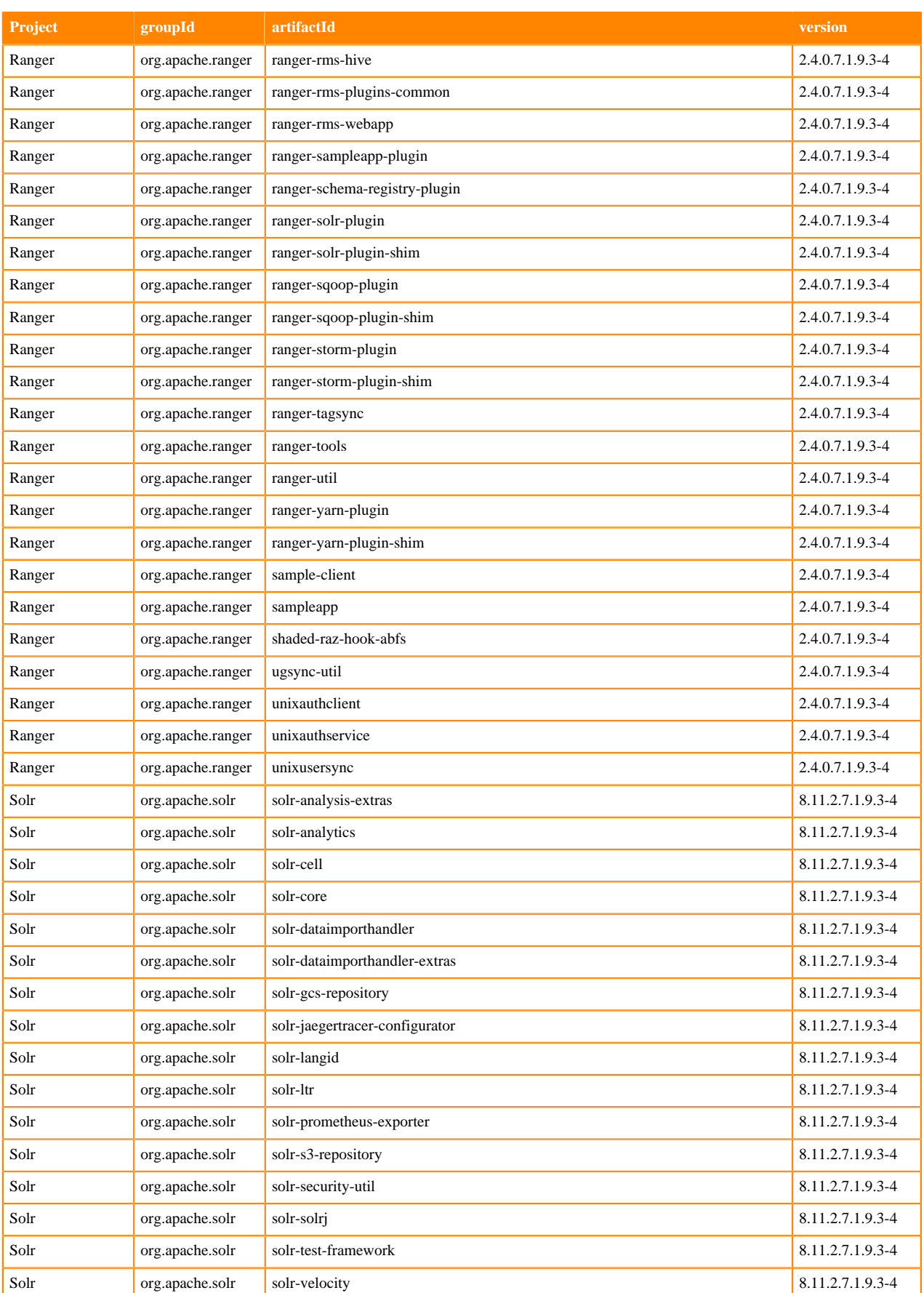

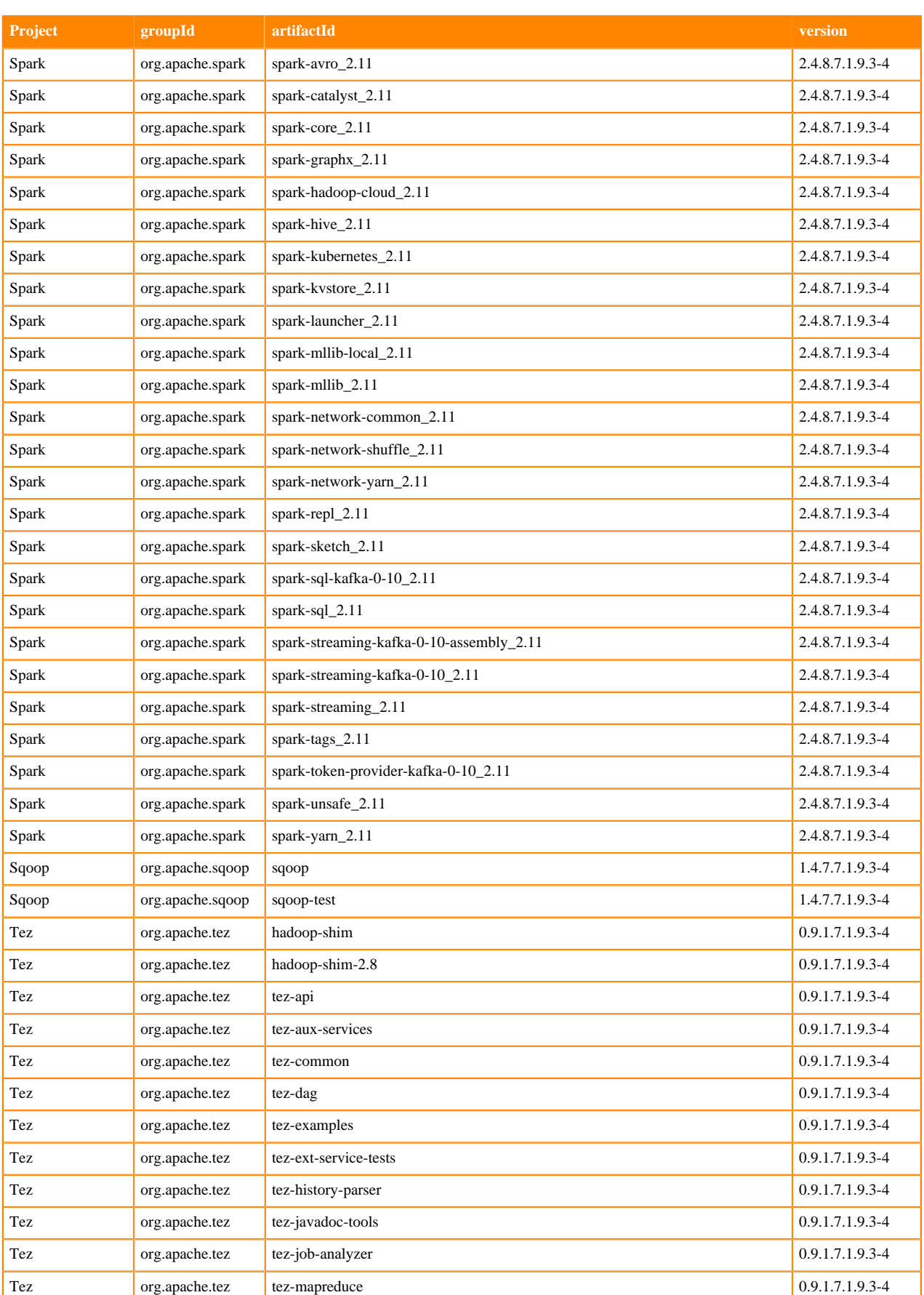

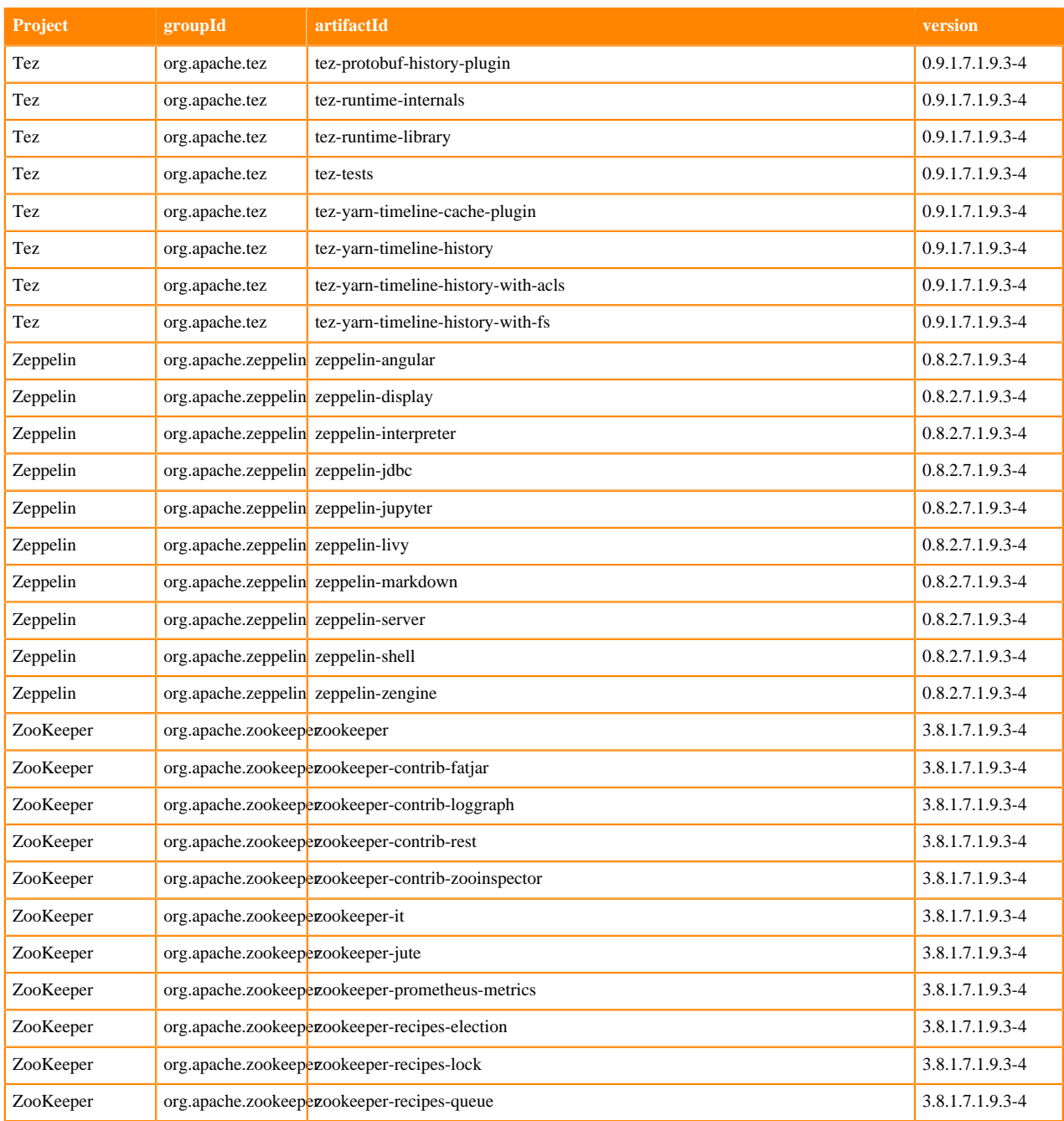

## **Runtime 7.1.9.4-4**

The following table lists the project name, groupId, artifactId, and version required to access each RUNTIME artifact.

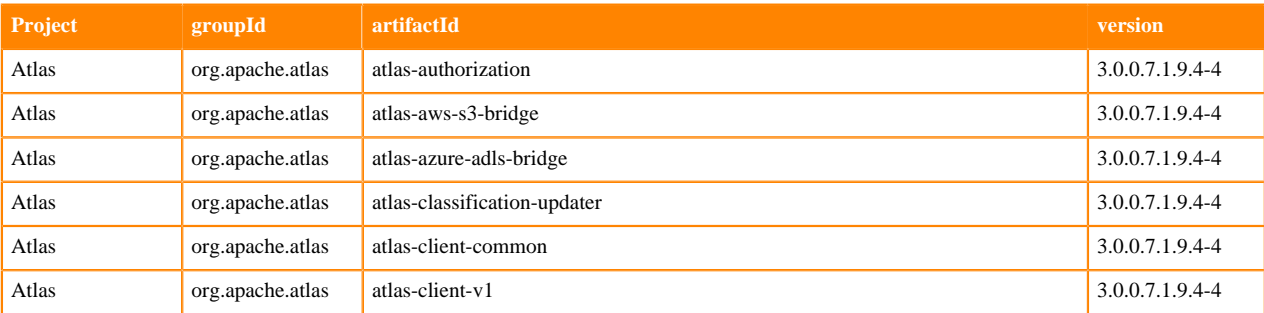

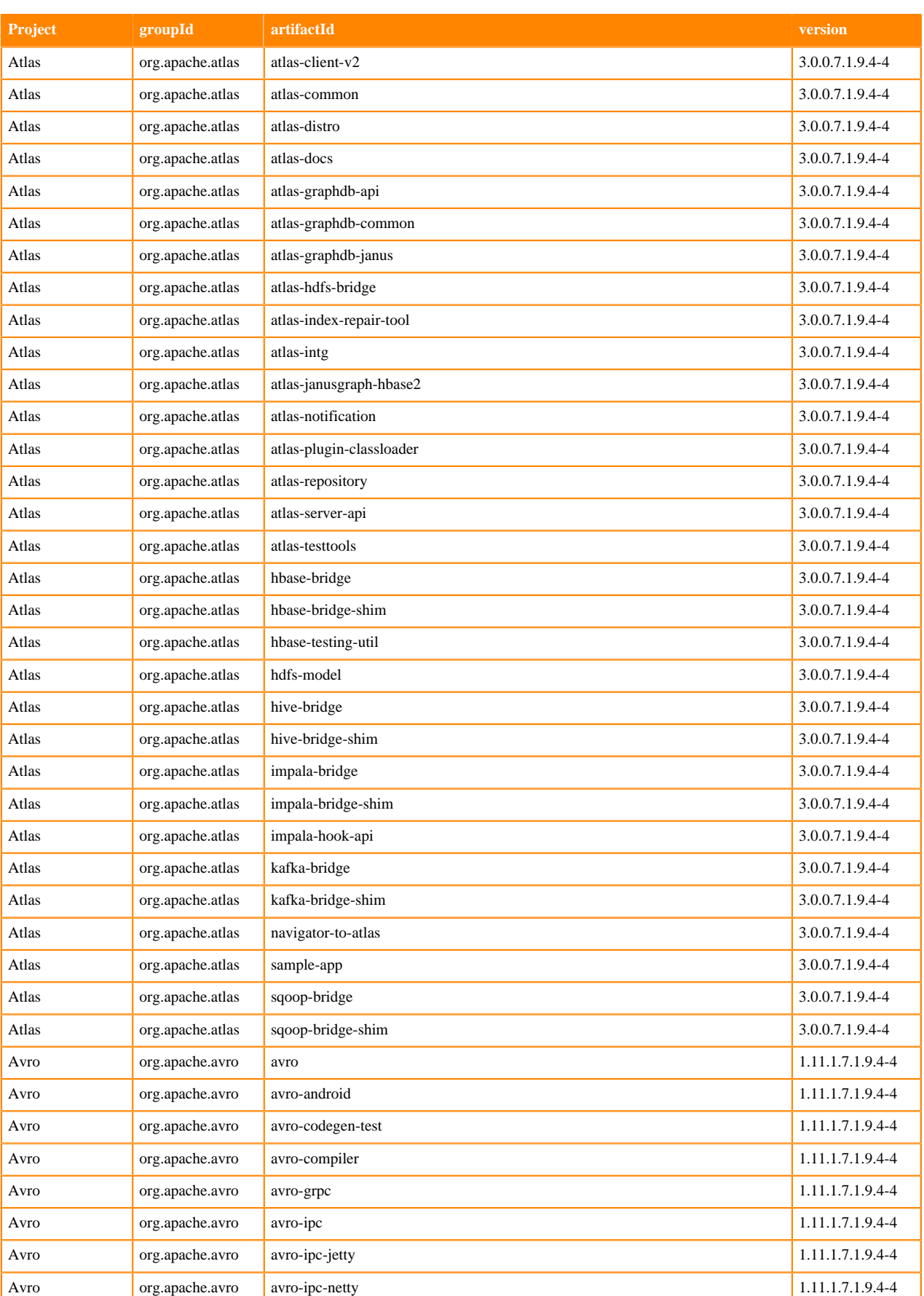

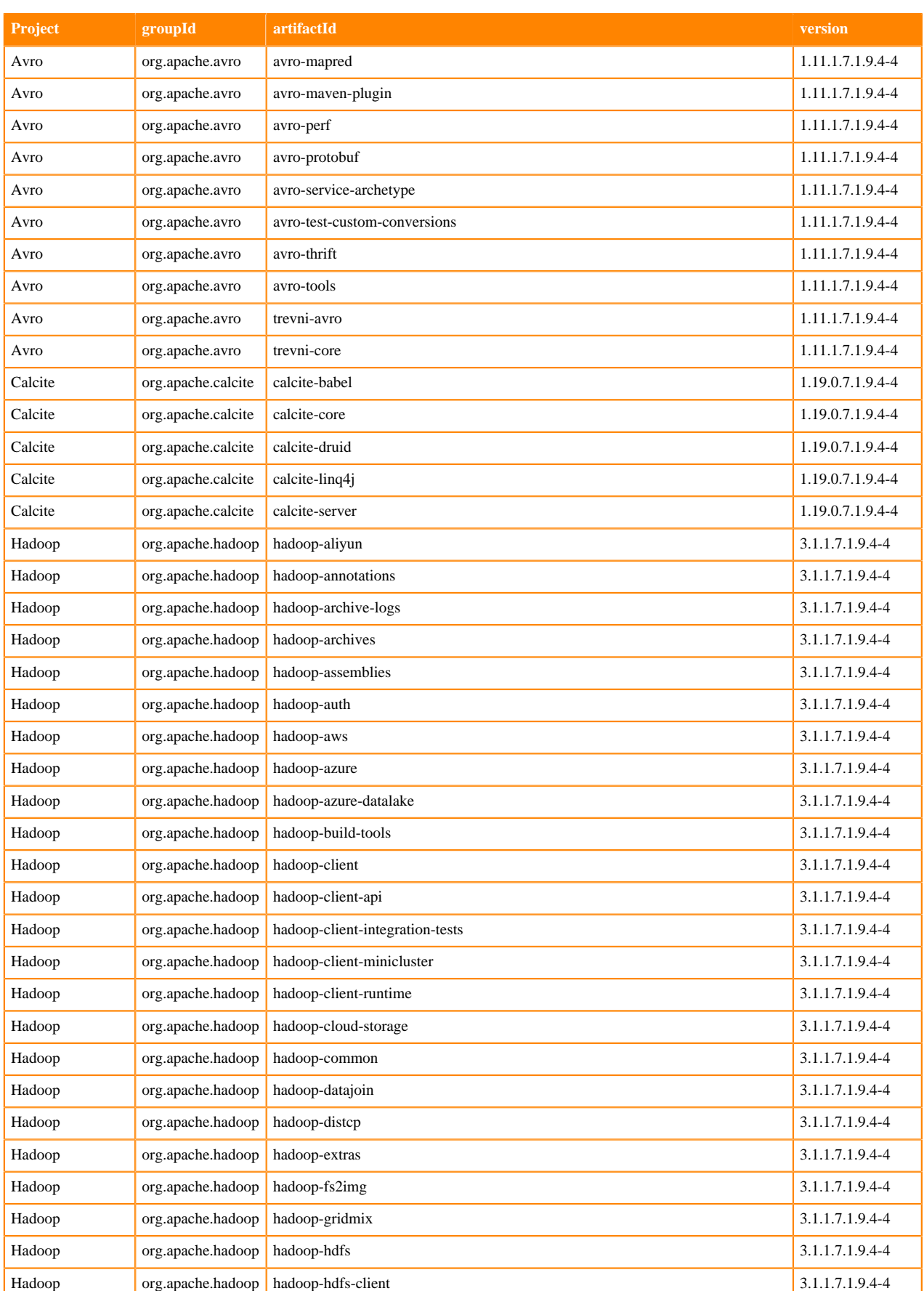

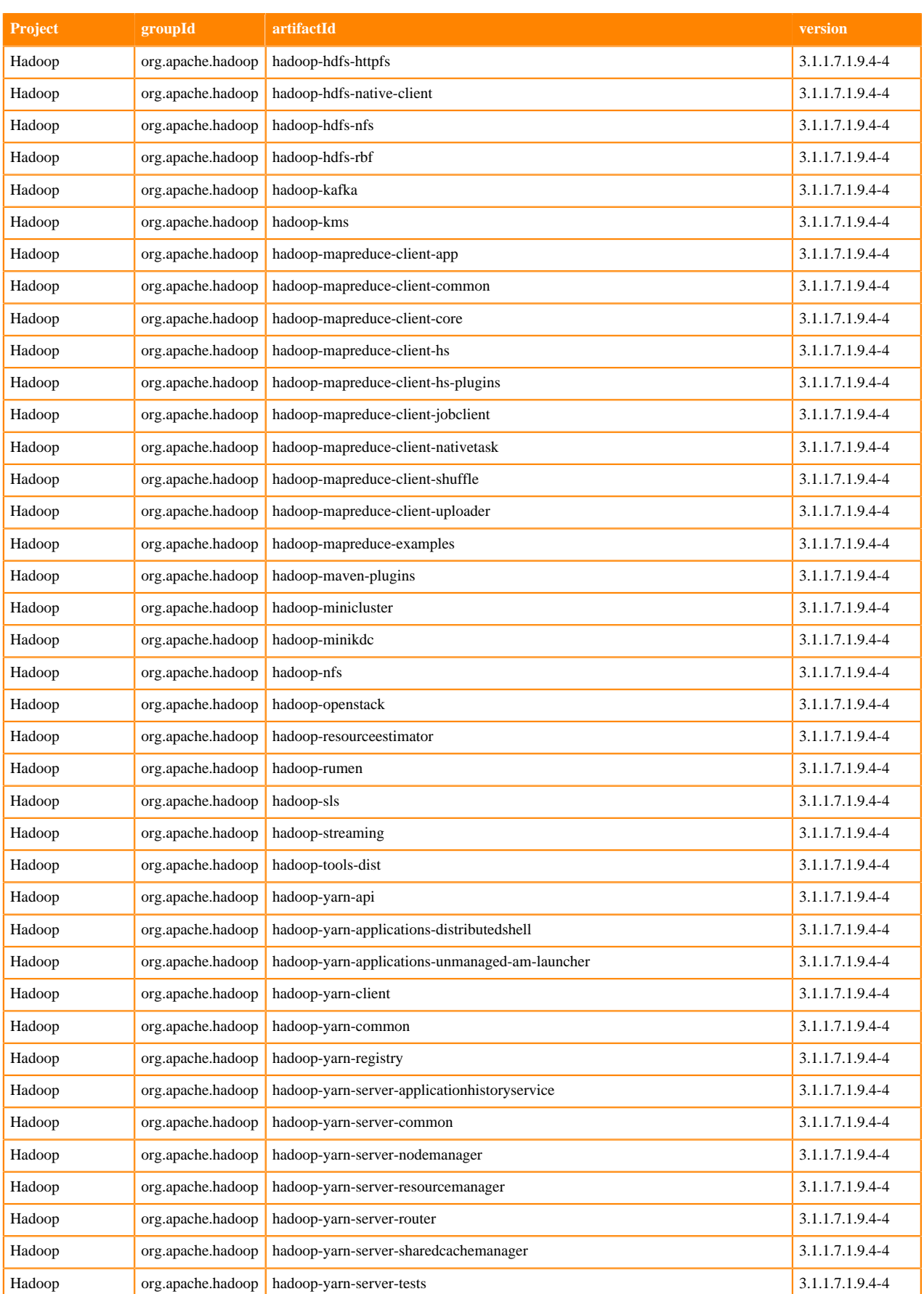

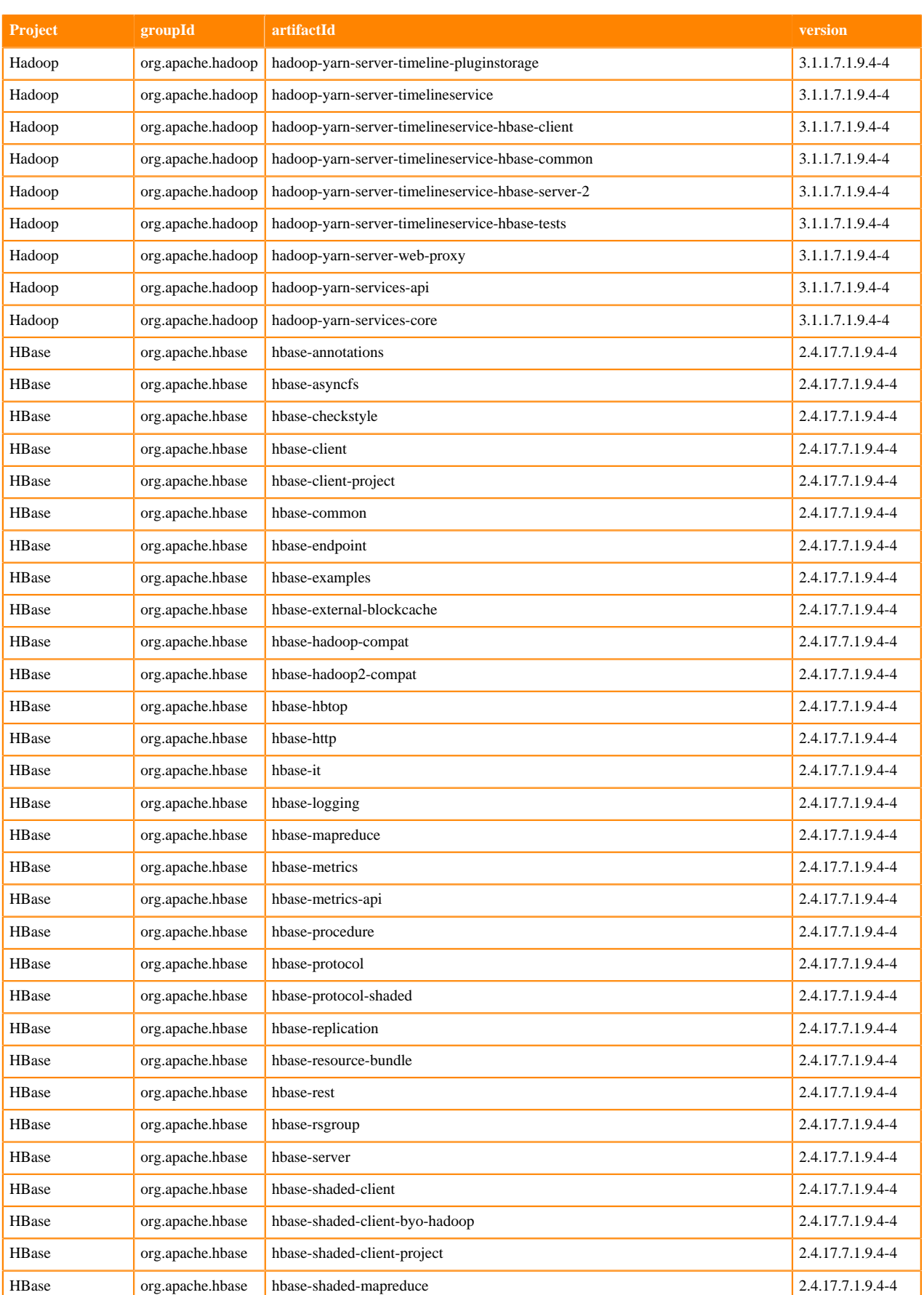

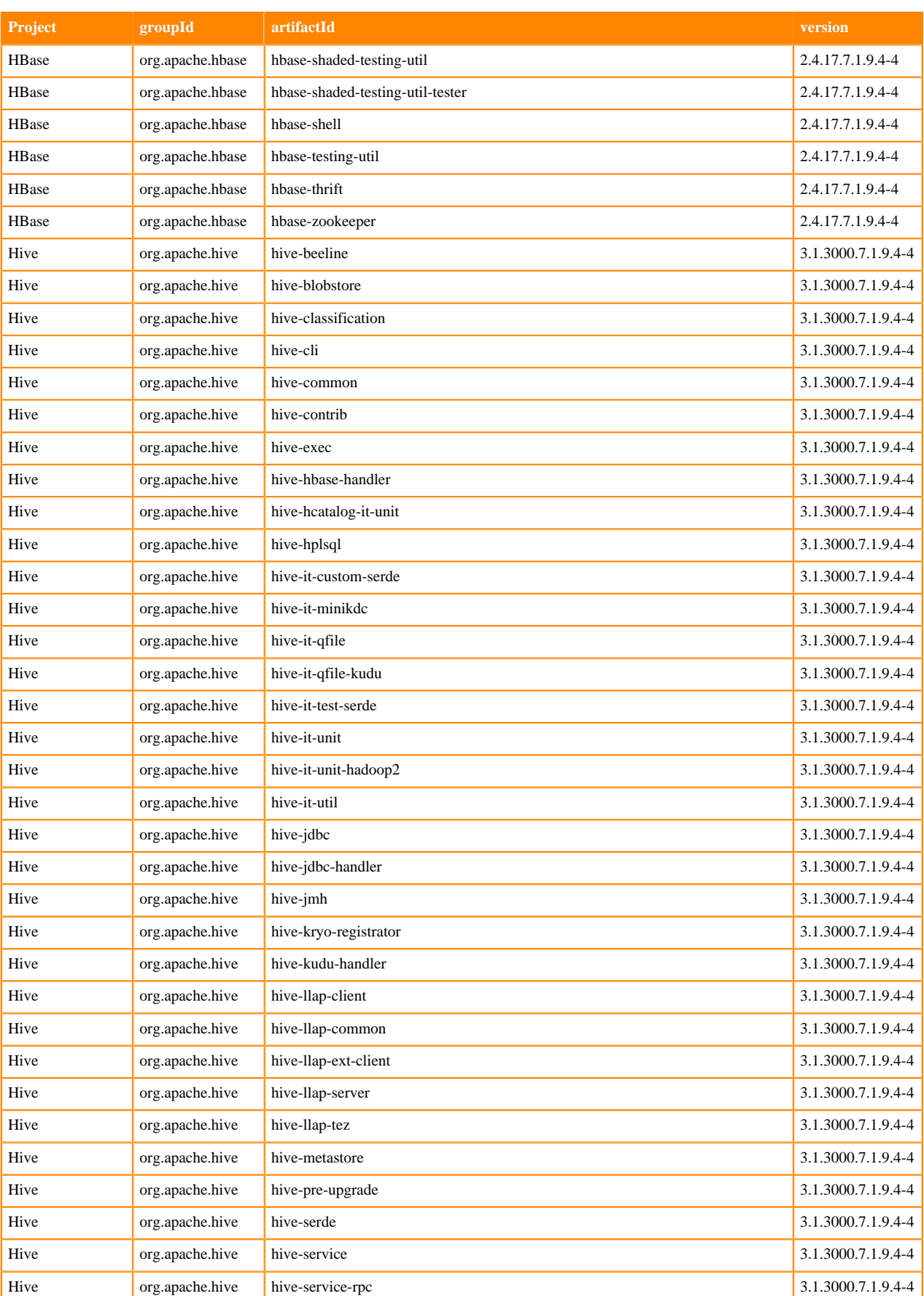

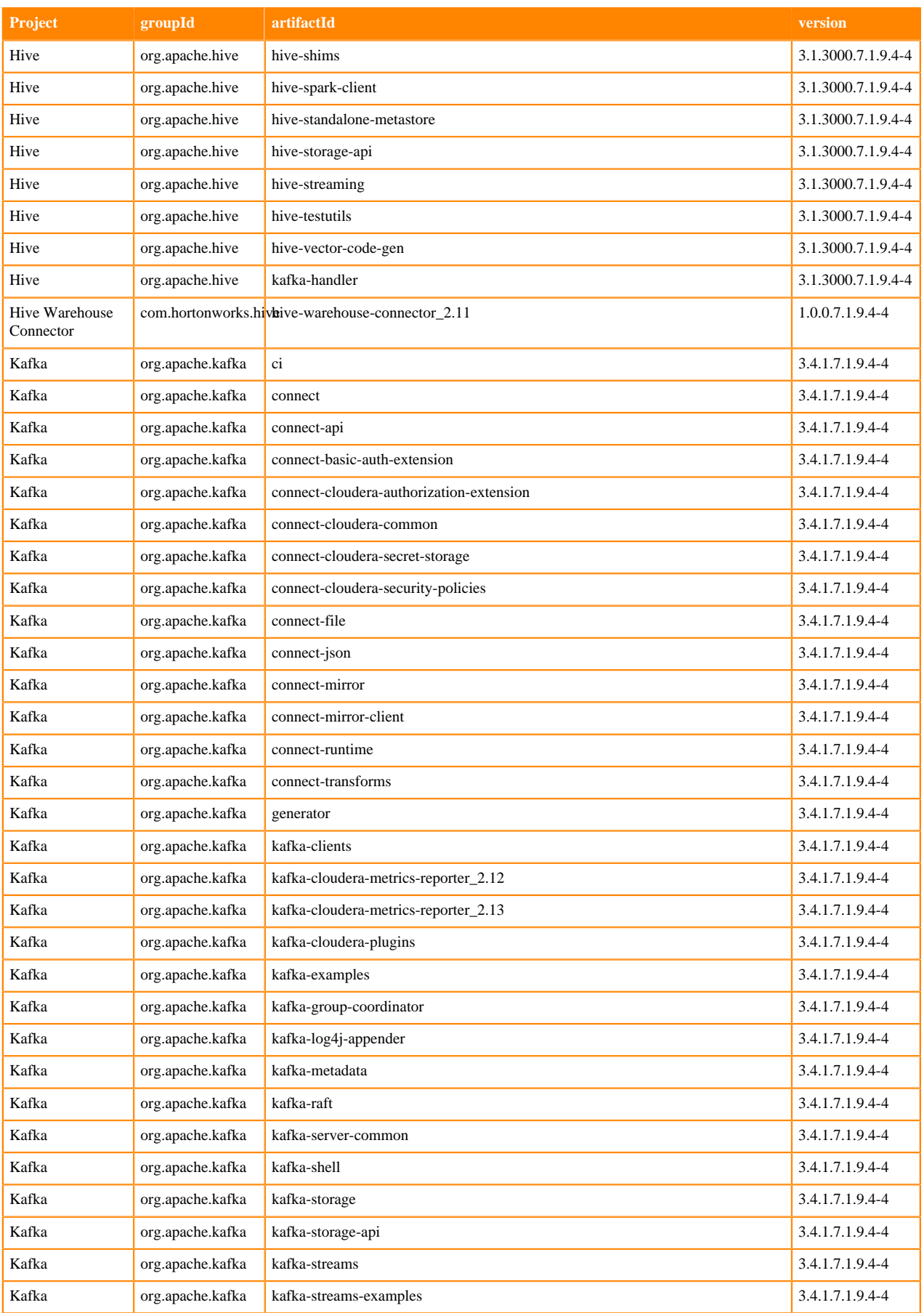

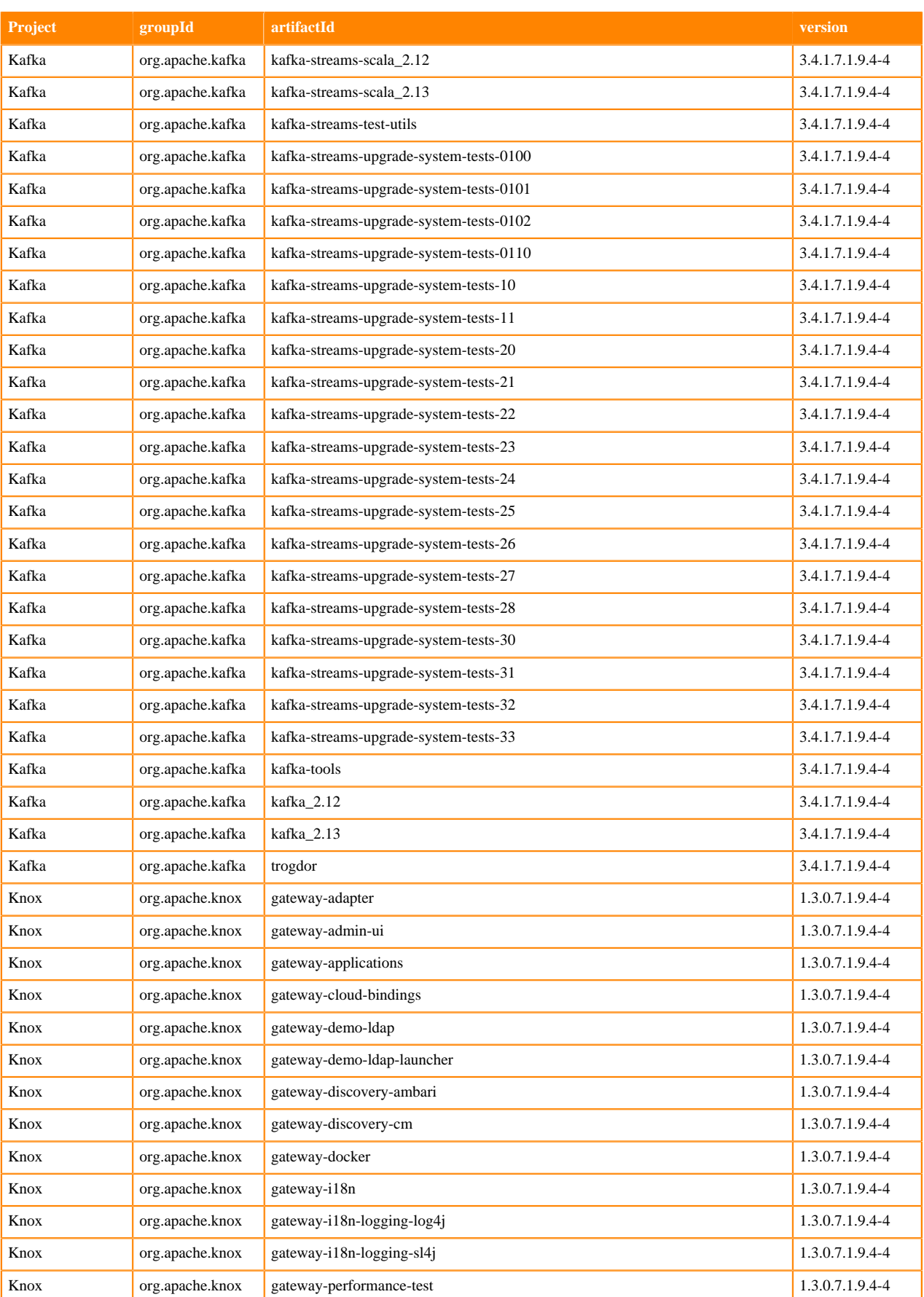

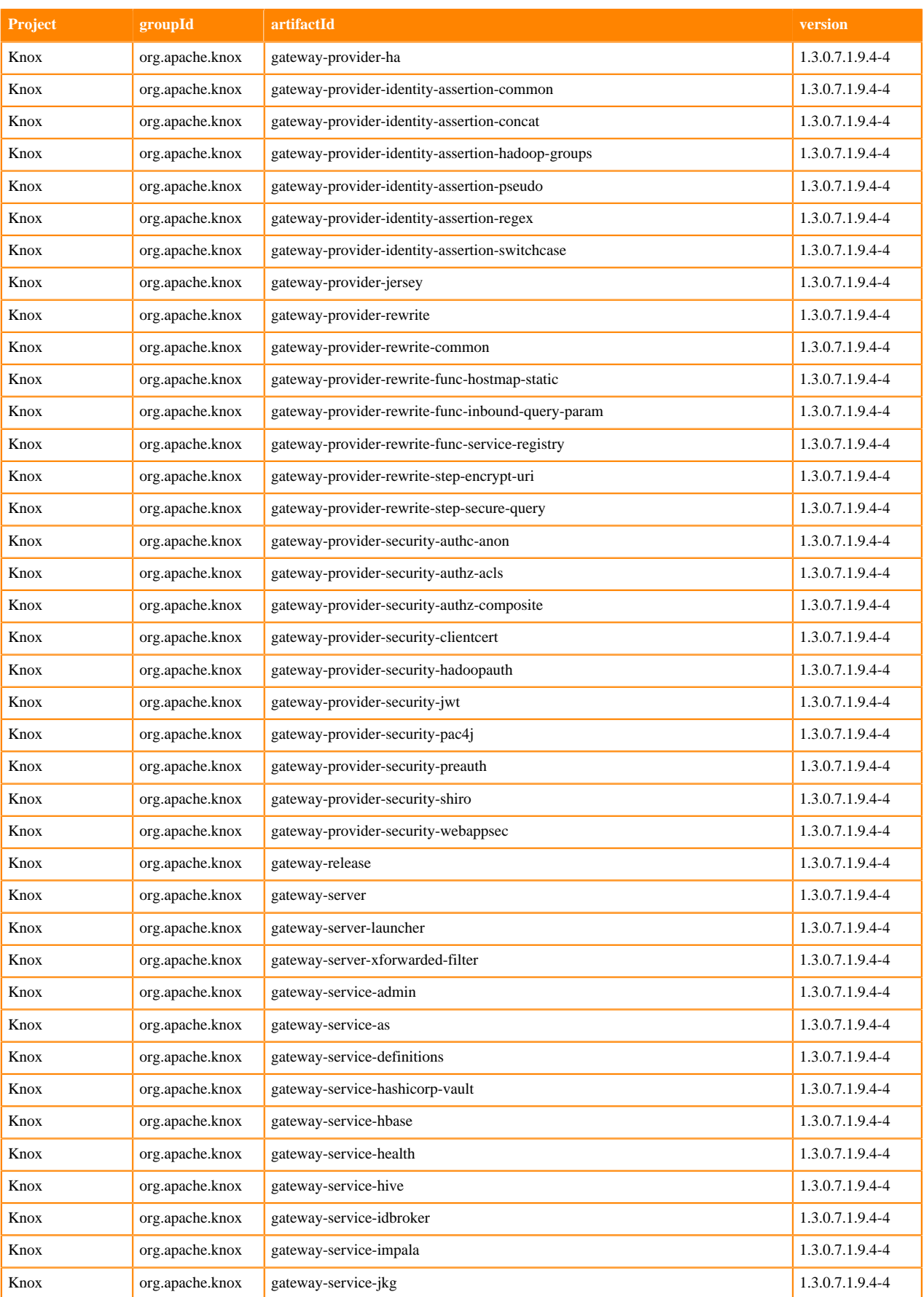

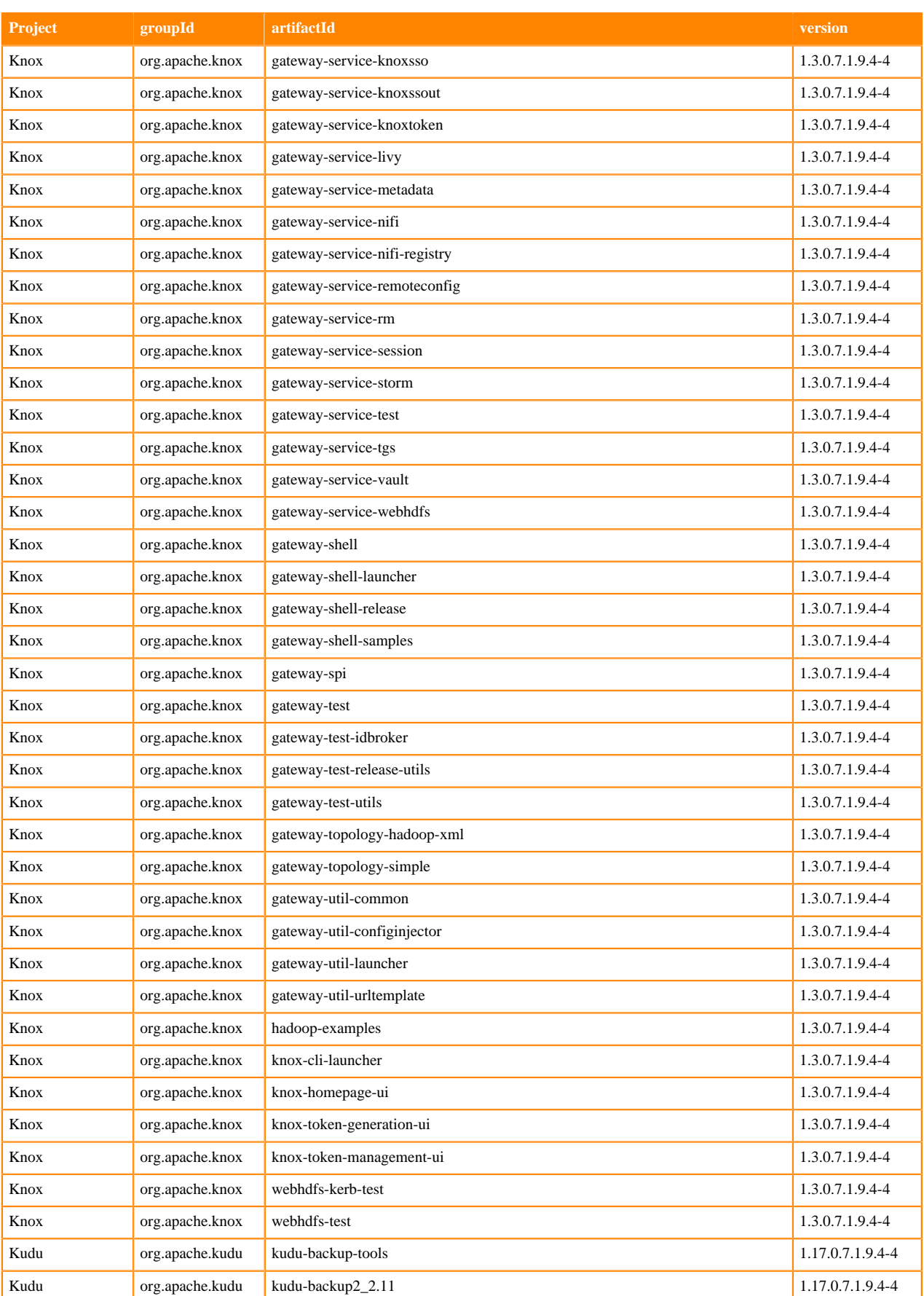

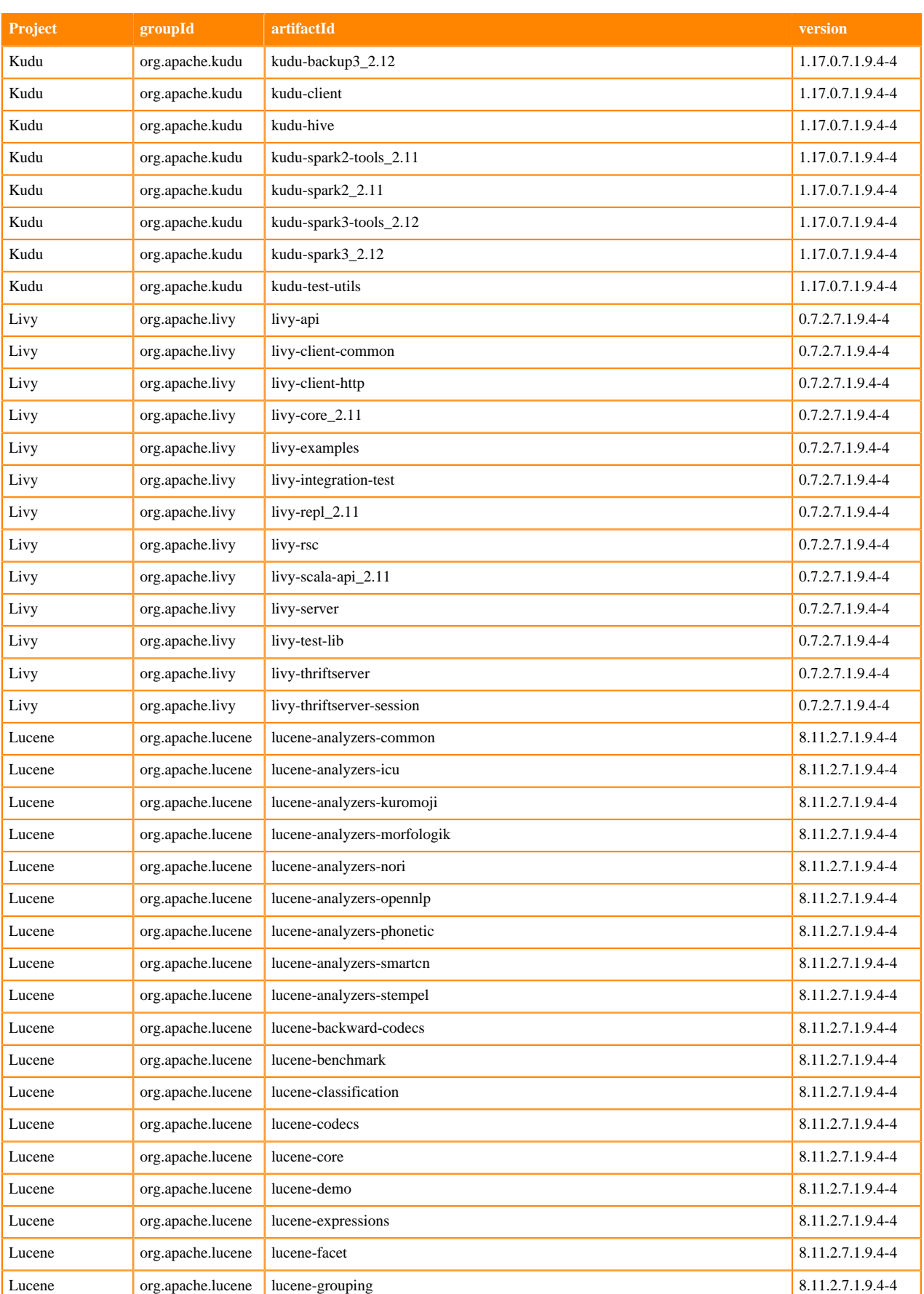

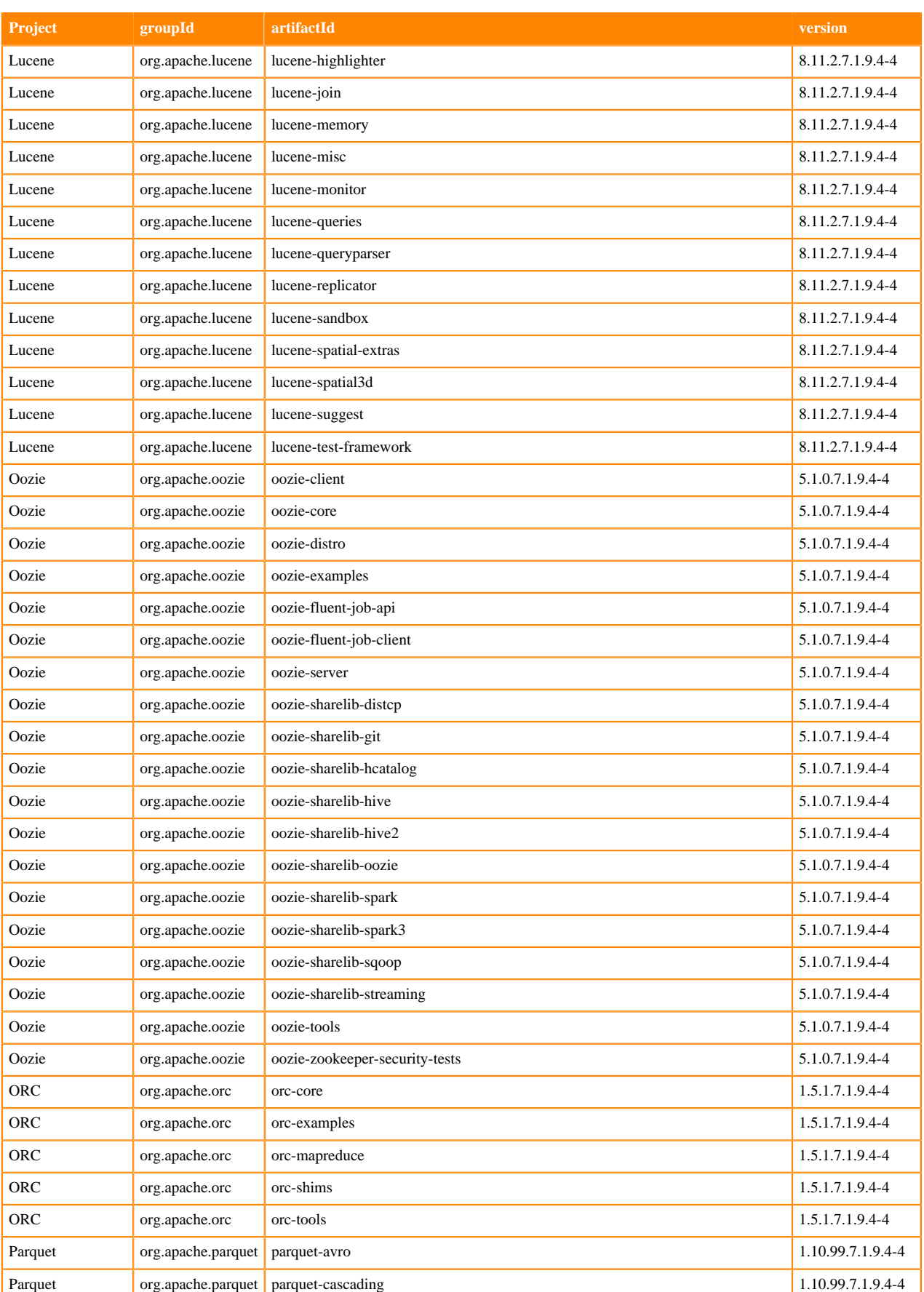

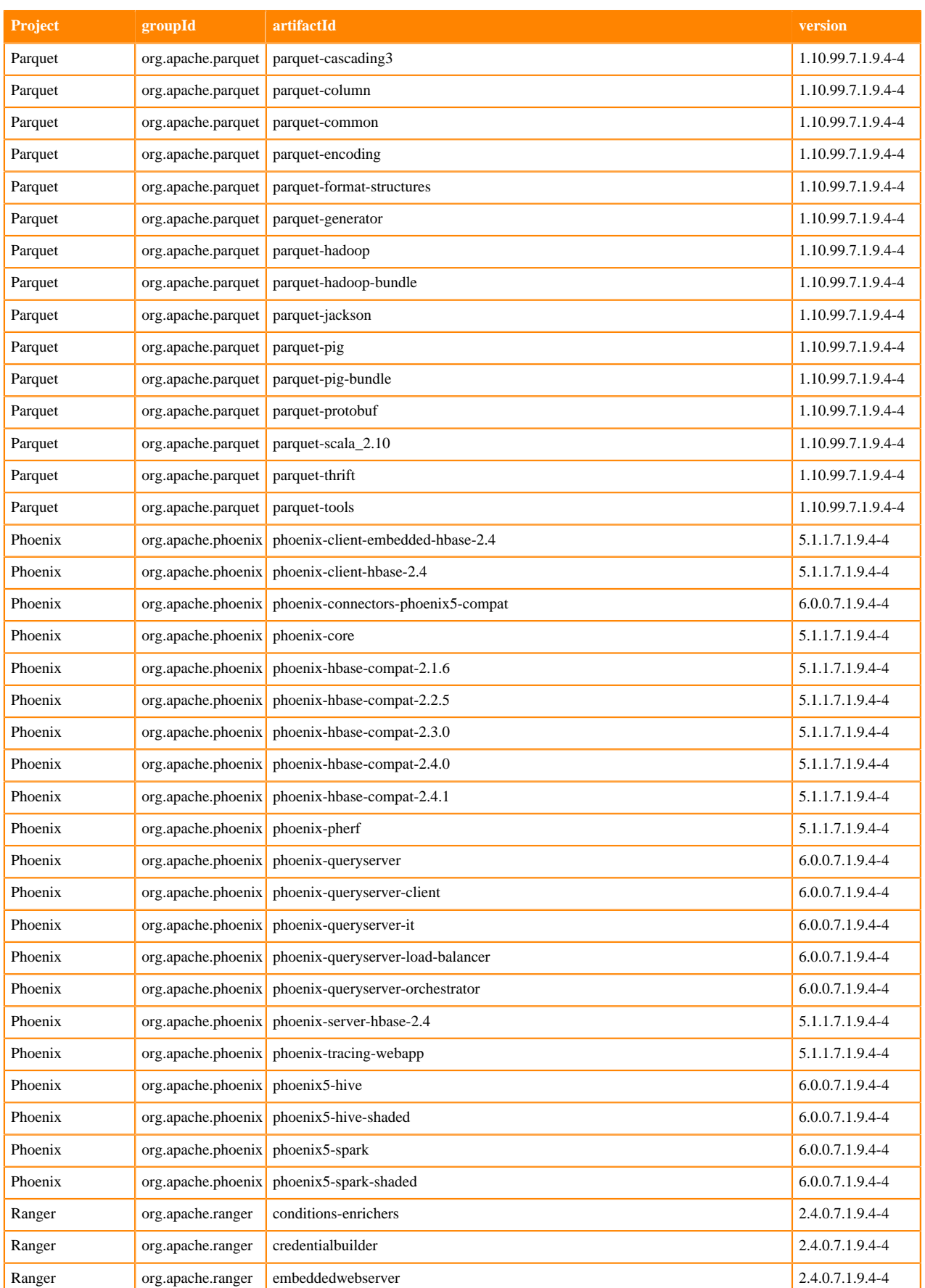

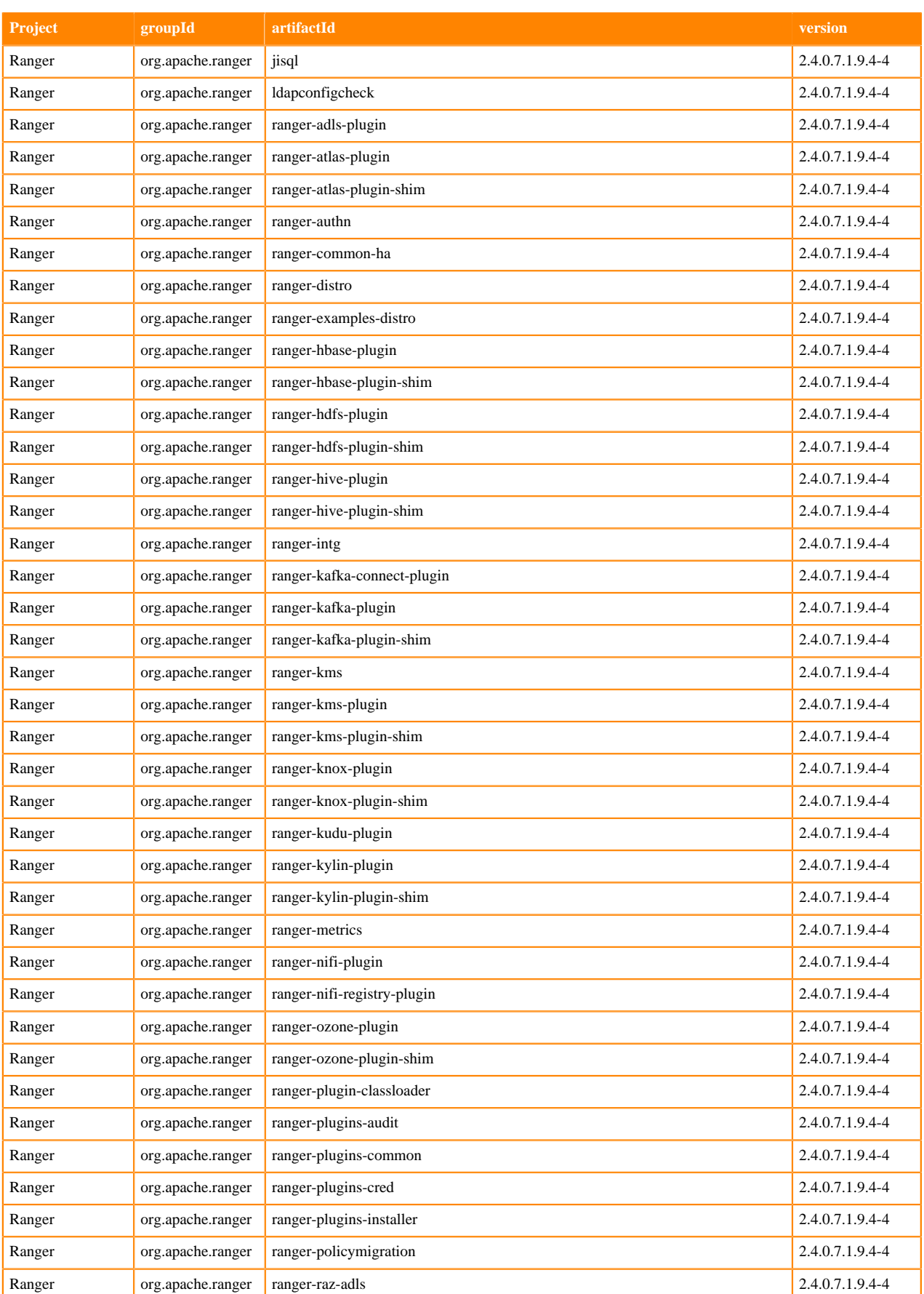

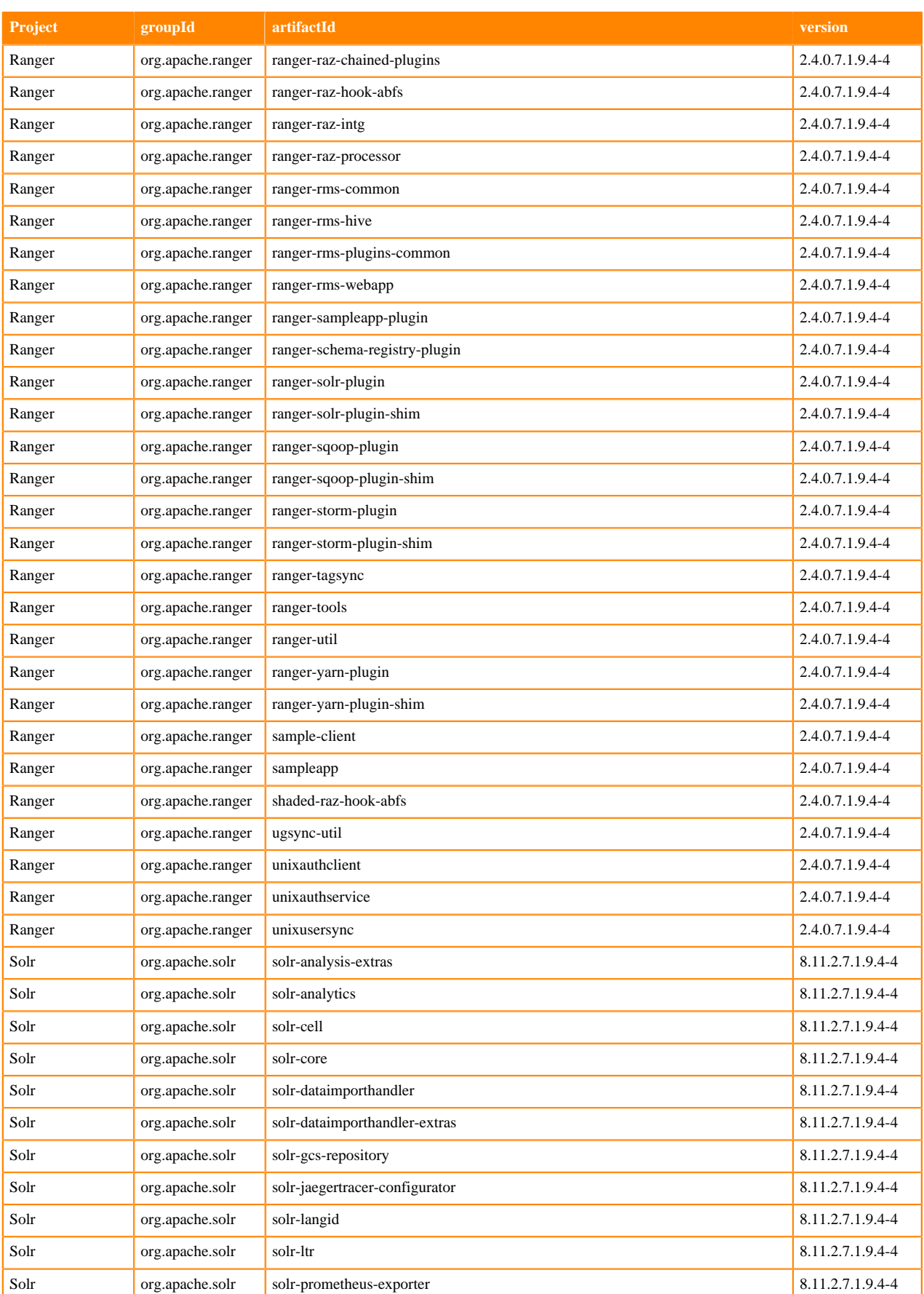

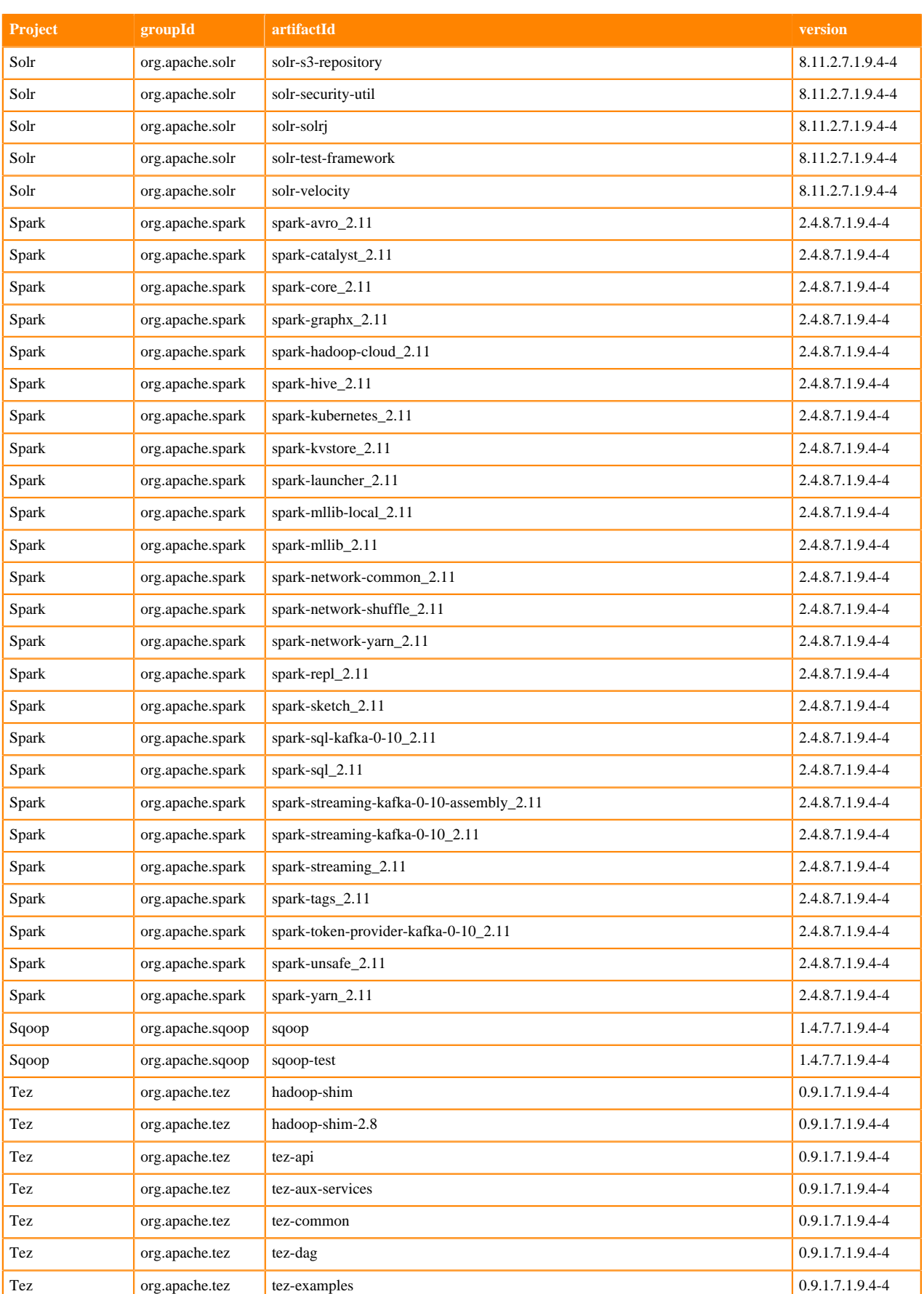

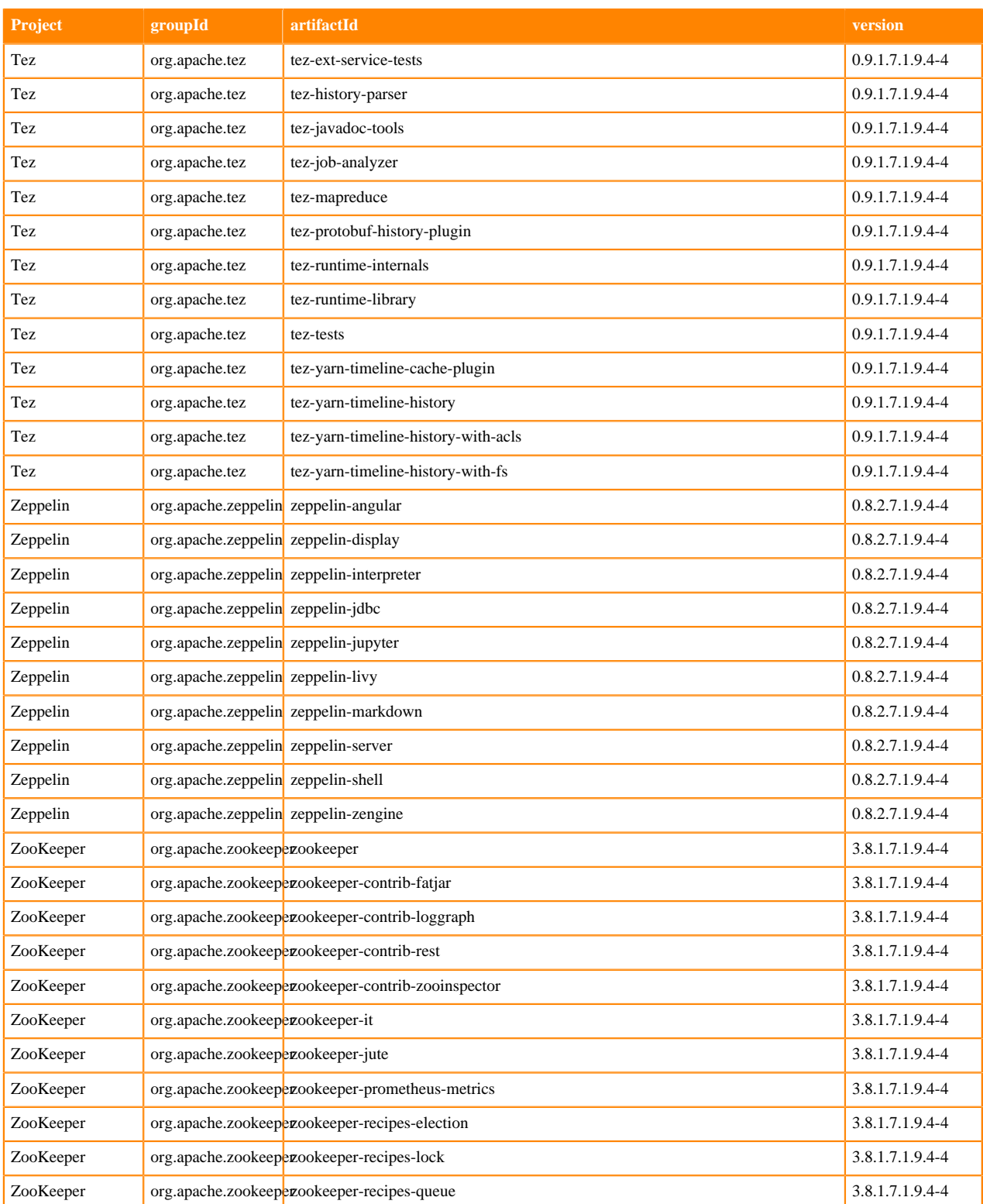

## **Runtime 7.1.9.6-3**

The following table lists the project name, groupId, artifactId, and version required to access each RUNTIME artifact.

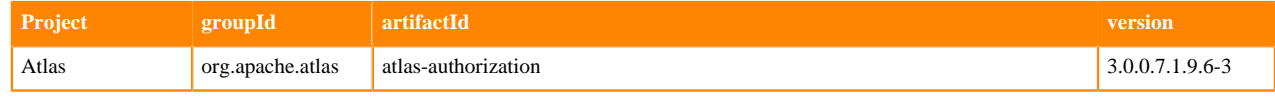
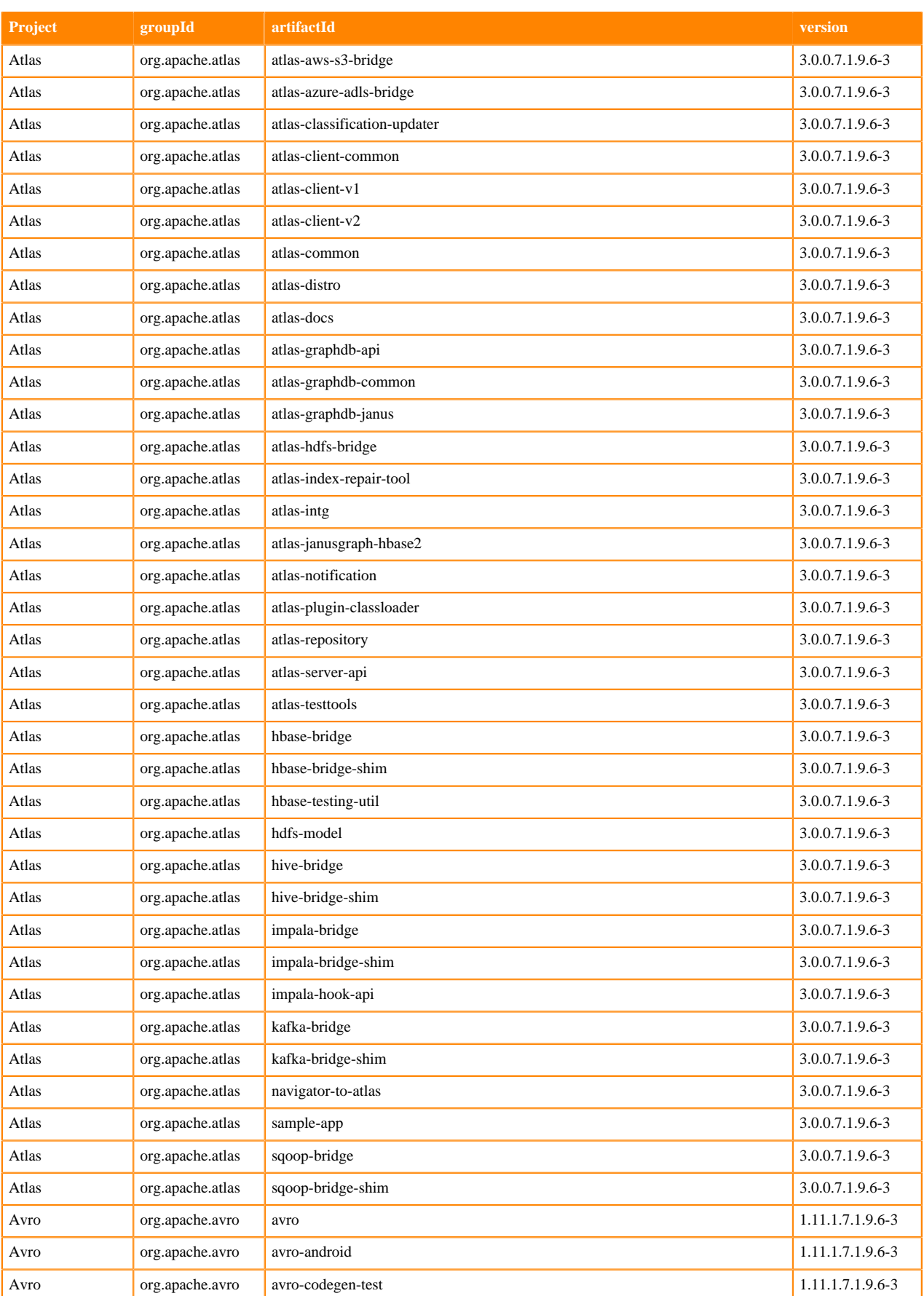

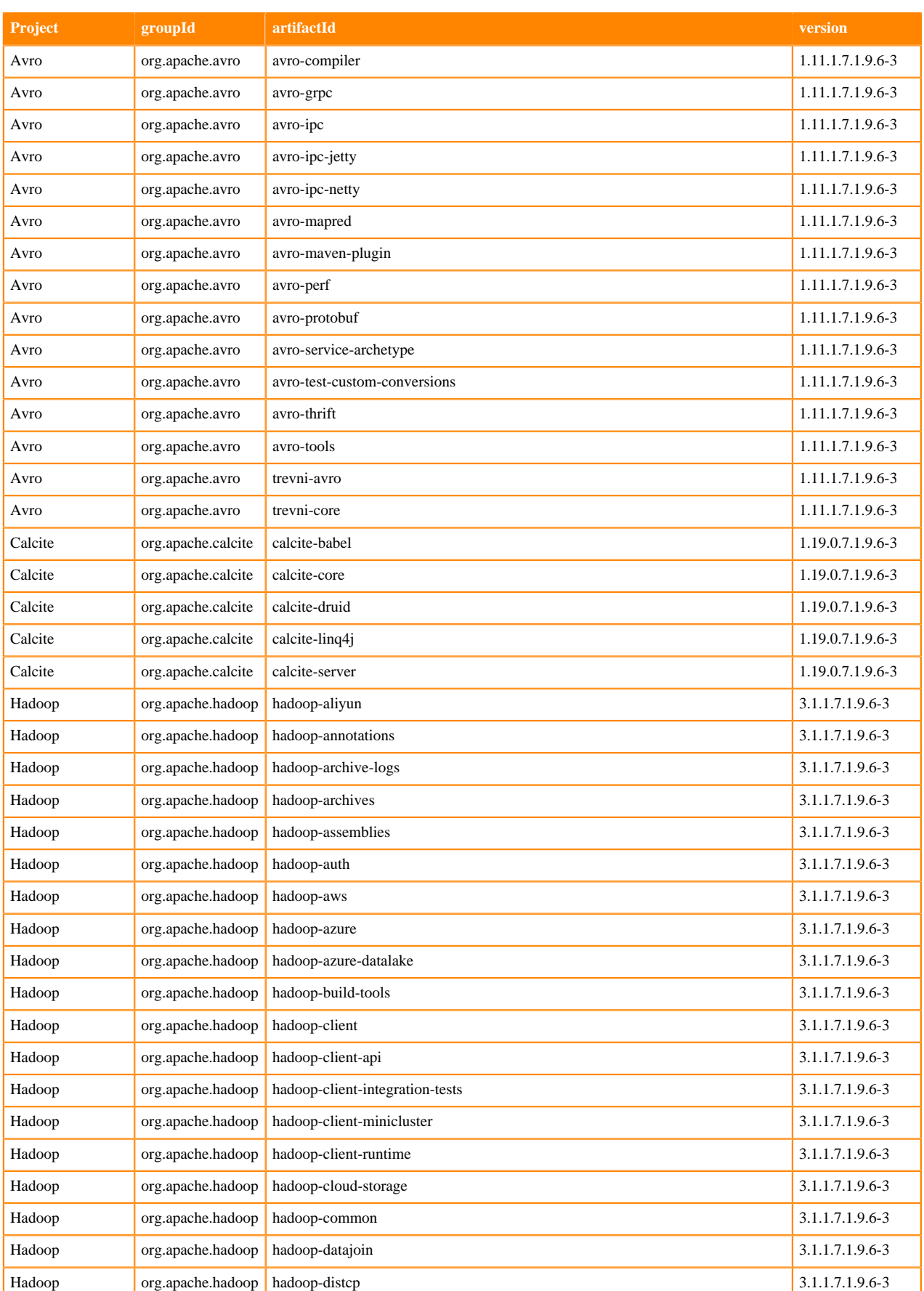

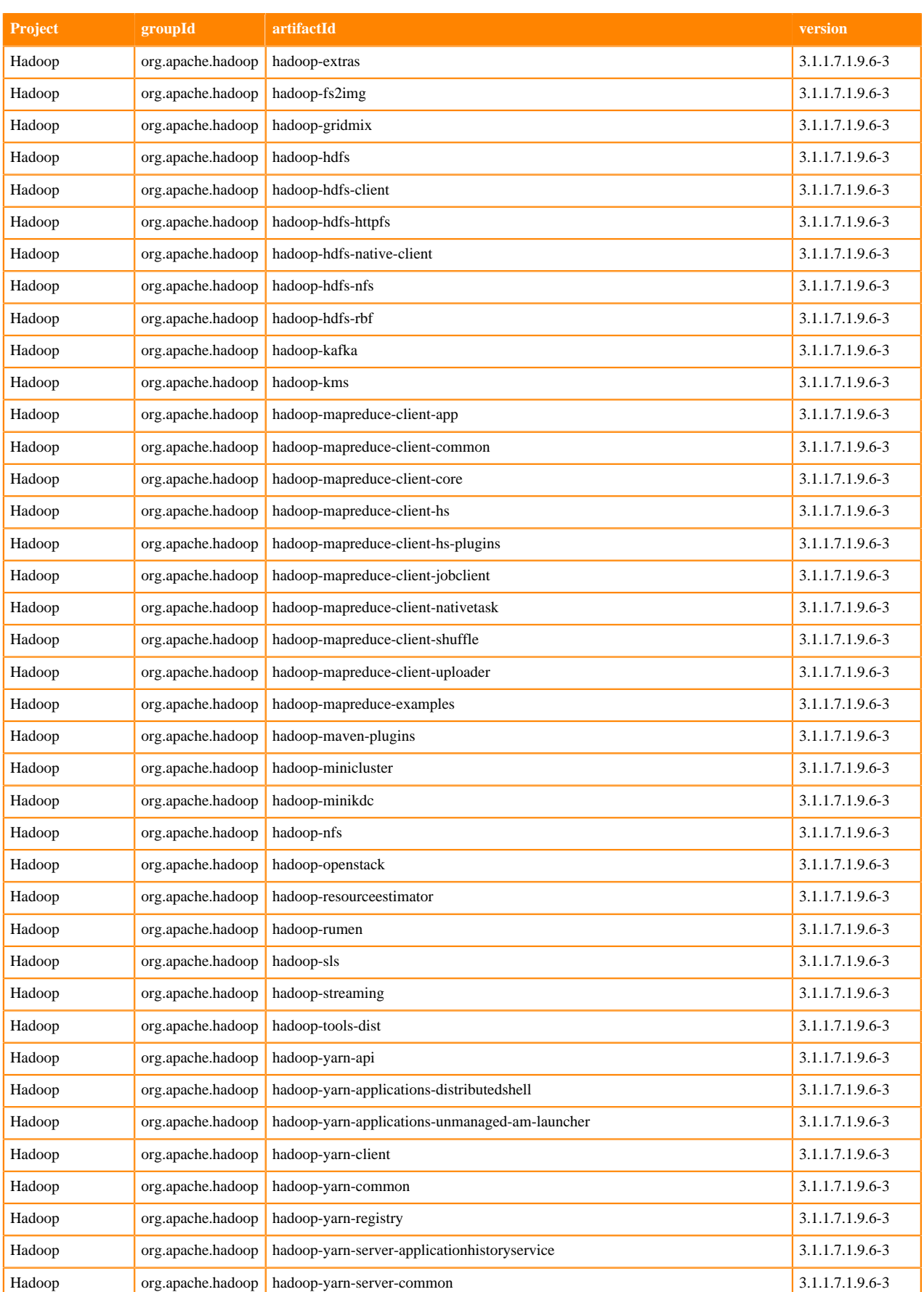

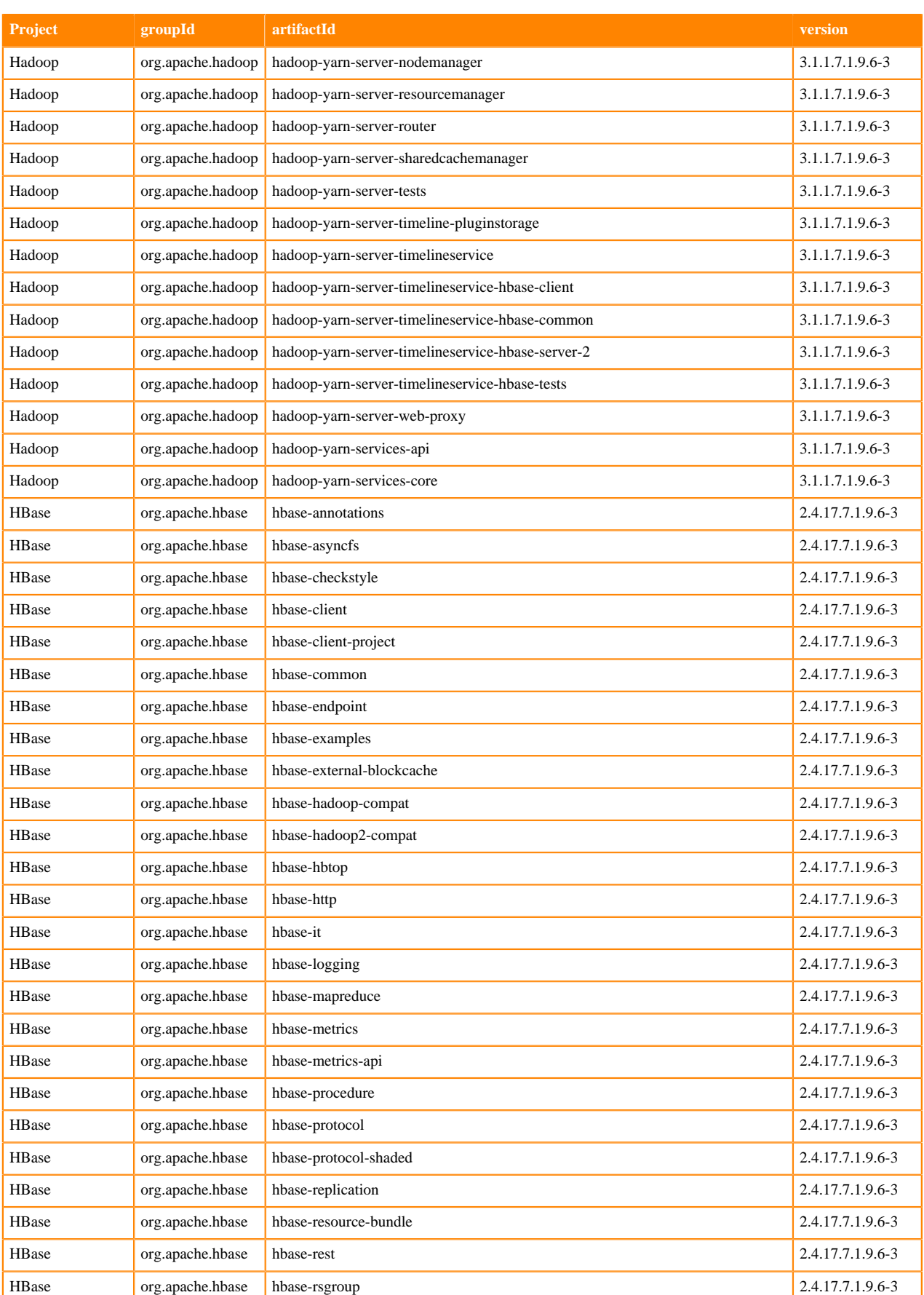

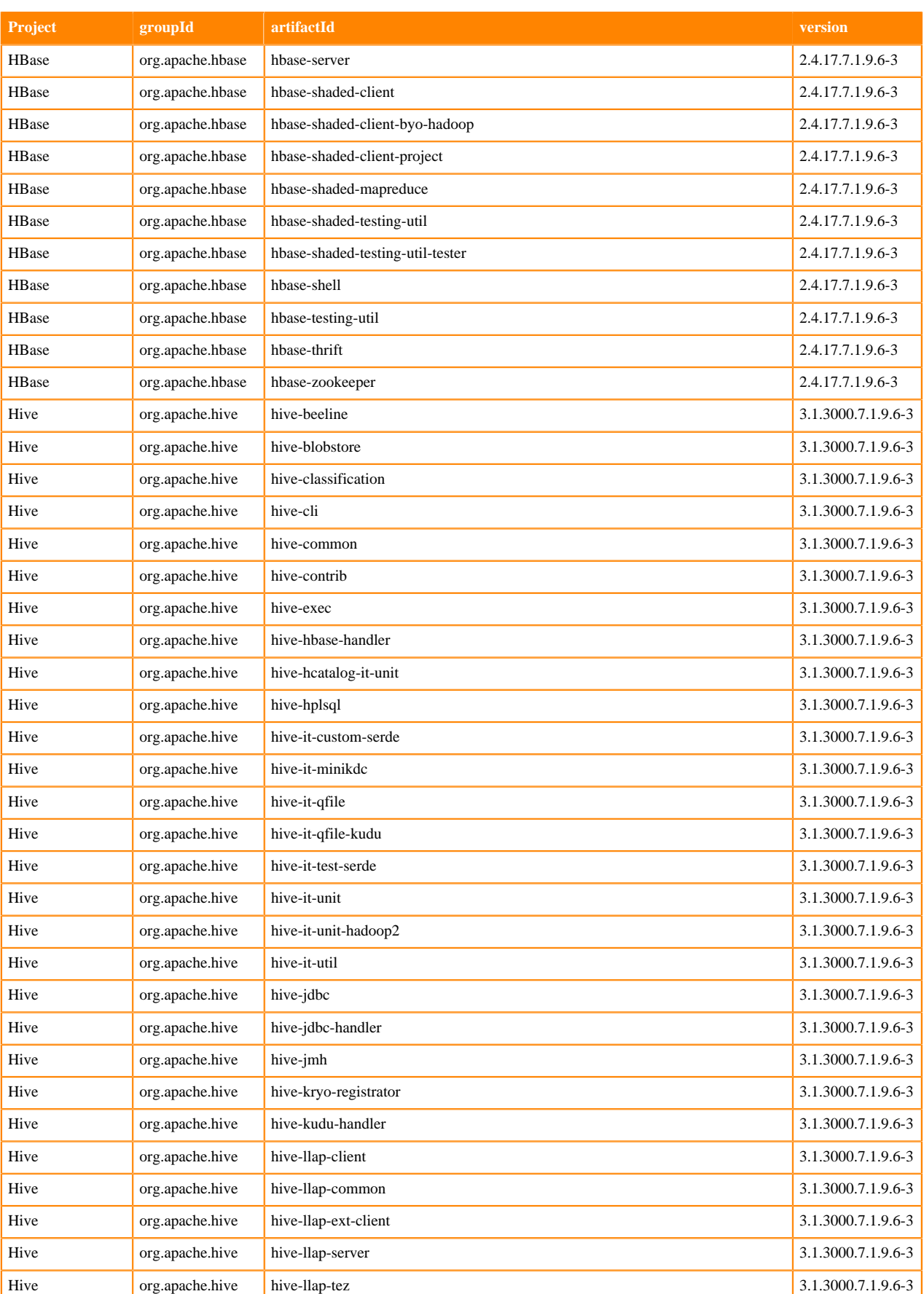

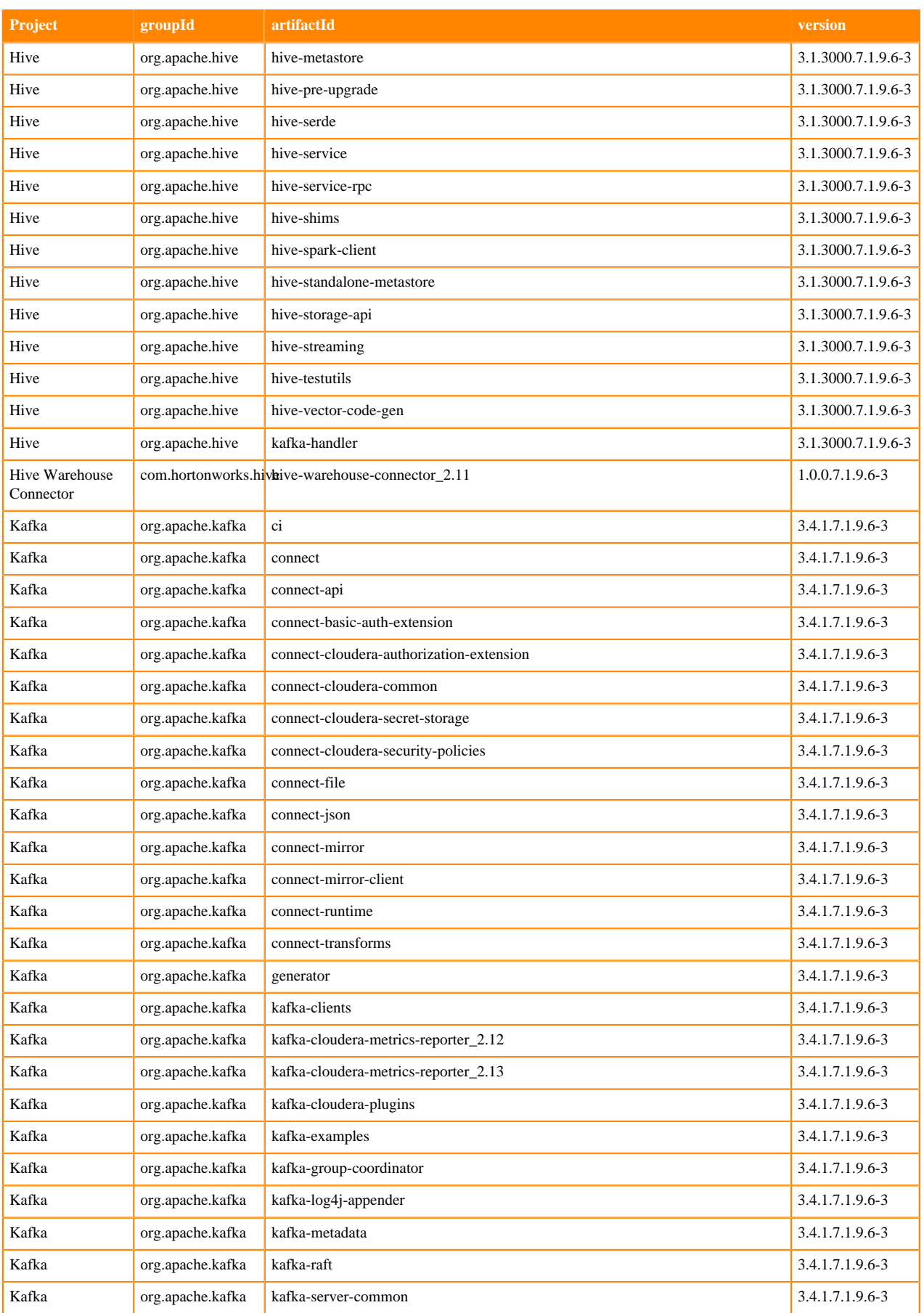

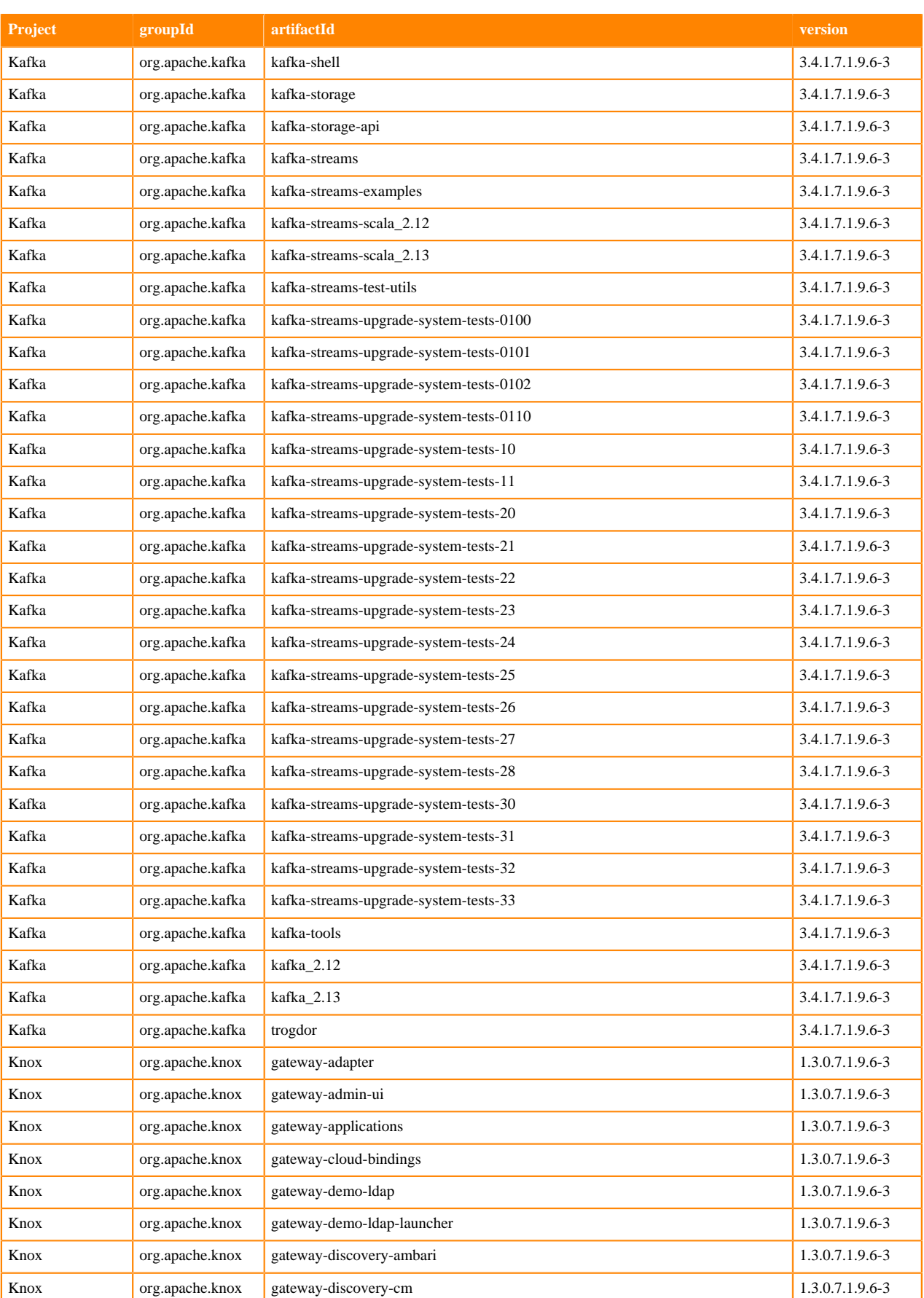

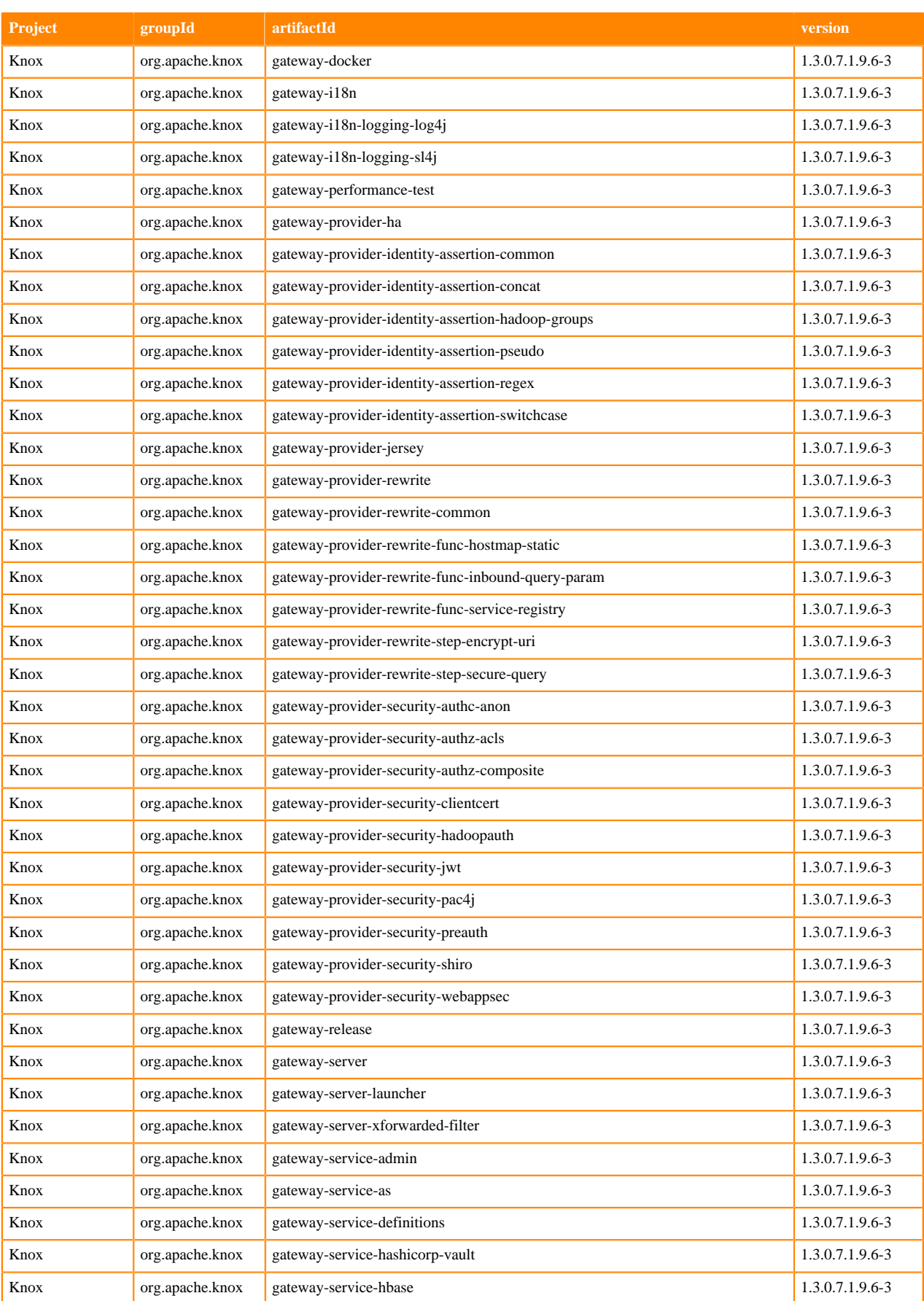

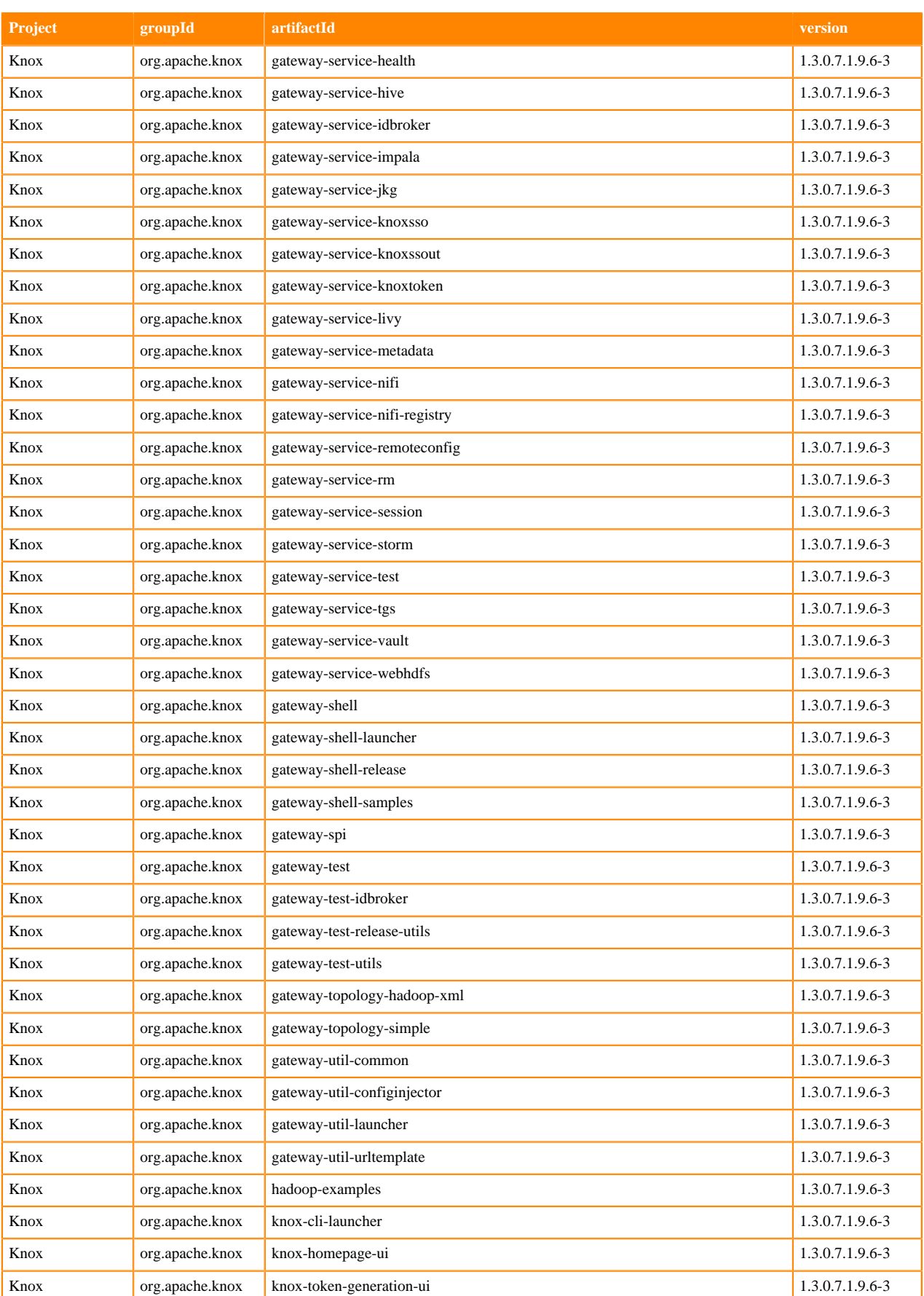

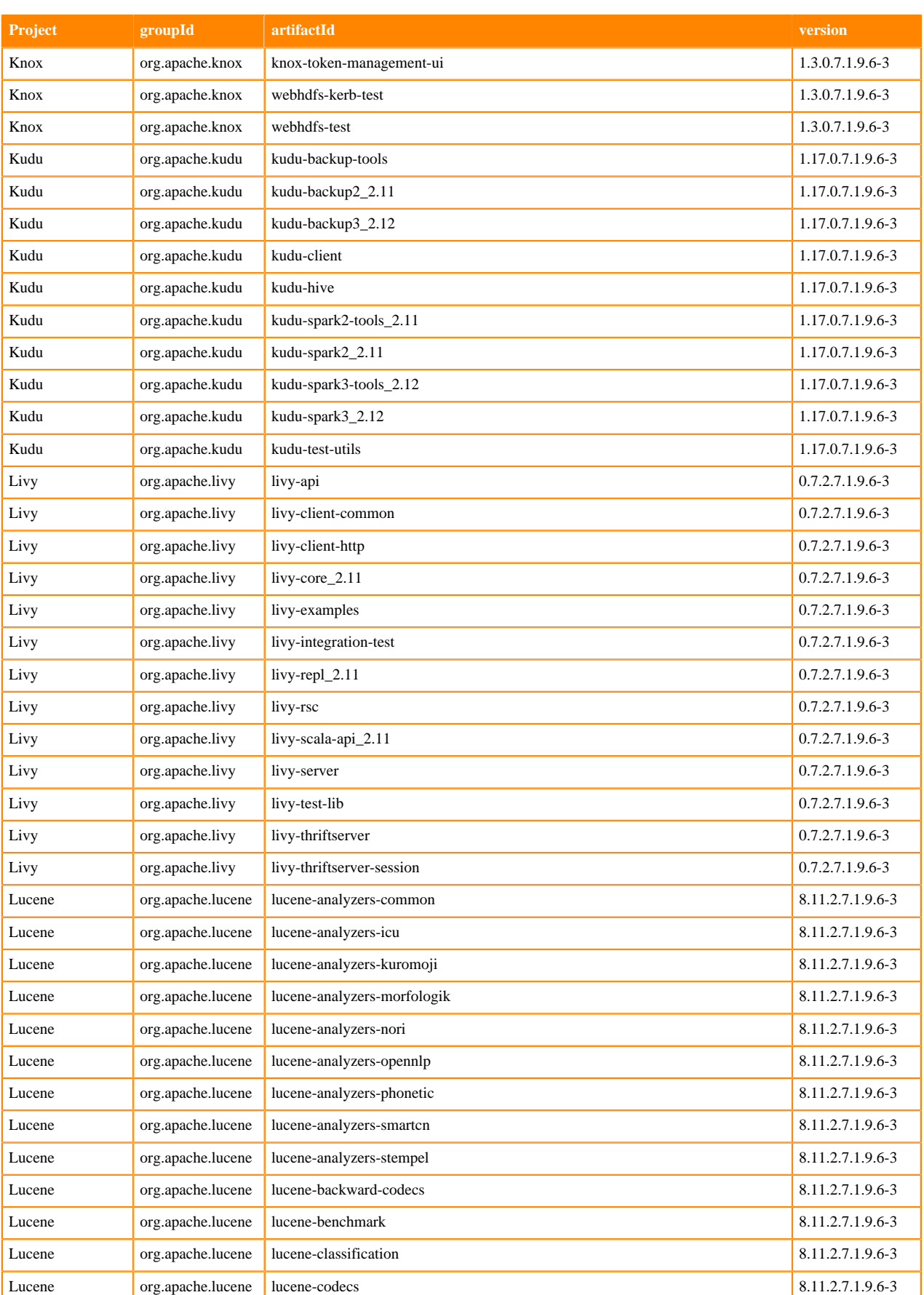

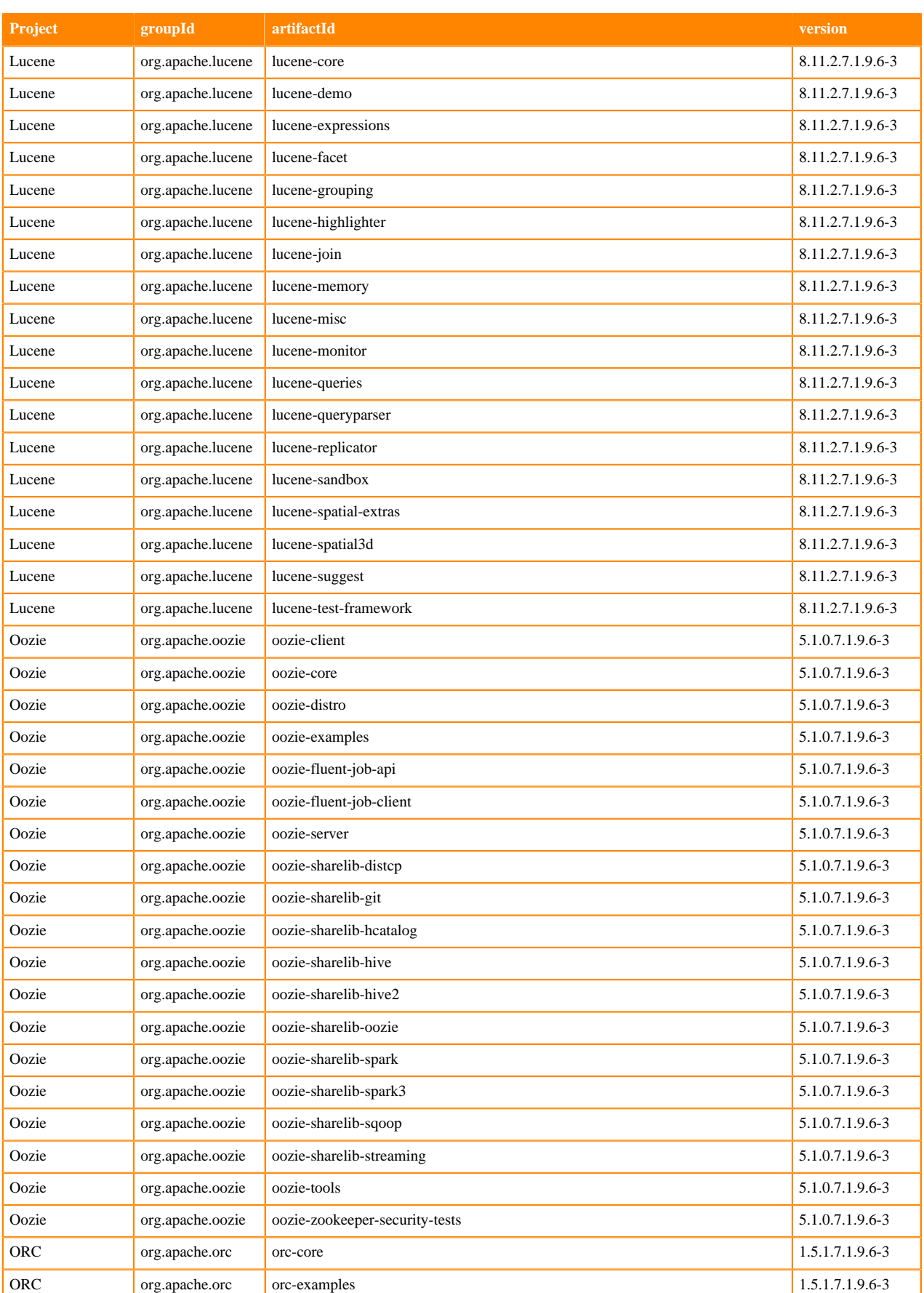

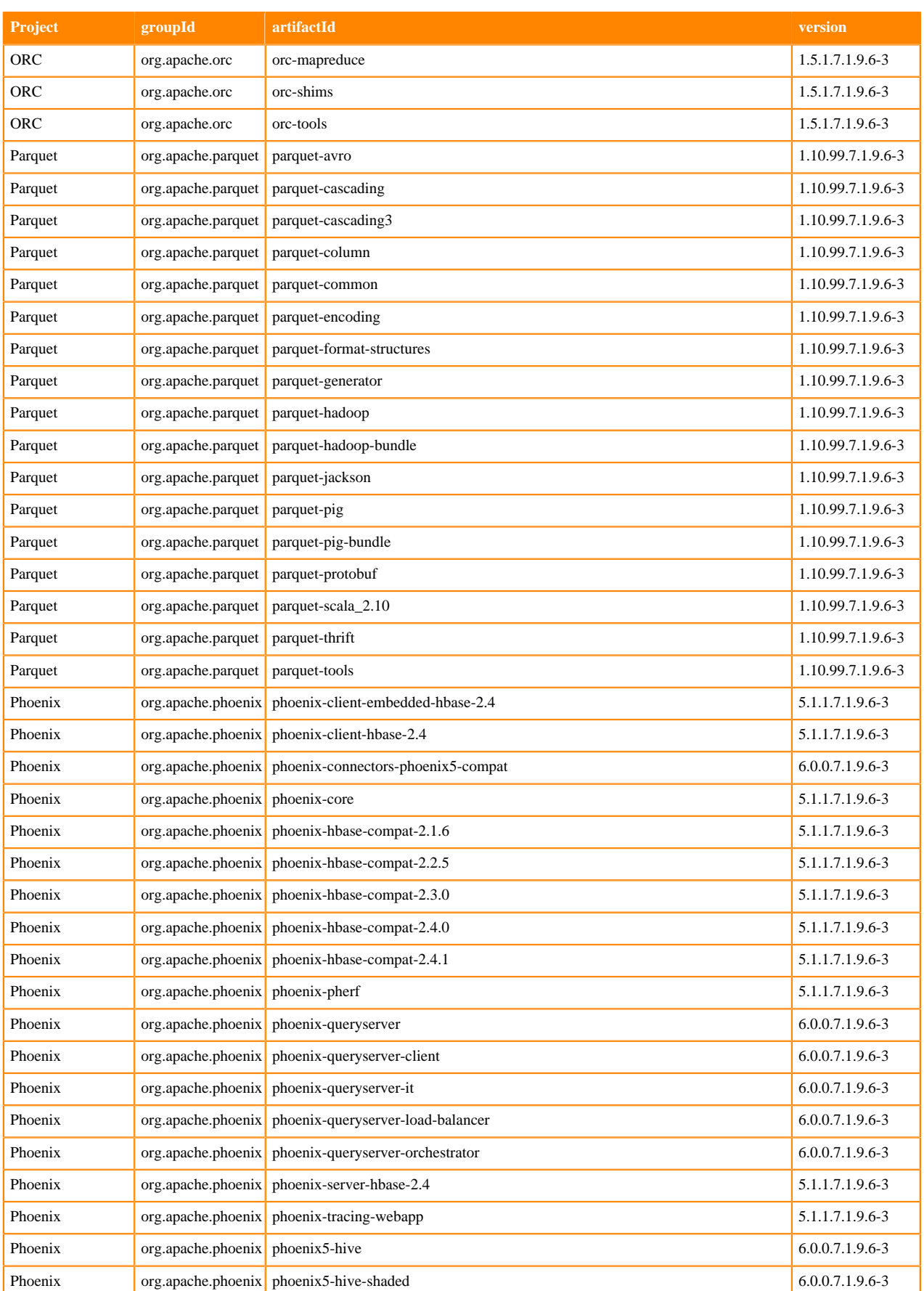

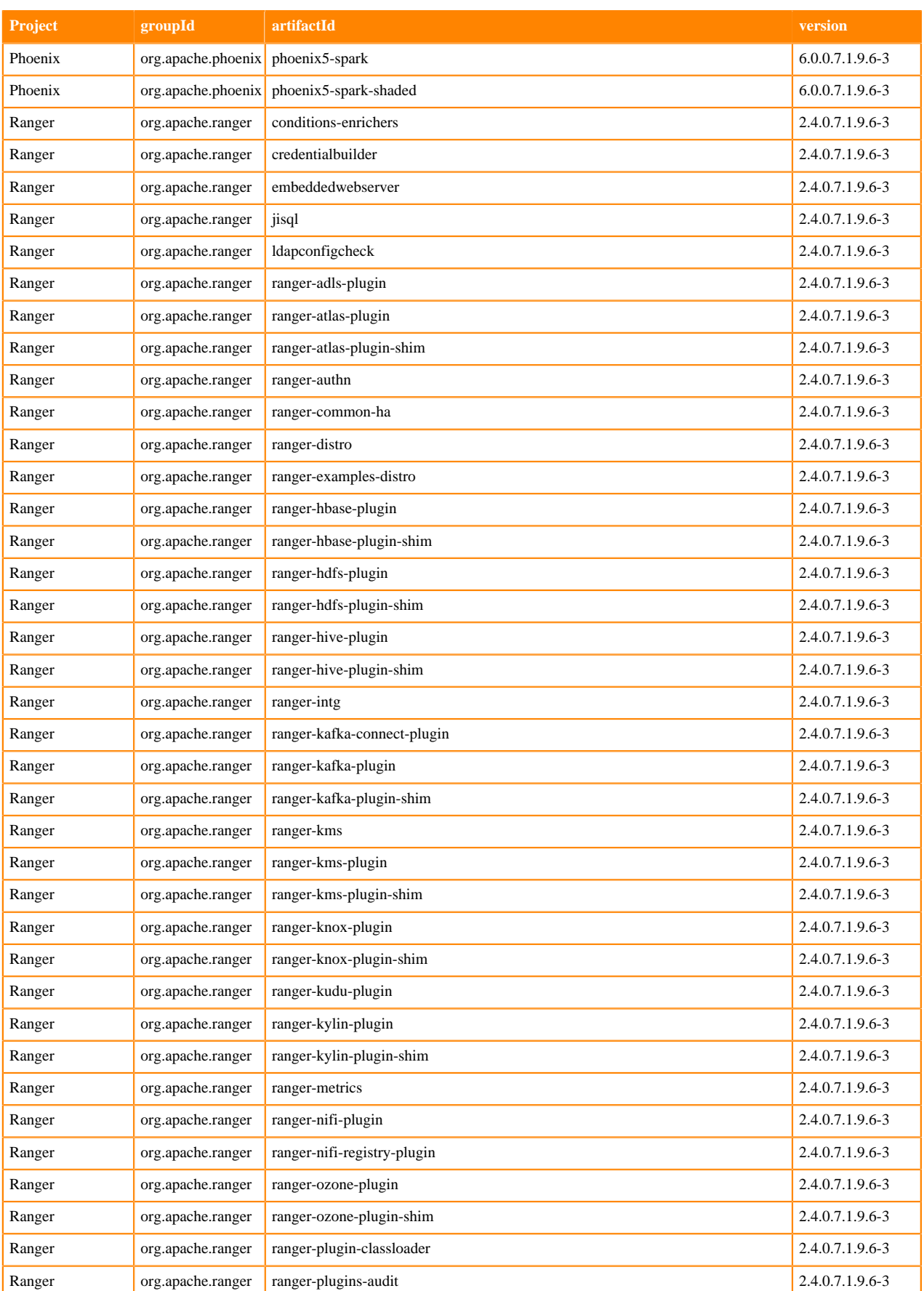

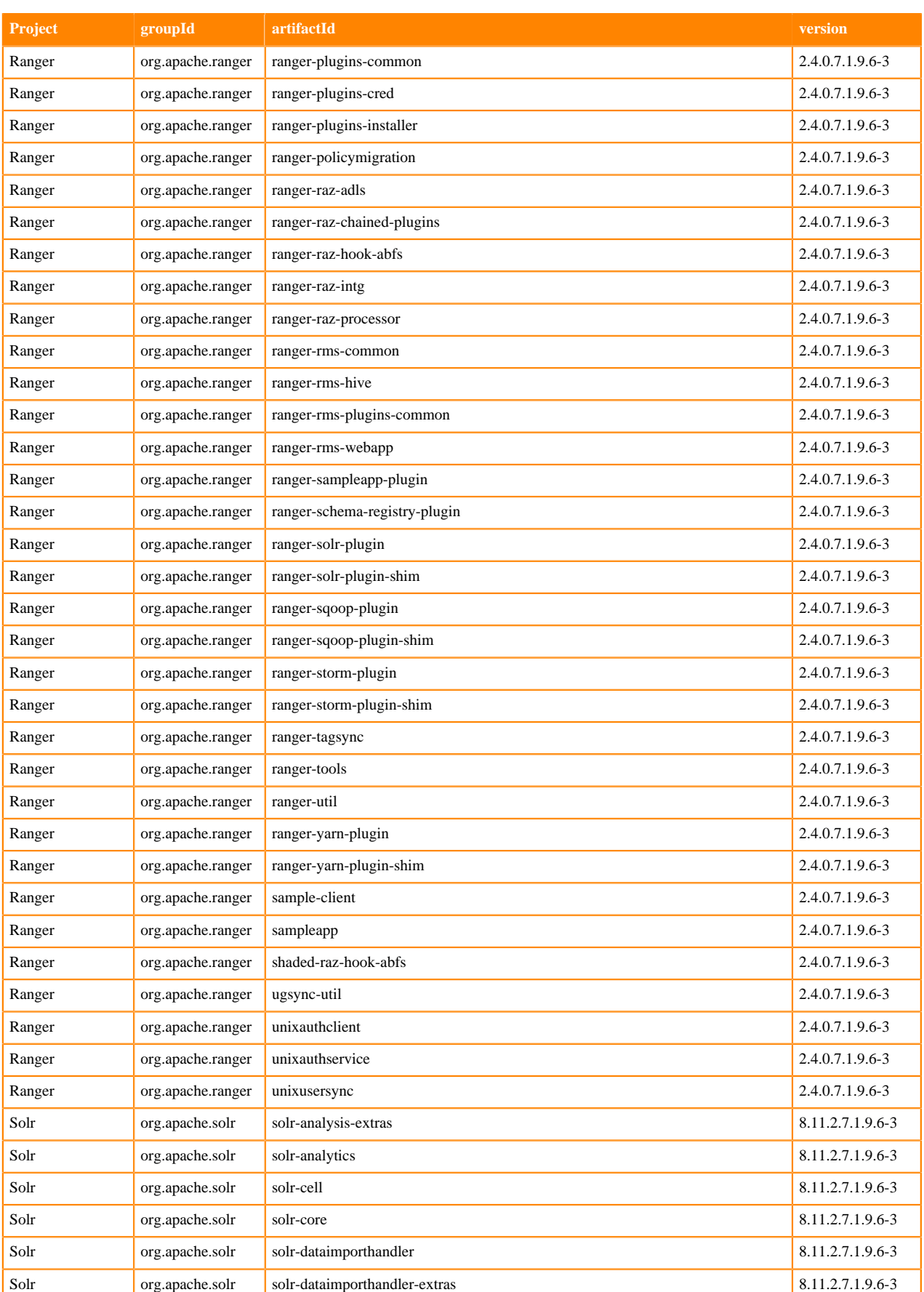

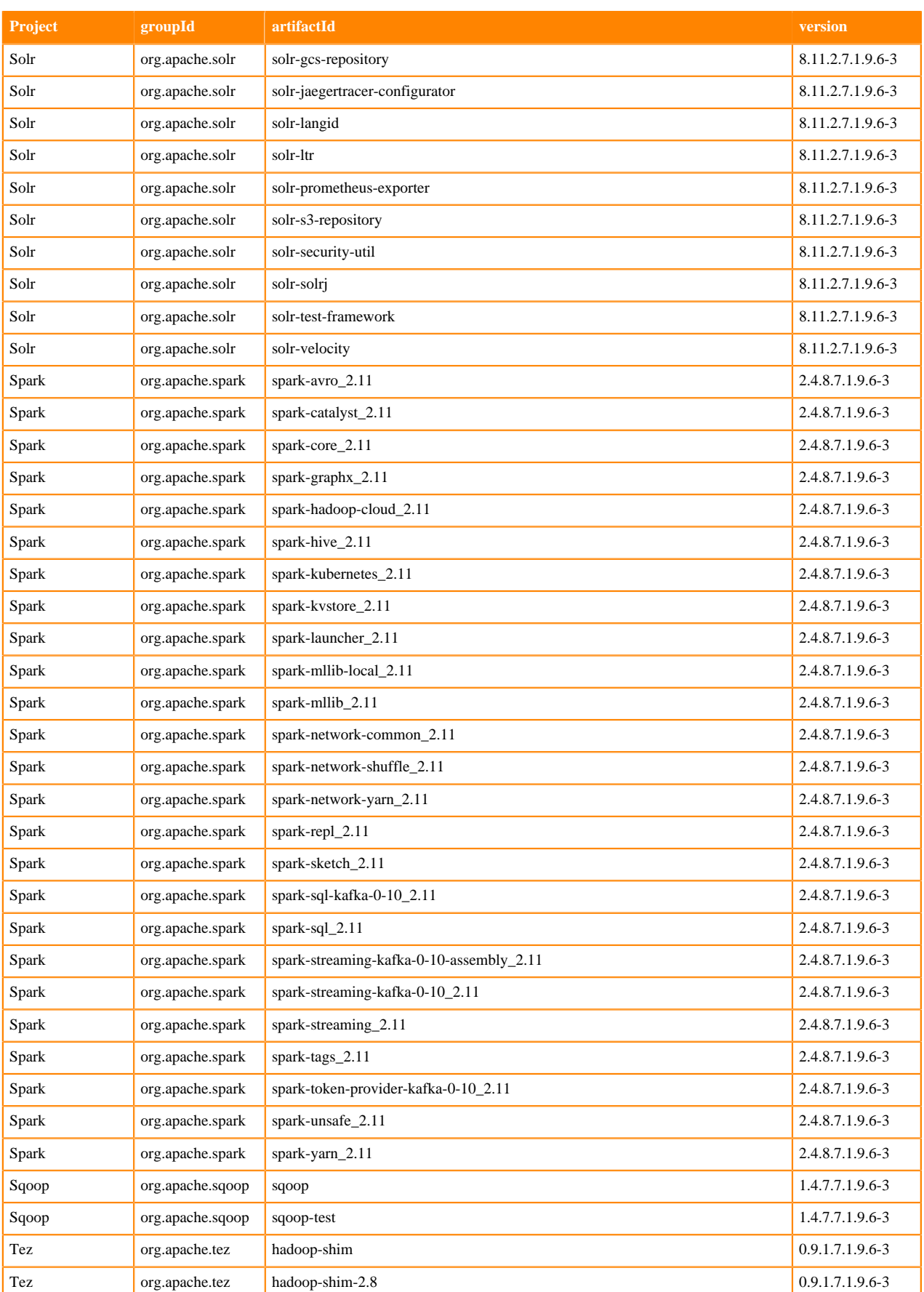

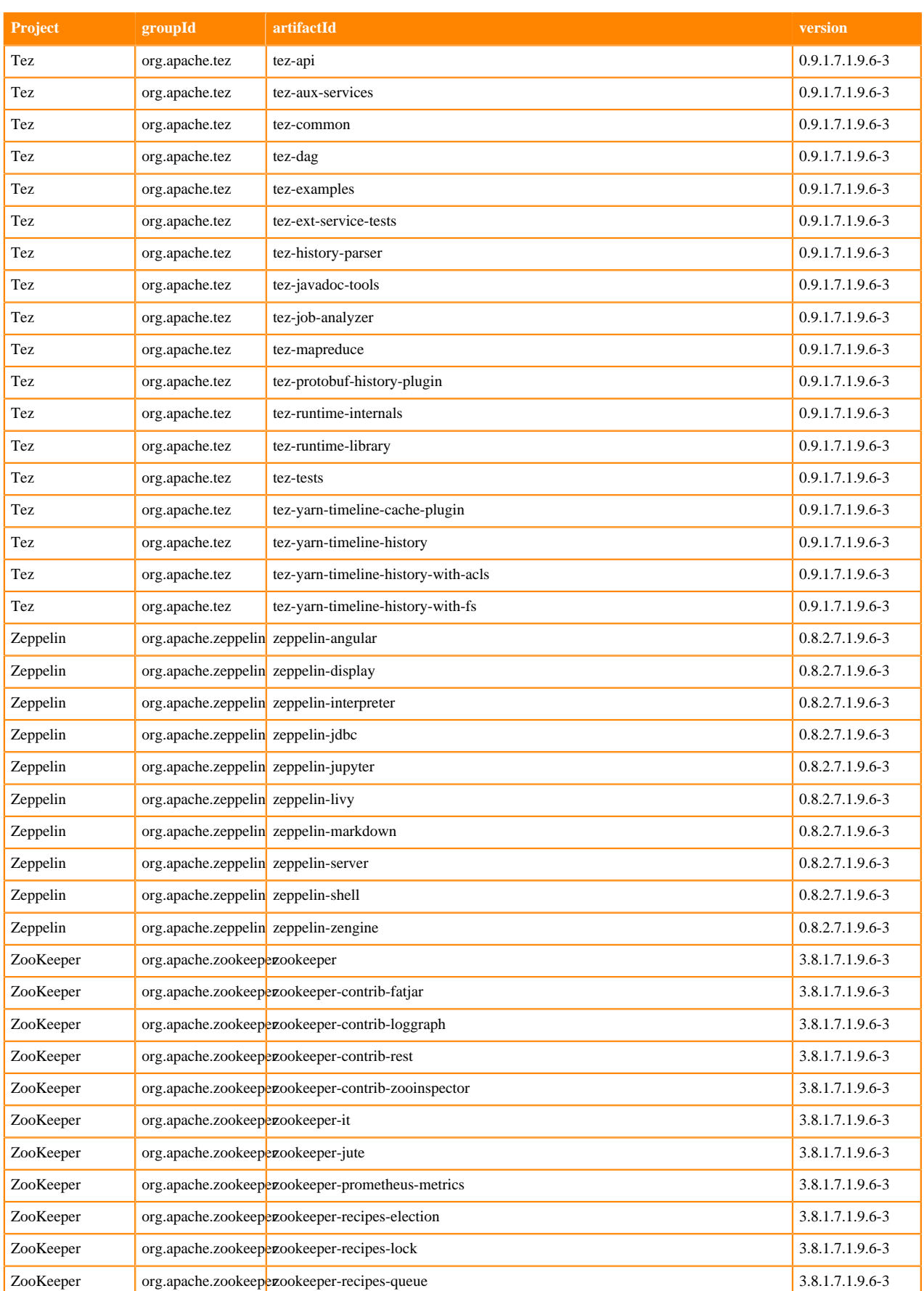

## **Runtime 7.1.9.7-2**

The following table lists the project name, groupId, artifactId, and version required to access each RUNTIME artifact.

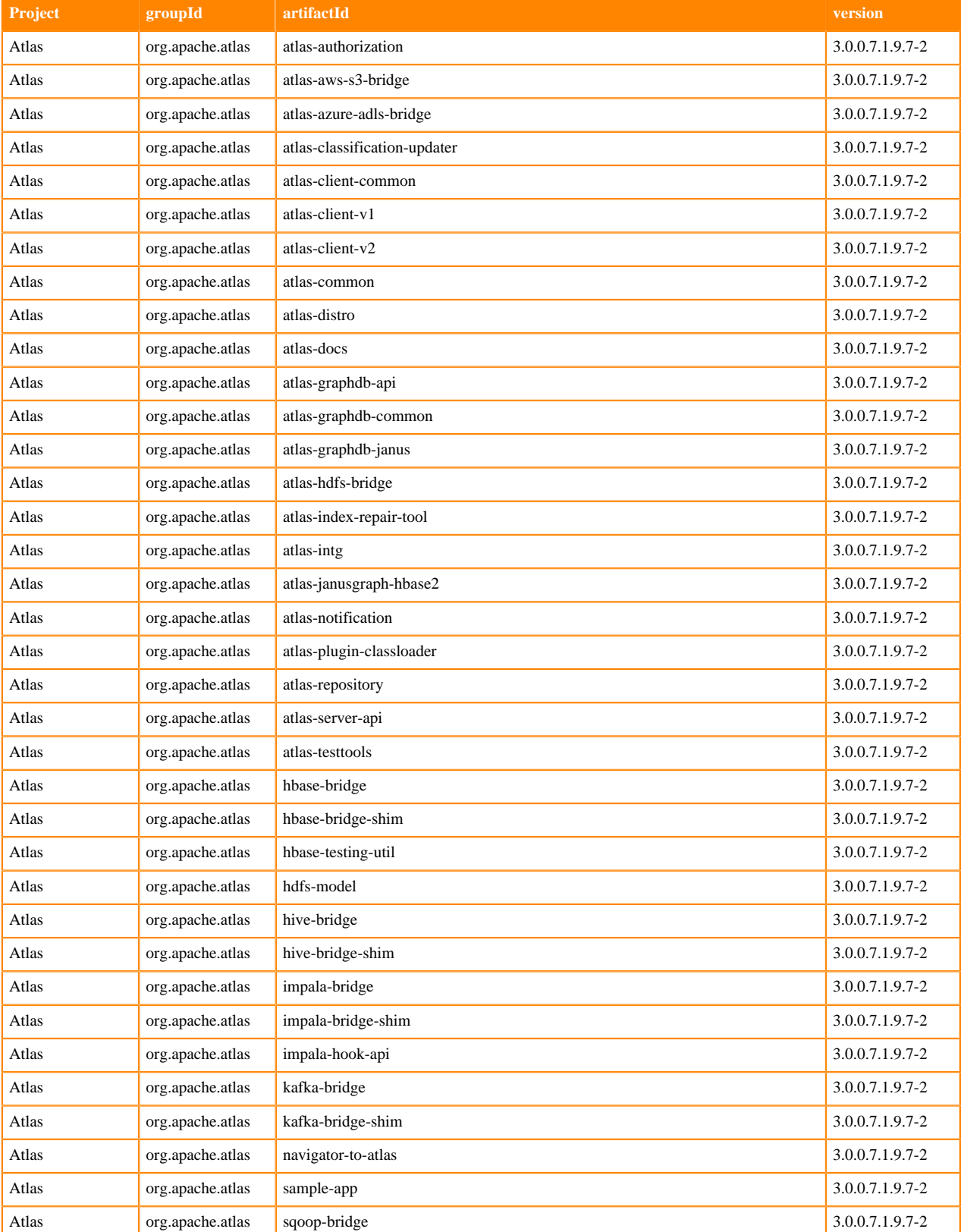

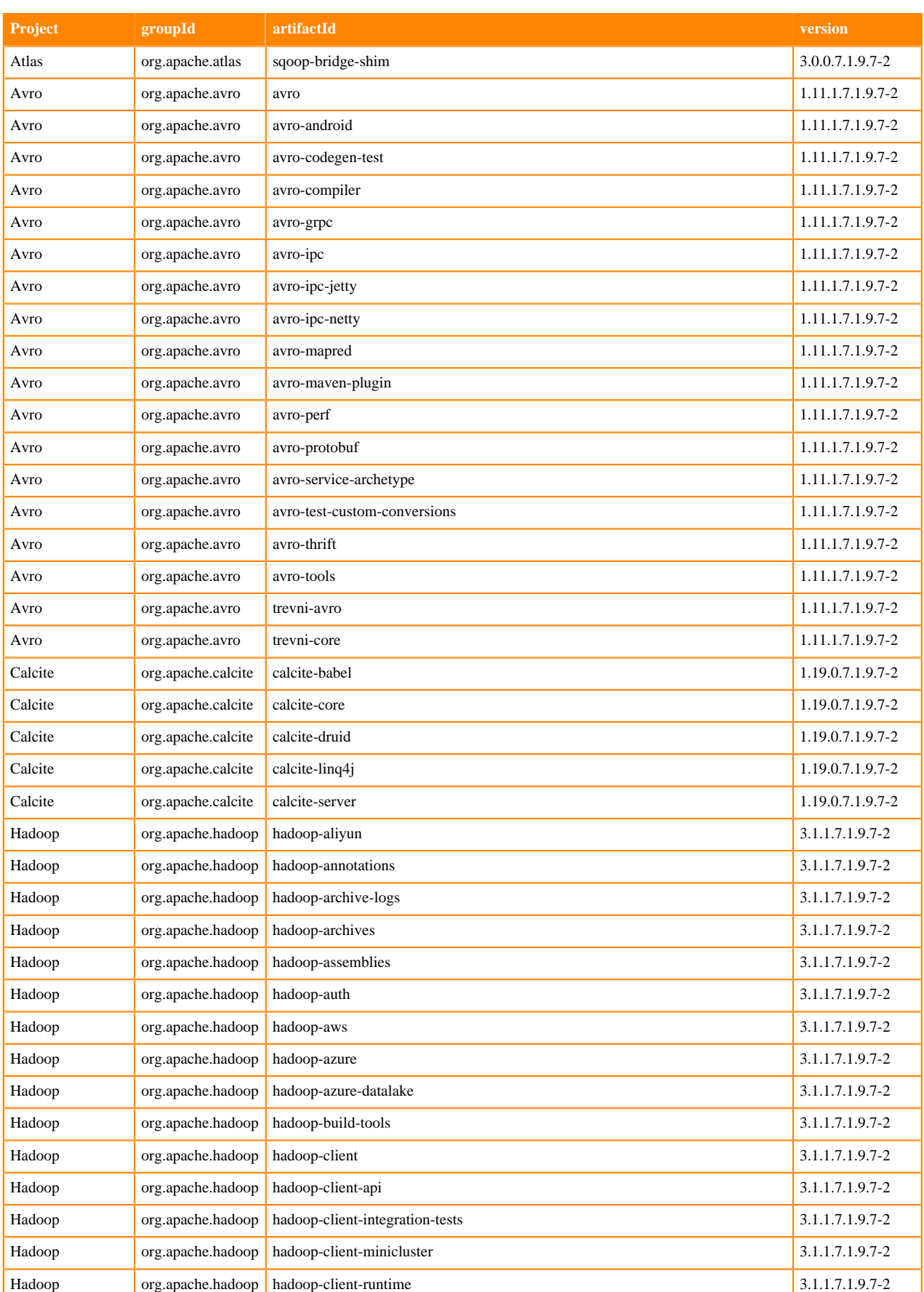

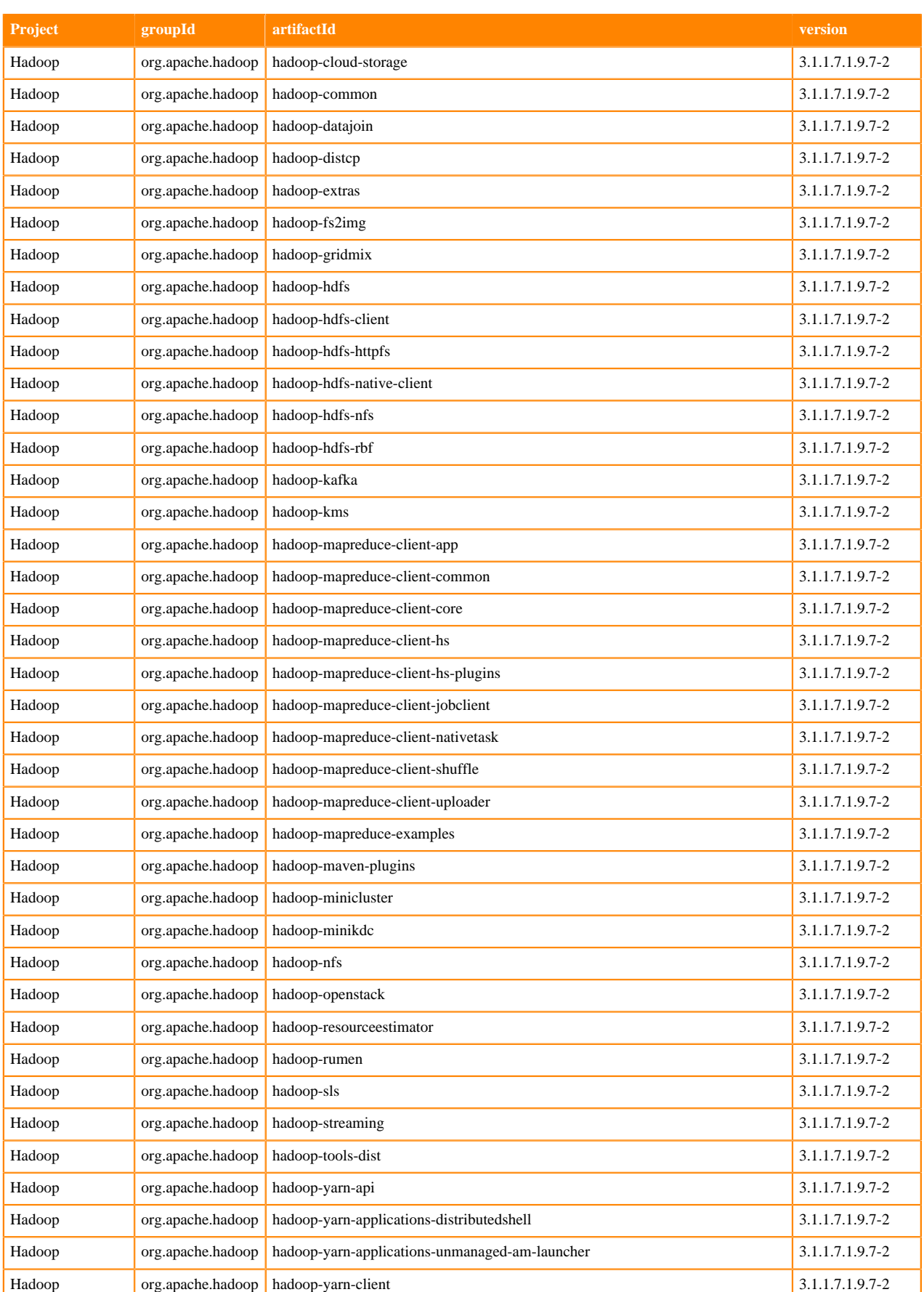

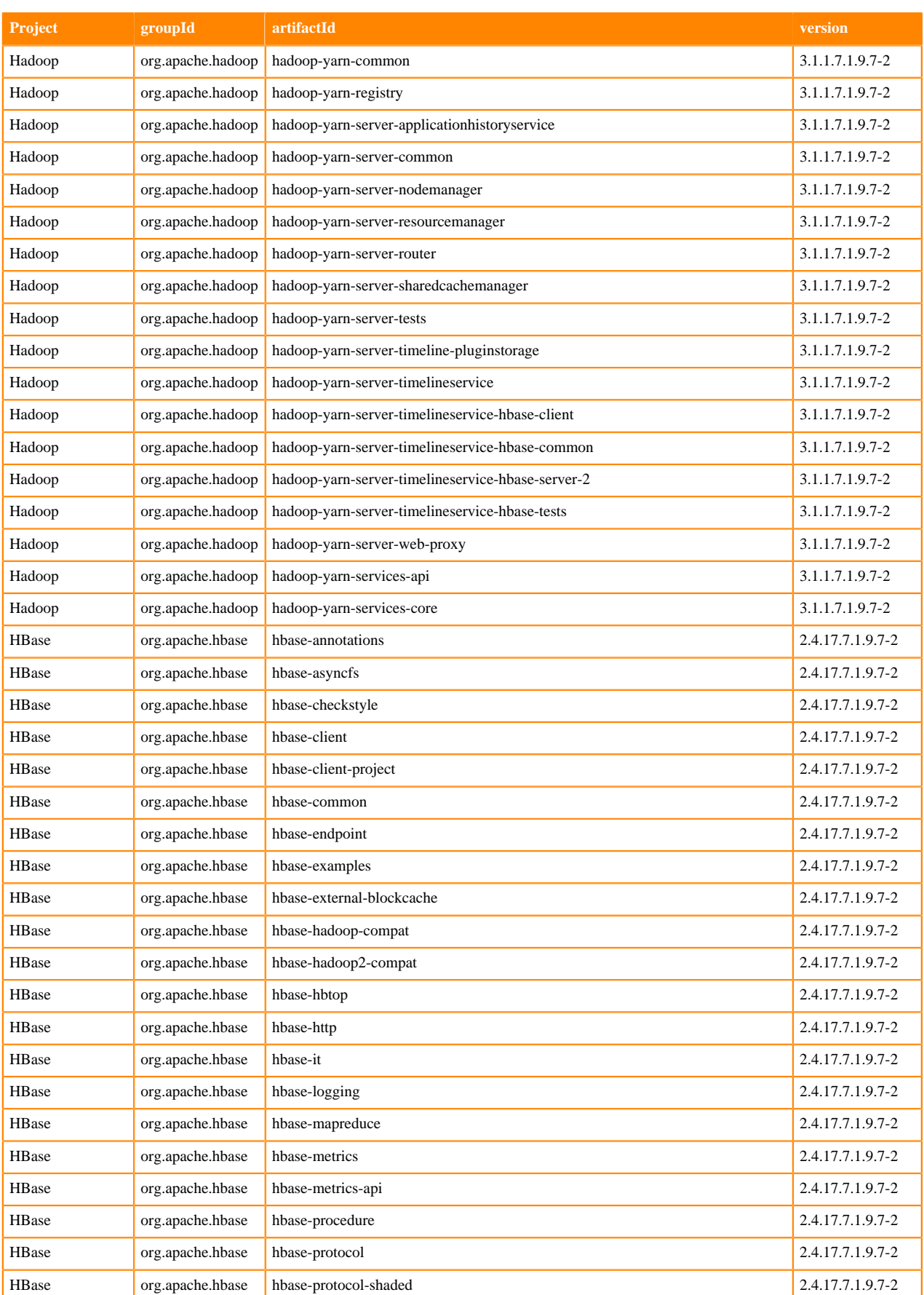

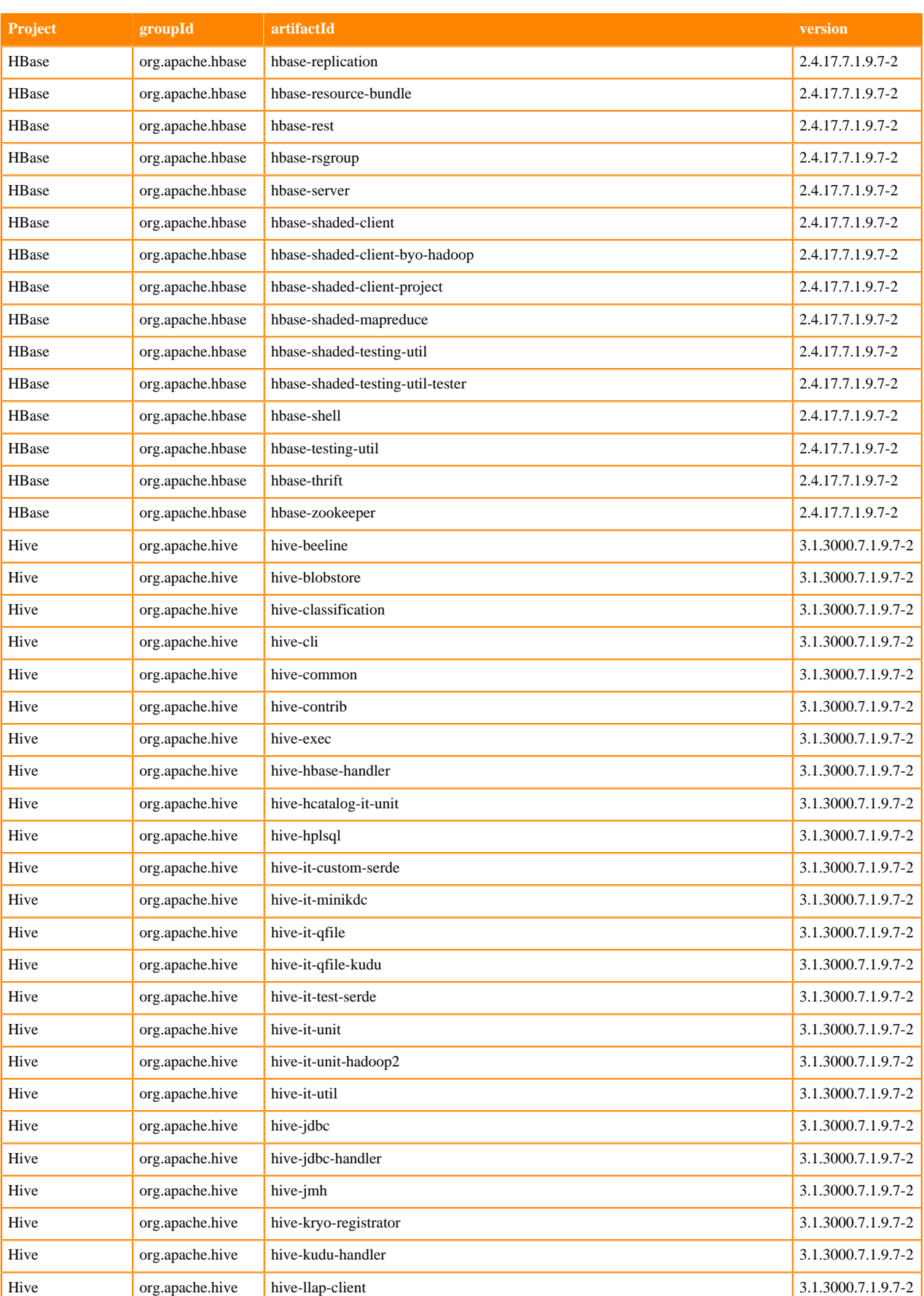

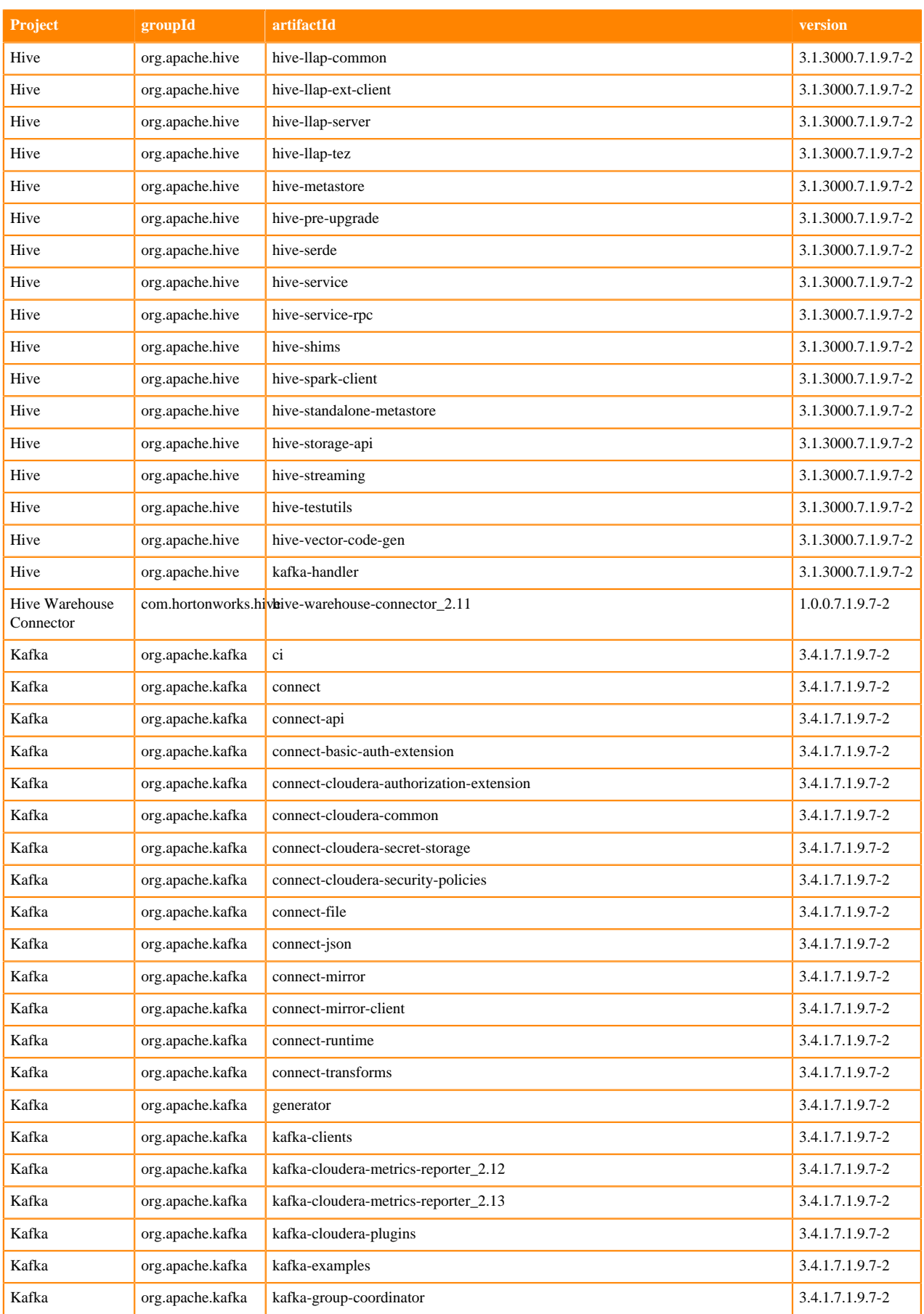

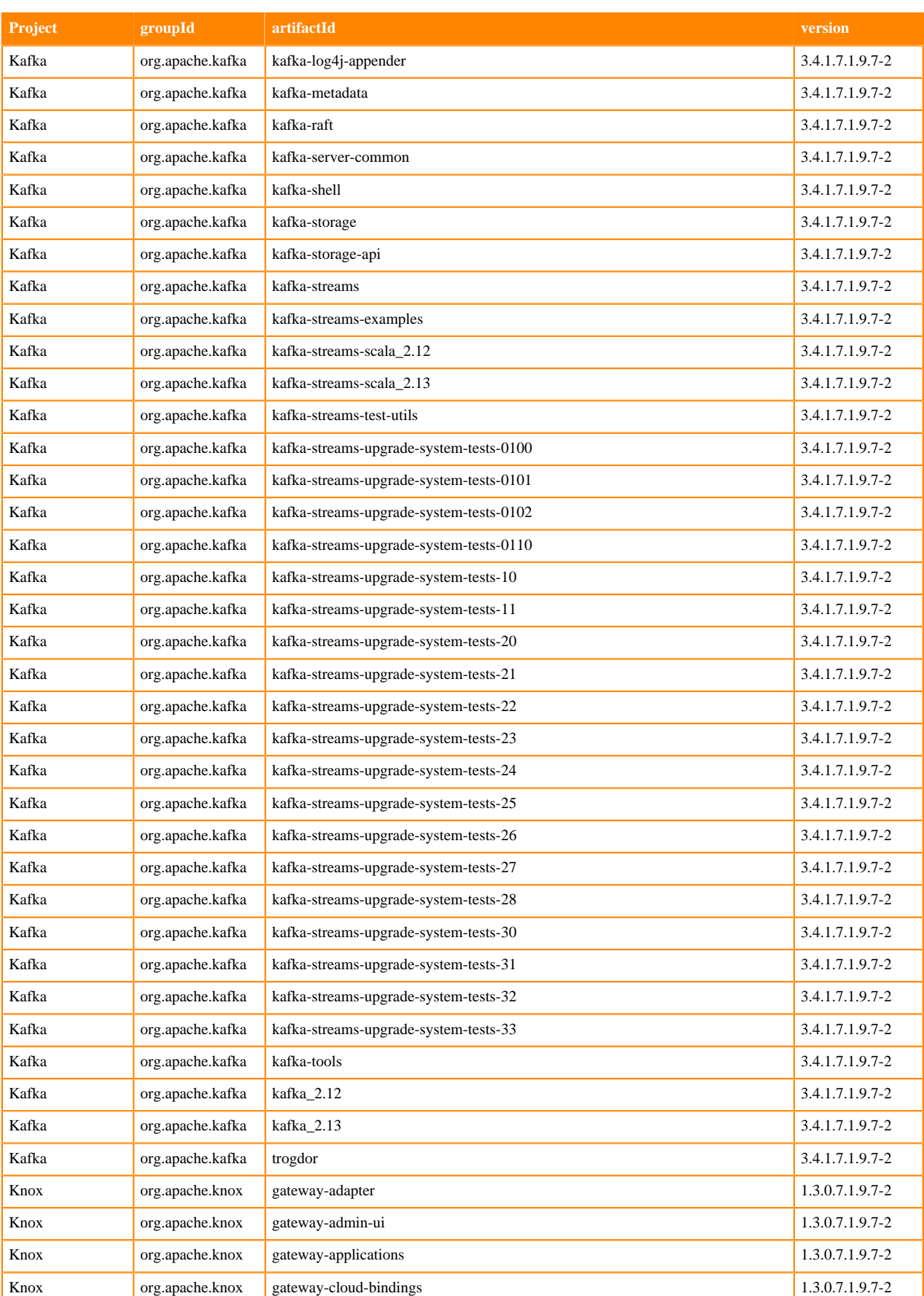

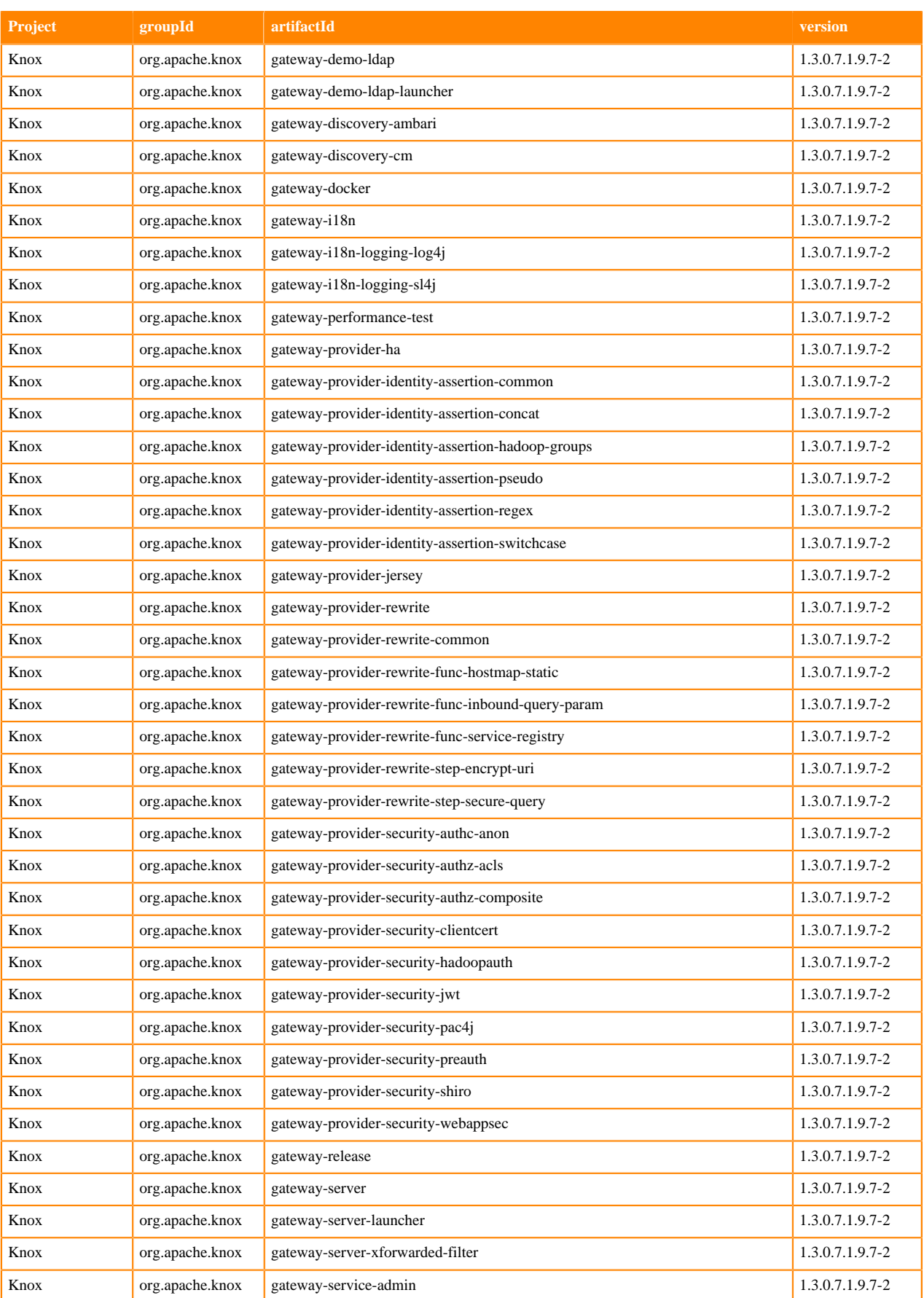

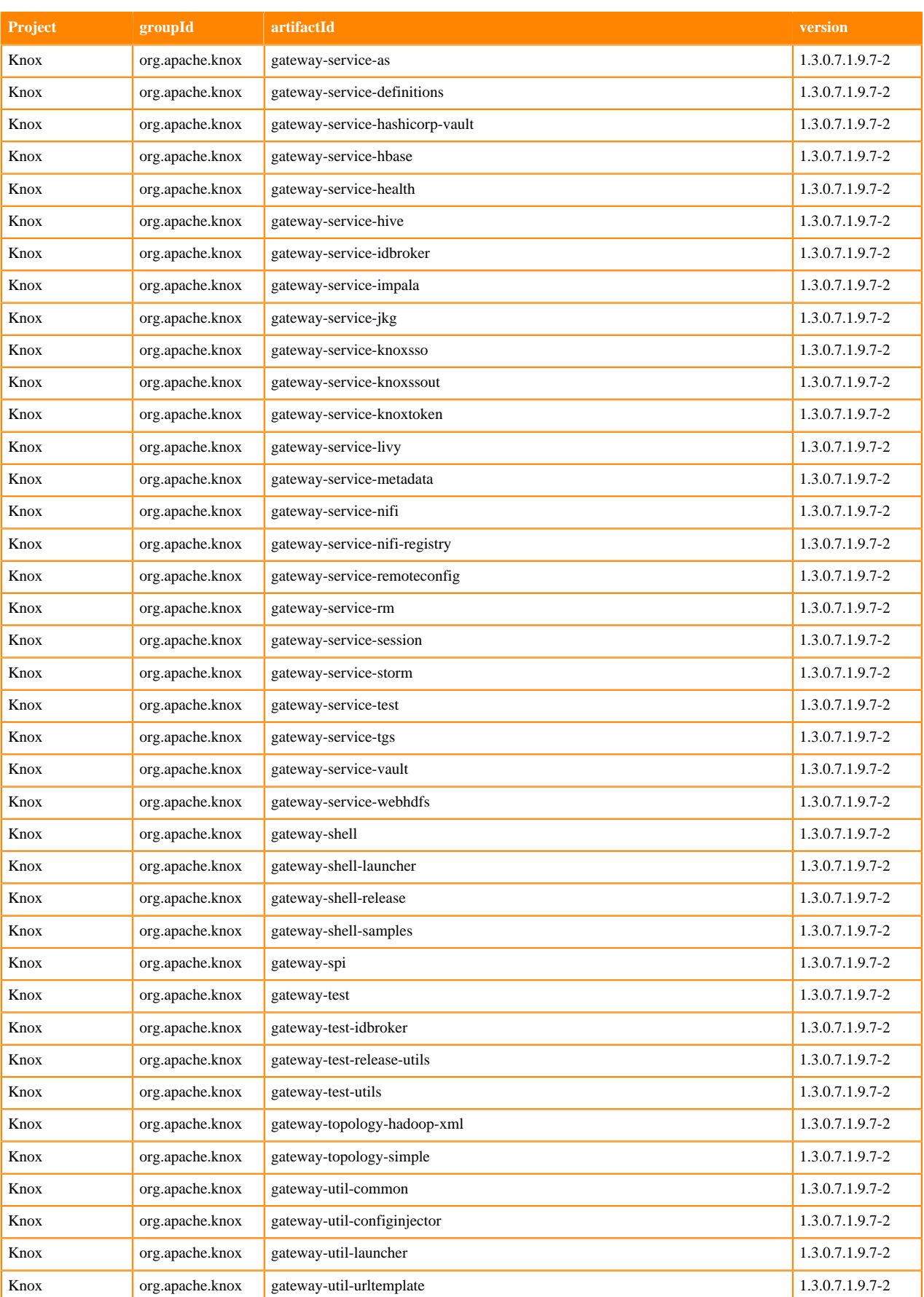

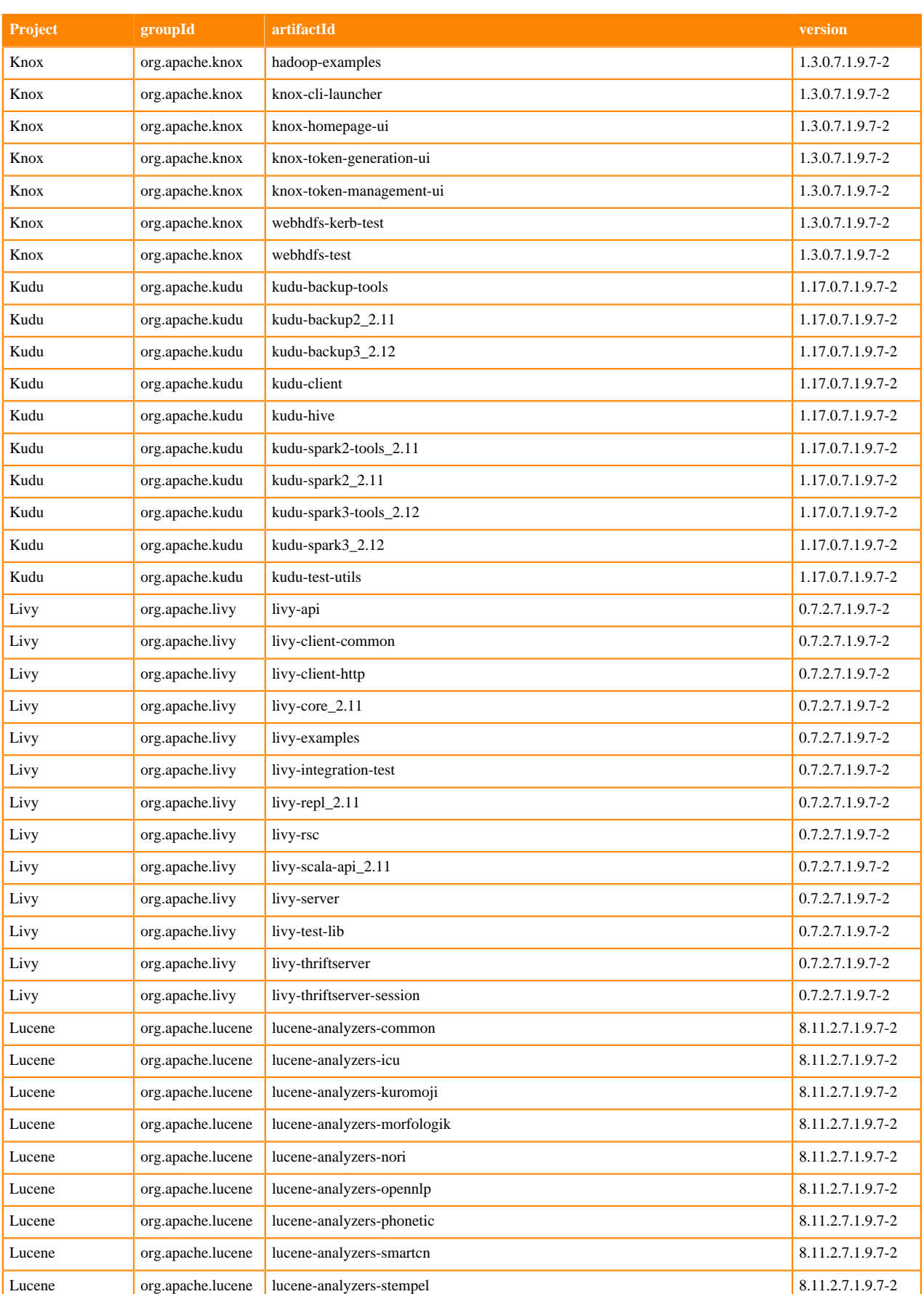

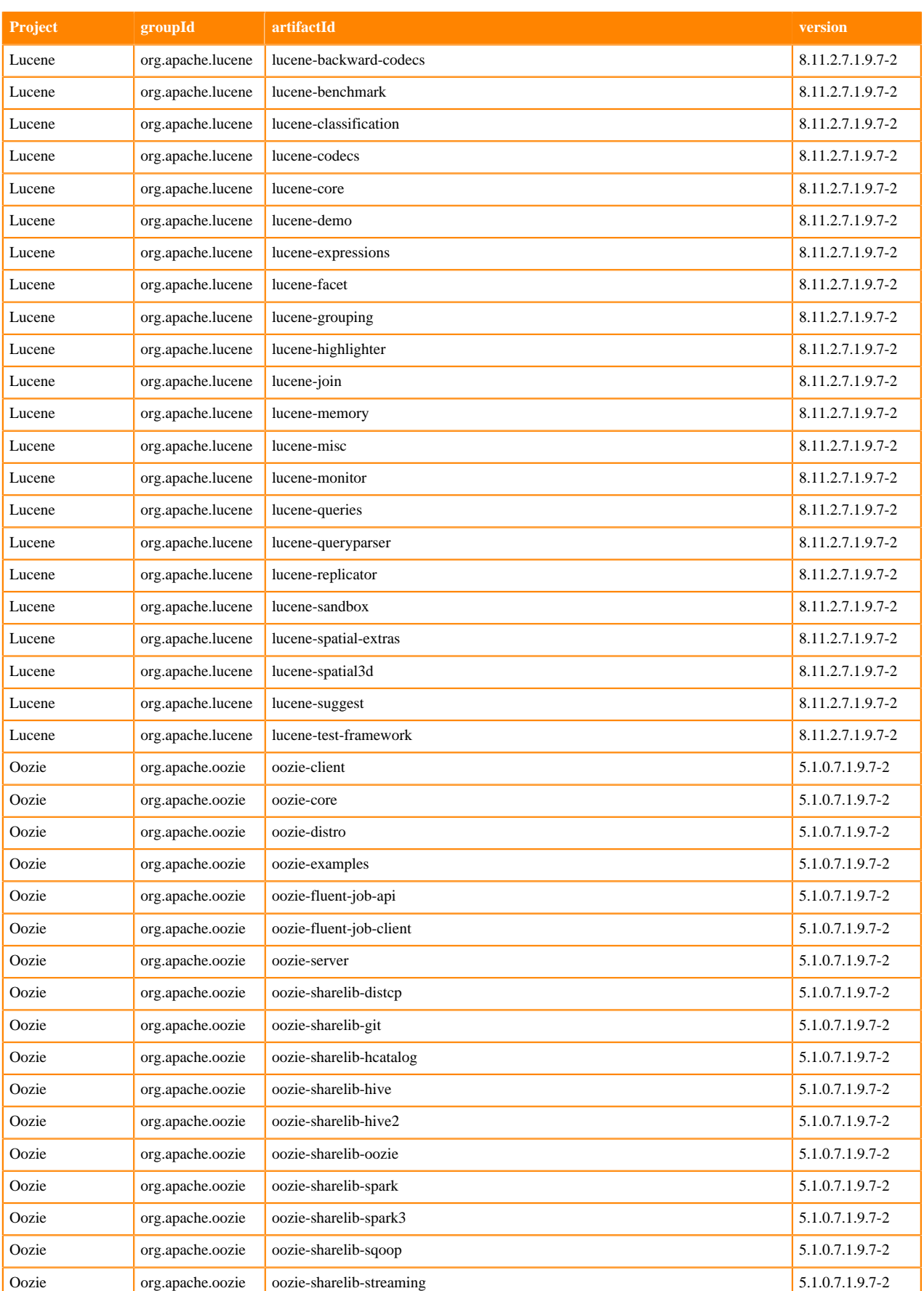

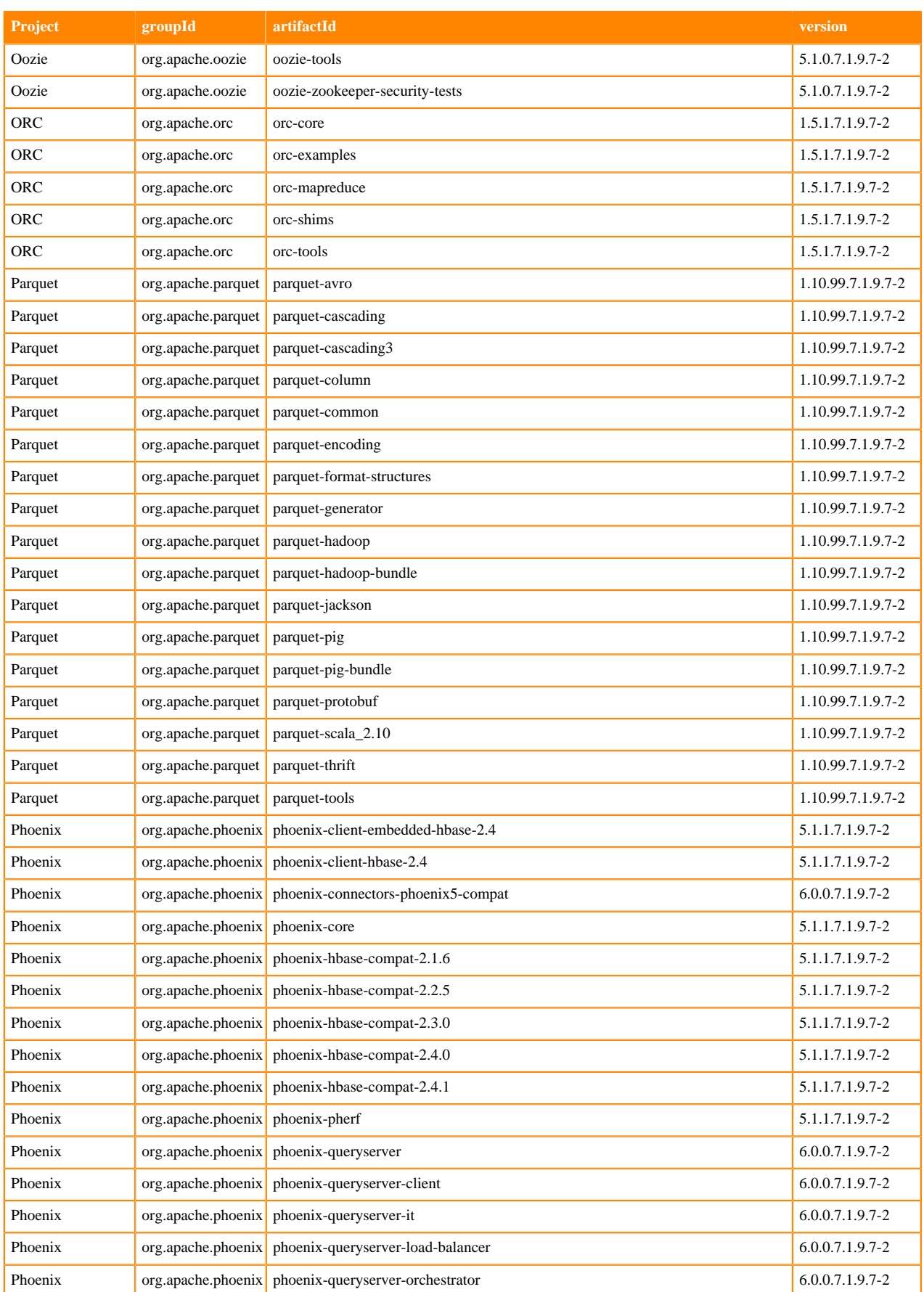

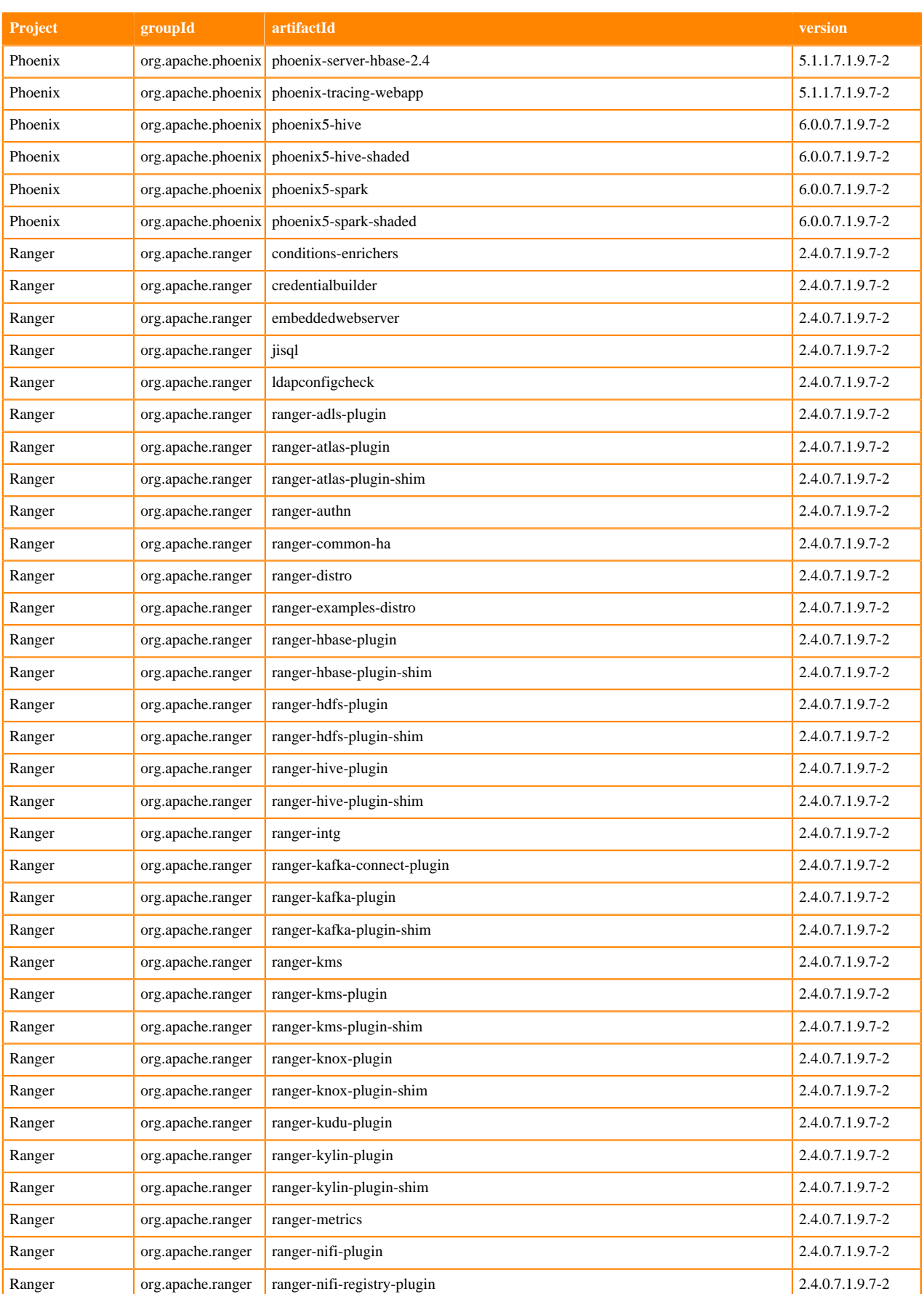

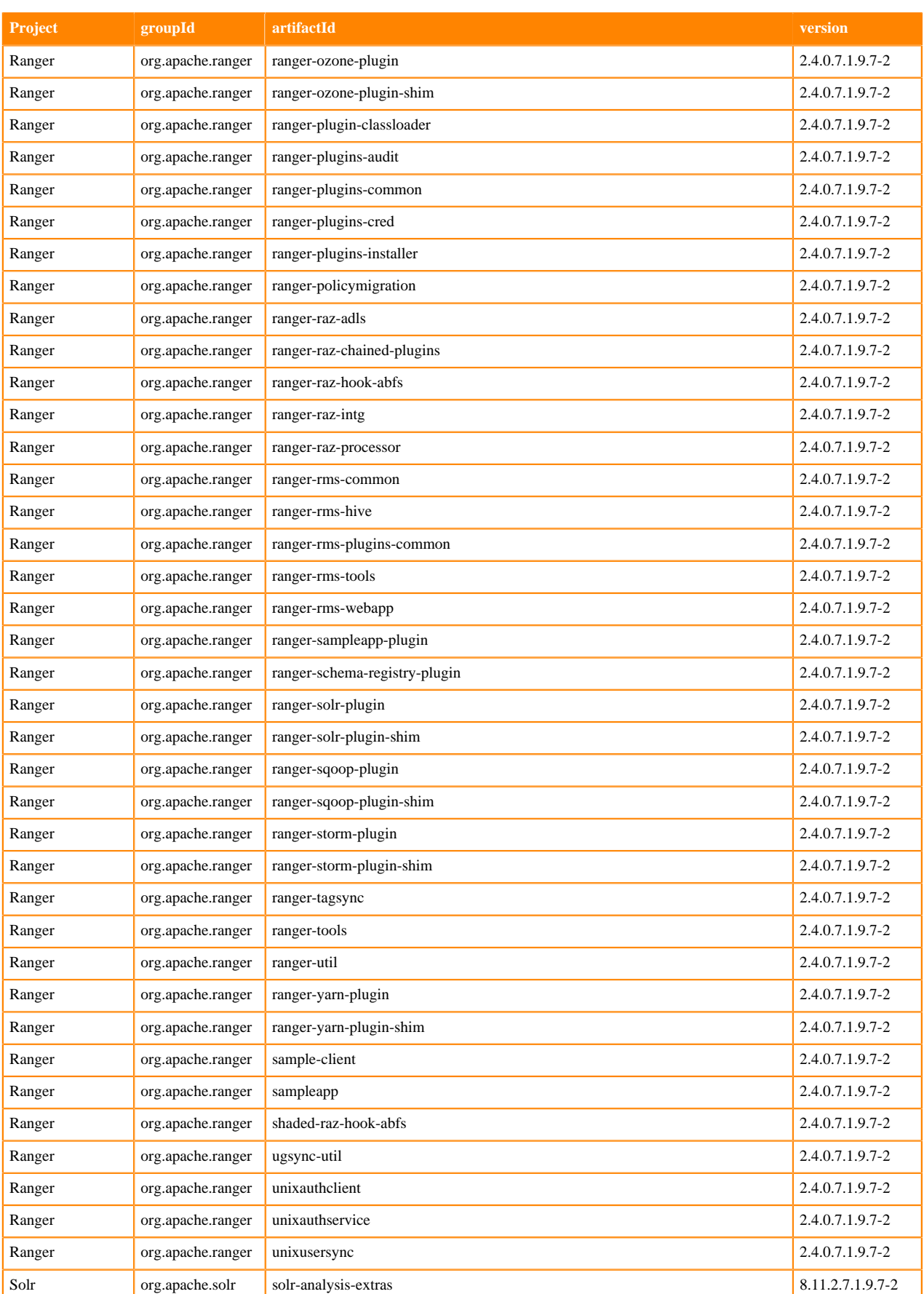

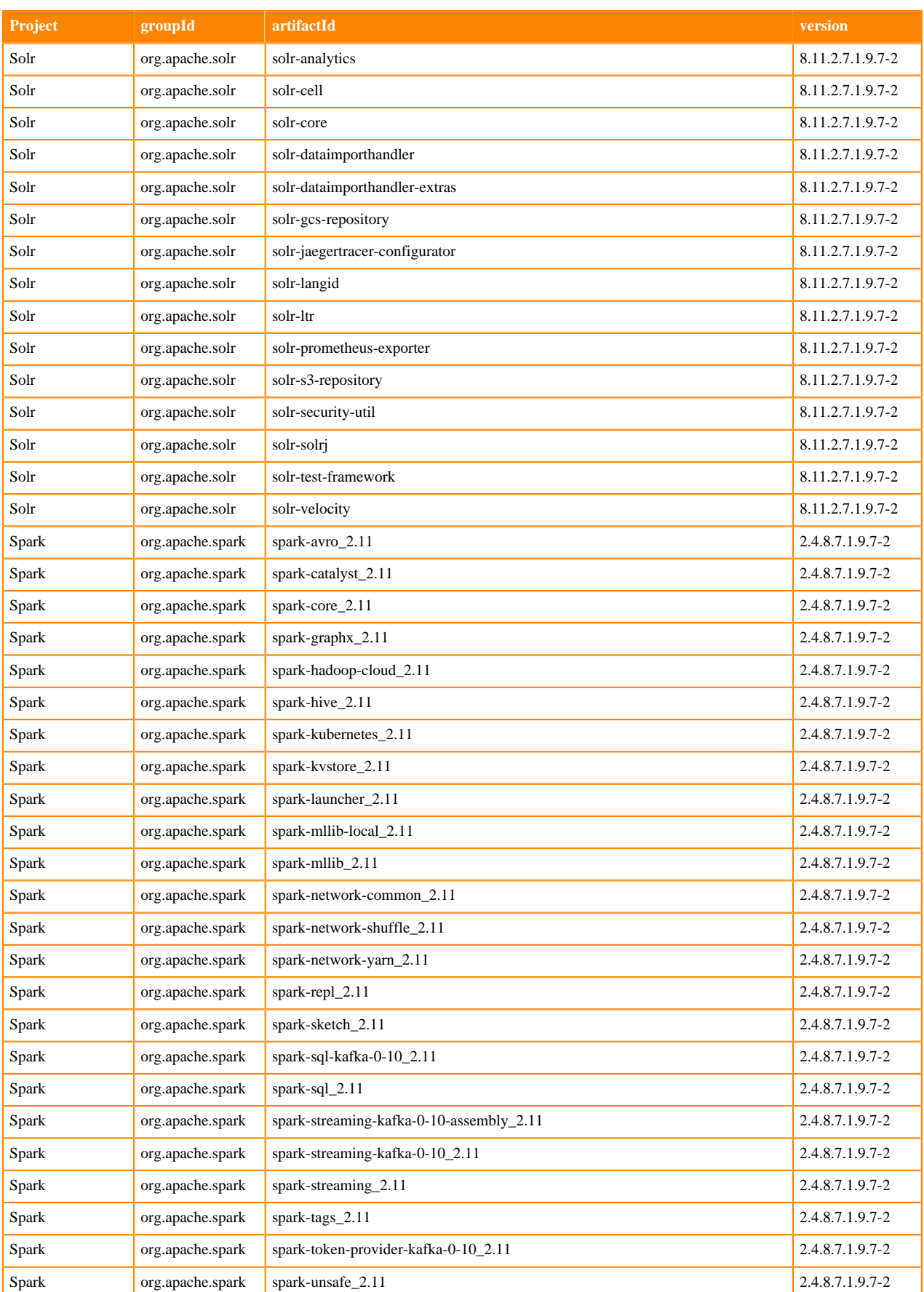

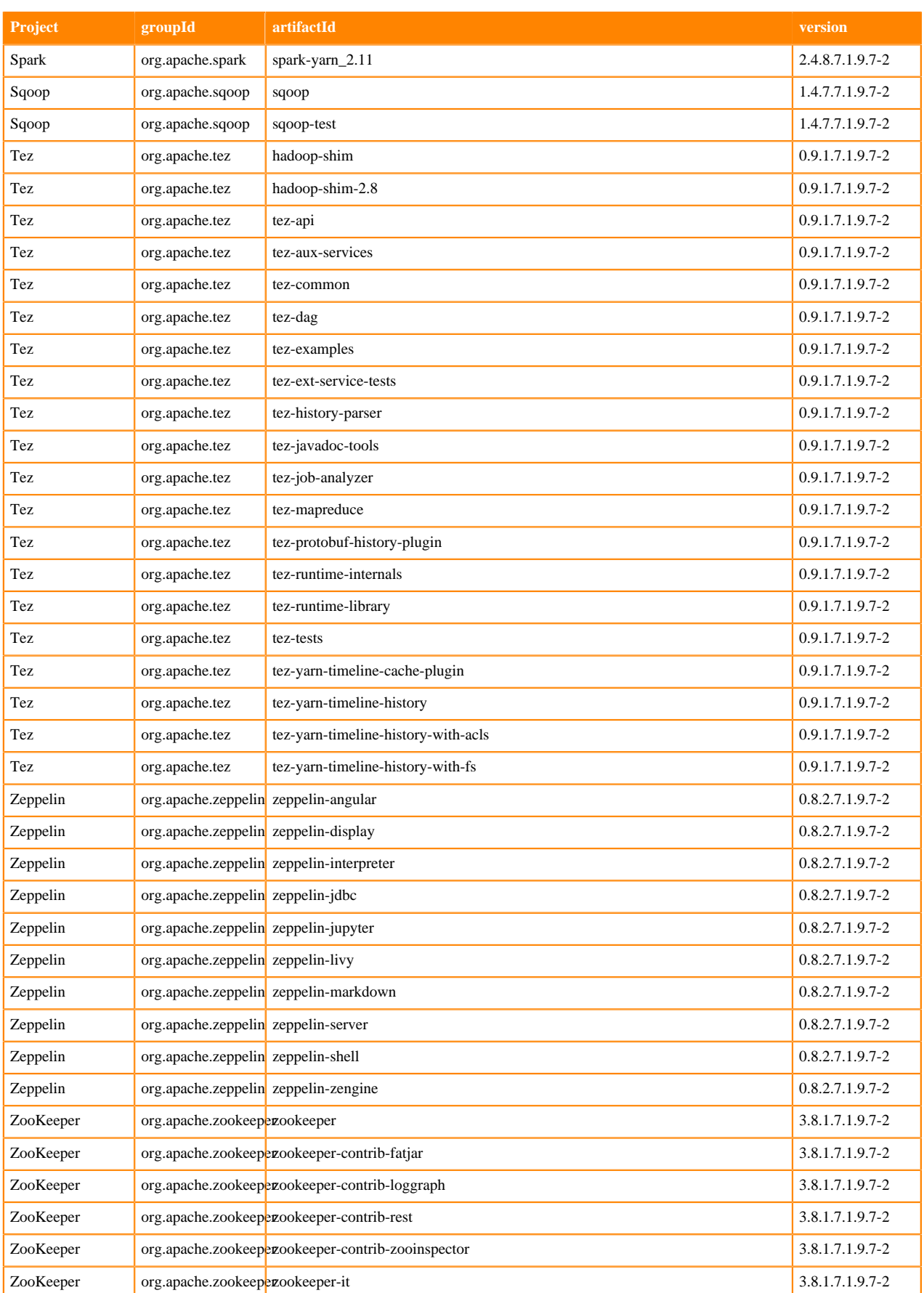

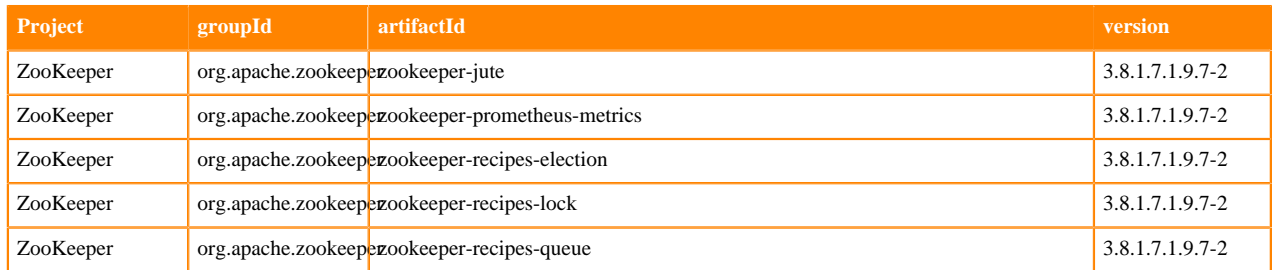

## **Runtime 7.1.9.9-1**

The following table lists the project name, groupId, artifactId, and version required to access each RUNTIME artifact.

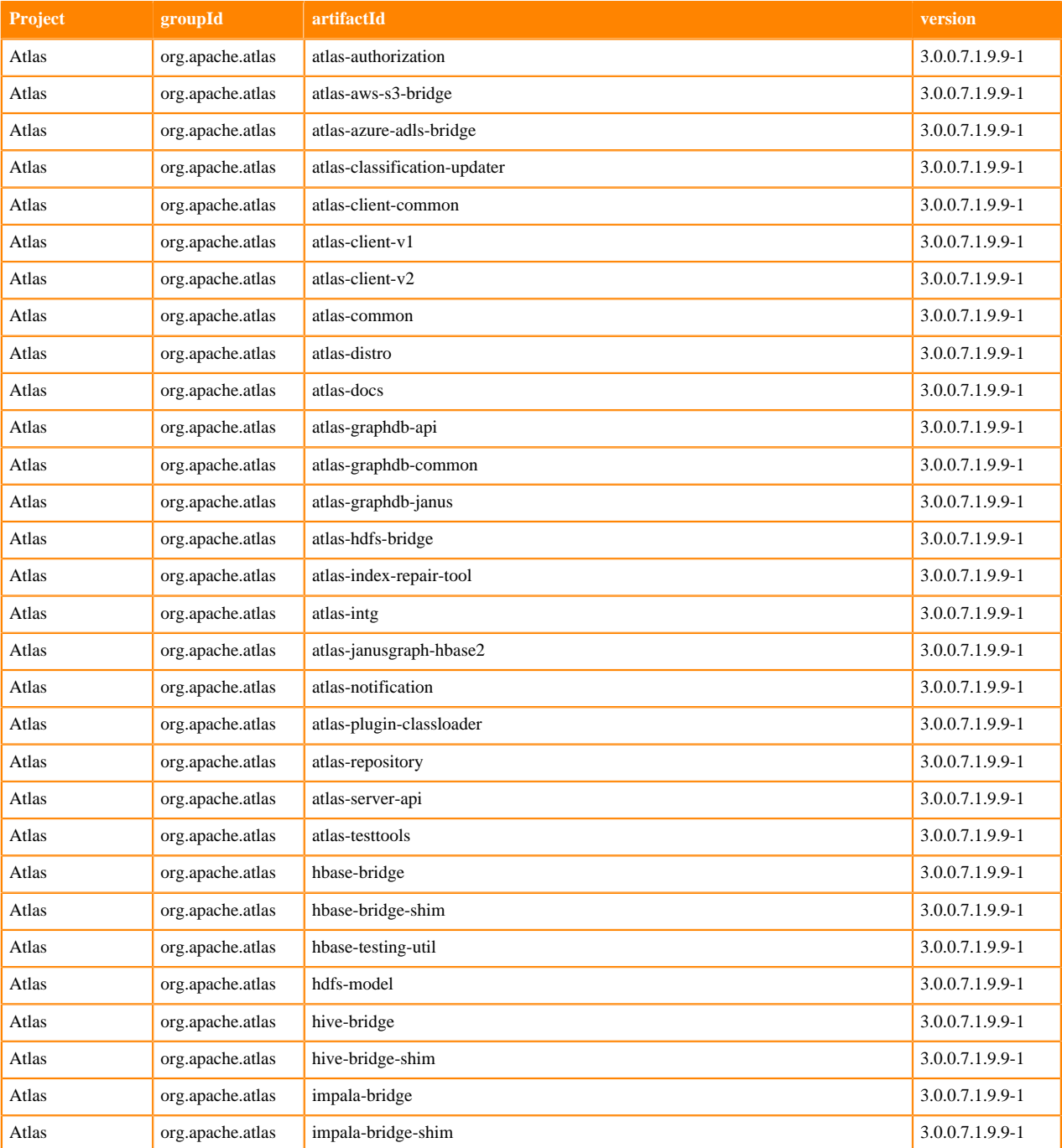

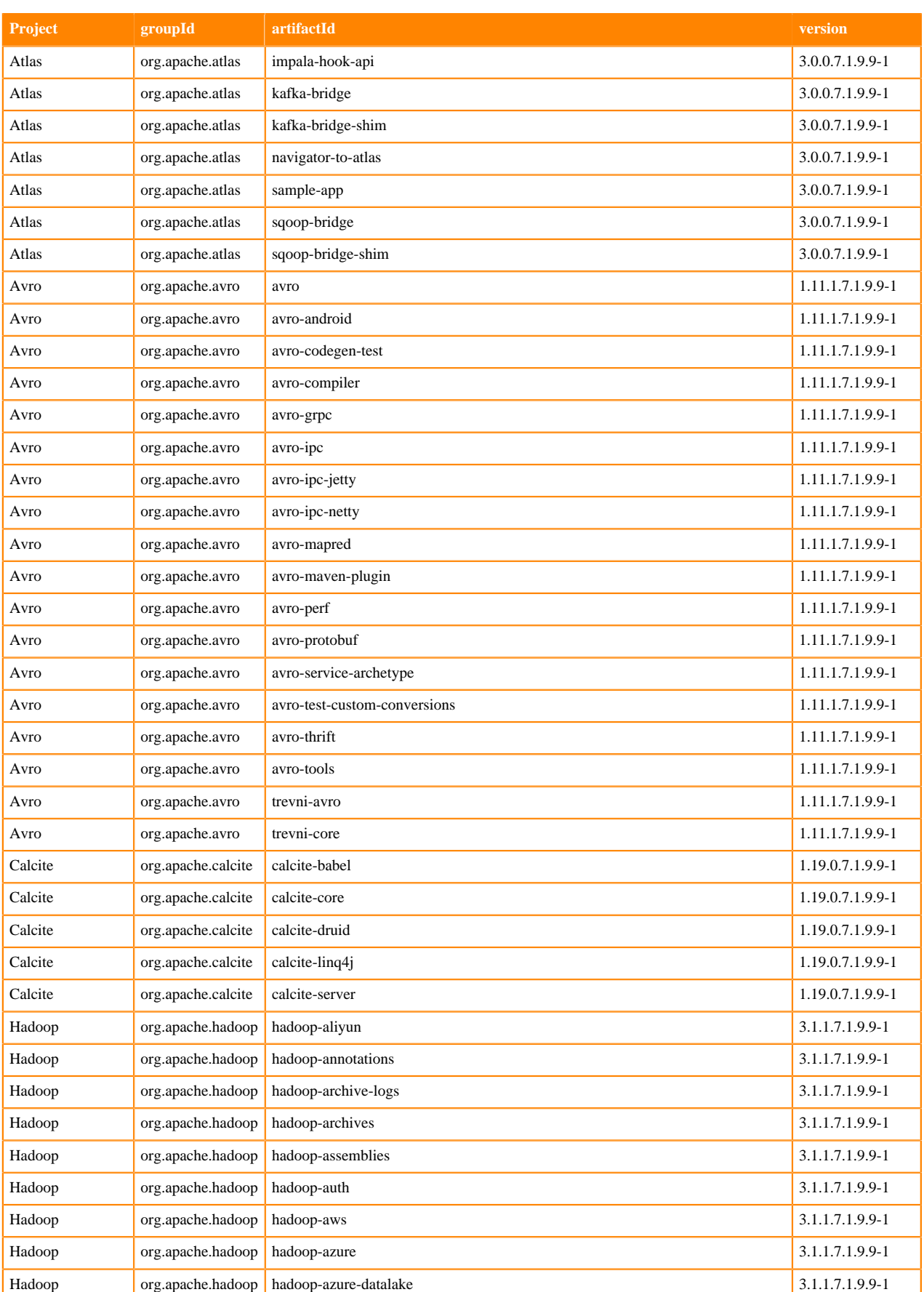

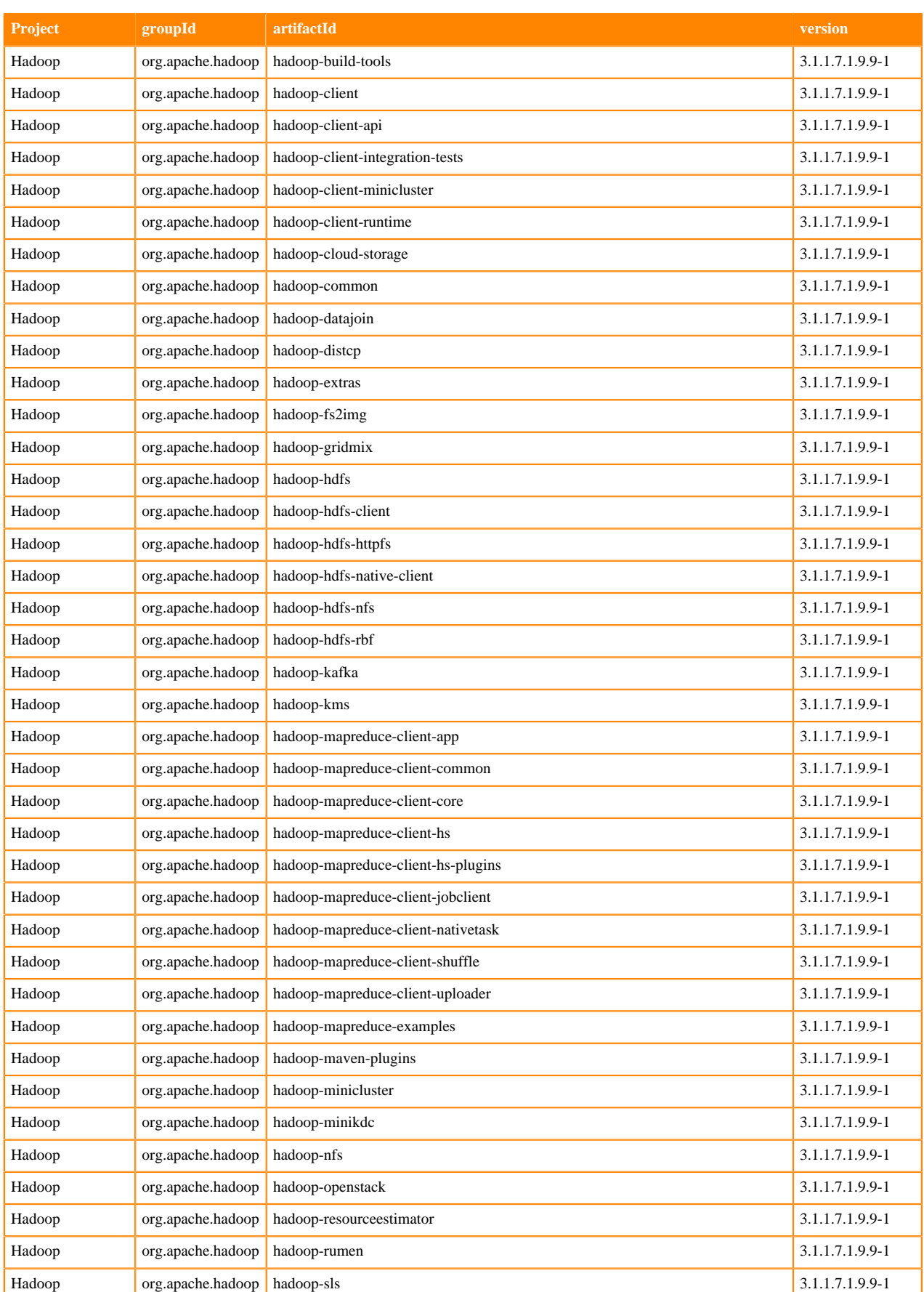

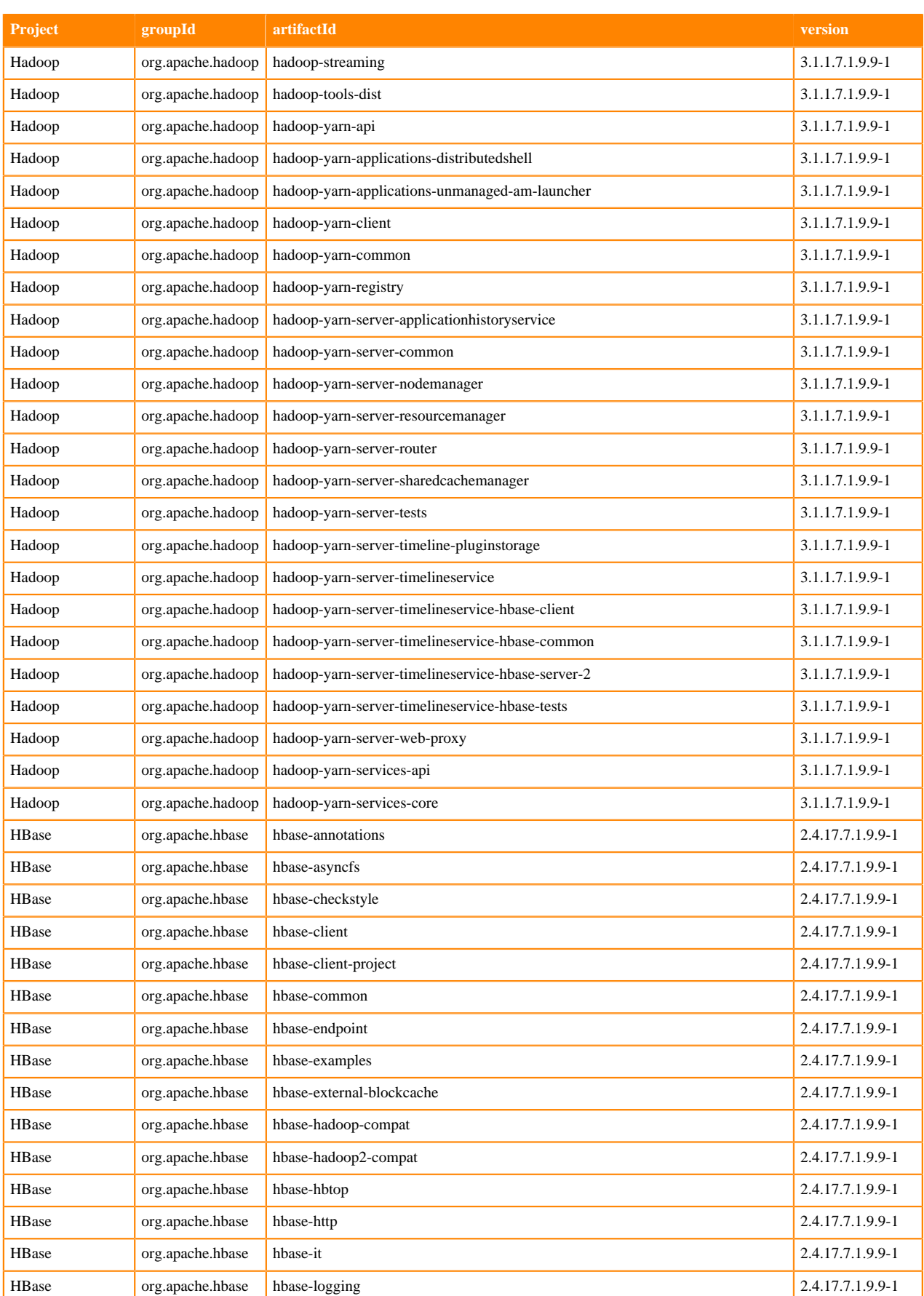
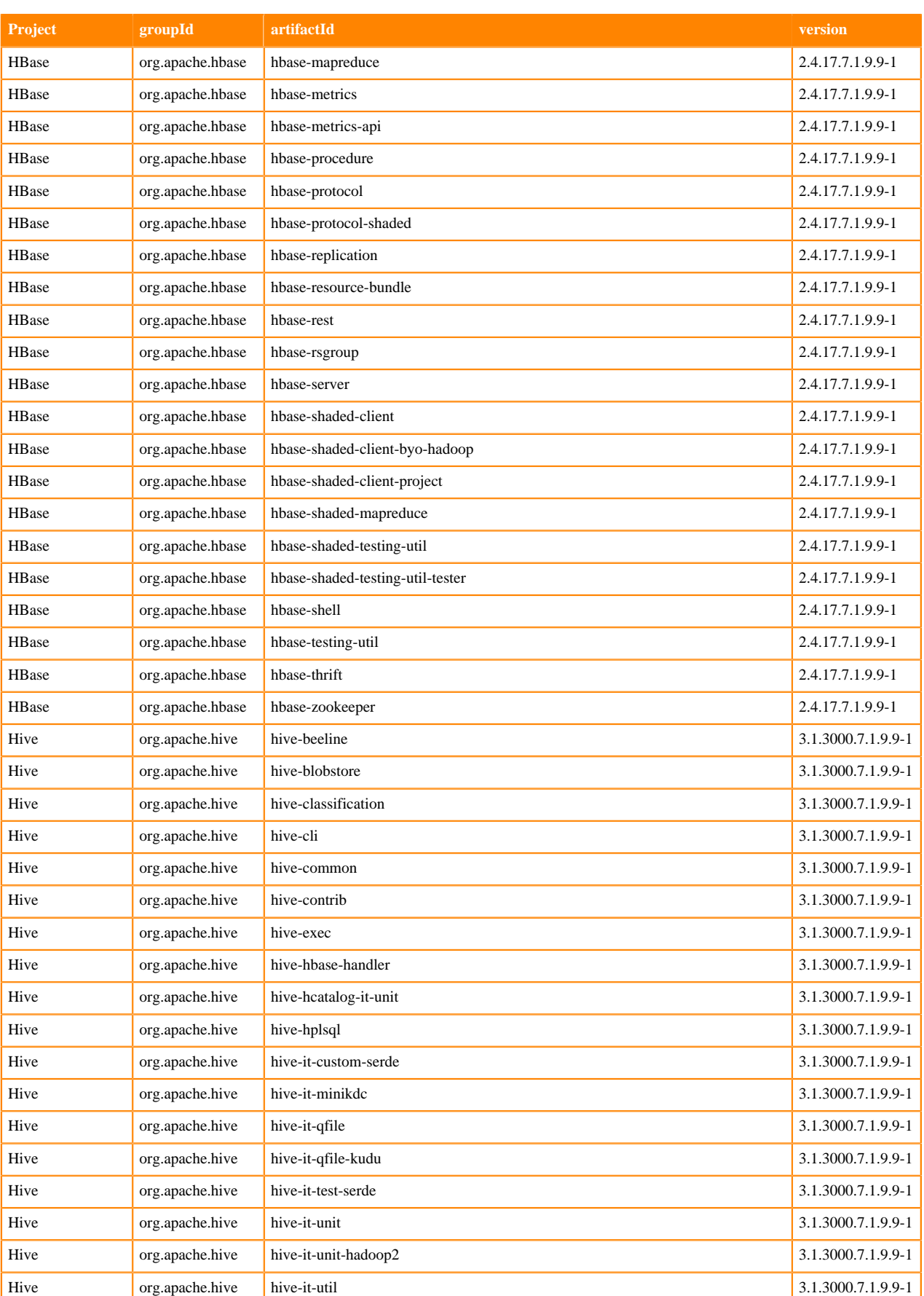

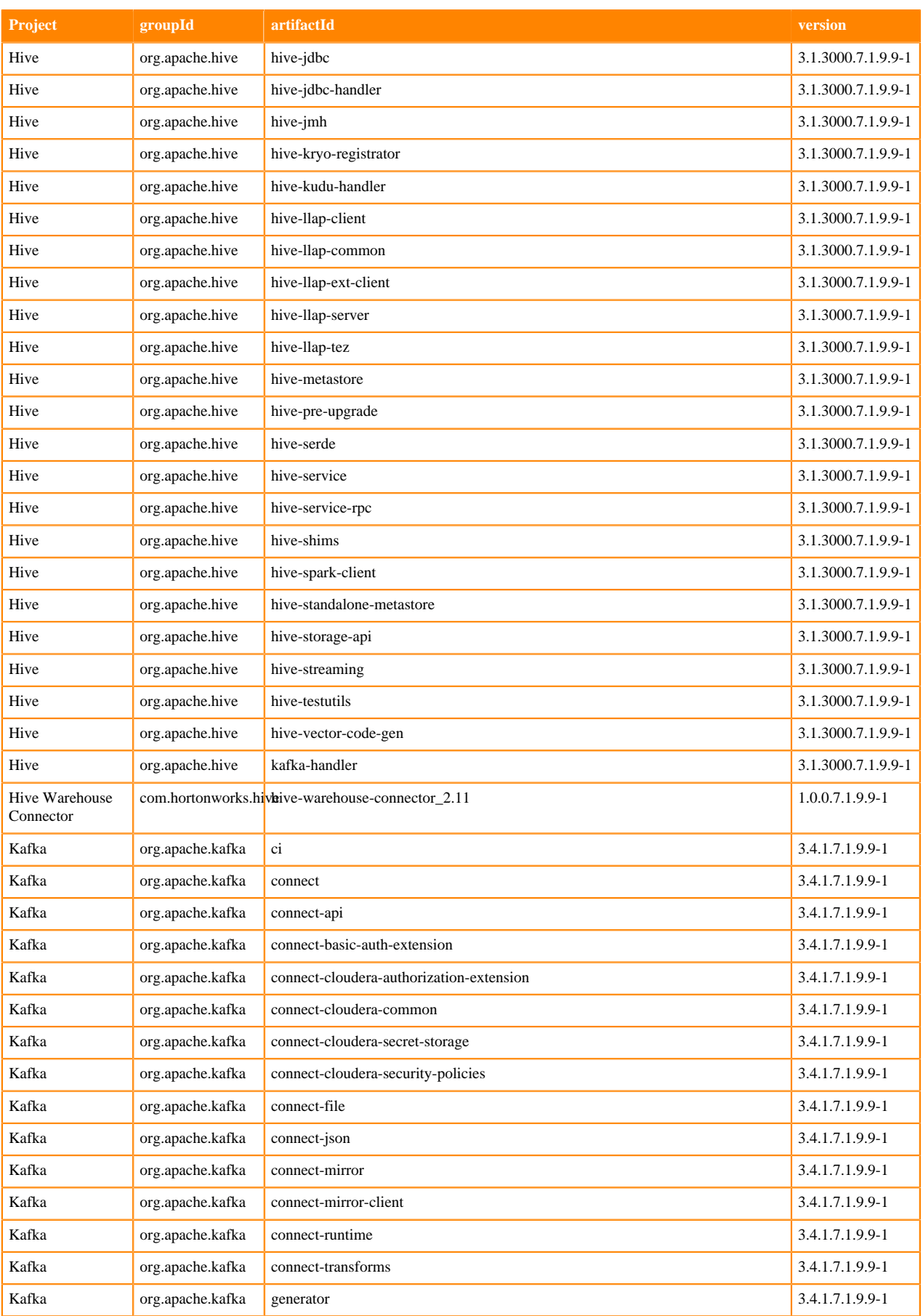

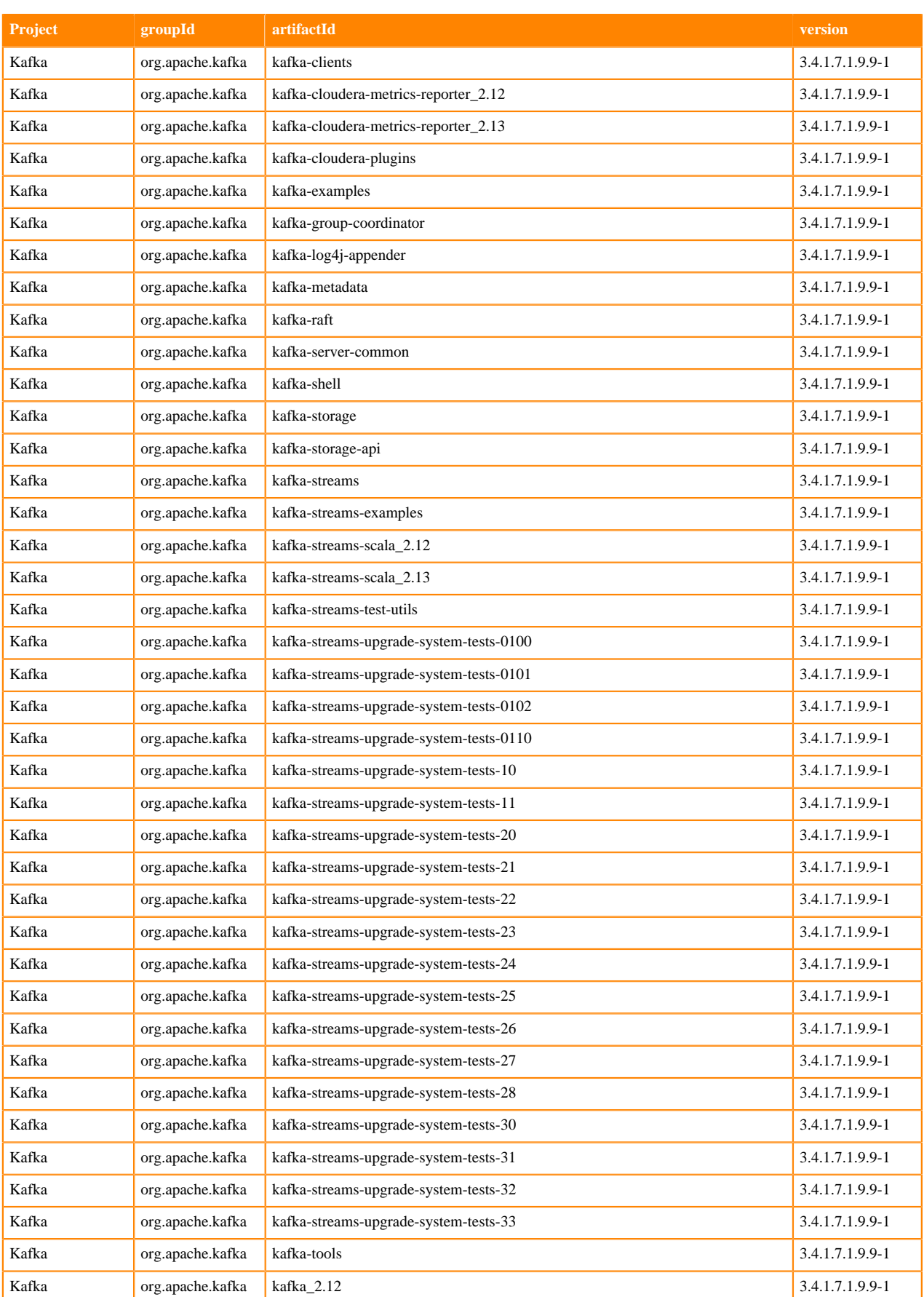

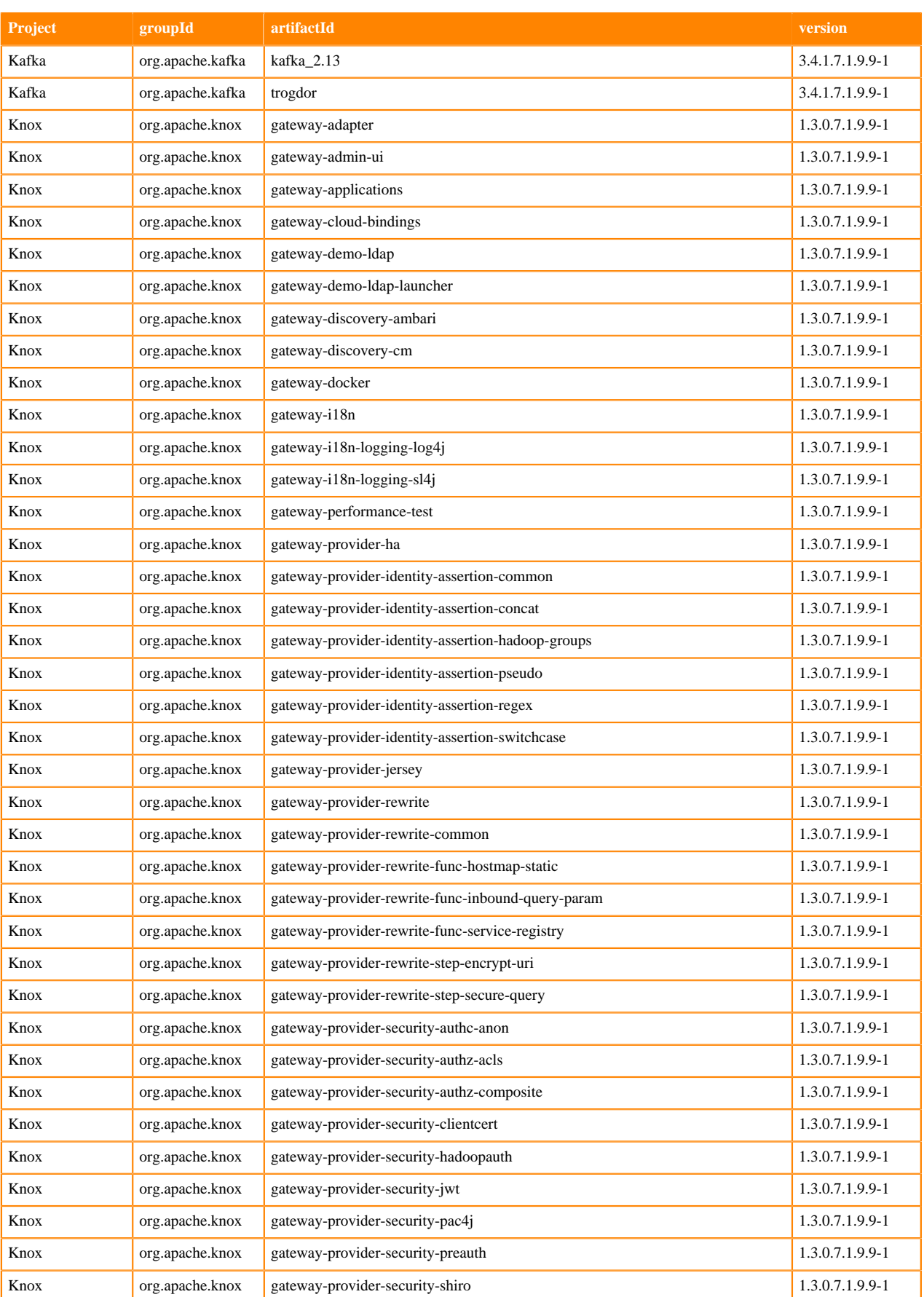

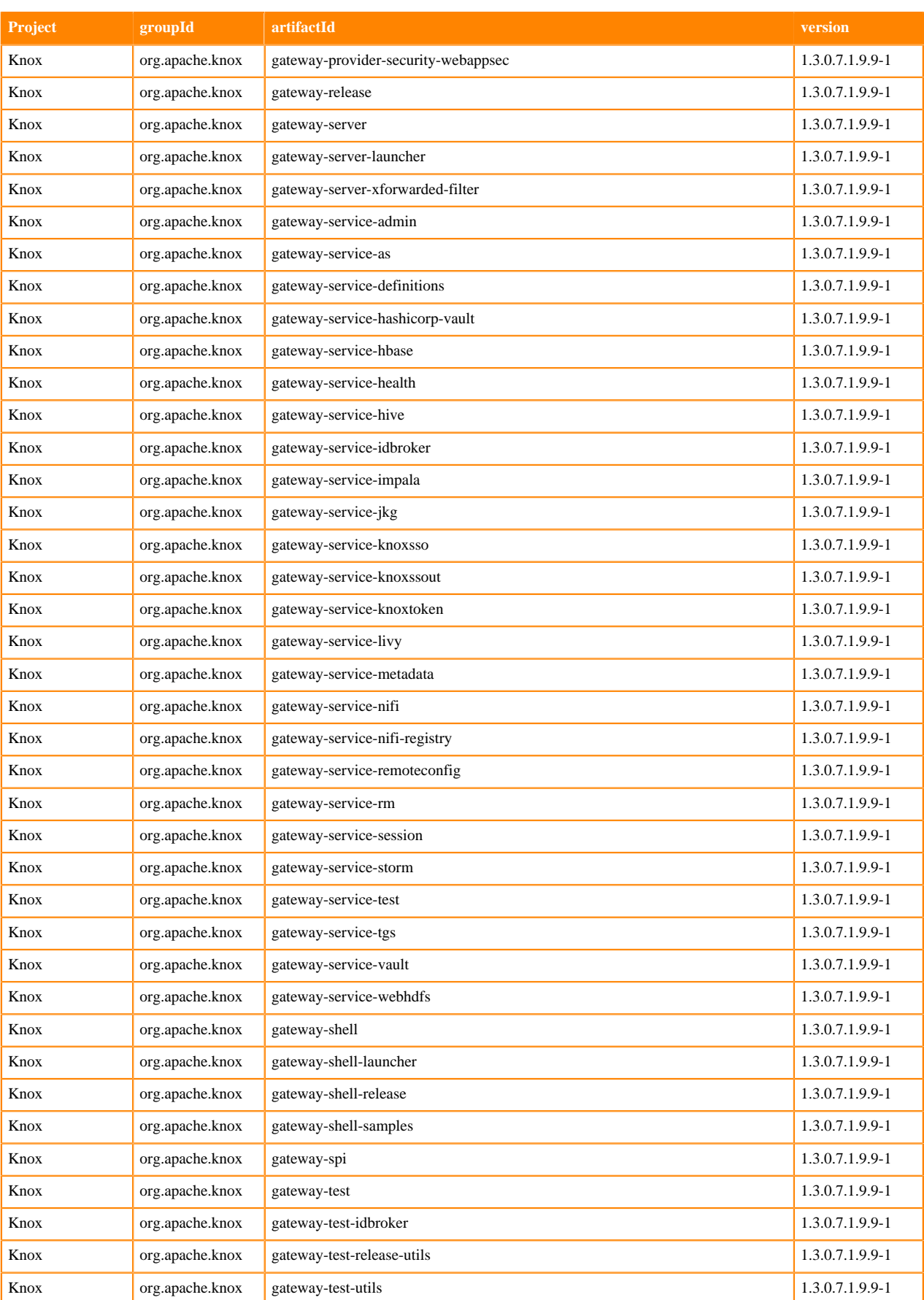

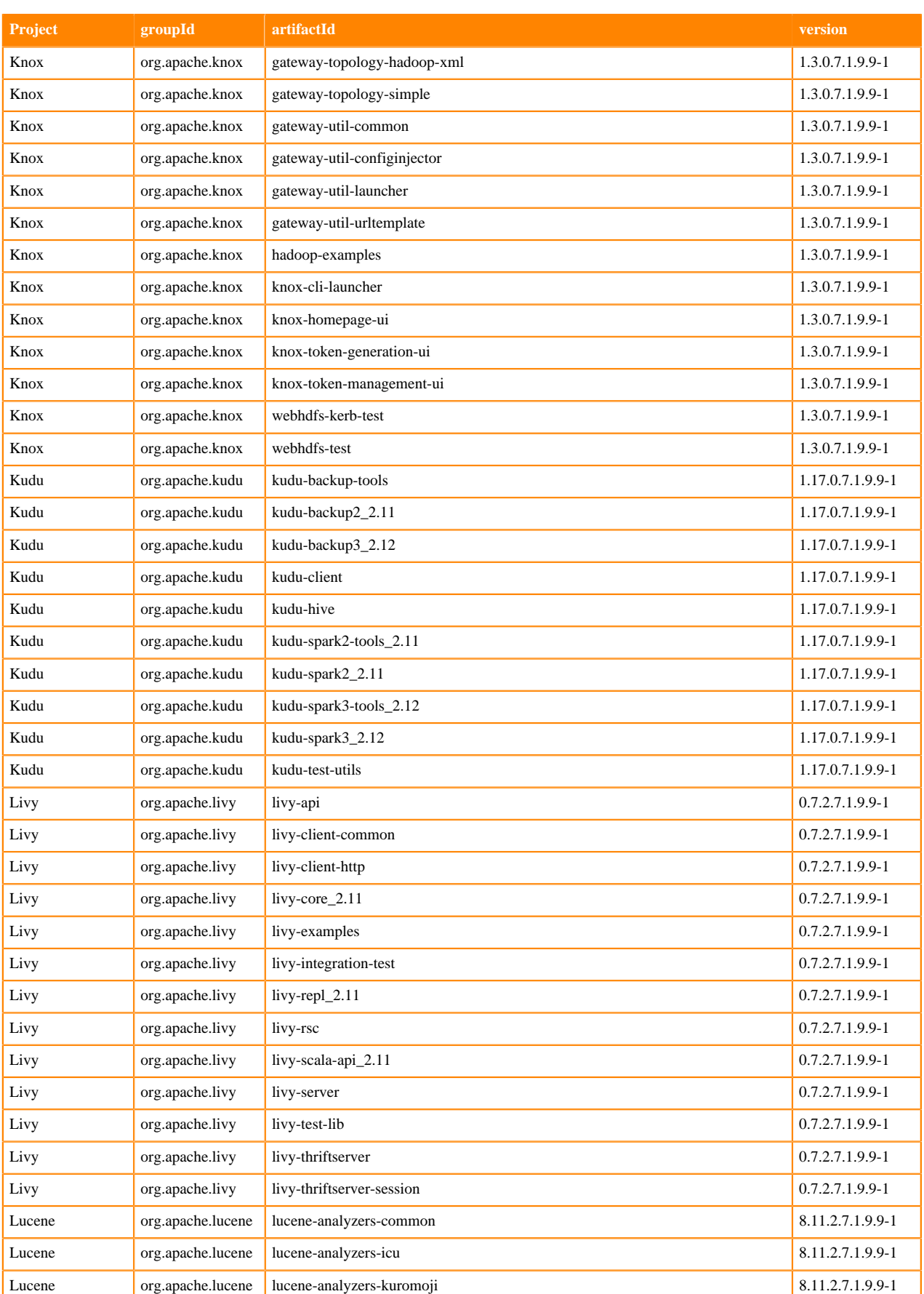

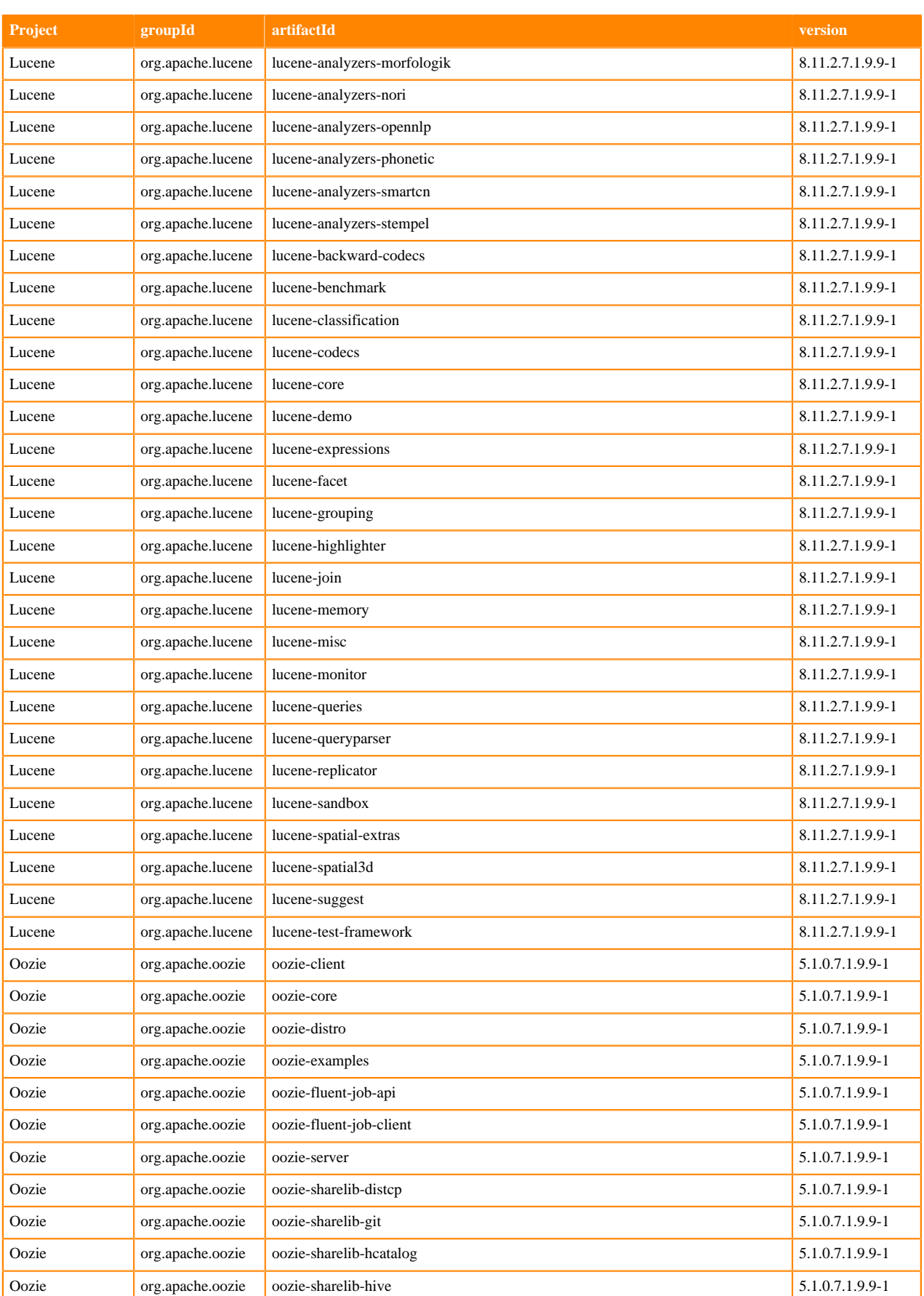

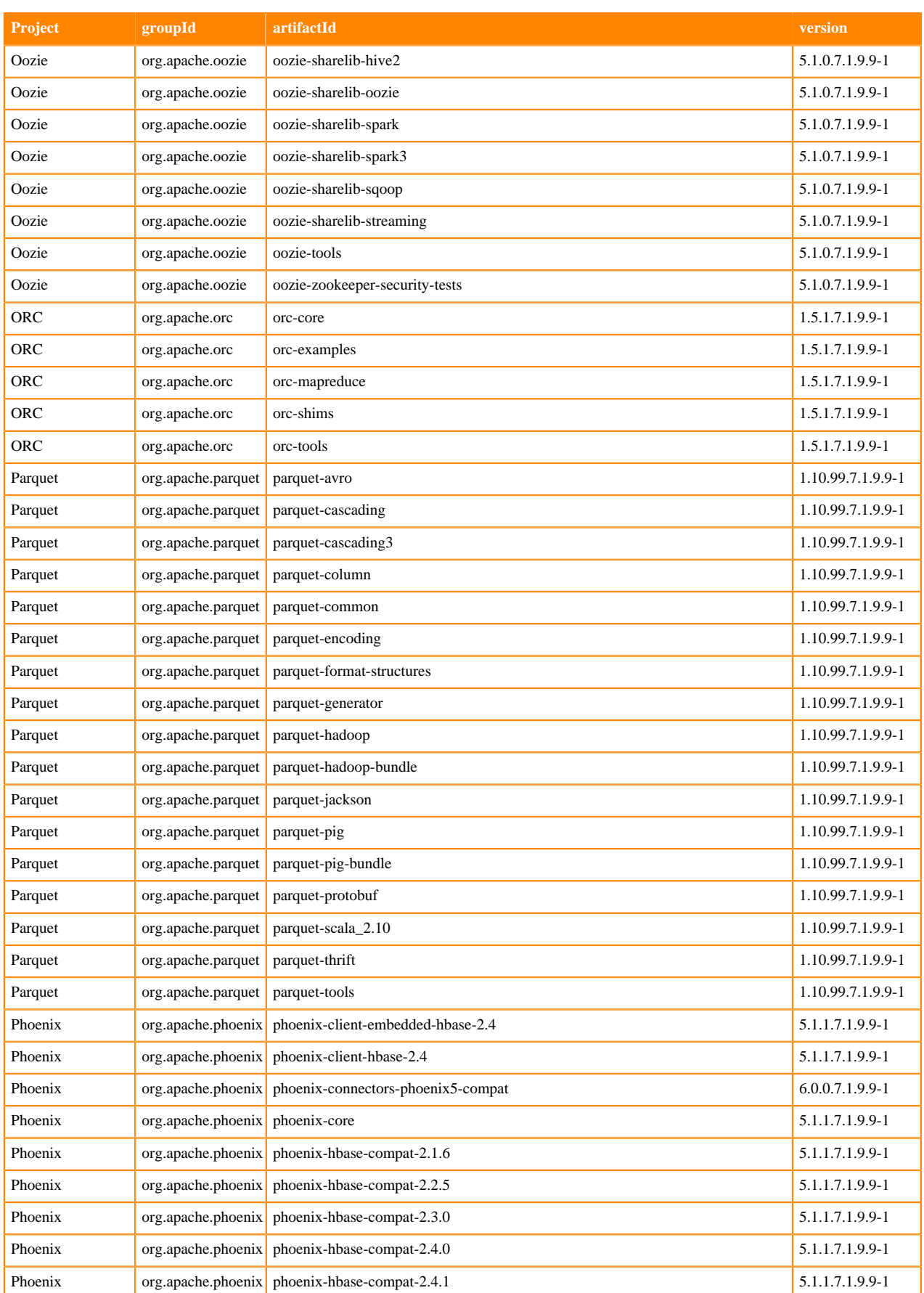

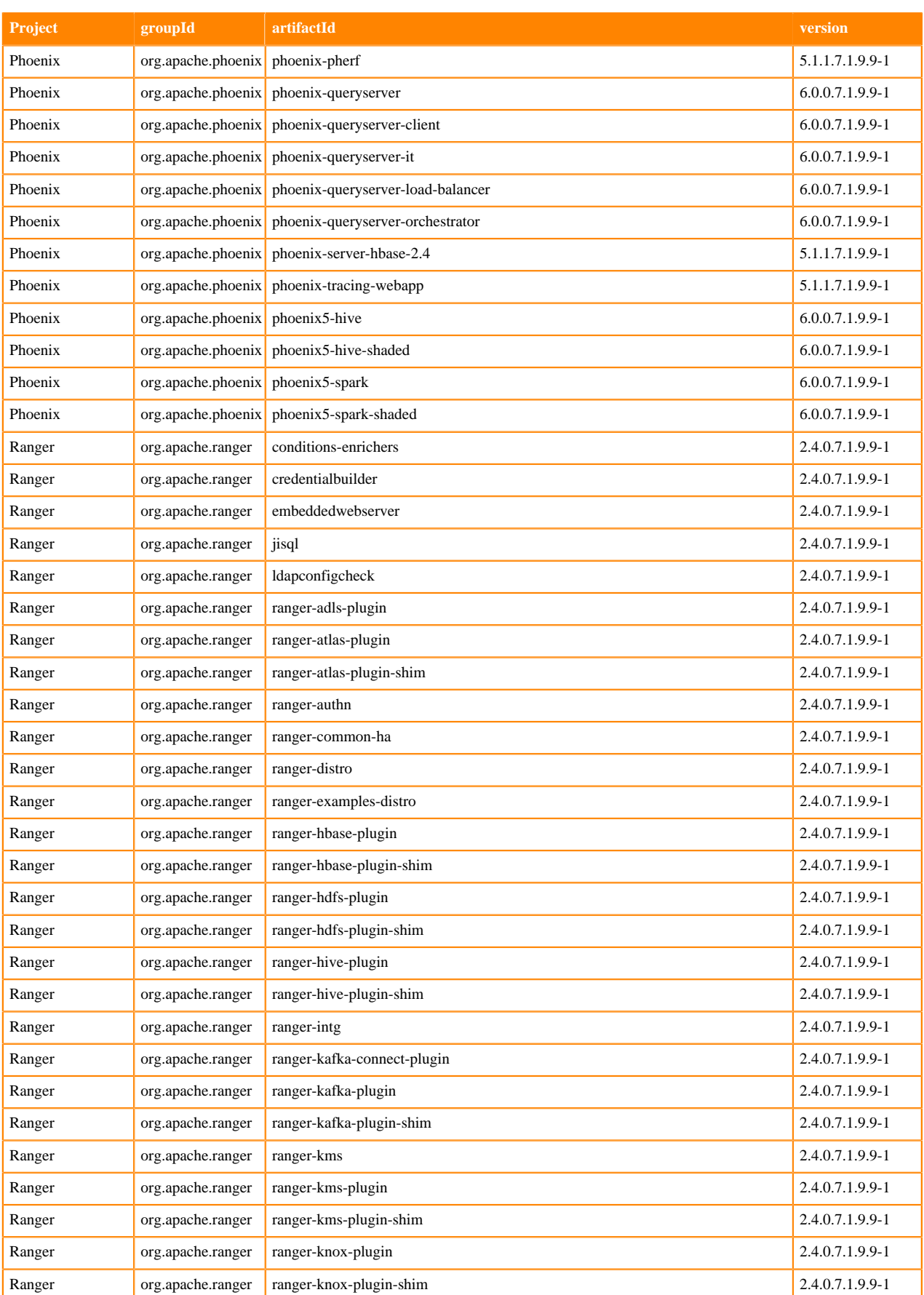

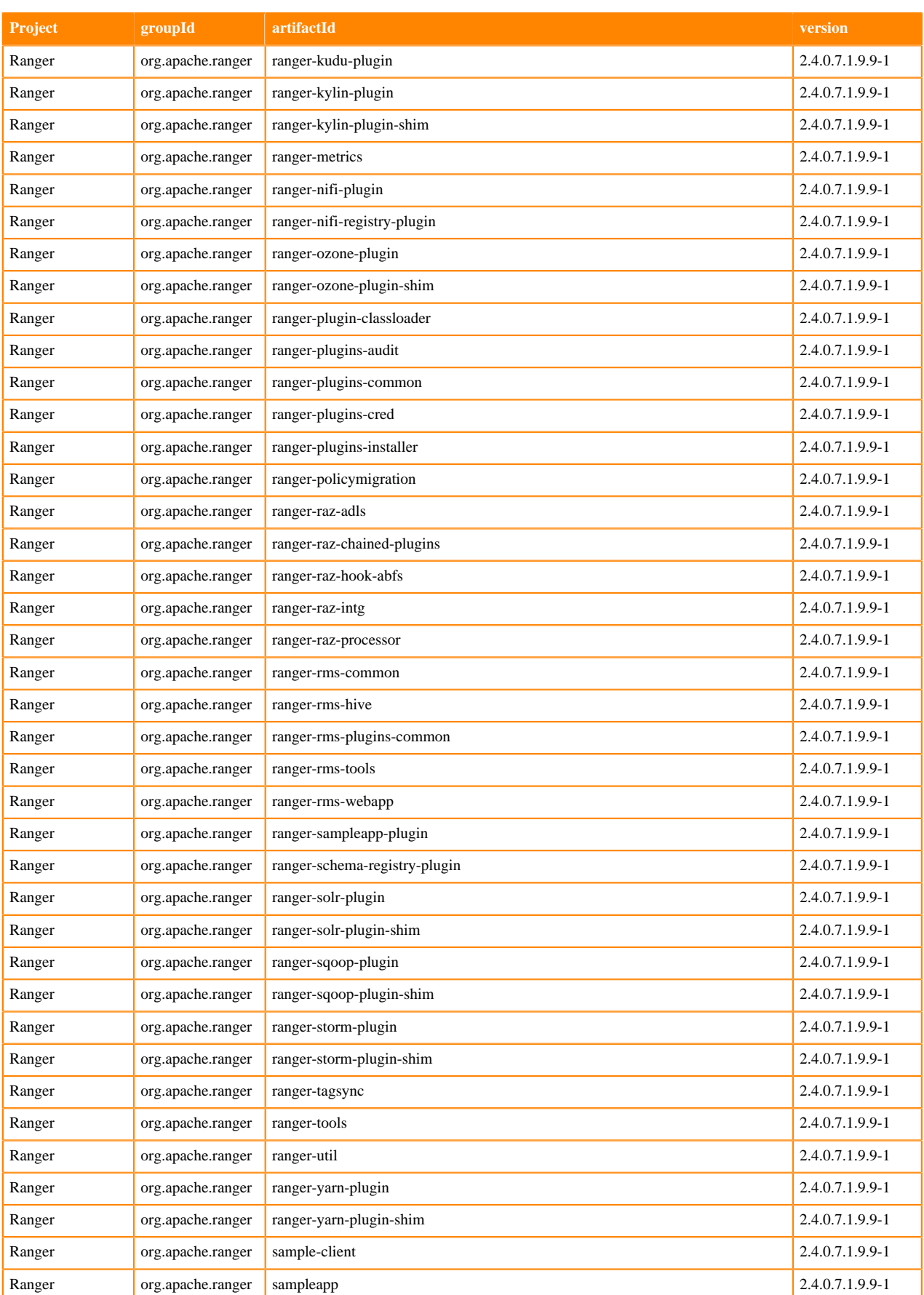

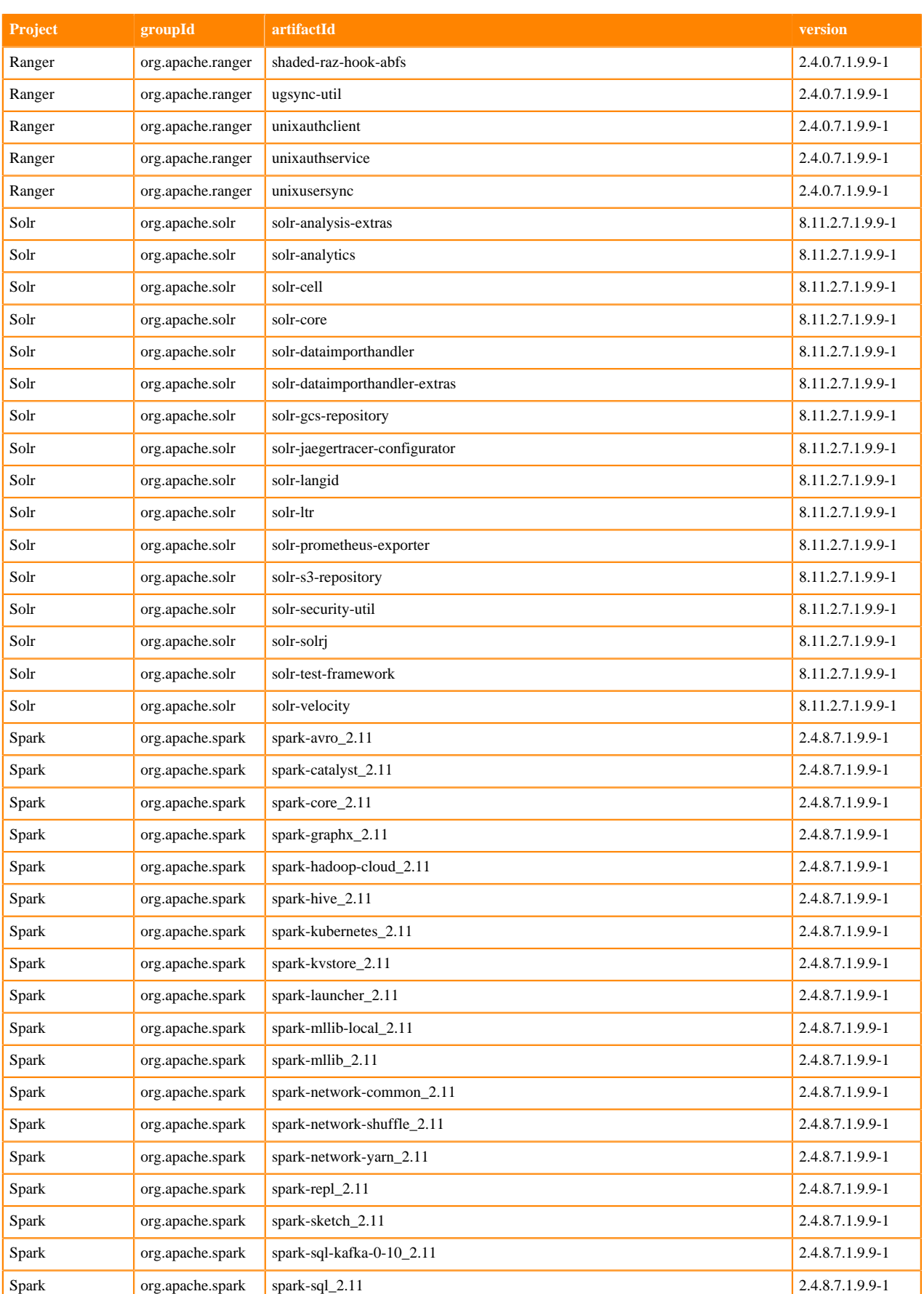

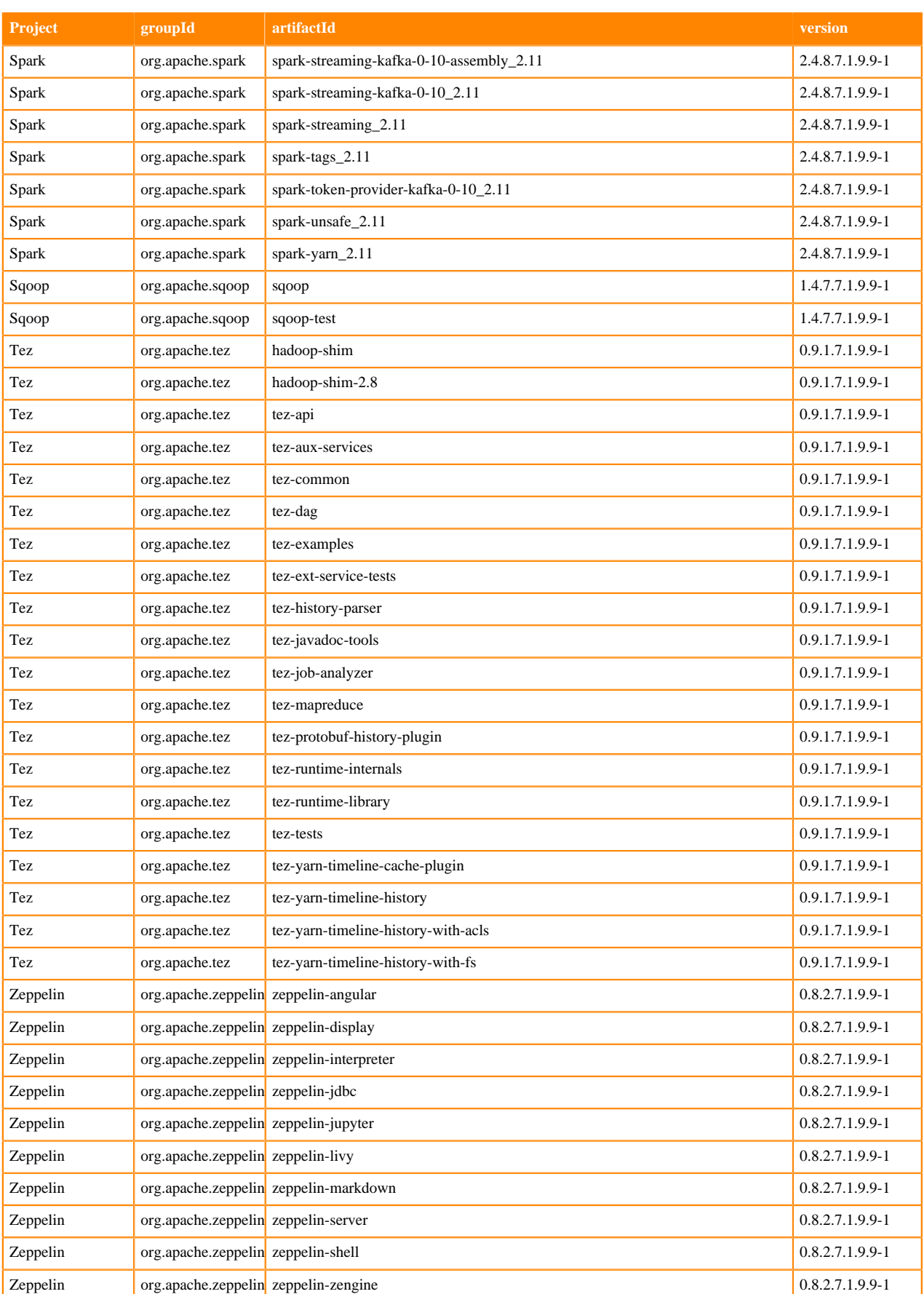

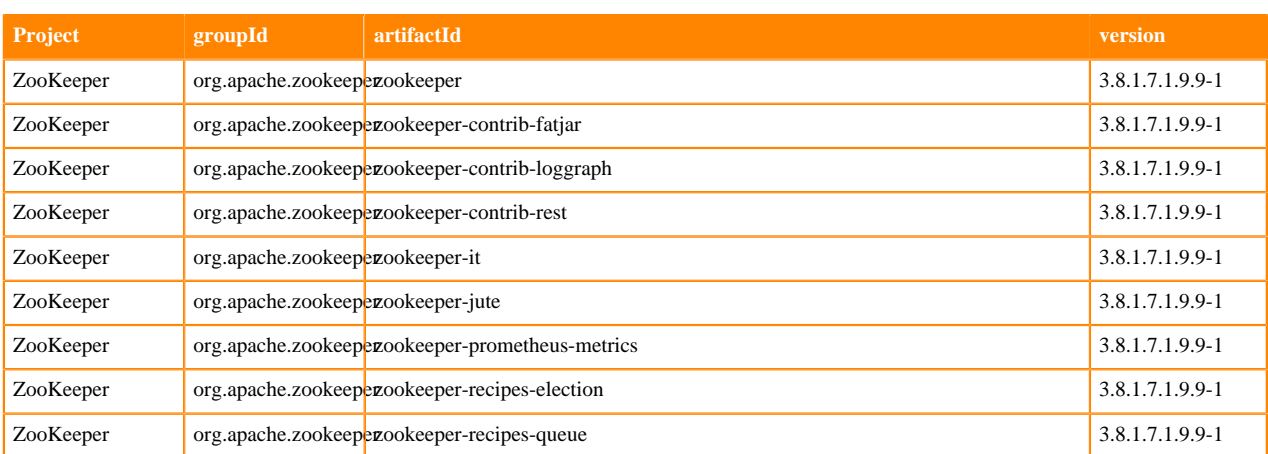

# **What's new in Platform Support**

You must be aware of the platform support for the Cloudera Runtime 7.1.9 release.

# **Platform Support Enhancements**

New OS Versions: CDP Private Cloud Base now supports the following OS versions

- RHEL 9
- RHEL 8
- RHEL 8.8 FIPS (added RHEL 8.8 support for FIPS customers with JDK8)
- Oracle 8.8 UEK
- Sles 15 SP4

For more information on the support matrix, see [Cloudera Support Matrix.](https://supportmatrix.cloudera.com/#Hortonworks)

# **Fixed issues in Cloudera Runtime 7.1.9**

You can review the list of reported issues and their fixes in Cloudera Runtime 7.1.9. Fixed issues represent selected issues that were previously logged through Cloudera Support, but are now addressed in the current Runtime release. These issues may have been reported in previous versions of Runtime as a known issue; meaning they were reported by customers or identified by Cloudera Quality Engineering teams.

# **Fixed Issues in Apache Atlas**

Review the list of Atlas issues that are resolved in Cloudera Runtime 7.1.9. **OPSAPS-67782: ZDU | During rolling upgrade one ATLAS server failed to start while other server went fine**

Exclusion of jackson databind from parent dependency

#### **OPSAPS-67878: [CKP-2,3,4] Apply config injectors for all Atlas csd**

Changes made in 7.1.8 CSD, for 7.1.9 CSD CM team has already taken care.

#### **CDPD-56309: [Atlas] Download Search with Basic Search gives java.io.FileNotFoundException**

Default value for the download directory will be read from system property "user.dir" instead of property "atlas.home"

#### **CDPD-49053: Atlas - Upgrade Tinkerpop to 3.5.4**

Upgrade Tinkerpop to 3.5.4

#### **CDPD-48090: Atlas - Upgrade icu4j to 66.1+ due to CVE-2020-21913**

Upgrade icu4j to 66.1+ due to CVE-2020-21913

### **CDPD-50022: Test failure - Atlas 'Service Unavailable' error**

Circular dependency issue caused by repository.src.main.java.org.apache.atlas.tasks.TaskRegistry class is resolved by adding @Lazy annotation on @Component definition of this class.

#### **CDPD-29307: Kafka producer entity stays in incomplete state in Atlas**

The Kafka-Atlas plugin now fully creates Producer and Consumer entities and won't generate incomplete ones.

# **CDPD-57305: Atlas - Upgrade moment.js to 2.29.4 due to CVE-2022-24785, CVE-2022-31129** Updated moment.js version to 2.29.4

# **CDPD-45073: Implement aging for audits stored by Atlas.**

Feature to reduce Atlas audit storage by aging out audit data, using different criteria like TTL and audit count

#### **CDPD-58592: [CKP4 (same value)] Atlas not null filter on classification returns null values**

Cause: It is because of Solr version upgrade, untill 8.4.1, Solr supported non empty string. Fix: For IndexQuery : ["" TO \*] works to get nonEmpty field entities. For Inmemory Predicates: Used NonEmptyPredicate

### **CDPD-55098: 7.1.9 - Dynamic Index Recovery issues and improvements**

Introduced AtlasClient API to perform index recovery

### **CDPD-50762: Regression : admin/audits , admin/purge fail with "[\_\_AtlasAuditEntry.startTime] is not indexed in the targeted index [vertex\_index]" 7.1.9**

Cause: The attributes of AtlasAuditEntry type where not getting indexed in the Solr, because the entity of AtlasAuditEntry gets created before the attributes gets indexed. FIx: Ordering the typeDefChangeListeners helped, to create the AtlasAuditEntry typeDef first before auditing.

### **CDPD-59409: Tags are not getting synced from one node of rangertagsync**

Log4j version incompatibility between Atlas and Ranger led to this issue. A temporary fix has been merged to avoid the exception.

#### **CDPD-54645: Ranger tag sync for Iceberg table type**

Added iceberg support for Ranger Tagsync

#### **CDPD-59713: [backport] Indexed string field (solr.StrField) which is too large ERROR**

Imapala process entities created by ImpalaHook saves query-string in name field. Since query-string can be large, you are getting the longer than the max error.

To store qualifiedName in name field instead of query-string

#### **CDPD-49495: OOM issue with DSL search caching added by CDPD-27872**

Fixed OOM seen after large number DSL search requests. This was caused by the fix for ATLAS-4347

# **CDPD-57277: Atlas - Upgrade Spring Framework to 5.3.27/6.0.8 due to CVE-2023-20861,**

**CVE-2023-20860 and CVE-2023-20863**

Upgrade Spring Framework to 5.3.27 from 5.3.21

## **CDPD-57433: Atlas - Upgrade gremlin shaded to 3.5.5+ due to jackson-databind CVEs**

Upgrade gremlin shaded to 3.5.5 from 3.5.4

#### **CDPD-49450: Atlas - Upgrade jettison to 1.5.4 due to CVE-2022-45685 and CVE-2022-45693**

Upgrade jettison to 1.5.4 from 1.3.7.

### **CDPD-53745: commits in CDH-7.1.8.x but NOT IN CDH-7.1.9.x**

This issue is fix in CDPD-52776.

#### **CDPD-54846: Atlas: CVE-2023-24998-upgrade commons-fileupload library to version 1.5**

Upgrade commons-fileupload library to version 1.5 from 1.3.3.

#### **CDPD-54852: Backward compatibility for check provided for AttributeName in Parent and Child TypeDef**

This patch provides backward compatibility for two changes mentioned: https://issues.apache.org/ jira/browse/ATLAS-3872 Restrict typedef creation when a child type attribute conflicts with parent type attribute of same name https://issues.apache.org/jira/browse/ATLAS-4522. Updating typedef with new supertype should be allowed only if attributes are unique compared to other existing supertypes.

#### **CDPD-49451: Atlas - Upgrade snakeyaml due to CVE-2022-1471**

Upgrade snakeyaml to 2.0 from 1.33.

#### **CDPD-50740: [7.1.9]Atlas - Upgrade azure-storage libraries due to CVE-2022-30187**

Upgrade azure-storage-blob version to 12.9.0 from 12.20.2 Upgrade azure-storage-queue version to 12.7.0 from 12.15.2.

**CDPD-55440: Atlas - Upgrade snakeyaml to 2.0 due to CVE-2022-1471** Upgrade snakeyaml to 2.0 from 1.33.

**CDPD-58492: Atlas - Upgrade Netty Project to 4.1.94.Final due CVE-2023-34462**

Upgrade Netty Project to 4.1.94.Final from 4.1.86.Final.

# **CDPD-49452: Atlas - Upgrade Netty to 4.1.86.Final due to CVE-2022-41881, CVE-2022-41915** Upgrade Netty to 4.1.86.Final from 4.1.77.Final.

#### **CDPD-57685: Atlas docs failures in CDH builds**

Added the library "fix-esm" to handle the dependency update issue which was causing the build to fail.

**CDPD-55617: Atlas - Upgrade Nimbus-JOSE-JWT to 9.24 due to CVEs coming from json-smart** Upgrade Nimbus-JOSE-JWT to 9.24 from 9.8.1.

#### **CDPD-49978: Atlas - Upgrade icu4j to 66.1+ due to CVE-2020-21913**

Upgrade icu4j to 66.1.

### **CDPD-58596: Large number of warn messages logged in tagsync log indicating process entity notification dropped**

Added code to send version in the messages sent from Atlas to Ranger, so that the warning messages are not seen.

### **CDPD-53808: Atlas - Upgrade Spring Framework to 5.3.27/6.0.8 due to CVE-2023-20861, CVE-2023-20860 and CVE-2023-20863**

Upgrade Spring Framework to 5.3.27 from 5.3.20.

**CDPD-51181: Atlas - Upgrade Woodstox to 5.4.0/6.4.0 due to multiple CVEs**

Upgrade Woodstox to 5.4.0 from 5.0.3.

**CDPD-49980: Atlas - Upgrade Tinkerpop to 3.5.4**

Upgrade Tinkerpop to 3.5.4 from 3.5.2.

- **CDPD-55876: Atlas Upgrade Spring Security to 5.7.8+/5.8.3+/6.0.3+ due to CVE-2023-20862** Upgrade Spring Security to 5.8.3 to 5.7.5.
- **CDPD-55252: Atlas Upgrade jackson-databind to 2.12.7.1/2.13.4.1+ due to CVE-2022-42003, CVE-2022-42004**

Upgrade jackson-databind to 2.12.7.1.

#### **CDPD-50741: [7.1.9]Atlas - Upgrade reactor-netty to 1.0.24+ due to CVE-2022-31684**

Upgrade reactor-netty to 1.0.24.

#### **CDPD-54864: Every hive insert generates an Atlas audit event**

Introduced "DML audit filters" feature to skip unnecessary DML audit events using configuration property atlas.hook.hive.skip.dml.messages=true (Enabled by default).

#### **CDPD-48641: Atlas - Support for JDK17 in all sub-components**

Added JDK17 support for Atlas.

#### **CDPD-56497: Regression : DSL queries redirected to passive server fails**

DSL search request sent to Passive server having HTML encoded characters are now properly redirected to Active server.

#### **CDPD-59758: [ST][Atlas] test\_export\_import\_api\_sanity test fails**

Upgraded tinkerpop version from 3.5.5 to 3.5.6 : This resolved unsupported class major version error faced while running export API in JDK17 Runtime.

#### **CDPD-56594: Lineage (spark\_process) is not created for views created on Iceberg tables.**

Added lineage support for creating views to Spark Atlas Connector for Spark 3 which is required for Iceberg tables.

#### **CDPD-58624: Support to sweep out all action "based" audits.**

No regex patterns allowed for audit action types. Regex will be allowed only for entity types but not for action types as those are limited values.

#### **CDPD-58620: Sweep out sweeps out ENTITY\_CREATE of incomplete/shell entity.**

When you set the sweep out option for the hive\_table, all active and deleted entities' audits are swept out except the ENTITY\_CREATE. But for the incomplete entity/shell/ghost entity, ENTITY\_CREATE is also swept out.

#### **CDPD-58621: Entity imported from another cluster has audit "ENTITY CREATED BY IMPORT".**

Atlas will not retain ENTITY\_IMPORT\_CREATE events on configuring atlas.audit.create.event s.ageout.allowed=false and will be considered as other non-entity create events.

#### **CDPD-59028: Audit aging operation should be possible with only TTL or audit count instead of both.**

You must configure both TTL and audit count explicitly without relying on default values.

#### **Apache patch information**

- ATLAS-4733
- ATLAS-4754
- ATLAS-4442
- ATLAS-4735
- ATLAS-4768
- ATLAS-4762
- ATLAS-4727
- ATLAS-4571
- ATLAS-4576
- ATLAS-4757

# **Fixed Issues in Apache Avro**

Review the list of Avro issues that are resolved in Cloudera Runtime 7.1.9. **CDPD-23451: Avro - Remove/replace jackson-mapper-asl dependency**

Removed jackson-mapper-asl dependency that contains a couple of CVEs from Avro

### **Apache patch information**

Avro rebased from 1.8.2 to 1.11.1.

# **Fixed issues in Cloud Connectors**

#### Review the list of Cloud Connectors issues that are resolved in Cloudera Runtime 7.1.9. **CDPD-48449: distcp -update skips files of same size, name when transferring from HDFS to S3**

The Distcp -update option, may encounter potential inaccuracies by skipping the copy when doing incremental update of files with identical names and sizes during the transfer process from HDFS to S3 or ABFS. This occurs due to the absence of checksum verification between the files for different stores. In order to address this concern, we employ the modification time as a means to minimize the occurrence of incorrect skips. If the source file has been modified more recently than its corresponding destination file, we proceed with the copy operation; otherwise, the file is skipped.

### **CDPD-43464: HADOOP-18344 AWS SDK update to 1.12.262 due to CVE-2022-31159**

The aws-java-sdk library was updated to 1.12.262+ due to CVE-2022-31159. Note that the S3A connector has never been vulnerable to the CVE, as it does not use the SDK's TransferManager for downloading files.

#### **CDPD-45959: Some tests fail with ssl3\_get\_server\_certificate:certificate verify failed**

"fs.azure.ssl.channel.mode" has been set to "Default\_JSSE". Switch to "Default" if the version of OpenSSL installed in your OS can successfully negotiate SSL connections with Azure to achieve possibly improved performance.

#### **CDPD-12425: support S3 client side encryption**

The S3A connector now supports S3-CSE client side encryption. See the documentation for the specific details on how to enable this.

### **CDPD-29477: HADOOP-17618. ABFS: Partially obfuscate SAS object IDs in Logs**

ABFS: Partially obfuscate SAS object IDs in Logs

### **CDPD-35030: HADOOP-18112. Rename operation fails during multi object delete of size more than 1000.**

Fix multi object delete in S3A when number of objects is more than 1000

#### **CDPD-46175: HADOOP-18521. ABFS prefetching input stream corruption**

ABFS prefetching input stream corruption

# **CDPD-46543: HADOOP-18526. Leak of S3AInstrumentation instances using Hadoop Metrics references**

Leak of S3AInstrumentation instances using Hadoop Metrics references

#### **CDPD-56830: HADOOP-18233. Initialization race condition with TemporaryAWSCredentialsProvider**

Initialization race condition with TemporaryAWSCredentialsProvider

#### **CDPD-35182: HADOOP-17198. Support S3 Access Points.**

The S3A connector supports S3 AccessPoints. The access point for a bucket must be set for that specific bucket; for a bucket "NAME" the option would be "fs.s3a.bucket.NAME.accesspoint.arn". If the option "fs.s3a.accesspoint.required" is set to true, then all buckets must be configured with AccessPoint ARNs.

#### **Apache patch information**

- HADOOP-18596
- HADOOP-13887
- HADOOP-17618
- HADOOP-18521
- HADOOP-18233

#### • HADOOP-18526

# **Fixed issues in Cruise Control**

Review the list of Cruise Control issues that are resolved in Cloudera Runtime 7.1.9. **OPSAPS-68148: Cruise Control rack aware goal upgrade handler**

> As Cruise Control automatically overrides all occurrences of the deprecated RackAwareGoal with RackAwareDistributionGoal during upgrade, the customized values of the Cruise Control goals will remain the same and there is no need to manually provide the values after an upgrade.

**CDPD-47616: Unable to initiate rebalance, number of valid windows (NumValidWindows) is zero**

This issue has been fixed as the Cloudera Manager Metrics Reporter is deprecated from Cruise Control.

#### **OPSAPS-66432: Cruise Control does not start with Python 3**

This issue has been fixed and Cruise Control will start successfully with Python 3.

# **Fixed Issues in Apache Hadoop**

Review the list of Hadoop issues that are resolved in Cloudera Runtime 7.1.9. **CDPD-46151: HADOOP-18469: Adding XMLUtils methods to centralize code that creates secure XML parsers.**

This issue is resolved.

**CDPD-46149: HDFS-16766: Fixing vulnerability related to XML External Entity (XXE) when processing XML received from untrusted sources.**

This issue is resolved.

**CDPD-35138: HADOOP-17837: Add unresolved endpoint value to UnknownHostException**

HADOOP-17837: Add unresolved endpoint value to UnknownHostException

**CDPD-35233: HADOOP-17328. LazyPersist Overwrite fails in direct write mode.**

HADOOP-17328. LazyPersist Overwrite fails in direct write mode.

#### **Apache patch information**

- HADOOP-17837
- HADOOP-17328

# **Fixed Issues in Apache HDFS**

Review the list of HDFS issues that are resolved in Cloudera Runtime 7.1.9. **CDPD-46151: HADOOP-18469: Adding XMLUtils methods to centralize code that creates secure XML parsers.**

This issue is resolved.

### **CDPD-46149: HDFS-16766: Fixing vulnerability related to XML External Entity (XXE) when processing XML received from untrusted sources.**

This issue is resolved.

#### **OPSAPS-65324: Logredactor pattern causes failed blockID's logging**

The regex for the social security numbers and the credit card numbers was updated so that it will not redact blockIDs. Added a word boundary {{/b}} for the beginning and the end. This will be dafault from the CDP 7.1.9 release.

#### **OPSAPS-67496: HDFS fails on Java 17 system tests**

Added necessary JVM startup options to be able to run HDFS on Java 17.

**OPSAPS-63558: Previously, DistCp did not correctly report renames and deletes \*in case of snapshot diff based\* HDFS replications. This change extends DistCp's output report to contain counters related to snapshot diff based replications beside the already reported counters. These counters are added to the following group:**

> com.cloudera.enterprise.distcp.DistCpSyncCounter. The following, new counters are added: - FILES\_MOVED\_TO\_COMMON\_TEMP\_DIR: Number of files and directories moved to a common temporary directory to be renamed or deleted later in the process. The common temporary directory referenced here is a sibling of the replication target directory. This counter is the sum of FILES\_DELETED\_VIA\_COMMON\_TEMP\_DIR and FILES\_RENAMED\_VIA\_COMMON\_TEMP\_DIR. -FILES\_DELETED\_VIA\_COMMON\_TEMP\_DIR: Number of files moved to a common temporary directory to be deleted later. The common temporary directory referenced here is a sibling of the replication target directory. - FILES\_RENAMED\_VIA\_COMMON\_TEMP\_DIR: Number of files moved to a common temporary directory first, then moved to their final place. The common temporary directory referenced here is a sibling of the replication target directory. - FILES\_DIRECT\_DELETED: Number of files deleted directly. This is a feature introduced in OPSAPS-63759. - FILES\_DIRECT\_RENAMED: Number of files renamed directly, without moving to an intermediate temporary directory. This is a feature introduced in OPSAPS-63930. - FILES\_DIRECT\_RENAMED\_VIA\_TEMP\_LOCATION: Number of files moved to an intermediate temporary directory and then renamed. This intermediate temporary directory is different from the common termporary direcory referenced in the FILES\_RENAMED\_VIA\_COMMON\_TEMP\_DIR counter's description. This is also related to OPSAPS-63930. The values of FILES\_DELETED\_VIA\_COMMON\_TEMP\_DIR and FILES\_DIRECT\_DELETED are also aggregated in the replication result as the number of files deleted.

# **Fixed Issues in Apache HBase**

Review the list of HBase issues that are resolved in Cloudera Runtime 7.1.9. **CDPD-49477: HBase rebase to 2.4.17**

> In CDP Private Cloud Base, HBase component is upgraded to base version 2.4.17 and Apache HBase third party to base version 4.1.1.

#### **Apache patch information**

None

# **Fixed Issues in Apache Hive**

Review the list of Hive issues that are resolved in Cloudera Runtime 7.1.9.

#### **CDPD-27233: ACID HMS table names should changed to VARCHAR(256)**

In the Hive metastore schema, there were some tables where the column width for certain columns was inconsistent across tables. This has been addressed.

#### **CDPD-34727: Graceful shutdown of HiveServer2**

With the introduction of a graceful shutdown state for HiveServer (HS2), HS2 will wait for running (in-flight) queries to complete within a configured amount of time before shutting down.

#### **CDPD-39708: Use cdpd\_guava\_version from external\_versions.ini**

This patch uses guava dependency version from cdpd repro.

#### **CDPD-43493: Upgrade JUnit to 4.13.2 due to medium CVEs**

Upgraded JUnit to 4.13.2 to fix CVEs.

### **CDPD-43540: Upgrade jersey to 2.36/3.0.5 due to medium CVEs**

Upgraded jersey to 2.36 to fix CVEs.

#### **CDPD-45017: Backport HIVE-23242: Fix flaky tests testHouseKeepingThreadExistence in TestMetastoreHousekeepingLeaderEmptyConfig and TestMetastoreHousekeepingLeader**

Re-enable the HMS leader test in TestMetastoreHousekeepingLeaderEmptyConfig and TestMeta storeHousekeepingLeader.

#### **CDPD-47132: Pushdown Date data type to Hive metastore via direct sql / JDO**

Fix partition filtering when querying partition metadata from metastore and partition key column data type is date.

#### **CDPD-47464: Alter view command allowed even when user has a deny policy on the underlying table**

"Alter View As" queries were not authorized correctly. This fix addresses the security concern around the authorization of "Alter View As" queries.

#### **CDPD-47557: SparklyRHWC certification with R4**

SparklyrHWC supports R version 4.0.5.

#### **CDPD-48022: Upgrade postgresql to 42.5.1 due to CVE-2022-41946**

Upgraded PostgreSQL to 42.5.1 to fix CVEs

#### **CDPD-48801: Pushdown Timestamp data type to Hive metastore via direct sql / JDO**

Support partition filtering when querying partition metadata from metastore and partition key column data type is timestamp.

#### **CDPD-48989: Hive/Impala tests in CDH-7.1.8.x branch fails with DataNucleus connection timeout errors**

This fix introduces a secondary connection pool for HMS DataNucleus value generator to avoid connection starvation.

### **CDPD-49145: Oozie and Spark tests are failing in multi-comp-pre with Zookeeper-based or direct JDBC URL to Hive**

HiveServer (HS2) uses InetAddress.getHostName() API to get its hostname and register itself with Zookeeper. The API behaviour is changed on JDK 11 with specific operating systems to return only the hostname without the domain suffix. Therefore, HS2 is inaccessible to clients when the server information is obtained from Zookeeper. To address this, the InetAddress.getCanonicalHostName() API is used to fetch the hostname along with the fully qualified domain name.

#### **CDPD-49492: Extend batch partition APIs to ignore partition schemas**

This patch addresses issues with high partition workloads. See the [documentation](https://docs.cloudera.com/cdp-private-cloud-base/7.1.9/troubleshooting-hive/topics/hive-troubleshooting-high-partition-workload.html) for information about the recommended configurations required to run high partition workloads.

#### **CDPD-49507: {OWNER} policy not working with HIVE UDFs in RangerHiveAuthorizer**

The UDFs used in Hive will now honor {Owner} polices in Ranger with this fix.

#### **CDPD-50148: Add double quotes for tables in PartitionProjectionEvaluator**

This fix addresses an issue where a missing relation PSQLException is returned when PartitionProjectionEvaluator requests partitions against PostgreSQL.

#### **CDPD-50450: Backport HIVE-27201: Inconsistency between session Hive and thread-local Hive may cause HS2 deadlock**

Two HiveServer (HS2) sessions can go into a deadlock state due to RANGER-3593 and can indefinitely wait for each other. This fix resolves the deadlock condition.

#### **CDPD-50464: Installation failures with Hive errors**

The fix sets a different name for the connection pool for Compactor to resolve conflict with the connection metrics of pool for ObjectStore.

#### **CDPD-50730: Hive WebUI HTTP 500 error due to jar order in classpath**

Removed javax.servlet.jsp-api dependency from HiveServer (HS2) to avoid the intermittent Null Pointer Exception while opening the home web page.

### **CDPD-51885: Fix and backport HIVE-27163 - Column stats are not getting published after an insert query into an external table with custom location**

Column stats are published after an insert into the external table created with an empty custom location.

#### **CDPD-53363: Backport HIVE-25032: Optimize PartitionManagementTask**

Optimize PartitionManagementTask by searching for the required tables to be repaired and dropping the obsolete partitions in a bulk.

#### **CDPD-55511: CDPD-39232 / RANGER-3593 causing slow execution of SHOW TABLEs command**

Currently, TableMeta does not include ownership information which makes it difficult for filterTableMetas to efficiently filter based on \${OWNER} privileges.

Ranger will look up ownership information for database objects (databases/tables/views) through HMS api calls during authorization checks, if it is not provided by the callee. This can be very slow for commands like SHOW TABLEs when the database has a large amount of tables, since it may generate a call per object.

This fix addresses the issue by providing ownership information for these commands from the Hive side so that the Ranger authorization plugin is no longer required to make HMS calls in this situation.

#### **CDPD-55866: Backport HIVE-18827 to CDH-7.1.9.x**

Fixed unneccessary dynamic value exceptions

#### **CDPD-55867: Backport HIVE-23295 to CDH-7.1.9.x**

This fix addresses a potential Null Pointer Exception when dynamic values are not available while fetching the predicate literal list.

#### **CDPD-55868: Backport HIVE-23410 to CDH-7.1.9.x**

As part of an earlier fix, insert operation was modified to write directly to the table location instead of the staging directory. The same improvement is now available for ACID update and delete operations.

#### **CDPD-55869: Backport HIVE-24581 to CDH-7.1.9.x**

The split generation in OrcInputformat is tightly coupled with ACID and AcidUtils.getAcidState is called even when the table is not transactional. The fix includes the following changes:

- Removes unneccessary AcidUtils.getAcidState call from OrcInputformat when the table is not transactional
- Removes redundant filesystem utility functions from AcidUtils to HdfsUtils

Removed AcidUtils call from OrcInputformat for non transactional tables

#### **CDPD-55870: Backport HIVE-24669 to CDH-7.1.9.x**

Improved FileSystem usage in Hive::loadPartitionInternal to improve performance.

#### **CDPD-55871: Backport HIVE-24679 to CDH-7.1.9.x**

In order to improve performance, FullDPSpecs in loadDynamicPartitions are reused to avoid double listing.

#### **CDPD-55873: Backport HIVE-24682 to CDH-7.1.9.x**

The dynamic partition information is collected from the FileSink for direct insert and reused later in the MoveTask.

#### **CDPD-55875: Backport CDPD-36395 to CDH-7.1.9.x**

Spark/Spark3 builds fail due to Hive changes for CDPD-6264/HIVE-23410

#### **CDPD-58160: Backport CDPD-56782 to 7.1.9**

This fix addresses an issue where DIRECT\_READER\_V2 mode returned wrong values for string columns after merge query.

#### **CDPD-59419: Backport CDPD-59091 to 7.1.9**

Return getDefaultSession() if the Spark getActiveSession() returns None.

#### **OPSAPS-66334: Make modifying hive.security.authorization.sqlstd.confwhitelist.append as first party config**

This fix introduces the hive.security.authorization.sqlstd.confwhitelist.append configuration in Cloudera Manager. Users can use this configuration to add Hive properties that are failing insttead of the earlier approach of adding this in "Hive Client Advanced Configuration Snippet (Safety Valve) for hive-site.xml".

#### **OPSAPS-64733: Adding Hive with Ozone warehouse directory fails**

The Hive warehouse directory and external warehouse directory can be set to Ozone during the first Hive run. The Ozone filesystem JAR is available as part of the hdfs.sh script (in the /opt/cloudera/ cm/lib/cdh7 directory).

#### **OPSAPS-67942: Installation failed due to schematool error**

Setting the hive.hook.proto.base-directory for Hive Metastore (HMS) in hive-site.xml is causing sys.db creation to fail because of incompatibility issues between Cloudera Manager 7.11.3 and CDH 7.1.7 SP1/SP2. This patch addresses the issue and sets the above configuration only if the CDH version of Hive is at least CDH 7.1.8.

#### **OPSAPS-68074: CDH7.1.7SP2 Rolling upgrade to 7.1.9 fails to validate Validating metastore schema tables**

Added upgrade handler for Hive for CDP 7.1.9 release.

#### **OPSAPS-68213: NFQE JDK17 runtime: module java.base does not issue (java.util.regex, java.io, java.time,java.nio)**

This fix addresses an issue where java.base does not issue (java.util.regex, java.io, java.time,java.nio).

#### **Apache patch information**

- HIVE-18827
- HIVE-22193
- HIVE-23242
- HIVE-23295
- HIVE-23410
- HIVE-24581
- HIVE-24669
- HIVE-24679
- HIVE-24682
- HIVE-25032
- HIVE-26049
- HIVE-26419
- HIVE-26640
- HIVE-26701
- HIVE-26778
- HIVE-26787
- HIVE-26850
- HIVE-26893
- 
- HIVE-26914
- HIVE-27091
- HIVE-27116
- HIVE-27147
- HIVE-27163
- HIVE-27179
- HIVE-27201
- HIVE-27285

# **Fixed Issues in Hue**

Review the list of Hue issues that are resolved in Cloudera Runtime 7.1.9. **CDPD-48893: Hue logs get overwritten**

> In previous implementations, multiple file handlers wrote to a single log file, causing the Hue logs to be overwritten. Hue now uses a socket handler, which solves this problem.

#### **CDPD-47011: Unable to run Hive queries containing the FROM statement in a batch**

Earlier, Hive queries containing the FROM statement would execute and stop when run in a batch. This issue has been resolved by adding the FROM statement to the supported statement types in batch execution.

#### **CDPD-44913: Unable to re-upload the same file with changed content in Hue**

Earlier, when you tried to re-upload a file having the same filename and changed contents, the updated file did not get uploaded. This issue has been fixed.

### **CDPD-29285: Deselecting the Enable LDAP TLS option in Cloudera Manager does not work as expected**

Earlier, when you deselected the Enable LDAP TLS option in Cloudera Manager Hue Configuration to enable LDAP authentication using unsecure LDAP (ldap:// instead of ldaps://), the authentication failed with the following error: Caught LDAPError while authenticating uldap: UNAVAILABLE({'info': '00000000: LdapErr: DSID-0C090F77, comment: Error initializing SSL/ TLS, data 0, v23f0', 'desc': 'Server is unavailable'}. This issue has been fixed by forcing Hue to use the default value of the use\_start\_tls property (which is false) irrespective of the value present in the ldap\_cert property.

#### **CDPD-41497: Unable to upload files to folders on S3/ABFS that contain non-ASCII characters in the folder name**

This issue has been fixed.

#### **CDPD-46312: cx\_Oracle 6.4.1 is missing from the CDP stack on 7.1.8 release**

cx\_Oracle 8.3.0 is now included with CDP distribution. You no longer need to download it separately.

#### **OPSAPS-64655: Performance issues in loading and using Hue**

You may have experienced a delay in loading the Hue application, running queries, or you saw a blank page while trying to open Hue. This happened because of slower responses from the Hue server due to a limited number of Gunicorn worker processes. This issue has been resolved.

#### **CDPD-17465: LDAPTest fails with whoami\_s**

Earlier, LDAPTest potentially failed when the extended operation "whoami\_s" was not available. This issue has been resolved.

# **CDPD-43984: Local file import fails with Bad Request(400) error**

Earlier, when you imported an XLSX file in Hue, the import failed with the Bad Request(400) error. This issue has been fixed by increasing the value of the DATA\_UPLOAD\_MAX\_MEMORY\_SIZE property to 5 MB.

# **Fixed Issues in Apache Impala**

Review the list of Impala issues that are resolved in Cloudera Runtime 7.1.9.

### **OPSAPS-64734: Unable to add Impala as a new service if the default hive warehouse is on Ozone**

Impala creation no longer fails when warehouse directory is on Ozone.

#### **OPSAPS-44763: CM should mark an Impala Query if the query touches Erasure Coding file in HDFS/ Ozone**

Highlights erasure-coded bytes read in queries and allows filtering on this counter.

#### **OPSAPS-65783: Impala status is red in CDP 7.1.8 with python 3.8**

\* What was the problem? User would see "Impala Query Monitoring Status Check" alerts and TypeErrors like below in the Cloudera Manager Agent logs [04/May/2023 14:08:06 -0500] 2520 ImpalaDaemonQueryMonitoring throttling\_logger ERROR (98 skipped) Error fetching executing query ids at 'http://<hostname:port>/inflight\_query\_ids' Traceback (most recent call last): File "/ opt/cloudera/cm-agent/lib/python3.8/site-packages/cmf/monitor/impalad/query\_monitor.py", line 506, in get\_executing\_query\_ids query\_ids = \_parse\_executing\_query\_ids(opened\_url) File "/opt/ cloudera/cm-agent/lib/python3.8/site-packages/cmf/monitor/impalad/query\_monitor.py", line 331, in \_parse\_executing\_query\_ids return query\_ids\_string.split('\n') TypeError: a bytes-like object is required, not 'str' CM Agent logs would show TypeErrors when user views the Impala query monitoring which appears to be the actual cause for the "Impala Query Monitoring Status Check" alerts in the CM. \* What was the fix to the problem? Incompatible Python3 issues fixed for Impala query monitor in Cloudera Manager Agent. \* Under what conditions would a user see the problem? If Impala queries are executed and viewed in Cloudera Manager \* Do they need to do anything differently now? No

#### **CDPD-26802: Improved self events detection in catalogd cache**

This parent jira tracks the issues that fixed the consistency issues in detecting self-events in catalogD's cache by using a flag called 'lastSyncEventId' on the metadata object.

#### **CDPD-47030: Impala-shell ldap\_password\_cmd fails on Python 3.8**

Fixes impala-shell --ldap\_password\_cmd with Python 3.

#### **CDPD-48721: Impala - Upgrade Jquery Datatables to the latest version to avoid Security issues**

Updates Jquery Datatables in the Impala UI to address CVE-2020-28458 and CVE-2021-23445.

#### **CDPD-48780: impala-shell now requires setuptools be manually added**

Fixes a regression in CHF3 where impala-shell under Python 2 required installing setuptools.

#### **CDPD-49015: IMPALA-11859 Metric tracking encrypted bytes read**

Adds BytesReadEncrypted to query profiles and the metric impala-server.io-mgr.encrypted-bytesread to observe reads of encrypted data from HDFS/Ozone.

#### **CDPD-50426: Backport IMPALA-11845 to 7.1.9: Fix incorrect check of struct STAR path in resolvePathWithMasking**

Fix IllegalStateException when Ranger column-masking/row-filtering policies are applied on a view and the view alias is used together with STAR in the query, i.e. "v.\*" when "v" is the alias such a view. See more in IMPALA-11845.

#### **CDPD-49648: Upgrade chart.js to 2.9.4+ due to CVE-2020-7746**

Upgrades chart.js in Impala UI to address CVE-2020-7746.

#### **CDPD-50186: IMPALA-11966 Enable cache\_ozone\_file\_handles by default**

Enables cache\_ozone\_file\_handles by default to improve scan performance with Ozone.

#### **CDPD-49781: backport IMPALA-11274 to 7.1.9**

Limits conjunctive normal form (CNF) rewrite of expressions to cases with simple predicates to fix performance regressions.

#### **CDPD-45661: Support erasure-coding in impala**

Reading erasure-coded files from Ozone is now supported with Impala.

#### **CDPD-47206: IMPALA-11730 Add support for spilling to Ozone**

Impala can now be configured to spill to Ozone, for example with scratch\_dirs="/tmp/scratch,ofs:// ozone-scm:9862/tmp".

### **CDPD-8130: Add HTTP Strict Transport Security (HSTS) for Impala**

Adds HTTP Strict Transport Security (HSTS) to Impala UI responses when HTTPS is enabled.

#### **CDPD-47640: Impala erasure coding support**

Impala now supports interacting with erasure-coded files in HDFS.

#### **CDPD-47643: Impala SHOW statement to display EC files and policies**

Impala's SHOW FILES, SHOW PARTITIONS, SHOW TABLE STATS, and DESCRIBE EXTENDED now display the erasure code policy for files/tables in filesystems that support erasure coding.

#### **CDPD-58002: setup-ranger() failed on 7.1.9.x due to RANGER-2895**

This patch does not include any functionality change. It's only related to Impala's own end-to-end test infrastructure.

#### **CDPD-58314: Impala: run test suite with JDK 17**

Test ran successfully in https://playground-01.jenkins.cloudera.com/job/impala-privateparameterized/175/. Automated test runs don't need to hold up the release.

#### **CDPD-43746: Support for Ozone erasure coded data**

Impala now supports interacting with erasure-coded files in Ozone.

**CDPD-55460: Impala - Upgrade Spring Framework to 5.3.27/6.0.8 due to CVE-2023-20863**

Spring Framework has been upgraded to 5.3.27.

#### **CDPD-54930: Impala - Support for JDK17 in all sub-components**

Impala supports Java 17.

### **CDPD-50912: Unable to connect to impala-shell if there is a file with special character in user's home directory**

impala-shell no longer fails if user's home directory contains special characters.

**CDPD-51180: IMPALA-10186 Write invalid parquet PageLocations which table sort by some columns** Impala no longer creates empty parquet pages.

#### **CDPD-41064: IMPALA-11360 Support Java11 in Impala**

Impala supports Java 11.

#### **CDPD-56557: Rolling Upgrade 7.1.8 to 7.1.9 tests fail when impala-shell gets error 'TException: Invalid response from catalogd for request TGetPartialCatalogObjectRequest'**

This issue was introduced by IMPALA-11350, which added a new field in the middle of Thrift structure TPartialTableInfo and caused backward incompatibility issue between old version of coordinator and new version of catalog server, and new version of coordinator and old version of catalog server. The issue was fixed by checking if the catalog service versions are compatible when registering coordinator and catalog server to a cluster. Incompatible coordinators and catalog server are partitioned in different clusters.

# **CDPD-50812: IMPALA-11997 impala-shell: base64.encodestring has been removed in python3.9** Impala now works with Python 3.9.

#### **CDPD-56871: Backport fix for IMPALA-12114 to impacted releases**

An issue where idle Impala clients using TLS were needlessly disconnected has been fixed.

#### **CDPD-57735: IMPALA-12217 cgroup memory limit detection doesn't work for cgroups v2**

Impala now works with cgroups v2.

### **Apache patch information**

- IMPALA-11755
- IMPALA-11913
- IMPALA-11892
- IMPALA-11845
- IMPALA-12037
- IMPALA-11274
- IMPALA-7003
- IMPALA-12031
- IMPALA-9487
- IMPALA-11476
- IMPALA-12214
- IMPALA-12013
- IMPALA-12114

# **Fixed Issues in Apache Kafka**

Review the list of Kafka issues that are resolved in Cloudera Runtime 7.1.9.

#### **CDPD-29307: Kafka producer entity stays in incomplete state in Atlas**

The Kafka-Atlas plugin now fully creates producer and consumer entities and does not generate incomplete ones.

#### **CDPD-48822: AvroConverter ignores default values when converting from Avro to Connect schema**

The AvroConverter now propagates field default values to Connect schemas.

#### **CDPD-53179: Amazon S3 Sink connector fails when buffer size is reached**

The Amazon S3 Sink connector no longer fails when there is more than 5 MB (buffer size) of data available in a Kafka source topic and the connector receives more than 5 MB of data in a single poll.

#### **CDPD-45958: Kafka client JAAS override policy validation is incorrect**

The JAAS override filter policy now correctly filters based on the specified rules and does not refuse JAAS configurations because of unknown fields.

#### **CDPD-44252: Exception during normal operation in MirrorSourceTask causes the task to fail instead of shutting down gracefully**

Stopping the read of offsets in a worker of a MirrorSourceTask will now cause a graceful shutdown and the task can be restarted automatically at a later point.

#### **OPSAPS-64606: Authorization issues if Kafka Connect is not installed**

If the Kafka Connect role is not present on the cluster, then a Ranger policy (connect internal - t opic) is created with default, non-empty topic names. As a result, the Ranger policy include list cannot be empty and will not have any side effects on other Kafka operations.

#### **OPSAPS-68138: Schema Registry and Kafka cannot download policies from Ranger when using custom Kerberos principals**

Ranger repositories created by the scripts that start Kafka, Kafka Connect, and Schema Registry add both the principal name and the service user name to the repository users and the policies.

## **CFM-2966: Stateless NiFi connectors do not work with Java Runtime Environment 9 or later**

Stateless NiFi connectors can now be deployed if you are using Java Runtime Environment (JRE) 9 or later.

#### **Apache patch information**

• KAFKA-14838

# **Fixed Issues in Apache Kudu**

Review the list of Kudu issues that are resolved in Cloudera Runtime 7.1.9.

**SubprocessProtocol has a hard-coded limit on message size, but RangerClient does not honor that while generating requests**

This issue is fixed (KUDU-3450).

#### **CDPD-59278: Subprocess communication with large messages**

Supports messages of size up to 8MB by default to be transmitted between Kudu master and subprocess server. Given the maximum pipe buffer size is 1MB in linux machines flaky failures are observed if the size of the message is more than 1MB between Kudu master and the subprocess server (KUDU-3489).

#### **OPSAPS-64525: Kudu can't connect to Ranger KMS with AutoTLS**

If Auto-TLS is enabled on the system, now kudu can use the Auto-TLS certificate to connect to other services. Right now this is only helpful when 'Encrypt data at rest' is enabled so that kudu can connect to Ranger KMS successfully.

#### **CDPD-47068: Update default value for --tablet\_history\_max\_age\_sec to avoid OOM for kudu-master**

Fixed an issue with kudu-master process consuming too much memory in case of very large clusters, clusters with many thousands of tables, or clusters with huge number of DDL operations per day.

#### **CDPD-54929: Kudu - Support for JDK17 in all sub-components**

Ran all C++ tests with JDK17 successfully. Built and ran java-example code with JDK17 successfully to test the Java client.

#### **CDPD-36485: Update replica placement algorithm in kudu-master to avoid range hotspotting**

Kudu's default replica placement algorithm is now range and table aware to prevent hotspotting unlike the old power of two choices algorithm. New replicas from the same range are spread evenly across available tablet servers, the table the range belongs to is used as a tiebreaker.

#### **Apache patch information**

- KUDU-1945
- KUDU-3248
- KUDU-3326
- KUDU-3406
- KUDU-3413
- KUDU-3418
- KUDU-3437
- KUDU-3448
- KUDU-3450
- KUDU-3451
- KUDU-3452
- KUDU-3455
- KUDU-3472
- KUDU-3474
- KUDU-3475
- KUDU-3476
- KUDU-3479

# **Fixed Issues in Apache Knox**

Review the list of Knox issues that are resolved in Cloudera Runtime 7.1.9.

#### **OPSAPS-67397: Intermittent Knox login error in 7.2.17**

This fix adds CSD support for pac4j.password, which is a pseudo random string that needs to be synced between HA Knox instances for HA SSO to work.

#### **OPSAPS-67449: Enable Loadbalancing param for Oozie and Impala services in cdp-proxy-api topology**

Sticky session and loadbalancing support was missing for cdp-proxy-api topology, this change adds it back. This change also adds stickysession and LB props for Impala (OPSAPS-67376)

#### **OPSAPS-63146: Support custom Kerberos path for Knox**

With this change Knox will pick up the krb5 value configured in CM (Administrator -> Settings -> krb5.conf file path ) When the CM property changes, Knox configs will change keeping them in sync.

#### **OPSAPS-68107: Response code 500 error at large-payload request test over Knox on PC-7.2.17 and DC-7.1.9 SMM executions**

Larger requests (over 15KB) are not failing anymore using the Knox APIs (both SMM UI, and SMM API).

#### **CDPD-40964: Need to update Knox re-write rules to allow access to newer APIs introduced in Ranger**

Allow metrics,roles, tagrest & xaudit Ranger Admin APIs via knox proxy

#### **CDPD-24808: SR with Knox should use round-robin load balancing**

When multiple instances of Schema Registry are running, Knox will use round-robin to forward the requests.

#### **CDPD-53722: Knox - Upgrade OkHttp to 3.14.9/4.10.0 due to medium CVEs - PvC**

Upgrade OkHttp to 3.14.9/4.10.0 due to medium CVEs.

#### **CDPD-50726: [7.1.9.x]- Need to update Knox re-write rules to allow access to newer APIs introduced in Ranger**

Update Knox re-write rules to allow access to newer APIs introduced in Ranger

#### **CDPD-58562: PvC - Reduce the time taken for Knox startup**

Knox gateway and idbroker startup time improvements were added.

**OPSAPS-58179: HIVE endpoint url is updated on only one knox host topolgies. While on other knox host, the Cloudera Manager configuration monitoring change is not identified and topologies are not updated with the Hive URL.**

This issue is now fixed.

#### **CDPD-43069: WEBHDFS operation on Namenode UI via knox fails when HDFS in HA**

Added failover configuration to WebHDFS to the HaProvider in cdp-proxy topology.

#### **Apache patch information**

- KNOX-2899
- KNOX-2841

# **Fixed Issues in Apache Livy**

Review the list of Livy issues that are resolved in Cloudera Runtime 7.1.9. **CDPD-55116: Fix Spark vulnerability CVE-2023-22946**

> This fix is blacklisting spark.submit.deployMode and spark.submit.proxyUser.allowCustomClasspathInClusterMode

spark configurations in Livy create session REST API. A new Livy configuration livy.server.session.allow-custom-classpath property is added to allow custom class path. If you want to disable or rollback this fix, add livy.server.session.allowcustom-classpath as true in the Livy configuration using the Cloudera Manager safety valve.

### **CDPD-55423: remove verbose output on Livy UI error pages.**

A new livy.server.send-server-version Livy configuration property is added. You can set to true to send the server version in Cloudera Manager. By default, the value is set to false.

### **CDPD-48614: Merge latest Apache Livy into CDP 7.1.9**

Livy and Livy for Spark 3 have been updated to upstream version 0.7.2. Additionally, includes some CDP-specific patches and fixes. LDAP is not supported.

### **CDPD-45165: Livy HA in CDP PvC Base**

Livy Server Active/passive High Availability is available.

# **Apache patch information**

- LIVY-974
- LIVY-975

# **Fixed Issues in Navigator Encrypt**

There are no fixed issues for Navigator Encrypt in Cloudera Runtime 7.1.9.

# **Fixed Issues in Apache Oozie**

#### Review the list of Oozie issues that are resolved in Cloudera Runtime 7.1.9. **CDPD-27164: Oozie should not rely on its LoadBalancer internally**

Oozie will no longer use the LoadBalancer to issue a callback notification, but instead it will try all available Oozie instances one-by-one. If the callback succeeded against one of the Oozie instances, then we will not try the other ones. This way the LoadBalancer will not be used for such purposes.

#### **CDPD-58538: Oozie should upload and use the config files from sqoop-conf/managers.d when available**

Previously, Oozie did not honor Sqoop's managers.d configurations and extra connector Jars from the lib folder, but now both are automatically available in Oozie's Sqoop action, allowing users to seamlessly utilize connectors like the Sqoop Teradata connector without the need for manual configuration updates or copying Jars to the Workflow's lib folder

#### **CDPD-50296: Improve Oozie's app state action checking**

Enhanced Oozie's action state checking, to immediately query for running applications right after start-up

# **CDPD-41425: LAST\_ONLY and NONE execution modes**

Possible OutOfMemoryError when there are too many coordinator actions to materialize.

If there is a coordinator job defined with a frequency by the minute (e.g. frequency="\* \* \* \* \*"), and start-time lies well in the past, and the coordinator job's execution-mode is LAST\_ONLY or NONE, it can happen that too many CoordinatorActionBean instances are kept on JVM heap within CoordMaterializeTransitionXCommand#insertList as those execution modes omit the check for the throttle value.

As a consequence, we can see as many as multiple hundred thousands of log entries trying to increase CoordMaterializeTransitionXCommand#insertList:

[user@host ~]\$ grep 'In storeToDB() coord action id' /var/log/oo zie/oozie-HOSTNAME.log.out | wc -l478408

Apache Jira:<https://issues.apache.org/jira/browse/OOZIE-3254>

#### **CDPD-43192: Extend Oozie Spark sharelib for HBase interaction**

An additional HBase Jars is added to sharelib to support proper HBase interaction.

#### **CDPD-43343: Oozie log streaming bug when log timestamps are the same on multiple Oozie servers**

Fixed a bug in the mechanism of the Oozie log streaming.

In case there is a log message in server "A" with the same timestamp as an other log message in server "B", then according to the current implementation, the logs acquired by using `TimestampedMessageParser` corresponding to server "B" will be overwritten by server "A" 's parser (due to the operation of timestampMap.put(earliestParser.getLastTimestamp(), earliestParser)), therefore causing the log messages from server "B" to be ignored from that point.

#### **CDPD-44209: SqoopMain's printArgs masks Sqoop command line option if preceding one contains "password"**

In Yarn, there was a previous issue in Oozie where command-line arguments were masked incorrectly due to mistaken password detection. As a resolution, customers now have the option to utilize the "oozie.launcher.argumentMaskingExceptionList" configuration. This feature allows them to specify exceptions for password masking. For detailed information on how to use this configuration, please refer to the documentation in oozie-default.xml.

#### **CDPD-46049: SSH action fails when 'oozie.action.ssh.http.command.post.options' property contains double quotes**

The SSH action's callback mechanism failed with "Invalid content-type" error when capture-output was used in the action definition.

#### **CDPD-47821: Add missing Sqoop Atlas notification jars to Sqoop share lib**

Earlier, Atlas notification was nonfunctional in Oozie's Sqoop action due to missing Jars, but with the inclusion of those Jars in Oozie's Sqoop ShareLib, Atlas notifications are now expected to function correctly in Oozie's Sqoop action.

#### **CDPD-56936: Oozie's db cli tool does not honor custom connection properties**

The Oozie DB CLI tool did not respect the "ConnectionProperties" property set by the user through the "oozie.service.JPAService.connection.properties" configuration in Oozie.

#### **OPSAPS-64457: Make CM provide Oozie the necessary configuration regarding CDPD-43396**

HBase service and Sqoop client dependencies were added for Ooize to have access to their configurations.

#### **OPSAPS-63816: Configure service hosts to Oozie**

Cloudera Manager will provide the address of all Oozie server instances as a configuration to all Oozie instances. This will be then used by Oozie's callback mechanism so that instead of making the callback through the LoadBalancer in HA mode, the callback will be attempted through each Oozie instance, and if one of them succeeds, then we stop. This way we'll no longer use the LoadBalancer, and make the callback mechanism safer by not having a middle-man.

#### **OPSAPS-67346: [oozie] Implement validator in CM for Oozie-Spark3 integration**

A validator was added which checks that there is a Spark3 role on all Oozie node. If there is any missing Spark3 role then a warning message will be visible on Oozie's CM page listing the nodes.

#### **Apache patch information**

• OOZIE-3666

#### • OOZIE-3254

# **Fixed issues in Apache Ozone**

Review the list of Ozone issues that are resolved in Cloudera Runtime 7.1.9.

#### **SSL Handshake fails between Ozone DataNodes if the two DataNode has their certificate signed by different Ozone Storage Container Managers.**

The issue was fixed due to a change on how these TrustStores are created and configured in Ozone after CDP 7.1.9.

#### **CDPD-57853: Quota repair count enable quota feature for old bucket/volume.**

This issue is resolved.

#### **CDPD-49027: Ozone PKI improvements (Cert Rotation, primordial node removal)**

Starting from the CDP 7.1.9 release, the certificates that are there to ensure encrypted communication and authentication between the Ozone internal services are renewed automatically for Ozone Manager, Ozone DataNode, and Ozone Recon Server roles.

The renewal of these certificates by default happens automatically; 28 days before the one year lifetime of these certificates are expiring, without the need of any operator intervention or service disruption.

Storage Container Managers hold a certificate that expires after 5 years from the security bootstrap of the clusters, these certificates still need to be renewed manually after they expire.

#### **OPSAPS-67940: Snapshot list/restore page**

Snapshot listing page on the OZONE service details where you can see the snapshots of a bucket and delete them or restore them.

#### **OPSAPS-64733: Adding Hive with Ozone warehouse directory fails**

The Hive warehouse directory and external warehouse directory can be set to Ozone during the first Hive run, as the Ozone filesystem jar is available for the hdfs.sh script (it is there in the /opt/ cloudera/cm/lib/cdh7 path)

#### **OPSAPS-65213: Recommission fails with CSD based services that have decommission support on a host that is in maintenance mode**

In Maintenance host with a commissioned Ozone DataNode or Kafka Broker could not end maintenance, as the command failed at recommissioning either of these nodes.

#### **OPSAPS-64666: Remove duplicated log directory parameter from Ozone service**

After this change in 7.1.9 or later, only the log.dir log directory property will be used for all the logging related files in every Ozone role. For Ozone Prometheus this property was added and will be used.

#### **OPSAPS-57567: Add rolling restart capability to Ozone Cloudera Manager Service**

Ozone roles can be restarted in rolling fashion from Cloudera Manager.

#### **OPSAPS-59614: Support SSD profile for Ozone rocksdb**

Support SSD profile for Ozone rocksdb

# **OPSAPS-63868: Unable to change Spark log location to Ozone**

The Spark History Location and the Driver Log Location now can be set to an Ozone path, the regex comparison will not fail.

### **OPSAPS-57827: Implement Ozone OM and SCM upgrade Needs Finalization canary**

If any Ozone Manager or Storage Container Manager has not been finalized after upgrade, its canary indicator will turn yellow.

### **Apache patch information**

- HDDS-8312
- HDDS-7220
- HDDS-9087

# **Fixed Issues in Apache Parquet**

Review the list of Parquet issues that are resolved in Cloudera Runtime 7.1.9. **CDPD-47864: Parquet - CVE-2021-41561-Parquet is vulnerable to Dos attack**

Handle negative values in page headers that fixes CVE-2021-41561

### **Apache Patch Information**

- Backport PARQUET-2094
- PARQUET-1633
- PARQUET-1744
- PARQUET-2258
- PARQUET-1964
- PARQUET-1968
- PARQUET-1982
- PARQUET-2117
- PARQUET-2161

# **Fixed Issues in Phoenix**

Review the list of Phoenix issues that are resolved in Cloudera Runtime 7.1.9. **PHOENIX-6881 Implement the applicable Date/Time features from JDBC 4.2**

Phoenix now supports setting and retrieving java.time.LocalDate,

```
java.time.LocalDateTime, and java.time.LocalTime objects through the
ResultSet.getObject() and PreparedStatement.setObject() APIs, as defined by
JDBC 4.2.
```
#### **Apache patch information**

#### **Changes in Phoenix:**

- PHOENIX-6959: Server merges are not used for hinted uncovered indexes for wildcard selects on 5.1
- PHOENIX-6984: Fix fallback to skip-join-merge for hinted global indexes
- PHOENIX-6966: UngroupedAggregateRegionScanner.insertEmptyKeyValue() writes wrong qualifier for encoded CQ tables
- PHOENIX-6965: UngroupedAggregateRegionScanner.insertEmptyKeyValue() generates too many cells
- PHOENIX-6969: While using order in some hinted uncovered queries, a ColumnAlreadyExistsException is thrown
- PHOENIX-6953: Creating indexes on a table with old indexing leads to inconsistent co-processors
- PHOENIX-6873: Use cached connection in IndexHalfStoreFileReaderGenerator
- PHOENIX-6874: Support older HBase versions with broken ShortCircuitConnection
- PHOENIX-6872: Use ServerUtil.ConnectionFactory.getConnection() in UngroupedAggregateRegionScanner
- PHOENIX-6395: Reusing connection instance object instead of creating everytime in PhoenixAccessController class
- PHOENIX-5066: The TimeZone is incorrectly used during writing or reading data
- PHOENIX-6823: Calling Joda-based round() function on temporal PK field causes division by zero error
- PHOENIX-6889: Improve extraction of ENCODED\_QUALIFIERs
- PHOENIX-6720: CREATE TABLE can not recreate column encoded tables that had columns dropped
- PHOENIX-6855: Upgrade from 4.7 to 5+ fails if any of the local indexes exist
- PHOENIX-6818: Remove dependency on the i18n-util library
- PHOENIX-6841: Depend on omid-codahale-metrics
- PHOENIX-6834: Use pooled HConnection for server side upsert select
- PHOENIX-5894: Table versus Table Full Outer join on Salted tables not working
- PHOENIX-6800: Remove superfluous semicolon for import statement in UncoveredLocalIndexRegionScanner
- PHOENIX-6798: Eliminate unnecessary reversed scan for AggregatePlan
- PHOENIX-6653: Add upgrade tests based on HBase snapshots
- PHOENIX-6721: CSV bulkload tool fails with FileNotFoundException if --output points to the S3 location
- PHOENIX-6646: System tables are not upgraded after namespace migration
- PHOENIX-6611: Fix IndexTool -snap option and set VERIFIED in PhoenixIndexImportDirectReducer
- PHOENIX-6601: Fix IndexTools bugs with namespace mapping
- PHOENIX-6480: SchemaExtractionProcessor does not add IMMUTABLE\_STORAGE\_SCHEME and COLUMN\_ENCODED\_BYTES to the generated SQL
- PHOENIX-6509: Forward port PHOENIX-4424 Allow users to create "DEFAULT" and "HBASE" Schema (Uppercase Schema Names)
- PHOENIX-6427: Create sequence fails in lowercase schema
- PHOENIX-6451: Update junit and jcodings versions
- PHOENIX-3067: Phoenix metrics system should not be started in mini-cluster mode
- PHOENIX-6662: Failed to delete rows when PK has one or more DESC column with IN clause
- PHOENIX-6659: RVC with AND clauses return incorrect result
- PHOENIX-6773: PhoenixDatabaseMetadata.getColumns() always returns null COLUMN\_DEF
- PHOENIX-6767: Traversing through all the guideposts to prepare parallel scans is not required for salted tables when the query is point lookup
- PHOENIX-6751: Force using range scan vs skip scan when using the IN operator and large number of RVC elements
- PHOENIX-6771: Allow only "squash and merge" from GitHub UI
- PHOENIX-6766: Fix failure of sqlline due to conflicting jline dependency pulled from Hadoop 3.3
- PHOENIX-6758: During HBase 2 upgrade Phoenix Self healing task fails to create server side connection before reading SYSTEM.TASK
- PHOENIX-6753: Update default HBase 2.4 version to 2.4.13
- PHOENIX-6755: SystemCatalogRegionObserver extends BaseRegionObserver which does not exist in hbase-2.4 branch
- PHOENIX-6733: Ref count leaked test failures
- PHOENIX-6725: ConcurrentMutationException when adding column to table view
- PHOENIX-6530: Fix tenantId generation for Sequential and Uniform load generators
- PHOENIX-5534: Cursors with request metrics enabled throws exception
- PHOENIX-6710: Revert PHOENIX-3842 Turn on back default bloomFilter for Phoenix Tables
- PHOENIX-6705: PagedRegionScanner next throws NPE if pagedFilter is not initialized
- PHOENIX-6699: Phoenix metrics overwriting DefaultMetricsSystem in RegionServers
- PHOENIX-6697: log4j-reload4j is missing from phoenix-assembly
- PHOENIX-6679: PHOENIX-6665 changed column name for CURRENT seqence values
- PHOENIX-6616: Alter table command can be used to set normalization\_enabled=true on salted tables
- PHOENIX-6665: PreparedStatement#getMetaData() no longer fails on parametrized "select next ? values" sequence operations
- PHOENIX-6658: Replace HRegion.get() calls
- PHOENIX-6661: Sqlline does not work on PowerPC linux
- PHOENIX-6636: Replace bundled log4 libraries with reload4
- PHOENIX-6656: Reindent NonAggregateRegionScannerFactory
- PHOENIX-6645: Remove unneccessary SCN related properties from SYSTEM tables on upgrade
- PHOENIX-6576: Do not use guava's Files.createTempDir()
- PHOENIX-6441: Remove TSOMockModule reference from OmidTransactionProvider
- PHOENIX-6638: Test suite fails with -Dwithout.tephra
- PHOENIX-6591: Update OWASP plugin to latest
- PHOENIX-6579: ACL check does not honor the namespace mapping for mapped views
- PHOENIX-6596: Schema extraction double quotes expressions, resulting in un-executabe create statements
- PHOENIX-5865: Column that has default value can not be correctly indexed
- PHOENIX-6615: The Tephra transaction processor cannot be loaded anymore
- PHOENIX-6618: Yetus docker image cannot be built as openjdk 11.0.11 is no longer available
- PHOENIX-6604: Allow using indexes for wildcard topN queries on salted tables
- PHOENIX-6600: Replace deprecated getCall with updated getRpcCall
- PHOENIX-6594: Clean up vararg warnings flagged as errors by Eclipse
- PHOENIX-6592: PhoenixStatsCacheLoader uses non-deamon threads
- PHOENIX-6583: Inserting explicit Null into a (fixed length) binary field is stored as an array of zeroes
- PHOENIX-6577: phoenix\_sandbox.py incompatible with python3
- PHOENIX-6528: When view index pk has a variable length column, read repair does not work correctly
- PHOENIX-6507: DistinctAggregatingResultIterator should keep original tuple order of the AggregatingResultIterator
- PHOENIX-6498: Fix incorrect Correlated Exists Subquery rewrite when Subquery is aggregate
- PHOENIX-6472: In case of region inconsistency Phoenix should stop gracefully
- PHOENIX-6344: CASCADE on ALTER should NOOP when there are no secondary indexes
- PHOENIX-6555: Wait for permissions to sync in permission tests
- PHOENIX-6578: sqlline.py cannot be started from source tree
- PHOENIX-6574: Executing "DROP TABLE" drops all sequences
- PHOENIX-6568: NullPointerException in phoenix-queryserver-client not in phoenix-client-hbase
- PHOENIX-6548: Race condition when triggering index rebuilds as RegionServer closes
- PHOENIX-6558: Update SpotBugs
- PHOENIX-6563: Unable to use 'UPPER'/'LOWER' together with 'IN'
- PHOENIX-6557: Fix code problems flagged by SpotBugs as high priority
- PHOENIX-6556: Log INPUT\_TABLE\_CONDITIONS for MR jobs
- PHOENIX-6550: Upgrade jetty, jackson and commons-io
- PHOENIX-6546: BackwardCompatibilityIT testSystemTaskCreationWithIndexAsyncRebuild is flaky
- PHOENIX-6547: BasePermissionsIT is still a bit flaky
- PHOENIX-6543: De-flake AuditLoggingIT
- PHOENIX-5072: Cursor query loops eternally with local index, returns fine without it
- PHOENIX-6542: WALRecoveryRegionPostOpenIT is flaky
- PHOENIX-6534: Upgrades from previous 4.10 versions are broken
- PHOENIX-6486: Phoenix uses inconsistent chronologies internally, breaking pre-Gregorian date handling
- PHOENIX-6519: Make SchemaTool work with lower case table and column names
- PHOENIX-6518: Implement SHOW CREATE TABLE SQL command
- PHOENIX-6506: Tenant Connection is not able to access or validate Global Sequences
- PHOENIX-6454: Add feature to SchemaTool to get the DDL in specification mode
- PHOENIX-6450: Checkstyle check is creating warnings for line length which are greater than 80
- PHOENIX-6413: Having cannot resolve alias
- PHOENIX-6476: Index tool when verifying from index to data does not correctly split page into tasks
- PHOENIX-6515: Phoenix uses hbase-testing-util but does not list it as a dependency
- PHOENIX-6510: Double-checked locking field must be volatile
- PHOENIX-6514: Exception should be thrown

#### **Changes in phoenix-connectors:**

- PHOENIX-6683: Surround the OR filters with parentheses while converting Spark filters to Phoenix expressions
- PHOENIX-6694: Avoid unnecessary calls of fetching table meta data to region servers holding the system tables in batch oriented jobs in spark or hive otherwise those RS become hotspot
- PHOENIX-6590: Handle rollbacks in Phoenix Spark connector and add way to control batch wise or task wise transactions
- PHOENIX-6566: Shaded Phoenix connectors include restrictive log4j config files
- PHOENIX-6524: Hive connector returns emtpy AND expression when all children are pushed down
- PHOENIX-6490: Fix shaded Phoenix Hive connector jar name and reduce the size

#### **Changes in phoenix-omid:**

- OMID-245: Add dependency management for Guava to use 32.1.1
- OMID-244: Upgrade SnakeYaml version to 2.0
- OMID-241: Add logging to TSO server crash
- OMID-242: Bump Google Guice version to 5.1.0 to support JDK 17
- OMID-239: OMID TLS support
- OMID-214: Upgrade commons-io to 2.11.0
- OMID-208: Pass additional options to omid.sh
- OMID-202: Refactor Omid to use Netty 4
- OMID-191: Fix missing executable permission because of MASSEMBLY-941
- OMID-200: Omid client cannot use kerberos cache when using proxyUser
- OMID-199: Omid client cannot use pre-authenticated UserGroupInformation.getCurrentUser()
- OMID-194: OmidTableManager cannot create commit and timestamp tables in kerberos cluster
- OMID-192: Fix missing jcommander dependency

#### **Changes in phoenix-queryserver:**

- PHOENIX-6908: KerberosName\$NoMatchingRule exception in QueryServer.PhoenixRemoteUserExtractor
- PHOENIX-6704: sqlline-thin.py does not work with python3
- PHOENIX-6762: Phoenix QueryServer cannot run correctly with python 3.8+
- PHOENIX-6727: get\_view\_names() returning empty list
- PHOENIX-6654: queryserver.py sets the umask to 0000 when starting PQS in daemon mode

# **Fixed Issues in Apache Ranger**

Review the list of Ranger issues that are resolved in Cloudera Runtime 7.1.9. **CDPD-53435: [7.1.9.x] Add/ Update metric details for Ranger TagSync**

# Add Metrics APIs for Ranger Tagsync.

# **CDPD-44451: Add/ Update metric details for Ranger UserSync**

Add Metrics APIs for Ranger Usersync.

#### **CDPD-58506: User is not allowed delete directory in ozone even though user has permissions**

User is not allowed delete directory in ozone even though user has permissions

#### **CDPD-69608: Ranger TagSync is out of memory**

Ranger TagSync process runs out of heap memory. The out of memory issue could be because the Kafka messages that are of no interest to TagSync are stored in TagSync process and shall not be cleared until a Kafka message that must be uploaded to Ranger admin is encountered. Leads to build up of messages in a Kafka queue ("ATLAS\_ENTITIES") under the same condition.

#### **CDPD-50662: [7.1.9.x] - Groups are not visible in mask and row level policy listing tables.**

Groups listing are not visible in mask and row-level policy listing tables.

**CDPD-51892: CLONE - Tag-based policy UI to not show permissions in deny/exception for services that don't support deny/exception**

tag-based policy UI should not show permissions in deny and exception policy-items for service-types that don't support deny and exceptions i.e., service-defs having options.enableDenyAndExceptionsInPolicies=false.

#### **CDPD-55048: KafkaAuthorization ACL operation Interface implementation in RangerKafkaAuthorizer**

KafkaAuthorization ACL operation Interface implementation in RangerKafkaAuthorizer

### **CDPD-57073: RangerClient#createRole singletonMap causes Ozone tenant creation failure in customkerberos-principal-option4**

Reverted a change(part of another review for JWT changes) to fix tenant creation in Ozone. Fixes the REST API call, passing auth\_type as kerberos in the request was the issue.

#### **CDPD-49182: [7.1.9] Ranger AD User Sync - support for AD group names containing slashes**

Adds support for LDAP user and group names with special characters.

#### **CDPD-44902: Ranger admin feature to delete all external users**

Introduced new feature with the addition of 2 new REST APIs to force delete external users at scale.

#### **CDPD-46248: Ranger RMS Field issues**

Fixed issues listed in the description below. Please ensure that before applying the patch, RMS service is stopped and the existing RMS resource-mapping is cleaned up. This can be achieved by updating the RMS database tables with the following SQL commands. delete from x rms resource mapping; delete from x rms service resource; delete from x rms notification; update x\_rms\_mapping\_provider set last\_known\_version=-1; After applying the patch and restarting RMS server, the resource-mappings will be re-synced from HiveMetaStore.

#### **CDPD-50668: CLONE 7.1.9 - HA support for Ranger User Sync**

This is a new feature which enables support for Ranger usersync in HA(Active-Passive) mode.

#### **CDPD-48978: kms get currentversion api is returning old keymaterial after key migration from KTS to KMS**

while exporting keys for KTS migration, key version should be in opposite order

#### **CDPD-49334: Key migration from KTS to RangerKMS**

Key migration from KTS to RangerKMS DB

#### **CDPD-55419: Ranger - Upgrade json-smart to 2.4.10 due to CVE-2023-1370**

Upgrade json-smart to 2.4.10

### **CDPD-53858: metrics are not getting dumped in /var/log/ranger/kms/ranger\_kms\_metric.log file when KMS is stopped**

After discussion internally, it was agreed to dump the metric state in the same regular kms log file when service goes down.

- **CDPD-57318: Ranger Upgrade jackson-dataformat-xml to 2.13.5 due to multiple CVEs in woodstox** Use woodstox-core to 5.4.0 version
- **CDPD-56463: [7.1.9] Ranger Upgrade Spring Security to 5.7.8+/5.8.3+/6.0.3+ due to CVE-2023-20862** Upgrade Spring Security to 5.7.8
- **CDPD-50537: [7.1.9.x] Ranger Upgrade Kerby to 2.0.3 due to CVE-2023-25613** Upgrade Kerby to 2.0.3
- **CDPD-55561: Ranger Upgrade bcpkix-jdk15on to 1.70+ due to CVE-2019-17359** Upgrade bcpkix-jdk15on to 1.70

# **CDPD-15744: HA support for Ranger Tag Sync/User Sync** HA support for Ranger TagSync and UserSync added as part of this new feature enhancement.

#### **CDPD-54854: CLONE [7.1.9]- Ranger audit metrics deletion is failing**

Code fix for Ranger audit metrics deletion failing.
# **CDPD-50648: CLONE [7.1.9] - Ranger is opening a lot of zk connections when solr is down**

Making sure that Ranger closes the Zookeeper connection in case when Solr service is not reachable. Also following the configured number of retries to connect to Solr and on given time intervals.

## **CDPD-49503: [Ranger UI] [React JS] If the url to edit a policy, service or permissions for a module, and the url to view user/group/roles contains an invalid id, then page should display an error**

1) If the user enters the Wrong URL in ranger UI It will give 404 Page not found Error page. 2) If the user enters the wrong ID that is not present in the database It will show 400 Data not found page

## **CDPD-54619: [7.1.9.x]- Regression caused by CDPD-45891**

Fix uri for getDeletedGroups() in PolicyMgrUserGroupBuilder

## **CDPD-44227: Ranger improvement - Roles Import/export API for ranger admin**

Add Roles Import/export API for ranger admin

# **CDPD-44198: shell script to export, transform, import of ranger tags for ranger replication**

shell script to export, transform, import of ranger tags for ranger replication

# **CDPD-50457: [719 CLONE] - Provide option to update group memberships when same users/groups are synced from different sync sources**

Update group memberships when same users/groups are synced from different sync sources

#### **CDPD-56737: Ranger - Upgrade Tomcat to 8.5.89 due to CVE-2023-28709**

Upgrade Tomcat to 8.5.89

## **CDPD-50454: [7.1.9.x]- Unable to delete the user if policy is created by same user and added in the policy item**

Allow delete user operation if policy is created by same user and added in the policy item

# **CDPD-56300: Introduce config within Ranger to control retention period of x\_auth\_session data**

Add config within Ranger to control retention period of x auther session table data

**CDPD-55459: Ranger - Upgrade Spring Framework to 5.3.27/6.0.8 due to CVE-2023-20863** Upgrade Spring Framework to 5.3.27

#### **CDPD-49638: [7.1.9.x] - Log4j2 support in Ranger**

Added Log4j2 support in Ranger

#### **CDPD-11878: Support for avoiding multiple access request enrichment**

Optimization to enrich the request only once to alleviate the performance overhead.

# **CDPD-50533: [7.1.9.x] - Add unique constraint on resource\_signature column of x\_rms\_service\_resource table**

Add unique constraint on resource\_signature column of x\_rms\_service\_resource table

# **CDPD-50605: ArrayIndexOutOfBounds exception may be thrown while processing events** Fix to handle ArrayIndexOutOfBounds exception while processing events

#### **CDPD-49650: [7.1.9.x] - Add Oracle SSL support in ranger**

Oracle SSL Connection support in ranger

# **CDPD-58569: Ranger - Upgrade Guava to 32.0.1 due to CVE-2023-2976**

Upgrade Guava library version to 32.0.1

# **CDPD-52749: [7.1.9.x]- [Ranger][UserSync]Enumerate Groups will give error on executing 'getent group' command**

Fix for Enumerate Groups will give error on executing 'getent group' command

# **CDPD-50368: [7.1.9]- Ranger - Upgrade snakeyaml due to CVE-2022-1471**

Upgrade snakeyaml to 2.0

# **CDPD-50433: [7.1.9.x] - No policy found for given version in Ranger Audit page**

Record policy data history during ranger upgrade

# **CDPD-49704: deleteUserGroupUtil.py fails to delete username with space**

Allow deletion of users having space in username

**CDPD-58493: Ranger - Upgrade Netty Project to 4.1.94.Final due CVE-2023-34462**

Upgrade Netty Project to 4.1.94.Final

# **CDPD-56457: [7.1.9] - Ranger - Upgrade Nimbus-JOSE-JWT to 9.24 due to CVEs coming from jsonsmart**

Upgrade Nimbus-JOSE-JWT to 9.31

# **CDPD-40385: Ranger RMS for Ozone**

This is a new feature introduced in CDP 7.1.9. Ranger RMS will support authorization for Ozone storage locations. RMS for Ozone will co-exist with Hive-HDFS ACL sync and provide authorization for both HDFS and Ozone file systems.

## **CDPD-53830: [7.1.9.x] Add/ Update metric details for Ranger RMS**

Add Metrics APIs for Ranger RMS

# **CDPD-50564: Add/ Update Additional metric details for Ranger RMS**

Add Additional Metrics for Ranger RMS.

# **CDPD-55050: Support SELF\_OR\_PREFIX resource matching scope in Ranger Authorization**

API to find whether a user/group/role is authorized to the given operation on any resource of give type

# **CDPD-50670: CLONE 7.1.9 - HA support for Ranger TagSync**

This is a new feature which enables support for Ranger TagSync in HA(Active-Passive) mode.

## **CDPD-35034: [SDX/SaaS Migration] Utilities to migrate Ranger Service Tags**

Utilities to migrate Ranger Service Tags

**CDPD-47989: Ranger - Upgrade Netty to 4.1.86.Final due to CVE-2022-41881, CVE-2022-41915** Upgrade Netty to 4.1.86.Final

# **CDPD-49711: assignPermissionToUser in XUserMgr creates entries with NULL moduleId in x\_user\_module\_perm**

Fixed assignPermissionToUser in XUserMgr to correct the bug which assigns permissions for a module (which does not exist) to users with Auditor role.

# **CDPD-39208: Review and remove unused RDBMS tables used by Ranger admin service**

Remove unused RDBMS tables used by Ranger admin service

# **CDPD-53805: Ozone\_key tag based policies are not working**

What was the Root Cause? Ozone qualified name parsing had a issue wherein  $\frac{1}{x}$  was getting included in the key name which resulted in wrong key matching while enforcing policy How was this Issue Resolved? Logic for parsing ozone qualified name changed such that '/' is not included in the key name which was causing issue previously.

# **CDPD-55572: shell script to export, transform, import of ranger Roles for ranger replication**

Shell script to export, transform, import of ranger Roles for ranger replication

# **CDPD-43132: Allow roles, tagrest & xaudit Ranger Admin APIs via knox proxy**

This fix allows access to ranger role, tagrest and xaudit ranger admin APIs from knox proxy.

# **CDPD-57018: Ranger - Upgrade aws-java-sdk to 1.12.367+**

Upgrade aws-java-sdk to 1.12.481

# **CDPD-48119: Ranger - Upgrade OWASP Java HTML Sanitizer due to security CVEs**

Upgrade OWASP Java HTML Sanitizer

# **CDPD-50588: [719 CLONE] - Update dependencies to support macOS aarch64 M1 (Apple Silicon) environment**

Support ranger build on macOS aarch64 M1 (Apple Silicon) environment

## **OPSAPS-67025: CM changes for Key migration from KTS to RangerKMS**

Migrating hadoop keys from Ranger KMS KTS database to Ranger KMS database

# **OPSAPS-67374: [7.1.9.x] Unable to locate appender KMS-AUDIT & KMS-METRICS error shown during Ranger KMS start task**

Resolved log4j2 appender issues for Ranger KMS.

# **OPSAPS-65704: Alert or notification has to done when Solr is down resulting in audit pile up in spool directory**

A health alert will be shown on Cloudera Manager for Ranger plugin supported services, when the used space of ranger plugin spool directory (local directory) is greater than the threshold value.

## **OPSAPS-65894: Support LunaClient 10.3 for Ranger KMS DB**

New doc created for the Luna 10.5

# **CDPD-50726: [7.1.9.x]- Need to update Knox re-write rules to allow access to newer APIs introduced in Ranger**

Update Knox re-write rules to allow access to newer APIs introduced in Ranger

## **CDPD-29102: Ranger - Remove log4j 1.x dependencies due to EOL**

Log4j 1.x dependency is removed and upgraded to log4j2

- **CDPD-54698: [7.1.9.x] Ranger Upgrade Scala to 2.13.9 due to CVE-2022-36944** Upgrade scala to 2.13.9 as part of CVE fix
- **CDPD-55164: ranger policy replication transform step is not printing logs** Improve ranger policy replication transformation logs
- **CDPD-56462: [7.1.9] Ranger Upgrade BeanShell to 2.1b5 due to high CVEs** Upgrade BeanShell to 2.1b5 by upgrading testNG to 7.0.0
- **CDPD-56454: [7.1.9]- Ranger Upgrade Apache Derby due to critical CVEs** Upgrade Apache Derby to 10.14.2.0
- **CDPD-56455: [7.1.9] Ranger Upgrade Spring LDAP to 2.4.1 due to high CVEs** Upgrade Spring LDAP to 2.4.1
- **CDPD-55920: Turning usersync debug logging on results in users not getting synced due to NPE** Fix NPE while logging debug messages
- **CDPD-46256: Ranger Audit metrics page broken in New UI** Fixed Audit metrics not loading in New UI
- **CDPD-48041: Ranger Upgrade commons-net to 3.9.0 due to CVE-2021-37533** Upgrade commons-net to 3.9.0

**CDPD-47900: Log4j2 support in Ranger**

Log4j 1.x dependency is removed and upgraded to  $log4i2$ 

# **CDPD-46233: knox plugin is not working**

Knox service was failing when Audit metrics was enabled. Fix was done to handle the CNF error in knox ranger plugin which took care of this error

# **CDPD-53826: Ranger - Upgrade jettison to 1.5.4 due to CVE-2023-1436**

Upgrade jettison to 1.5.4

# **CDPD-53804: Ranger - Upgrade Spring Framework to 5.3.26/6.0.7 due to CVE-2023-20861 and CVE-2023-20860**

Upgrade Spring Framework to 5.3.27

# **CDPD-48032: Ranger - Upgrade jettison to 1.5.2 due to CVE-2022-45685 and CVE-2022-45693**

Upgrade jettison to 1.5.2

# **Apache patch information**

- RANGER-4163
- RANGER-4163
- RANGER-4205
- RANGER-3957
- RANGER-4245
- RANGER-4245
- RANGER-4245
- RANGER-3498
- RANGER-3975
- RANGER-4074
- RANGER-4108
- RANGER-4173
- KNOX-2911
- RANGER-4262
- RANGER-3863
- RANGER-4212
- RANGER-4232
- RANGER-4204
- RANGER-4159
- RANGER-3947
- RANGER-4081
- RANGER-4135
- RANGER-4026
- RANGER-4257
- RANGER-4127
- RANGER-4255
- RANGER-4220
- RANGER-4109
- RANGER-4129
- RANGER-4043
- RANGER-4123
- RANGER-3794
- RANGER-4226
- RANGER-4165
- RANGER-4151
- RANGER-4150
- RANGER-4230
- RANGER-4071
- RANGER-3939
- RANGER-4083
- RANGER-4073

# **Fixed Issues in Schema Registry**

Review the list of Schema Registry issues that are resolved in Cloudera Runtime 7.1.9.

## **OPSAPS-66356: Schema Registry's integration with Atlas does not work in secure clusters where Ranger authorization is enabled**

Atlas integration with Schema Registry works out of the box on new clusters.

# **CDPD-54379: KafkaJsonSerializer and KafkaJsonDeserializer do not allow null values**

The KafkaJsonSerializer and KafkaJsonDeserializer now properly translates null payloads as null.

## **CDPD-49217 and CDPD-50309: Schema Registry caches user group membership indefinitely**

Kerberos users and user groups are not cached in Schema Registry anymore. Any changes to user and user group authentication will take effect without restarting the Schema Registry service.

## **CDPD-56890: New schemas cannot be created following an upgrade**

Schemas can be created again after an upgrade even if the latest version of the schema was deleted before the upgrade.

## **CDPD-48568: JAR storage does not work on AWS S3 for Schema Registry**

Schema Registry Amazon S3 JAR storage now functions correctly.

# **CDPD-48822: AvroConverter ignores default values when converting from Avro to Connect schema**

The AvroConverter now propagates field default values to Connect schemas.

# **CDPD-48888: Schema Registry generates redundant schemas when byte[] with default field exists**

Schema Registry's schema normalization and fingerprinting mechanism has been enhanced to properly handle default values for bytes data types.

# **CDPD-20977: Add RAW Avro JSON Schema API for Hive Integration**

Added new endpoints where the client can GET the actual schema text as a JSON document. These endpoints were added as a subresource (.../schemaText) to the existing schema version resource endpoints, corresponding to the schemaText property of those, for example, /api/v1/schemaregistry/ schemas/{name}/versions/latest/schemaText.

# **CDPD-58265: Schema Registry Client incorrectly applies SSL configuration**

The Cloudera distributed Schema Registry Java client applies the SSL configurations correctly even with concurrent access in Jersey clients.

# **CDPD-49470: Schema Registry Client retries requests more than the configured maxAttempts when multiple URLs are used**

The Cloudera distributed Schema Registry Java client handles each request as one attempt, and does not attempt more retries based on the number of Schema Registry server URLs anymore.

# **OPSAPS-68139: Schema Registry does not apply cluster wide Kerberos principal mapping by default**

The Schema Registry Kerberos Name Rules property is now empty by default. Schema Registry now automatically applies the cluster-wide auth-to-local (ATL) rules by default. During an upgrade, the previously configured value is preserved. If you have been using the default or a custom value, you must manually clear the property following an upgrade to transition to the new default value.

## **OPSAPS-68171: Schema Registry does not set Knox principal and service user as trusted proxies when using custom Kerberos principals**

Schema Registry now automatically sets both the Knox principal name and service user name as trusted proxy users.

# **OPSAPS-68138: Schema Registry and Kafka cannot download policies from Ranger when using custom Kerberos principals**

Ranger repositories created by the scripts that start Kafka, Kafka Connect, and Schema Registry add both the principal name and the service user name to the repository users and the policies.

# **CDPD-55381: Schema Registry issues authentication cookie for the authorized user, not for the authenticated one**

Schema Registry authentication cookie contains the correct authenticated user, even if the authenticated and the authorized users are different. Authenticated and authorized users can be different in scenarios where Schema Registry is used behind Knox.

# **CDPD-48853: Schemas created with the Confluent Schema Registry API cannot be viewed in the UI**

Schemas created in Cloudera Schema Registry using the Confluent Schema Registry API are now visible in the Cloudera Schema Registry UI.

In addition, the /api/v1/schemaregistry/search/schemas/aggregated endpoint of the Cloudera Schema Registry API now correctly returns schemas created with the Confluent Schema Registry API.

# **Fixed Issues in Apache Solr**

Review the list of Apache Solr issues that are resolved in Cloudera Runtime 7.1.9. **CDPD-52804: Fixes Python 3 compatibility issues in HBase-indexer**

HBase indexer failed to start when running with Cloudera Manager built with Python 3 support.

# **Fixed Issues in Apache Spark**

Review the list of Spark issues that are resolved in Cloudera Runtime 7.1.9.

**CDPD-42599: Spark - Update log4j1 to reload4j**

Migrated log4j1 to reload4j to avoid CVE

# **CDPD-58080: Backport SPARK-32951 to Spark 2**

Foldables can be propagated from the Aggregate function.

# **CDPD-50679: Backport CDPD-47129 to 7.1.9**

Now handles empty CSV fields using OpenCSVSerde.

# **CDPD-50203: Backport SPARK-27254 to 7.1.9**

The cleanup completes but becomes invalid in output files for ManifestFileCommitProtocol if the job is aborted.

# **CDPD-50205: Backport SPARK-32638 to 7.1.9**

Prefiously, the WidenSetOperationTypes in a subquery attribute was missing.

# **CDPD-50206: Backport CDPD-43553 to 7.1.9**

Jersey was upgraded to 2.36 to avoid common vulnerabilities and exposures (CVE).

# **CDPD-50161: Backport CDPD-47449 to 7.1.9**

Previously, Spark job failed with NPE while adding kafka-log4j-appender to the classpath.

# **CDPD-50202: Backport SPARK-27210 to 7.1.9**

This patch proposes ManifestFileCommitProtocol to clean up incomplete output files in task level if task aborts.

# **CDPD-52721: Sqoop - Replace log4j 1.x with reload4j**

The log4j was replaced with reload4j in Sqoop.

# **CDPD-43434: Implement support for preventing incompatible log4j classes to be loaded in Sqoop**

A safe-guard was put in place to ensure Sqoop always loads the correct logging related Jars independently from the classpath order.

# **Apache patch information**

- SPARK-27210
- SPARK-32638
- SPARK-27254
- SPARK-32951

# **Fixed Issues in Apache Sqoop**

## Review the list of Sqoop issues that are resolved in Cloudera Runtime 7.1.9. **CDPD-44397: Implement ORC support in Sqoop-Connector-Teradata component**

A new version of Cloudera Connector Powered by Teradata version 1.8.5.1c7 is released which includes ORC support in the Sqoop-Connector-Teradata component. You can use Teradata Manager to import data from the Teradata server to Hive in ORC format.

# **CDPD-44431: Disable the Sqoop direct mode feature with ability to enable it again temporarily**

Sqoop's direct mode is no longer supported and is disabled by default. However, you can still enable it by either setting the sqoop.enable.deprecated.direct property globally in Cloudera Manager for Sqoop or by specifying it in the command-line through -Dsqoop.enable.deprecated.direct=true.

# **CDPD-44531: Sqoop cannot export Parquet data due to ClassCastException**

Sqoop can now export the following data types from Avro and Parquet files:

- Int, Float, Double to the same RDBMS types
- Long to BigDecimal, Date, Time, TimeStamp
- Bytes to BigDecimal
- Fixed to Decimal and TimeStamp

Note that Fixed to TimeStamp does not work if the source date is based on the Julian calendar.

# **CDPD-47175: Sqoop Hive import with ORC file fails with ClassCastException**

The import process of Sqoop to ORC file has been updated. Whenever an unsupported conversion is attempted, Sqoop now provides a comprehensive error message describing the issue.

Sqoop can now import the following data types:

- Byte, Short, Int, Long, Float, Double from the same RDBMS types
- BigDecimal to Long, Double, String
- Date, Timestamp to String, Date, Timestamp

# **CDPD-50423: Sqoop ClassCastExceptions when exporting from Parquet**

Sqoop has been enhanced to support additional data type mappings when exporting from Parquet.

# **CDPD-56523: Sqoop does not take --hive-compute-stats option into account for hs2-url Hive imports**

Sqoop now considers the --hive-compute-stats option for Hive imports when hs2-url parameter is used.

# **Fixed Issues in Streams Replication Manager**

Review the list of Streams Replication Manager issues that are resolved in Cloudera Runtime 7.1.9.

# **OPSAPS-67772: SRM Service metrics processing fails when the noexec option is enabled for /tmp**

The SRM Service Kafka Streams application now uses the Kafka Streams state directory to extract the RocksDB .so files

**OPSAPS-67738: SRM Service role's Remote Querying feature does not work when the noexec option is enabled for /tmp**

The SRM service does not add Netty native libraries to /tmp by default as streams.replication.mana ger.service.netty.native.working.dir configuration was introduced.

# **OPSAPS-67742: The SRM Service role fails to start if properties are added to Additional Configs For Streams Application Running Inside SRM Service**

The SRM Service role no longer fails to start if properties are added to the **Additional Configs For Streams Application Running Inside SRM Service** configuration. It is also possible to configure the internal Kafka Streams application of the SRM Service role.

## **CDPD-60426: Configuration changes are lost following a rolling restart of the service**

SRM no longer fails to apply configuration changes if it is restarted with a rolling restart.

# **Fixed Issues in Streams Messaging Manager**

Review the list of Streams Messaging Manager (SMM) issues that are resolved in Cloudera Runtime 7.1.9. **OPSAPS-68158: SMM does not apply cluster wide Kerberos principal mapping by default**

> The Kerberos Name Rules property is now empty by default. SMM now automatically applies the cluster-wide auth-to-local (ATL) rules by default. During an upgrade, the previously configured value is preserved. If you have been using the default or a custom value, you must manually clear the property following an upgrade to transition to the new default value.

# **OPSAPS-68172: SMM does not set Knox principal and service user as trusted proxies when using custom Kerberos principals**

SMM now automatically sets both the Knox principal name and service user name as trusted proxy users.

# **OPSAPS-67575: SMM's Schema Registry client might fail Ranger authorization if mTLS is enabled for Schema Registry**

The Schema Registry client used by SMM no longer includes keystore properties for mTLS when Kerberos is enabled. As a result, even if mTLS is enabled for the Schema Registry server, the Kerberos principal is used for authentication and authorization with Ranger. This fixes possible authorization failures.

# **OPSAPS-68107: Response code 500 error when large-payload requests are sent over Knox**

SMM requests that are over 15 KB in size no longer fail when they are sent using the Knox APIs. This fix applies to both SMM UI and SMM REST API requests.

# **CDPD-46728: SMM UI shows the consumerGroup instead of the instances on the Profile page's right hand side**

The **Consumer Group Profile** page now correctly shows the consumer instances on the right hand side. Previously the consumer groups were shown.

#### **CDPD-46465: Searching for workers on the connector overview page freezes the page**

Using the search field on the Connect Cluster Profile tab no longer freezes the page.

#### **CDPD-45406: The Connector Profile page of unassigned connectors is blank**

The **Connector Profile** page of unassigned connectors are now correctly rendered and display that the connector is in an unassigned status.

# **CDPD-46073: Data Explorer loads indefinitely**

The **Data Explorer** page no longer breaks if the partition parameter is manually removed from the URL.

# **CDPD-49227: The Cluster Replications page crashes if the co-located cluster unknown to SRM**

The **Cluster Replications** page is now correctly displayed even when the co-located Kafka cluster is unknown to SRM.

# **CDPD-56086: The Data Explorer modal displays the messages of the wrong topic**

The **Data Explorer** modal that you open by clicking  $\alpha$  on the **Topics** page now displays the messages of the selected topic.

# **CDPD-49696: Certain alerts may crash the Alerts page**

Composite alerts with one of the conditions containing an assertion on cluster metrics no longer crashes the UI.

**CDPD-54703: Topic Details page does not display the lag of the consumer group**

The Topic Details page no longer incorrectly displays 0 as lag for the consumer groups.

# **CDPD-33699: Remove "adjustTopicOverviewMetrics" from SMM**

Removed the logic introduced in 7.1.4/7.2.2.0, where in case the topicMetrics (bytes in/bytes out/ messages in) are smaller for a larger time period, the smaller timeperiod's metrics will be displayed. For example, if the metrics are smaller for 30 days and then for 7 days, the 7 day metrics would be used.

## **CDPD-43387: Broker Details page does not show the Cloudera Manager button**

The Cloudera Manager buttons that navigate to the broker resource within Cloudera Manager were not visible in previous releases. Now you can navigate from the SMM's broker view to the Cloudera Manager's broker view.

## **CDPD-43962: Performance improvement on the Broker Details page**

The /api/v2/admin/metrics/aggregated/brokers/{brokerId} endpoint, called every time while opening the broker details page on the UI, was excessively slow when a large number of topics and partitions were present. This is now fixed by fetching partition metrics in bulk.

## **CDPD-47836: The FROM OFFSET field of the offset slider in Data Explorer does not update on partition change**

Fixed an issue where the Data Explorer's **FROM OFFSET** field was not updating on partition change.

# **Fixed Issues in Apache Tez**

Review the list of Tez issues that are resolved in Cloudera Runtime 7.1.9. **CDPD-48031: Tez - Upgrade jettison to 1.5.3 due to CVE-2022-45685 and CVE-2022-45693**

Upgraded the jettison version to 1.5.3 to fix CVEs

**CDPD-53825: Tez - Upgrade jettison to 1.5.4 due to CVE-2023-1436**

Upgraded jettison to 1.5.4

# **Fixed Issues in Apache YARN**

Review the list of YARN issues that are resolved in Cloudera Runtime 7.1.9.

**COMPX-14340: YARN-11490 JMX QueueMetrics breaks after mutable config validation in CS**

Fix: JMX metrics broke after 2 or more configuration validation.

# **COMPX-13959: Applications submitted to ambiguous queue fail during recovery if "Specified" Placement Rule is used**

Fixed the issue of app killed, if specified placement is used and rm is restarted while the app is still running.

**COMPX-13773: YARN-11461 NPE in determineMissingParents when the queue is invalid**

Fix NPE log warning when submitting to invalid queue.

**COMPX-14120: Backport YARN-11463: Node Labels root directory creation doesn't have a retry logic**

Retry logic is implemented and backported for root directory creation during RM node label store inititalization.

## **COMPX-10909: Investigate if placement rules are working fine if username contains dot, and default queue is set to that queue**

Usernames with dot now will work well with CS placement rules

## **COMPX-13554: Backport YARN-10178 to 7.1.9 CHFx : Crash in global async scheduler thread**

With this fix the Capacity Scheduler Global Scheduler AsyncThread won't crash when multi async thread concurrently compares queue usage statistics and ResourceCommitterService applies leaf queue change statistics.

## **COMPX-12661: YARN-11075 Explicitly declare serialVersionUID in LogMutation class**

The serialVersionUID field is explicitly set for the LogMutation class.

#### **COMPX-13392: HADOOP-18602 Remove netty3 dependency - CDH-7.1.9**

netty3 is removed

# **COMPX-12815: Backport YARN-10178 to 7.1.8 CHFx : Crash in global async scheduler thread**

With this fix the Capacity Scheduler Global Scheduler AsyncThread won't crash when multi async thread concurrently compares queue usage statistics and ResourceCommitterService applies leaf queue change statistics.

## **COMPX-12783: Backport YARN-11079 (Make an AbstractParentQueue to store common ParentQueue and ManagedParentQueue functionality)**

Made an AbstractParentQueue to store common ParentQueue and ManagedParentQueue functionality

# **COMPX-14124: Backport YARN-10739 GenericEventHandler.printEventQueueDetails causes RM recovery to take too much time**

GenericEventHandler.printEventQueueDetails causes RM recovery to take too much time so added thread pool for async print event details ,to prevent wasting too much time for RM.

# **COMPX-14122: Backport YARN-11286: Make AsyncDispatcher#printEventDetailsExecutor thread pool parameter configurable**

Made AsyncDispatcher#printEventDetailsExecutor thread pool parameter configurable

# **CDPD-41982: Yarn - Upgrade Guava: Google Core Libraries for Java to v28.2/31.1-jre due to CVEs**

Upgraded Guava Google Core Libraries for Java to v28.2 due to CVEs

# **CDPD-57948: [7.1.9 ZDU Simulation] Hive Query is failing when YARN is into rolling restart**

YARN-side fix is implemented and backported to cdpd-master and 7.1.9.x

# **COMPX-6054: PlacementPolicy Rules(default rule) is not honoured in case limit 2 is breached for AQC** This issue is resolved.

# **COMPX-5244: Root queue should not be enabled for auto-queue creation**

This issue is resolved.

# **COMPX-3181: Application logs does not work for AZURE and AWS cluster**

Support of automatically fetching Delegation Token for YARN Log Aggregation Path (S3 or Azure) in YarnClient.

# **OPSAPS-52066: Stacks under Logs Directory for Hadoop daemons are not accessible from Knox Gateway.**

Issue was due to wrong URL being displayed. Both jstacks log viewer and download URLs have been fixed.

# **OPSAPS-57067: Yarn Service in Cloudera Manager reports stale configuration yarn.cluster.scaling.recommendation.enable.**

This issue is resolved.

# **CDPD-2936: Application logs are not accessible in WebUI2 or Cloudera Manager**

This issue is resolved.

# **OPSAPS-50291: Environment variables HADOOP\_HOME, PATH, LANG, and TZ are not getting whitelisted**

"HADOOP\_HOME,PATH,LANG,TZ" are now added by default to the yarn.nodemanager.envwhitelist Yarn configuration option.

# **COMPX-3303: Auto queue deletion is not supported in relative and absolute resource allocation mode**

This issue is resolved.

# **OPSAPS-68058: [CKP-4] YARN allowed system users are hardcoded**

Allowed system users are now generated dynamically, based on the Kerberos principals, process users and auth-to-local rules.

# **OPSAPS-67682: [CKP-3, 4(unequal)] Yarn failed to start the resource manager**

The permissions of the node label directory were eased to allow the process users group members to access it.

# **OPSAPS-67860: [BLOCKER] 718CHF9 to 719 | During rolling upgrade Delete the confstore on YARN Zookeeper nodes failed**

The script was fixed to use Kerberos auth instead of relying on digest.

# **OPSAPS-68108: Upgrade failures from CDH6 to 7.1.9 because ACL is not the expected for znode after OPSAPS-67993**

Fixed issue with the ACL validator.

# **OPSAPS-67993: Upgrade failures from CDH6 to 7.1.9 because ACL is not the expected for znode after OPSAPS-63187**

The bash script was updated to work in a secured environment.

# **Apache patch information**

- MAPREDUCE-7237
- MAPREDUCE-7268
- MAPREDUCE-7434
- MAPREDUCE-7433
- MAPREDUCE-7431
- YARN-10930
- YARN-11286
- YARN-10739
- YARN-10178
- HADOOP-18602
- YARN-11190
- YARN-11463
- YARN-11461
- YARN-11513
- YARN-10888
- YARN-11533
- YARN-11490

# **Fixed Issues in Zeppelin**

Review the list of Zeppelin issues that are resolved in Cloudera Runtime 7.1.9. **OPSAPS-68072: Initialize zeppelin notebook command fails on 7.1.9 rhel9.1 cluster with dell isilon** You can now bring up zeppelin service on 7.1.9 RHEL 9 Isilon cluster.

# **CDPD-54867: Backport ZEPPELIN-5176**

[ZEPPELIN-5176] Kerberos ticket renewal fix in JDBC Interpreter.

## **CDPD-49444: Backport ZEPPELIN-5624: Arbitrary file deletion vulnerability**

[ZEPPELIN-5624] Arbitrary file deletion vulnerability.

## **CDPD-53819: Increase default Zeppelin RPC connection pool size based on ZEPPELIN-5005**

Exposed zeppelin.interpreter.connection.poolsize and made it configurable as a safety value in Zeppelin Configurtaion.

# **Apache patch information**

- ZEPPELIN-5176
- ZEPPELIN-5624
- ZEPPELIN-5005

# **Fixed Issues in Zookeeper**

Review the list of ZooKeeper issues that are resolved in Cloudera Runtime 7.1.9. **OPSAPS-67223: ZDU | CDH 717sp2 to 719 AND 718 to 719 | Zookeeper is going in bad health and blocking the upgrade**

> Convert the avgRequestLatency metric to double for backward compatibility with Zookeeper versions before 3.8.

# **Apache Patch Information**

Apache Zookeeper rebased to 3.8.1 and Apache Curator rebased to 5.4.0.

# **Known issues in Cloudera Runtime 7.1.9**

You must be aware of the known issues and limitations, the areas of impact, and workaround in Cloudera Runtime 7.1.9.

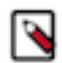

**Note:** CDSW does not support RPM-based installation on CDP Private Base. (RPM installation is deprecated and only supported on HDP and CDH 5. For CDH6 and onward, Cloudera recommends you to use CSDbased installations.)

# **QAINFRA-18183: CDP Private Cloud Base 7.1.9 does not support KTS on RHEL 9.**

None.

**OPSAPS-69539: CDP Runtime 7.1.9 from the base release through to CHF3 does not support Oracle JDK 8u401 or OpenJDK 1.8.0\_402 (8u402). Some services will fail to start. This can be a problem on RHEL 9.x as version 8u402 is the default OpenJDK 8 installed by the OS.**

> Workaround is to install an earlier version of JDK 8. For example Oracle jdk-8u291 / 1.8.0\_291, or OpenJDK 8u292 / 1.8.0\_292.

# **Known Issues in Apache Atlas**

Learn about the known issues in Atlas, the impact or changes to the functionality, and the workaround. **CDPD-6565: [atlas-dwx] Issue with ddlQueries in Atlas for Hive/Impala tables created in default/nondefault db using DAS/HUE respectively**

- ddlQueries is not being created for Impala origin table - ddlQueries cerated for Impala/Hive CTAS tables have difference in names as compared to same operation for Hive table. The impala table has the query in the ddlQueries entity name.

None

## **CDPD-55301: ddlQueries and ALTERTABLE\_\* lineage missing for Spark tables created through spark3-shell**

The ddlQueries and ALTERTABLE\_\* lineage missing for Spark tables created using spark3-shell. None

# **CDPD-56085: [ Impala Iceberg] LOAD DATA INPATH to iceberg\_table creates a temporary hive\_table with name <iceberg\_table\_name>\_tmp\* and then marks it as DELETED in Atlas**

Running a query like "LOAD DATA INPATH to iceberg\_table", creates a temporary hive\_table with name <iceberg\_table\_name>\_tmp\* and then marks it as DELETED in Atlas. So in Atlas, a deleted entity is created corresponding to the temporary table "<iceberg\_table\_name>\_tmp\*".

None

## **CDPD-58581: storage\_handler is not set in Atlas for Impala to Iceberg in-place migrated tables**

storage\_handler property is not set for Iceberg tables created in Impala, because in-place migration is not supported in current release in Impala.

None

# **CDPD-58554: Discard audits of specific classification, label, and business metadata**

Support to control audits for specific classification, label, and business metadata is not present in Custom Audit Filters feature.

None

# **CDPD-58412: Ranger KMS APIs returning incorrect HTTP response codes for error cases**

In case of keys not found while doing any operation on that, KMS returns 500 internal server error. Instead it should return proper error code.

Such calls execution does not bring KMS to any inconsistent state and further calls with correct key name will be processed normally.

# **CDPD-59586: OperationType does not support Contains operation.**

Support for sub-string and wild character '\*' is not present for attributeName=operationType in Custom Audit Filters feature, hence attributeValue can not be checked with "contains" operator.

None

# **OPSAPS-67783: During rolling upgrade one among two ATLAS server failed to start but Cloudera Manager considered as success**

Cloudera Manager marks the "Execute command Start" on service Atlas-1 as a success even when Atlas service had failed to start successfully. In such cases, Atlas logs would give the exact reason for Atlas start-up failure.

None

# **CDPD-43058: Entities created through Hook do not get consumed by Atlas and are specifically observed while running the HDFS Lineage script.**

Once the process to run the hdfs-lineage.sh script is completed, it is seen that in a few instances the entity is not created in Atlas. This scenario is observed on an intermittent basis and few entities are not viewed in Atlas. In the case where this issue is observed, the publishing of messages to Kafka topics consumes more than three seconds.

This additional time consumption could be because of:

- Logging into Kerberos took more time to complete
- Connecting to Kafka topic took more than three seconds

The Async message processing (atlas.notification.hook.asynchronous) must be disabled.

You must manually set this flag in /etc/atlas/conf/atlas-application.properties to false.

# **CDPD-29307: Atlas creates incomplete Kafka client entities that are postfixed with the metadata namespace.**

None.

# **CDPD-19358: "IsIndexable"and "isOptional" value of a typedef's attribute is modified post migration.** None.

## **CDPD-22799: Apache Atlas displays 503 service unavailable on transparent proxy setup.**

In the following file /opt/cloudera/parcels/CDH-<%version%>/lib/atlas/server/webapp/ atlas/WEB-INF delete DOCTYPE tag, and replace web-app tag with following: <web-app xmlns="http://java.sun.com/xml/ns/javaee" xmlns:xsi="http:// www.w3.org/2001/XMLSchema-instance" xsi:schemaLocation="http:// java.sun.com/xml/ns/javaee http://java.sun.com/xml/ns/javaee/webapp\_2\_5.xsd" version="2.5">

#### **OPSAPS-58348: The user name HTTP is not found in Atlas logs**

You must disable the Atlas metrics configuration from Cloudera Manager UI.

#### **CDPD-19996: Atlas AWS S3 metadata extractor fails when High Availability is configured for IDBroker.**

If you have the HA configured for IDBroker, ensure that your cluster has only one IDBroker address in core-site.xml. If your cluster has two IDBroker addresses in core-site.xml, remove one of them, and the extractor must be able to retrieve the token from IDBroker.

#### **CDPD-5542: AWS S3 Bulk and Incremental Extraction is currently not supported on 7.1.5.**

None.

## **ENGESC-17926: HBase goes down due to huge payload from Atlas**

HBase region servers are going out of heap space due to huge payload from Atlas.

#### **CDPD-17355: Atlas AWS extraction issue due to KeyError: 'entities'.**

AWS S3 extraction does not happen as the extractor.sh is missing from the host.

None.

#### **CDPD-12668: Navigator Spark lineage can fail to render in Atlas**

As part of content conversion from Navigator to Atlas, the conversion of some Spark applications created a cyclic lineage reference in Atlas, which the Atlas UI fails to render. The cases occur when a Spark application uses data from a table and updates the same table.

None.

# **CDPD-11941: Table creation events missed when multiple tables are created in the same Hive command**

When multiple Hive tables are created in the same database in a single command, the Atlas audit log for the database may not capture all the table creation events. When there is a delay between creation commands, audits are created as expected.

None.

#### **CDPD-11940: Database audit record misses table delete**

When a hive\_table entity is created, the Atlas audit list for the parent database includes an update audit. However, at this time, the database does not show an audit when the table is deleted.

None.

#### **CDPD-11790: Simultaneous events on the Kafka topic queue can produce duplicate Atlas entities**

In normal operation, Atlas receives metadata to create entities from multiple services on the same or separate Kafka topics. In some instances, such as for Spark jobs, metadata to create a table entity in Atlas is triggered from two separate messages: one for the Spark operation and a second for the table metadata from HMS. If the process metadata arrives before the table metadata, Atlas creates a

temporary entity for any tables that are not already in Atlas and reconciles the temporary entity with the HMS metadata when the table metadata arrives.

However, in some cases such as when Spark SQL queries with the write.saveAsTable function, Atlas does not reconcile the temporary and final table metadata, resulting in two entities with the same qualified name and no lineage linking the table to the process entity.

This issue is not seen for other lineage queries from Spark:

```
create table default.xx3 as select * from default.xx2
insert into yy2 select * from yy
insert overwrite table ww2 select * from ww1
```
Another case where this behavior may occur is when many REST API requests are sent at the same time.

None.

#### **CDPD-11692: Navigator table creation time not converted to Atlas**

In converting content from Navigator to Atlas, the create time for Hive tables is not moved to Atlas. None.

#### **CDPD-11338: Cluster names with upper case letters may appear in lower case in some process names**

Atlas records the cluster name as lower case in qualifiedNames for some process names. The result is that the cluster name may appear in lower case for some processes (insert overwrite table) while it appears in upper case for other queries (ctas) performed on the same cluster.

None.

# **CDPD-10576: Deleted Business Metadata attributes appear in Search Suggestions**

Atlas search suggestions continue to show Business Metadata attributes even if the attributes have been deleted.

None.

## **CDPD-10574: Suggestion order doesn't match search weights**

At this time, the order of search suggestions does not honor the search weight for attributes.

None.

#### **CDPD-9095: Duplicate audits for renaming Hive tables**

Renaming a Hive table results in duplicate ENTITY\_UPDATE events in the corresponding Atlas entity audits, both for the table and for its columns.

None.

#### **CDPD-7982: HBase bridge stops at HBase table with deleted column family**

Bridge importing metadata from HBase fails when it encounters an HBase table for which a column family was previously dropped. The error indicates:

```
Metadata service API org.apache.atlas.AtlasClientV2$API_V2@58112
bc4 failed with status 404 (Not Found) Response Body 
({""errorCode"":""ATLAS-404-00-007"",""errorMessage"":""Invalid
  instance creation/updation parameters passed : 
hbase_column_family.table: mandatory attribute value missing in
  type hbase_column_family""})
```
None.

#### **CDPD-7781: TLS certificates not validated on Firefox**

Atlas is not checking for valid TLS certificates when the UI is opened in FireFox browsers.

None.

# **CDPD-6675: Irregular qualifiedName format for Azure storage**

The qualifiedName for hdfs\_path entities created from Azure blog locations (ABFS) does not have the clusterName appended to it as do hdfs\_path entities in other location types.

None.

# **CDPD-5933, CDPD-5931: Unexpected Search Results When Using Regular Expressions in Basic Searches on Classifications**

When you include a regular expression or wildcard in the search criteria for a classification in the Basic Search, the results may differ unexpectedly from when full classification names are included. For example, the Exclude sub-classifications option is respected when using a full classification name as the search criteria; when using part of the classification name and the wildcard (\*) with Exclude sub-classifications turned off, entities marked with sub-classifications are not included in the results. Other instances of unexpected results include case-sensitivity.

None.

# **CDPD-4762: Spark metadata order may affect lineage**

Atlas may record unexpected lineage relationships when metadata collection from the Spark Atlas Connector occurs out of sequence from the metadata collection from HMS. For example, if an ALTER TABLE operation in Spark changing a table name and is reported to Atlas before HMS has processed the change, Atlas may not show the correct lineage relationships to the altered table.

None.

# **CDPD-4545: Searches for Qualified Names with "@" does not fetch the correct results**

When searching Atlas qualifiedName values that include an "at" character ( $\omega$ ), Atlas does not return the expected results or generate appropriate search suggestions.

Consider leaving out the portion of the search string that includes the @ sign, using the wildcard character \* instead.

# **CDPD-3208: Table alias values are not found in search**

When table names are changed, Atlas keeps the old name of the table in a list of aliases. These values are not included in the search index in this release, so after a table name is changed, searching on the old table name will not return the entity for the table.

None.

# **CDPD-3160: Hive lineage missing for INSERT OVERWRITE queries**

Lineage is not generated for Hive INSERT OVERWRITE queries on partitioned tables. Lineage is generated as expected for CTAS queries from partitioned tables.

None.

#### **CDPD-3125: Logging out of Atlas does not manage the external authentication**

At this time, Atlas does not communicate a log-out event with the external authentication management, Apache Knox. When you log out of Atlas, you can still open the instance of Atlas from the same web browser without re-authentication.

To prevent access to Atlas after logging out, close all browser windows and exit the browser.

#### **CDPD-1892: Ranking of top results in free-text search not intuitive**

The Free-text search feature ranks results based on which attributes match the search criteria. The attribute ranking is evolving and therefore the choice of top results may not be intuitive in this release.

If you don't find what you need in the top 5 results, use the full results or refine the search.

#### **CDPD-1884: Free text search in Atlas is case sensitive**

The free text search bar in the top of the screen allows you to search across entity types and through all text attributes for all entities. The search shows the top 5 results that match the search terms at

any place in the text (\*term\* logic). It also shows suggestions that match the search terms that begin with the term (term<sup>\*</sup> logic). However, in this release, the search results are case-sensitive.

If you don't see the results you expect, repeat the search changing the case of the search terms.

## **CDPD-1823: Queries with ? wildcard return unexpected results**

DSL queries in Advanced Search return incorrect results when the query text includes a question mark (?) wildcard character. This problem occurs in environments where trusted proxy for Knox is enabled, which is always the case for CDP.

None.

## **CDPD-1664: Guest users are redirected incorrectly**

Authenticated users logging in to Atlas are redirected to the CDP Knox-based login page. However, if a guest user (without Atlas privileges) attempts to log in to Atlas, the user is redirected instead to the Atlas login page.

To avoid this problem, open the Atlas Dashboard in a private or incognito browser window.

## **CDPD-922: IsUnique relationship attribute not honored**

The Atlas model includes the ability to ensure that an attribute can be set to a specific value in only one relationship entity across the cluster metadata. For example, if you wanted to add metadata tags to relationships that you wanted to make sure were unique in the system, you could design the relationship attribute with the property "IsUnique" equal true. However, in this release, the IsUnique attribute is not enforced.

None.

## **OPSAPS-58720: Atlas HBase hook not enabled post migration to CDH**

Using the AM2CM tool for HDP 2 to CDP 7, post-migration, you must manually enable the Atlas HBase hook.

# **OPSAPS-58784: HMS hook is not enabled by default**

Using the AM2CM tool for HDP 2 to CDP 7, post-migration, you must manually enable the Atlas HMS hook.

## **CDPD-23776: When a HBase table is dropped, the relationship between the table and namespace is displayed as ACTIVE**

When the HBase table is disabled and dropped, the table status is marked DELETED but the relationship status between table and namespace is still ACTIVE.

# **CDPD-23587: hbase\_namespace owner is updated to user who creates the HBase table**

Owner of the HBase namespace must not be modified based on users' who create the table under it.

# **CDPD-22484: DML statements like "insert" and "delete" are captured by Atlas**

Extra audits are generated by Atlas for DML statements on tables like insert and delete values on the table.

# **CDPD-27390: [Entity Audits] 'Propagated Classification Added' timestamp is < 'Entity Created' timestamp**

The 'Propagated Classification Added' timestamp is < 'Entity Created' timestamp. This is invalid since the classification is propagated once the entity is created.

# **CDPD-28026: [Atlas: Debug Metrics] Debug metrics is empty on cluster with Custom Principal**

Debug metrics is fetched 30 seconds after an operation is performed. Later, there are no debug metrics available.

# **CDPD-39427: [HDFS Lineage]: When the input is a directory in case of put/copyfromLocal/cp/mv commands, lineage is not created even though the script succeeds.**

When Source is a directory and target is a directory which is already present in Atlas, the command succeeds and inserts the data in the desired location, but lineage is not created.

# **DOCS-13759: Tag Propagation stops after a certain depth while the lineage is being extended**

When a tag is added to an entity at timestamp T1, the entities along the lineage to which the tag must be propagated is calculated at T1. Before tag propagation completes, if the lineage is extended, tag does not propagate to the entities in the extended lineage.

# **DOCS-13760: System Attributes search, \_\_classificationNames: Search with parent tag does not return entities associated to its children tags**

System attribute search with \_\_classificationNames = parent\_tag returns entities associated to parent\_tag only and not entities associated to its children tag.

Workaround: Instead of using system attribute, employ the basic search attribute "classification" which lists entities associated with inherited classifications.

## **CDPD-41142: When a Kafka console consumer group is run, more than one update audits are seen**

After running the console consumer with a consumer group, verify the consumer group entity created, along with the metrics and notifications for the consumer group and topic. The expected result would be: one ENTITY\_CREATE audit and one ENTITY\_UPDATE audit. But more than one ENTITY\_UPDATE audits are seen.

# **CDPD-40165: Two audits are created for SPARK CTAS table**

When following Spark queries are fired:

spark.sql("create table table1(id int)")

spark.sql("create table table2 as select \* from table1")

HMS sends "ENTITY\_CREATE" and "ENTITY\_FULL\_UPDATE\_V2".

The extra ENTITY\_FULL\_UPDATE\_V2 message received from HMS is sent as part of ALTE RTABLE\_ADDCOLS event from the HMS Hook side. This behaviour is observed only when the queries are run from Spark SQL and not when run from the same queries from Beeline.

# **CDPD-39197: Debug metrics returns empty data**

When debug metrics is enabled and some operations are performed, the response is empty.

## **CDPD-36495: Updating legacyAttribute from False to True resets the initially created relationshipAttributes values**

Creating types, entities, and to start set the relationship with is\_legacy\_attribute value as **False**.

Later, update the value relationshipDef is\_legacy\_attribute to True

For the entities that were created before updating the is\_legacy\_attribute to True, relationshipAttr ibutes value is reset.

# **CDPD-35818: Basic search with tag filter provides approximateCount as -1 when there is no match and is 0 otherwise**

When the following search operations are performed:

• Faceted search with both tag filter and entity filter

The observed approximateCount is -1.

Here both entity filter and tag filter are present and when there is no match the response received is -1.

• Faceted search with only entity filter

Performing a basic search provides an approximate value of 0 when there is no match.

• Faceted search with only tag filter

Whenever there is tag filter in the query and there is no entity match, the approximateCount is -1 and if the tag filter is not available, the response approximateCount is 0

# **CDPD-13466: Bulk create/update entity POST API does not create / update authorised entities**

The bulk API fails with 403 error if some belong to entities on which user is unauthorized and other GUIDs belong to entities on which user is authorized.

## **CDPD-22744: Bulk entity DELETE API does not delete authorised entities**

Bulk entity DELETE API does not delete authorised entities when the list of authorised and unauthorised entities list is passed.

#### **CDPD-31728: For database creation, there are two update audits instead of one create and one update**

The behavior is inconsistent. The order of the published messages is as such that first HMS message (Entity Create Event) is created and later HS2 message (Entity Update Event). Atlas received messages from Hive hook in reverse order which is first the HS2 message and later HMS.

#### **CDPD-29409: Hive import: Suggestion suggests entity which is deleted**

Suggestions suggests tables of database, which is a deleted entity.

# **CDPD-25152: Tag propagation through deferred actions consumes additional time as compared to default flow**

The additional time might be due to the small overhead added to create / update task vertex and which is run in the background. This also depends on number of tasks queued to be executed in tasks.

## **CDPD-42954: Zepplin notebook fails after enabling Atlas-HDFS hook**

The Zeppelin notebooks are failing with errors after enabling Atlas-HDFS hook in the CDP cluster.

When the below properties are set for atlas-client.properties in Cloudera Manager:

atlas.jaas.KafkaClient.option.keyTab

atlas.jaas.KafkaClient.option.principal

Along with adding the properties in /etc/atlas/conf/atlas-application.properties, Cloudera Manager also adds these properties to atlas-application.properties for other services (like Spark).

Adding these properties interferes with the normal flow of the services (like Spark)

To enable HDFS lineage feature, instead of setting these properties through Cloudera Manager, users can manually add the properties directly in /etc/atlas/conf/atlas-application.properties

# **CDPD-40346: The ddlQueries and ALTERTABLE\_ADDCOLS lineage missing for Impala tables.**

The ALTERTABLE\_ADDCOLS lineage has some issue when an Impala table is altered and the corresponding lineage is not created.

#### **CDPD-62464: Java process called by navatlas.sh tool fails on JDK-8 version**

While running nav2atlas.sh script on OracleJDK 8 an error message is thrown and returns code 0 on an unsuccessful run.

You must install JDK-11 version on the host. Make sure not to put into the default path and JAVA HOME. In a shell, set the JAVA–HOME to this location and run the nav2atlas.sh script.

# **CDPD-62834: Status of the deleted table is seen as ACTIVE in Atlas after the completion of navigator2atlas migration process**

The status of the deleted table displays as ACTIVE.

None

# **CDPD-62837: During the navigator2atlas process, the hive\_storagedesc is incomplete in Atlas**

For the hive storagedesc entity, some of the attributes are not getting populated.

None

# **Known Issues in Apache Avro**

Learn about the known issues in Avro, the impact or changes to the functionality, and the workaround. **CDPD-23451: Avro library depends on the already EOL jackson-mapper-asl 1.9.13-cloudera.1 that also contains a couple of CVEs. The jackson library is part of the Avro API so cannot be changed without a complete rebase.**

None.

# **Known issues in Cruise Control**

Learn about the known issues in Cruise Control, the impact or changes to the functionality, and the workaround. **Rebalancing with Cruise Control does not work due to the metric reporter failing to report the CPU usage metric**

> On the Kafka broker, the Cruise control metric reporter plugin may fail to report the CPU usage metric.

> If the CPU usage metric is not reported, the numValidWindows in Cruise Control will be 0 and proposal generation as well as partition rebalancing will not work. If this issue is present, the following message will be included in the Kafka logs:

```
WARN com.linkedin.kafka.cruisecontrol.metricsreporter.CruiseCont
rolMetricsReporter:
           [CruiseControlMetricsReporterRunner]: Failed reporting
 CPU util.
```

```
java.io.IOException: Java Virtual Machine recent CPU usage is not
         available.
```
This issue is only known to affect Kafka broker hosts that have the following specifications:

- CPU: Intel(R) Xeon(R) CPU E5-2699 v4  $@$  2.20GHz
- OS: Linux 4.18.5-1.el7.elrepo.x86\_64 #1 SMP Fri Aug 24 11:35:05 EDT 2018 x86\_64
- Java version: 8-18

Move the broker to a different machine where the CPU is different. This can be done by moving the host to a different cluster. For more information, see the [Moving a Host Between Clusters](https://docs.cloudera.com/cdp-private-cloud-base/7.1.9/managing-clusters/topics/cm-moving-host-between-clusters.html).

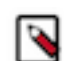

**Note:** Cluster nodes affected by this issue are not displayed as unhealthy.

#### **OPSAPS-69978: Cruise Control capacity.py script fails on Python 3**

Cruise Control might fail to start on Python 3 when capacity information is queried during the startup process. This is caused by a breaking change between Python 2 and 3.

None

# **Known Issues in Apache Hadoop**

There are no known issues for Hadoop in Cloudera Runtime 7.1.9.

# **Known Issues in Apache HBase**

This topic describes known issues and workarounds for using HBase in this release of Cloudera Runtime. **CDPD-60862: Rolling restart fails during ZDU when DDL operations are in progress**

During a Zero Downtime Upgrade (ZDU), the rolling restart of services that support Data Definition Language (DDL) statements might fail if DDL operations are in progress during the upgrade. As a result, ensure that you do not run DDL statements during ZDU.

The following services support DDL statements:

- Impala
- Hive using HiveQL
- Spark using SparkSQL
- HBase
- Phoenix
- Kafka

Data Manipulation Lanaguage (DML) statements are not impacted and can be used during ZDU. Following the successful upgrade, you can resume running DDL statements.

None. Cloudera recommends modifying applications to not use DDL statements for the duration of the upgrade. If the upgrade is already in progress, and you have experienced a service failure, you can remove the DDLs in-flight and resume the upgrade from the point of failure.

## **IntegrationTestReplication fails if replication does not finish before the verify phase begins**

During IntegrationTestReplication, if the verify phase starts before the replication phase finishes, the test will fail because the target cluster does not contain all of the data. If the HBase services in the target cluster does not have enough memory, long garbage-collection pauses might occur.

Workaround: Use the -t flag to set the timeout value before starting verification.

#### **HDFS encryption with HBase**

Cloudera has tested the performance impact of using HDFS encryption with HBase. The overall overhead of HDFS encryption on HBase performance is in the range of 3 to 4% for both read and update workloads. Scan performance has not been thoroughly tested.

Workaround: N/A

#### **AccessController postOperation problems in asynchronous operations**

When security and Access Control are enabled, the following problems occur:

- If a Delete Table fails for a reason other than missing permissions, the access rights are removed but the table may still exist and may be used again.
- If hbaseAdmin.modifyTable() is used to delete column families, the rights are not removed from the Access Control List (ACL) table. The portOperation is implemented only for postDeleteCo lumn().
- If Create Table fails, full rights for that table persist for the user who attempted to create it. If another user later succeeds in creating the table, the user who made the failed attempt still has the full rights.

Workaround: N/A

Apache Issue: [HBASE-6992](https://issues.apache.org/jira/browse/HBASE-6992)

#### **Snappy compression with /tmp directory mounted with noexec option**

Using the HBase client applications such as *hbase hfile* on the cluster with Snappy compression could result in UnsatisfiedLinkError.

Workaround: Add -Dorg.xerial.snappy.tempdir=/var/hbase/snappy-tempdir to Client Java Configuration Options in Cloudera Manager that points to a directory where exec option is allowed.

#### **HBase shutdown can lead to inconsistencies in META**

Cloudera Manager uses an incorrect shutdown command. This prevents graceful shutdown of the HBase service and forces Cloudera Manager to kill the processes instead. It can lead to inconsistencies in Meta.

Workaround: Run the following command instead of shutting down the HBase service using Cloudera Manager.

hbase master stop --shutDownCluster

The command output must end with Closing master protocol: MasterService phrase. You can verify the command execution by checking the master logs. The log must contain Cluster shutdown req uested of master=xxx and the closing of regions. Upon successful execution, the RegionServers start shutting down.

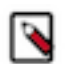

**Note:** The command does not stop the *REST Server* and the *Thrift Server* role instances. You can safely shut down them from Cloudera Manager later.

If you find any inconsistencies, please contact Cloudera Support.

# **Known Issues in HDFS**

Learn about the known issues in HDFS, the impact or changes to the functionality, and the workaround. **CDPD-67230: Rolling restart can cause failed writes on small clusters**

> In a rolling restart, if the cluster has less than 10 datanodes existing writers can fail with an error indicating a new block cannot be allocated and all nodes are excluded. This is because the client has attempted to use all the datanodes in the cluster, and failed to write to each of them as they were restarted. This will only happen on small clusters of less than 10 datanodes, as larger clusters have more spare node to allow the write to continue.

None.

# **CDPD-60873: java.io.IOException: Got error, status=ERROR, status message, ack with firstBadLink while fixing the HDFS corrupt file during rollback.**

Increase the value of dfs.client.block.write.retries to the number of nodes in the cluster and perform Deploy client configuration procedure for rectification.

#### **CDPD-60431: Configuration difference between 7.1.7 SP2 and 7.1.9.0 results**

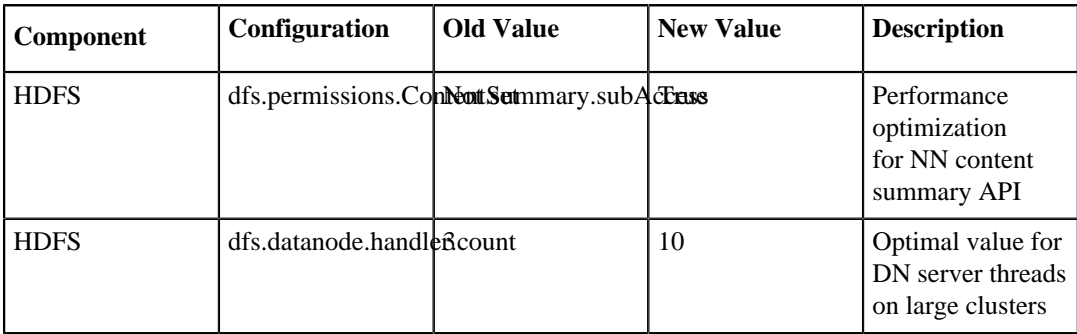

None

#### **CDPD-60387: Configuration difference between 7.1.8.3 and 7.1.9.0 results**

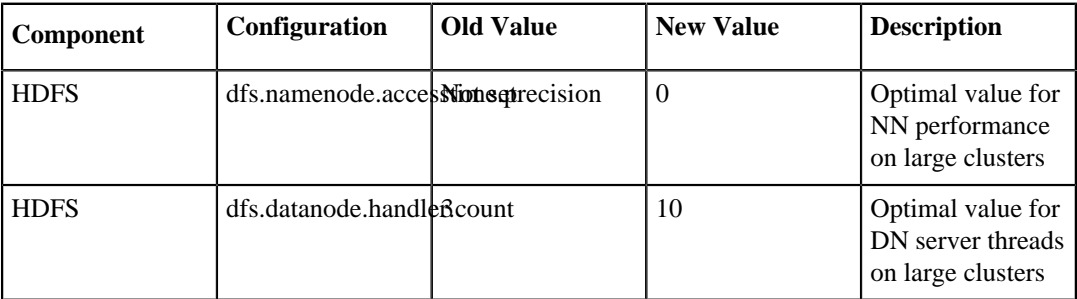

## None

# **OPSAPS-64307: When the JournalNodes on a cluster are restarted, the Add new NameNode wizard for HDFS service might fail to bootstrap the new NameNode. If there was no new fsImage created from the time JournalNodes restarted, during the restarti, the edit logs were rolled in the system.**

If the bootstrap fails during the Add new NameNode wizard, then perform the following steps:

- **1.** Delete the newly added NameNode and FailoverController
- **2.** Move the active HDFS NameNode to safe mode
- **3.** Perform the Save Namespace operation on the active HDFS NameNode
- **4.** Leave safe mode on the active HDFS NameNode
- **5.** Try to add the new NameNode again

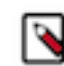

Note: Note that entering safe mode will disable writes to HDFS which causes a service disruption. If you cannot enter the safe mode, delete the newly added NameNode and FailoverController in the HDFS service and wait until HDFS automatically creates a new fsImage and then try adding the new NameNode again with the wizard.

# **OPSAPS-64363: Deleting of additional Standby Namenode does not delete the ZKFC role and this has to be done manually.**

None

## **CDPD-28390: Rolling restart of the HDFS JournalNodes may time out on Ubuntu20.**

If the restart operation times out, you can manually stop and restart the Name Node and Journal Node services one by one.

# **OPSAPS-60832: When decommission of DN runs for a longer time and when decommission monitor's kerberos ticket expires, it is not auto-renewed. Decommission of DN is not completed in Cloudera Manager as decommission monitor fails to fetch the state of DN after kerberos ticket expiry.**

Decommission state of DN can be fetched using CLI command hdfs dfsadmin -report.

# **OPSAPS-55788: WebHDFS is always enabled. The Enable WebHDFS checkbox does not take effect.** None.

**OPSAPS-63299: Disable HA command for a nameservice does not work if the nameservice has more than 2 NNs defined.**

None

# **OPSAPS-63301: Deleting nameservice command does not delete all the NNs belonging to the nameservice, if there are more than two NNs that are assigned to the nameservice.**

None

# **Unsupported Features**

The following HDFS features are currently not supported in Cloudera Data Platform:

- ACLs for the NFS gateway [\(HADOOP-11004](https://issues.apache.org/jira/browse/HADOOP-11004))
- Aliyun Cloud Connector ([HADOOP-12756\)](https://issues.apache.org/jira/browse/HADOOP-12756)
- Allow HDFS block replicas to be provided by an external storage system [\(HDFS-9806](https://issues.apache.org/jira/browse/HDFS-9806))
- Consistent standby Serving reads ([HDFS-12943\)](https://issues.apache.org/jira/browse/HDFS-12943)
- Cost-Based RPC FairCallQueue ([HDFS-14403](https://issues.apache.org/jira/browse/HDFS-14403))
- HDFS Router Based Federation [\(HDFS-10467](https://issues.apache.org/jira/browse/HDFS-10467))
- NameNode Federation ([HDFS-1052](https://issues.apache.org/jira/browse/HDFS-1052))
- NameNode Port-based Selective Encryption ([HDFS-13541](https://issues.apache.org/jira/browse/HDFS-13541))
- Non-Volatile Storage Class Memory (SCM) in HDFS Cache Directives [\(HDFS-13762](https://issues.apache.org/jira/browse/HDFS-13762))
- OpenStack Swift ([HADOOP-8545\)](https://issues.apache.org/jira/browse/HADOOP-8545)
- SFTP FileSystem ([HADOOP-5732\)](https://issues.apache.org/jira/browse/HADOOP-5732)
- Storage policy satisfier ([HDFS-10285\)](https://issues.apache.org/jira/browse/HDFS-10285)

## **Technical Service Bulletins**

## **TSB 2022-549: Possible HDFS Erasure Coded (EC) data loss when EC blocks are over-replicated**

Cloudera has detected a bug that can cause loss of data that is stored in HDFS Erasure Coded (EC) files in an unlikely scenario.

Some EC blocks may be inadvertently deleted due to a bug in how the NameNode chooses excess or over-replicated block replicas for deletion. One possible cause of over-replication is running the HDFS balancer soon after a NameNode goes into failover mode.

In a rare situation, the redundant blocks could be placed in such a way that one replica is in one rack, and few redundant replicas are in the same rack. Such placement causes a counting bug [\(HDFS-16420\)](https://issues.apache.org/jira/browse/HDFS-16420) to be triggered. Instead of deleting just the redundant replicas, the original replica may also be deleted.

Usually this is not an issue, because the lost replica can be detected and reconstructed from the remaining data and parity blocks. However, if multiple blocks in an EC Block Group are affected by this counting bug within a short time, the block cannot be reconstructed anymore. For example, 4 blocks are affected out of 9 for the RS(6,3) policy.

Another situation is recommissioning multiple nodes back into the same rack of the cluster where the current live replica exists.

#### **Upstream JIRA**

#### [HDFS-16420](https://issues.apache.org/jira/browse/HDFS-16420)

## **Knowledge article**

For the latest update on this issue see the corresponding Knowledge article: [TSB 2022-549: Possible](https://my.cloudera.com/knowledge/TSB-2022-549-Possible-HDFS-Erasure-Coded-EC-data-loss-when-EC?id=336137) [HDFS Erasure Coded \(EC\) data loss when EC blocks are over-replicated](https://my.cloudera.com/knowledge/TSB-2022-549-Possible-HDFS-Erasure-Coded-EC-data-loss-when-EC?id=336137)

# **Known Issues in Apache Hive**

Learn about the known issues in Hive, the impact or changes to the functionality, and the workaround. **CDPD-60862: Rolling restart fails during ZDU when DDL operations are in progress**

> During a Zero Downtime Upgrade (ZDU), the rolling restart of services that support Data Definition Language (DDL) statements might fail if DDL operations are in progress during the upgrade. As a result, ensure that you do not run DDL statements during ZDU.

The following services support DDL statements:

- Impala
- Hive using HiveQL
- Spark using SparkSQL
- HBase
- Phoenix
- Kafka

Data Manipulation Lanaguage (DML) statements are not impacted and can be used during ZDU. Following the successful upgrade, you can resume running DDL statements.

None. Cloudera recommends modifying applications to not use DDL statements for the duration of the upgrade. If the upgrade is already in progress, and you have experienced a service failure, you can remove the DDLs in-flight and resume the upgrade from the point of failure.

#### **CDPD-43769: Inconsistent behavior with CHAR comparisons and string literals**

In Hive, 'char' data to 'string' data comparison is considered as equal, but 'char' data to 'varchar' data comparison is considered as not equal if the data has trailing spaces. For example,

```
create table test(colchar char(10), colvarchar varchar(20), cols
tring string);
```

```
insert into test values ('a ', 'a ', 'a ');
select count(*) from test where colchar = colstring;
Output returns 1 because char and string data is considered as 
equal
select count(*) from test where colchar = colvarchar;
Output returns 0 because char and varchar data is considered as
 not equal
```
It is recommended that you use 'varchar or string' data type instead of 'char' data type for any character or string representation.

## **CDPD-44060: Issue rebuilding Hive Materialized Views**

The ALTER MATERIALIZED VIEW <view\_name> REBUILD; command to rebuild Materialized View fails with the following error:

```
Error: Error while compiling statement: FAILED: SemanticExceptio
n org.apache.hadoop.hive.ql.parse.SemanticException: Another pro
cess is rebuilding the materialized 
view activecore.top_apps_custom (state=42000,code=40000)
```
This can occur if the Materialized View Rebuild command is abruptly killed or if more than one Materialized View Rebuild command is issued for the same Materialized View. As a result, LOCK entry in the backend metastore DB table 'materialization\_rebuild\_locks' is not deleted and when the command is issued again, it will fail for that Materialized View.

To resolve this issue, perform the following steps to manually delete the stale locks:

**1.** From the backend DB, run the following command and check if there are any entries for the view to confirm if stale locks are present:

```
select mrl_db_name, mrl_tbl_name, mrl_last_heartbeat from ma
terialization_rebuild_locks where lower(mrl_tbl_name)='<view
_name>';
```
**2.** Create a backup of the table if there are multiple entries:

```
create table bkp_top_apps_custom as
select mrl_db_name, mrl_tbl_name, mrl_last_heartbeat from ma
terialization_rebuild_locks where lower(mrl_tbl_name)='<view
_name>';
```
**3.** Delete the stale lock entries from the table:

```
delete from materialization_rebuild_locks where lower(mrl_tb
l_name)='<view_name>';
```
For more information, see the related [Cloudera Community article](https://my.cloudera.com/knowledge/ERROR-quot-FAILED-SemanticException-org-apache-hadoop-hive?id=340510).

#### **CDPD-42726: Wrong results for agg queries from stats after running multi-insert query on managed table**

Multiple inserts at the same time into the same partition results in invalid stats. For example:

```
create table source(p int, key int, value string);
insert into source(p, key, value) values (101,42,'string42');
create table stats_part(key int,value string) partitioned by (p
 int);
from source
insert into stats_part select key, value, p
insert into stats_part select key, value, p;
```

```
select count(*) from stats_part;
-- In this scenario, StatsOptimizer helps serving this query be
cause the result should be rowNum of the partition p=101.
-- The result is 1, however, the result should be 2.
```
Rewrite the multi-insert statement by merging the branches inserting into the same partition to one branch.

#### **CDPD-57574: Query execution fails due to NullPointerException in DagUtils.setupQuickStart**

Hive queries may fail at runtime with a NullPointerException while executing the Tez graph at DagUtils.setupQuickStart method. A part of the stack trace from the error is shown below:

```
ERROR : Failed to execute tez graph.
java.lang.NullPointerException: null at org.apache.hadoop.hive.
ql.exec.tez.DagUtils.setupQuickStart(DagUtils.java:1724)
```
The error usually occurs from an invalid plan that has cycles created by semi-join or map-join edges.

Disable some of the optimizations in order to remove the cycles from the plan. It is sufficient to set one of the following properties:

- set hive.tez.dynamic.partition.pruning=false;
- set hive.tez.dynamic.semijoin.reduction=false;
- set hive.auto.convert.join=false;

To avoid any undesired performance regressions, disable the optimization(s) only for specific queries and not globally (through Cloudera Manager) for the whole workload or cluster.

## **CDPD-43107: SemanticException for INSERT INTO statement when Hive Cost-based Optimizer (CBO) is disabled**

If you are running the INSERT INTO query and hive.cbo.enable is set to "false", the query fails with a SemanticException. For example,

```
set hive.cbo.enable=false;
CREATE TABLE mytable (
id INT,
str STRING
);
INSERT INTO mytable (id, str) VALUES (1, 'a');
```
#### Output:

```
org.apache.hadoop.hive.ql.parse.SemanticException: 0:0 Expected 
2 columns for insclause-0/default@mytable; select produces 1 col
umns. Error encountered near token ''a''
```
This issue occurs only when columns are specified for the target table in the query. INSERT INTO mytable values (1, 'a'); does not result in an exception.

Enable CBO and run the query.

#### **CDPD-43957: HiveServer shuts down during replication due to high resource usage**

During Hive replication (both bootstrap and incremental), you may notice that the HiveServer (HS2) shuts down periodically with the following error:

java.sql.SQLException: org.apache.hive.jdbc.ZooKeeperHiveClientE xception: Unable to read HiveServer2 configs from ZooKeeper

```
 at org.apache.hive.jdbc.HiveConnection.<init>(HiveConnection.ja
va:265)
 at org.apache.hive.jdbc.HiveDriver.connect(HiveDriver.java:107)
 at java.sql.DriverManager.getConnection(DriverManager.java:664)
 at java.sql.DriverManager.getConnection(DriverManager.java:247)
 at com.cloudera.enterprise.hive3qt.Hive3QueryTool$HiveOperation.
execute(Hive3QueryTool.java:682)
  at com.cloudera.enterprise.hive3qt.Hive3QueryTool.main(Hive3Qu
eryTool.java:935)
Caused by: org.apache.hive.jdbc.ZooKeeperHiveClientException: 
Unable to read HiveServer2 configs from ZooKeeper
 at org.apache.hive.jdbc.ZooKeeperHiveClientHelper.configureCo
nnParams(ZooKeeperHiveClientHelper.java:177)
  at org.apache.hive.jdbc.Utils.configureConnParamsFromZooKeeper
(Utils.java:580)
  at org.apache.hive.jdbc.Utils.parseURL(Utils.java:391)
 at org.apache.hive.jdbc.HiveConnection.<init>(HiveConnection.j
ava:263)
  ... 5 more
Caused by: org.apache.hive.jdbc.ZooKeeperHiveClientException: T
ried all existing HiveServer2 uris from ZooKeeper.
  at org.apache.hive.jdbc.ZooKeeperHiveClientHelper.getServerHosts
(ZooKeeperHiveClientHelper.java:132)
  at org.apache.hive.jdbc.ZooKeeperHiveClientHelper.configureCon
nParams(ZooKeeperHiveClientHelper.java:172)
  ... 8 mor
```
This issue occurs when you replicate at scale with an unbalanced cluster setup that has all the roles running on the Cloudera Manager host. As a result, Cloudera Manager ends up in a bottleneck situation because HS2 crashes, preventing further replication. The logs (/var/log/messages) indicate that there were a large number of Java processes running on the host, which exhausted the host's memory and triggered an Out Of Memory Killer process to stop HS2.

You can restart HS2 and reinitiate replication. However, the replication process may take a longer time to complete.

- Follow these recommendations when setting up your source and target clusters:
	- Ensure that no HS2, Hive metastore (HMS), DataNode, or NameNode roles are running on the Cloudera Manager host.
	- Ensure that you have multiple instances of HS2 and HMS roles on different nodes.
	- It is recommended that you have the HS2 and HMS roles on different nodes than the DataNodes or NameNodes.

These practices increase the possibility of Hive replication at scale completing successfully.

• Limit the scale of Hive replication by temporarily disabling replication policies.

#### **CDPD-40730: Parquet change can cause incompatibility**

Parquet files written by the parquet-mr library in CDP 7.1.9, where the schema contains a timestamp with no UTC conversion will not be compatible with older versions of Parquet readers. The effect is that the older versions will still consider these timestamps as they would require UTC conversions and will thus end up with a wrong result. You can encounter this problem only when you write Parquet-based tables using Hive, and tables have the non-default configuration hive.par quet.write.int64.timestamp=true.

None.

# **CDPD-41274: HWC + Oozie issue: Could not open client transport with JDBC Uri**

Currently only Spark cluster mode is supported in the Oozie Spark Action with Hive Warehouse Connector (HWC).

Use Spark action in cluster mode.

```
<spark xmlns="uri:oozie:spark-action:1.0">
 ...
           <mode>cluster</mode>
 ...
           </spark>
```
## **CDPD-26556 After an upgrade, querying a CTAS table under certain conditions might throw an exception**

If you upgrade your Hive cluster from CDH 6 to CDP 7, create a CTAS table in the CDP cluster from a table you upgraded from CDH, you might see the following exception when you query the new table:

class org.apache.hadoop.io.IntWritable cannot be cast to class o rg.apache.hadoop.hive.serde2.objectinspector.StandardUnionObject Inspector\$StandardUnion

This issue involves CDH-based tables having columns of complex types ARRAY, MAP, and STRUCT.

#### **CDPD-23506: OutOfMemoryError in LLAP**

Long running spark-shell applications can leave sessions in interactive Hiveserver2 until the Spark application finishes (user exists from spark-shell), causing memory pressure in case of a high number of queries in the same shell (1000+).

You must close spark-shell so that sessions are closed. Add the owner of the database or the tables as a user with read or read/write access to the tables directly.

## **CDPD-23041: DROP TABLE on a table having an index does not work**

If you migrate a Hive table to CDP having an index, DROP TABLE does not drop the table. Hive no longer supports indexes [\(HIVE-18448](https://issues.apache.org/jira/browse/HIVE-18448)). A foreign key constraint on the indexed table prevents dropping the table. Attempting to drop such a table results in the following error:

```
java.sql.BatchUpdateException: Cannot delete or update a parent 
row: a foreign key constraint fails ("hive"."IDXS", CONSTRAINT "
IDXS_FK1" FOREIGN KEY ("ORIG_TBL_ID") REFERENCES "TBLS ("TBL_ID"
))
```
There are two workarounds:

- Drop the foreign key "IDXS\_FK1" on the "IDXS" table within the metastore. You can also manually drop indexes, but do not cascade any drops because the IDXS table includes references to "TBLS".
- Launch an older version of Hive, such as Hive 2.3 that includes IDXS in the DDL, and then drop the indexes as described in [Language Manual Indexing](https://cwiki.apache.org/confluence/display/Hive/LanguageManual+Indexing).

Apache Issue: [Hive-24815](https://issues.apache.org/jira/browse/HIVE-24815)

## **CDPD-17766: Queries fail when using spark.sql.hive.hiveserver2.jdbc.url.principal in the JDBC URL to invoke Hive.**

Do not specify spark.sql.hive.hiveserver2.jdbc.url.principal in the JDBC URL to invoke Hive remotely.

Workaround: specify principal=hive.server2.authentication.kerberos.principal as shown in the following syntax:

```
jdbc:hive://<host>:<port>/<dbName>;principal=hive.server2.authen
tication.kerberos.principal;<otherSessionConfs>?<hiveConfs>#<hiv
eVars>
```
# **CDPD-13636: Hive job fails with OutOfMemory exception in the Azure DE cluster**

Set the parameter hive.optimize.sort.dynamic.partition.threshold=0. Add this parameter in Cloudera Manager (Hive Service Advanced Configuration Snippet (Safety Valve) for hive-site.xml)

## **CDPD-10848: HiveServer Web UI displays incorrect data**

If you enabled auto-TLS for TLS encryption, the HiveServer2 Web UI does not display the correct data in the following tables: Active Sessions, Open Queries, Last Max n Closed Queries

## **Technical Service Bulletins**

## **TSB 2021-501: JOIN queries return wrong result for join keys with large size in Hive**

JOIN queries return wrong results when performing joins on large size keys (larger than 255 bytes). This happens when the fast hash table join algorithm is enabled, which is enabled by default.

#### **Knowledge article**

For the latest update on this issue, see the corresponding Knowledge article: [TSB 2021-501: JOIN](https://my.cloudera.com/knowledge/TSB-2021-501-JOIN-queries-return-wrong-result-for-join-keys?id=324447) [queries return wrong result for join keys with large size in Hive](https://my.cloudera.com/knowledge/TSB-2021-501-JOIN-queries-return-wrong-result-for-join-keys?id=324447)

# **TSB 2023-702: Potential wrong result for queries with date partition filter for clusters in GMT+ timezone**

In Cloudera Data Platform (CDP) Private Cloud Base 7.1.7 Service Pack (SP) 2 Cumulative Hotfix (CHF) 11, a fix was introduced in Hive Metastore (HMS) to address a parsing issue with date strings. This fix caused a regression in Hive clusters where the HMS time zone is set ahead of GMT for the following combination of tables and queries: a table that is partitioned on a DATE column and a SELECT query on that table containing a WHERE clause filter on the same DATE column. For such queries, during the partition pruning phase, the date string would be converted to a date without timezone and compared with the partition value retrieved by HMS. This causes wrong results (0 rows) because the date values do not match.

The regression was identified in CDP Private Cloud Base 7.1.7 SP2 CHF14, but it exists in CHF11 through CHF16 as well as on certain versions of 7.1.8 and 7.1.9.

This issue does not affect clusters where the time zones are behind GMT. For example, if the time zone of the cluster is set USA/Los Angeles, which is 8 hours behind GMT, a date '2023-10-02' will remain as '2023-10-02' after converting to GMT (adding 8 hours). On the other hand, using Asia/Hong Kong time as an example, which is 8 hours ahead of GMT, the same date would become '2023-10-01' after converting to GMT (subtracting 8 hours), which leads to the wrong results.

# **Upstream JIRA**

#### [HIVE-27760](https://issues.apache.org/jira/browse/HIVE-27760)

# **Knowledge article**

For the latest update on this issue, see the corresponding Knowledge article: [TSB 2023-702:](https://my.cloudera.com/knowledge/TSB-2023-702-Potential-wrong-result-for-queries-with-date?id=377822) [Potential wrong result for queries with date partition filter for clusters in GMT+ timezone](https://my.cloudera.com/knowledge/TSB-2023-702-Potential-wrong-result-for-queries-with-date?id=377822)

# **Known Issues in Hue**

Learn about the known issues in Hue, the impact or changes to the functionality, and the workaround. **OPSAPS-69659: Hue service fails on restart with "Unable to find psycopg2 2.5.4" error**

> Hue service fails to restart and you see the following error: Unable to find psycopg2 2.5.4. This could be because you have installed Python in a non-default location and Hue is unable to locate the psycopg2 PostgreSQL database adapter.

You must specify the path where you have installed Python in the PYTHONPATH property in the Hue Advanced Configuration Snippet using Cloudera Manager.

**1.** Log in to Cloudera Manager as an Administrator.

**2.** Go to Clusters Hue Configurations and add the following key and value in the Hue Service Environment Advanced Configuration Snippet (Safety Valve) field:

Key: PYTHONPATH

Value: *[\*\*\*PYTHON-PATH\*\*\*]*

Replace *[\*\*\*PYTHON-PATH\*\*\*]* with the actual location where you have installed Python. For example, /opt/cloudera/parcels/CDH/lib/hue/build/env/lib/python3.8/site-packages

- **3.** Click Save Changes.
- **4.** Restart the Hue service.

#### **CDPD-58978: Batch query execution using Hue fails with Kerberos error**

When you run Impala queries in a batch mode, you enounter failures with a Kerberos error even if the keytab is configured correctly. This is because submitting Impala, Sqoop, Pig, or pyspark queries in a batch mode launches a shell script Oozie job from Hue and this is not supported on a secure cluster.

There is no workaround. You can submit the queries individually.

## **CDPD-59677: Unable to view Phoenix tables on the left assist in Hue**

On clusters secured with Knox, you may not be able to see Phoenix tables on the left assist that are present under the default database (that is, an empty('') database).

None.

#### **CDPD-58142: A query is not pre-populated in the Hue editor after clicking on the "Re Execute" button**

When you click Re Execute to rerun a query from the Job Browser Queries Query Details page, the query does not get populated on the Hue editor, as expected.

None.

#### **CDPD-54376: Clicking the home button on the File Browser page redirects to HDFS user directory**

When you are previewing a file on any supported filesystem, such as S3 or ABFS, and you click on the Home button, you are redirected to the HDFS user home directory instead of the user home directory on the said filesystem.

None.

#### **CDPD-41306: pip3.8 freeze command does not work and results into an error**

You see the /usr/lib/hue/build/env/bin/python: No such file or directory error when you run the following command:

build/env/bin/pip3.8 freeze

Run the freeze command as follows by specifying the paths of python3.8 and pip3.8:

/opt/cloudera/parcels/CDH/lib/hue/build/env/bin/python3.8 /opt/c loudera/parcels/CDH/lib/hue/build/env/bin/pip3.8 freeze

# **CDPD-43293: Unable to import Impala table using Importer**

Creating Impala tables using the Hue Importer may fail.

If you have both Hive and Impala services installed on your cluster, then you can import the table using by selecting the Hive dialect from Tables Sources .

If only Impala service is installed on your cluster, then go to Cloudera Manager Clusters Hue Configurations and add the following line in the Hue Service Advanced Configuration Snippet (Safety Valve) for hue\_safety\_valve.ini field:

[beeswax] max\_number\_of\_sessions=1

# **CDPD-41136: Importing files from the local workstation is disabled by default**

Cloudera has disabled the functionality to import files from your local workstation into Hue because it may cause errors. You may not see the Local File option in the Type drop-down menu on the **Importer** page by default.

You can enable the functionality to import files from your local workstation by specifying the following parameter in the Hue Service Advanced Configuration Snippet (Safety Valve) for hue\_safety\_valve.ini field in Hue configurations in Cloudera Manager:

[indexer] enable\_direct\_upload=true

#### **DWX-8602: Unable to import a large CSV file from the local workstation**

You may see an error message while importing a CSV file into Hue from your workstation, stating that you cannot import files of size more than 200 KB.

Upload the file to S3 or ABFS and then import them into Hue using the Importer.

## **CDPD-39330: Unable to use the pip command in CDP**

You may not be able to use the pip command in CDP 7.1.7 or higher and may see the following error when using pip in a command: "ImportError: cannot import name chardet".

Follow the steps listed on [Unable to use pip command in CDP.](https://docs.cloudera.com/cdp-private-cloud-base/7.1.9/troubleshooting-hue/topics/hue-pip-import-chardet-error.html)

## **CDPD-24294: Hue uses the unsafe-inline directive in its Content Security Policy (CSP) header**

Hue 4 web interface uses the unsafe-inline directive in its CSP header. As a result, the application server does not set the CSP header in its HTTP responses, and therefore does not benefit from the additional protection against potential cross-site scripting issues and other modern application vulnerabilities which a properly configured CSP may provide. This could lead to application vulnerability.

Cloudera recommends deploying additional security measures such as a firewall within the Hue server to control allowed connections, and SSO-based authentications mechanisms such as LDAP or SAML.

# **OPSAPS-61244: Cloudera Manager displays stale Hue configuration after upgrading to CDP 7.1.x from CDH 6.**

After upgrading from CDH 6 to CDP 7.1.x, you may see stale configurations in Cloudera manager for the Hue service.

Manually restart the Hue service from Cloudera Manager.

## **ENGESC-9091: Setting idle session timeout for Hue does not work when the cluster is secured using Knox SSO**

If Hue is configured with desktop.auth.backend.KnoxSpnegoDjangoBackend as the Authentication Backend, then the automatic idle session logout that is set by configuring the idle session timeout property does not take effect. You may also see 404 error while accessing Hue from the Knox UI when the idle\_session\_timeout property is not set to -1.

None

#### **DOCS-10377: Hue UI is blank upon login after upgrading to CDP 7.1.7 from CDH 6**

If your cluster was secured using Knox, and if you have upgraded from CDH 6 to CDP 7.1.7, then you may see a blank Hue screen. This could happen because the knox\_proxyhosts parameter is newly introduced in CDP, and it is possible that this parameter is not configured in Cloudera Manager under Hue configuration.

Specify the host on which you have installed Knox in the Hue Knox Proxy Hosts configuration as follows:

- **1.** Log in to Cloudera Manager as an Administrator.
- **2.** Obtain the host name of the Knox Gateway by going to Clusters Knox service Instances .

**3.** Go to Clusters Hue service Configuration and search for the Knox Proxy Hosts field.

```
Note: Cloudera Manager displays the following warning if the Knox Proxy
Hosts field is empty when Knox Gateway is enabled on the CDP cluster: The
parameter knox_proxyhosts cannot be empty. This can happen if there are no
Knox Gateways. Please set the knox_proxyhosts to the list of hosts that have Knox
Gateways.
```
- **4.** Specify the Knox Gateway hostname in the Knox Proxy Hosts field.
- **5.** Click Save Changes and restart the Hue service.

#### **OPSAPS-58927: Connection failed error when accessing the Search app (Solr) from Hue**

If you are using Solr with Hue to generate interactive dashboards and for indexing data, and if you have deployed two Solr services on your cluster and selected the second one as a dependency for Hue, then Cloudera Manager assigns the hostname of the first Solr service and the port number of the second Solr service generating an incorrect Solr URL in the search section of the hue.ini file. As a result, you may see a "Connection failed" error when you try to access the Search app from the Hue web UI.

- **1.** Log into Cloudera Manager as an Administrator.
- **2.** Go to Clusters Hue service Configuration and add the following lines in the Hue Service Advanced Configuration Snippet (Safety Valve) for hue\_safety\_valve.ini field:

```
[search]
# URL of the Solr Server
solr_url=http://[***HOSTNAME***]:[***PORT***]/solr/
```
For example:

```
solr_url=http://solr2:4567/solr/
```
- **3.** Click Save Changes.
- **4.** Restart the Hue service.

#### **CLR-72251: Invalid S3 URI error while accessing S3 bucket**

The Hue Load Balancer merges the double slashes  $\langle \rangle$  in the S3 URI into a single slash  $\langle \rangle$  so that the URI prefix "/filebrowser/view=S3A://" is changed to "/filebrowser/view=S3A:/". This results in an error when you try to access the S3 buckets from the Hue File Browser through the port 8889.

The Hue web UI displays the following error: "Unknown error occurred".

The Hue server logs record the "ValueError: Invalid S3 URI: S3A" error.

To resolve this issue, add the following property in the Hue Load Balancer Advanced Configuration Snippet:

- **1.** Sign in to Cloudera Manager as an administrator.
- **2.** Go to Clusters Hue service Configurations Load Balancer and search for the Load Balancer Advanced Configuration Snippet (Safety Valve) for httpd.conf field.
- **3.** Specify MergeSlashes OFF in the Load Balancer Advanced Configuration Snippet (Safety Valve) for httpd.conf field.
- **4.** Click Save Changes.
- **5.** Restart the Hue Load Balancer.

You should be able to load the S3 browser from both 8888 and 8889 ports.

Alternatively, you can use the Hue server port 8888 instead of the load balancer port 8889 to resolve this issue.

#### **CLR-72255: Error while rerunning Oozie workflow**

You may see an error such as the following while rerunning an an already executed and finished Oozie workflow through the Hue web interface: E0504: App directory [hdfs:/cdh/user/hue/oozie/ workspaces/hue-oozie-1571929263.84] does not exist.

To resolve this issue, add the following property in the Hue Load Balancer Advanced Configuration Snippet:

- **1.** Sign in to Cloudera Manager as an administrator.
- **2.** Go to Clusters Hue service Configurations Load Balancer and search for the Load Balancer Advanced Configuration Snippet (Safety Valve) for httpd.conf field.
- **3.** Specify MergeSlashes OFF in the Load Balancer Advanced Configuration Snippet (Safety Valve) for httpd.conf field.
- **4.** Click Save Changes.
- **5.** Restart the Hue Load Balancer.

#### **CDPD-16407: Python-psycopg2 package version 2.8.4 not compatible with Hue**

Ubuntu 18.04 provides python-psycopg2 package version 2.8.4 but it is not compatible with Hue because of a bug in the Django framework.

Downgrade the package at the OS level by running the following command:

sudo apt install python-psycopg2==2.7.5

or install python-psycopg2 package using pip by running the following command:

```
sudo pip install psycopg2==2.7.5
```
## **DOCS-6344: Hue limitation after upgrading from CDH to CDP Private Cloud Base**

The hive.server2.parallel.ops.in.session configuration property changes from TRUE to FALSE after upgrading from CDH to CDP Private Cloud Base. Current versions of Hue are compatible with this property change; however, if you still would like to use an earlier version of Hue that was not compatible with this property being FALSE and shared a single JDBC connection to issue queries concurrently, the connection will no longer work after upgrading.

#### **CDPD-43956: Manually replace UUID when importing Oozie workflows containing sub-workflows**

When importing Oozie workflows that contain sub-workflows, you must replace all the UUID entries with unique new entries. If you change the UUID of a sub-workflow, you must update that reference in the parent workflow to avoid circular dependencies.

#### **INSIGHT-3707: Query history displays "Result Expired" message**

You see the "Result Expired" message under the Query History column on the **Queries** tab for queries which were run back to back. This is a known behaviour.

None.

#### **Unsupported features**

# **CDPD-59595: Spark SQL does not work with all Livy servers that are configured for High Availability**

SparkSQL support in Hue with Livy servers in HA mode is not supported. Hue does not automatically connect to one of the Livy servers. You must specify the Livy server in the Hue Advanced Configuration Snippet as follows:

```
[desktop]
[spark]
livy_server_url=http(s)://[***LIVY-FOR-SPARK3-SERVER-HOST***]:
[***LIVY-FOR-SPARK3-SERVER-PORT***]
```
Moreover, you may see the following error in Hue when you submit a SparkSQL query: Expecting value: line 2 column 1 (char 1). This happens when the Livy server does not respond to the request from Hue.

Specify all different Livy servers in the livy server url property one at a time and use the one which does not cause the issue.

## **CDPD-18491: PySpark and SparkSQL are not supported with Livy in Hue**

Hue does not support configuring and using PySpark and SparkSQL with Livy in CDP Private Cloud Base.

# **Importing and exporting Oozie workflows across clusters and between different CDH versions is not supported**

You can export Oozie workflows, schedules, and bundles from Hue and import them only within the same cluster if the cluster is unchanged. You can migrate bundle and coordinator jobs with their workflows only if their arguments have not changed between the old and the new cluster. For example, hostnames, NameNode, Resource Manager names, YARN queue names, and all the other parameters defined in the workflow.xml and job.properties files.

Using the import-export feature to migrate data between clusters is not recommended. To migrate data between different versions of CDH, for example, from CDH 5 to CDP 7, you must take the dump of the Hue database on the old cluster, restore it on the new cluster, and set up the database in the new environment. Also, the authentication method on the old and the new cluster should be the same because the Oozie workflows are tied to a user ID, and the exact user ID needs to be present in the new environment so that when a user logs into Hue, they can access their respective workflows.

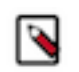

**Note:** Migrating Oozie workflows from HDP clusters is not supported.

## **Technical Service Bulletins**

# **TSB 2023-704: File corruption when downloading files larger than 1 MB from ABFS with Hue File Browser**

An issue within the upstream Apache Hue (Hue) application results in file corruption when downloading files larger than 1MB files from Azure Blob Filesystem (ABFS) using the Hue File Browser. Only the downloaded files are affected by this issue, the source files remain intact.

#### **Knowledge article**

For the latest update on this issue, see the corresponding Knowledge article: [TSB 2023-704: File](https://my.cloudera.com/knowledge/TSB-2023-704-File-corruption-when-downloading-files-larger?id=378067) [corruption when downloading files larger than 1 MB from ABFS with Hue File Browser](https://my.cloudera.com/knowledge/TSB-2023-704-File-corruption-when-downloading-files-larger?id=378067)

#### **TSB 2023-703: Risk of Data Loss when using Hue S3 File Browser**

There is a risk of losing data when moving one or more files or folders in Amazon S3 storage with the Hue File Browser. When the user selects the destination folder in the modal window the following scenarios can occur:

- **1.** If the user selects the same destination folder as the source folder, and clicks the Move button, the selected files will be permanently deleted.
- **2.** If the user selects a different destination folder from the source folder and clicks the Move button before the User Interface (UI) has completely loaded (the loading is indicated by a spinner), the action could lead to the following outcomes:
	- **a.** If the previously visible destination folder was the same as the source folder, the file will be permanently deleted.
	- **b.** If the previously visible destination folder was different from the source folder, the file(s) will be moved to the previously visible destination folder and not to the intended destination folder.

## **Knowledge article**

For the latest update on this issue, see the corresponding Knowledge article: [TSB 2023-703: Risk of](https://my.cloudera.com/knowledge/TSB-2023-703-Risk-of-Data-Loss-when-using-Hue-S3-File-Browser?id=378069) [Data Loss when using Hue S3 File Browser](https://my.cloudera.com/knowledge/TSB-2023-703-Risk-of-Data-Loss-when-using-Hue-S3-File-Browser?id=378069)

# **Known Issues in Apache Iceberg**

Learn about the known issues in Iceberg, the impact or changes to the functionality, and the workaround.

# **Known Issues in Apache Impala**

Learn about the known issues in Impala, the impact or changes to the functionality, and the workaround. **CDPD-60862: Rolling restart fails during ZDU when DDL operations are in progress**

> During a Zero Downtime Upgrade (ZDU), the rolling restart of services that support Data Definition Language (DDL) statements might fail if DDL operations are in progress during the upgrade. As a result, ensure that you do not run DDL statements during ZDU.

The following services support DDL statements:

- Impala
- Hive using HiveQL
- Spark using SparkSQL
- HBase
- Phoenix
- Kafka

Data Manipulation Lanaguage (DML) statements are not impacted and can be used during ZDU. Following the successful upgrade, you can resume running DDL statements.

None. Cloudera recommends modifying applications to not use DDL statements for the duration of the upgrade. If the upgrade is already in progress, and you have experienced a service failure, you can remove the DDLs in-flight and resume the upgrade from the point of failure.

# **CDPD-60489: Jackson-dataformat-yaml 2.12.7 and Snakeyaml 2.0 are not compatible.**

You must not use Jackson-dataformat-yaml through the platform for YAML parsing.

# **CDPD-59625: Impala shell in RHEL 9 with Python 2 as default does not work**

If you try to run impala-shell on RHEL 9 by setting the default python executable available in PATH to Python 2, it will fail since RHEL 9 is compatible only with Python 3.

If you run into such issues, set this parameter pointing to Python 3, IMPALA\_PYTHON\_EXECUT ABLE=python3.

# **CDPD-42958: After upgrading the CDH 7.1.9 from CDH 6.x, under certain conditions you cannot insert data into a table**

Under the following conditions, after upgrading from CDH 6.x to CDH 7.1.9 you cannot insert data into a table from Impala:

- On CDH 6.x, you created a database with Impala in a user specified HDFS location.
- Using Hive, you then created a table in the database.

Under these conditions, the database and table are stored in the user-specified HDFS directory. After upgrading, the HDFS directory of the table is read-only for Impala. Consequently, from Impala you cannot insert new data into the table because Impala does not have write permission on the HDFS directory.

Workaround: To resolve this issue, use either one of the following workarounds:

• Using the Ranger Web UI, in the policy repository cm\_hdfs, grant the user 'impala' write permission on the directory where the table resides.

• Enter the following command to grant write permission to user 'impala' on the HDFS directory where the table resides.

hdfs dfs -setfacl -m default:user:impala:rwx <HDFS directory>

#### **Impala cannot update table if the 'external.table.purge' property is not set to true**

Impala cannot update a table using DDL statements if the 'external.table.purge' property is FALSE. ALTER TABLE statements return success with no changes to the table.

ALTER TABLE statements should be issued twice if "external.table.purge" was FALSE initially.

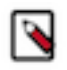

**Note:** For Iceberg tables, Impala users should always use CREATE TABLE since the Impala CREATE TABLE statement sets the flag to TRUE. However, Impala CREATE EXTERNAL TABLE sets the flag to FALSE.

#### **Impala's known limitation when querying compacted tables**

When the compaction process deletes the files for a table from the underlying HDFS location, the Impala service does not detect the changes as the compactions does not allocate new write ids. When the same table is queried from Impala it throws a 'File does not exist' exception that looks something like this:

Query Status: Disk I/O error on <node>:22000: Failed to open HDF S file hdfs://nameservice1/warehouse/tablespace/managed/hive/<da tabase>/<table>/xxxxx Error(2): No such file or directory Root cause: RemoteException: File does not exist: /warehouse/tablespace/managed/hive/<data base>/<table>/xxxx

Use the [REFRESH/INVALIDATE](https://docs.cloudera.com/cdp-private-cloud-base/7.1.9/impala-sql-reference/topics/impala-langref-sql.html) statements on the affected table to overcome the 'File does not exist' exception.

# **CDPD-28431: Intermittent errors could be potentially encountered when Impala UI is accessed from multiple Knox nodes.**

You must use a single Knox node to access Impala UI.

## **Impala api calls via knox require configuration if the knox customized kerberos principal name is a default service user name**

To access impala api calls via knox, if the knox customized kerberos principal name is a default service user name, then configure "authorized\_proxy\_user\_config" by clicking Clusters->impala->configuration. Include the knox customized kerberos principal name in the comma separated list of values  $\langle$ knox custom kerberos principal name $>=$ \*" where <knox\_custom\_kerberos\_principal\_name> is the value of the Kerberos Principal in the Knox service. Select Clusters>Knox>Configuration and search for Kerberos Principal to display this value.

#### **CDPD-21828: Multiple permission assignment through grant is not working**

None

# **Problem configuring masking on tables using Ranger**

The following Knowledge Base article describes the behavior when we configure masking on tables using Ranger. This configuration works for Hive, but breaks queries in some scenarios for Impala.

For a workaround, see the following Knowledge Base article: [ERROR: "AnalysisException: No](https://my.cloudera.com/knowledge/ERROR-quotAnalysisException-No-matching-function-with?id=307417) [matching function with signature: mask\(FLOAT\)" when Impala jobs fail with the following error](https://my.cloudera.com/knowledge/ERROR-quotAnalysisException-No-matching-function-with?id=307417) [with signature: mask\(FLOAT\)](https://my.cloudera.com/knowledge/ERROR-quotAnalysisException-No-matching-function-with?id=307417)

#### **IMPALA-11871: INSERT statement does not respect Ranger policies for HDFS**

In a cluster with Ranger auth (and with legacy catalog mode), even if you provide RWX to cm\_hdfs -> all-path for the user impala, inserting into a table whose HDFS POSIX permissions happen to exclude impala access will result in "AnalysisException: Unable to INSERT into
target table (default.t1) because Impala does not have WRITE access to HDFS location: hdfs:// XXXXXXXXXXXX"

# **IMPALA-532: Impala should tolerate bad locale settings**

If the LC\_\* environment variables specify an unsupported locale, Impala does not start.

Add LC\_ALL="C" to the environment settings for both the Impala daemon and the Statestore daemon.

### **Avro Scanner fails to parse some schemas**

The default value in Avro schema must match type of first union type, e.g. if the default value is null, then the first type in the UNION must be "null".

Swap the order of the fields in the schema specification. For example, use ["null", "string"] instead of ["string", "null"]. Note that the files written with the problematic schema must be rewritten with the new schema because Avro files have embedded schemas.

# **IMPALA-691: Process mem limit does not account for the JVM's memory usage**

Some memory allocated by the JVM used internally by Impala is not counted against the memory limit for the impalad daemon.

To monitor overall memory usage, use the top command, or add the memory figures in the Impala web UI /memz tab to JVM memory usage shown on the /metrics tab.

### **IMPALA-1024: Impala BE cannot parse Avro schema that contains a trailing semi-colon**

If an Avro table has a schema definition with a trailing semicolon, Impala encounters an error when the table is queried.

Remove trailing semicolon from the Avro schema.

### **IMPALA-1652: Incorrect results with basic predicate on CHAR typed column**

When comparing a CHAR column value to a string literal, the literal value is not blank-padded and so the comparison might fail when it should match.

Use the RPAD() function to blank-pad literals compared with CHAR columns to the expected length.

# **IMPALA-1821: Casting scenarios with invalid/inconsistent results**

Using a CAST() function to convert large literal values to smaller types, or to convert special values such as NaN or Inf, produces values not consistent with other database systems. This could lead to unexpected results from queries.

None

# **IMPALA-2005: A failed CTAS does not drop the table if the insert fails**

If a CREATE TABLE AS SELECT operation successfully creates the target table but an error occurs while querying the source table or copying the data, the new table is left behind rather than being dropped.

Drop the new table manually after a failed CREATE TABLE AS SELECT

#### **IMPALA-2422: % escaping does not work correctly when occurs at the end in a LIKE clause**

If the final character in the RHS argument of a LIKE operator is an escaped \% character, it does not match a % final character of the LHS argument.

None

# **IMPALA-2603: Crash: impala::Coordinator::ValidateCollectionSlots**

A query could encounter a serious error if includes multiple nested levels of INNER JOIN clauses involving subqueries.

None

# **IMPALA-3094: Incorrect result due to constant evaluation in query with outer join**

An OUTER JOIN query could omit some expected result rows due to a constant such as FALSE in another join clause. For example:

explain SELECT 1 FROM alltypestiny a1 INNER JOIN alltypesagg a2 ON a1.smallint\_col = a2.year AND fals e RIGHT JOIN alltypes a3 ON al.year = al.bigint col; +-\-\-\-\-\-\-\-\-\-\-\-\-\-\-\-\-\-\-\-\-\-\-\-\-\-\-\-\-\-\-\-\ -\-\-\-\-\-\-\-\-\-\-\-\-\-\-\-\-\-\-\-\-\-\-\-\-+ | Explain String | +-\-\-\-\-\-\-\-\-\-\-\-\-\-\-\-\-\-\-\-\-\-\-\-\-\-\-\-\-\-\-\-\ -\-\-\-\-\-\-\-\-\-\-\-\-\-\-\-\-\-\-\-\-\-\-\-\-+ | Estimated Per-Host Requirements: Memory=1.00KB VCores=1 | | | | 00:EMPTYSET | +-\-\-\-\-\-\-\-\-\-\-\-\-\-\-\-\-\-\-\-\-\-\-\-\-\-\-\-\-\-\-\-\ -\-\-\-\-\-\-\-\-\-\-\-\-\-\-\-\-\-\-\-\-\-\-\-\-+

### **IMPALA-3509: Breakpad minidumps can be very large when the thread count is high**

The size of the breakpad minidump files grows linearly with the number of threads. By default, each thread adds 8 KB to the minidump size. Minidump files could consume significant disk space when the daemons have a high number of threads.

Add -\-minidump\_size\_limit\_hint\_kb=size to set a soft upper limit on the size of each minidump file. If the minidump file would exceed that limit, Impala reduces the amount of information for each thread from 8 KB to 2 KB. (Full thread information is captured for the first 20 threads, then 2 KB per thread after that.) The minidump file can still grow larger than the "hinted" size. For example, if you have 10,000 threads, the minidump file can be more than 20 MB.

#### **IMPALA-4978: Impala requires FQDN from hostname command on Kerberized clusters**

The method Impala uses to retrieve the host name while constructing the Kerberos principal is the gethostname() system call. This function might not always return the fully qualified domain name, depending on the network configuration. If the daemons cannot determine the FQDN, Impala does not start on a Kerberized cluster.

Test if a host is affected by checking whether the output of the hostname command includes the FQDN. On hosts where hostname, only returns the short name, pass the command-line flag ##ho stname=*fully\_qualified\_domain\_name* in the startup options of all Impala-related daemons.

#### **IMPALA-6671: Metadata operations block read-only operations on unrelated tables**

Metadata operations that change the state of a table, like COMPUTE STATS or ALTER RECOVE R PARTITIONS, may delay metadata propagation of unrelated unloaded tables triggered by statements like DESCRIBE or SELECT queries.

None

#### **IMPALA-7072: Impala does not support Heimdal Kerberos**

None

**OPSAPS-46641: A single parameter exists in Cloudera Manager for specifying the Impala Daemon Load Balancer. Because BDR and Hue need to use different ports when connecting to the load balancer, it is not possible to configure the load balancer value so that BDR and Hue will work correctly in the same cluster.**

> The workaround is to use the load balancer configuration either without a port specification, or with the Beeswax port: this will configure BDR. To configure Hue use the "Hue Server Advanced Configuration Snippet (Safety Valve) for impalad\_flags" to specify the the load balancer address with the HiveServer2 port.

# **CDPD-28139: Set spark.hadoop.hive.stats.autogather to false by default**

As an Impala user, if you submit a query against a table containing data ingested using Spark and you are concerned about the quality of the query plan, you must run COMPUTE STATS against such a table in any case after an ETL operation because numRows created by Spark could be incorrect. Also, use other stats computed by COMPUTE STATS, e.g., Number of Distinct Values (NDV) and NULL count for good selectivity estimates.

For example, when a user ingests data from a file into a partition of an existing table using Spark, if spark.hadoop.hive.stats.autogather is not set to false explicitly, numRows associated with this partition would be 0 even though there is at least one row in the file. To avoid this, the workaround is to set "spark.hadoop.hive.stats.autogather=false" in the "Spark Client Advanced Configuration Snippet (Safety Valve) for spark-conf/spark-defaults.conf" in Spark's CM Configuration section.

Some of the unresolved issues include:

- IMPALA-6841
- IMPALA-635

# **Known Issues in Apache Kafka**

Learn about the known issues in Kafka, the impact or changes to the functionality, and the workaround.

### **CDPD-60862: Rolling restart fails during ZDU when DDL operations are in progress**

During a Zero Downtime Upgrade (ZDU), the rolling restart of services that support Data Definition Language (DDL) statements might fail if DDL operations are in progress during the upgrade. As a result, ensure that you do not run DDL statements during ZDU.

The following services support DDL statements:

- Impala
- Hive using HiveOL
- Spark using SparkSQL
- HBase
- Phoenix
- Kafka

Data Manipulation Lanaguage (DML) statements are not impacted and can be used during ZDU. Following the successful upgrade, you can resume running DDL statements.

None. Cloudera recommends modifying applications to not use DDL statements for the duration of the upgrade. If the upgrade is already in progress, and you have experienced a service failure, you can remove the DDLs in-flight and resume the upgrade from the point of failure.

#### **CDPD-60489: Jackson-dataformat-yaml 2.12.7 and Snakeyaml 2.0 are not compatible.**

You must not use Jackson-dataformat-yaml through the platform for YAML parsing.

#### **OPSAPS-59553: SMM's bootstrap server config should be updated based on Kafka's listeners**

SMM does not show any metrics for Kafka or Kafka Connect when multiple listeners are set in Kafka.

SMM cannot identify multiple listeners and still points to bootstrap server using the default broker port (9093 for SASL\_SSL). You would have to override bootstrap server URL (hostname:port as set in the listeners for broker) in the following path:

Cloudera Manager > SMM > Configuration > Streams Messaging Manager Rest Admin Server Advanced Configuration Snippet (Safety Valve) for streams-messaging-manager.yaml > Save Changes > Restart SMM.

#### **The offsets.topic.replication.factor property must be less than or equal to the number of live brokers**

The offsets.topic.replication.factor broker configuration is now enforced upon auto topic creation. Internal auto topic creation will fail with a GROUP\_COORDINATOR\_NOT\_AVAILABLE error until the cluster size meets this replication factor requirement.

None

#### **Requests fail when sending to a nonexistent topic with auto.create.topics.enable set to true**

The first few produce requests fail when sending to a nonexistent topic with auto.create.topics.e nable set to true.

Increase the number of retries in the producer configuration setting retries.

#### **Performance degradation when SSL Is enabled**

In some configuration scenarios, significant performance degradation can occur when SSL is enabled. The impact varies depending on your CPU, JVM version, Kafka configuration, and message size. Consumers are typically more affected than producers.

Configure brokers and clients with ssl.secure.random.implementation = SHA1PRNG. It often reduces this degradation drastically, but its effect is CPU and JVM dependent.

#### **OPSAPS-43236: Kafka garbage collection logs are written to the process directory**

By default Kafka garbage collection logs are written to the agent process directory. Changing the default path for these log files is currently unsupported.

None

#### **RANGER-3809: Idempotent Kafka producer fails to initialize due to an authorization failure**

Kafka producers that have idempotence enabled require the Idempotent Write permission to be set on the cluster resource in Ranger. If permission is not given, the client fails to initialize and an error similar to the following is thrown:

```
org.apache.kafka.common.KafkaException: Cannot execute transacti
onal method because we are in an error state
     at org.apache.kafka.clients.producer.internals.TransactionM
anager.maybeFailWithError(TransactionManager.java:1125)
    at org.apache.kafka.clients.producer.internals.TransactionMa
nager.maybeAddPartition(TransactionManager.java:442)
     at org.apache.kafka.clients.producer.KafkaProducer.doSend(K
afkaProducer.java:1000)
    at org.apache.kafka.clients.producer.KafkaProducer.send(Kafk
aProducer.java:914)
     at org.apache.kafka.clients.producer.KafkaProducer.send(Kafk
aProducer.java:800)
 .
 .
 .
Caused by: org.apache.kafka.common.errors.ClusterAuthorization
Exception: Cluster authorization failed.
```
Idempotence is enabled by default for clients in Kafka 3.0.1, 3.1.1, and any version after 3.1.1. This means that any client updated to 3.0.1, 3.1.1, or any version after 3.1.1 is affected by this issue.

This issue has two workarounds, do either of the following:

- Explicitly disable idempotence for the producers. This can be done by setting enable.idempoten ce to false.
- Update your policies in Ranger and ensure that producers have Idempotent Write permission on the cluster resource.

#### **CDPD-45183: Kafka Connect active topics might be visible to unauthorised users**

The Kafka Connect active topics endpoint (/connectors/*[\*\*\*CONNECTOR NAME\*\*\*]*/topics) and the Connect Cluster page on the SMM UI disregard the user permissions configured for the Kafka service in Ranger. As a result, all active topics of connectors might become visible to users who

do not have permissions to view them. Note that user permission configured for Kafka Connect in Ranger are not affected by this issue and are correctly applied.

None.

#### **CDPD-29307: Kafka producer entity stays in incomplete state in Atlas**

Atlas creates incomplete Kafka client entities that are postfixed with the metadata namespace.

None

#### **CDPD-49304: AvroConverter does not support composite default values**

AvroConverter cannot handle schemas containing a STRUCT type default value.

None.

#### **DBZ-4990: The Debezium Db2 Source connector does not support schema evolution**

The Debezium Db2 Source connector does not support the evolution (updates) of schemas. In addition, schema change events are not emitted to the schema change topic if there is a change in the schema of a table that is in capture mode. For more information, see [DBZ-4990.](https://issues.redhat.com/browse/DBZ-4990)

None.

#### **CFM-3532: The Stateless NiFi Source, Stateless NiFi Sink, and HDFS Stateless Sink connectors cannot use Snappy compression**

This issue only affects Stateless NiFi Source and Sink connectors if the connector is running a dataflow that uses a processor that uses Hadoop libraries and is configured to use Snappy compression. The HDFS Stateless Sink connector is only affected if the Compression Codec or Compression Codec for Parquet properties are set to SNAPPY.

If you are affected by this issue, errors similar to the following will be present in the logs.

Failed to write to HDFS due to java.lang.UnsatisfiedLinkError: o rg.apache.hadoop.util.NativeCodeLoader.buildSupportsSnappy()

```
Failed to write to HDFS due to java.lang.RuntimeException: nativ
e snappy library not available: this version of libhadoop was bu
ilt without snappy support.
```
Download and deploy missing libraries.

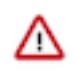

**Important:** Ensure that you complete steps 1-11 on all Kafka Connect hosts. Additionally, ensure that the advanced configuration snippet in step 12 is configured for all Kafka Connect role instances.

**1.** Create the /opt/nativelibs directory.

mkdir /opt/nativelibs

**2.** Change the owner to kafka.

chown kafka:kafka /opt/nativelibs

**3.** Locate the directory containing the Hadoop native libraries and copy its contents to the directory you created.

```
cp /opt/cloudera/parcels/CDH/lib/hadoop/lib/native/* /opt/na
tivelibs
```
- **4.** Verify that libsnappy.so was copied to the directory you created.
- **5.** Remove the following from /opt/nativelibs.

```
libhadoop.a
libhadoop.so
```
libhadoop.so.1.0.0

**6.** Run the following command.

hadoop version

The command returns the Hadoop version running in the cluster. Note down the first three digits in the version.

**7.** Go to <https://archive.apache.org/dist/hadoop/common/> and download the Hadoop version that matches the first three digits of the version running in the cluster.

For example, if your Hadoop version is 3.1.1.7.1.9.0-296, then you need to download Hadoop 3.1.1.

- **8.** Extract the downloaded archive.
- **9.** Copy the following libraries from the downloaded archive to /opt/nativelibs on the cluster host.

```
libhadoop.a
libhadoop.so.1.0.0
```
The libraries are located in hadoop-*[\*\*\*VERSION\*\*\*]*/lib/native.

**10.** Create a symlink named libhadoop.so and point it to /opt/nativelibs/libhadoop.so.1.0.0.

ln -s /opt/nativelibs/libhadoop.so.1.0.0 /opt/nativelibs/lib hadoop.so

**11.** Change the owner of every entry within /opt/nativelibs to kafka.

chown -h kafka:kafka /opt/nativelibs/\*

**12.** In Cloudera Manager, go to Kafka service Configuration .

- **13.** Add the following key-value pair to Kafka Connect Environment Advanced Configuration Snippet (Safety Valve).
	- Key: LD\_LIBRARY\_PATH
	- Value: /opt/nativelibs
- **14.** Click Save Changes.

**15.** Restart the Kafka service.

### **OPSAPS-69481: Some Kafka Connect metrics missing from Cloudera Manager due to conflicting definitions**

The metric definitions for kafka\_connect\_connector\_task\_metrics\_batch\_size\_avg and kafka\_co nnect\_connector\_task\_metrics\_batch\_size\_max in recent Kafka CSDs conflict with previous definitions in other CSDs. This prevents Cloudera Manager from registering these metrics. It also results in SMM returning an error. The metrics also cannot be monitored in Cloudera Manager chart builder or queried using the Cloudera Manager API.

Contact Cloudera support for a workaround.

# **Unsupported Features**

The following Kafka features are not supported in Cloudera Data Platform:

- Only Java and .Net based clients are supported. Clients developed with C, C++, Python, and other languages are currently not supported.
- The Kafka default authorizer is not supported. This includes setting ACLs and all related APIs, broker functionality, and command-line tools.
- SASL/SCRAM is only supported for delegation token based authentication. It is not supported as a standalone authentication mechanism.
- Kafka KRaft in this release of Cloudera Runtime is in technical preview and does not support the following:
	- Deployments with multiple log directories. This includes deployments that use JBOD for storage.
	- Delegation token based authentication.
	- Migrating an already running Kafka service from ZooKeeper to KRaft.
	- Atlas Integration.

# **Limitations**

#### **Collection of Partition Level Metrics May Cause Cloudera Manager's Performance to Degrade**

If the Kafka service operates with a large number of partitions, collection of partition level metrics may cause Cloudera Manager's performance to degrade.

If you are observing performance degradation and your cluster is operating with a high number of partitions, you can choose to disable the collection of partition level metrics.

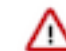

**Important:** If you are using SMM to monitor Kafka or Cruise Control for rebalancing Kafka partitions, be aware that both SMM and Cruise Control rely on partition level metrics. If partition level metric collection is disabled, SMM will not be able to display information about partitions. In addition, Cruise Control will not operate properly.

Complete the following steps to turn off the collection of partition level metrics:

- **1.** Obtain the Kafka service name:
	- **a.** In Cloudera Manager, Select the Kafka service.
	- **b.** Select any available chart, and select Open in Chart Builder from the configuration icon drop-down.
	- **c.** Find \$SERVICENAME= near the top of the display.

The Kafka service name is the value of \$SERVICENAME.

- **2.** Turn off the collection of partition level metrics:
	- **a.** Go to HostsHosts Configuration.
	- **b.** Find and configure the Cloudera Manager Agent Monitoring Advanced Configuration Snippet (Safety Valve) configuration property.

Enter the following to turn off the collection of partition level metrics:

```
[KAFKA_SERVICE_NAME]_feature_send_broker_topic_partition_ent
ity update enabled=false
```
Replace [KAFKA\_SERVICE\_NAME] with the service name of Kafka obtained in step 1. The service name should always be in lower case.

**c.** Click Save Changes.

# **Known Issues in Kerberos**

Learn about the known issues in Kerberos, the impact or changes to the functionality, and the workaround.

# **Key Trustee Server**

Learn about the known issues in Key Trustee Server, the impact or changes to the functionality, and the workaround.

# **KTS setup on FIPS cluster gets stuck if KTS is in HA**

Key Trustee Server setup gets stuck if KTS is in HA for Centos 7.9 in FIPS mode.

# **Create Date is not fetched from Key Trustee Server**

During key migration from KTS to Ranger KMS , create date is not fetched from KTS.

# **Known Issues in Apache Knox**

Learn about the known issues in Knox, the impact or changes to the functionality, and the workaround. **CDPD-61088: When downgrade is performed from CDP 7.1.9 to CDP 7.1.7 SP2, Knox may fail to start.**

> Failed to start gateway: org.apache.knox.gateway.services.ServiceLifecycleException: Keystore was not loaded properly - the provided password may not match the password for the keystore. o rg.apache.knox.gateway.services.ServiceLifecycleException: Keystore was not loaded properly the provided password may not match the password for the keystore.

Workaround: Remove the faulty credential store and restart Knox.

# **CDPD-60996: When downgrade is performed from CDP 7.1.9 to CDP 7.1.7 SP2, Knox is unable to connect to Cloudera Manager.**

Restart Knox service after downgrade.

### **CDPD-28431: Intermittent errors could be potentially encountered when Impala UI is accessed from multiple Knox nodes.**

You must use a single Knox node to access Impala UI.

#### **CDPD-3125: Logging out of Atlas does not manage the external authentication**

At this time, Atlas does not communicate a log-out event with the external authentication management, Apache Knox. When you log out of Atlas, you can still open the instance of Atlas from the same web browser without re-authentication.

To prevent additional access to Atlas, close all browser windows and exit the browser.

# **CDPD-22785: Improvements and issues needs to be addressed in convert-topology knox cli command** None

**OPSAPS-67480: In 7.1.9, default Ranger policy is added from the cdp-proxy-token topology, so that after a new installation of CDP-7.1.9, the knox-ranger policy includes cdp-proxy-token. However, upgrades do not add cdp-proxy-token to cm\_knox policies automatically.**

Manually add cdp-proxy-token to the knox policy, using Ranger Admin Web UI.

- **1.** Log in to Cloudera Manager Ranger Ranger Admin Web UI , as a Ranger administrator.
- **2.** On Ranger Admin Web UI Service Manager Resource Knox , click cm\_knox.
- **3.** In Knox Policies, open the CDP Proxy UI, API and Token policy.
- **4.** In Knox Topology\*, add cdp-proxy-token.
- **5.** Click Save.
- **6.** Restart Ranger.

# **Known Issues in Apache Kudu**

Learn about the known issues in Kudu, the impact or changes to the functionality, and the workaround.

• Kudu HMS Sync is disabled and is not yet supported

# **You get "The user 'kudu' is not part of group 'hive' on the following hosts: " warning by the Host Inspector**

If you are using fine grained authorization for Kudu, and you are also using Kudu-HMS integration with HDFS-Sentry sync, then you may get the "The user 'kudu' is not part of group 'hive' on the following hosts: " warning while upgrading.

Workaround: Run the following command on all the HMS servers:

```
usermod -aG hive kudu
```
# **Known Issues in Navigator Encrypt**

Learn about the known issues in Navigator Encrypt, the impact or changes to the functionality, and the workaround.

### **Failed to start navencrypt-mount.service**

After installing NavEncrypt on SLES, if the comand "systemctl status navencrypt-mount" fails with the error: "Failed to start navencrypt-mount.service: Unit navencrypt-mount.service failed to load: No such file or directory", the systemd files need to be reloaded..

Workaround:Run the command :

.

```
(sudo) systemctl daemon-reload
```
# **Known Issues in Apache Oozie**

Learn about the known issues in Oozie, the impact or changes to the functionality, and the workaround. **CDPD-53637: Allow noexec option for /tmp to be enabled**

Oozie does not support a noexec environment.

#### **CDPD-41274: HWC + Oozie issue: Could not open client transport with JDBC Uri**

Currently only Spark cluster mode is supported in the Oozie Spark Action with Hive Warehouse Connector (HWC).

Use Spark action in cluster mode.

```
Use Spark action in cluster mode.
                   <spark xmlns="uri:oozie:spark-action:1
.0" ...
                   <mode>cluster</mode>
 ...
                   </spark>
```
**CDPD-26975: Using the ABFS / S3A connectors in an Oozie workflow where the operations are "secured" may trigger an IllegalArgumentException with the error message java.net.URISyntaxException: Relative path in absolute URI.**

Set the following XML configuration in the Datahub cluster's Cloudera Manager:

- **1.** In the Cloudera Manager Admin Console, go to the Oozie service.
- **2.** Click the Configuration tab.

**3.** In the Oozie Server Advanced Configuration Snippet (Safety Valve) for oozie-site.xml field, set the following:

Set the following if you are using Amazon S3:

```
<property>
<name>oozie.service.HadoopAccessorService.fs.s3a</name>
<value>fs.s3a.buffer.dir=/tmp/s3a</value>
</property>
```
Set the following if you are using ABFS:

```
<property>
<name>oozie.service.HadoopAccessorService.fs.abfs</name>
<value>fs.azure.buffer.dir=/tmp/abfs</value>
</property>
<property><name>
oozie.service.HadoopAccessorService.fs.abfss</name>
<value>fs.azure.buffer.dir=/tmp/abfss</value>
```
</property>

- **4.** Enter a Reason for change, and then click Save Change to commit the changes.
- **5.** Restart the Oozie service.

### **OOZIE-3549: Oozie fails to start when Cloudera Manager 7.x is used with Cloudera Runtime 6.x and Java 11 because Oozie does not set the trust-store password.**

The issue is fixed in OOZIE-3549 and is already included in CDP 7.x but not in CDH 6.x. If you are on CDH 6.x and want to upgrade to Java 11 or your Cloudera Manager to 7.x then you must request for a patch.

## **Oozie jobs fail (gracefully) on secure YARN clusters when JobHistory server is down**

If the JobHistory server is down on a YARN (MRv2) cluster, Oozie attempts to submit a job, by default, three times. If the job fails, Oozie automatically puts the workflow in a SUSPEND state.

When the JobHistory server is running again, use the resume command to inform Oozie to continue the workflow from the point at which it left off.

# **Unsupported Feature**

The following Oozie features are currently not supported in Cloudera Data Platform:

- Non-support for Pig action (CDPD-1070)
- Conditional coordinator input logic

Cloudera does not support using Derby database with Oozie. You can use it for testing or debugging purposes, but Cloudera does not recommend using it in production environments. This could cause failures while upgrading from CDH to CDP.

# **Known Issues in Apache Ozone**

Learn about the known issues in Ozone, the impact or changes to the functionality, and the workaround. **After upgrading the cluster from CDP Private Cloud Base 7.1.8 to CDP Private Cloud Base 7.1.9 and Ozone is in the Non-HA environment, an exception message is observed during the finalization of the Ozone upgrade.**

> During the finalization of the upgrade, ClassNotFoundException for org.cloudera.log4j.redactor.RedactorAppender class was identified. The error message is harmless as the upgrade is successful. The error existed previously and does not affect the Ozone service and its operation.

None.

**CDPD-68951: In 7.1.9 CHF2 version and lower, the command ozone sh key list <bucket\_path> displays the isFile flag in a key's metadata as false even when the key is a file. This issue is rectified in 7.1.9 CHF3. However, the pre-existing (pre-upgrade) key's metadata cannot be changed.**

None

**When using S3A committer fs.s3a.committer.name=directory with fs.s3a.committer.staging.conflictmode=replace to write to FSO buckets, the client fails with the following error.**

> DIRECTORY\_NOT\_FOUND org.apache.hadoop.ozone.om.exceptions.OMException: Failed to find parent directory of xxxxxxxx at org.apache.hadoop.ozone.om.request.file.OMFileRequest.getParentID(OMFileRequest.java:1008) at org.apache.hadoop.ozone.om.request.file.OMFileRequest.getParentID(OMFileRequest.java:958) at org.apache.hadoop.ozone.om.request.file.OMFileRequest.getParentId(OMFileRequest.java:1038) at org.apache.hadoop.ozone.om.request.s3.multipart.S3MultipartUploadCompleteReques at org.apache.hadoop.ozone.om.request.s3.multipart.S3MultipartUploadCompleteReques at org.apache.hadoop.ozone.protocolPB.OzoneManagerRequestHandler.handleWriteReques at org.apache.hadoop.ozone.om.ratis.OzoneManagerStateMachine.runCommand(OzoneManag at org.apache.hadoop.ozone.om.ratis.OzoneManagerStateMachine.lambda \$1(OzoneManagerStateMachine.java:363) at java.base/java.util.concurrent.CompletableFuture \$AsyncSupply.run(CompletableFuture.java:1700) at java.base/ java.util.concurrent.ThreadPoolExecutor.runWorker(ThreadPoolExecutor.java:1128) at java.base/java.util.concurrent.ThreadPoolExecutor \$Worker.run(ThreadPoolExecutor.java:628) at java.base/ java.lang.Thread.run(Thread.java:834)

This occurs because S3A uses multipart upload to commit job results in a batch. The staging committer's replace mode deletes the target directory before completing MPU. The problem is that FSO does not create intermediate directories during MPU, it does only for regular file/dir/key requests.

Use fs.s3a.committer.name=magic for \*\* affected versions.

**CDPD-64398: In SCM with non-HA configuration, Secret key manager is not initialising. Hence, the startup of OM and Datanode is failing as it cannot get a secret key. This key is used when security is enabled and used in Block token and container token verification while communicating between the Ozone client, OM, and Datanode.**

This issue does not occur in SCM with HA configuration.

You must force exit from the safe mode for SCM. This triggers the initialization of the secret key manager. Below are the options:

- exit safe mode manually whenever SCM is started
- disable safe mode by setting hdds.scm.safemode.enabled=false in safety valve for SCM configuration

Impact of disabling safe mode and the purpose of safe mode:

- Write should not fail once the cluster is out of safe mode
- Read of existing data should not fail after the cluster is out of safe mode
- Unnecessary re-replication should be avoided during cluster restart

So disabling safe mode does not have any major impact on Ozone.

# **HDDS-9512: Ozone Datanode's new client port conflicts with HDFS Datanode's web port if both Ozone and HDFS Datanode roles are placed on the same host.**

You must set hdds.datanode.client.port to any unused port. For example, 19864, through the Ozone Datanode safety valve.

### **CDPD-52412: keyManagerImpl#listStatus exceeds the maximum RPC length.**

To reduce the payload, you must increase the part size.

**OPSAPS-68159: If you did not deactivate and undistribute the Ozone parcel 718.1.0 on Cloudera Manager 7.7.1 + CDH 7.1.8 before upgrading to Cloudera Manager 7.11.3 + CDH 7.1.9, the "Error when distributing parcel to host, Ignoring non-compliant parcel manifest" error is displayed after Cloudera Manager upgrade to 7.11.3.**

If you encounter the error, perform the following steps:

- **1.** You must deactivate and undistribute the Ozone parcel 718.1.0 on Cloudera Manager 7.11.3.
- **2.** Restart the cluster with a delay of 10 minutes.
- **3.** Continue with the CDH 7.1.8 upgrade to CDH 7.1.9.

# **OPSAPS-68159: If you did not deactivate the Ozone parcel 718.2.x on Cloudera Manager 7.7.1 + CDH 7.1.8 before upgrading to Cloudera Manager 7.11.3 + CDH 7.1.9, the Ozone roles go down during the CDH 7.1.8 upgrade to CDH 7.1.9.**

If you encounter the error, perform the following steps:

- **1.** Deactivate the Ozone parcel 718.2.x.
- **2.** Restart the Ozone service.
- **3.** Perform Finalize Upgrade for Ozone service.

Step result: The Ozone roles will come up green.

### **CDPD-60989: The packaging version for Apache Ozone points to the 1.2.0 older version. This is a version string problem and not a packaging issue. The version of the Apache Ozone binary is closest to 1.4.0.**

None. This only affects the jar versioning.

## **CDPD-60366: Native library loader fails when system property native.lib.tmp.dir is not set. It fails because the library is copied to / instead of the cwd.**

Setting native.lib.tmp.dir to a certain path like /tmp should solve the issue. To set this system property, you must add -Dnative.lib.tmp.dir=/tmp to ozone\_java\_opts in cloudera manager configuration of the ozone cluster.

# **CDPD-60489: Jackson-dataformat-yaml 2.12.7 and Snakeyaml 2.0 are not compatible.**

You must not use Jackson-dataformat-yaml through the platform for YAML parsing.

**CDPD-60598: Datanode can consume up to the JVM heap size worth of direct memory buffers under specific failure scenarios. This can lead to a Datanode crash. This is due to netty allocating and not freeing the direct memory buffers.**

Restarting Datanode will resolve this issue.

### **CDPD-60466: The Ozone client is missing in the Cloudera Manager's Service Monitor node. This causes Ozone Canary's health check to fail.**

Ensure you install Ozone CLI on the same node as Cloudera Manager's Service Monitor.

**CDPD-60012: The Ozone SCM may be stuck in safe mode after upgrade to 7.1.9. This is due to a bug in how the SCM accounts for open storage containers.**

> The workaround is to temporarily set the Ozone configuration hdds.scm.safemode.threshold.pct to a lower value like 0.90 and restart the SCM.

# **CDPD-59679: In some scenarios, excess UNHEALTHY replicas of EC containers may not be removed from the cluster.**

None

# **CDPD-50116: Topology aware reads can provide better performance by routing applications to the closest replica of a file if available on the same physical node or same rack. However this feature is disabled by default in CDP 7.1.9.**

This feature can be enabled by setting ozone.network.topology.aware.read to true via a Cloudera Manager safety valve.

### **CDPD-57165: The DataNode disk usage thread may abort due to Ratis log tailing.**

Use org.apache.hadoop.hdds.fs.DedicatedDiskSpaceUsageFactory to calculate disk usage. Configure in the ozone-site.xml property: hdds.datanode.du.factory value: org.apache.hadoop.hdds.fs.DedicatedDiskSpaceUsageFactory

**OPSAPS-63510: When Ozone Container Balancer is started using Activate Container Balancer from Cloudera Manager, it will run on the Storage Container Manager (SCM) host which is the RATIS leader. However, the link to the Full Log File under Role Log in the Cloudera Manager command window for the Activate Container Balancer command may not link to the leader SCM's logs.**

- **1.** Find the leader SCM. Using Cloudera Manager and SCM Web UI: Go to Clusters>Ozone>**Web UI**. Open any of the Storage Container Manager web UI. In the UI, search for SCM Roles (HA) in the Status section. The leader SCM's hostname is mentioned.
- **2.** Using Terminal: Login to any Ozone host and run ozone admin scm roles. Note the leader.
- **3.** After finding the leader SCM, search in this leader host's logs for ContainerBalancer related logs.

# **OPSAPS-67373: Toggling the Enable Ozone S3 Multi-Tenancy feature configuration in the Cloudera Manager Ozone service configuration page affects more service roles than actually needed.**

Enabling multi-tenancy only requires restarting the Ozone Managers.

**CDPD-55513: Hive external table replication policy does not migrate Hive tables in HDFS storage to Ozone.**

> To replicate data from HDFS to Ozone, see [Migrating your data from HDFS to Ozone.](https://docs.cloudera.com/cdp-private-cloud-upgrade/latest/hdfs-ozone-migration/topics/hdfs-ozone-migration-intro.html) You can use HMS Mirror to replicate the metadata.

# **OPSAPS-67757: Hive external tables in Ozone storage cannot be replicated using Hive external table replication policies.**

To replicate the Hive external tables' data, consider using DistCp. To replicate the metadata of Hive external tables, consider using HMS Mirror.

# **Remove bucket recursively using rb --force command from AWS S3 cannot work for FSO buckets.**

Use the Ozone shell command ozone  $\sinh$  bucket delete  $-r$  <Bucket address>

#### **CDPD-59126: Info log displays "noexec permission on /tmp/**

# **liborg\_apache\_ratis\_thirdparty\_netty\_transport\_native\_epoll\_x86" on client while executing command with noexec on /tmp.**

To suppress INFO log related to liborg\_apache\_ratis\_thirdparty\_netty\_transport\_native\_epoll\_x86 library: Export *OZONE\_OPTS* environment variable on the client terminal by running the command export OZONE\_OPTS="-

Dorg.apache.ratis.thirdparty.io.netty.native.workdir=/var/tmp \$OZONE\_OPTS"

# **OPSAPS-67650: Ozone uses RocksDB as a library to persist metadata locally.**

By default, RocksDB put some executables in /tmp, and thus encounters errors when /tmp is mounted with noexec.

The workaround is to configure RocksDB to put executables at another location. On a PhatCat node, the steps are:

- **1.** Go to Cloudera Manager UI > OZONE > Configuration.
- **2.** Find Ozone Service Environment Advanced Configuration Snippet (Safety Valve) and set the following environment variable: *ROCKSDB\_SHAREDLIB\_DIR=/var/tmp*
- **3.** Restart Ozone.

# **CDPD-49137: OM kerberos token expires for SCM communication and OM does not log in again.**

Sometimes, OM's kerberos token is not updated and it stops to communicate with SCM. When this occurs, writes start failing.

Restart OM or set the safety valve hadoop.kerberos.keytab.login.autorenewal.enabled  $=$  true

#### **CDPD-56684: Keys get deleted when you do not have permission on volume**

When a volume is deleted, it recursively deletes the buckets and keys inside it and only then deletes the volume. The volume delete ACL check is done only in the end, due to which you may end up deleting all the data inside the volume without having delete permission on the volume.

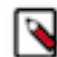

**Note:** The was no bucket/key permission available which allowed the user to delete them recursively.

#### **CDPD-50610: Large file uploads are slow with OPEN and stream data approach**

Hue file browser uses the append operation for large files. This API is not supported by Ozone in 7.1.9 and therefore large file uploads can be slow or timeout from the browser.

Use native Ozone client to upload large files instead of the Hue file browser.

#### **OPSAPS-64097: Ozone service restart failed at SCM**

Stopping SCM service using Cloudera Manager can sometimes timeout and need a retry. The Cloudera Manager API waits for 90 seconds which is not sufficient under certain circumstances.

Retry the shutdown using Cloudera Manager if the SCM still shows up as running after a refresh of the service status.

#### **OPSAPS-66469: Ozone-site.xml is missing if the host does not contain HDFS roles**

The client side ozone-site.xml (/etc/hadoop/conf/ozone-site.xml) is not generated by Cloudera Manager if the host does not have any HDFS role. Because of this, issuing Ozone commands from that host will fail because it cannot find the service name to host name mapping. The error message is similar to this: # ozone sh volume list o3://ozoneabc 23/03/06 18:46:15 WARN ha.OMProxyInfo: OzoneManager address ozoneabc:9862 for serviceID null remains unresolved for node ID null Check your ozone-site.xml file to ensure ozone manager addresses are configured properly.

Add the HDFS gateway role on that host.

### **OPSAPS-67607: Cloudera Manager FirstRun failure at the "Upload YARN MapReduce Framework JARs" step.**

If this failure is attributed to the broken symbolic link, /var/lib/hadoop-hdfs/ozone-filesystemhadoop3.jar, it is likely due to the presence of the user hdfs on the node prior to CDP parcel activation. As a result, the Cloudera Manager agent skips the initialization related to HDFS, leading to the non-creation of the /var/lib/hadoop-hdfs directory.

Create the directory "/var/lib/hadoop-hdfs" on all nodes followed by the deactivation and activation of the CDP parcel (deactivate and activate the Ozone parcel instead in case Ozone parcel is used).

### **CDPD-50447: When SCM High Availability is enabled, each of the SCM web UIs report the host of the web ui as the leader of HA, and the other two as followers. This gives wrong information**

Correct output is available by running the ozone admin scm roles --serviceid=<ID> command.

**OPSAPS-66501: Currently it is not possible to configure High Availability for SCM roles in Ozone post deployment. We should be able to change the HA configuration through CM, bringing it in line with other services.**

> At present it requires deleting Ozone and then adding it back with the SCM HA configuration in place and manually cleanup the Ozone data in between. For more information, read the [KB article](https://my.cloudera.com/knowledge/Cleanup-ozone-directories-before-redeployment?id=362153).

**OPSAPS-66500: Currently, it is not possible to enable Kerberos in Ozone after it has been deployed, despite all the required configuration changes being created when the box is checked in the Ozone configurations in Cloudera Manager.**

Ozone must be deleted and redeployed with Kerberos enabled. Due to OPSAPS-66499, this requires manual data cleanup in between. For more information, read the [KB article](https://my.cloudera.com/knowledge/Cleanup-ozone-directories-before-redeployment?id=362153).

# **OPSAPS-66499: When you delete Ozone from a cluster using Cloudera Manager, Ozone data is not cleaned up. This may cause issues when Ozone is redeployed.**

You must clean up the data manually. For more information, read the [KB article](https://my.cloudera.com/knowledge/Cleanup-ozone-directories-before-redeployment?id=362153).

# **OPSAPS-62327: In an Ozone cluster without any gateway roles, Ozone is unable to deploy client configurations and displays the ConfigGenException error.**

You must add the Ozone gateway roles to the cluster.

### **CDPD-49027: SCM certificates are not renewed automatically**

The certificates that are there to ensure encrypted communication and authentication between Ozone internal services are not renewed automatically for Storage Container Managers. The default lifetime of these certificates are 5 years from the initial security bootstrap of the cluster.

Certificate revocation

Once these certificates expire, a manual re-bootstrap of the internal Ozone certificates is necessary.

To revoke a certificate, remove the full trust chain to stop trusting a compromised certificate. For this, remove the SCM certificates or any other certificates from the system. During the startup of the system, new certificates are created and distributed. The old certificates are not trusted anymore as the root CA certificate changes as well.

Procedure to force revoke internal certificates:

- **1.** Stop Ozone service and all of its roles including SCMs
- **2.** Include SCM's certs folders. Note that the Primordial SCM node will have two certs folder, one for the root CA and other for the intermediate CA that the node holds. Rest of the SCMs will have just one folder for the intermediate CA role that the node serves. The modified command is: find / -name ozone-metadata 2>/dev/null | while read line; do find \$line -name certs; done
- **3.** Move these certs directories to a backup location
- **4.** Locate the key material and move it to a backup folder. The modified command is: find / name ozone-metadata 2>/dev/null | while read line; do find \$line -name keys; done
- **5.** Move these keys directories to a backup location
- **6.** The VERSION file of SCM has to be updated similarly to Ozone Manager's VERSION file. To locate both the SCM and OM VERSION files on the hosts, execute the following command: find / -name om -o -name scm 2>/dev/null | while read line; do find \$line -name VERSION; done | sort | uniq
- **7.** Backup the version file (just in case you need to restore for any reason)
- **8.** In OM's VERSION file remove the line starting with omCertSerialId, in SCM's VERSION file remove the line starting with scmCertSerialId.
- **9.** Start the stopped Ozone roles and certificates will be regenerated during startup.

# **CDPD-35632: The default block level checksum doesn't work when running distcp from HDFS to Ozone or the other way around, because the two file systems could well manage underlying blocks very differently.**

Use a file level checksum instead. For example, append `- Ddfs.checksum.combine.mode=COMPOSITE\_CRC` to the distcp command.

**CDPD-43942: Requests to modify an Ozone S3 tenant may fail with the error "Timed out acquiring authorizer write lock. Another multi-tenancy request is in-progress." even if another request is not in progress.**

Retry the request.

**CDPD-36389: The configurations "datanodes.involved.max.percentage.per.iteration" and "size.moved.max.per.iteration" are meant to limit the max number of datanodes that'll be involved** **and max size that can move in an iteration. This bug will cause balancer to stop an iteration when it's 2 DNs or 1 Container size (5GB) away from hitting these limits. However, these datanodes can again be considered for balancing in the next iteration. This means the cluster will end up balanced after enough iterations, albeit a bit slowly. This bug is apparent in small clusters of around 4 DNs where the DN could be either the source or target for a lot of moves but the iteration gets stopped when 3 DNs have been involved. It'll take a higher number of iterations to eventually balance this cluster. While this is a performance issue, it doesn't prevent balancer from ultimately balancing the cluster. To find out if this bug is being hit, search for "Hit max datanodes to involve limit" and "Hit max size to move limit" in Debug logs.**

> Increase the speed for balancing by decreasing the interval between each iteration using the configuration "balancing.iteration.interval". Note that the value of this configuration must be greater than "hdds.datanode.du.refresh.period". "size.moved.max.per.iteration" can be increased to allow more data to move in one iteration.

# **CDPD-22519: HDFS user is unable to ozone scm client CLI. As workaround, SCM client CLIs are run using scm user.**

None

**CDPD-34187: This is a usability issue where warnings are displayed on the console while running ozone fs/CLI commands, which are of no use and restricts user experience. We should suppress these messages from the user console but at the same time make sure they still get printed out in the SCM Logs so that we could use them for debugging purposes.**

> Instead of logging into the user console, you redirect these log messages to a file called ozone-shelllog4j.properties which should avoid warnings to the user. Ozone-shell commands used earlier a similar method of directing messages to the LogFile. I have filed an apache Jira for it and have also fixed the issue.

**CDPD-35141: Error: Error while compiling statement: FAILED: Execution Error, return code 40000 from org.apache.hadoop.hive.ql.exec.MoveTask. Unable to move source <bucket1> to destination <bucket2> (state=08S01,code=40000) java.sql.SQLException: Error while compiling statement: FAILED: Execution Error, return code 40000 from org.apache.hadoop.hive.ql.exec.MoveTask. Unable to move source <bucket1> to destination <bucket2>. We may see the above issue if the source and target buckets are different in Hive queries. For now, copying across the same bucket is only supported.**

Avoid different buckets in source and target path.

**CDPD-40594: Ozone admin container create command doesn't work. The command fails at getCAList for the SCM Client to create a container.**

Avoid using create container command

**CDPD-40966: df command on ozone returns incorrect result.**

None

**CDPD-41184: With LEGACY buckets, FileSystem op is not interoperating with the Ozone shell command. Cause:- The directory key entry in the DB KeyTable stored as "dir1/" with trailing slash. But while performing the described operation, Ozone shell (o3://) is normalizing the given path and removed the trailing slash "/" from it. That resulted in KEY\_NOT\_FOUND exception.**

There are three workarounds:

- Use FileSystem API to Delete the Directories rather than Shell-Command API.
- Use FSO buckets instead of Legacy Buckets. As in FSO, you can create Intermediate Directories and Delete Directories using the Ozone shell commands.
- Disable and set the configuration ozone.om.enable.filesystem.pathsflag to false in order to delete the directories. This is generally not a preferred workaround because the cluster must be restarted again to pick up the new changes.

**CDPD-34867: Container Balancer might not balance if only Over-Utilized or only Under-Utilized datanodes are reported. The log line will look like this: "Container Balancer has identified x Over-Utilized and y Under-Utilized Datanodes that need to be balanced" where one of x or y will be 0.**

Decrease the threshold using "utilization.threshold". This will allow balancer to find non zero number of both over and under utilized nodes.

# **CDPD-12966: Ozone du -s -h should report correct values with replication information.**

None

**CDPD-12542: Mount of Ozone filesystem with the help of FUSE fails.**

None

**CDPD-31910: If its a non ranger deployment, the owner/group are shown based on kerberos user or sudo user.**

For correct owner/group, user would need a Ranger deployment.

**CDPD-42691: During the upgrade - all pipelines will be closed when the upgrade is finalized on SCM, temporarily bringing the cluster to a read-only state.**

When you execute the finalize command, the cluster will temporarily go into a read-only state.

**CDPD-42945: When many EC buckets are created with different EC chunk sizes, it creates pipeline for each chunk size. As a result, large number of pipelines are created in the system.**

None

**OPSAPS-60721: Ozone SCM Primordial Node ID is a required field which needs to be specified with one of the SCM hostnames during Ozone HA installation. In Cloudera Manager this field is not mandatory during Ozone deployment, this can cause end users continue further with installation which causes startup to fail in Ozone services.**

> Make sure during ozone HA installation Ozone SCM Primordial Node ID is specified with one of the SCM hostname.

**HDDS-4209: S3A Filesystem does not work with Ozone S3 in file system compat mode. When you create a directory, the S3A filesystem creates an empty file. When the ozone.om.enable.filesystem.paths parameter is enabled, the hdfs dfs -mkdir -p s3a:// b12345/d11/d12 command runs successfully. However, running the hdfs dfs -put / tmp/file1 s3a://b12345/d11/d12/file1 command fails with an error: ERROR org.apache.hadoop.ozone.om.request.key.OMKeyCreateRequest: Key creation failed.**

> The HDDS-4209 Jira fixes the file system semantics and management in Ozone. On top of the flat name structure, which is Pure Object store, as a workaround the Hierarchical namespace structure is added. This ensures S3A compatibility with Ozone.

# **CDPD-42897: EC writes are failing with "No enough datanodes to choose" after EC replication config set globally.**

EC writes starts failing when large number of pipelines are created as a result of multiple EC configs with different chunk sizes used to write keys.

If standard EC configs (i.e, rs-3-2-1024k) are used to write keys, number of pipelines created per datanode will be limited to 5 and this issue is not seen with standard EC configs.

The recommendation is not to create too many random chunk sizes. It is configurable because, users can decide based on their workload. But not to have separate chunksizes for each file.

# **CDPD-41539: "No such file or directory" returned when EC file is read using older ofs client.**

You must upgrade the client before trying to read the key: vol1/ecbuck1/1GB ec".

**CDPD-40560: Filesystem Operations via hadoop s3a connector on a FILE\_SYSTEM\_OPTIMIZED bucket is supposed to fail. org.apache.hadoop.ozone.om.exceptions.OMException: Unable to get file status: volume: s3v bucket: fso key: test/**

> Don't run hadoop s3a commands on an FILE\_SYSTEM\_OPTIMIZED bucket. Use OBJECT\_STORE bucket layouts.

**CDPD-42832:With this issue, any long running setup or a prod server will result in data corruption resulting due to inconsistency issues. This may result in major issues with the existing LEGACY layout type.**

The same test suites OzoneLongRunningTest ran with FILE\_SYSTEM\_OPTIMIZED("FSO") bucket layout type more than 65hrs without any issues. FSO provides atomicity and consistency guarantees for the path(dir or file) rename/delete operations irrespective of the large sub-dirs/files contained in it. This capabilities helps to make the long running test more consistent without any failures so far. Recommendation is to run bigdata HCFS workloads using the FSO bucket layout types.

# **CDPD-43432: Ozone Service in fault state in DataNode - Long Running setup.**

Upgraded RocksDB to the latest version.

**OPSAPS-63999: In the newly installed cluster, the Finish upgrade option is clickable.**

None

**OPSAPS-64648: Failed to start ozone node via CM if default log path /var/log/hadoop-ozone does not exist. If this path does not exists, any Ozone nodes(for example SCM or data node) restart will fail.**

> Run the following command sudo -u hdfs mkdir -p /var/log/hadoop-ozone or replace hdfs with the user Ozone roles that are running.

# **CDPD-45932: Investigate impersonation with "is admin" check in Ozone WebUIs /logLevel servlet endpoint**

In a secure kerberized cluster, due to an impersonation issue, changing log levels via Knox on the corresponding endpoint of the WebUI does not work. Note that this is only true, when the WebUI is accessed via Knox, other means of changing log levels in Ozone services are not affected by this problem.

There is no workaround for this problem.

# **Known Issues in Apache Parquet**

There are no known issues for Parquet in Cloudera Runtime 7.1.9.

# **Known Issues in Apache Phoenix**

Learn about the known issues in Phoenix, the impact or changes to the functionality, and the workaround. **CDPD-60862: DDL refers to "Data Definition Language", a subset of SQL statements that change the structure of the database schema in some way, typically by creating, deleting, or modifying schema objects such as databases, tables, and views. Cloudera services that support DDL include Impala, Hive (using HiveQL), Spark (using SparkSQL), HBase, Phoenix, Flink, and Kafka.**

- **1.** While ZDU upgrades are in flight, the CDP runtime is being upgraded from a lower version to a higher version in a rolling fashion.
- **2.** It is mandatory that you do not run a DDL statement while the ZDU activity is in progress.
- **3.** You can continue to use DML statements normally during ZDU.
- **4.** After the ZDU has completed and the master and worker nodes have been restarted, you can resume running all statements including DDL and DML.

Since this is an application error, there is no workaround. Cloudera recommends you to modify the application to not use DDLs for the duration of the upgrade. After removing the DDLs, the application should work normally and proceed from the point of failure.

**CDPD-35925: Omid service fails to start rarely. Restarting it solves the problem most of the times.**

None

# **Known Issues in Queue Manager**

Learn about the known issues in Queue Manager, the impact or changes to the functionality, and the workaround.

# **CDPD-60489: Jackson-dataformat-yaml 2.12.7 and Snakeyaml 2.0 are not compatible.**

You must not use Jackson-dataformat-yaml through the platform for YAML parsing.

# **Known Issues in Apache Ranger**

Learn about the known issues in Ranger, the impact or changes to the functionality, and the workaround. **CDPD-66092: Upgrade from CDP-7.1.8 to 7.1.9 fails, Ranger shows no policies at all, due to Java patches not being applied during upgrade. This causes rolling restart of services to fail.**

> Skip applying any of the following java patches NOT applicable to the underlying environment. In other words, do not apply patches for a service definition that does not appear in ranger database.

# **Table 5: Java Patches and Related Service Definitions**

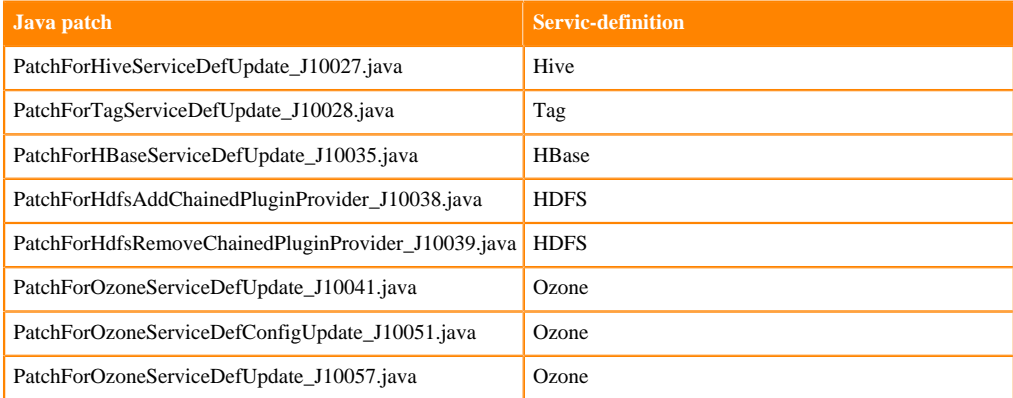

### **CDPD-61050: When there are no roles defined in Ranger, creating ranger replication policy causes empty export roles file to be created which causes transform step to fail.**

If source Ranger has at least 1 role, then the issue does not appear. For this, you can create a dummy role on the source Ranger.

#### **CDPD-60489: Jackson-dataformat-yaml 2.12.7 and Snakeyaml 2.0 are not compatible.**

You must not use Jackson-dataformat-yaml through the platform for YAML parsing.

#### **CDPD-56803: When there is no existing policy for user and a revoke request comes from hbase, then will get this error.**

```
 hbase:001:0> revoke 'hrt_11'
  ERROR: org.apache.hadoop.hbase.coprocessor.CoprocessorException:
 HTTP 400 Error: processSecureRevokeRequest processing failed
at org.apache.ranger.authorization.hbase.RangerAuthorizationCopr
ocessor.preRevoke(RangerAuthorizationCoprocessor.java:1309)
  at org.apache.ranger.authorization.hbase.RangerAuthorizationCop
rocessor.preRevoke(RangerAuthorizationCoprocessor.java:1128)
  at org.apache.hadoop.hbase.master.MasterCoprocessorHost$162.ca
ll(MasterCoprocessorHost.java:1857)
  at org.apache.hadoop.hbase.master.MasterCoprocessorHost$162.cal
l(MasterCoprocessorHost.java:1854)
 at org.apache.hadoop.hbase.coprocessor.CoprocessorHost$ObserverO
perationWithoutResult.callObserver(CoprocessorHost.java:558)
  at org.apache.hadoop.hbase.coprocessor.CoprocessorHost.execOpe
ration(CoprocessorHost.java:631)
  at org.apache.hadoop.hbase.master.MasterCoprocessorHost.preRev
oke(MasterCoprocessorHost.java:1854)
  at org.apache.hadoop.hbase.master.MasterRpcServices.revoke(Mas
terRpcServices.java:2740)
  at org.apache.hadoop.hbase.shaded.protobuf.generated.MasterPr
otos$MasterService$2.callBlockingMethod(MasterProtos.java)
```

```
 at org.apache.hadoop.hbase.ipc.RpcServer.call(RpcServer.java:387
)
 at org.apache.hadoop.hbase.ipc.CallRunner.run(CallRunner.java
:139)
 at org.apache.hadoop.hbase.ipc.RpcExecutor$Handler.run(RpcExe
cutor.java:369)
 at org.apache.hadoop.hbase.ipc.RpcExecutor$Handler.run(RpcExecu
tor.java:349)
```
None

#### **CDPD-56741: Improvement in log message when jwtauth not used**

The following exception is printed at startup only and it is not cluttering logs:

```
2023-05-30 06:18:40,127 ERROR org.apache.ranger.rms.security.RMS
JwtAuthFilter: 
quasar-pibgzl-1.quasar-pibgzl.root.hwx.site-startStop-1]: 
Failed to initialize Ranger RMS JWT Auth Filter.
java.lang.Exception: RangerJwtAuthHandler: 
Mandatory configs ('jwks.provider-url' & 'jwt.public-key') are m
issing, must provide atleast one.
at org.apache.ranger.authz.handler.jwt.RangerJwtAuthHandler.in
itialize(RangerJwtAuthHandler.java:84) 
\sim[ranger-authn-2.4.0.7.1.9.0-186.jar:2.4.0.7.1.9.0-186]
 at org.apache.ranger.rms.security.RMSJwtAuthFilter.initialize(R
MSJwtAuthFilter.java:77) 
~[ranger-rms-common-2.4.0.7.1.9.0-186.jar:2.4.0.7.1.9.0-186]
 at jdk.internal.reflect.NativeMethodAccessorImpl.invoke0(Native 
Method) < [?:?] at jdk.internal.reflect.NativeMethodAccessorImpl.invoke(NativeMe
thodAccessorImp
```
This exception is logged, since mandatory JWT auth filter configs are not provided (expected for some environments like y-cloud) Even though JWT auth filter is failed to initialised, it falls back to kerberos auth, hence no impact from auth perspective

NA

# **CDPD-56738: Ranger RMS showing FileNotFoundException: /usr/share/java/oraclepki.jar in Oracle 19 setup**

This is a warning log printed in catalina.out file when Ranger RMS server is initialised. Following exception is observed only in Oracle 19 setup. FileNotFoundException: /usr/share/java/oraclepki.jar

NA

#### **CDPD-55107: Not able to search using muliple user filter in access audit tab**

If you were using multiple user search filters in Audit > Access Tab on Ranger Admin UI, after upgrading to CDP-7.1.9 that would not be supported. You can continue to search user with single search filter.

None

# **CDPD-48975: Ranger KMS KTS to KMS DB migration : keys with the same name but different case are not migrated**

KMS keys are not case sensitive

No work arounds. Such keys combination are very rare and migration doc was updated to check such keys before starting the migration.

# **CDPD-58704: hadoop roll key / key delete command shows operation failed error when one KMS host is down, even when operation succeeds**

In case of rollover/delete, client sends one more (last after delete request) request to KMS instances to clean their cache and that too to all registered kms instances. if one KMS instance is stopped ( not deleted), client gets runtime exception.

This simply returns the runtime exception on client end for stopped instances but doesn't break any functionality.

# **CDPD-41582: Atlas Resource Lookup : Classification for "entity-type" lists only classification for the following payload:**

{"resourceName": "classification", "userInput": "", "resources": {"classification": []}}]

expectation is to return all the classifications . But the response has only "classification"Happens similarly for entity-label , entity-business-metadata.

None.

#### **CDPD-42598: Kafka policy creation allowed with incorrect permissions.**

When creating a Kafka policy from the UI, the permissions "Idempotent write"and "Cluster action" are not displayed as they are not applicable for the "topic" resource, but when creating a policy for the "topic" resource with the permissions "Idempotent write" and "Cluster Action", the policy is created successfully when the expected behaviour is that the policy creation must fail as the permission is not applicable for the Kafka topic resource

None.

### **CDPD-40734: User allowed to insert data into a hive table when there is a deny policy on a table column.**

A user is allowed to enter data into a table even if there is a deny policy present on one of the table columns.

Test scenario details:

```
Policy setup :-
policy 1 :- all access policy for hrt_qa, hive and impala users
  resources - database - * , table - *, column - *
  users : hrt_qa, hive, impala
  access - all access allowed
policy 2 :- policy on test_1.table_1 for hrt_5
  users : hrt_5
  resources : database - test_1, table - table_1, column - *
  access :- all access allowed
policy 3 :- deny policy on test_1.table_1.c0 for hrt_5
  users : hrt_5
  resources : database - test_1, table - table_1, column - c0
  access - all access denied
data setup :-
database - test_1
table - table_1(c0 int, c1 int)
```
The user is able to insert data into the table.

None.

## **CDPD-58860: After upgrading CDP-7.1.8 to CDP-7.1.9, cdp-proxy token missing from knox-ranger policy.**

As part of [OPSAPS-67480](https://jira.cloudera.com/browse/OPSAPS-67480) in 719 default ranger policy is added from cdp-proxy-token topology, so that after a new installation of CDP-7.1.9, the knox-ranger policy includes cdp-proxy-token. However, upgrades do not add cdp-proxy-token to cm\_knox policies automatically.

Manually add cdp-proxy-token to the knox policy, using Ranger Admin Web UI.

- **1.** Log in to Cloudera Manager Ranger Ranger Admin Web UI , as a Ranger administrator.
- **2.** On Ranger Admin Web UI Service Manager Resource Knox , click cm\_knox.
- **3.** In Knox Policies , open the CDP Proxy UI, API and Token policy.
- **4.** In Knox Topology\*, add cdp-proxy-token.
- **5.** Click Save.
- **6.** Restart Ranger.

# **CDPD-60633: User with user-role is revoked default 'Security Zone' module permission from Ranger Admin, will not be able to access policies on Ranger Admin UI**

By default, user with user role has permission to 'Security Zone' module. If you have revoked the permission of a user with user role for 'Security Zone' module from Ranger Admin, then the policy listing page is stuck on loading.

As a Ranger Administrator user, edit the User and Group permissions for Security Zone by adding the user with user-role to the Security Zone, as follows:

- **1.** Log in to Cloudera Manager Ranger Ranger Admin Web UI , as a Ranger administrator.
- **2.** On Ranger Admin Web UI Settings Permissions Security Zone , click Edit.
- **3.** On Edit Permission User and Group Permissions Select and Add User :
	- **a.** Click Select Users.
	- **b.** Choose {User}.
	- **c.** Click +.
	- **d.** Click Save.
	- **e.** Log out and log in again with the added user.

If you have a restriction to not give the permission to the user, then there is an alternate workaround to switch to Ranger Admin using Backbone JS where the user with restricted 'Security Zone' module permission can access policies.

- **1.** Login to Ranger Admin Web UI.
- **2.** On Ranger Admin Web UI User Profile menu , click Backbone Classic UI.

You will be redirected to the old Ranger Admin UI where you can access policies.

## **CDPD-61439: In Tag-based policy from Ranger Admin UI, Allow Conditions permissions item is not showing services permissions which have enableDenyAndExceptionsInPolicies flag false**

Steps to reproduce :

- **1.** On Ranger Admin Web UI Service Manager Tag Policies Access tab , click Add New Policy.
- **2.** On Create Policy Allow Conditions (component) Permissions , click +.

In Component Permissions Select Component ; the following components, which have the option enableDenyAndExceptionsInPolicies=false, do not appear listed:

- elasticsearch
- kylin
- nifi-registry
- nifi
- sqoop

However, these service components should be shown in the Allow condition.

Use the classic UI, as follows:

- **1.** Log in to Cloudera Manager Ranger Ranger Admin Web UI , as a Ranger administrator.
- **2.** On Ranger Admin Web UI User Profile menu , click Backbone Classic UI.
- **3.** Go to Access Manager Tag Based Policies Access Add New Policy .
- **4.** In Allow Conditions Component Permissions , click +.

All components for which enableDenyAndExceptionsInPolicies=false, appear listed.

# **Known Issues in Schema Registry**

Learn about the known issues in Schema Registry, the impact or changes to the functionality, and the workaround. **CDPD-40380: Authorization checking issue when Kerberos is disabled**

Due to an issue in Ranger, when Kerberos is disabled then it is not possible to check authorization.

- **1.** Open Schema Registry configuration in Cloudera Manager.
- **2.** Find the ranger.plugin.schema-registry.service.name field.
- **3.** Replace GENERATED\_RANGER\_SERVICE\_NAME with the actual name of the service.
- **4.** Restart the Schema Registry service.

### **CDPD-49304: AvroConverter does not support composite default values**

AvroConverter cannot handle schemas containing a STRUCT type default value.

None.

### **CDPD-60160: Schema Registry Atlas integration does not work with Oracle databases**

Schema Registry is unable to create entities in Atlas if Schema Registry uses an Oracle database. The following will be present in the Schema Registry log if you are affected by this issue:

```
ERROR com.cloudera.dim.atlas.events.AtlasEventsProcessor: An err
or occurred while processing Atlas events.
java.lang.IllegalArgumentException: Cannot invoke com.hortonworks
.registries.schemaregistry.AtlasEventStorable.setType on bean cl
ass 'class com.hortonworks.registries.schemaregistry.AtlasEventS
torable' - argument type mismatch - had objects of type "java.la
ng.Long" but expected signature "java.lang.Integer"
```
This issue causes the loss of audit data on Oracle environments.

None.

### **CDPD-59015: Schema Registry does not create new versions of schemas even if the schema is changed**

Schema Registry uses a schema fingerprinting mechanism to differentiate between schemas. However, fingerprinting does not take into consideration the schema attributes of the field type. As a result, if you have two schemas where the only difference is that one has type attributes defined and the other does not, they will be considered identical by Schema Registry. For example, the following schemas are considered identical:

```
#Schema V1
 {"type":"record","name":"schema_name","namespace":"ns","fields":[
{"name":"local_timestamp_micros_long","type":"long"}]}
#Schema V2
{"type":"record","name":"schema_name","namespace":"ns","fields":[
{"name":"local_timestamp_micros_long","type":{"type":"long","log
icalType":"local-timestamp-micros"}}]}
```
Notice that the only difference is that in the second schema, the local\_timestamp\_micros\_long field has a logical type specified. In cases like this, the new version of the schema is not created, the initial version is used. This is true even if the data that is being produced has a new schema version. The ID of the first schema version is used and is put in the serialized record. The new schema version is not created.

This issue is common when using change data capture (CDC) connectors like the Debezium connectors. This is because CDC connectors create schemas with the logical type decimal based on the column type in the database schema. For example:

```
{"type":"record","name":"schema_name","namespace":"ns","fields":
[{"name":"database_column","type":{"type":"bytes","logicalType":
"decimal","precision":64,"scale":0}}]}
```
If the database schema changes (for example, the column type), it is possible that only scale changes, which is a schema attribute.

```
{"type":"record","name":"schema_name","namespace":"ns","fields":
[{"name":"database_column","type":{"type":"bytes","logicalType":
"decimal","precision":64,"scale":1}}]}
```
In this case, even though scale changed to 1, the first version of the schema is used where scale is 0. As a result, the data is consumed with the wrong scale.

Avoid using logical types or other attributes. Alternatively, ensure that there are no changes in the logical types or other attributes between schema versions.

#### **OPSAPS-68708: Schema Registry might fail to start if a load balancer address is specified in Ranger**

Schema Registry does not start if the address specified in the Load Balancer Address Ranger property does not end with a trailing slash (/).

Set the value of the RANGER REST\_URL Schema Registry environment variable to an address that includes a trailing slash.

- **1.** In Cloudera Manager, select the Schema Registry service.
- **2.** Go to Configuration.
- **3.** Find the Schema Registry Server Environment Advanced Configuration Snippet (Safety Valve) property and add the following:

```
Key: RANGER_REST_URL
Value: [***RANGER REST API URL***]
```
Replace *[\*\*\*RANGER REST API URL\*\*\*]* with an address that can be used by Schema Registry to access Ranger. Ensure that the address ends with a trailing slash. For example: http s://ranger-1.cloudera.com:6182/

**4.** Restart the Schema Registry service.

# **Known Issues in Search Client**

Learn about the known issues in Search Client, the impact or changes to the functionality, and the workaround. **CDPD-60489: Jackson-dataformat-yaml 2.12.7 and Snakeyaml 2.0 are not compatible.**

You must not use Jackson-dataformat-yaml through the platform for YAML parsing.

# **Known Issues in Apache Solr**

Learn about the known issues in Apache Solr, the impact or changes to the functionality, and the workaround. **HBase Indexer does not work with JDK 17**

> Depending on the Cloudera Manager version used with CDP, HBase Indexer (KS Indexer) may have compatibility issues with JDK 17.

You have the following options to fix this issue:

• Upgrade Cloudera Manager to version 7.11.3 or higher.

• If upgrading Cloudera Manager is not an option, you can manually add the following to HBase Indexer Java options in Cloudera Manager:

```
--add-opens java.base/java.nio=ALL-UNNAMED --add-opens java.
base/java.util.concurrent.atomic=ALL-UNNAMED --add-opens jav
a.base/java.lang=ALL-UNNAMED --add-opens java.base/java.lang
.reflect=ALL-UNNAMED
```
### **Splitshard operation fails after CDH 6 to CDP upgrade**

Collections are not reindexed during an upgrade from CDH 6 to CDP 7 because Lucene 8 (CDP) can read Lucene 7 (CDH 6) indexes.

If you try to execute a SPLITSHARD operation against such a collection, it fails with a similar error message:

```
o.a.s.h.a.SplitOp ERROR executing split: => java.lang.IllegalArg
umentException: Cannot merge a segment t
hat has been created with major version 7 into this index which
 has been created by major version 8
         at org.apache.lucene.index.IndexWriter.validateMergeRea
der(IndexWriter.java:3044)
java.lang.IllegalArgumentException: Cannot merge a segment that h
as been created with major version 7 into this index which has b
een created by major version 8
         at org.apache.lucene.index.IndexWriter.validateMergeReade
r(IndexWriter.java:3044) ~[lucene-core-8.11.2.7.1.9.3-2.jar:8.11
.2.7.1.9.3-2 a6ff93f9665115dffbdad0ad7f222fd1978d495d - jenkins -
  2023-12-02 00:05:23]
         at org.apache.lucene.index.IndexWriter.addIndexes(IndexWr
iter.java:3110) ~[lucene-core-8.11.2.7.1.9.3-2.jar:8.11.2.7.1.9.
3-2 a6ff93f9665115dffbdad0ad7f222fd1978d495d - jenkins - 2023-12
-02 00:05:23]
         at org.apache.solr.update.SolrIndexSplitter.doSplit(So
lrIndexSplitter.java:318) ~[solr-core-8.11.2.7.1.9.3-2.jar:8.11.
2.7.1.9.3-2 a6ff93f9665115dffbdad0ad7f222fd1978d495d - jenkins -
  2023-12-02 00:16:28]
         at org.apache.solr.update.SolrIndexSplitter.split(Solr
IndexSplitter.java:184) ~-[solar-core-8.11.2.7.1.9.3-2.jar:8.11.2.7.1.9.3-2 a6ff93f9665115dffbdad0ad7f222fd1978d495d - jenkins - 2
023-12-02 00:16:28]
         at org.apache.solr.update.DirectUpdateHandler2.split(Dir
ectUpdateHandler2.java:922) ~[solr-core-8.11.2.7.1.9.3-2.jar:8.1
1.2.7.1.9.3-2 a6ff93f9665115dffbdad0ad7f222fd1978d495d - jenkins
  - 2023-12-02 00:16:28]
         at org.apache.solr.handler.admin.SplitOp.execute(SplitOp
.java:165) ~[solr-core-8.11.2.7.1.9.3-2.jar:8.11.2.7.1.9.3-2 a6f
f93f9665115dffbdad0ad7f222fd1978d495d - jenkins - 2023-12-02 00:
16:28]
         at org.apache.solr.handler.admin.CoreAdminOperation.execu
te(CoreAdminOperation.java:367) ~[solr-core-8.11.2.7.1.9.3-2.jar
:8.11.2.7.1.9.3-2 a6ff93f9665115dffbdad0ad7f222fd1978d495d - jen
kins - 2023-12-02 00:16:28]
```
This happens because the segment created using a Lucene 7 index cannot be merged into a Lucene 8 index.

Drop the entire collection, delete the data in HDFS and recreate the collection with Solr 8 configs.

**Changing the default value of Client Connection Registry HBase configuration parameter causes HBase MRIT job to fail**

If the value of the HBase configuration property Client Connection Registry is changed from the default ZooKeeper Quorum to Master Registry then the Yarn job started by HBase MRIT fails with a similar error message:

Caused by: org.apache.hadoop.hbase.exceptions.MasterRegistryFetc hException: Exception making rpc to masters [quasar-bmyccr-2.qua sar-bmyccr.root.hwx.site,22001,-1] at org.apache.hadoop.hbase.client.MasterRegistry.lambda\$g roupCall\$1(MasterRegistry.java:244) at org.apache.hadoop.hbase.util.FutureUtils.lambda\$addLi stener\$0(FutureUtils.java:68) at java.util.concurrent.CompletableFuture.uniWhenCompl ete(CompletableFuture.java:774) at java.util.concurrent.CompletableFuture.uniWhenComplet eStage(CompletableFuture.java:792) at java.util.concurrent.CompletableFuture.whenComplete(Co mpletableFuture.java:2153) at org.apache.hadoop.hbase.util.FutureUtils.addListener(F utureUtils.java:61) at org.apache.hadoop.hbase.client.MasterRegistry.groupCa ll(MasterRegistry.java:228) at org.apache.hadoop.hbase.client.MasterRegistry.call(Ma sterRegistry.java:265) at org.apache.hadoop.hbase.client.MasterRegistry.getMetaR egionLocations(MasterRegistry.java:282) at org.apache.hadoop.hbase.client.ConnectionImplementati on.locateMeta(ConnectionImplementation.java:900) at org.apache.hadoop.hbase.client.ConnectionImplementat ion.locateRegion(ConnectionImplementation.java:867) at org.apache.hadoop.hbase.client.ConnectionImplementati on.relocateRegion(ConnectionImplementation.java:850) at org.apache.hadoop.hbase.client.ConnectionImplementat ion.locateRegionInMeta(ConnectionImplementation.java:981) at org.apache.hadoop.hbase.client.ConnectionImplementa tion.locateRegion(ConnectionImplementation.java:870) at org.apache.hadoop.hbase.client.RpcRetryingCallerWith ReadReplicas.getRegionLocations(RpcRetryingCallerWithReadReplica s.java:319) ... 21 more Caused by: org.apache.hadoop.hbase.client.RetriesExhaustedExcept ion: Failed contacting masters after 1 attempts. Exceptions: java.io.IOException: Call to address=quasar-bmyccr-2.quasar-bmy ccr.root.hwx.site/172.27.19.4:22001 failed on local exception: j ava.io.IOException: java.lang.RuntimeException: Found no valid a uthentication method from options at org.apache.hadoop.hbase.client.MasterRegistry.lambda \$groupCall\$1(MasterRegistry.java:243) ... 35 more

Add the following line to the MRIT command line:

```
-D 'hbase.client.registry.impl=org.apache.hadoop.hbase.client.ZK
ConnectionRegistry'
```
#### **Solr does not support rolling upgrade to release 7.1.9 or lower**

Solr supports rolling upgrades from release 7.1.9 and higher. Upgrading from a lower version means that all the Solr Server instances are shut down, parcels upgraded and activated and then the Solr Servers are started again. This causes a service interruption of several minutes, the actual value depending on cluster size.

Services like Atlas and Ranger that depend on Solr, may face issues because of this service interruption.

None.

### **Unable to see single valued and multivalued empty string values when querying collections after upgrade to CDP**

After upgrading from CDH or HDP to CDP, you are not able to see single valued and multi Valued empty string values in CDP.

This behavior in CDP is due to the remove-blank processor present in solrconfig.xml in Solr 8.

Remove the remove-blank processor from solrconfig.xml.

#### **Cannot create multiple heap dump files because of file name error**

Heap dump generation fails with a similar error message:

```
java.lang.OutOfMemoryError: Java heap space
Dumping heap to /data/tmp/solr_solr-SOLR_SERVER-fc9dacc265fabfc5
00b92112712505e3_pid{{PID}}.hprof ...
Unable to create /data/tmp/solr_solr-SOLR_SERVER-fc9dacc265fab
fc500b92112712505e3_pid{{PID}}.hprof: File exists
```
The cause of the problem is that  $\{PID\}$  does not get substituted during dump file creation with an actual process ID and because of that, a generic file name is generated. This causes the next dump file creation to fail, as the existing file with the same name cannot be overwritten.

You need to manually delete the existing dump file.

### **Solr coreAdmin status throws Null Pointer Exception**

You get a Null Pointer Exception with a similar stacktrace:

```
Caused by: java.lang.NullPointerException
    at org.apache.solr.core.SolrCore.getInstancePath(SolrCore.
java:333)
     at org.apache.solr.handler.admin.CoreAdminOperation.getCor
eStatus(CoreAdminOperation.java:324)
     at org.apache.solr.handler.admin.StatusOp.execute(StatusOp.
java:46) at org.apache.solr.handler.admin.CoreAdminOperation.execute
(CoreAdminOperation.java:362)
```
This is caused by an error in handling solr admin core STATUS after collections are rebuilt.

Restart the Solr server.

#### **Applications fail because of mixed authentication methods within dependency chain of services**

Using different types of authentication methods within a dependency chain, for example, configuring your indexer tool to authenticate using Kerberos and configuring your Solr Server to use LDAP for authentication may cause your application to time out and eventually fail.

Make sure that all services in a dependency chain use the same type of authentication.

#### **API calls fail with error when used with alias, but work with collection name**

API calls fail with a similar error message when used with an alias, but they work when made using the collection name:

```
[ ] o.a.h.s.t.d.w.DelegationTokenAuthenticationFilter Authenti
cation exception: User: xyz@something.example.com is not allowed
  to impersonate xyz@something.example.com
   [c:RTOTagMetaOdd s:shard3 r:core_node11 x:RTOTagMetaOdd_shar
d3_replica_n8] o.a.h.s.t.d.w.DelegationTokenAuthenticationFilter
```
 Authentication exception: User: xyz@something.example.com is not allowed to impersonate xyz@something.example.com

Make sure there is a replica of the collection on every host.

#### **CrunchIndexerTool does not work out of the box if /tmp is mounted noexec mode**

When you try to run CrunchIndexerTool with the /tmp directory mounted in noexec mode, It throws a snappy-related error.

Create a separate directory for snappy temp files which is mounted with EXEC privileges and set this directory as the value of the org.xerial.snappy.tempdir java property as a driver java option.

For example:

export myDriverJarDir=/opt/cloudera/parcels/CDH//lib/solr/contri b/crunch;export myDependencyJarDir=/opt/cloudera/parcels/CDH// lib/search/lib/search-crunch;export myDriverJar=\$(find \$myDriv erJarDir -maxdepth 1 -name 'search-crunch-\*.jar' ! -name '\*-job. jar' ! -name '\*-sources.jar');export myDependencyJarFiles=\$(find \$myDependencyJarDir -name '\*.jar' | sort | tr '\n' ',' | head -c -1);export myDependencyJarPaths=\$(find \$myDependencyJarDir -name  $'$ .jar' | sort | tr '\n' ':' | head -c -1);export HADOOP\_ CONF\_DIR=;spark-submit --master local --deploy-mode client - driver-library-path /opt/cloudera/parcels/CDH//lib/hadoop/lib/ native/ --jars \$myDependencyJarFiles --driver-java-options ' - Dorg.xerial.snappy.tempdir=/home/systest/tmp ' --class org.apa che.solr.crunch.CrunchIndexerTool \$myDriverJar --input-file-form at=avroParquet --input-file-reader-schema search-parquetfile/par quet-schema.avsc --morphline-file /tmp/mrTestBase.conf --pipelin e-type spark --chatty hdfs://[\*\*\*HOSTNAME\*\*\*]:8020/tmp/parquetfi leparsertest-input

# **Mergeindex operation with --go-live fails after CDH 6 to CDP upgrade**

During an upgrade from CDH6 to CDP, collections are not reindexed because Lucene 8 (CDP) can read Lucene 7 (CDH6) indexes.

If you try to execute MapReduceIndexerTool (MRIT) or HBase Indexer MRIT with --go-live against such a collection, you get a similar error message:

Caused by: java.lang.IllegalArgumentException: Cannot merge a se gment that has been created with major version 8 into this index which has been created by major version 7 at org.apache.lucene.index.IndexWriter.validateMergeReade r(IndexWriter.java:2894) at org.apache.lucene.index.IndexWriter.addIndexes(Index Writer.java:2960) at org.apache.solr.update.DirectUpdateHandler2.mergeIn dexes(DirectUpdateHandler2.java:570) at org.apache.solr.update.processor.RunUpdateProcessor. processMergeIndexes(RunUpdateProcessorFactory.java:95) at org.apache.solr.update.processor.UpdateRequestProcesso r.processMergeIndexes(UpdateRequestProcessor.java:63)

This happens because CDP MRIT and HBase indexer use Solr 8 as embedded Solr, which creates a Lucene 8 index. It cannot be merged (using MERGEINDEXES) into an older Lucene 7 index.

In the case of MRIT the only way to move past this issue is to drop the entire collection, delete the data in HDFS and recreate the collection with Solr 8 configs.

For HBase Indexer MRIT an alternative workaround is setting the number of reducers to 0 (--re ducers 0) because in this case documents are sent directly from the mapper tasks to live Solr servers instead of using MERGEINDEXES.

# **Apache Tika upgrade may break morphlines indexing**

The upgrade of Apache Tika from 1.27 to 2.3.0 brought potentially breaking changes for morphlines indexing. Duplicate/triplicate keys names were removed and certain parser class names were changed (For example, org.apache.tika.parser.jpeg.JpegParser changed to org.apache.tika.parser.i mage.JpegParser).

To avoid morphline commands failing after the upgrade, do the following:

- Check if key name changes affect your morphlines. For more information, see *Removed duplicate/triplicate keys* in [Migrating to Tika 2.0.0.](https://cwiki.apache.org/confluence/display/TIKA/Migrating+to+Tika+2.0.0)
- Check if the name of any parser you use has changed. For more information, see the Apache Tika [API documentation.](https://tika.apache.org/2.3.0/api/allclasses-noframe.html)

Update your morphlines if necessary.

# **CDPD-28006: Solr access via Knox fails with impersonation error though auth\_to\_local and proxy user configs are set**

Currently the names of system users which are impersonating users with Solr should match with the names of their respective Kerberos principals.

If, for some reason, this is not feasible, you must add the user name you want to associate with the custom Kerberos principal to Solr configuration via the Solr Service Environment Advanced Configuration Snippet (Safety Valve) environment variable in Cloudera Manager.

For more information, see [Configuring custom Kerberos principals and custom system users.](https://docs.cloudera.com/cdp-private-cloud-base/7.1.9/search-security/topics/search-security-enable-custom-principals.html)

### **CDH-77598: Indexing fails with socketTimeout**

Starting from CDH 6.0, the HTTP client library used by Solr has a default socket timeout of 10 minutes. Because of this, if a single request sent from an indexer executor to Solr takes more than 10 minutes to be serviced, the indexing process fails with a timeout error.

This timeout has been raised to 24 hours. Nevertheless, there still may be use cases where even this extended timeout period proves insufficient.

If your MapreduceIndexerTool or HBaseMapreduceIndexerTool batch indexing jobs fail with a timeout error during the go-live (Live merge, MERGEINDEXES) phase (This means the merge takes longer than 24 hours).

Use the --go-live-timeout option where the timeout can be specified in milliseconds.

# **CDPD-12450: CrunchIndexerTool Indexing fails with socketTimeout**

The http client library uses a socket timeout of 10 minutes. The Spark Crunch Indexer does not override this value, and in case a single batch takes more than 10 minutes, the entire indexing job fails. This can happen especially if the morphlines contain DeleteByQuery requests.

Try the following workarounds:

- Check the batch size of your indexing job. Sending too large batches to Solr might increase the time needed on the Solr server to process the incoming batch.
- If your indexing job uses deleteByQuery requests, consider using deleteById wherever possible as deleteByQuery involves a complex locking mechanism on the Solr side which makes processing the requests slower.
- Check the number of executors for your Spark Crunch Indexer job. Too many executors can overload the Solr service. You can configure the number of executors by using the --mappers parameter
- Check that your Solr installation is correctly sized to accommodate the indexing load, making sure that the number of Solr servers and the number of shards in your target collection are adequate.

• The socket timeout for the connection can be configured in the morphline file. Add the solrClie ntSocketTimeout parameter to the solrLocator command

Example

```
SOLR_LOCATOR :
{ 
   collection : test_collection 
   zkHost : "zookeeper1.example.corp:2181/solr" 
# 10 minutes in milliseconds 
   solrClientSocketTimeout: 600000 
   # Max number of documents to pass per RPC from morphline to
 Solr Server
   # batchSize : 10000
}
```
#### **CDPD-29289: HBaseMapReduceIndexerTool fails with socketTimeout**

The http client library uses a socket timeout of 10 minutes. The HBase Indexer does not override this value, and in case a single batch takes more than 10 minutes, the entire indexing job fails.

You can overwrite the default 600000 millisecond (10 minute) socket timeout in HBase indexer using the --solr-client-socket-timeout optional argument for the direct writing mode (when the value of the --reducers optional argument is set to 0 and mappers directly send the data to the live Solr).

#### **CDPD-20577: Splitshard operation on HDFS index checks local filesystem and fails**

When performing a shard split on an index that is stored on HDFS, SplitShardCmd still evaluates free disk space on the local file system of the server where Solr is installed. This may cause the command to fail, perceiving that there is no adequate disk space to perform the shard split.

Run the following command to skip the check for sufficient disk space altogether:

• On nonsecure clusters:

```
curl 'http://$[***SOLR_SERVER_HOSTNAME***]:8983/so
lr/admin/collections?action=SPLITSHARD&collectio
n=[***COLLECTION_NAME***]&shard=[***SHARD_TO_SPLIT***]&skipFre
eSpaceCheck=true'
```
• On secure clusters:

```
curl -k -u : --negotiate 'http://
$[***SOLR_SERVER_HOSTNAME***]:8985/solr/admin/collections
?action=SPLITSHARD&collection=[***COLLECTION_NAME***]&sha
rd=[***SHARD_TO_SPLIT***]&skipFreeSpaceCheck=true'
```
Replace *[\*\*\*SOLR\_SERVER\_HOSTNAME\*\*\*]* with a valid Solr server hostname, *[\*\*\*COLLECTION\_NAME\*\*\*]* with the collection name, and *[\*\*\*SHARD\_TO\_SPLIT\*\*\*]* with the ID of the to split.

To verify that the command executed succesfully, check overseer logs for a similar entry:

```
2021-02-02 12:43:23.743 INFO (OverseerThreadFactory-9-thread-5-
processing-n:myhost.example.com:8983_solr) [c:example s:shard1
   ] o.a.s.c.a.c.SplitShardCmd Skipping check for sufficient disk
  space
```
## **DOCS-5717: Lucene index handling limitation**

The Lucene index can only be upgraded by one major version. Solr 8 will not open an index that was created with Solr 6 or earlier.

None, you need to reindex collections.

# **CDH-22190: CrunchIndexerTool which includes Spark indexer requires specific input file format specifications**

If the --input-file-format option is specified with CrunchIndexerTool, then its argument must be text, avro, or avroParquet, rather than a fully qualified class name.

None

# **CDH-26856: Field value class guessing and Automatic schema field addition are not supported with the MapReduceIndexerTool nor with the HBaseMapReduceIndexerTool**

The MapReduceIndexerTool and the HBaseMapReduceIndexerTool can be used with a Managed Schema created via NRT indexing of documents or via the Solr Schema API. However, neither tool supports adding fields automatically to the schema during ingest.

Define the schema before running the MapReduceIndexerTool or HBaseMapReduceIndexerTool. In non-schemaless mode, define in the schema using the schema.xml file. In schemaless mode, either define the schema using the Solr Schema API or index sample documents using NRT indexing before invoking the tools. In either case, Cloudera recommends that you verify that the schema is what you expect, using the List Fields API command.

# **CDH-19407: The Browse and Spell Request Handlers are not enabled in schemaless mode**

The Browse and Spell Request Handlers require certain fields to be present in the schema. Since those fields cannot be guaranteed to exist in a Schemaless setup, the Browse and Spell Request Handlers are not enabled by default.

If you require the Browse and Spell Request Handlers, add them to the solrconfig.xml configuration file. Generate a non-schemaless configuration to see the usual settings and modify the required fields to fit your schema.

# **CDH-17978: Enabling blockcache writing may result in unusable indexes**

It is possible to create indexes with solr.hdfs.blockcache.write.enabled set to true. Such indexes may appear corrupt to readers, and reading these indexes may irrecoverably corrupt indexes. Blockcache writing is disabled by default.

None

# **CDH-58276: Users with insufficient Solr permissions may receive a "Page Loading" message from the Solr Web Admin UI**

Users who are not authorized to use the Solr Admin UI are not given a page explaining that access is denied to them, instead receive a web page that never finishes loading.

None

# **CDH-15441: Using MapReduceIndexerTool or HBaseMapReduceIndexerTool multiple times may produce duplicate entries in a collection**

Repeatedly running the MapReduceIndexerTool on the same set of input files can result in duplicate entries in the Solr collection. This occurs because the tool can only insert documents and cannot update or delete existing Solr documents. This issue does not apply to the HBaseMapReduceIndexerTool unless it is run with more than zero reducers.

To avoid this issue, use HBaseMapReduceIndexerTool with zero reducers.

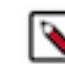

**Note:** This workaround is only valid for HBaseMapReduceIndexerTool. There is no workaround for MapReduceIndexerTool

# **CDH-58694: Deleting collections might fail if hosts are unavailable**

It is possible to delete a collection when hosts that host some of the collection are unavailable. After such a deletion, if the previously unavailable hosts are brought back online, the deleted collection may be restored.

Ensure all hosts are online before deleting collections.

# **CDPD-13923: Every Configset is Untrusted Without Kerberos**

Solr 8 introduces the concept of ['untrusted configset](https://lucene.apache.org/solr/guide/8_4/configsets-api.html#configsets-upload)', denoting configsets that were uploaded without authentication. Collections created with an untrusted configset will not initialize if  $\langle$ lib> directives are used in the configset.

Select one of the following options if you would like to use untrusted configsets with  $\langle$ lib $\rangle$ directives:

- If the configset contains external libraries, but you do not want to use them, simply upload the configsets after deleting the  $\langle$ lib> directives.
- If the configset contains external libraries, and you want to use them, choose one from the following options:
	- Secure your cluster before reuploading the configset.
	- Add the libraries to Solr's classpath, then reupload the configset without the  $\langle$ lib $\rangle$  directives.

# **Unsupported features**

The following Solr features are currently not supported in Cloudera Data Platform:

- Panel with security info in admin UI's dashboard
- Incremental backup mode
- Schema Designer UI
- Package Management System
- HTTP/2
- Solr SQL/JDBC
- Graph Traversal
- Cross Data Center Replication (CDCR)
- SolrCloud Autoscaling
- HDFS Federation
- Saving search results
- Solr contrib modules (Spark, MapReduce and Lily HBase indexers are not contrib modules but part of the Cloudera Search product itself, therefore they are supported).

# **Limitations**

#### **Default Solr core names cannot be changed**

Although it is technically possible to give user-defined Solr core names during core creation, it is to be avoided in the context of Cloudera's distribution of Apache Solr. Cloudera Manager expects core names in the default "collection\_shardX\_replicaY" format. Altering core names results in Cloudera Manager being unable to fetch Solr metrics for the given core and this may corrupt data collection for co-located core, or even shard, and server level charts.

# **Known Issues in Apache Spark**

Learn about the known issues in Spark, the impact or changes to the functionality, and the workaround. **CDPD-60862: Rolling restart fails during ZDU when DDL operations are in progress**

> During a Zero Downtime Upgrade (ZDU), the rolling restart of services that support Data Definition Language (DDL) statements might fail if DDL operations are in progress during the upgrade. As a result, ensure that you do not run DDL statements during ZDU.

The following services support DDL statements:

- Impala
- Hive using HiveOL
- Spark using SparkSOL
- HBase
- Phoenix
- Kafka

Data Manipulation Lanaguage (DML) statements are not impacted and can be used during ZDU. Following the successful upgrade, you can resume running DDL statements.

None. Cloudera recommends modifying applications to not use DDL statements for the duration of the upgrade. If the upgrade is already in progress, and you have experienced a service failure, you can remove the DDLs in-flight and resume the upgrade from the point of failure.

# **CDPD-67517: Spark3 tests are failing if /tmp is mounted as** *noexec***.**

Map the tmpdir to a writable path in spark3-conf/spark-defaults.conf using the following steps:

- **1.** In the Cloudera Data Platform (CDP) Management Console, go to Data Hub Clusters.
- **2.** Find and select the cluster you want to configure.
- **3.** Click the link for the Cloudera Manager URL.
- **4.** Go to the Spark service.
- **5.** Click the Configuration tab.
- **6.** Select Scope Gateway .
- **7.** Select Category Advanced .
- **8.** Locate the Spark Client Advanced Configuration Snippet (Safety Valve) for spark3-conf/sparkdefaults.conf\_client\_config\_safety\_valve property.
- **9.** Map the tmpdir to a writable path:

```
spark.driver.extraJavaOptions=-Djava.io.tmpdir=/var/tmp
spark.executor.extraJavaOptions=-Djava.io.tmpdir=/var/tmp
```
**10.** Enter a Reason for change, and then click Save Changes to commit the changes.

**11.** Deploy the client configuration.

# **CDPD-23817: In the upgraded Cluster, the permission of /tmp/spark is restricted due to the HDP configuration hive.exec.scratchdir=/tmp/spark.**

If you are using the /tmp/spark directory in the CDP cluster, you must provide the required additional Policies/ACL permissions.

# **CDPD-22670 and CDPD-23103: There are two configurations in Spark, "Atlas dependency" and "spark\_lineage\_enabled", which are conflicted. The issue is when Atlas dependency is turned off but spark\_lineage\_enabled is turned on.**

Run Spark application, Spark will log some error message and cannot continue. That can be restored by correcting the configurations and restarting Spark component with distributing client configurations.

**CDPD-23007: Mismatch in the Spark Default DB Location. In HDP 3.1.5, hive\_db entities have one attribute - 'location' which is configured to the '/managed' path. In fresh install of CDP 7.1.7, hive\_db entities now have 2 attributes 'location' configured to '/external' path and 'managedLocation' configured to '/managed' path. In. the AM2CM migration (HDP 3.1.5 -> CDP 7.1.7), the 'location' attribute from hive\_db entities in HDP 3.1.5 comes unaltered to CDP 7.1.7 and hence maps to '/managed' path.**

> This issue arises only if you are upgrading from HDP 3.1.5 to CDP 7.1.7. If you are performing a fresh install of CDP 7.1.7, you can ignore this issue.

None

# **CDPD-217: The Apache Spark connector is not supported**

The old *Apache Spark - Apache HBase Connector* (shc) is not supported in CDP releases.

Use the new HBase-Spark connector shipped in CDP release.

# **CDPD-3038: Launching pyspark displays several HiveConf warning messages**

When pyspark starts, several Hive configuration warning messages are displayed, similar to the following:

23/08/02 08:37:26 WARN conf.HiveConf: HiveConf of name hive.meta store.runworker.in does not exist 23/08/02 08:37:26 WARN conf.HiveConf: HiveConf of name hive.ma sking.algo does not exist 23/08/02 08:37:34 WARN conf.HiveConf: HiveConf of name hive.me tastore.runworker.in does not exist 23/08/02 08:37:34 WARN conf.HiveConf: HiveConf of name hive.mask ing.algo does not exist

These errors can be safely ignored.

# **Known Issues in Streams Replication Manager**

Learn about the known issues in Streams Replication Manager, the impact or changes to the functionality, and the workaround.

#### **Known Issues**

#### **CDPD-22089: SRM does not sync re-created source topics until the offsets have caught up with target topic**

Messages written to topics that were deleted and re-created are not replicated until the source topic reaches the same offset as the target topic. For example, if at the time of deletion and re-creation there are a 100 messages on the source and target clusters, new messages will only get replicated once the re-created source topic has 100 messages. This leads to messages being lost.

None

#### **CDPD-11079: Blacklisted topics appear in the list of replicated topics**

If a topic was originally replicated but was later excluded for replication, it will still appear as a replicated topic under the /remote-topics REST API endpoint. As a result, if a call is made to this endpoint, this topic will be included in the response. Additionally, the excluded topic will also be visible in the SMM UI. However, it's Partitions and Consumer Groups will be 0, its Throughput, Replication Latency and Checkpoint Latency will show N/A.

None

#### **CDPD-30275: SRM may automatically re-create deleted topics on target clusters**

If auto.create.topics.enable is enabled, deleted topics might get automatically re-created on target clusters. This is a timing issue. It only occurs if remote topics are deleted while the replication of the topic is still ongoing.

**1.** Remove the topic from the topic allowlist with srm-control. For example:

```
srm-control topics --source [SOURCE_CLUSTER] --target [TARGE
T_CLUSTER] --remove
               [TOPIC1]
```
- **2.** Wait until SRM is no longer replicating the topic.
- **3.** Delete the remote topic in the target cluster.

#### **Limitations**

# **SRM cannot replicate Ranger authorization policies to or from Kafka clusters**

Due to a limitation in the Kafka-Ranger plugin, SRM cannot replicate Ranger policies to or from clusters that are configured to use Ranger for authorization. If you are using SRM to replicate data to or from a cluster that uses Ranger, disable authorization policy synchronization in SRM. This can be achieved by clearing the Sync Topic Acls Enabled (sync.topic.acls.enabled) checkbox.

#### **SRM cannot ensure the exactly-once semantics of transactional source topics**

SRM data replication uses at-least-once guarantees, and as a result cannot ensure the exactly-once semantics (EOS) of transactional topics in the backup/target cluster.

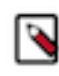

**Note:** Even though EOS is not guaranteed, you can still replicate the data of a transactional source, but you must set isolation.level to read\_committed for SRM's internal consumers. This can be done by adding *[\*\*\*SOURCE CLUSTER ALIAS\*\*\*]- >[\*\*\*TARGET CLUSTER ALIAS\*\*\*]*.consumer.isolation.level=read\_committed to the Streams Replication Manager's Replication Configs SRM service property in Cloudera Manger. The isolation.level property can be set on a global connector or replication level. For example:

#Global connector level connectors.consumer.isolation.level=read\_committed #Replication level uswest->useast.consumer.isolation.level=read\_committed

### **SRM checkpointing is not supported for transactional source topics**

SRM does not correctly translate checkpoints (committed consumer group offsets) for transactional topics. Checkpointing assumes that the offset mapping function is always increasing, but with transactional source topics this is violated. Transactional topics have control messages in them, which take up an offset in the log, but they are never returned on the consumer API. This causes the mappings to decrease, causing issues in the checkpointing feature. As a result of this limitation, failover operations for transactional topics is not possible.

# **Known Issues for Apache Sqoop**

Learn about the known issues in Sqoop, the impact or changes to the functionality, and the workaround. **CDPD-53637: Apache Sqoop does not support a noexec environment**

Sqoop does not support an environment that mounts the /tmp directory with the noexec option.

# **CDPD-54770: Unable to read Sqoop metastore created by an older HSQLDB version**

If you have upgraded to CDP PvC Base 7.1.8 Cumulative hotfix 4 or higher versions, you may encounter issues in reading the Sqoop metastore that was created using an older version of HyperSQL Database (HSQLDB).

Cloudera upgraded the HSQLDB dependency from 1.8.0.10 to 2.7.1 and this causes incompatibility issues in Sqoop jobs that are stored in HSQLDB.

After upgrading to CDP PvC Base 7.1.8 Cumulative hotfix 4, you must upgrade the Sqoop metastore and convert the database files to a format that can easily be read by HSQLDB 2.7.1. For more information, see [Troubleshooting Apache Sqoop issues.](https://docs.cloudera.com/cdp-private-cloud-base/7.1.9/troubleshooting-sqoop/topics/sqoop-troubleshooting-hsqldb-upgrade.html)

# **CDPD-44431: Using direct mode causes problems**

Using direct mode has several drawbacks:

- Imports can cause an intermittent and overlapping input split.
- Imports can generate duplicate data.
- Many problems, such as intermittent failures, can occur.
- Additional configuration is required.

Stop using direct mode. Do not use the --direct option in Sqoop import or export commands.

Sqoop direct mode is disabled by default. However, if you still want to use it, enable it by either setting the sqoop.enable.deprecated.direct property globally in Cloudera Manager for Sqoop or by specifying it in the command-line through -Dsqoop.enable.deprecated.direct=true.

#### **CDPD-3089: Avro, S3, and HCat do not work together properly**

Importing an Avro file into S3 with HCat fails with Delegation Token not available.

### **Parquet columns inadvertently renamed**

Column names that start with a number are renamed when you use the --as-parquetfile option to import data.

Prepend column names in Parquet tables with one or more letters or underscore characters.

#### **PARQUET-99: Importing Parquet files might cause out-of-memory (OOM) errors**

Importing multiple megabytes per row before initial-page-run check (ColumnWriter) can cause OOM. Also, rows that vary significantly by size so that the next-page-size check is based on small rows, and is set very high, followed by many large rows can also cause OOM.

# **Known issues in Streams Messaging Manager**

Learn about the known issues in Streams Messaging Manager, the impact or changes to the functionality, and the workaround.

# **OPSAPS-59597: SMM UI logs are not supported by Cloudera Manager**

Cloudera Manager does not display a Log Files menu for SMM UI role (and SMM UI logs cannot be displayed in the Cloudera Manager UI) because the logging type used by SMM UI is not supported by Cloudera Manager.

View the SMM UI logs on the host.

### **OPSAPS-59553: SMM's bootstrap server config should be updated based on Kafka's listeners**

SMM does not show any metrics for Kafka or Kafka Connect when multiple listeners are set in Kafka.

SMM cannot identify multiple listeners and still points to bootstrap server using the default broker port (9093 for SASL\_SSL). You would have to override bootstrap server URL (hostname:port as set in the listeners for broker). Add the bootstrap server details in SMM safety valve in the following path:

Cloudera Manager > SMM > Configuration > Streams Messaging Manager Rest Admin Server Advanced Configuration Snippet (Safety Valve) for streams-messaging-manager.yaml > Add the following value for bootstrap servers>Save Changes > Restart SMM.

streams.messaging.manager.kafka.bootstrap.servers=<comma-separat ed list of brokers>

# **CDPD-45183: Kafka Connect active topics might be visible to unauthorised users**

The Kafka Connect active topics endpoint (/connectors/*[\*\*\*CONNECTOR NAME\*\*\*]*/topics) and the Connect Cluster page on the SMM UI disregard the user permissions configured for the Kafka service in Ranger. As a result, all active topics of connectors might become visible to users who do not have permissions to view them. Note that user permission configured for Kafka Connect in Ranger are not affected by this issue and are correctly applied.

None.

# **CDPD-46728: SMM UI shows the consumerGroup instead of the instances on the Profile page's right hand side**

On the ConsumerGroupDetail page, SMM UI shows the group instead of its instances on the right hand side table.

None.

# **CDPD-47836: The FROM OFFSET field of the offset slider in Data Explorer does not update on partition change**

When changing the partition on the **Data Explorer** tab of a topic, the **FROM OFFSET** field of the offset slider is not updated to reflect the first offset of the newly selected partition. If the first offset of the newly selected partition differs from the previous one, the application throws an error. This
issue only affects the **Data Explorer** tab, which is accessed from the topic details page of a topic.

This issue does not affect the **Data Explorer** modal window, which is accessed by clicking  $\vee$ next to the name of a topic.

After selecting a new partition, refresh the page. Alternatively, use the **Data Explorer** modal window.

#### **Limitations**

#### **CDPD-36422: 1MB flow.snapshot freezes Safari**

While importing large connector configurations, flow.snapshots reduces the usability of the Streams Messaging Manager when using Safari browser.

Use a different browser (Chrome/Firefox/Edge).

## **Known Issues in MapReduce and YARN**

Learn about the known issues in MapReduce and YARN, the impact or changes to the functionality, and the workaround.

#### **Known Issues**

**COMPX-14820: Delete Queue and its Children throws "Queue capacity was reduced to zero, but failed to delete queue."**

> When trying to perform the operation "Delete Queue and its Children" on a queue that has one or more siblings, the operation fails as YARN has some constraints. If the queue performing the operation "Delete Queue and its Children" is a leaf node, then the operations succeeds.

### **COMPX-13177: QueueManager webapp requests fail with 'HTTP ERROR 400 java.net.ConnectException: Unsupported ciphersuite TLS\_EDH\_RSA\_WITH\_3DES\_EDE\_CBC\_SHA'**

Products: Cloudera Manager for CDP Private Cloud Base Cloudera Manager for CDP Public Cloud Context: Centos 7.8 and Redhat 7.8 operating systems, when FIPS support is enabled. Problem: When attempting to display the Yarn Queue Manager interface, Cloudera Manager displays an error: "HTTP ERROR 400 java.net.ConnectException: Unsupported ciphersuite TLS\_EDH\_RSA\_WITH\_3DES\_EDE\_CBC\_SHA". Workarounds: Edit the file / etc/default/cloudera-scm-server. Around line 28, modify the line that starts with "#export CMF\_OVERRIDE\_TLS\_CIPHERS=..." Remove the comment mark "#" Remove all ciphers with "3DES" in the name. Save the file. Re-start the Cloudera Manager Server service.

#### **CDPD-56559: MapReduce jobs can intermittently fail during a rolling upgrade.**

During a rolling upgrade between versions 7.1.9 and 7.1.9, MapReduce jobs may fail with message, RuntimeException: native snappy library not available. Although the native Snappy compression library is not loaded, a checkmark displays to indicate that the Snappy compression library is loading for NodeManagers that are pending upgrades. This causes the MapReduce jobs that are associated with the NodeManagers to fail. After the upgrade, the jobs work as expected. This issue only impacts rolling upgrades from before 7.1.9 to a higher version.

None

#### **COMPX-12021 Queue Manager configurations on Scheduler Configuration page are not working**

When setting the following properties on the YARN Queue Manager UI, the properties are set in capacity-scheduler.xml which does not have any effect on YARN. The properties need to be set in yarn-site.xml, which does not happen when you set them through YARN Queue Manager.

- "Maximum Application Priority" "yarn.cluster.max-application-priority"
- "Enable Monitoring Policies" "yarn.resourcemanager.scheduler.monitor.enable"

• "Monitoring Policies" – "yarn.resourcemanager.scheduler.monitor.policies"

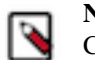

**Note:** You can also set this property on the YARN configuration page in Cloudera Manager as "Capacity Scheduler Preemption".

- "Preemption: Observe Only" "yarn.resourcemanager.monitor.capacity.preemption.observe\_only"
- "Preemption: Monitoring Interval (ms)" "yarn.resourcemanager.monitor.capacity.preemption.monitoring\_interval"
- "Preemption: Maximum Wait Before Kill (ms)" "yarn.resourcemanager.monitor.capacity.preemption.max\_wait\_before\_kill"
- "Preemption: Total Resources Per Round" "yarn.resourcemanager.monitor.capacity.preemption.total\_preemption\_per\_round"
- "Preemption: Over Capacity Tolerance" "yarn.resourcemanager.monitor.capacity.preemption.max\_ignored\_over\_capacity"
- "Preemption: Maximum Termination Factor" "yarn.resourcemanager.monitor.capacity.preemption.natural\_termination\_factor"
- "Enable Intra Queue Preemption" "yarn.resourcemanager.monitor.capacity.preemption.intraqueue-preemption.enabled"
- **1.** In Cloudera Manager, select the YARN service.
- **2.** Click the Configuration tab.
- **3.** Search for yarn-site.xml.
- **4.** Under YARN Service Advanced Configuration Snippet (Safety Valve) for yarn-site.xml, add the corresponding parameter and value you need.
- **5.** Click Save Changes.
- **6.** Restart the YARN services.

### **COMPX-11380 Queue Manager displays an error stating that it is unable to complete a request**

If Queue Manager incorrectly detects an inactive Resource Manager, it displays an error stating that it is unable to complete a request.

Refresh the browser and reload the YARN Queue Manager UI.

#### **COMPX-6214: When there are more than 600 queues in a cluster, potential timeouts occur due to performance reasons that are visible in the Configuration Service.**

The Cloudera Manager proxy timeout configuration field is added now. This issue is tracked in OPSAPS-60554. For this release, the timeout is increased from 20 seconds to 5 minutes. However, if this problem occurs, Cloudera recommends you to increase the proxy timeout value.

## **COMPX-5817: Queue Manager UI will not be able to present a view of pre-upgrade queue structure. CM Store is not supported and therefore Yarn will not have any of the pre-upgrade queue structure preserved.**

When a Data Hub cluster is deleted, all saved configurations are also deleted. All YARN configurations are saved in CM Store and this is yet to be supported in Data Hub and Cloudera Manager. Hence, the YARN queue structure also will be lost when a Data Hub cluster is deleted or upgraded or restored.

#### **COMPX-6628: Unable to delete single leaf queue assigned to a partition.**

In the current implementation, you cannot delete a single leaf queue assigned to a partition.

For each non-default partition, perform the following for the single child leaf queue and its parent queues:

- **1.** In **Cloudera Manager**, click Cluster > YARN.
- **2.** Click the **Configuration** tab.
- **3.** Search for ResourceManager. In the Filters pane, under Scope, select ResourceManager.

**4.** Add the following in Capacity Scheduler Configuration Advanced Configuration Snippet (Safety Valve):

```
Name: yarn.scheduler.capacity.<queuePath>.accessible-node-la
bels.<partition>.capacity
Value: 0
```
Set the value to 0 in Percentage mode, and 0w in Weight mode, and [memory=0,vcores=0] in Absolute mode.

```
Name: yarn.scheduler.capacity.<queuePath>.accessible-node-la
bels.<partition>.maximum-capacity 
Value: 100
```
Set the value to 100 in Percentage and Weight mode and [memory=0,vcores=0] in Absolute mode.

- **5.** Adjust the capacities of the siblings of the parent queue for the same partition.
- **6.** Click Save Changes.
- **7.** Restart the active **ResourceManager** service for the changes to apply.
- **8.** In **Cloudera Manager**, click Cluster > YARN Queue Manager UI.
- **9.** Delete the desired single child leaf queue.

#### **COMPX-5240: Restarting parent queue does not restart child queues in weight mode**

When a dynamic auto child creation enabled parent queue is stopped in weight mode, its static and dynamically created child queues are also stopped. However, when the dynamic auto child creation enabled parent queue is restarted, its child queues remain stopped. In addition, the dynamically created child queues cannot be restarted manually through the YARN Queue Manager UI either.

Delete the dynamic auto child creation enabled parent queue. This action also deletes all its child queues, both static and dynamically created child queues, including the stopped dynamic queues. Then recreate the parent queue, enable the dynamic auto child creation feature for it and add any required static child queues.

#### **COMPX-5589: Unable to add new queue to leaf queue with partition capacity in Weight/Absolute mode**

Scenario

- **1.** User creates one or more partitions.
- **2.** Assigns a partition to a parent with children
- **3.** Switches to the partition to distribute the capacities
- **4.** Creates a new child queue under one of the leaf queues but the following error is displayed:

```
Error :
2021-03-05 17:21:26,734 ERROR 
com.cloudera.cpx.server.api.repositories.SchedulerRepository: Val
idation failed for Add queue 
operation. Error message: CapacityScheduler configuration vali
dation failed:java.io.IOException: 
Failed to re-init queues : Parent queue 'root.test2' have childr
en queue used mixed of weight 
mode, percentage and absolute mode, it is not allowed, please do
uble check, details:
{Queue=root.test2.test2childNew, label= uses weight mode}. {Que
ue=root.test2.test2childNew, 
label=partition uses percentage mode}
```
To create new queues under leaf queues without hitting this error, perform the following:

- **1.** Switch to Relative mode
- **2.** Create the required queues
- **3.** Create the required partitions
- **4.** Assign partitions and set capacities
- **5.** Switch back to Weight mode
- **1.** Create the entire queue structure
- **2.** Create the required partitions
- **3.** Assign partition to queues
- **4.** Set partition capacities

#### **COMPX-5264: Unable to switch to Weight mode on creating a managed parent queue in Relative mode**

In the current implemention, if there is an existing managed queue in Relative mode, then conversion to Weight mode is not be allowed.

To proceed with the conversion from Relative mode to Weight mode, there should not be any managed queues. You must first delete the managed queues before conversion. In Weight mode, a parent queue can be converted into managed parent queue.

### **COMPX-5549: Queue Manager UI sets maximum-capacity to null when you switch mode with multiple partitions**

If you associate a partition with one or more queues and then switch the allocation mode before assigning capacities to the queues, an Operation Failed error is displayed as the max-capacity is set to null.

After you associate a partition with one or more queues, in the YARN Queue Manager UI, click Overview > *<Partition name>* from the dropdown list and distribute capacity to the queues before switching allocation mode or creating placement rules.

#### **COMPX-4992: Unable to switch to absolute mode after deleting a partition using YARN Queue Manager**

If you delete a partition (node label) which has been associated with queues and those queues have capacities configured for that partition (node label), the CS.xml still contains the partition (node label) information. Hence, you cannot switch to absolute mode after deleting the partition (node label).

It is recommended not to delete a partition (node label) which has been associated with queues and those queues have capacities configured for that partition (node label).

### **COMPX-1445: Queue Manager operations are failing when Queue Manager is installed separately from YARN**

If Queue Manager is not selected during YARN installation, Queue Manager operation are failing. Queue Manager says 0 queues are configured and several failures are present. That is because ZooKeeper configuration store is not enabled.

- **1.** In Cloudera Manager, select the YARN service.
- **2.** Click the Configuration tab.
- **3.** Find the Queue Manager Service property.
- **4.** Select the Queue Manager service that the YARN service instance depends on.
- **5.** Click Save Changes.
- **6.** Restart all services that are marked stale in Cloudera Manager.

#### **COMPX-1451: Queue Manager does not support multiple ResourceManagers**

When YARN High Availability is enabled there are multiple ResourceManagers. Queue Manager receives multiple ResourceManager URLs for a High Availability cluster. It picks the active ResourceManager URL only when Queue Manager page is loaded. Queue Manager cannot handle it gracefully when the currently active ResourceManager goes down while the user is still using the Queue Manager UI.

Reload the Queue Manager page manually.

#### **COMPX-3329: Autorestart is not enabled for Queue Manager in Data Hub**

In a Data Hub cluster, Queue Manager is installed with autorestart disabled. Hence, if Queue Manager goes down, it will not restart automatically.

If Queue Manager goes down in a Data Hub cluster, you must go to the Cloudera Manager Dashboard and restart the Queue Manager service.

#### **Third party applications do not launch if MapReduce framework path is not included in the client configuration**

MapReduce application framework is loaded from HDFS instead of being present on the NodeManagers. By default the mapreduce.application.framework.path property is set to the appropriate value, but third party applications with their own configurations will not launch.

Set the mapreduce.application.framework.path property to the appropriate configuration for third party applications.

#### **JobHistory URL mismatch after server relocation**

After moving the JobHistory Server to a new host, the URLs listed for the JobHistory Server on the ResourceManager web UI still point to the old JobHistory Server. This affects existing jobs only. New jobs started after the move are not affected.

For any existing jobs that have the incorrect JobHistory Server URL, there is no option other than to allow the jobs to roll off the history over time. For new jobs, make sure that all clients have the updated mapred-site.xml that references the correct JobHistory Server.

#### **CDH-49165: History link in ResourceManager web UI broken for killed Spark applications**

When a Spark application is killed, the history link in the ResourceManager web UI does not work.

To view the history for a killed Spark application, see the Spark HistoryServer web UI instead.

#### **CDH-6808: Routable IP address required by ResourceManager**

ResourceManager requires routable host:port addresses for yarn.resourcemanager.scheduler.addre ss, and does not support using the wildcard 0.0.0.0 address.

Set the address, in the form host:port, either in the client-side configuration, or on the command line when you submit the job.

#### **YARN cannot start if Kerberos principal name is changed**

If the Kerberos principal name is changed in Cloudera Manager after launch, YARN will not be able to start. In such case the keytabs can be correctly generated but YARN cannot access ZooKeeper with the new Kerberos principal name and old ACLs.

There are two possible workarounds:

- Delete the znode and restart the YARN service.
- Use the reset ZK ACLs command. This also sets the znodes below /rmstore/ZKRMStateRoot to world:anyone:cdrwa which is less secure.

#### **Queue Manager does not open on using a custom user with a default Kerberos principal**

If a custom user is used with the default Kerberos principal, the Queue Manager web UI displays an HTTP ERROR 400 error.

Ensure that the Queue Manager process\_username property matches the YARN process\_username property.

#### **COMPX-8687: Missing access check for getAppAttemps**

When the Job ACL feature is enabled using Cloudera Manager ( YARN Configuration Enablg JOB ACL property), the mapreduce.cluster.acls.enabled property is not generated to all configuration files, including the yarn-site.xml configuration file. As a result the ResourceManager process will use the default value of this property. The default property of mapr educe.cluster.acls.enabled is false.

Workaround: Enable the Job ACL feature using an advanced configuration snippet:

**1.** In Cloudera Manager select the YARN service.

- **2.** Click Configuration.
- **3.** Find the YARN Service MapReduce Advanced Configuration Snippet (Safety Valve) property.
- **4.** Click the plus icon and add the following:
	- Name: mapreduce.cluster.acls.enabled
	- Value: true
- **5.** Click Save Changes.

## **COMPX-7493: YARN Tracking URL that is shown in the command line does not work when knox is enabled**

When Knox is configured for YARN, the Tracking URL printed in the command line of an YARN application such as spark-submit shows the direct URL instead of the Knox Gateway URL.

Upgrade CDP Runtime to CDP 7.1.9 CHF 2, and then you need to perform the following steps:

- **1.** Open the Cloudera Manager Admin Console and go to the Knox service.
- **2.** Click on the Knox Gateway Home URL.
- **3.** Copy the YARN Resource Manager Web UI V2 URL from the Knox Gateway Home page.

For example, https://knox-gateway.example.com:8443/gateway/cdp-proxy/yarnuiv2/

- **4.** Open the Cloudera Manager Admin Console and go to the YARN service.
- **5.** Click the Configuration tab and search for resourcemanager config safety valve.
- **6.** Add the Resource Manager Advanced Configuration Snippet (Safety Valve) for yarn-site.x ml property, and specify its value by using the YARN Resource Manager Web UI V2 URL, copied earlier, as follows:

```
Name: yarn.web-proxy.gateway.url
Value: <YARN Resource Manager Web UI V2 URL>
```
- **7.** Enter a Reason for Change and then click Save Changes.
- **8.** Restart YARN.

#### **Unsupported Features**

The following YARN features are currently not supported in Cloudera Data Platform:

- Application Timeline Server v2 (ATSv2)
- Auxiliary Services
- Container Resizing
- Distributed or Centralized Allocation of Opportunistic Containers
- Distributed Scheduling
- Docker on YARN (DockerContainerExecutor) on Data Hub clusters
- Fair Scheduler
- GPU support for Docker
- Hadoop Pipes
- Moving jobs between queues
- Native Services
- Pluggable Scheduler Configuration
- Queue Priority Support
- Reservation REST APIs
- Resource Estimator Service
- Resource Profiles
- (non-Zookeeper) ResourceManager State Store
- Rolling Log Aggregation
- Shared Cache

YARN Federation

## **Known Issues in Apache Zeppelin**

Learn about the known issues in Zeppelin, the impact or changes to the functionality, and the workaround. **CDPD-60489: Jackson-dataformat-yaml 2.12.7 and Snakeyaml 2.0 are not compatible.**

You must not use Jackson-dataformat-yaml through the platform for YAML parsing.

#### **BUG-125263: Zeppelin service move fails on clusters upgraded from HDP3.1.5**

Resolve the circular symlink issue on the Zeppelin node by linking the conf directory to a new directory under /etc/zeppelin:

- # mkdir -p /etc/zeppelin/<version>/0
- # rm /usr/hdp/<version>/zeppelin/conf
- # ln -s /etc/zeppelin/<version>/0 /usr/hdp/<version>/zeppelin/ conf

Where version is the HDP version. For example, 7.1.x-yyy. Restart the Zeppelin server in Ambari.

## **CDPD-3090: Due to a configuration typo, functionality involving notebook repositories does not work**

Due to a missing closing brace, access to the notebook repositories API is blocked by default.

From the CDP Management Console, go to Cloudera Manager for the cluster running Zeppelin. On the Zeppelin configuration page (Zeppelin serviceConfiguration), enter shiro urls in the Search field, and then add the missing closing brace to the notebook-repositories URL, as follows:

```
/api/notebook-repositories/** = authc, roles[{{zeppelin_admin_gr
oup}}]
```
Click Save Changes, and restart the Zeppelin service.

#### **CDPD-2406: Logout button does not work**

Clicking the Logout button in the Zeppelin UI logs you out, but then immediately logs you back in using SSO.

Close the browser.

#### **OPSAPS-59802: Zeppelin and Livy roles should be co-located on the same host.**

When installing or upgrading to CDP Private Cloud Base, you must co-locate all Zeppelin and Livy roles on the same cluster host due to an issue with certificate generation.

## **Known Issues in Apache ZooKeeper**

Learn about the known issues in ZooKeeper, the impact or changes to the functionality, and the workaround. **OPSAPS-61188: Zookeeper start fails with custom user as contents inside /var/lib/zookeeper have "zookeeper" as owner instead of the custom user**

> In Cloudera Manager the Process Username for ZooKeeper can be changed from the default zook eeper value to any custom value. This configuration change in Cloudera Manager automatically changes the owner of the var/lib/zookeeper folder but keeps zookeeper as the owner of any folders or files inside var/lib/zookeeper, such as myid and version-2. As a result ZooKeeper fails to start because it needs to read the snapshots and txnlogs from the var/lib/zookeeper/version-2 folder when starting.

**1.** Ensure that you changed the Process Username to a username that exists on the OS.

- **2.** Manually change the owner.
	- **a.** Log in to the node.
	- **b.** Recursively change the owner of var/lib/zookeeper using the chown -R command.

#### **Zookeeper-client does not use ZooKeeper TLS/SSL automatically**

The command-line tool 'zookeeper-client' is installed to all Cloudera Nodes and it can be used to start the default Java command line ZooKeeper client. However even when ZooKeeper TLS/SSL is enabled, the zookeeper-client command connects to localhost:2181, without using TLS/SSL.

Manually configure the 2182 port, when zookeeper-client connects to a ZooKeeper cluster.The following is an example of connecting to a specific three-node ZooKeeper cluster using TLS/SSL:

```
CLIENT_JVMFLAGS="-Dzookeeper.clientCnxnSocket=org.apache.zoo
keeper.ClientCnxnSocketNetty -Dzookeeper.ssl.keyStore.locati
on=<path to your configured keystore> -Dzookeeper.ssl.keyStor
e.password=<the password you configured for the keystore>
Dzookeeper.ssl.trustStore.location=<path to your configured
  truststore> -Dzookeeper.ssl.trustStore.password=<the password
 you configured for the truststore> -Dzookeeper.client.secu
re=true" zookeeper-client -server <your.zookeeper.server-1>:218
2,<your.zookeeper.server-2>:2182,<your.zookeeper.server-3>:2182
```
# **Behavioral changes in Cloudera Runtime 7.1.9**

You can review the changes in certain features or functionalities of components that have resulted in a change in behavior from the previously released version to this version of Cloudera Runtime 7.1.9.

## **Behavioral Changes in Cruise Control**

Learn about the change in certain functionality of Cruise Control that has resulted in a change in behavior from the previously released version to this version of Cloudera Runtime.

**Summary:**

Instead of direct communication with ZooKeeper, Cruise Control uses the Kafka Reassignment API for partition management.

Previous behavior:

Cruise Control used Apache ZooKeeper for managing Kafka partitions.

New behavior:

Cruise Control uses Kafka Reassignment API for managing Kafka partitions.

## **Behavioral changes in Apache Hive**

Learn about the change in certain functionality of Hive that has resulted in a change in behavior from the previously released version to this version of Cloudera Runtime. **Summary:**

Change in the way dates are parsed from string by ignoring trailing invalid characters

Previous behavior:

[HIVE-20007](https://issues.apache.org/jira/browse/HIVE-20007) introduced changes in the way dates were parsed from strings. SQL functions or date operations involving invalid dates returned "null".

New behavior:

[HIVE-27586](https://issues.apache.org/jira/browse/HIVE-27586) extracts and returns a valid date from a string value if there is a valid date prefix in the string. This fix partially restores the behavior changes introduced as part of HIVE-20007 and also makes the current behavior of handling trailing invalid characters more consistent.

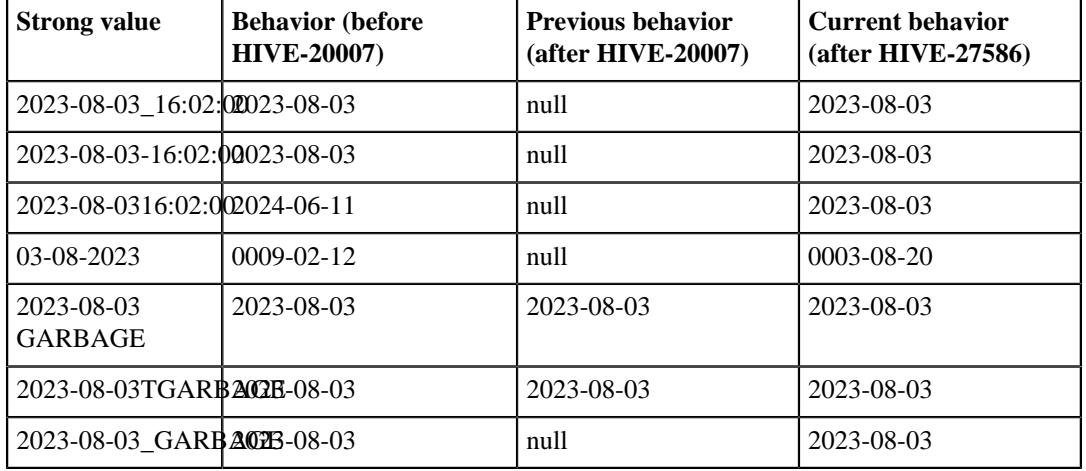

The following table illustrates the behavior changes before and after the fix:

This change affects various Hive SQL functions and operators that accept dates from string values, such as CAST (V AS DATE), CAST (V AS TIMESTAMP), TO\_DATE, DATE\_ADD, DATE\_DIFF, WEEKOFYEAR, DAYOFWEEK, and TRUNC.

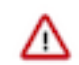

**Important:** The behavior change introduced as part of this fix is only available from the CDP Private Cloud Base 7.1.9 version Cumulative hotfix 1.

#### **Summary:**

Change in the way date and timestamp values are parsed.

Previous behavior:

Some of the Hive date and timestamp functions, such as unix\_timestamp(), from\_unixtime(), date \_format(), and cast() use the DateTimeFormatter class for printing and parsing date and timestamp objects. Prior to the CDP Private Cloud Base 7.1.7 SP2 version, these functions used the SimpleDa teFormat class.

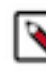

**Note:** If you are upgrading to CDP Private Cloud Base 7.1.9 from 7.1.7 SP1 or earlier releases, see the 7.1.7 SP2 or 7.1.8 release notes to understand the behavior changes related to date and timestamp functions that were introduced in these releases.

New behavior:

Starting from **CDP Private Cloud Base 7.1.9 version Cumulative hotfix 1**, a new configurable hive.datetime.formatter property is introduced through [HIVE-25576](https://issues.apache.org/jira/browse/HIVE-25576) that enables you to choose between SimpleDateFormat and DateTimeFormatter for the unix\_timestamp and from\_unixtime SQL functions.

Although the DateTimeFormatter class is an improvement over SimpleDateFormat, some users may want to retain the old behavior to ensure compatibility after migration, therefore, making it necessary for introducing this property.

The possible values for the hive.datetime.formatter property are 'DATETIME' and 'SIMPLE' representing DateTimeFormatter and SimpleDateFormat respectively. The default value is set to 'DATETIME'.

#### **Summary:**

Change in default value of the hive.driver.parallel.compilation.global.limit property

Previous behavior:

The default value for the hive.driver.parallel.compilation.global.limit property is set to "3".

New behavior:

The default value for the hive.driver.parallel.compilation.global.limit property is changed to "5", which helps in preventing queries from getting stuck because of a limit on the number of queries that can be compiled in parallel on a HiveServer (HS2) instance.

#### **Summary:**

Change in default value of the hive.server2.tez.initialize.default.sessions property

Previous behavior:

The default value for the hive.server2.tez.initialize.default.sessions property is set to "true"

New behavior:

The default value for the hive.server2.tez.initialize.default.sessions property is changed to "false" to prevent queries from waiting on the same Tez AM pool and thereby improving query performance.

If there are multiple queries running, you might notice that the queries are taking longer to complete because the default value for hive.server2.tez.sessions.per.default.queue is 1, which means only one query can run at a time. Therefore, depending on your resource availability and query concurrency/ load on the server, you can set hive.server2.tez.initialize.default.sessions to "true" and increase the value of hive.server2.tez.sessions.per.default.queue.

## **Behavioral Changes in Apache Kafka**

Learn about the change in certain functionality of Kafka that has resulted in a change in behavior from the previously released version to this version of Cloudera Runtime. **Summary:**

The Cluster Health Guarantee During Rolling Restart property is now set to healthy partitions s tay healthy. This change is done so that a higher level of cluster health guarantees are provided by default.

Previous behavior:

The default value of the Cluster Health Guarantee During Rolling Restart property was set to none.

New behavior:

The default value of the Cluster Health Guarantee During Rolling Restart property is set to healthy partitions stay healthy.

## **Behavioral Changes in Ozone**

Learn about the change in certain functionality of Ozone that has resulted in a change in behavior from the previously released version to this version of Cloudera Runtime.

**Summary:**

Buckets created with the ofs protocol will use the File System Optimized bucket layout. Buckets created with S3 protocol will use the Object Store bucket Layout. Buckets created with the Ozone CLI using ozone sh bucket create will have File System Optimized layout by default, unless another layout is specified with the --layout argument.

## **Behavioral Changes in Apache Ranger**

Learn about the change in certain functionality of Apache Ranger that has resulted in a change in behavior from the previously released version to this version of Cloudera Runtime.

## **Summary:**

Added support for Ranger TagSync and UserSync HA

Previous behavior:

In versions < 7.1.9, port information for UserSync and Tagsync was not visible nor configurable.

New behavior:

In version 7.1.9 +, UserSync and TagSync port numbers are available at Cloudera Manager Ranger Configuration .

For example:

**1.** In Configuration Filters , highlight Ranger TagSync. Then, in Search, type http:

The following, configurable settings are now available:

## **Figure 1: Ranger TagSync port settings**

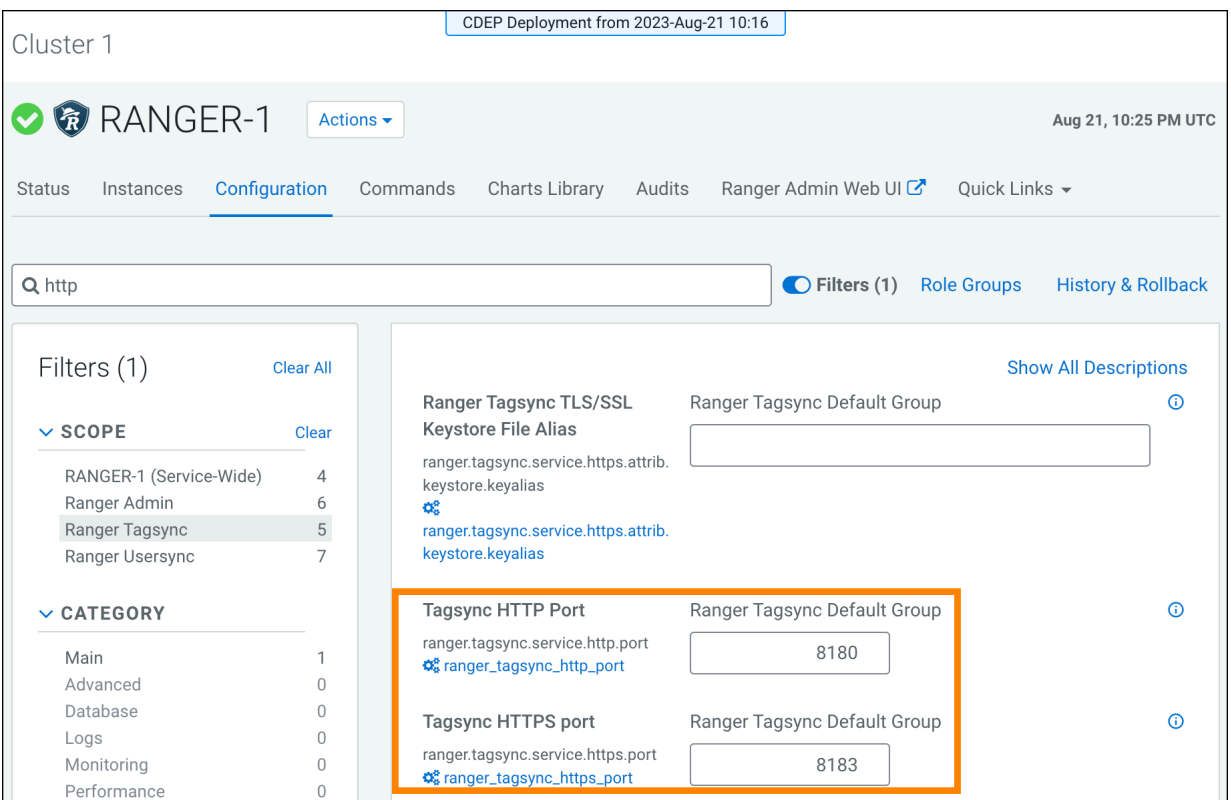

**2.** In Configuration Filters , highlight Ranger UserSync. Then, in Search, type http:

The following, configurable settings are now available:

### **Figure 2: Ranger UserSync port settings**

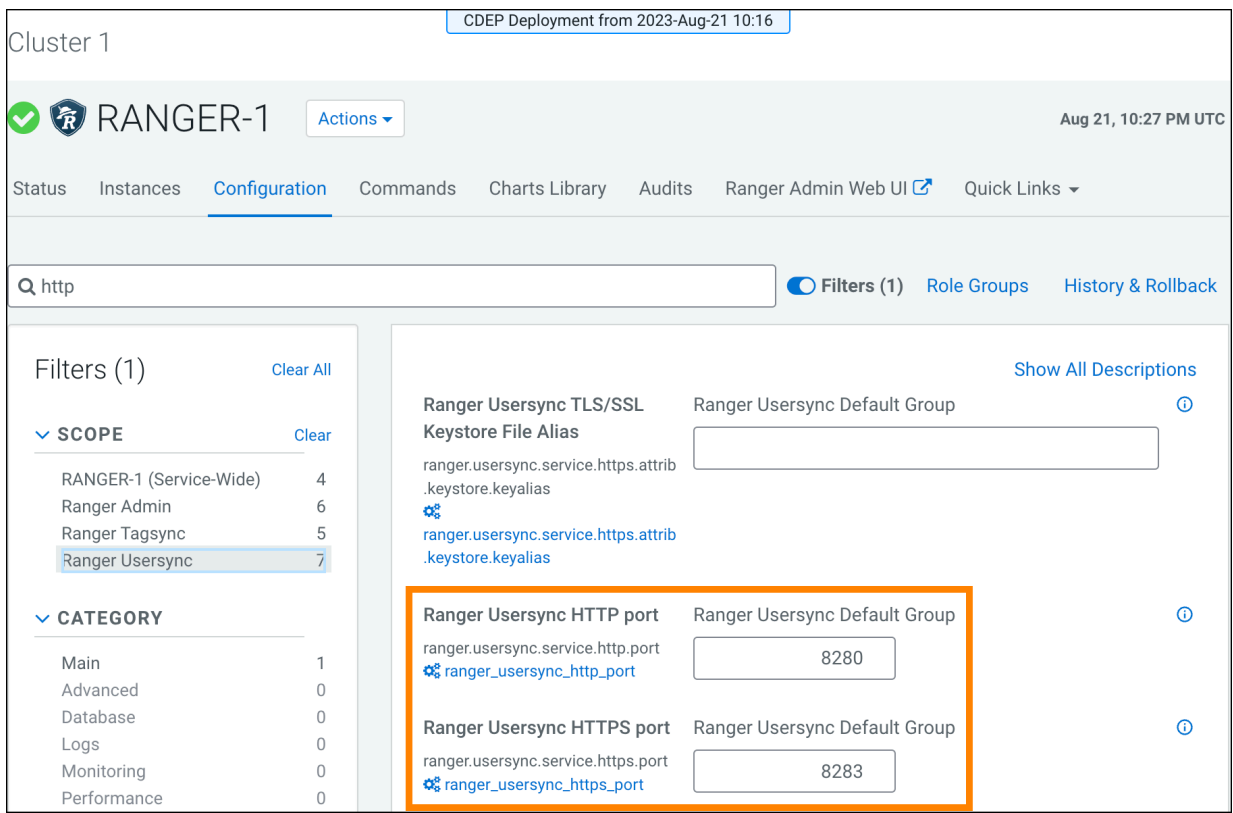

For more information, see [Configuring Ranger UserSync and Tagsync High Availability.](https://docs.cloudera.com/cdp-private-cloud-base/7.1.9/security-ranger-configuring-advanced/topics/security-ranger-configuring-ha-usersync-tagsnyc.html)

## **Behavioral Changes in Schema Registry**

Learn about the change in certain functionality of Schema Registry that has resulted in a change in behavior from the previously released version to this version of Cloudera Runtime. **Summary:**

SchemaRegistryClient#runRetryableBlock is not thread safe

Previous behavior:

The default backoff policy for the Cloudera distributed Schema Registry Java client was com.hort onworks.registries.schemaregistry.retry.policy.NOOPBackoffPolicy. This backoff policy did not allow multiple retries even if more Schema Registry URLs were in use where multiple retries can occur.

New behavior:

The default backoff policy of the Schema Registry client has changed to com.hortonworks.regi stries.schemaregistry.retry.policy.ExponentialBackoffPolicy. This backoff policy allows retries of requests with the default configuration. If retries are not desirable in a client application, users need to explicitly set the schema.registry.client.retry.policy.className to com.hortonworks.registries.s chemaregistry.retry.policy.NOOPBackoffPolicy.

#### **Summary:**

Increased SR server DB timeout for JdbcStorageManager#nextId

Previous behavior:

The Schema Registry database could easily timeout under heavy workload.

New behavior:

The database write timeout was increased from 3 seconds to 10 seconds. Additionally, the timeout related exception mapping is changed to be more informative and is retryable by the client.

## **Behavioral Changes in Apache Solr**

Learn about the change in certain functionality of Apache Solr that has resulted in a change in behavior from the previously released version to this version of Cloudera Runtime.

**Summary:**

The default value of the hbaseindexer.httpserver.disabled environment parameter changed from false to true.

Previous behavior:

You needed to change the value of the hbaseindexer.httpserver.disabled environment parameter to true to switch off the REST interface. This was necessary to prevent use of the --http argument when using the hbase-indexer command line tool. Using the --http argument for the hbase-indexer command line tool to invoke Lily indexer through REST API allowed adding/listing/removing indexers with any user without the need for authentication.

New behavior:

The HBase Lily indexer REST API is switched off by default.

## **FIPS Compliant Changes in Apache Impala**

As an administrator, you must understand the FIPS compliant changes in Impala before configuring Impala Web UI to diagnose issues with each daemon on a particular host, or perform other administrative actions such as cancelling a running query from the built-in web server's UI.

Cloudera Manager supports two methods of authentication for secure access to the Impala Catalog Server, Impala Daemon, and StateStore web servers: password-based authentication and SPNEGO authentication. From this release, Impala embedded Web Server will not support HTTP password-based authentication in FIPS approved mode since it's based on MD5 and does not comply with FIPS 140-2.

For details on FIPS encryption, see [Configure CDP with FIPS-compliant encryption.](https://docs.cloudera.com/cdp-private-cloud-base/7.1.9/installation/topics/cdpdc-fips-install-configure.html)

## **Behavioral Changes in Apache Hadoop YARN**

Learn about the change in certain functionality of YARN that has resulted in a change in behavior from the previously released version to this version of Cloudera Runtime.

**Summary:**

For YARN, mixed resource allocation mode allows you to specify the resources in mixed types.

Previous behavior:

Previously, mixed mode was not allowed and only a single type (Absolute value/Percentage value/ Weight value) of allocation for all resources was allowed.

New behavior:

Now you can use a mix resources meaning different types for different resources.

# **CDP Private Cloud Base API Modifications and Removals**

All the APIs that have either been modified or removed for this release of CDP Private Cloud Base.

## **CDP 7.1.7 SP2 and CDP 7.1.9 Components with API differences**

The following is a list of all the APIs that have been modified or removed in this release of CDP Private Cloud Base. The APIs listed here are on a component by component basis and may include recommendations for how to manage the change.

## **API Compatibility changes in 7.1.9 for Hadoop**

Removed or Modified APIs in CDP 7.1.9 for Hadoop and recommendations for how to handle them.

Apache Base Version of Hadoop in 7.1.7 SP2 was 3.1.1 and Apache Base Version of Hadoop in 7.1.9 is 3.1.1. The Cloudera version 7.1.9 has additional improvements over the Apache Base version.

#### **Removed APIs in 7.1.9**

The following APIs are no longer available for Hadoop in CDP 7.1.9 **QueueInfo.newInstance** Method Removed

## **Package Name**

org.apache.hadoop.yarn.api.records

#### **Effect**

A client program may be interrupted by NoSuchMethodError exception.

#### **Reason for change**

[YARN-10891](https://issues.apache.org/jira/browse/YARN-10891)

#### **Recommendation**

Method signature changed, new parameter: maxParallelApps. If a client application calls this method, it should apply this new parameter as well.

#### **Recompilation Required?**

Yes

#### **RemoteIterators.toArray**

Method Removed

## **Package Name**

org.apache.hadoop.util.functional

#### **Effect**

A client program may be interrupted by NoSuchMethodError exception.

#### **Reason for change**

#### [HADOOP-17511](https://issues.apache.org/jira/browse/HADOOP-17511)

#### **Recommendation**

Method signature changed, new parameter: source. If a client application calls this method, it should apply this new parameter as well.

#### **Recompilation Required?**

Yes

### **Modified APIs in 7.1.9**

The following APIs have been modified for Hadoop and include a description of the impact of the modifiaction on their use.

### **QueueInfo**

Abstract method void setMaxParallelApps ;int) has been added to this class.

#### **Package Name**

org.apache.hadoop.yarn.api.records

#### **Effect**

Recompilation of a client program may be terminated with the message: a client class C is not abstract and does not override abstract method setMaxParallelApps(int) in org.apache.hadoop.yarn.api.records.QueueInfo.

#### **Reason for change**

[YARN-10891](https://issues.apache.org/jira/browse/YARN-10891)

#### **Recommendation**

If a class extends QueueInfo in a client applications, it must implement setMaxParallelApps abstract method.

#### **Recompilation Required?**

Yes

#### **QueueInfo**

Abstract method int getMaxParallelApps() has been added to this class.

## **Package Name**

org.apache.hadoop.yarn.api.records

## **Effect**

Recompilation of a client program may be terminated with the message: a client class C is not abstract and does not override abstract method getMaxParallelApps() in org.apache.hadoop.yarn.api.records.QueueInfo.

#### **Reason for change**

[YARN-10891](https://issues.apache.org/jira/browse/YARN-10891)

#### **Recommendation**

If a class extends QueueInfo in a client applications, it must implement getMaxParallelApps abstract method.

#### **Recompilation Required?**

Yes

#### **QueueInfo**

Abstract method int getMaxParallelApps() has been added to this class.

## **Package Name**

org.apache.hadoop.yarn.api.records

#### **Effect**

A client program may be interrupted by AbstractMethodError exception. Added abstract method is called in 2nd library version by the method org.apache.hadoop.yarn.client.cli.QueueCLI.printQueueInfo(PrintWriter; QueueInfo) and may not be implemented by old clients.

#### **Reason for change**

#### [YARN-10891](https://issues.apache.org/jira/browse/YARN-10891)

#### **Recommendation**

If a class extends QueueInfo in a client applications, it must implement getMaxParallelApps abstract method.

#### **Recompilation Required?**

Yes

## **API Compatibility changes in 7.1.9 for Hive Warehouse Connector**

Removed or Modified APIs in CDP 7.1.9 for Hive Warehouse Connector and recommendations for how to handle them.

#### **Modified APIs in 7.1.9**

The following APIs have been modified for Hive Warehouse Connector and include a description of the impact of the modifiaction on their use.

#### **CreateTableBuilder**

Abstract method CreateTableBuilder database;String) has been added to this interface.

#### **Package Name**

com.hortonworks.hwc

#### **Effect**

Added method in the interface

#### **Reason for change**

Added support to specify customised database, fileformat and options for CreateTable API

#### **Recommendation**

In order to use customized database in createTable API, please recompile your application.

#### **Recompilation Required?**

Yes

#### **CreateTableBuilder**

Abstract method CreateTableBuilder fileFormat(String) has been added to this interface.

#### **Package Name**

com.hortonworks.hwc

#### **Effect**

Added method in the interface

#### **Reason for change**

Added support to specify customised database, fileformat and options for CreateTable API

#### **Recommendation**

In order to use customized file format in createTable API, please recompile your application.

#### **Recompilation Required?**

Yes

#### **CreateTableBuilder**

Abstract method CreateTableBuilder option(String; String) has been added to this interface.

### **Package Name**

com.hortonworks.hwc

#### **Effect**

Added method in the interface

#### **Reason for change**

Added support to specify customised database, fileformat and options for CreateTable API

#### **Recommendation**

In order to use customized options in createTable API, please recompile your application.

#### **Recompilation Required?**

Yes

## **API Compatibility changes in 7.1.9 for Kafka**

Removed or Modified APIs in CDP 7.1.9 for Kafka and recommendations for how to handle them.

Apache Base Version of Kafka in 7.1.7 SP2 was 2.5.0 and Apache Base Version of Kafka in 7.1.9 is 3.4.1

#### **Removed APIs in 7.1.9**

The following APIs are no longer available for Kafka in CDP 7.1.9 **NoOffsetForPartitionException.partition** Method Removed

#### **Package Name**

org.apache.kafka.clients.consumer

#### **Effect**

A client program may be interrupted by NoSuchMethodError exception.

#### **Reason for change**

[KAFKA-12579: Remove various deprecated clients classes/methods for 3.0](https://issues.apache.org/jira/browse/KAFKA-12579)

#### **Recommendation**

Deprecated. please use partitions

#### **Recompilation Required?**

Yes

**Count.'<init>'**

Method Removed **Package Name**

org.apache.kafka.common.metrics.stats

#### **Effect**

A client program may be interrupted by NoSuchMethodError exception.

#### **Reason for change**

[KAFKA-8696: clean up Sum/Count/Total metrics](https://issues.apache.org/jira/browse/KAFKA-8696)

#### **Recommendation**

Deprecated since 2.4 . Use WindowedCount instead

#### **Recompilation Required?**

Yes

#### **Rate.SampledTotal.'<init>'**

#### Method Removed

## **Package Name**

org.apache.kafka.common.metrics.stats

#### **Effect**

A client program may be interrupted by NoSuchMethodError exception.

#### **Reason for change**

[KAFKA-8696: clean up Sum/Count/Total metrics](https://issues.apache.org/jira/browse/KAFKA-8696)

#### **Recommendation**

Deprecated since 2.4 Use WindowedSum instead.

#### **Recompilation Required?**

Yes

#### **Sum.'<init>'**

Method Removed **Package Name**

org.apache.kafka.common.metrics.stats

### **Effect**

A client program may be interrupted by NoSuchMethodError exception.

#### **Reason for change**

[KAFKA-8696: clean up Sum/Count/Total metrics](https://issues.apache.org/jira/browse/KAFKA-8696)

#### **Recommendation**

Deprecated since 2.4 Use WindowedSum instead.

#### **Recompilation Required?**

Yes

## **Total.'<init>'**

Method Removed **Package Name**

org.apache.kafka.common.metrics.stats

#### **Effect**

A client program may be interrupted by NoSuchMethodError exception.

#### **Reason for change**

[KAFKA-8696: clean up Sum/Count/Total metrics](https://issues.apache.org/jira/browse/KAFKA-8696)

#### **Recommendation**

Deprecated since 2.4 Use CumulativeSum instead.

#### **Recompilation Required?**

Yes

#### **Count**

This class has been removed. **Package Name**

org.apache.kafka.common.metrics.stats

#### **Effect**

Recompilation of a client program may be terminated with the message: cannot find class org.apache.kafka.common.metrics.stats.Count.

#### **Reason for change**

[KAFKA-8696: clean up Sum/Count/Total metrics](https://issues.apache.org/jira/browse/KAFKA-8696)

#### **Recommendation**

Deprecated since 2.4 . Use WindowedCount instead

#### **Recompilation Required?**

Yes

#### **Count**

This class has been removed.

## **Package Name**

org.apache.kafka.common.metrics.stats

### **Effect**

A client program may be interrupted by NoClassDefFoundError exception.

#### **Reason for change**

[KAFKA-8696: clean up Sum/Count/Total metrics](https://issues.apache.org/jira/browse/KAFKA-8696)

#### **Recommendation**

Deprecated since 2.4 . Use WindowedCount instead

#### **Recompilation Required?**

Yes

## **Rate.SampledTotal**

This class has been removed.

## **Package Name**

org.apache.kafka.common.metrics.stats

#### **Effect**

Recompilation of a client program may be terminated with the message: cannot find class org.apache.kafka.common.metrics.stats.Rate.SampledTotal.

#### **Reason for change**

[KAFKA-8696: clean up Sum/Count/Total metrics](https://issues.apache.org/jira/browse/KAFKA-8696)

#### **Recommendation**

Deprecated since 2.4 Use WindowedSum instead.

#### **Recompilation Required?**

Yes

#### **Rate.SampledTotal**

This class has been removed.

## **Package Name**

org.apache.kafka.common.metrics.stats

#### **Effect**

A client program may be interrupted by NoClassDefFoundError exception.

#### **Reason for change**

[KAFKA-8696: clean up Sum/Count/Total metrics](https://issues.apache.org/jira/browse/KAFKA-8696)

#### **Recommendation**

Deprecated since 2.4 Use WindowedSum instead.

#### **Recompilation Required?**

Yes

#### **Sum**

This class has been removed.

## **Package Name**

org.apache.kafka.common.metrics.stats

#### **Effect**

Recompilation of a client program may be terminated with the message: cannot find class org.apache.kafka.common.metrics.stats.Sum.

#### **Reason for change**

[KAFKA-8696: clean up Sum/Count/Total metrics](https://issues.apache.org/jira/browse/KAFKA-8696)

#### **Recommendation**

Deprecated since 2.4 Use WindowedSum instead.

#### **Recompilation Required?**

Yes

#### **Sum**

This class has been removed. **Package Name**

org.apache.kafka.common.metrics.stats

#### **Effect**

A client program may be interrupted by NoClassDefFoundError exception.

#### **Reason for change**

[KAFKA-8696: clean up Sum/Count/Total metrics](https://issues.apache.org/jira/browse/KAFKA-8696)

#### **Recommendation**

Deprecated since 2.4 Use WindowedSum instead.

#### **Recompilation Required?**

Yes

## **Total**

This class has been removed. **Package Name**

org.apache.kafka.common.metrics.stats

#### **Effect**

Recompilation of a client program may be terminated with the message: cannot find class org.apache.kafka.common.metrics.stats.Total.

#### **Reason for change**

[KAFKA-8696: clean up Sum/Count/Total metrics](https://issues.apache.org/jira/browse/KAFKA-8696)

#### **Recommendation**

Deprecated since 2.4 Use CumulativeSum instead.

#### **Recompilation Required?**

Yes

#### **Total**

This class has been removed.

## **Package Name**

org.apache.kafka.common.metrics.stats

## **Effect**

A client program may be interrupted by NoClassDefFoundError exception.

#### **Reason for change**

[KAFKA-8696: clean up Sum/Count/Total metrics](https://issues.apache.org/jira/browse/KAFKA-8696)

#### **Recommendation**

Deprecated since 2.4 Use CumulativeSum instead.

#### **Recompilation Required?**

Yes

#### **Modified APIs in 7.1.9**

The following APIs have been modified for Kafka and include a description of the impact of the modifiaction on their use.

#### **KafkaStreams.close**

Method Removed

**Package Name**

org.apache.kafka.streams

#### **Effect**

A client program may be interrupted by NoSuchMethodError exception.

#### **Reason for change**

[KAFKA-7477: Improve Streams close timeout semantics \(#5747\)](https://issues.apache.org/jira/browse/KAFKA-7477)

#### **Recommendation**

Deprecated. Use close(Duration) instead; note, that close(Duration) has different semantics and does not block on zero, e.g., `Duration.ofMillis(0)`.

#### **Recompilation Required?**

Yes

**KafkaStreams.metadataForKey**

Method Removed

#### **Package Name**

org.apache.kafka.streams

### **Effect**

A client program may be interrupted by NoSuchMethodError exception.

#### **Reason for change**

[KAFKA-6144: Add KeyQueryMetadata APIs to KafkaStreams](https://issues.apache.org/jira/browse/KAFKA-6144)

## **Recommendation**

Deprecated. Since 2.5. Use queryMetadataForKey(String, Object, Serializer) instead.

#### **Recompilation Required?**

Yes

#### **KafkaStreams.store**

Method Removed

## **Package Name**

org.apache.kafka.streams

## **Effect**

A client program may be interrupted by NoSuchMethodError exception.

### **Reason for change**

[KAFKA-9487: Follow-up PR of Kafka-9445](https://issues.apache.org/jira/browse/KAFKA-9487)

#### **Recommendation**

Deprecated. since 2.5 release; use store(StoreQueryParameters) instead

#### **Recompilation Required?**

Yes

#### **StreamsBuilder.addGlobalStore**

Method Removed

### **Package Name**

org.apache.kafka.streams

#### **Effect**

A client program may be interrupted by NoSuchMethodError exception.

#### **Reason for change**

[KAFKA-10379: Implement the KIP-478 StreamBuilder#addGlobalStore\(\)](https://issues.apache.org/jira/browse/KAFKA-10379)

#### **Recommendation**

Deprecated. use addGlobalStore(StoreBuilder, String, Consumed, ProcessorSupplier) instead

### **Recompilation Required?**

Yes

#### **StreamsConfig.getConsumerConfigs**

Method Removed

## **Package Name**

org.apache.kafka.streams

## **Effect**

A client program may be interrupted by NoSuchMethodError exception.

#### **Reason for change**

[KAFKA-8284: enable static membership on KStream](https://issues.apache.org/jira/browse/KAFKA-8284)

#### **Recommendation**

Deprecated. use getMainConsumerConfigs(String, String, int)

#### **Recompilation Required?**

Yes

#### **StreamsMetrics.addLatencyAndThroughputSensor**

Method Removed

## **Package Name**

org.apache.kafka.streams

#### **Effect**

A client program may be interrupted by NoSuchMethodError exception.

#### **Reason for change**

[KAFKA-9230: Refactor user-customizable Streams metrics](https://issues.apache.org/jira/browse/KAFKA-9230)

#### **Recommendation**

Deprecated. since 2.5. Use addLatencyRateTotalSensor() instead.

#### **Recompilation Required?**

Yes

#### **UnlimitedWindows.maintainMs**

Method Removed

#### **Package Name**

org.apache.kafka.streams.kstream

### **Effect**

A client program may be interrupted by NoSuchMethodError exception.

#### **Reason for change**

[KAFKA-7277: Migrate Streams API to Duration instead of longMs times](https://issues.apache.org/jira/browse/KAFKA-7277)

#### **Recommendation**

Deprecated since 2.1. Use Materialized.retention instead.

#### **Recompilation Required?**

Yes

#### **UnlimitedWindows.startOn**

## Method Removed

**Package Name**

org.apache.kafka.streams.kstream

#### **Effect**

A client program may be interrupted by NoSuchMethodError exception.

#### **Reason for change**

#### [KAFKA-7277: Migrate Streams API to Duration instead of longMs times](https://issues.apache.org/jira/browse/KAFKA-7277)

#### **Recommendation**

Use UnlimitedWindows.startOn(Instant) instead

#### **Recompilation Required?**

Yes

## **UnlimitedWindows.until**

## Method Removed

## **Package Name**

org.apache.kafka.streams.kstream

#### **Effect**

A client program may be interrupted by NoSuchMethodError exception.

#### **Reason for change**

[KAFKA-7277: Migrate Streams API to Duration instead of longMs times](https://issues.apache.org/jira/browse/KAFKA-7277)

#### **Recommendation**

Deprecated since 2.1.

#### **Recompilation Required?**

Yes

## **Windows.maintainMs**

### Method Removed

## **Package Name**

org.apache.kafka.streams.kstream

#### **Effect**

A client program may be interrupted by NoSuchMethodError exception.

#### **Reason for change**

[KAFKA-7277: Migrate Streams API to Duration instead of longMs times](https://issues.apache.org/jira/browse/KAFKA-7277)

#### **Recommendation**

Deprecated since 2.1. This function should not be used anymore, since JoinWindows.until(long) is deprecated in favor of JoinWindows.grace(Duration).

#### **Recompilation Required?**

Yes

## **Windows.segments**

Method Removed

### **Package Name**

org.apache.kafka.streams.kstream

#### **Effect**

A client program may be interrupted by NoSuchMethodError exception.

#### **Reason for change**

[KAFKA-7277: Migrate Streams API to Duration instead of longMs times](https://issues.apache.org/jira/browse/KAFKA-7277)

#### **Recommendation**

Deprecated since 2.1 Override segmentInterval() instead.

#### **Recompilation Required?**

Yes

#### **Windows.until**

## Method Removed

## **Package Name**

org.apache.kafka.streams.kstream

#### **Effect**

A client program may be interrupted by NoSuchMethodError exception.

#### **Reason for change**

#### [KAFKA-7277: Migrate Streams API to Duration instead of longMs times](https://issues.apache.org/jira/browse/KAFKA-7277)

#### **Recommendation**

Deprecated since 2.1. Use Materialized.withRetention(Duration) or directly configure the retention in a store supplier and use Materialized.as(WindowBytesStoreSupplier).

#### **Recompilation Required?**

Yes

## **Serialized<K;V>**

This class has been removed.

## **Package Name**

org.apache.kafka.streams.kstream

#### **Effect**

Recompilation of a client program may be terminated with the message: cannot find class org.apache.kafka.streams.kstream.SerializedK;V.

#### **Reason for change**

[KAFKA-7406: Name join group repartition topics](https://issues.apache.org/jira/browse/KAFKA-7406)

#### **Recommendation**

Deprecated since 2.1. Use Grouped instead

#### **Recompilation Required?**

Yes

#### **Serialized<K;V>**

This class has been removed.

## **Package Name**

org.apache.kafka.streams.kstream

## **Effect**

A client program may be interrupted by NoClassDefFoundError exception.

#### **Reason for change**

[KAFKA-7406: Name join group repartition topics](https://issues.apache.org/jira/browse/KAFKA-7406)

## **Recommendation**

Deprecated since 2.1. Use Grouped instead

#### **Recompilation Required?**

Yes

## **Windows<W>**

Field segments of type int has been removed from this class.

#### **Package Name**

org.apache.kafka.streams.kstream

#### **Effect**

Recompilation of a client program may be terminated with the message: cannot find variable segments in org.apache.kafka.streams.kstream.WindowsW.

#### **Reason for change**

[KAFKA-7080: replace numSegments with segmentInterval](https://issues.apache.org/jira/browse/KAFKA-7080)

#### **Recommendation**

Deprecated since 2.1 Override segmentInterval() instead.

#### **Recompilation Required?**

Yes

#### **Windows<W>**

Field segments of type int has been removed from this class.

## **Package Name**

org.apache.kafka.streams.kstream

#### **Effect**

A client program may be interrupted by NoSuchFieldError exception.

#### **Reason for change**

[KAFKA-7080: replace numSegments with segmentInterval](https://issues.apache.org/jira/browse/KAFKA-7080)

#### **Recommendation**

Deprecated since 2.1 Override segmentInterval() instead.

#### **Recompilation Required?**

Yes

#### **DefaultPartitionGrouper.'<init>'**

Method Removed

## **Package Name**

org.apache.kafka.streams.processor

#### **Effect**

A client program may be interrupted by NoSuchMethodError exception.

#### **Reason for change**

[KAFKA-8927: Deprecate PartitionGrouper interface](https://issues.apache.org/jira/browse/KAFKA-8927)

#### **Recommendation**

Deprecated since 2.4 release; will be removed in 3.0.0 via KAFKA-7785

#### **Recompilation Required?**

Yes

#### **DefaultPartitionGrouper.maxNumPartitions**

## Method Removed

**Package Name**

org.apache.kafka.streams.processor

#### **Effect**

A client program may be interrupted by NoSuchMethodError exception.

#### **Reason for change**

[KAFKA-8927: Deprecate PartitionGrouper interface](https://issues.apache.org/jira/browse/KAFKA-8927)

#### **Recommendation**

Deprecated since 2.4 release; will be removed in 3.0.0 via KAFKA-7785

#### **Recompilation Required?**

Yes

#### **DefaultPartitionGrouper.partitionGroups**

## Method Removed

## **Package Name**

org.apache.kafka.streams.processor

#### **Effect**

A client program may be interrupted by NoSuchMethodError exception.

#### **Reason for change**

[KAFKA-8927: Deprecate PartitionGrouper interface](https://issues.apache.org/jira/browse/KAFKA-8927)

#### **Recommendation**

Deprecated since 2.4 release; will be removed in 3.0.0 via KAFKA-7785

### **Recompilation Required?**

Yes

#### **MockProcessorContext.forward**

## Method Removed

## **Package Name**

org.apache.kafka.streams.processor

#### **Effect**

A client program may be interrupted by NoSuchMethodError exception.

## **Reason for change**

MINOR: cleanup deprectaion annotations

#### **Recommendation**

please use ProcessorContext.forward(Object, Object, To) instead

#### **Recompilation Required?**

Yes

## **MockProcessorContext.schedule**

Method Removed

## **Package Name**

org.apache.kafka.streams.processor

#### **Effect**

A client program may be interrupted by NoSuchMethodError exception.

#### **Reason for change**

[KAFKA-7277: Migrate Streams API to Duration instead of longMs times](https://issues.apache.org/jira/browse/KAFKA-7277)

#### **Recommendation**

Deprecated since 2.1. Use WindowBytesStoreSupplier.segmentIntervalMs() instead.

#### **Recompilation Required?**

Yes

#### **PartitionGrouper.partitionGroups**

## Method Removed

## **Package Name**

org.apache.kafka.streams.processor

#### **Effect**

A client program may be interrupted by NoSuchMethodError exception.

#### **Reason for change**

[KAFKA-8927: Deprecate PartitionGrouper interface](https://issues.apache.org/jira/browse/KAFKA-8927)

### **Recommendation**

Deprecated since 2.4 release; will be removed in 3.0.0 via KAFKA-7785

#### **Recompilation Required?**

Yes

## **ProcessorContext.forward**

## Method Removed

**Package Name**

org.apache.kafka.streams.processor

## **Effect**

A client program may be interrupted by NoSuchMethodError exception.

#### **Reason for change**

[KAFKA-6454: Allow timestamp manipulation in Processor API](https://issues.apache.org/jira/browse/KAFKA-6454)

#### **Recommendation**

please use ProcessorContext.forward(Object, Object, To) instead

#### **Recompilation Required?**

Yes

#### **ProcessorContext.schedule**

Method Removed

## **Package Name**

org.apache.kafka.streams.processor

#### **Effect**

A client program may be interrupted by NoSuchMethodError exception.

#### **Reason for change**

[KAFKA-6454: Allow timestamp manipulation in Processor API](https://issues.apache.org/jira/browse/KAFKA-6454)

#### **Recommendation**

Use ProcessorContext.schedule(Duration, PunctuationType, Punctuator) instead

#### **Recompilation Required?**

Yes

#### **UsePreviousTimeOnInvalidTimestamp.'<init>'**

Method Removed

#### **Package Name**

org.apache.kafka.streams.processor

## **Effect**

A client program may be interrupted by NoSuchMethodError exception.

#### **Reason for change**

[KAFKA-8953: Rename UsePreviousTimeOnInvalidTimestamp to](https://issues.apache.org/jira/browse/KAFKA-8953) [UsePartitionTimeOnInvalidTimestamp](https://issues.apache.org/jira/browse/KAFKA-8953)

#### **Recommendation**

Deprecated since 2.5. Use UsePartitionTimeOnInvalidTimestamp instead

#### **Recompilation Required?**

Yes

#### **UsePreviousTimeOnInvalidTimestamp.extract**

Method Removed

#### **Package Name**

org.apache.kafka.streams.processor

## **Effect**

A client program may be interrupted by NoSuchMethodError exception.

#### **Reason for change**

[KAFKA-8953: Rename UsePreviousTimeOnInvalidTimestamp to](https://issues.apache.org/jira/browse/KAFKA-8953) [UsePartitionTimeOnInvalidTimestamp](https://issues.apache.org/jira/browse/KAFKA-8953)

#### **Recommendation**

Deprecated since 2.5. Use UsePartitionTimeOnInvalidTimestamp instead

#### **Recompilation Required?**

Yes

#### **UsePreviousTimeOnInvalidTimestamp.onInvalidTimestamp**

Method Removed

### **Package Name**

org.apache.kafka.streams.processor

#### **Effect**

A client program may be interrupted by NoSuchMethodError exception.

#### **Reason for change**

[KAFKA-8953: Rename UsePreviousTimeOnInvalidTimestamp to](https://issues.apache.org/jira/browse/KAFKA-8953) [UsePartitionTimeOnInvalidTimestamp](https://issues.apache.org/jira/browse/KAFKA-8953)

#### **Recommendation**

Deprecated since 2.5. Use UsePartitionTimeOnInvalidTimestamp instead

#### **Recompilation Required?**

Yes

## **DefaultPartitionGrouper**

This class has been removed.

## **Package Name**

org.apache.kafka.streams.processor

#### **Effect**

Recompilation of a client program may be terminated with the message: cannot find class org.apache.kafka.streams.processor.DefaultPartitionGrouper.

#### **Reason for change**

[KAFKA-8927: Deprecate PartitionGrouper interface](https://issues.apache.org/jira/browse/KAFKA-8927)

#### **Recommendation**

Deprecated since 2.4 release; will be removed in 3.0.0 via KAFKA-7785

#### **Recompilation Required?**

Yes

#### **DefaultPartitionGrouper**

This class has been removed.

#### **Package Name**

org.apache.kafka.streams.processor

### **Effect**

A client program may be interrupted by NoClassDefFoundError exception.

#### **Reason for change**

[KAFKA-8927: Deprecate PartitionGrouper interface](https://issues.apache.org/jira/browse/KAFKA-8927)

#### **Recommendation**

Deprecated since 2.4 release; will be removed in 3.0.0 via KAFKA-7785

#### **Recompilation Required?**

Yes

#### **PartitionGrouper**

This interface has been removed. **Package Name**

org.apache.kafka.streams.processor

#### **Effect**

Recompilation of a client program may be terminated with the message: cannot find class org.apache.kafka.streams.processor.PartitionGrouper.

#### **Reason for change**

[KAFKA-8927: Deprecate PartitionGrouper interface](https://issues.apache.org/jira/browse/KAFKA-8927)

#### **Recommendation**

Deprecated since 2.4 release; will be removed in 3.0.0 via KAFKA-7785

#### **Recompilation Required?**

Yes

## **PartitionGrouper**

This interface has been removed.

## **Package Name**

org.apache.kafka.streams.processor

#### **Effect**

A client program may be interrupted by NoClassDefFoundError exception.

#### **Reason for change**

[KAFKA-8927: Deprecate PartitionGrouper interface](https://issues.apache.org/jira/browse/KAFKA-8927)

#### **Recommendation**

Deprecated since 2.4 release; will be removed in 3.0.0 via KAFKA-7785

#### **Recompilation Required?**

Yes

## **UsePreviousTimeOnInvalidTimestamp**

This class has been removed.

## **Package Name**

org.apache.kafka.streams.processor

#### **Effect**

Recompilation of a client program may be terminated with the message: cannot find class org.apache.kafka.streams.processor.UsePreviousTimeOnInvalidTimestamp.

#### **Reason for change**

[KAFKA-8953: Rename UsePreviousTimeOnInvalidTimestamp to](https://issues.apache.org/jira/browse/KAFKA-8953) [UsePartitionTimeOnInvalidTimestamp](https://issues.apache.org/jira/browse/KAFKA-8953)

#### **Recommendation**

Deprecated since 2.5. Use UsePartitionTimeOnInvalidTimestamp instead

#### **Recompilation Required?**

Yes

#### **UsePreviousTimeOnInvalidTimestamp**

This class has been removed.

## **Package Name**

org.apache.kafka.streams.processor

#### **Effect**

A client program may be interrupted by NoClassDefFoundError exception.

#### **Reason for change**

[KAFKA-8953: Rename UsePreviousTimeOnInvalidTimestamp to](https://issues.apache.org/jira/browse/KAFKA-8953) [UsePartitionTimeOnInvalidTimestamp](https://issues.apache.org/jira/browse/KAFKA-8953)

#### **Recommendation**

Deprecated since 2.5. Use UsePartitionTimeOnInvalidTimestamp instead

## **Recompilation Required?**

Yes

## **ReadOnlyWindowStore.fetch**

## Method Removed

## **Package Name**

org.apache.kafka.streams.state

#### **Effect**

A client program may be interrupted by NoSuchMethodError exception.

#### **Reason for change**

[KAFKA-7277: Migrate Streams API to Duration instead of longMs times](https://issues.apache.org/jira/browse/KAFKA-7277)

#### **Recommendation**

Use ReadOnlyWindowStore.fetch(Object, Object, Instant, Instant) instead

#### **Recompilation Required?**

Yes

#### **ReadOnlyWindowStore.fetchAll**

#### Method Removed

#### **Package Name**

org.apache.kafka.streams.state

#### **Effect**

A client program may be interrupted by NoSuchMethodError exception.

#### **Reason for change**

[KAFKA-7277: Migrate Streams API to Duration instead of longMs times](https://issues.apache.org/jira/browse/KAFKA-7277)

#### **Recommendation**

Use ReadOnlyWindowStore.fetch(Object, Object, Instant, Instant) instead

#### **Recompilation Required?**

Yes

## **Stores.persistentSessionStore**

## Method Removed

**Package Name**

org.apache.kafka.streams.state

#### **Effect**

A client program may be interrupted by NoSuchMethodError exception.

#### **Reason for change**

[KAFKA-7277: Migrate Streams API to Duration instead of longMs times](https://issues.apache.org/jira/browse/KAFKA-7277)

#### **Recommendation**

Deprecated since 2.1 Use Stores.persistentSessionStore(String, Duration) instead

#### **Recompilation Required?**

Yes

#### **Stores.persistentWindowStore**

Method Removed

## **Package Name**

org.apache.kafka.streams.state

### **Effect**

A client program may be interrupted by NoSuchMethodError exception.

#### **Reason for change**

[KAFKA-7277: Migrate Streams API to Duration instead of longMs times](https://issues.apache.org/jira/browse/KAFKA-7277)

## **Recommendation**

Deprecated since 2.1 Use Stores.persistentWindowStore(String, Duration, Duration, boolean) instead

## **Recompilation Required?**

Yes

#### **WindowBytesStoreSupplier.segments**

#### Method Removed

#### **Package Name**

org.apache.kafka.streams.state

#### **Effect**

A client program may be interrupted by NoSuchMethodError exception.

#### **Reason for change**

#### [KAFKA-7080: replace numSegments with segmentInterval](https://issues.apache.org/jira/browse/KAFKA-7080)

#### **Recommendation**

Deprecated since 2.1. Use WindowBytesStoreSupplier.segmentIntervalMs() instead.

#### **Recompilation Required?**

Yes

#### **WindowStore.put**

Method Removed

### **Package Name**

org.apache.kafka.streams.state

#### **Effect**

A client program may be interrupted by NoSuchMethodError exception.

#### **Reason for change**

[KAFKA-7245: Deprecate WindowStore#put\(key, value\)](https://issues.apache.org/jira/browse/KAFKA-7245)

#### **Recommendation**

Deprecated as timestamp is not provided for the key-value pair, this causes inconsistency to identify the window frame to which the key belongs. Use WindowStore.put(Object, Object, long) instead.

#### **Recompilation Required?**

Yes

## **API Compatibility changes in 7.1.9 for Oozie**

Removed or Modified APIs in CDP 7.1.9 for Oozie and recommendations for how to handle them.

Apache Base Version of Oozie in 7.1.7 SP2 was 5.1.0 and Apache Base Version of Oozie in 7.1.9 is 5.1.0. The Cloudera version 7.1.9 has additional improvements over the Apache Base version.

#### **Modified APIs in 7.1.9**

The following APIs have been modified for Oozie and include a description of the impact of the modifiaction on their use.

#### **ActionExecutor.Context**

Abstract method String[] getCallbackUrls(String) has been added to this interface.

## **Package Name**

org.apache.oozie.action

#### **Effect**

Recompilation of a client program may be terminated with the message: a client class C is not abstract and does not override abstract method getCallbackUrls(String) in org.apache.oozie.action.ActionExecutor.Context.

#### **Reason for change**

Ability for Oozie to not rely on its LoadBalancer internally

#### **Recommendation**

Use the same implementation as ActionExecutorContext or return a single url wrapped into an array.

#### **Recompilation Required?**

Yes

#### **ActionExecutor.Context**

Abstract method FileSystem getFileSystemForDir(Path) has been added to this interface.

#### **Package Name**

org.apache.oozie.action

#### **Effect**

Recompilation of a client program may be terminated with the message: a client class C is not abstract and does not override abstract method getFileSystemForDir(Path) in org.apache.oozie.action.ActionExecutor.Context.

#### **Reason for change**

In order to make action dir base path configurable and Cloud FS ready

#### **Recommendation**

Use a similar implementation as ActionExecutorContext.

#### **Recompilation Required?**

Yes

#### **JavaActionExecutor.setCredentialTokens**

Access level has been changed from protected to package-private.

#### **Package Name**

org.apache.oozie.action.hadoop

#### **Effect**

Recompilation of a client program may be terminated with the message: setCredentialTokens(Credentials; Configuration; ActionExecutor.Context; WorkflowAction; MapString;CredentialsProperties) has package-private access in org.apache.oozie.action.hadoop.JavaActionExecutor.

#### **Reason for change**

Oozie to handle file-system credentials coming from various places

#### **Recommendation**

Users should not invoke this method in their own ActionExecutor implementation. If they absolutely need to invoke this, then their own ActionExecutor implementation should be in the org.apache.oozie.action.hadoop package.

#### **Recompilation Required?**

Yes

## **API Compatibility changes in 7.1.9 for ORC**

Removed or Modified APIs in CDP 7.1.9 for ORC and recommendations for how to handle them.

Apache Base Version of ORC in 7.1.7 SP2 was 1.5.1 and Apache Base Version of ORC in 7.1.9 is 1.5.1. The Cloudera version 7.1.9 has additional improvements over the Apache Base version.

## **Removed APIs in 7.1.9**

The following APIs are no longer available for ORC in CDP 7.1.9 **OrcUtils.appendOrcTypesRebuildSubtypes** Method Removed

## **Package Name**

org.apache.orc

#### **Effect**

A client program may be interrupted by NoSuchMethodError exception.

#### **Reason for change**

[ORC-522: Add user type annotations. Was removed as part of column level encryption changes to](https://issues.apache.org/jira/browse/ORC-522) **[ORC](https://issues.apache.org/jira/browse/ORC-522)** 

#### **Recommendation**

use the method appendOrcTypes(List<OrcProto.Type> result, TypeDescription typeDescr) instead

#### **Recompilation Required?**

Yes

## **API Compatibility changes in 7.1.9 for Ozone**

Removed or Modified APIs in CDP 7.1.9 for Ozone and recommendations for how to handle them.

Apache Base Version of Ozone in 7.1.7 SP2 was 1.1.0 and Apache Base Version of Ozone in 7.1.9 is 1.2.0

#### **Removed APIs in 7.1.9**

The following APIs are no longer available for Ozone in CDP 7.1.9 **OzoneBucket.addAcls**

#### Method Removed **Package Name**

org.apache.hadoop.ozone.client

#### **Effect**

A client program may be interrupted by NoSuchMethodError exception.

#### **Reason for change**

[HDDS-4585. Support bucket acl operation in S3g](https://issues.apache.org/jira/browse/HDDS-4585)

#### **Recommendation**

Method `addAcls` is renamed to `addAcl`.

#### **Recompilation Required?**

Yes

#### **OzoneBucket.removeAcls**

Method Removed

#### **Package Name**

org.apache.hadoop.ozone.client

#### **Effect**

A client program may be interrupted by NoSuchMethodError exception.

#### **Reason for change**

[HDDS-4585. Support bucket acl operation in S3g](https://issues.apache.org/jira/browse/HDDS-4585)

#### **Recommendation**

Method `removeAcls` is renamed to `removeAcl`.

#### **Recompilation Required?**

Yes

## **API Compatibility changes in 7.1.9 for Spark**

Removed or Modified APIs in CDP 7.1.9 for Spark and recommendations for how to handle them.

Apache Base Version of Spark in 7.1.7 SP2 was 2.4.7 and Apache Base Version of Spark in 7.1.9 is 2.4.8

#### **Removed APIs in 7.1.9**

The following APIs are no longer available for Spark in CDP 7.1.9 **UnsafeInMemorySorter.free**

Method Removed

#### **Package Name**

org.apache.spark.util.collection.unsafe.sort

#### **Effect**

A client program may be interrupted by NoSuchMethodError exception.

#### **Reason for change**

[SPARK-32901](https://issues.apache.org/jira/browse/SPARK-32901)

### **Recommendation**

Use UnsafeInMemorySorter.freeMemory method instead of UnsafeInMemorySorter.free.

## **Recompilation Required?**

Yes

#### **UnsafeInMemorySorter.reset**

Method Removed

## **Package Name**

org.apache.spark.util.collection.unsafe.sort

#### **Effect**

A client program may be interrupted by NoSuchMethodError exception.

#### **Reason for change**

[SPARK-32901](https://issues.apache.org/jira/browse/SPARK-32901)

#### **Recommendation**

Method UnsafeInMemorySorter.reset() removed. Please see its code for alternatives.

#### **Recompilation Required?**

Yes

#### **ShuffleIndexInformation.getSize**

Method Removed

#### **Package Name**

org.apache.spark.network.shuffle

#### **Effect**

A client program may be interrupted by NoSuchMethodError exception.

#### **Reason for change**

[SPARK-33206](https://issues.apache.org/jira/browse/SPARK-33206)

#### **Recommendation**

Method getSize removed. Use getRetainedMemorySize() instead.

#### **Recompilation Required?**

Yes

## **CompactibleFileStreamLog.compactLogs**

Method Removed

## **Package Name**

org.apache.spark.sql.execution.streaming

### **Effect**

A client program may be interrupted by NoSuchMethodError exception.

#### **Reason for change**

[SPARK-30462](https://issues.apache.org/jira/browse/SPARK-30462)

#### **Recommendation**

Method compactLogs has been removed. Use shouldRetain(log: T) instead

#### **Recompilation Required?**

Yes

## **FileStreamSinkLog.compactLogs**

Method Removed

## **Package Name**

org.apache.spark.sql.execution.streaming

#### **Effect**

A client program may be interrupted by NoSuchMethodError exception.

#### **Reason for change**

[SPARK-30462](https://issues.apache.org/jira/browse/SPARK-30462)

#### **Recommendation**

Method compactLogs has been removed. Use shouldRetain(log: T) instead

#### **Recompilation Required?**

Yes

#### **FileStreamSourceLog.compactLogs**

## Method Removed

## **Package Name**

org.apache.spark.sql.execution.streaming

#### **Effect**

A client program may be interrupted by NoSuchMethodError exception.

#### **Reason for change**

[SPARK-30462](https://issues.apache.org/jira/browse/SPARK-30462)

#### **Recommendation**

Method compactLogs has been removed. Use shouldRetain(log: T) instead

#### **Recompilation Required?**

Yes

## **Modified APIs in 7.1.9**

The following APIs have been modified for Spark and include a description of the impact of the modifiaction on their use.

#### **UnsafeSorterIterator**

Abstract method long getCurrentPageNumber() has been added to this class.

#### **Package Name**

org.apache.spark.util.collection.unsafe.sort

#### **Effect**

Recompilation of a client program may be terminated with the message: a client class C is not abstract and does not override abstract method getCurrentPageNumber() in org.apache.spark.util.collection.unsafe.sort.UnsafeSorterIterator.

#### **Reason for change**

#### [SPARK-32900](https://issues.apache.org/jira/browse/SPARK-32900)

#### **Recommendation**

New abstract method getCurrentPageNumber added to UnsafeSorterIterator. Please recompile your application if you want to use this.

#### **Recompilation Required?**

Yes

#### **CompactibleFileStreamLog<T>**

Abstract method SeqT compactLogs(SeqT) has been removed from this class. **Package Name**

org.apache.spark.sql.execution.streaming

#### **Effect**

Recompilation of a client program may be terminated with the message: cannot find method compactLogs(SeqT) in class org.apache.spark.sql.execution.streaming.CompactibleFileStreamLogT.

#### **Reason for change**

[SPARK-30462](https://issues.apache.org/jira/browse/SPARK-30462)

#### **Recommendation**

Method compactLogs has been removed. Use shouldRetain(log: T) instead

#### **Recompilation Required?**

Yes

#### **CompactibleFileStreamLog<T>**

Abstract method SeqT compactLogs(SeqT) has been removed from this class.

#### **Package Name**

org.apache.spark.sql.execution.streaming

#### **Effect**

A client program may be interrupted by NoSuchMethodError exception.

#### **Reason for change**

#### [SPARK-30462](https://issues.apache.org/jira/browse/SPARK-30462)

#### **Recommendation**

Method compactLogs has been removed. Use shouldRetain(log: T) instead

#### **Recompilation Required?**

Yes

## **CDP 7.1.7 SP2 and CDP 7.1.9 Compatible Components**

The Java APIs for the components mentioned are 100% backward compatible between CDP Private Cloud Base 7.1.7 SP2 and CDP Private Cloud Base 7.1.9.

- Arrow
- Atlas
- Avro
- HBase
- Hive
- Knox
- Kudu
- Parquet
- **Search**
- Solr
- Spark\_Schema\_Registry
- Spark-Solr
- Zeppelin
- Zookeeper

# **CDP 7.1.8 CHF 12 and CDP 7.1.9 Components with API differences**

The following is a list of all the APIs that have been modified or removed in this release of CDP Private Cloud Base. The APIs listed here are on a component by component basis and may include recommendations for how to manage the change.

# **API Compatibility changes in 7.1.9 for Oozie**

Removed or Modified APIs in CDP 7.1.9 for Oozie and recommendations for how to handle them.

Apache Base Version of Oozie in 7.1.8 was 5.1.0 and Apache Base Version of Oozie in 7.1.9 is 5.1.0. The Cloudera version 7.1.9 has additional improvements over the Apache Base version.

### **Modified APIs in 7.1.9**

The following APIs have been modified for Oozie and include a description of the impact of the modifiaction on their use.

### **ActionExecutor.Context**

Abstract method String[] getCallbackUrls(String) has been added to this interface.

#### **Package Name**

org.apache.oozie.action

#### **Effect**

Recompilation of a client program may be terminated with the message: a client class C is not abstract and does not override abstract method getCallbackUrls(String) in org.apache.oozie.action.ActionExecutor.Context.

#### **Reason for change**

Ability for Oozie to not rely on its LoadBalancer internally

#### **Recommendation**

Use the same implementation as ActionExecutorContext or return a single url wrapped into an array.

#### **Recompilation Required?**

Yes

# **API Compatibility changes in 7.1.9 for Kafka**

Removed or Modified APIs in CDP 7.1.9 for Kafka and recommendations for how to handle them.

Apache Base Version of Kafka in 7.1.8 was 3.1.1 and Apache Base Version of Kafka in 7.1.9 is 3.4.1

# **Removed APIs in 7.1.9** The following APIs are no longer available for Kafka in CDP 7.1.9 **AccessTokenRetriever.close** Method Removed

**Package Name**

org.apache.kafka.common.security.oauthbearer.secured

### **Effect**

A client program may be interrupted by NoSuchMethodError exception.

### **Reason for change**

### [KAFKA-13725](https://issues.apache.org/jira/browse/KAFKA-13725)

### **Recommendation**

Class moved to the org.apache.kafka.common.security.oauthbearer.internals.secured package, use this class instead (KAFKA-13725: KIP-768 )

#### **Recompilation Required?**

Yes

### **AccessTokenRetriever.retrieve**

Method Removed

### **Package Name**

org.apache.kafka.common.security.oauthbearer.secured

### **Effect**

A client program may be interrupted by NoSuchMethodError exception.

#### **Reason for change**

[KAFKA-13725](https://issues.apache.org/jira/browse/KAFKA-13725)

#### **Recommendation**

Class moved to the org.apache.kafka.common.security.oauthbearer.internals.secured package, use this class instead (KAFKA-13725: KIP-768 )

#### **Recompilation Required?**

Yes

### **AccessTokenRetrieverFactory.'<init>'**

# Method Removed

# **Package Name**

org.apache.kafka.common.security.oauthbearer.secured

### **Effect**

A client program may be interrupted by NoSuchMethodError exception.

#### **Reason for change**

[KAFKA-13725](https://issues.apache.org/jira/browse/KAFKA-13725)

### **Recommendation**

Class moved to the org.apache.kafka.common.security.oauthbearer.internals.secured package, use this class instead (KAFKA-13725: KIP-768 )

#### **Recompilation Required?**

Yes

#### **AccessTokenRetrieverFactory.create**

Method Removed

### **Package Name**

org.apache.kafka.common.security.oauthbearer.secured

### **Effect**

A client program may be interrupted by NoSuchMethodError exception.

#### **Reason for change**

#### [KAFKA-13725](https://issues.apache.org/jira/browse/KAFKA-13725)

### **Recommendation**

Class moved to the org.apache.kafka.common.security.oauthbearer.internals.secured package, use this class instead (KAFKA-13725: KIP-768 )

#### **Recompilation Required?**

Yes

# **AccessTokenValidator.validate**

# Method Removed

# **Package Name**

org.apache.kafka.common.security.oauthbearer.secured

### **Effect**

A client program may be interrupted by NoSuchMethodError exception.

#### **Reason for change**

[KAFKA-13725](https://issues.apache.org/jira/browse/KAFKA-13725)

#### **Recommendation**

Class moved to the org.apache.kafka.common.security.oauthbearer.internals.secured package, use this class instead (KAFKA-13725: KIP-768 )

#### **Recompilation Required?**

Yes

#### **AccessTokenValidatorFactory.'<init>'**

Method Removed

### **Package Name**

org.apache.kafka.common.security.oauthbearer.secured

#### **Effect**

A client program may be interrupted by NoSuchMethodError exception.

### **Reason for change**

#### [KAFKA-13725](https://issues.apache.org/jira/browse/KAFKA-13725)

#### **Recommendation**

Class moved to the org.apache.kafka.common.security.oauthbearer.internals.secured package, use this class instead (KAFKA-13725: KIP-768 )

#### **Recompilation Required?**

Yes

#### **AccessTokenValidatorFactory.create**

Method Removed

# **Package Name**

org.apache.kafka.common.security.oauthbearer.secured

### **Effect**

A client program may be interrupted by NoSuchMethodError exception.

#### **Reason for change**

[KAFKA-13725](https://issues.apache.org/jira/browse/KAFKA-13725)

### **Recommendation**

Class moved to the org.apache.kafka.common.security.oauthbearer.internals.secured package, use this class instead (KAFKA-13725: KIP-768 )

#### **Recompilation Required?**

Yes

**BasicOAuthBearerToken.'<init>'**

Method Removed

### **Package Name**

org.apache.kafka.common.security.oauthbearer.secured

#### **Effect**

A client program may be interrupted by NoSuchMethodError exception.

#### **Reason for change**

### [KAFKA-13725](https://issues.apache.org/jira/browse/KAFKA-13725)

### **Recommendation**

Class moved to the org.apache.kafka.common.security.oauthbearer.internals.secured package, use this class instead (KAFKA-13725: KIP-768 )

### **Recompilation Required?**

Yes

### **BasicOAuthBearerToken.lifetimeMs**

### Method Removed

#### **Package Name**

org.apache.kafka.common.security.oauthbearer.secured

### **Effect**

A client program may be interrupted by NoSuchMethodError exception.

### **Reason for change**

[KAFKA-13725](https://issues.apache.org/jira/browse/KAFKA-13725)

#### **Recommendation**

Class moved to the org.apache.kafka.common.security.oauthbearer.internals.secured package, use this class instead (KAFKA-13725: KIP-768 )

#### **Recompilation Required?**

Yes

### **BasicOAuthBearerToken.principalName**

# Method Removed

# **Package Name**

org.apache.kafka.common.security.oauthbearer.secured

#### **Effect**

A client program may be interrupted by NoSuchMethodError exception.

#### **Reason for change**

### [KAFKA-13725](https://issues.apache.org/jira/browse/KAFKA-13725)

### **Recommendation**

Class moved to the org.apache.kafka.common.security.oauthbearer.internals.secured package, use this class instead (KAFKA-13725: KIP-768 )

#### **Recompilation Required?**

Yes

#### **BasicOAuthBearerToken.scope**

# Method Removed

**Package Name**

org.apache.kafka.common.security.oauthbearer.secured

### **Effect**

A client program may be interrupted by NoSuchMethodError exception.

### **Reason for change**

[KAFKA-13725](https://issues.apache.org/jira/browse/KAFKA-13725)

#### **Recommendation**

Class moved to the org.apache.kafka.common.security.oauthbearer.internals.secured package, use this class instead (KAFKA-13725: KIP-768 )

#### **Recompilation Required?**

# Yes

### **BasicOAuthBearerToken.startTimeMs**

# Method Removed

### **Package Name**

org.apache.kafka.common.security.oauthbearer.secured

#### **Effect**

A client program may be interrupted by NoSuchMethodError exception.

#### **Reason for change**

[KAFKA-13725](https://issues.apache.org/jira/browse/KAFKA-13725)

### **Recommendation**

Class moved to the org.apache.kafka.common.security.oauthbearer.internals.secured package, use this class instead (KAFKA-13725: KIP-768 )

#### **Recompilation Required?**

Yes

### **BasicOAuthBearerToken.value**

Method Removed

### **Package Name**

org.apache.kafka.common.security.oauthbearer.secured

### **Effect**

A client program may be interrupted by NoSuchMethodError exception.

### **Reason for change**

### [KAFKA-13725](https://issues.apache.org/jira/browse/KAFKA-13725)

### **Recommendation**

Class moved to the org.apache.kafka.common.security.oauthbearer.internals.secured package, use this class instead (KAFKA-13725: KIP-768 )

#### **Recompilation Required?**

Yes

### **ValidatorAccessTokenValidator.ClaimSupplier.get**

Method Removed **Package Name**

org.apache.kafka.common.security.oauthbearer.secured

### **Effect**

A client program may be interrupted by NoSuchMethodError exception.

#### **Reason for change**

[KAFKA-13725](https://issues.apache.org/jira/browse/KAFKA-13725)

# **Recommendation**

Class moved to the org.apache.kafka.common.security.oauthbearer.internals.secured package, use this class instead (KAFKA-13725: KIP-768 )

# **Recompilation Required?**

Yes

# **ClaimValidationUtils.'<init>'**

Method Removed

### **Package Name**

org.apache.kafka.common.security.oauthbearer.secured

**Effect**

A client program may be interrupted by NoSuchMethodError exception.

#### **Reason for change**

### [KAFKA-13725](https://issues.apache.org/jira/browse/KAFKA-13725)

### **Recommendation**

Class moved to the org.apache.kafka.common.security.oauthbearer.internals.secured package, use this class instead (KAFKA-13725: KIP-768 )

#### **Recompilation Required?**

Yes

### **ClaimValidationUtils.validateClaimNameOverride**

Method Removed

# **Package Name**

org.apache.kafka.common.security.oauthbearer.secured

### **Effect**

A client program may be interrupted by NoSuchMethodError exception.

#### **Reason for change**

[KAFKA-13725](https://issues.apache.org/jira/browse/KAFKA-13725)

#### **Recommendation**

Class moved to the org.apache.kafka.common.security.oauthbearer.internals.secured package, use this class instead (KAFKA-13725: KIP-768 )

#### **Recompilation Required?**

Yes

### **ClaimValidationUtils.validateExpiration**

# Method Removed

# **Package Name**

org.apache.kafka.common.security.oauthbearer.secured

#### **Effect**

A client program may be interrupted by NoSuchMethodError exception.

#### **Reason for change**

#### [KAFKA-13725](https://issues.apache.org/jira/browse/KAFKA-13725)

#### **Recommendation**

Class moved to the org.apache.kafka.common.security.oauthbearer.internals.secured package, use this class instead (KAFKA-13725: KIP-768 )

#### **Recompilation Required?**

Yes

### **ClaimValidationUtils.validateIssuedAt**

# Method Removed

# **Package Name**

org.apache.kafka.common.security.oauthbearer.secured

### **Effect**

A client program may be interrupted by NoSuchMethodError exception.

#### **Reason for change**

[KAFKA-13725](https://issues.apache.org/jira/browse/KAFKA-13725)

### **Recommendation**

Class moved to the org.apache.kafka.common.security.oauthbearer.internals.secured package, use this class instead (KAFKA-13725: KIP-768 )

### **Recompilation Required?**

Yes

### **ClaimValidationUtils.validateScopes**

# Method Removed

# **Package Name**

org.apache.kafka.common.security.oauthbearer.secured

### **Effect**

A client program may be interrupted by NoSuchMethodError exception.

#### **Reason for change**

[KAFKA-13725](https://issues.apache.org/jira/browse/KAFKA-13725)

#### **Recommendation**

Class moved to the org.apache.kafka.common.security.oauthbearer.internals.secured package, use this class instead (KAFKA-13725: KIP-768 )

#### **Recompilation Required?**

Yes

# **ClaimValidationUtils.validateSubject**

Method Removed

### **Package Name**

org.apache.kafka.common.security.oauthbearer.secured

### **Effect**

A client program may be interrupted by NoSuchMethodError exception.

#### **Reason for change**

[KAFKA-13725](https://issues.apache.org/jira/browse/KAFKA-13725)

### **Recommendation**

Class moved to the org.apache.kafka.common.security.oauthbearer.internals.secured package, use this class instead (KAFKA-13725: KIP-768 )

#### **Recompilation Required?**

Yes

#### **CloseableVerificationKeyResolver.close**

Method Removed

### **Package Name**

org.apache.kafka.common.security.oauthbearer.secured

### **Effect**

A client program may be interrupted by NoSuchMethodError exception.

### **Reason for change**

[KAFKA-13725](https://issues.apache.org/jira/browse/KAFKA-13725)

### **Recommendation**

Class moved to the org.apache.kafka.common.security.oauthbearer.internals.secured package, use this class instead (KAFKA-13725: KIP-768 )

### **Recompilation Required?**

Yes

### **ConfigurationUtils.'<init>'**

Method Removed

### **Package Name**

org.apache.kafka.common.security.oauthbearer.secured

# **Effect**

A client program may be interrupted by NoSuchMethodError exception.

### **Reason for change**

[KAFKA-13725](https://issues.apache.org/jira/browse/KAFKA-13725)

### **Recommendation**

Class moved to the org.apache.kafka.common.security.oauthbearer.internals.secured package, use this class instead (KAFKA-13725: KIP-768 )

### **Recompilation Required?**

Yes

### **ConfigurationUtils.get**

# Method Removed

**Package Name**

org.apache.kafka.common.security.oauthbearer.secured

### **Effect**

A client program may be interrupted by NoSuchMethodError exception.

#### **Reason for change**

[KAFKA-13725](https://issues.apache.org/jira/browse/KAFKA-13725)

### **Recommendation**

Class moved to the org.apache.kafka.common.security.oauthbearer.internals.secured package, use this class instead (KAFKA-13725: KIP-768 )

### **Recompilation Required?**

Yes

### **ConfigurationUtils.validateFile**

# Method Removed

**Package Name**

org.apache.kafka.common.security.oauthbearer.secured

### **Effect**

A client program may be interrupted by NoSuchMethodError exception.

#### **Reason for change**

[KAFKA-13725](https://issues.apache.org/jira/browse/KAFKA-13725)

### **Recommendation**

Class moved to the org.apache.kafka.common.security.oauthbearer.internals.secured package, use this class instead (KAFKA-13725: KIP-768 )

### **Recompilation Required?**

Yes

### **ConfigurationUtils.validateInteger**

Method Removed

**Package Name**

org.apache.kafka.common.security.oauthbearer.secured

### **Effect**

A client program may be interrupted by NoSuchMethodError exception.

### **Reason for change**

[KAFKA-13725](https://issues.apache.org/jira/browse/KAFKA-13725)

#### **Recommendation**

Class moved to the org.apache.kafka.common.security.oauthbearer.internals.secured package, use this class instead (KAFKA-13725: KIP-768 )

#### **Recompilation Required?**

Yes

**ConfigurationUtils.validateLong**

Method Removed

# **Package Name**

org.apache.kafka.common.security.oauthbearer.secured

### **Effect**

A client program may be interrupted by NoSuchMethodError exception.

#### **Reason for change**

[KAFKA-13725](https://issues.apache.org/jira/browse/KAFKA-13725)

### **Recommendation**

Class moved to the org.apache.kafka.common.security.oauthbearer.internals.secured package, use this class instead (KAFKA-13725: KIP-768 )

#### **Recompilation Required?**

Yes

### **ConfigurationUtils.validateString**

Method Removed

# **Package Name**

org.apache.kafka.common.security.oauthbearer.secured

### **Effect**

A client program may be interrupted by NoSuchMethodError exception.

### **Reason for change**

[KAFKA-13725](https://issues.apache.org/jira/browse/KAFKA-13725)

#### **Recommendation**

Class moved to the org.apache.kafka.common.security.oauthbearer.internals.secured package, use this class instead (KAFKA-13725: KIP-768 )

#### **Recompilation Required?**

Yes

### **ConfigurationUtils.validateUrl**

# Method Removed

# **Package Name**

org.apache.kafka.common.security.oauthbearer.secured

#### **Effect**

A client program may be interrupted by NoSuchMethodError exception.

#### **Reason for change**

[KAFKA-13725](https://issues.apache.org/jira/browse/KAFKA-13725)

#### **Recommendation**

Class moved to the org.apache.kafka.common.security.oauthbearer.internals.secured package, use this class instead (KAFKA-13725: KIP-768 )

#### **Recompilation Required?**

Yes

#### **FileTokenRetriever.'<init>'**

Method Removed

### **Package Name**

org.apache.kafka.common.security.oauthbearer.secured

### **Effect**

A client program may be interrupted by NoSuchMethodError exception.

### **Reason for change**

[KAFKA-13725](https://issues.apache.org/jira/browse/KAFKA-13725)

#### **Recommendation**

Class moved to the org.apache.kafka.common.security.oauthbearer.internals.secured package, use this class instead (KAFKA-13725: KIP-768 )

### **Recompilation Required?**

Yes

### **FileTokenRetriever.init**

### Method Removed

# **Package Name**

org.apache.kafka.common.security.oauthbearer.secured

#### **Effect**

A client program may be interrupted by NoSuchMethodError exception.

#### **Reason for change**

#### [KAFKA-13725](https://issues.apache.org/jira/browse/KAFKA-13725)

#### **Recommendation**

Class moved to the org.apache.kafka.common.security.oauthbearer.internals.secured package, use this class instead (KAFKA-13725: KIP-768 )

### **Recompilation Required?**

Yes

### **FileTokenRetriever.retrieve**

# Method Removed

**Package Name**

org.apache.kafka.common.security.oauthbearer.secured

### **Effect**

A client program may be interrupted by NoSuchMethodError exception.

### **Reason for change**

[KAFKA-13725](https://issues.apache.org/jira/browse/KAFKA-13725)

#### **Recommendation**

Class moved to the org.apache.kafka.common.security.oauthbearer.internals.secured package, use this class instead (KAFKA-13725: KIP-768 )

### **Recompilation Required?**

Yes

#### **HttpAccessTokenRetriever.'<init>'**

# Method Removed

**Package Name**

org.apache.kafka.common.security.oauthbearer.secured

### **Effect**

A client program may be interrupted by NoSuchMethodError exception.

#### **Reason for change**

### [KAFKA-13725](https://issues.apache.org/jira/browse/KAFKA-13725)

### **Recommendation**

Class moved to the org.apache.kafka.common.security.oauthbearer.internals.secured package, use this class instead (KAFKA-13725: KIP-768 )

#### **Recompilation Required?**

Yes

#### **HttpAccessTokenRetriever.post**

Method Removed

# **Package Name**

org.apache.kafka.common.security.oauthbearer.secured

### **Effect**

A client program may be interrupted by NoSuchMethodError exception.

#### **Reason for change**

[KAFKA-13725](https://issues.apache.org/jira/browse/KAFKA-13725)

#### **Recommendation**

Class moved to the org.apache.kafka.common.security.oauthbearer.internals.secured package, use this class instead (KAFKA-13725: KIP-768 )

#### **Recompilation Required?**

Yes

### **HttpAccessTokenRetriever.retrieve**

# Method Removed

# **Package Name**

org.apache.kafka.common.security.oauthbearer.secured

### **Effect**

A client program may be interrupted by NoSuchMethodError exception.

#### **Reason for change**

[KAFKA-13725](https://issues.apache.org/jira/browse/KAFKA-13725)

### **Recommendation**

Class moved to the org.apache.kafka.common.security.oauthbearer.internals.secured package, use this class instead (KAFKA-13725: KIP-768 )

#### **Recompilation Required?**

Yes

#### **Initable.init**

#### Method Removed

#### **Package Name**

org.apache.kafka.common.security.oauthbearer.secured

### **Effect**

A client program may be interrupted by NoSuchMethodError exception.

#### **Reason for change**

### [KAFKA-13725](https://issues.apache.org/jira/browse/KAFKA-13725)

### **Recommendation**

Class moved to the org.apache.kafka.common.security.oauthbearer.internals.secured package, use this class instead (KAFKA-13725: KIP-768 )

#### **Recompilation Required?**

Yes

### **JaasOptionsUtils.createSSLSocketFactory**

# Method Removed

### **Package Name**

org.apache.kafka.common.security.oauthbearer.secured

### **Effect**

A client program may be interrupted by NoSuchMethodError exception.

#### **Reason for change**

[KAFKA-13725](https://issues.apache.org/jira/browse/KAFKA-13725)

#### **Recommendation**

Class moved to the org.apache.kafka.common.security.oauthbearer.internals.secured package, use this class instead (KAFKA-13725: KIP-768 )

#### **Recompilation Required?**

Yes

#### **JaasOptionsUtils.getOptions**

Method Removed

### **Package Name**

org.apache.kafka.common.security.oauthbearer.secured

#### **Effect**

A client program may be interrupted by NoSuchMethodError exception.

### **Reason for change**

#### [KAFKA-13725](https://issues.apache.org/jira/browse/KAFKA-13725)

#### **Recommendation**

Class moved to the org.apache.kafka.common.security.oauthbearer.internals.secured package, use this class instead (KAFKA-13725: KIP-768 )

#### **Recompilation Required?**

Yes

#### **JaasOptionsUtils.getSslClientConfig**

Method Removed

# **Package Name**

org.apache.kafka.common.security.oauthbearer.secured

### **Effect**

A client program may be interrupted by NoSuchMethodError exception.

#### **Reason for change**

[KAFKA-13725](https://issues.apache.org/jira/browse/KAFKA-13725)

#### **Recommendation**

Class moved to the org.apache.kafka.common.security.oauthbearer.internals.secured package, use this class instead (KAFKA-13725: KIP-768 )

#### **Recompilation Required?**

Yes

#### **JaasOptionsUtils.'<init>'**

Method Removed

### **Package Name**

org.apache.kafka.common.security.oauthbearer.secured

### **Effect**

A client program may be interrupted by NoSuchMethodError exception.

#### **Reason for change**

### [KAFKA-13725](https://issues.apache.org/jira/browse/KAFKA-13725)

### **Recommendation**

Class moved to the org.apache.kafka.common.security.oauthbearer.internals.secured package, use this class instead (KAFKA-13725: KIP-768 )

### **Recompilation Required?**

Yes

#### **JaasOptionsUtils.shouldCreateSSLSocketFactory**

Method Removed

### **Package Name**

org.apache.kafka.common.security.oauthbearer.secured

### **Effect**

A client program may be interrupted by NoSuchMethodError exception.

### **Reason for change**

[KAFKA-13725](https://issues.apache.org/jira/browse/KAFKA-13725)

#### **Recommendation**

Class moved to the org.apache.kafka.common.security.oauthbearer.internals.secured package, use this class instead (KAFKA-13725: KIP-768 )

#### **Recompilation Required?**

Yes

### **JaasOptionsUtils.validateString**

# Method Removed

# **Package Name**

org.apache.kafka.common.security.oauthbearer.secured

#### **Effect**

A client program may be interrupted by NoSuchMethodError exception.

#### **Reason for change**

#### [KAFKA-13725](https://issues.apache.org/jira/browse/KAFKA-13725)

#### **Recommendation**

Class moved to the org.apache.kafka.common.security.oauthbearer.internals.secured package, use this class instead (KAFKA-13725: KIP-768 )

#### **Recompilation Required?**

Yes

### **JwksFileVerificationKeyResolver.init**

# Method Removed

# **Package Name**

org.apache.kafka.common.security.oauthbearer.secured

### **Effect**

A client program may be interrupted by NoSuchMethodError exception.

#### **Reason for change**

[KAFKA-13725](https://issues.apache.org/jira/browse/KAFKA-13725)

#### **Recommendation**

Class moved to the org.apache.kafka.common.security.oauthbearer.internals.secured package, use this class instead (KAFKA-13725: KIP-768 )

#### **Recompilation Required?**

### Yes

#### **JwksFileVerificationKeyResolver.'<init>'**

#### Method Removed

### **Package Name**

org.apache.kafka.common.security.oauthbearer.secured

#### **Effect**

A client program may be interrupted by NoSuchMethodError exception.

#### **Reason for change**

[KAFKA-13725](https://issues.apache.org/jira/browse/KAFKA-13725)

### **Recommendation**

Class moved to the org.apache.kafka.common.security.oauthbearer.internals.secured package, use this class instead (KAFKA-13725: KIP-768 )

#### **Recompilation Required?**

Yes

### **JwksFileVerificationKeyResolver.resolveKey**

Method Removed

### **Package Name**

org.apache.kafka.common.security.oauthbearer.secured

### **Effect**

A client program may be interrupted by NoSuchMethodError exception.

### **Reason for change**

### [KAFKA-13725](https://issues.apache.org/jira/browse/KAFKA-13725)

### **Recommendation**

Class moved to the org.apache.kafka.common.security.oauthbearer.internals.secured package, use this class instead (KAFKA-13725: KIP-768 )

#### **Recompilation Required?**

Yes

### **LoginAccessTokenValidator.'<init>'**

Method Removed **Package Name**

org.apache.kafka.common.security.oauthbearer.secured

### **Effect**

A client program may be interrupted by NoSuchMethodError exception.

#### **Reason for change**

[KAFKA-13725](https://issues.apache.org/jira/browse/KAFKA-13725)

### **Recommendation**

Class moved to the org.apache.kafka.common.security.oauthbearer.internals.secured package, use this class instead (KAFKA-13725: KIP-768 )

#### **Recompilation Required?**

Yes

### **LoginAccessTokenValidator.validate**

Method Removed

#### **Package Name**

org.apache.kafka.common.security.oauthbearer.secured

**Effect**

A client program may be interrupted by NoSuchMethodError exception.

#### **Reason for change**

### [KAFKA-13725](https://issues.apache.org/jira/browse/KAFKA-13725)

### **Recommendation**

Class moved to the org.apache.kafka.common.security.oauthbearer.internals.secured package, use this class instead (KAFKA-13725: KIP-768 )

#### **Recompilation Required?**

Yes

### **RefreshingHttpsJwks.close**

Method Removed

# **Package Name**

org.apache.kafka.common.security.oauthbearer.secured

### **Effect**

A client program may be interrupted by NoSuchMethodError exception.

#### **Reason for change**

[KAFKA-13725](https://issues.apache.org/jira/browse/KAFKA-13725)

#### **Recommendation**

Class moved to the org.apache.kafka.common.security.oauthbearer.internals.secured package, use this class instead (KAFKA-13725: KIP-768 )

#### **Recompilation Required?**

Yes

#### **RefreshingHttpsJwks.getJsonWebKeys** Method Removed

# **Package Name**

org.apache.kafka.common.security.oauthbearer.secured

#### **Effect**

A client program may be interrupted by NoSuchMethodError exception.

#### **Reason for change**

#### [KAFKA-13725](https://issues.apache.org/jira/browse/KAFKA-13725)

#### **Recommendation**

Class moved to the org.apache.kafka.common.security.oauthbearer.internals.secured package, use this class instead (KAFKA-13725: KIP-768 )

#### **Recompilation Required?**

Yes

### **RefreshingHttpsJwks.getLocation**

# Method Removed

**Package Name**

org.apache.kafka.common.security.oauthbearer.secured

### **Effect**

A client program may be interrupted by NoSuchMethodError exception.

#### **Reason for change**

[KAFKA-13725](https://issues.apache.org/jira/browse/KAFKA-13725)

### **Recommendation**

Class moved to the org.apache.kafka.common.security.oauthbearer.internals.secured package, use this class instead (KAFKA-13725: KIP-768 )

#### **Recompilation Required?**

Yes

### **RefreshingHttpsJwks.init**

# Method Removed

# **Package Name**

org.apache.kafka.common.security.oauthbearer.secured

### **Effect**

A client program may be interrupted by NoSuchMethodError exception.

#### **Reason for change**

[KAFKA-13725](https://issues.apache.org/jira/browse/KAFKA-13725)

#### **Recommendation**

Class moved to the org.apache.kafka.common.security.oauthbearer.internals.secured package, use this class instead (KAFKA-13725: KIP-768 )

### **Recompilation Required?**

Yes

#### **RefreshingHttpsJwks.maybeExpediteRefresh**

Method Removed

### **Package Name**

org.apache.kafka.common.security.oauthbearer.secured

### **Effect**

A client program may be interrupted by NoSuchMethodError exception.

#### **Reason for change**

[KAFKA-13725](https://issues.apache.org/jira/browse/KAFKA-13725)

### **Recommendation**

Class moved to the org.apache.kafka.common.security.oauthbearer.internals.secured package, use this class instead (KAFKA-13725: KIP-768 )

#### **Recompilation Required?**

Yes

#### **RefreshingHttpsJwks.'<init>'**

Method Removed

### **Package Name**

org.apache.kafka.common.security.oauthbearer.secured

### **Effect**

A client program may be interrupted by NoSuchMethodError exception.

### **Reason for change**

[KAFKA-13725](https://issues.apache.org/jira/browse/KAFKA-13725)

### **Recommendation**

Class moved to the org.apache.kafka.common.security.oauthbearer.internals.secured package, use this class instead (KAFKA-13725: KIP-768 )

### **Recompilation Required?**

Yes

### **RefreshingHttpsJwksVerificationKeyResolver.close**

Method Removed

### **Package Name**

org.apache.kafka.common.security.oauthbearer.secured

# **Effect**

A client program may be interrupted by NoSuchMethodError exception.

#### **Reason for change**

### [KAFKA-13725](https://issues.apache.org/jira/browse/KAFKA-13725)

### **Recommendation**

Class moved to the org.apache.kafka.common.security.oauthbearer.internals.secured package, use this class instead (KAFKA-13725: KIP-768 )

### **Recompilation Required?**

Yes

#### **RefreshingHttpsJwksVerificationKeyResolver.init**

Method Removed

# **Package Name**

org.apache.kafka.common.security.oauthbearer.secured

#### **Effect**

A client program may be interrupted by NoSuchMethodError exception.

#### **Reason for change**

[KAFKA-13725](https://issues.apache.org/jira/browse/KAFKA-13725)

### **Recommendation**

Class moved to the org.apache.kafka.common.security.oauthbearer.internals.secured package, use this class instead (KAFKA-13725: KIP-768 )

### **Recompilation Required?**

Yes

### **RefreshingHttpsJwksVerificationKeyResolver.'<init>'**

# Method Removed

### **Package Name**

org.apache.kafka.common.security.oauthbearer.secured

#### **Effect**

A client program may be interrupted by NoSuchMethodError exception.

#### **Reason for change**

### [KAFKA-13725](https://issues.apache.org/jira/browse/KAFKA-13725)

### **Recommendation**

Class moved to the org.apache.kafka.common.security.oauthbearer.internals.secured package, use this class instead (KAFKA-13725: KIP-768 )

#### **Recompilation Required?**

Yes

### **RefreshingHttpsJwksVerificationKeyResolver.resolveKey**

# Method Removed

**Package Name**

org.apache.kafka.common.security.oauthbearer.secured

### **Effect**

A client program may be interrupted by NoSuchMethodError exception.

### **Reason for change**

[KAFKA-13725](https://issues.apache.org/jira/browse/KAFKA-13725)

#### **Recommendation**

Class moved to the org.apache.kafka.common.security.oauthbearer.internals.secured package, use this class instead (KAFKA-13725: KIP-768 )

#### **Recompilation Required?**

Yes

### **Retry.execute**

Method Removed

# **Package Name**

org.apache.kafka.common.security.oauthbearer.secured

### **Effect**

A client program may be interrupted by NoSuchMethodError exception.

#### **Reason for change**

[KAFKA-13725](https://issues.apache.org/jira/browse/KAFKA-13725)

### **Recommendation**

Class moved to the org.apache.kafka.common.security.oauthbearer.internals.secured package, use this class instead (KAFKA-13725: KIP-768 )

#### **Recompilation Required?**

Yes

#### **Retry.'<init>'**

Method Removed

# **Package Name**

org.apache.kafka.common.security.oauthbearer.secured

### **Effect**

A client program may be interrupted by NoSuchMethodError exception.

### **Reason for change**

### [KAFKA-13725](https://issues.apache.org/jira/browse/KAFKA-13725)

#### **Recommendation**

Class moved to the org.apache.kafka.common.security.oauthbearer.internals.secured package, use this class instead (KAFKA-13725: KIP-768 )

#### **Recompilation Required?**

Yes

#### **Retryable.call**

# Method Removed

# **Package Name**

org.apache.kafka.common.security.oauthbearer.secured

#### **Effect**

A client program may be interrupted by NoSuchMethodError exception.

#### **Reason for change**

[KAFKA-13725](https://issues.apache.org/jira/browse/KAFKA-13725)

#### **Recommendation**

Class moved to the org.apache.kafka.common.security.oauthbearer.internals.secured package, use this class instead (KAFKA-13725: KIP-768 )

#### **Recompilation Required?**

Yes

#### **SerializedJwt.getHeader**

Method Removed

### **Package Name**

org.apache.kafka.common.security.oauthbearer.secured

### **Effect**

A client program may be interrupted by NoSuchMethodError exception.

### **Reason for change**

[KAFKA-13725](https://issues.apache.org/jira/browse/KAFKA-13725)

#### **Recommendation**

Class moved to the org.apache.kafka.common.security.oauthbearer.internals.secured package, use this class instead (KAFKA-13725: KIP-768 )

### **Recompilation Required?**

Yes

### **SerializedJwt.getPayload**

# Method Removed

# **Package Name**

org.apache.kafka.common.security.oauthbearer.secured

### **Effect**

A client program may be interrupted by NoSuchMethodError exception.

#### **Reason for change**

#### [KAFKA-13725](https://issues.apache.org/jira/browse/KAFKA-13725)

### **Recommendation**

Class moved to the org.apache.kafka.common.security.oauthbearer.internals.secured package, use this class instead (KAFKA-13725: KIP-768 )

#### **Recompilation Required?**

Yes

### **SerializedJwt.getSignature**

# Method Removed

**Package Name**

org.apache.kafka.common.security.oauthbearer.secured

### **Effect**

A client program may be interrupted by NoSuchMethodError exception.

### **Reason for change**

[KAFKA-13725](https://issues.apache.org/jira/browse/KAFKA-13725)

### **Recommendation**

Class moved to the org.apache.kafka.common.security.oauthbearer.internals.secured package, use this class instead (KAFKA-13725: KIP-768 )

### **Recompilation Required?**

Yes

#### **SerializedJwt.getToken**

# Method Removed

# **Package Name**

org.apache.kafka.common.security.oauthbearer.secured

### **Effect**

A client program may be interrupted by NoSuchMethodError exception.

#### **Reason for change**

### [KAFKA-13725](https://issues.apache.org/jira/browse/KAFKA-13725)

### **Recommendation**

Class moved to the org.apache.kafka.common.security.oauthbearer.internals.secured package, use this class instead (KAFKA-13725: KIP-768 )

#### **Recompilation Required?**

Yes

### **SerializedJwt.'<init>'**

Method Removed

### **Package Name**

org.apache.kafka.common.security.oauthbearer.secured

### **Effect**

A client program may be interrupted by NoSuchMethodError exception.

#### **Reason for change**

[KAFKA-13725](https://issues.apache.org/jira/browse/KAFKA-13725)

#### **Recommendation**

Class moved to the org.apache.kafka.common.security.oauthbearer.internals.secured package, use this class instead (KAFKA-13725: KIP-768 )

### **Recompilation Required?**

Yes

#### **UnretryableException.'<init>'**

# Method Removed

# **Package Name**

org.apache.kafka.common.security.oauthbearer.secured

### **Effect**

A client program may be interrupted by NoSuchMethodError exception.

#### **Reason for change**

[KAFKA-13725](https://issues.apache.org/jira/browse/KAFKA-13725)

### **Recommendation**

Class moved to the org.apache.kafka.common.security.oauthbearer.internals.secured package, use this class instead (KAFKA-13725: KIP-768 )

#### **Recompilation Required?**

Yes

#### **ValidateException.'<init>'**

Method Removed

## **Package Name**

org.apache.kafka.common.security.oauthbearer.secured

### **Effect**

A client program may be interrupted by NoSuchMethodError exception.

#### **Reason for change**

[KAFKA-13725](https://issues.apache.org/jira/browse/KAFKA-13725)

### **Recommendation**

Class moved to the org.apache.kafka.common.security.oauthbearer.internals.secured package, use this class instead (KAFKA-13725: KIP-768 )

#### **Recompilation Required?**

Yes

## **ValidatorAccessTokenValidator.validate**

# Method Removed

### **Package Name**

org.apache.kafka.common.security.oauthbearer.secured

### **Effect**

A client program may be interrupted by NoSuchMethodError exception.

#### **Reason for change**

[KAFKA-13725](https://issues.apache.org/jira/browse/KAFKA-13725)

#### **Recommendation**

Class moved to the org.apache.kafka.common.security.oauthbearer.internals.secured package, use this class instead (KAFKA-13725: KIP-768 )

### **Recompilation Required?**

Yes

#### **ValidatorAccessTokenValidator.'<init>'**

Method Removed

### **Package Name**

org.apache.kafka.common.security.oauthbearer.secured

#### **Effect**

A client program may be interrupted by NoSuchMethodError exception.

### **Reason for change**

#### [KAFKA-13725](https://issues.apache.org/jira/browse/KAFKA-13725)

#### **Recommendation**

Class moved to the org.apache.kafka.common.security.oauthbearer.internals.secured package, use this class instead (KAFKA-13725: KIP-768 )

#### **Recompilation Required?**

Yes

#### **VerificationKeyResolverFactory.create**

Method Removed

# **Package Name**

org.apache.kafka.common.security.oauthbearer.secured

### **Effect**

A client program may be interrupted by NoSuchMethodError exception.

#### **Reason for change**

[KAFKA-13725](https://issues.apache.org/jira/browse/KAFKA-13725)

#### **Recommendation**

Class moved to the org.apache.kafka.common.security.oauthbearer.internals.secured package, use this class instead (KAFKA-13725: KIP-768 )

### **Recompilation Required?**

Yes

**VerificationKeyResolverFactory.'<init>'**

Method Removed

#### **Package Name**

org.apache.kafka.common.security.oauthbearer.secured

### **Effect**

A client program may be interrupted by NoSuchMethodError exception.

#### **Reason for change**

[KAFKA-13725](https://issues.apache.org/jira/browse/KAFKA-13725)

### **Recommendation**

Class moved to the org.apache.kafka.common.security.oauthbearer.internals.secured package, use this class instead (KAFKA-13725: KIP-768 )

### **Recompilation Required?**

Yes

### **KStream.process**

Method Removed **Package Name**

org.apache.kafka.streams.kstream

### **Effect**

A client program may be interrupted by NoSuchMethodError exception.

#### **Reason for change**

#### [KAFKA-13654: Extend KStream process with new Processor API](https://issues.apache.org/jira/browse/KAFKA-13654)

### **Recommendation**

Deprecated Since 3.0. Use KStream.process(org.apache.kafka.streams.processor.api.ProcessorSupplier, org.apache.kafka.streams.kstream.Named, java.lang.String...) instead.

#### **Recompilation Required?**

Yes

#### **KStream.process**

Method Removed

### **Package Name**

org.apache.kafka.streams.scala.kstream

### **Effect**

A client program may be interrupted by NoSuchMethodError exception.

#### **Reason for change**

[KAFKA-13654: Extend KStream process with new Processor API](https://issues.apache.org/jira/browse/KAFKA-13654)

### **Recommendation**

Deprecated Since 3.0. Use

KStream.process(org.apache.kafka.streams.processor.api.ProcessorSupplier, org.apache.kafka.streams.kstream.Named, java.lang.String...) instead.

#### **Recompilation Required?**

Yes

#### **Modified APIs in 7.1.9**

The following APIs have been modified for Kafka and include a description of the impact of the modifiaction on their use.

### **AccessTokenRetrieverFactory**

This class has been removed.

# **Package Name**

org.apache.kafka.common.security.oauthbearer.secured

### **Effect**

Recompilation of a client program may be terminated with the message: cannot find class org.apache.kafka.common.security.oauthbearer.secured.AccessTokenRetrieverFactory.

#### **Reason for change**

### [KAFKA-13725](https://issues.apache.org/jira/browse/KAFKA-13725)

### **Recommendation**

Class moved to the org.apache.kafka.common.security.oauthbearer.internals.secured package, use this class instead (KAFKA-13725: KIP-768 )

#### **Recompilation Required?**

Yes

### **AccessTokenValidatorFactory**

This class has been removed.

## **Package Name**

org.apache.kafka.common.security.oauthbearer.secured

### **Effect**

Recompilation of a client program may be terminated with the message: cannot find class org.apache.kafka.common.security.oauthbearer.secured.AccessTokenValidatorFactory.

#### **Reason for change**

[KAFKA-13725](https://issues.apache.org/jira/browse/KAFKA-13725)

#### **Recommendation**

Class moved to the org.apache.kafka.common.security.oauthbearer.internals.secured package, use this class instead (KAFKA-13725: KIP-768 )

#### **Recompilation Required?**

Yes

# **BasicOAuthBearerToken**

# This class has been removed.

# **Package Name**

org.apache.kafka.common.security.oauthbearer.secured

### **Effect**

Recompilation of a client program may be terminated with the message: cannot find class org.apache.kafka.common.security.oauthbearer.secured.BasicOAuthBearerToken.

#### **Reason for change**

#### [KAFKA-13725](https://issues.apache.org/jira/browse/KAFKA-13725)

### **Recommendation**

Class moved to the org.apache.kafka.common.security.oauthbearer.internals.secured package, use this class instead (KAFKA-13725: KIP-768 )

#### **Recompilation Required?**

Yes

#### **ClaimValidationUtils**

This class has been removed. **Package Name**

org.apache.kafka.common.security.oauthbearer.secured

### **Effect**

Recompilation of a client program may be terminated with the message: cannot find class org.apache.kafka.common.security.oauthbearer.secured.ClaimValidationUtils.

### **Reason for change**

[KAFKA-13725](https://issues.apache.org/jira/browse/KAFKA-13725)

### **Recommendation**

Class moved to the org.apache.kafka.common.security.oauthbearer.internals.secured package, use this class instead (KAFKA-13725: KIP-768 )

### **Recompilation Required?**

Yes

#### **ConfigurationUtils**

This class has been removed.

### **Package Name**

org.apache.kafka.common.security.oauthbearer.secured

### **Effect**

Recompilation of a client program may be terminated with the message: cannot find class org.apache.kafka.common.security.oauthbearer.secured.ConfigurationUtils.

#### **Reason for change**

#### [KAFKA-13725](https://issues.apache.org/jira/browse/KAFKA-13725)

#### **Recommendation**

Class moved to the org.apache.kafka.common.security.oauthbearer.internals.secured package, use this class instead (KAFKA-13725: KIP-768 )

### **Recompilation Required?**

Yes

### **FileTokenRetriever**

This class has been removed.

# **Package Name**

org.apache.kafka.common.security.oauthbearer.secured

#### **Effect**

Recompilation of a client program may be terminated with the message: cannot find class org.apache.kafka.common.security.oauthbearer.secured.FileTokenRetriever.

#### **Reason for change**

### [KAFKA-13725](https://issues.apache.org/jira/browse/KAFKA-13725)

### **Recommendation**

Class moved to the org.apache.kafka.common.security.oauthbearer.internals.secured package, use this class instead (KAFKA-13725: KIP-768 )

#### **Recompilation Required?**

Yes

### **HttpAccessTokenRetriever**

This class has been removed.

### **Package Name**

org.apache.kafka.common.security.oauthbearer.secured

### **Effect**

Recompilation of a client program may be terminated with the message: cannot find class org.apache.kafka.common.security.oauthbearer.secured.HttpAccessTokenRetriever.

#### **Reason for change**

### [KAFKA-13725](https://issues.apache.org/jira/browse/KAFKA-13725)

### **Recommendation**

Class moved to the org.apache.kafka.common.security.oauthbearer.internals.secured package, use this class instead (KAFKA-13725: KIP-768 )

#### **Recompilation Required?**

Yes

### **JaasOptionsUtils**

This class has been removed.

#### **Package Name**

org.apache.kafka.common.security.oauthbearer.secured

#### **Effect**

Recompilation of a client program may be terminated with the message: cannot find class org.apache.kafka.common.security.oauthbearer.secured.JaasOptionsUtils.

#### **Reason for change**

[KAFKA-13725](https://issues.apache.org/jira/browse/KAFKA-13725)

#### **Recommendation**

Class moved to the org.apache.kafka.common.security.oauthbearer.internals.secured package, use this class instead (KAFKA-13725: KIP-768 )

#### **Recompilation Required?**

Yes

### **JwksFileVerificationKeyResolver**

This class has been removed.

#### **Package Name**

org.apache.kafka.common.security.oauthbearer.secured

### **Effect**

Recompilation of a client program may be terminated with the message: cannot find class org.apache.kafka.common.security.oauthbearer.secured.JwksFileVerificationKeyResolver.

#### **Reason for change**

[KAFKA-13725](https://issues.apache.org/jira/browse/KAFKA-13725)

#### **Recommendation**

Class moved to the org.apache.kafka.common.security.oauthbearer.internals.secured package, use this class instead (KAFKA-13725: KIP-768 )

### **Recompilation Required?**

Yes

### **LoginAccessTokenValidator**

# This class has been removed.

# **Package Name**

org.apache.kafka.common.security.oauthbearer.secured

### **Effect**

Recompilation of a client program may be terminated with the message: cannot find class org.apache.kafka.common.security.oauthbearer.secured.LoginAccessTokenValidator.

### **Reason for change**

#### [KAFKA-13725](https://issues.apache.org/jira/browse/KAFKA-13725)

### **Recommendation**

Class moved to the org.apache.kafka.common.security.oauthbearer.internals.secured package, use this class instead (KAFKA-13725: KIP-768 )

#### **Recompilation Required?**

Yes

#### **OAuthBearerLoginCallbackHandler**

Removed super-interface org.apache.kafka.common.security.auth.AuthenticateCallbackHandler. **Package Name**

org.apache.kafka.common.security.oauthbearer.secured

### **Effect**

Recompilation of a client program may be terminated with the message: cannot find method in class org.apache.kafka.common.security.oauthbearer.secured.OAuthBearerLoginCallbackHandler.

### **Reason for change**

[KAFKA-13725](https://issues.apache.org/jira/browse/KAFKA-13725)

### **Recommendation**

Class moved to the org.apache.kafka.common.security.oauthbearer.internals.secured package, use this class instead (KAFKA-13725: KIP-768 )

### **Recompilation Required?**

Yes

### **OAuthBearerLoginCallbackHandler**

Field CLIENT\_ID\_CONFIG of type java.lang.String with the compile-time constant value "clientId" has been removed from this class.

#### **Package Name**

org.apache.kafka.common.security.oauthbearer.secured

#### **Effect**

Recompilation of a client program may be terminated with the message: cannot find variable CLIENT\_ID\_CONFIG in org.apache.kafka.common.security.oauthbearer.secured.OAuthBearerLoginCallbackHandler.

#### **Reason for change**

#### [KAFKA-13725](https://issues.apache.org/jira/browse/KAFKA-13725)

### **Recommendation**

Class moved to the org.apache.kafka.common.security.oauthbearer.internals.secured package, use this class instead (KAFKA-13725: KIP-768 )

#### **Recompilation Required?**

Yes

### **OAuthBearerLoginCallbackHandler**

Field CLIENT\_ID\_DOC of type java.lang.String with the compile-time constant value "The OAuth/OIDC identity provider-issued client ID to uniquely identify the service account to use for authentication for this client. The value must be paired with acorresponding clientSecret value and is provided to the OAuth provider using the OAuth clientcredentials grant type." has been removed from this class.

#### **Package Name**

org.apache.kafka.common.security.oauthbearer.secured

### **Effect**

Recompilation of a client program may be terminated with the message: cannot find variable CLIENT\_ID\_DOC in org.apache.kafka.common.security.oauthbearer.secured.OAuthBearerLoginCallbackHandler.

### **Reason for change**

[KAFKA-13725](https://issues.apache.org/jira/browse/KAFKA-13725)

### **Recommendation**

Class moved to the org.apache.kafka.common.security.oauthbearer.internals.secured package, use this class instead (KAFKA-13725: KIP-768 )

### **Recompilation Required?**

Yes

### **OAuthBearerLoginCallbackHandler**

Field CLIENT\_SECRET\_CONFIG of type java.lang.String with the compile-time constant value "clientSecret" has been removed from this class.

### **Package Name**

org.apache.kafka.common.security.oauthbearer.secured

#### **Effect**

Recompilation of a client program may be terminated with the message: cannot find variable CLIENT\_SECRET\_CONFIG in org.apache.kafka.common.security.oauthbearer.secured.OAuthBearerLoginCallbackHandler.

#### **Reason for change**

[KAFKA-13725](https://issues.apache.org/jira/browse/KAFKA-13725)

#### **Recommendation**

Class moved to the org.apache.kafka.common.security.oauthbearer.internals.secured package, use this class instead (KAFKA-13725: KIP-768 )

#### **Recompilation Required?**

Yes

### **OAuthBearerLoginCallbackHandler**

Field CLIENT\_SECRET\_DOC of type java.lang.String with the compile-time constant value "The OAuth/OIDC" identity provider-issued client secret serves asimilar function as apassword to the clientId account and identifies the service account to use for authentication for this client. The value must be paired with acorresponding clientId value and is provided to the OAuth provider using the OAuth clientcredentials grant type." has been removed from this class.

#### **Package Name**

org.apache.kafka.common.security.oauthbearer.secured

#### **Effect**

Recompilation of a client program may be terminated with the message: cannot find variable CLIENT\_SECRET\_DOC in org.apache.kafka.common.security.oauthbearer.secured.OAuthBearerLoginCallbackHandler.

#### **Reason for change**

### [KAFKA-13725](https://issues.apache.org/jira/browse/KAFKA-13725)

#### **Recommendation**

Class moved to the org.apache.kafka.common.security.oauthbearer.internals.secured package, use this class instead (KAFKA-13725: KIP-768 )

#### **Recompilation Required?**

Yes

### **OAuthBearerLoginCallbackHandler**

Field SCOPE\_CONFIG of type java.lang.String with the compile-time constant value "scope" has been removed from this class.

#### **Package Name**

org.apache.kafka.common.security.oauthbearer.secured

### **Effect**

Recompilation of a client program may be terminated with the message: cannot find variable SCOPE\_CONFIG in org.apache.kafka.common.security.oauthbearer.secured.OAuthBearerLoginCallbackHandler.

#### **Reason for change**

[KAFKA-13725](https://issues.apache.org/jira/browse/KAFKA-13725)

#### **Recommendation**

Class moved to the org.apache.kafka.common.security.oauthbearer.internals.secured package, use this class instead (KAFKA-13725: KIP-768 )

### **Recompilation Required?**

Yes

### **OAuthBearerLoginCallbackHandler**

Field SCOPE DOC of type java.lang.String with the compile-time constant value "The (optional) HTTP/HTTPS login request to the token endpoint (sasl.oauthbearer.token.endpoint.url) may need to specify an OAuth \"scope\". If so; the scope is used to provide the value to include with the login request." has been removed from this class.

# **Package Name**

org.apache.kafka.common.security.oauthbearer.secured

### **Effect**

Recompilation of a client program may be terminated with the message: cannot find variable SCOPE\_DOC in org.apache.kafka.common.security.oauthbearer.secured.OAuthBearerLoginCallbackHandler.

### **Reason for change**

[KAFKA-13725](https://issues.apache.org/jira/browse/KAFKA-13725)

### **Recommendation**

Class moved to the org.apache.kafka.common.security.oauthbearer.internals.secured package, use this class instead (KAFKA-13725: KIP-768 )

### **Recompilation Required?**

Yes

### **OAuthBearerValidatorCallbackHandler**

Removed super-interface org.apache.kafka.common.security.auth.AuthenticateCallbackHandler.

### **Package Name**

org.apache.kafka.common.security.oauthbearer.secured

### **Effect**

Recompilation of a client program may be terminated with the message: cannot find method in class org.apache.kafka.common.security.oauthbearer.secured.OAuthBearerValidatorCallbackHandler.

### **Reason for change**

### [KAFKA-13725](https://issues.apache.org/jira/browse/KAFKA-13725)

#### **Recommendation**

Class moved to the org.apache.kafka.common.security.oauthbearer.internals.secured package, use this class instead (KAFKA-13725: KIP-768 )

### **Recompilation Required?**

Yes

# **RefreshingHttpsJwks**

This class has been removed.

### **Package Name**

org.apache.kafka.common.security.oauthbearer.secured

#### **Effect**

Recompilation of a client program may be terminated with the message: cannot find class org.apache.kafka.common.security.oauthbearer.secured.RefreshingHttpsJwks.

### **Reason for change**

[KAFKA-13725](https://issues.apache.org/jira/browse/KAFKA-13725)

### **Recommendation**

Class moved to the org.apache.kafka.common.security.oauthbearer.internals.secured package, use this class instead (KAFKA-13725: KIP-768 )

### **Recompilation Required?**

Yes

**RefreshingHttpsJwksVerificationKeyResolver**

This class has been removed.

#### **Package Name**

org.apache.kafka.common.security.oauthbearer.secured

### **Effect**

Recompilation of a client program may be terminated with the message: cannot find class org.apache.kafka.common.security.oauthbearer.secured.RefreshingHttpsJwksVerificationKeyResolver.

#### **Reason for change**

#### [KAFKA-13725](https://issues.apache.org/jira/browse/KAFKA-13725)

#### **Recommendation**

Class moved to the org.apache.kafka.common.security.oauthbearer.internals.secured package, use this class instead (KAFKA-13725: KIP-768 )

#### **Recompilation Required?**

Yes

### **Retry<R>**

This class has been removed.

### **Package Name**

org.apache.kafka.common.security.oauthbearer.secured

### **Effect**

Recompilation of a client program may be terminated with the message: cannot find class org.apache.kafka.common.security.oauthbearer.secured.RetryR.

#### **Reason for change**

### [KAFKA-13725](https://issues.apache.org/jira/browse/KAFKA-13725)

### **Recommendation**

Class moved to the org.apache.kafka.common.security.oauthbearer.internals.secured package, use this class instead (KAFKA-13725: KIP-768 )

#### **Recompilation Required?**

Yes

### **SerializedJwt**

This class has been removed. **Package Name**

org.apache.kafka.common.security.oauthbearer.secured

### **Effect**

Recompilation of a client program may be terminated with the message: cannot find class org.apache.kafka.common.security.oauthbearer.secured.SerializedJwt.

#### **Reason for change**

### [KAFKA-13725](https://issues.apache.org/jira/browse/KAFKA-13725)

### **Recommendation**

Class moved to the org.apache.kafka.common.security.oauthbearer.internals.secured package, use this class instead (KAFKA-13725: KIP-768 )

#### **Recompilation Required?**

### Yes

### **UnretryableException**

This class has been removed.

#### **Package Name**

org.apache.kafka.common.security.oauthbearer.secured

#### **Effect**

Recompilation of a client program may be terminated with the message: cannot find class org.apache.kafka.common.security.oauthbearer.secured.UnretryableException.

#### **Reason for change**

[KAFKA-13725](https://issues.apache.org/jira/browse/KAFKA-13725)

### **Recommendation**

Class moved to the org.apache.kafka.common.security.oauthbearer.internals.secured package, use this class instead (KAFKA-13725: KIP-768 )

#### **Recompilation Required?**

Yes

### **ValidateException**

This class has been removed.

#### **Package Name**

org.apache.kafka.common.security.oauthbearer.secured

### **Effect**

Recompilation of a client program may be terminated with the message: cannot find class org.apache.kafka.common.security.oauthbearer.secured.ValidateException.

#### **Reason for change**

[KAFKA-13725](https://issues.apache.org/jira/browse/KAFKA-13725)

#### **Recommendation**

Class moved to the org.apache.kafka.common.security.oauthbearer.internals.secured package, use this class instead (KAFKA-13725: KIP-768 )

### **Recompilation Required?**

Yes

### **ValidatorAccessTokenValidator**

# This class has been removed.

# **Package Name**

org.apache.kafka.common.security.oauthbearer.secured

### **Effect**

Recompilation of a client program may be terminated with the message: cannot find class org.apache.kafka.common.security.oauthbearer.secured.ValidatorAccessTokenValidator.

### **Reason for change**

#### [KAFKA-13725](https://issues.apache.org/jira/browse/KAFKA-13725)

### **Recommendation**

Class moved to the org.apache.kafka.common.security.oauthbearer.internals.secured package, use this class instead (KAFKA-13725: KIP-768 )

#### **Recompilation Required?**

Yes

#### **VerificationKeyResolverFactory**

This class has been removed. **Package Name**

org.apache.kafka.common.security.oauthbearer.secured

# **Effect**

Recompilation of a client program may be terminated with the message: cannot find class org.apache.kafka.common.security.oauthbearer.secured.VerificationKeyResolverFactory.

#### **Reason for change**

[KAFKA-13725](https://issues.apache.org/jira/browse/KAFKA-13725)

### **Recommendation**

Class moved to the org.apache.kafka.common.security.oauthbearer.internals.secured package, use this class instead (KAFKA-13725: KIP-768 )

#### **Recompilation Required?**

Yes

# **AccessTokenRetriever**

This interface has been removed.

#### **Package Name**

org.apache.kafka.common.security.oauthbearer.secured

#### **Effect**

Recompilation of a client program may be terminated with the message: cannot find class org.apache.kafka.common.security.oauthbearer.secured.AccessTokenRetriever.

### **Reason for change**

#### [KAFKA-13725](https://issues.apache.org/jira/browse/KAFKA-13725)

### **Recommendation**

Class moved to the org.apache.kafka.common.security.oauthbearer.internals.secured package, use this class instead (KAFKA-13725: KIP-768 )

#### **Recompilation Required?**

Yes

#### **AccessTokenValidator**

This interface has been removed. **Package Name**

org.apache.kafka.common.security.oauthbearer.secured

### **Effect**

Recompilation of a client program may be terminated with the message: cannot find class org.apache.kafka.common.security.oauthbearer.secured.AccessTokenValidator.

### **Reason for change**

#### [KAFKA-13725](https://issues.apache.org/jira/browse/KAFKA-13725)

#### **Recommendation**

Class moved to the org.apache.kafka.common.security.oauthbearer.internals.secured package, use this class instead (KAFKA-13725: KIP-768 )

#### **Recompilation Required?**

Yes

**CloseableVerificationKeyResolver**

This interface has been removed.

#### **Package Name**

org.apache.kafka.common.security.oauthbearer.secured

#### **Effect**

Recompilation of a client program may be terminated with the message: cannot find class org.apache.kafka.common.security.oauthbearer.secured.CloseableVerificationKeyResolver.

#### **Reason for change**

#### [KAFKA-13725](https://issues.apache.org/jira/browse/KAFKA-13725)

### **Recommendation**

Class moved to the org.apache.kafka.common.security.oauthbearer.internals.secured package, use this class instead (KAFKA-13725: KIP-768 )

#### **Recompilation Required?**

Yes

### **Initable**

This interface has been removed.

# **Package Name**

org.apache.kafka.common.security.oauthbearer.secured

### **Effect**

Recompilation of a client program may be terminated with the message: cannot find class org.apache.kafka.common.security.oauthbearer.secured.Initable.

#### **Reason for change**

#### [KAFKA-13725](https://issues.apache.org/jira/browse/KAFKA-13725)

### **Recommendation**

Class moved to the org.apache.kafka.common.security.oauthbearer.internals.secured package, use this class instead (KAFKA-13725: KIP-768 )

#### **Recompilation Required?**

Yes

### **Retryable<R>**

This interface has been removed.

# **Package Name**

org.apache.kafka.common.security.oauthbearer.secured

### **Effect**

Recompilation of a client program may be terminated with the message: cannot find class org.apache.kafka.common.security.oauthbearer.secured.RetryableR.

### **Reason for change**

### [KAFKA-13725](https://issues.apache.org/jira/browse/KAFKA-13725)

#### **Recommendation**

Class moved to the org.apache.kafka.common.security.oauthbearer.internals.secured package, use this class instead (KAFKA-13725: KIP-768 )

### **Recompilation Required?**

Yes

#### **ValidatorAccessTokenValidator.ClaimSupplier<T>**

This interface has been removed.

### **Package Name**

org.apache.kafka.common.security.oauthbearer.secured

### **Effect**

Recompilation of a client program may be terminated with the message: cannot find class org.apache.kafka.common.security.oauthbearer.secured.ValidatorAccessTokenValidator.ClaimSupplierT.

### **Reason for change**

### [KAFKA-13725](https://issues.apache.org/jira/browse/KAFKA-13725)

### **Recommendation**

Class moved to the org.apache.kafka.common.security.oauthbearer.internals.secured package, use this class instead (KAFKA-13725: KIP-768 )

#### **Recompilation Required?**

Yes

#### **AccessTokenRetrieverFactory**

This class has been removed.

### **Package Name**

org.apache.kafka.common.security.oauthbearer.secured

### **Effect**

A client program may be interrupted by NoClassDefFoundError exception.

#### **Reason for change**

[KAFKA-13725](https://issues.apache.org/jira/browse/KAFKA-13725)

### **Recommendation**

Class moved to the org.apache.kafka.common.security.oauthbearer.internals.secured package, use this class instead (KAFKA-13725: KIP-768 )

#### **Recompilation Required?**

Yes

### **AccessTokenValidatorFactory**

This class has been removed.

# **Package Name**

org.apache.kafka.common.security.oauthbearer.secured

### **Effect**

A client program may be interrupted by NoClassDefFoundError exception.

#### **Reason for change**

[KAFKA-13725](https://issues.apache.org/jira/browse/KAFKA-13725)

### **Recommendation**

Class moved to the org.apache.kafka.common.security.oauthbearer.internals.secured package, use this class instead (KAFKA-13725: KIP-768 )

#### **Recompilation Required?**

Yes

#### **BasicOAuthBearerToken**

This class has been removed.

### **Package Name**

org.apache.kafka.common.security.oauthbearer.secured

### **Effect**

A client program may be interrupted by NoClassDefFoundError exception.

#### **Reason for change**

[KAFKA-13725](https://issues.apache.org/jira/browse/KAFKA-13725)

### **Recommendation**

Class moved to the org.apache.kafka.common.security.oauthbearer.internals.secured package, use this class instead (KAFKA-13725: KIP-768 )

#### **Recompilation Required?**

Yes

# **ClaimValidationUtils**

This class has been removed.

### **Package Name**

org.apache.kafka.common.security.oauthbearer.secured

### **Effect**

A client program may be interrupted by NoClassDefFoundError exception.

### **Reason for change**

[KAFKA-13725](https://issues.apache.org/jira/browse/KAFKA-13725)

### **Recommendation**

Class moved to the org.apache.kafka.common.security.oauthbearer.internals.secured package, use this class instead (KAFKA-13725: KIP-768 )

#### **Recompilation Required?**

Yes

### **ConfigurationUtils**

This class has been removed.

### **Package Name**

org.apache.kafka.common.security.oauthbearer.secured

### **Effect**

A client program may be interrupted by NoClassDefFoundError exception.

### **Reason for change**

### [KAFKA-13725](https://issues.apache.org/jira/browse/KAFKA-13725)

### **Recommendation**

Class moved to the org.apache.kafka.common.security.oauthbearer.internals.secured package, use this class instead (KAFKA-13725: KIP-768 )

#### **Recompilation Required?**

Yes

### **FileTokenRetriever**

This class has been removed. **Package Name**

org.apache.kafka.common.security.oauthbearer.secured

### **Effect**

A client program may be interrupted by NoClassDefFoundError exception.

### **Reason for change**

[KAFKA-13725](https://issues.apache.org/jira/browse/KAFKA-13725)

### **Recommendation**

Class moved to the org.apache.kafka.common.security.oauthbearer.internals.secured package, use this class instead (KAFKA-13725: KIP-768 )

#### **Recompilation Required?**

Yes

#### **HttpAccessTokenRetriever**

This class has been removed.

#### **Package Name**

org.apache.kafka.common.security.oauthbearer.secured

### **Effect**

A client program may be interrupted by NoClassDefFoundError exception.

#### **Reason for change**

### [KAFKA-13725](https://issues.apache.org/jira/browse/KAFKA-13725)

### **Recommendation**

Class moved to the org.apache.kafka.common.security.oauthbearer.internals.secured package, use this class instead (KAFKA-13725: KIP-768 )

### **Recompilation Required?**

Yes

### **JaasOptionsUtils**

This class has been removed. **Package Name**

org.apache.kafka.common.security.oauthbearer.secured

#### **Effect**

A client program may be interrupted by NoClassDefFoundError exception.

### **Reason for change**

[KAFKA-13725](https://issues.apache.org/jira/browse/KAFKA-13725)

#### **Recommendation**

Class moved to the org.apache.kafka.common.security.oauthbearer.internals.secured package, use this class instead (KAFKA-13725: KIP-768 )

#### **Recompilation Required?**

Yes

### **JwksFileVerificationKeyResolver**

### This class has been removed.

# **Package Name**

org.apache.kafka.common.security.oauthbearer.secured

#### **Effect**

A client program may be interrupted by NoClassDefFoundError exception.

#### **Reason for change**

### [KAFKA-13725](https://issues.apache.org/jira/browse/KAFKA-13725)

#### **Recommendation**

Class moved to the org.apache.kafka.common.security.oauthbearer.internals.secured package, use this class instead (KAFKA-13725: KIP-768 )

#### **Recompilation Required?**

Yes

#### **LoginAccessTokenValidator**

# This class has been removed.

# **Package Name**

org.apache.kafka.common.security.oauthbearer.secured

### **Effect**

A client program may be interrupted by NoClassDefFoundError exception.

### **Reason for change**

[KAFKA-13725](https://issues.apache.org/jira/browse/KAFKA-13725)

#### **Recommendation**

Class moved to the org.apache.kafka.common.security.oauthbearer.internals.secured package, use this class instead (KAFKA-13725: KIP-768 )

#### **Recompilation Required?**

# Yes

#### **OAuthBearerLoginCallbackHandler**

Removed super-interface org.apache.kafka.common.security.auth.AuthenticateCallbackHandler.

#### **Package Name**

org.apache.kafka.common.security.oauthbearer.secured

#### **Effect**

A client program may be interrupted by NoSuchMethodError exception.

#### **Reason for change**

[KAFKA-13725](https://issues.apache.org/jira/browse/KAFKA-13725)

### **Recommendation**

Class moved to the org.apache.kafka.common.security.oauthbearer.internals.secured package, use this class instead (KAFKA-13725: KIP-768 )

#### **Recompilation Required?**

Yes

### **OAuthBearerValidatorCallbackHandler**

Removed super-interface org.apache.kafka.common.security.auth.AuthenticateCallbackHandler.

# **Package Name**

org.apache.kafka.common.security.oauthbearer.secured

#### **Effect**

A client program may be interrupted by NoSuchMethodError exception.

### **Reason for change**

#### [KAFKA-13725](https://issues.apache.org/jira/browse/KAFKA-13725)

### **Recommendation**

Class moved to the org.apache.kafka.common.security.oauthbearer.internals.secured package, use this class instead (KAFKA-13725: KIP-768 )

#### **Recompilation Required?**

Yes

### **RefreshingHttpsJwks**

This class has been removed. **Package Name**

org.apache.kafka.common.security.oauthbearer.secured

### **Effect**

A client program may be interrupted by NoClassDefFoundError exception.

#### **Reason for change**

[KAFKA-13725](https://issues.apache.org/jira/browse/KAFKA-13725)

### **Recommendation**

Class moved to the org.apache.kafka.common.security.oauthbearer.internals.secured package, use this class instead (KAFKA-13725: KIP-768 )

### **Recompilation Required?**

Yes

#### **RefreshingHttpsJwksVerificationKeyResolver**

This class has been removed.

#### **Package Name**

org.apache.kafka.common.security.oauthbearer.secured

**Effect**
A client program may be interrupted by NoClassDefFoundError exception.

#### **Reason for change**

#### [KAFKA-13725](https://issues.apache.org/jira/browse/KAFKA-13725)

# **Recommendation**

Class moved to the org.apache.kafka.common.security.oauthbearer.internals.secured package, use this class instead (KAFKA-13725: KIP-768 )

#### **Recompilation Required?**

Yes

# **Retry<R>**

This class has been removed.

# **Package Name**

org.apache.kafka.common.security.oauthbearer.secured

# **Effect**

A client program may be interrupted by NoClassDefFoundError exception.

#### **Reason for change**

[KAFKA-13725](https://issues.apache.org/jira/browse/KAFKA-13725)

#### **Recommendation**

Class moved to the org.apache.kafka.common.security.oauthbearer.internals.secured package, use this class instead (KAFKA-13725: KIP-768 )

#### **Recompilation Required?**

Yes

#### **SerializedJwt**

This class has been removed.

# **Package Name**

org.apache.kafka.common.security.oauthbearer.secured

#### **Effect**

A client program may be interrupted by NoClassDefFoundError exception.

#### **Reason for change**

#### [KAFKA-13725](https://issues.apache.org/jira/browse/KAFKA-13725)

#### **Recommendation**

Class moved to the org.apache.kafka.common.security.oauthbearer.internals.secured package, use this class instead (KAFKA-13725: KIP-768 )

#### **Recompilation Required?**

Yes

# **UnretryableException**

This class has been removed.

# **Package Name**

org.apache.kafka.common.security.oauthbearer.secured

# **Effect**

A client program may be interrupted by NoClassDefFoundError exception.

#### **Reason for change**

[KAFKA-13725](https://issues.apache.org/jira/browse/KAFKA-13725)

## **Recommendation**

Class moved to the org.apache.kafka.common.security.oauthbearer.internals.secured package, use this class instead (KAFKA-13725: KIP-768 )

# **Recompilation Required?**

Yes

#### **ValidateException**

This class has been removed.

# **Package Name**

org.apache.kafka.common.security.oauthbearer.secured

# **Effect**

A client program may be interrupted by NoClassDefFoundError exception.

#### **Reason for change**

[KAFKA-13725](https://issues.apache.org/jira/browse/KAFKA-13725)

#### **Recommendation**

Class moved to the org.apache.kafka.common.security.oauthbearer.internals.secured package, use this class instead (KAFKA-13725: KIP-768 )

#### **Recompilation Required?**

Yes

# **ValidatorAccessTokenValidator**

This class has been removed.

#### **Package Name**

org.apache.kafka.common.security.oauthbearer.secured

#### **Effect**

A client program may be interrupted by NoClassDefFoundError exception.

#### **Reason for change**

[KAFKA-13725](https://issues.apache.org/jira/browse/KAFKA-13725)

# **Recommendation**

Class moved to the org.apache.kafka.common.security.oauthbearer.internals.secured package, use this class instead (KAFKA-13725: KIP-768 )

#### **Recompilation Required?**

Yes

#### **VerificationKeyResolverFactory**

This class has been removed.

#### **Package Name**

org.apache.kafka.common.security.oauthbearer.secured

# **Effect**

A client program may be interrupted by NoClassDefFoundError exception.

### **Reason for change**

[KAFKA-13725](https://issues.apache.org/jira/browse/KAFKA-13725)

#### **Recommendation**

Class moved to the org.apache.kafka.common.security.oauthbearer.internals.secured package, use this class instead (KAFKA-13725: KIP-768 )

#### **Recompilation Required?**

Yes

# **AccessTokenRetriever**

This interface has been removed.

# **Package Name**

org.apache.kafka.common.security.oauthbearer.secured

# **Effect**

A client program may be interrupted by NoClassDefFoundError exception.

# **Reason for change**

#### [KAFKA-13725](https://issues.apache.org/jira/browse/KAFKA-13725)

#### **Recommendation**

Class moved to the org.apache.kafka.common.security.oauthbearer.internals.secured package, use this class instead (KAFKA-13725: KIP-768 )

### **Recompilation Required?**

Yes

# **AccessTokenValidator**

This interface has been removed.

# **Package Name**

org.apache.kafka.common.security.oauthbearer.secured

### **Effect**

A client program may be interrupted by NoClassDefFoundError exception.

#### **Reason for change**

[KAFKA-13725](https://issues.apache.org/jira/browse/KAFKA-13725)

## **Recommendation**

Class moved to the org.apache.kafka.common.security.oauthbearer.internals.secured package, use this class instead (KAFKA-13725: KIP-768 )

#### **Recompilation Required?**

Yes

#### **CloseableVerificationKeyResolver**

# This interface has been removed.

# **Package Name**

org.apache.kafka.common.security.oauthbearer.secured

## **Effect**

A client program may be interrupted by NoClassDefFoundError exception.

#### **Reason for change**

# [KAFKA-13725](https://issues.apache.org/jira/browse/KAFKA-13725)

#### **Recommendation**

Class moved to the org.apache.kafka.common.security.oauthbearer.internals.secured package, use this class instead (KAFKA-13725: KIP-768 )

#### **Recompilation Required?**

Yes

# **Initable**

This interface has been removed.

# **Package Name**

org.apache.kafka.common.security.oauthbearer.secured

# **Effect**

A client program may be interrupted by NoClassDefFoundError exception.

#### **Reason for change**

[KAFKA-13725](https://issues.apache.org/jira/browse/KAFKA-13725)

#### **Recommendation**

Class moved to the org.apache.kafka.common.security.oauthbearer.internals.secured package, use this class instead (KAFKA-13725: KIP-768 )

# **Recompilation Required?**

Yes

**Retryable<R>**

This interface has been removed.

# **Package Name**

org.apache.kafka.common.security.oauthbearer.secured

# **Effect**

A client program may be interrupted by NoClassDefFoundError exception.

## **Reason for change**

[KAFKA-13725](https://issues.apache.org/jira/browse/KAFKA-13725)

## **Recommendation**

Class moved to the org.apache.kafka.common.security.oauthbearer.internals.secured package, use this class instead (KAFKA-13725: KIP-768 )

## **Recompilation Required?**

Yes

# **ValidatorAccessTokenValidator.ClaimSupplier<T>**

This interface has been removed.

# **Package Name**

org.apache.kafka.common.security.oauthbearer.secured

# **Effect**

A client program may be interrupted by NoClassDefFoundError exception.

#### **Reason for change**

[KAFKA-13725](https://issues.apache.org/jira/browse/KAFKA-13725)

#### **Recommendation**

Class moved to the org.apache.kafka.common.security.oauthbearer.internals.secured package, use this class instead (KAFKA-13725: KIP-768 )

#### **Recompilation Required?**

Yes

# **CDP 7.1.8 CHF 12 and CDP 7.1.9 Compatible Components**

The Java APIs for the components mentioned are 100% backward compatible between CDP Private Cloud Base 7.1.8 and CDP Private Cloud Base 7.1.9.

- Arrow
- Atlas
- Avro
- Hadoop
- HBase
- HBase\_MCC
- Hive
- Hive Warehouse Connector
- Knox
- Kudu
- ORC
- Ozone
- Parquet
- Search
- Solr
- Spark
- Spark\_Schema\_Registry
- Spark-Solr
- Zeppelin
- Zookeeper

# **CDP Private Cloud Base REST API Modifications and Removals**

All the REST APIs that have either been modified or removed for this release of CDP Private Cloud Base.

# **CDP 7.1.7 SP2 and CDP 7.1.9 Components with REST API differences**

The following is a list of all the APIs that have been modified or removed in this release of CDP Private Cloud Base. The APIs listed here are on a component by component basis and may include recommendations for how to manage the change.

# **REST API Compatibility changes for Ranger**

Breaking changes to APIs in CDP for Ranger and recommendations for how to handle them.

# **updateXResource**

added the new path request parameter 'id'

# **API Method**

**PUT** 

# **API Endpoint**

/assets/resources/{id}

#### **Reason for Change**

To fail the request if invalid resource id is provided. For details refer: RANGER-3883

#### **Recommendation**

Continue using with valid resource id

# **updateServiceDef**

added the new path request parameter 'id' **API Method**

PUT

# **API Endpoint**

/plugins/definitions/{id}

#### **Reason for Change**

To fail the request if invalid service-def id is provided. For details refer: RANGER-3883

#### **Recommendation**

Continue using with valid service-def id

# **updatePolicy**

added the new path request parameter 'id'

# **API Method**

PUT

#### **API Endpoint**

/plugins/policies/{id}

## **Reason for Change**

To fail the request if invalid policy id is provided. For details refer: RANGER-3883

#### **Recommendation**

Continue using with valid policy id

## **addUsersAndGroups2**

added the new path request parameter 'id'

**API Method**

**PUT** 

# **API Endpoint**

/roles/roles/{id}/addUsersAndGroups

### **Reason for Change**

To fail the request if invalid role id is provided. For details refer: RANGER-3883

# **Recommendation**

Continue using with valid role id

# **removeAdminFromUsersAndGroups2**

added the new path request parameter 'id'

# **API Method**

**PUT** 

#### **API Endpoint**

/roles/roles/{id}/removeAdminFromUsersAndGroups

#### **Reason for Change**

To fail the request if invalid role id is provided. For details refer: RANGER-3883

# **Recommendation**

Continue using with valid role id

#### **removeUsersAndGroups2**

added the new path request parameter 'id'

**API Method**

**PUT** 

## **API Endpoint**

/roles/roles/{id}/removeUsersAndGroups

# **Reason for Change**

To fail the request if invalid role id is provided. For details refer: RANGER-3883

#### **Recommendation**

Continue using with valid role id

# **suggestUserFirstName**

api path removed without deprecation **API Method**

### **GET**

# **API Endpoint**

/users/firstnames

#### **Reason for Change**

Removed as it was not having implementation. For details refer: RANGER-3885

#### **Recommendation**

Removed and not available for use

#### **updateXGroupPermission**

added the new path request parameter 'id'

# **API Method**

**PUT** 

# **API Endpoint**

/xusers/permission/group/{id}

### **Reason for Change**

To fail the request if invalid group id is provided. For details refer: RANGER-3883

#### **Recommendation**

Continue using with valid group id

# **CDP 7.1.7 SP2 and CDP 7.1.9 Compatible Components**

The REST APIs for the components mentioned are 100% backward compatible between CDP Private Cloud Base 7.1.7 SP2 and CDP Private Cloud Base 7.1.9.

- Atlas
- SMM
- Cruise Control
- SRM
- Schema Registry
- Hive

# **CDP 7.1.8 CHF 12 and CDP 7.1.9 Components with REST API differences**

The following is a list of all the APIs that have been modified or removed in this release of CDP Private Cloud Base. The APIs listed here are on a component by component basis and may include recommendations for how to manage the change.

# **REST API Compatibility changes for Ranger**

Breaking changes to APIs in CDP for Ranger and recommendations for how to handle them.

#### **updateXResource**

added the new path request parameter 'id' **API Method**

**PUT** 

#### **API Endpoint**

/assets/resources/{id}

#### **Reason for Change**

To fail the request if invalid resource id is provided. For details refer: RANGER-3883

# **Recommendation**

Continue using with valid resource id

# **updateServiceDef**

added the new path request parameter 'id'

# **API Method**

**PUT** 

# **API Endpoint**

/plugins/definitions/{id}

# **Reason for Change**

To fail the request if invalid service-def id is provided. For details refer: RANGER-3883

#### **Recommendation**

Continue using with valid service-def id

## **updatePolicy**

added the new path request parameter 'id' **API Method**

# **PUT**

## **API Endpoint**

/plugins/policies/{id}

## **Reason for Change**

To fail the request if invalid policy id is provided. For details refer: RANGER-3883

### **Recommendation**

Continue using with valid policy id

# **addUsersAndGroups2**

added the new path request parameter 'id'

# **API Method**

**PUT** 

# **API Endpoint**

/roles/roles/{id}/addUsersAndGroups

## **Reason for Change**

To fail the request if invalid role id is provided. For details refer: RANGER-3883

# **Recommendation**

Continue using with valid role id

# **removeAdminFromUsersAndGroups2**

added the new path request parameter 'id' **API Method**

**PUT** 

# **API Endpoint**

/roles/roles/{id}/removeAdminFromUsersAndGroups

#### **Reason for Change**

To fail the request if invalid role id is provided. For details refer: RANGER-3883

#### **Recommendation**

Continue using with valid role id

# **removeUsersAndGroups2**

added the new path request parameter 'id'

## **API Method**

PUT

#### **API Endpoint**

/roles/roles/{id}/removeUsersAndGroups

#### **Reason for Change**

To fail the request if invalid role id is provided. For details refer: RANGER-3883

#### **Recommendation**

Continue using with valid role id

#### **suggestUserFirstName**

api path removed without deprecation

**API Method**

**GET** 

# **API Endpoint**

/users/firstnames

#### **Reason for Change**

Removed as it was not having implementation. For details refer: RANGER-3885

#### **Recommendation**

Removed and not available for use

#### **updateXGroupPermission**

added the new path request parameter 'id'

# **API Method**

**PUT** 

#### **API Endpoint**

/xusers/permission/group/{id}

#### **Reason for Change**

To fail the request if invalid group id is provided. For details refer: RANGER-3883

#### **Recommendation**

Continue using with valid group id

# **Streams Messaging Manager**

Breaking changes to APIs in CDP for SMM and recommendations for how to handle them.

For information on the changes to SMM API, see [Deprecation notices in Streams Messaging Manager.](https://docs.cloudera.com/cdp-private-cloud-base/7.1.8/runtime-release-notes/topics/rt-pvc-deprecated-smm.html)

# **CDP 7.1.8 CHF 12 and CDP 7.1.9 Compatible Components**

The REST APIs for the components mentioned are 100% backward compatible between CDP Private Cloud Base 7.1.8 and CDP Private Cloud Base 7.1.9.

- Atlas
- Cruise Control
- SRM
- Schema Registry
- Hive

# **Deprecation notices in Cloudera Runtime 7.1.9**

Certain features and functionalities have been removed or deprecated in Cloudera Runtime 7.1.9. You must review these items to understand whether you must modify your existing configuration. You can also learn about the features that will be removed or deprecated in the future release to plan for the required changes.

# **Terminology**

Items in this section are designated as follows:

# **Deprecated**

Technology that Cloudera is removing in a future CDP release. Marking an item as deprecated gives you time to plan for removal in a future CDP release.

#### **Moving**

Technology that Cloudera is moving from a future CDP release and is making available through an alternative Cloudera offering or subscription. Marking an item as moving gives you time to plan for removal in a future CDP release and plan for the alternative Cloudera offering or subscription for the technology.

# **Removed**

Technology that Cloudera has removed from CDP and is no longer available or supported as of this release. Take note of technology marked as removed since it can potentially affect your upgrade plans.

You must contact Cloudera Support or your Cloudera Account Team if you have any questions.

# **Platform and OS**

The listed Operating Systems, databases, and instant client library are deprecated or removed from the 7.1.9 release.

# **Database Support:**

The listed databases are deprecated from the 7.1.9 release.

- Postgres 10
- MariaDB 10.3
- MariaDB 10.2
- Oracle 12
- MySQL 5.6

# **Operating System**

The listed operating system is removed from the 7.1.9 release.

• Ubuntu 18.04

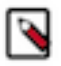

**Note:** Cloudera Manager 7.11.3 does not support the Ubuntu 18 Operating System. You must use the following path before you upgrade to CDP Private Cloud Base 7.1.9:

- **1.** Upgrade the Operating System from Ubuntu 18 to Ubuntu 20. For performing major OS upgrade, see [Upgrading the Operating System to a new Major Version](https://docs.cloudera.com/cdp-private-cloud-upgrade/latest/upgrade-cdp/topics/ug_major_os_upgrade.html).
- **2.** Upgrade Cloudera Manager to Cloudera Manager 7.11.3 CHF4.
- **3.** Upgrade the CDP cluster to CDP Private Cloud Base 7.1.9.

# **Removed Oracle Instant Client library from Cloudera Archive**

The Oracle Instant Client library is no longer available on the Cloudera Archive for download. You must download the Oracle Instant Client library (both basic and SDK clients) from the [Oracle website.](https://www.oracle.com/database/technologies/instant-client/linux-x86-64-downloads.html) Oracle Instant Client library is needed if you want to use Oracle as a backend database for your Runtime components such as Hue.

# **Deprecation Notices for Spark 2**

Spark 2 is deprecated in Cloudera Runtime 7.1.9, therefore 7.1.9 is the last runtime release where Spark 2 is supported. You will need to migrate your Spark 2 applications to Spark 3.3.2. You must ensure that your jobs are Spark 3.3.2 compliant. Please contact Cloudera Support or your Cloudera Account Team if you have any questions.

# **Deprecated**

# **Spark 2**

Since 7.1.9 is the last version in which Spark 2 is supported, you will need to migrate to Spark 3.3.2 before you upgrade to a later version. See Updating Spark 2 applications for Spark 3 linked below.

# **Related Information**

[Using Spark 2 applications for Spark 3](https://docs.cloudera.com/cdp-private-cloud-base/7.1.9/running-spark-applications/topics/spark-update-spark2-spark3.html)

# **Deprecation Notice for DAS**

Data Analytics Studio (DAS) has been deprecated and is no longer available in CDP Private Cloud Base starting with 7.1.9.

# **Removed component**

Hue now replaces DAS. DAS features to support Hive and Tez such as running queries, defining HPL/SQL, the Job Browser, query explorer, query compare, and more, have been migrated to Hue, and the Hue Query Processor. After you upgrade to this release, you will not see the option to add the DAS service to your cluster. Cloudera recommends you use Hue for all use cases where you might have previously used DAS.

# **Deprecation Notices for Zeppelin**

Starting from Cloudera Runtime 7.1.9, Zeppelin has been deprecated. While Zeppelin will continue to receive full support in 7.1.9, we recommend you to consider migrating to other Cloudera products. Detailed guidance on the recommended migration process will be provided shortly. Reach out to Cloudera Support or your dedicated Cloudera Account Team if you have inquiries or require further assistance.

# **Deprecation Notices for Apache Oozie**

Certain features and functionality in Oozie are deprecated or removed in Cloudera Runtime 7.1.9.

# **Deprecated**

# **Oozie's Spark action**

Due to the discontinuation and deprecation of Spark 2 in CDP 7.1.9, Cloudera decided to deprecate Oozie Spark actions, which are based on Spark 2. Consequently, Oozie's Spark actions **will be disabled by default**, and if you attempt to execute a Spark action, an error will be raised.

Starting from 7.1.9, Oozie introduces the new Spark 3 based Spark 3 actions.

# **Deprecation Notices for Cruise Control**

Certain features and functionality in Cruise Control are deprecated or removed in Cloudera Runtime 7.1.9. You must review these changes along with the information about the features in Cruise Control that will be removed or deprecated in a future release.

# **Deprecated**

## **Cloudera Manager Metrics Reporter**

The Cloudera Manager Metrics Reporter is deprecated from Cruise Control and is replaced with the Cruise Control Metrics Reporter.

# **Deprecation Notices for Apache Kafka**

Certain features and functionality in Kafka are deprecated or removed in Cloudera Runtime 7.1.9. You must review these changes along with the information about the features in Kafka that will be removed or deprecated in a future release.

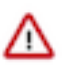

**Important:** The following list of deprecated and removed items is not exhaustive and only contains items that have a direct and immediate effect on Kafka in CDP. For a full list of deprecation and/or removals in the version Apache Kafka shipped with Runtime, review the *Notable Changes* as well as the *Release Notes* on [https://kafka.apache.org/.](https://kafka.apache.org/)

## **Removed**

#### **Kafka Connect Prometheus Metrics Port (connect.prometheus.metrics.port)**

This property is removed and replaced by Jetty Metrics Port and Secure Jetty Metrics Port. As a result of this change, the recommended way of setting up Prometheus for Streams Messaging Manager is changed. For more information, see [Setting up Prometheus for Streams Messaging](https://docs.cloudera.com/cdp-private-cloud-base/7.1.9/smm-configuring/topics/smm-prometheus.html) [Manager](https://docs.cloudera.com/cdp-private-cloud-base/7.1.9/smm-configuring/topics/smm-prometheus.html).

# **Deprecated**

# **MirrorMaker (MM1)**

MirrorMaker is deprecated. Cloudera recommends that you use Streams Replication Manager (SRM) instead.

#### **--zookeeper**

The --zookeeper option is only supported for the kafka-configs tool and should be only used when updating SCRAM Credential configurations. The --zookeeper option is either deprecated in or removed from other Kafka command line tools. Cloudera recommends that you use the --bootstrapserver option instead.

# **Fixed Common Vulnerabilities and Exposures 7.1.9**

Learn more about the Common vulnerabilities and Exposures (CVEs) that were fixed in this release.

- [CVE-2022-31160](https://nvd.nist.gov/vuln/detail/CVE-2022-31160)  jQuery UI is a curated set of user interface interactions, effects, widgets, and themes built on top of jQuery.
- [CVE-2022-23302](https://nvd.nist.gov/vuln/detail/CVE-2022-23302)  JMSSink in all versions of Log4j 1.x is vulnerable to deserialization of untrusted data when the attacker has write access to the Log4j configuration or if the configuration references an LDAP service the attacker has access to.
- [CVE-2022-23307](https://nvd.nist.gov/vuln/detail/CVE-2022-23307)  CVE-2020-9493 identified a deserialization issue that was present in Apache Chainsaw.
- [CVE-2021-4048](https://nvd.nist.gov/vuln/detail/CVE-2021-4048)  An out-of-bounds read flaw was found in the CLARRV, DLARRV, SLARRV, and ZLARRV functions in lapack through version 3.10.0, as also used in OpenBLAS before version 0.3.18.
- [CVE-2020-28462](https://nvd.nist.gov/vuln/detail/CVE-2020-28462)  This affects all versions of package ion-parser. If an attacker submits a malicious INI file to an application that parses it with parse , they will pollute the prototype on the application.
- [CVE-2022-36364](https://nvd.nist.gov/vuln/detail/CVE-2022-36364)  Apache Calcite Avatica JDBC driver creates HTTP client instances based on class names provided via `httpclient\_impl` connection property; however, the driver does not verify if the class implements the expected interface before instantiating it, which can lead to code execution loaded via arbitrary classes and in rare cases remote code execution.
- [CVE-2021-31684](https://nvd.nist.gov/vuln/detail/CVE-2021-31684)  A vulnerability was discovered in the indexOf function of JSONParserByteArray in JSON Smart versions 1.3 and 2.4 which causes a denial of service (DOS) via a crafted web request.
- [CVE-2022-30187](https://nvd.nist.gov/vuln/detail/CVE-2022-30187)  Azure Storage Library Information Disclosure Vulnerability
- [CVE-2020-26939](https://nvd.nist.gov/vuln/detail/CVE-2020-26939)  In Legion of the Bouncy Castle BC before 1.61 and BC-FJA before 1.0.1.2, attackers can obtain sensitive information about a private exponent because of Observable Differences in Behavior to Error Inputs. This occurs in org.bouncycastle.crypto.encodings.OAEPEncoding.
- [CVE-2020-15522](https://nvd.nist.gov/vuln/detail/CVE-2020-15522)  Bouncy Castle BC Java before 1.66, BC C# .NET before 1.8.7, BC-FJA before 1.0.1.2, 1.0.2.1, and BC-FNA before 1.0.1.1 have a timing issue within the EC math library that can expose information about the private key when an attacker is able to observe timing information for the generation of multiple deterministic ECDSA signatures.
- [CVE-2020-0187](https://nvd.nist.gov/vuln/detail/CVE-2020-0187)  In engineSetMode of BaseBlockCipher.java, there is a possible incorrect cryptographic algorithm chosen due to an incomplete comparison.
- [CVE-2021-29243](https://nvd.nist.gov/vuln/detail/CVE-2021-29243)  Cloudera Manager 5.x, 6.x, 7.1.x, 7.2.x, and 7.3.x allows XSS.
- [CVE-2021-32482](https://nvd.nist.gov/vuln/detail/CVE-2021-32482)  Cloudera Manager 5.x, 6.x, 7.1.x, 7.2.x, and 7.3.x allows XSS via the path parameter.
- [CVE-2021-35515](https://nvd.nist.gov/vuln/detail/CVE-2021-35515)  When reading a specially crafted 7Z archive, the construction of the list of codecs that decompress an entry can result in an infinite loop.
- [CVE-2021-35516](https://nvd.nist.gov/vuln/detail/CVE-2021-35516)  When reading a specially crafted 7Z archive, Compress can be made to allocate large amounts of memory that finally leads to an out of memory error even for very small inputs.
- [CVE-2021-35517](https://nvd.nist.gov/vuln/detail/CVE-2021-35517)  When reading a specially crafted TAR archive, Compress can be made to allocate large amounts of memory that finally leads to an out of memory error even for very small inputs.
- [CVE-2021-36090](https://nvd.nist.gov/vuln/detail/CVE-2021-36090)  When reading a specially crafted ZIP archive, Compress can be made to allocate large amounts of memory that finally leads to an out of memory error even for very small inputs.
- [CVE-2018-11771](https://nvd.nist.gov/vuln/detail/CVE-2018-11771)  When reading a specially crafted ZIP archive, the read method of Apache Commons Compress 1.7 to 1.17's ZipArchiveInputStream can fail to return the correct EOF indication after the end of the stream has been reached.
- [CVE-2012-5783](https://nvd.nist.gov/vuln/detail/CVE-2012-5783)  Apache Commons HttpClient 3.x, as used in Amazon Flexible Payments Service (FPS) merchant Java SDK and other products, does not verify that the server hostname matches a domain name in the subject's Common Name (CN) or subjectAltName field of the X.509 certificate, which allows man-in-the-middle attackers to spoof SSL servers via an arbitrary valid certificate.
- [CVE-2021-42550](https://nvd.nist.gov/vuln/detail/CVE-2021-42550)  In logback version 1.2.7 and prior versions, an attacker with the required privileges to edit configurations files could craft a malicious configuration allowing to execute arbitrary code loaded from LDAP servers.
- [CVE-2021-26291](https://nvd.nist.gov/vuln/detail/CVE-2021-26291)  Apache Maven will follow repositories that are defined in a dependency's Project Object Model (pom) which may be surprising to some users, resulting in potential risk if a malicious actor takes over that repository or is able to insert themselves into a position to pretend to be that repository.
- [CVE-2021-28170](https://nvd.nist.gov/vuln/detail/CVE-2021-28170)  In the Jakarta Expression Language implementation 3.0.3 and earlier, a bug in the ELParserTokenManager enables invalid EL expressions to be evaluated as if they were valid.
- [CVE-2019-19919](https://nvd.nist.gov/vuln/detail/CVE-2019-19919)  Versions of handlebars prior to 4.3.0 are vulnerable to Prototype Pollution leading to Remote Code Execution. Templates may alter an Object's \_proto\_ and \_defineGetter properties, which may allow an attacker to execute arbitrary code through crafted payloads.
- [CVE-2022-25647](https://nvd.nist.gov/vuln/detail/CVE-2022-25647)  The package com.google.code.gson:gson before 2.8.9 are vulnerable to Deserialization of Untrusted Data via the writeReplace() method in internal classes, which may lead to DoS attacks.
- [CVE-2019-10219](https://nvd.nist.gov/vuln/detail/CVE-2019-10219)  A vulnerability was found in Hibernate-Validator. The SafeHtml validator annotation fails to properly sanitize payloads consisting of potentially malicious code in HTML comments and instructions. This vulnerability can result in an XSS attack.
- [CVE-2020-10693](https://nvd.nist.gov/vuln/detail/CVE-2020-10693)  A flaw was found in Hibernate Validator version 6.1.2.Final. A bug in the message interpolation processor enables invalid EL expressions to be evaluated as if they were valid.
- [CVE-2018-1000840](https://nvd.nist.gov/vuln/detail/CVE-2018-1000840)  Processing Foundation Processing version 3.4 and earlier contains a XML External Entity (XXE) vulnerability in loadXML() function that can result in An attacker can read arbitrary files and exfiltrate their contents via HTTP requests.
- [CVE-2021-42357](https://nvd.nist.gov/vuln/detail/CVE-2021-42357)  When using Apache Knox SSO prior to 1.6.1, a request could be crafted to redirect a user to a malicious page due to improper URL parsing.
- [CVE-2017-1000028](https://nvd.nist.gov/vuln/detail/CVE-2017-1000028)  Oracle, GlassFish Server Open Source Edition 4.1 is vulnerable to both authenticated and unauthenticated Directory Traversal vulnerability, that can be exploited by issuing a specially crafted HTTP GET request.
- [CVE-2014-0075](https://nvd.nist.gov/vuln/detail/CVE-2014-0075)  Integer overflow in the parseChunkHeader function in java/org/apache/coyote/http11/filters/ ChunkedInputFilter.java in Apache Tomcat before 6.0.40, 7.x before 7.0.53, and 8.x before 8.0.4 allows remote attackers to cause a denial of service (resource consumption) via a malformed chunk size in chunked transfer coding of a request during the streaming of data.
- [CVE-2014-0099](https://nvd.nist.gov/vuln/detail/CVE-2014-0099)  Integer overflow in java/org/apache/tomcat/util/buf/Ascii.java in Apache Tomcat before 6.0.40, 7.x before 7.0.53, and 8.x before 8.0.4, when operated behind a reverse proxy, allows remote attackers to conduct HTTP request smuggling attacks via a crafted Content-Length HTTP header.
- [CVE-2015-6584](https://nvd.nist.gov/vuln/detail/CVE-2015-6584)  Cross-site scripting (XSS) vulnerability in the DataTables plugin 1.10.8 and earlier for jQuery allows remote attackers to inject arbitrary web script or HTML via the scripts parameter to media/unit\_testing/ templates/6776.php.
- [CVE-2020-13949](https://nvd.nist.gov/vuln/detail/CVE-2020-13949)  In Apache Thrift 0.9.3 to 0.13.0, malicious RPC clients could send short messages which would result in a large memory allocation, potentially leading to denial of service.
- [CVE-2021-44548](https://nvd.nist.gov/vuln/detail/CVE-2021-44548)  An Improper Input Validation vulnerability in DataImportHandler of Apache Solr allows an attacker to provide a Windows UNC path resulting in an SMB network call being made from the Solr host to another host on the network.
- [CVE-2021-34538](https://nvd.nist.gov/vuln/detail/CVE-2021-34538)  Apache Hive before 3.1.3 "CREATE" and "DROP" function operations does not check for necessary authorization of involved entities in the query. It was found that an unauthorized user can manipulate an existing UDF without having the privileges to do so.
- [CVE-2018-18928](https://nvd.nist.gov/vuln/detail/CVE-2018-18928)  International Components for Unicode (ICU) for C/C++ 63.1 has an integer overflow in number::impl::DecimalQuantity::toScientificString() in i18n/number\_decimalquantity.cpp.
- [CVE-2020-10531](https://nvd.nist.gov/vuln/detail/CVE-2020-10531)  An issue was discovered in International Components for Unicode (ICU) for C/C++ through 66.1. An integer overflow, leading to a heap-based buffer overflow, exists in the UnicodeString::doAppend() function in common/unistr.cpp.
- [CVE-2020-21913](https://nvd.nist.gov/vuln/detail/CVE-2020-21913)  International Components for Unicode (ICU-20850) v66.1 was discovered to contain a use after free bug in the pkg\_createWithAssemblyCode function in the file tools/pkgdata/pkgdata.cpp.
- [CVE-2020-25649](https://nvd.nist.gov/vuln/detail/CVE-2020-25649)  A flaw was found in FasterXML Jackson Databind, where it did not have entity expansion secured properly. This flaw allows vulnerability to XML external entity (XXE) attacks. The highest threat from this vulnerability is data integrity.
- [CVE-2020-28491](https://nvd.nist.gov/vuln/detail/CVE-2020-28491)  This affects the package com.fasterxml.jackson.dataformat:jackson-dataformat-cbor from 0 and before 2.11.4, from 2.12.0-rc1 and before 2.12.1. Unchecked allocation of byte buffer can cause a java.lang.OutOfMemoryError exception.
- [CVE-2021-28168](https://nvd.nist.gov/vuln/detail/CVE-2021-28168)  Eclipse Jersey 2.28 to 2.33 and Eclipse Jersey 3.0.0 to 3.0.1 contains a local information disclosure vulnerability. This is due to the use of the File.createTempFile which creates a file inside of the system temporary directory with the permissions: -rw-r--r--.
- [CVE-2022-36033](https://nvd.nist.gov/vuln/detail/CVE-2022-36033)  jsoup is a Java HTML parser, built for HTML editing, cleaning, scraping, and cross-site scripting (XSS) safety. jsoup may incorrectly sanitize HTML including `javascript:` URL expressions, which could allow XSS attacks when a reader subsequently clicks that link.
- [CVE-2019-17571](https://nvd.nist.gov/vuln/detail/CVE-2019-17571)  included in Log4j 1.2 is a SocketServer class that is vulnerable to deserialization of untrusted data which can be exploited to remotely execute arbitrary code when combined with a deserialization gadget when listening to untrusted network traffic for log data.
- [CVE-2021-4104](https://nvd.nist.gov/vuln/detail/CVE-2021-4104)  JMSAppender in Log4j 1.2 is vulnerable to deserialization of untrusted data when the attacker has write access to the Log4j configuration.
- [CVE-2017-12629](https://nvd.nist.gov/vuln/detail/CVE-2017-12629)  Remote code execution occurs in Apache Solr before 7.1 with Apache Lucene before 7.1 by exploiting XXE in conjunction with use of a Config API add-listener command to reach the RunExecutableListener class. Elasticsearch, although it uses Lucene, is NOT vulnerable to this.
- [CVE-2022-24614](https://nvd.nist.gov/vuln/detail/CVE-2022-24614)  When reading a specially crafted JPEG file, metadata-extractor up to 2.16.0 can be made to allocate large amounts of memory that finally leads to an out-of-memory error even for very small inputs.
- [CVE-2017-18214](https://nvd.nist.gov/vuln/detail/CVE-2017-18214)  The moment module before 2.19.3 for Node.js is prone to a regular expression denial of service via a crafted date string, a different vulnerability than CVE-2016-4055.
- [CVE-2021-20328](https://nvd.nist.gov/vuln/detail/CVE-2021-20328)  Specific versions of the Java driver that support client-side field level encryption (CSFLE) fail to perform correct host name verification on the KMS server's certificate.
- [CVE-2011-1797](https://nvd.nist.gov/vuln/detail/CVE-2011-1797)  WebKit, as used in Apple Safari before 5.0.6, allows remote attackers to execute arbitrary code or cause a denial of service (memory corruption and application crash) via a crafted web site, a different vulnerability than other WebKit CVEs listed in APPLE-SA-2011-07-20-1.
- [CVE-2021-0341](https://nvd.nist.gov/vuln/detail/CVE-2021-0341)  In verifyHostName of OkHostnameVerifier.java, there is a possible way to accept a certificate for the wrong domain due to improperly used crypto. This could lead to remote information disclosure with no additional execution privileges needed.
- [CVE-2021-42575](https://nvd.nist.gov/vuln/detail/CVE-2021-42575)  The OWASP Java HTML Sanitizer before 20211018.1 does not properly enforce policies associated with the SELECT, STYLE, and OPTION elements.
- [CVE-2022-26336](https://nvd.nist.gov/vuln/detail/CVE-2022-26336)  A shortcoming in the HMEF package of poi-scratchpad (Apache POI) allows an attacker to cause an Out of Memory exception.
- [CVE-2022-21724](https://nvd.nist.gov/vuln/detail/CVE-2022-21724)  pgjdbc is the offical PostgreSQL JDBC Driver. A security hole was found in the jdbc driver for postgresql database while doing security research.
- [CVE-2022-26520](https://nvd.nist.gov/vuln/detail/CVE-2022-26520)  \*\* DISPUTED \*\* In pgjdbc before 42.3.3, an attacker (who controls the jdbc URL or properties) can call java.util.logging.FileHandler to write to arbitrary files through the loggerFile and loggerLevel connection properties.
- [CVE-2022-31197](https://nvd.nist.gov/vuln/detail/CVE-2022-31197)  PostgreSQL JDBC Driver (PgJDBC for short) allows Java programs to connect to a PostgreSQL database using standard, database independent Java code.
- [CVE-2012-6708](https://nvd.nist.gov/vuln/detail/CVE-2012-6708)  jQuery before 1.9.0 is vulnerable to Cross-site Scripting (XSS) attacks.
- [CVE-2015-9251](https://nvd.nist.gov/vuln/detail/CVE-2015-9251)  jQuery before 3.0.0 is vulnerable to Cross-site Scripting (XSS) attacks when a cross-domain Ajax request is performed without the dataType option, causing text/javascript responses to be executed.
- [CVE-2019-11358](https://nvd.nist.gov/vuln/detail/CVE-2019-11358)  jQuery before 3.4.0, as used in Drupal, Backdrop CMS, and other products, mishandles jQuery.extend(true, {}, ...) because of Object.prototype pollution.
- [CVE-2020-11023](https://nvd.nist.gov/vuln/detail/CVE-2020-11023)  In jQuery versions greater than or equal to 1.0.3 and before 3.5.0, passing HTML containing <option> elements from untrusted sources - even after sanitizing it - to one of jQuery's DOM manipulation methods (i.e. .html(), .append(), and others) may execute untrusted code.
- [CVE-2020-7656](https://nvd.nist.gov/vuln/detail/CVE-2020-7656)  jquery prior to 1.9.0 allows Cross-site Scripting attacks via the load method. The load method fails to recognize and remove "<script>" HTML tags that contain a whitespace character, i.e: "</script >", which results in the enclosed script logic to be executed.
- [CVE-2016-7103](https://nvd.nist.gov/vuln/detail/CVE-2016-7103)  Cross-site scripting (XSS) vulnerability in jQuery UI before 1.12.0 might allow remote attackers to inject arbitrary web script or HTML via the closeText parameter of the dialog function.
- [CVE-2021-41182](https://nvd.nist.gov/vuln/detail/CVE-2021-41182)  jQuery-UI is the official jQuery user interface library. Prior to version 1.13.0, accepting the value of the `altField` option of the Datepicker widget from untrusted sources may execute untrusted code.
- [CVE-2021-41183](https://nvd.nist.gov/vuln/detail/CVE-2021-41183)  jQuery-UI is the official jQuery user interface library. Prior to version 1.13.0, accepting the value of various `\*Text` options of the Datepicker widget from untrusted sources may execute untrusted code.
- [CVE-2021-41184](https://nvd.nist.gov/vuln/detail/CVE-2021-41184)  jQuery-UI is the official jQuery user interface library. Prior to version 1.13.0, accepting the value of the `of` option of the `.position()` util from untrusted sources may execute untrusted code.
- [CVE-2010-5312](https://nvd.nist.gov/vuln/detail/CVE-2010-5312)  Cross-site scripting (XSS) vulnerability in jquery.ui.dialog.js in the Dialog widget in jQuery UI before 1.10.0 allows remote attackers to inject arbitrary web script or HTML via the title option.
- [CVE-2020-11022](https://nvd.nist.gov/vuln/detail/CVE-2020-11022)  In jQuery versions greater than or equal to 1.2 and before 3.5.0, passing HTML from untrusted sources - even after sanitizing it - to one of jQuery's DOM manipulation methods (i.e. .html(), .append(), and others) may execute untrusted code.
- [CVE-2017-15288](https://nvd.nist.gov/vuln/detail/CVE-2017-15288)  The compilation daemon in Scala before 2.10.7, 2.11.x before 2.11.12, and 2.12.x before 2.12.4 uses weak permissions for private files in /tmp/scala-devel/\${USER:shared}/scalac-compile-server-port, which allows local users to write to arbitrary class files and consequently gain privileges.
- [CVE-2022-33891](https://nvd.nist.gov/vuln/detail/CVE-2022-33891)  The Apache Spark UI offers the possibility to enable ACLs via the configuration option spark.acls.enable. With an authentication filter, this checks whether a user has access permissions to view or modify the application.
- [CVE-2021-38296](https://nvd.nist.gov/vuln/detail/CVE-2021-38296)  Apache Spark supports end-to-end encryption of RPC connections via "spark.authenticate" and "spark.network.crypto.enabled". In versions 3.1.2 and earlier, it uses a bespoke mutual authentication protocol that allows for full encryption key recovery.
- [CVE-2018-1270](https://nvd.nist.gov/vuln/detail/CVE-2018-1270)  Spring Framework, versions 5.0 prior to 5.0.5 and versions 4.3 prior to 4.3.15 and older unsupported versions, allow applications to expose STOMP over WebSocket endpoints with a simple, in-memory STOMP broker through the spring-messaging module.
- [CVE-2022-22965](https://nvd.nist.gov/vuln/detail/CVE-2022-22965)  A Spring MVC or Spring WebFlux application running on JDK 9+ may be vulnerable to remote code execution (RCE) via data binding. The specific exploit requires the application to run on Tomcat as a WAR deployment. If the application is deployed as a Spring Boot executable jar, i.e. the default, it is not vulnerable to the exploit. However, the nature of the vulnerability is more general, and there may be other ways to exploit it.
- [CVE-2015-5211](https://nvd.nist.gov/vuln/detail/CVE-2015-5211)  Under some situations, the Spring Framework 4.2.0 to 4.2.1, 4.0.0 to 4.1.7, 3.2.0 to 3.2.14 and older unsupported versions is vulnerable to a Reflected File Download (RFD) attack.
- [CVE-2016-5007](https://nvd.nist.gov/vuln/detail/CVE-2016-5007)  Both Spring Security 3.2.x, 4.0.x, 4.1.0 and the Spring Framework 3.2.x, 4.0.x, 4.1.x, 4.2.x rely on URL pattern mappings for authorization and for mapping requests to controllers respectively. Differences in the strictness of the pattern matching mechanisms, for example with regards to space trimming in path segments, can lead Spring Security to not recognize certain paths as not protected that are in fact mapped to Spring MVC controllers that should be protected.
- [CVE-2016-9878](https://nvd.nist.gov/vuln/detail/CVE-2016-9878)  An issue was discovered in Pivotal Spring Framework before 3.2.18, 4.2.x before 4.2.9, and 4.3.x before 4.3.5. Paths provided to the ResourceServlet were not properly sanitized and as a result exposed to directory traversal attacks.
- [CVE-2018-11040](https://nvd.nist.gov/vuln/detail/CVE-2018-11040)  Spring Framework, versions 5.0.x prior to 5.0.7 and 4.3.x prior to 4.3.18 and older unsupported versions, allows web applications to enable cross-domain requests via JSONP (JSON with Padding) through AbstractJsonpResponseBodyAdvice for REST controllers and MappingJackson2JsonView for browser requests.
- [CVE-2018-1257](https://nvd.nist.gov/vuln/detail/CVE-2018-1257)  Spring Framework, versions 5.0.x prior to 5.0.6, versions 4.3.x prior to 4.3.17, and older unsupported versions allows applications to expose STOMP over WebSocket endpoints with a simple, in-memory STOMP broker through the spring-messaging module. A malicious user (or attacker) can craft a message to the broker that can lead to a regular expression, denial of service attack.
- [CVE-2020-5421](https://nvd.nist.gov/vuln/detail/CVE-2020-5421)  In Spring Framework versions 5.2.0 5.2.8, 5.1.0 5.1.17, 5.0.0 5.0.18, 4.3.0 4.3.28, and older unsupported versions, the protections against RFD attacks from CVE-2015-5211 may be bypassed depending on the browser used through the use of a jsessionid path parameter.
- [CVE-2022-22950](https://nvd.nist.gov/vuln/detail/CVE-2022-22950)  In Spring Framework versions 5.3.0 5.3.16 and older unsupported versions, it is possible for a user to provide a specially crafted SpEL expression that may cause a denial of service condition.
- [CVE-2018-11039](https://nvd.nist.gov/vuln/detail/CVE-2018-11039)  Spring Framework (versions 5.0.x prior to 5.0.7, versions 4.3.x prior to 4.3.18, and older unsupported versions) allow web applications to change the HTTP request method to any HTTP method (including TRACE) using the HiddenHttpMethodFilter in Spring MVC.
- [CVE-2015-3192](https://nvd.nist.gov/vuln/detail/CVE-2015-3192)  Pivotal Spring Framework before 3.2.14 and 4.x before 4.1.7 do not properly process inline DTD declarations when DTD is not entirely disabled, which allows remote attackers to cause a denial of service (memory consumption and out-of-memory errors) via a crafted XML file.
- [CVE-2022-22968](https://nvd.nist.gov/vuln/detail/CVE-2022-22968)  In Spring Framework versions 5.3.0 5.3.18, 5.2.0 5.2.20, and older unsupported versions, the patterns for disallowedFields on a DataBinder are case sensitive which means a field is not effectively protected unless it is listed with both upper and lower case for the first character of the field, including upper and lower case for the first character of all nested fields within the property path.
- $V = 2022-22970$  In spring framework versions prior to  $5.3.20 + 0.5.2.22 +$  and old unsupported versions, applications that handle file uploads are vulnerable to DoS attack if they rely on data binding to set a MultipartFile or javax.servlet.Part to a field in a model object.
- [CVE-2022-22971](https://nvd.nist.gov/vuln/detail/CVE-2022-22971)  In spring framework versions prior to 5.3.20+ , 5.2.22+ and old unsupported versions, application with a STOMP over WebSocket endpoint is vulnerable to a denial of service attack by an authenticated user.
- [CVE-2022-22978](https://nvd.nist.gov/vuln/detail/CVE-2022-22978)  In spring security versions prior to 5.4.11+, 5.5.7+ , 5.6.4+ and older unsupported versions, RegexRequestMatcher can easily be misconfigured to be bypassed on some servlet containers. Applications using RegexRequestMatcher with `.` in the regular expression are possibly vulnerable to an authorization bypass.
- [CVE-2021-22112](https://nvd.nist.gov/vuln/detail/CVE-2021-22112)  Spring Security 5.4.x prior to 5.4.4, 5.3.x prior to 5.3.8.RELEASE, 5.2.x prior to 5.2.9.RELEASE, and older unsupported versions can fail to save the SecurityContext if it is changed more than once in a single request.A malicious user cannot cause the bug to happen (it must be programmed in).
- [CVE-2016-9879](https://nvd.nist.gov/vuln/detail/CVE-2016-9879)  An issue was discovered in Pivotal Spring Security before 3.2.10, 4.1.x before 4.1.4, and 4.2.x before 4.2.1. Spring Security does not consider URL path parameters when processing security constraints.
- [CVE-2019-11272](https://nvd.nist.gov/vuln/detail/CVE-2019-11272)  Spring Security, versions 4.2.x up to 4.2.12, and older unsupported versions support plain text passwords using PlaintextPasswordEncoder. If an application using an affected version of Spring Security is leveraging PlaintextPasswordEncoder and a user has a null encoded password, a malicious user (or attacker) can authenticate using a password of "null".
- [CVE-2019-3795](https://nvd.nist.gov/vuln/detail/CVE-2019-3795)  Spring Security versions 4.2.x prior to 4.2.12, 5.0.x prior to 5.0.12, and 5.1.x prior to 5.1.5 contain an insecure randomness vulnerability when using SecureRandomFactoryBean#setSeed to configure a SecureRandom instance.
- [CVE-2022-22976](https://nvd.nist.gov/vuln/detail/CVE-2022-22976)  Spring Security versions 5.5.x prior to 5.5.7, 5.6.x prior to 5.6.4, and earlier unsupported versions contain an integer overflow vulnerability. When using the BCrypt class with the maximum work factor (31), the encoder does not perform any salt rounds, due to an integer overflow error. The default settings are not affected by this CVE.
- [CVE-2020-5408](https://nvd.nist.gov/vuln/detail/CVE-2020-5408)  Spring Security versions 5.3.x prior to 5.3.2, 5.2.x prior to 5.2.4, 5.1.x prior to 5.1.10, 5.0.x prior to 5.0.16 and 4.2.x prior to 4.2.16 use a fixed null initialization vector with CBC Mode in the implementation of the queryable text encryptor.
- [CVE-2016-1000027](https://nvd.nist.gov/vuln/detail/CVE-2016-1000027)  Pivotal Spring Framework through 5.3.16 suffers from a potential remote code execution (RCE) issue if used for Java deserialization of untrusted data.
- [CVE-2022-25169](https://nvd.nist.gov/vuln/detail/CVE-2022-25169)  The BPG parser in versions of Apache Tika before 1.28.2 and 2.4.0 may allocate an unreasonable amount of memory on carefully crafted files.
- [CVE-2022-30126](https://nvd.nist.gov/vuln/detail/CVE-2022-30126)  In Apache Tika, a regular expression in our StandardsText class, used by the StandardsExtractingContentHandler could lead to a denial of service caused by backtracking on a specially crafted file.
- [CVE-2022-33879](https://nvd.nist.gov/vuln/detail/CVE-2022-33879)  The initial fixes in CVE-2022-30126 and CVE-2022-30973 for regexes in the StandardsExtractingContentHandler were insufficient, and we found a separate, new regex DoS in a different regex in the StandardsExtractingContentHandler.
- [CVE-2022-34305](https://nvd.nist.gov/vuln/detail/CVE-2022-34305)  In Apache Tomcat 10.1.0-M1 to 10.1.0-M16, 10.0.0-M1 to 10.0.22, 9.0.30 to 9.0.64 and 8.5.50 to 8.5.81 the Form authentication example in the examples web application displayed user provided data without filtering, exposing a XSS vulnerability.
- [CVE-2016-10735](https://nvd.nist.gov/vuln/detail/CVE-2016-10735)  In Bootstrap 3.x before 3.4.0 and 4.x-beta before 4.0.0-beta.2, XSS is possible in the datatarget attribute, a different vulnerability than CVE-2018-14041.
- [CVE-2018-14040](https://nvd.nist.gov/vuln/detail/CVE-2018-14040)  In Bootstrap before 4.1.2, XSS is possible in the collapse data-parent attribute.
- [CVE-2018-14041](https://nvd.nist.gov/vuln/detail/CVE-2018-14041)  In Bootstrap before 4.1.2, XSS is possible in the data-target property of scrollspy.
- [CVE-2018-14042](https://nvd.nist.gov/vuln/detail/CVE-2018-14042)  In Bootstrap before 4.1.2, XSS is possible in the data-container property of tooltip.
- [CVE-2019-8331](https://nvd.nist.gov/vuln/detail/CVE-2019-8331)  In Bootstrap before 3.4.1 and 4.3.x before 4.3.1, XSS is possible in the tooltip or popover datatemplate attribute.
- [CVE-2021-3642](https://nvd.nist.gov/vuln/detail/CVE-2021-3642)  A flaw was found in Wildfly Elytron in versions prior to 1.10.14.Final, prior to 1.15.5.Final and prior to 1.16.1.Final where ScramServer may be susceptible to Timing Attack if enabled.
- [CVE-2022-23437](https://nvd.nist.gov/vuln/detail/CVE-2022-23437)  There's a vulnerability within the Apache Xerces Java (XercesJ) XML parser when handling specially crafted XML document payloads.
- [CVE-2017-10355](https://nvd.nist.gov/vuln/detail/CVE-2017-10355)  Vulnerability in the Java SE, Java SE Embedded, JRockit component of Oracle Java SE (subcomponent: Networking).
- [CVE-2019-10095](https://nvd.nist.gov/vuln/detail/CVE-2019-10095)  bash command injection vulnerability in Apache Zeppelin allows an attacker to inject system commands into Spark interpreter settings.
- [CVE-2021-43138](https://nvd.nist.gov/vuln/detail/CVE-2021-43138)  In Async before 2.6.4 and 3.x before 3.2.2, a malicious user can obtain privileges via the mapValues() method, aka lib/internal/iterator.js createObjectIterator prototype pollution.
- [CVE-2020-28469](https://nvd.nist.gov/vuln/detail/CVE-2020-28469)  This affects the package glob-parent before 5.1.2. The enclosure regex used to check for strings ending in enclosure containing path separator.
- [CVE-2020-7598](https://nvd.nist.gov/vuln/detail/CVE-2020-7598)  minimist before 1.2.2 could be tricked into adding or modifying properties of Object.prototype using a "constructor" or "\_\_proto\_\_" payload.
- [CVE-2022-21803](https://nvd.nist.gov/vuln/detail/CVE-2022-21803)  This affects the package nconf before 0.11.4. When using the memory engine, it is possible to store a nested JSON representation of the configuration.

# **Important CVE fixes**

- [CVE-2022-36944](https://nvd.nist.gov/vuln/detail/CVE-2022-36944)  Scala 2.13.x before 2.13.9 has a Java deserialization chain in its JAR file. On its own, it cannot be exploited.
- [CVE-2022-41881](https://nvd.nist.gov/vuln/detail/CVE-2022-41881)  Netty project is an event-driven asynchronous network application framework. In versions prior to 4.1.86.Final, a StackOverflowError can be raised when parsing a malformed crafted message due to an infinite recursion.
- [CVE-2022-41915](https://nvd.nist.gov/vuln/detail/CVE-2022-41915)  Netty project is an event-driven asynchronous network application framework. Starting in version 4.1.83.Final and prior to 4.1.86.Final, when calling `DefaultHttpHeadesr.set` with an \_iterator\_ of values, header value validation was not performed, allowing malicious header values in the iterator to perform HTTP Response Splitting.
- [CVE-2021-3642](https://nvd.nist.gov/vuln/detail/CVE-2021-3642)  A flaw was found in Wildfly Elytron in versions prior to 1.10.14.Final, prior to 1.15.5.Final and prior to 1.16.1.
- [CVE-2022-3143](https://nvd.nist.gov/vuln/detail/CVE-2022-3143)  wildfly-elytron: possible timing attacks via use of unsafe comparator. A flaw was found in Wildfly-elytron. Wildfly-elytron uses java.util.Arrays.equals in several places, which is unsafe and vulnerable to timing attacks.
- [CVE-2023-20861](https://nvd.nist.gov/vuln/detail/CVE-2023-20861)  In Spring Framework versions 6.0.0 6.0.6, 5.3.0 5.3.25, 5.2.0.RELEASE 5.2.22.RELEASE, and older unsupported versions, it is possible for a user to provide a specially crafted SpEL expression that may cause a denial-of-service (DoS) condition.
- [CVE-2023-20860](https://nvd.nist.gov/vuln/detail/CVE-2023-20860)  Spring Framework running version 6.0.0 6.0.6 or 5.3.0 5.3.25 using "\*\*" as a pattern in Spring Security configuration with the mvcRequestMatcher creates a mismatch in pattern matching between Spring Security and Spring MVC, and the potential for a security bypass.
- [CVE-2023-20863](https://nvd.nist.gov/vuln/detail/CVE-2023-20863)  In spring framework versions prior to 5.2.24 release+ ,5.3.27+ and 6.0.8+ , it is possible for a user to provide a specially crafted SpEL expression that may cause a denial-of-service (DoS) condition.
- [CVE-2022-42252](https://nvd.nist.gov/vuln/detail/CVE-2022-42252)  If Apache Tomcat 8.5.0 to 8.5.82, 9.0.0-M1 to 9.0.67, 10.0.0-M1 to 10.0.26 or 10.1.0-M1 to 10.1.0 was configured to ignore invalid HTTP headers via setting rejectIllegalHeader to false (the default for 8.5.x only), Tomcat did not reject a request containing an invalid Content-Length header making a request smuggling attack possible if Tomcat was located behind a reverse proxy that also failed to reject the request with the invalid header.
- [CVE-2022-34305](https://nvd.nist.gov/vuln/detail/CVE-2022-34305)  In Apache Tomcat 10.1.0-M1 to 10.1.0-M16, 10.0.0-M1 to 10.0.22, 9.0.30 to 9.0.64 and 8.5.50 to 8.5.81 the Form authentication example in the examples web application displayed user provided data without filtering, exposing a XSS vulnerability.
- [CVE-2022-45143](https://nvd.nist.gov/vuln/detail/CVE-2022-45143)  The JsonErrorReportValve in Apache Tomcat 8.5.83, 9.0.40 to 9.0.68 and 10.1.0-M1 to 10.1.1 did not escape the type, message or description values. In some circumstances these are constructed from user provided data and it was therefore possible for users to supply values that invalidated or manipulated the JSON output.
- [CVE-2021-41182](https://nvd.nist.gov/vuln/detail/CVE-2021-41182)  Query-UI is the official jQuery user interface library. Prior to version 1.13.0, accepting the value of the `altField` option of the Datepicker widget from untrusted sources may execute untrusted code.
- [CVE-2021-41183](https://nvd.nist.gov/vuln/detail/CVE-2021-41183)  jQuery-UI is the official jQuery user interface library. Prior to version 1.13.0, accepting the value of various `\*Text` options of the Datepicker widget from untrusted sources may execute untrusted code.
- [CVE-2021-41184](https://nvd.nist.gov/vuln/detail/CVE-2021-41184)  jQuery-UI is the official jQuery user interface library. Prior to version 1.13.0, accepting the value of the `of` option of the `.position()` util from untrusted sources may execute untrusted code.
- [CVE-2010-5312](https://nvd.nist.gov/vuln/detail/CVE-2010-5312)  Cross-site scripting (XSS) vulnerability in jquery.ui.dialog.js in the Dialog widget in jQuery UI before 1.10.0 allows remote attackers to inject arbitrary web script or HTML via the title option.
- [CVE-2016-7103](https://nvd.nist.gov/vuln/detail/CVE-2016-7103)  Cross-site scripting (XSS) vulnerability in jQuery UI before 1.12.0 might allow remote attackers to inject arbitrary web script or HTML via the closeText parameter of the dialog function.
- [CVE-2022-41946](https://nvd.nist.gov/vuln/detail/CVE-2022-41946)  pgjdbc is an open source postgresql JDBC Driver. In affected versions a prepared statement using either `PreparedStatement.setText(int, InputStream)` or `PreparedStatemet.setBytea(int, InputStream)` will create a temporary file if the InputStream is larger than 2k.
- [CVE-2021-41561](https://nvd.nist.gov/vuln/detail/CVE-2021-41561)  Improper Input Validation vulnerability in Parquet-MR of Apache Parquet allows an attacker to DoS by malicious Parquet files. This issue affects Apache Parquet-MR version 1.9.0 and later versions.
- [CVE-2017-1000028](https://nvd.nist.gov/vuln/detail/CVE-2017-1000028)  Oracle, GlassFish Server Open Source Edition 4.1 is vulnerable to both authenticated and unauthenticated Directory Traversal vulnerability, that can be exploited by issuing a specially crafted HTTP GET request.
- [CVE-2020-21913](https://nvd.nist.gov/vuln/detail/CVE-2020-21913)  International Components for Unicode (ICU-20850) v66.1 was discovered to contain a use after free bug in the pkg\_createWithAssemblyCode function in the file tools/pkgdata/pkgdata.cpp.
- [CVE-2021-3711](https://nvd.nist.gov/vuln/detail/CVE-2021-3711)  In order to decrypt SM2 encrypted data an application is expected to call the API function EVP\_PKEY\_decrypt(). Typically an application will call this function twice.
- [CVE-2021-3712](https://nvd.nist.gov/vuln/detail/CVE-2021-3712)  ASN.1 strings are represented internally within OpenSSL as an ASN1\_STRING structure which contains a buffer holding the string data and a field holding the buffer length.
- [CVE-2021-44531](https://nvd.nist.gov/vuln/detail/CVE-2021-44531)  Accepting arbitrary Subject Alternative Name (SAN) types, unless a PKI is specifically defined to use a particular SAN type, can result in bypassing name-constrained intermediates.
- [CVE-2022-21824](https://nvd.nist.gov/vuln/detail/CVE-2022-21824)  Due to the formatting logic of the "console.table()" function it was not safe to allow user controlled input to be passed to the "properties" parameter while simultaneously passing a plain object with at least one property as the first parameter, which could be "\_\_proto\_\_".
- [CVE-2020-13949](https://nvd.nist.gov/vuln/detail/CVE-2020-13949)  In Apache Thrift 0.9.3 to 0.13.0, malicious RPC clients could send short messages which would result in a large memory allocation, potentially leading to denial of service.
- [CVE-2021-23926](https://nvd.nist.gov/vuln/detail/CVE-2021-23926)  The XML parsers used by XMLBeans up to version 2.6.0 did not set the properties needed to protect the user from malicious XML input. Vulnerabilities include possibilities for XML Entity Expansion attacks. Affects XMLBeans up to and including v2.6.0.
- [CVE-2022-23437](https://nvd.nist.gov/vuln/detail/CVE-2022-23437)  There's a vulnerability within the Apache Xerces Java (XercesJ) XML parser when handling specially crafted XML document payloads. This causes, the XercesJ XML parser to wait in an infinite loop, which may sometimes consume system resources for prolonged duration. This vulnerability is present within XercesJ version 2.12.1 and the previous versions.
- [CVE-2023-20861](https://nvd.nist.gov/vuln/detail/CVE-2023-20861)  In Spring Framework versions 6.0.0 6.0.6, 5.3.0 5.3.25, 5.2.0.RELEASE 5.2.22.RELEASE, and older unsupported versions, it is possible for a user to provide a specially crafted SpEL expression that may cause a denial-of-service (DoS) condition.
- [CVE-2023-20860](https://nvd.nist.gov/vuln/detail/CVE-2023-20860)  Spring Framework running version 6.0.0 6.0.6 or 5.3.0 5.3.25 using "\*\*" as a pattern in Spring Security configuration with the mvcRequestMatcher creates a mismatch in pattern matching between Spring Security and Spring MVC, and the potential for a security bypass.
- [CVE-2023-20863](https://nvd.nist.gov/vuln/detail/CVE-2023-20863)  In spring framework versions prior to 5.2.24 release+ ,5.3.27+ and 6.0.8+ , it is possible for a user to provide a specially crafted SpEL expression that may cause a denial-of-service (DoS) condition.
- [CVE-2022-36364](https://nvd.nist.gov/vuln/detail/CVE-2022-36364)  Apache Calcite Avatica JDBC driver creates HTTP client instances based on class names provided via `httpclient\_impl` connection property; however, the driver does not verify if the class implements the expected interface before instantiating it, which can lead to code execution loaded via arbitrary classes and in rare cases remote code execution.
- [CVE-2020-25644](https://nvd.nist.gov/vuln/detail/CVE-2020-25644)  A memory leak flaw was found in WildFly OpenSSL in versions prior to 1.1.3. Final, where it removes an HTTP session. It may allow the attacker to cause OOM leading to a denial of service. The highest threat from this vulnerability is to system availability.
- [CVE-2023-28709](https://nvd.nist.gov/vuln/detail/CVE-2023-28709)  The fix for CVE-2023-24998 was incomplete for Apache Tomcat 11.0.0-M2 to 11.0.0-M4, 10.1.5 to 10.1.7, 9.0.71 to 9.0.73 and 8.5.85 to 8.5.87.
- [CVE-2022-45688](https://nvd.nist.gov/vuln/detail/CVE-2022-45688)  A stack overflow in the XML.toJSONObject component of hutool-json v5.8.10 allows attackers to cause a Denial of Service (DoS) via crafted JSON or XML data.
- [CVE-2023-32697](https://nvd.nist.gov/vuln/detail/CVE-2023-32697)  SQLite JDBC is a library for accessing and creating SQLite database files in Java. Sqlite-jdbc addresses a remote code execution vulnerability via JDBC URL. This issue impacting versions 3.6.14.1 through 3.41.2.1 and has been fixed in version 3.41.2.2.
- [CVE-2023-25577](https://nvd.nist.gov/vuln/detail/CVE-2023-25577)  Werkzeug is a comprehensive WSGI web application library. Prior to version 2.2.3, Werkzeug's multipart form data parser will parse an unlimited number of parts, including file parts. Parts can be a small amount of bytes, but each requires CPU time to parse and may use more memory as Python data.
- [CVE-2023-25613](https://nvd.nist.gov/vuln/detail/CVE-2023-25613)  An LDAP Injection vulnerability exists in the LdapIdentityBackend of Apache Kerby before 2.0.3.
- [CVE-2022-40153](https://nvd.nist.gov/vuln/detail/CVE-2022-40153)  \*\* REJECT \*\* DO NOT USE THIS CANDIDATE NUMBER. Reason: This CVE has been rejected as it was incorrectly assigned. All references and descriptions in this candidate have been removed to prevent accidental usage.
- [CVE-2022-40154](https://nvd.nist.gov/vuln/detail/CVE-2022-40154)  \*\* REJECT \*\* DO NOT USE THIS CANDIDATE NUMBER. Reason: This CVE has been rejected as it was incorrectly assigned. All references and descriptions in this candidate have been removed to prevent accidental usage.
- [CVE-2022-40155](https://nvd.nist.gov/vuln/detail/CVE-2022-40155)  \*\* REJECT \*\* DO NOT USE THIS CANDIDATE NUMBER. Reason: This CVE has been rejected as it was incorrectly assigned. All references and descriptions in this candidate have been removed to prevent accidental usage.
- [CVE-2023-22946](https://nvd.nist.gov/vuln/detail/CVE-2023-22946)  In Apache Spark versions prior to 3.4.0, applications using spark-submit can specify a 'proxyuser' to run as, limiting privileges.
- [CVE-2022-25647](https://nvd.nist.gov/vuln/detail/CVE-2022-25647)  The package com.google.code.gson:gson before 2.8.9 are vulnerable to Deserialization of Untrusted Data via the writeReplace() method in internal classes, which may lead to DoS attacks.
- [CVE-2023-22602](https://nvd.nist.gov/vuln/detail/CVE-2023-22602)  When using Apache Shiro before 1.11.0 together with Spring Boot 2.6+, a specially crafted HTTP request may cause an authentication bypass.

# **Cumulative hotfixes**

You can review the list of cumulative hotfixes that were shipped for CDP Private Cloud Base version 7.1.9.

# **Cumulative hotfix 1**

You can review the list of cumulative hotfixes that were shipped for CDP Private Cloud Base version 7.1.9 CHF1.

# **Cloudera Runtime 7.1.9.2 (Cumulative Hotfix 1) download URL:**

**Parcel Repository Location**

https://[username]:[password]@archive.cloudera.com/p/cdh7/7.1.9.2/parcels/

# **Fixed issues in 7.1.9 CHF 1**

Know more about the cumulative hotfixes 1 for 7.1.9. This cumulative hotfix was released on November 02, 2023.

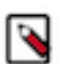

**Note:** Contact Cloudera Support for questions related to any specific hotfixes.

Following are the list of fixes that were shipped for CDP Private Cloud Base version 7.1.9-1.cdh7.1.9.p2.46689620

- COMPX-15363: Scheduling rules are not restored from CM properly when cluster is restarted
- COMPX-15282: Backport MAPREDUCE-7456 (Extend add-opens flag to container launch commands on JDK17 nodes for YARN)
- COMPX-15236: QM create versions call, creates multiple config\_sets
- COMPX-15216: QM Database migration breaks for clusters where H2 database prior to migration had duplicate config\_sets for a namespace, version pair
- CDPD-62299: [UnitTest] Oozie unit test failures due to unable to start Hive Metastore server
- CDPD-62232: Hive: Upgrade snappy-java version to 1.1.10.5 in 7.1.9.x
- CDPD-62128: Using centralised version of snappy-java in Search
- CDPD-62126: Using centralised version of snappy-java in Solr
- CDPD-62125: Kafka Upgrade snappy-java to 1.1.10.5 due to CVE-2023-43642
- CDPD-61810: Datanucleus upgrade causes test failures in Oozie
- CDPD-61672: Fetch JAVA\_OPTS variable in db\_setup.py which is provided from CSD.
- CDPD-61616: Extend Java opts for Livy to support JDK17 + Isilon
- CDPD-61605: Extend Java opts for Spark to support JDK17 + Isilon
- CDPD-61595: Backport HIVE-27213 to CDH-7.1.9.x
- CDPD-61586: Implement a workaround for Cruise Control CPU metric collection failure 7.1.9+
- CDPD-61568: [AUTOSYNC] Snapshot should use snapshot's keyManager in optimizeDirDeletesAndSubmitRequest
- CDPD-61564: Caused by: java.lang.NoClassDefFoundError: org/datanucleus/store/query/cache/ QueryCompilationCache
- CDPD-61562: Exclude reload4 library from ranger
- CDPD-61547: Sqoop should not close the 'System.out' and 'System.err'
- CDPD-61540: CDH-7.1.9.1-17 shows compiler errors for zeppelin on all the OSes
- CDPD-61525: Excluding groovy from gateway-cloud-binding
- CDPD-61501: "Sync source" filter in User/Group search in Oracle DB used clusters leads to an error
- CDPD-61439: [7.1.9 CHF 1] In Tag-based policy from Ranger Admin UI, Allow Conditions permissions item is not showing services permissions which have enableDenyAndExceptionsInPolicies flag false
- CDPD-61433: [7.1.x]- Ranger CSV Report extract may fail with Null pointer exception
- CDPD-61432: Bump jackson-mapper-asl to 1.9.13-cloudera.4 version
- CDPD-61398: [AUTOSYNC] LegacyReplicationManager: Delete excess unhealthy with force=true
- CDPD-61379: [AUTOSYNC] Avoid overriding finalize() in CodecBuffer
- CDPD-61324: Backport HIVE-25918 to CDH-7.1.9.x
- CDPD-61317: Backport CDPD-61098 to 719 CHF
- CDPD-61316: Backport CDPD-61018 to 718 CHF and 719 CHF
- CDPD-61314: Backport PHOENIX-6560 Rewrite dynamic SQL queries to use Prepared statement
- CDPD-61310: Backport PHOENIX-7005 Spark connector tests cannot compile with latest Phoenix
- CDPD-61309: Backport PHOENIX-6899 Query limit not enforced in UncoveredIndexRegionScanner
- CDPD-61306: Backport PHOENIX-6916 Cannot handle ranges where start is a prefix of end for desc columns
- CDPD-61292: Add InterfaceAudience.Public annotations to relevant HBase-MCC classes
- CDPD-61269: Backport PHOENIX-6854 Salted global indexes do not work for queries with uncovered columns
- CDPD-61263: Backport IMPALA-11195 to 7.1.9 CHF
- CDPD-61244: Recon HeatMap UI doesn't load On Disabling & Enable Recon HeatMap using Feature Flag
- CDPD-61232: Backport IMPALA-10829 to 7.1.9 CHF
- CDPD-61223: Backport HIVE-27303 to CDH-7.1.9.x
- CDPD-61221: Backport SPARK-40617 to 719 CHF
- CDPD-61188: Hue build failed because of latest virtualenv version
- CDPD-61170: [7.1.x] Improve ExportCSV download time
- CDPD-61148: [AUTOSYNC] LegacyReplicationManager: Unhealthy replicas could block under replication handling
- CDPD-61146: Backport CDPD-57831 to 719 CHF
- CDPD-61125: [719] Ranger KMS junit tests are failing
- CDPD-61108: [7.1.9 CHF] RangerJSONAuditWriter creates new log file for writing ranger audits as JSON every time there is an Exception
- CDPD-61103: Backport HIVE-22961 to CDH-7.1.9.x
- CDPD-61072: [AUTOSYNC] Add assertions to BlockOutputStream
- CDPD-61067: [AUTOSYNC] Investigate whether listStatus() is correctly iterating cache
- CDPD-61064: [AUTOSYNC] Fix snapdiff output for key modification
- CDPD-61051: [7.1.9 CHF1 CLONE] [Intermittent] Active NN not getting latest resource mappings from RMS server
- CDPD-61050: [ranger][replication] empty export roles file causing transform step to fail
- CDPD-61046: Bump NodeJS version to 20.5.1 due to multiple CVEs
- CDPD-61033: Backport HIVE-27632 to CDH-7.1.9.x
- CDPD-61007: Backport HIVE-27304 to CDH-7.1.9.x
- CDPD-61001: Backport HIVE-25576 to 7.1.9.x
- CDPD-60984: [719 CHF1] Ranger Upgrade Tomcat to 8.5.93/9.0.80 due to CVE-2023-41080
- CDPD-60973: livy\_unittests failed in livy-server module
- CDPD-60961: Ozone replication manager uses mismatched replicas as replication sources
- CDPD-60960: Ozone replication manager cannot progress when all nodes have a replica
- CDPD-60951: [7.1.9 CHF1] Add server side validation for service audit filter
- CDPD-60919: [7.1.9 CHF1] [Ranger React UI] Difference in user lookup API request in permissions module page between React UI and BackBone UI
- CDPD-60915: [7.1.9 CHF1] Update swagger version in Ranger
- CDPD-60911: Knox Readiness Awareness and Notification
- CDPD-60876: Ranger Junit Tests failing
- CDPD-60871: [UnitTest] testQueueSizeAfterNormalSubmission fails with 'Too few elements in the queue'
- CDPD-60859: Enable nashorn features in GraalVM
- CDPD-60847: Kafka\_connect\_ext Vulnerable Guava version coming from debezium-core:1.9.7.Final
- CDPD-60842: [7.1.9 CHF1] Fix to use "public/v2/api/zone-headers" api to get list of zones in Access Logs and Report pages
- CDPD-60839: Upgrade Groovy version  $\ge$  3.0.8 to support knoxshell on JDK17 cluster
- CDPD-60817: IMPALA-12409 Don't allow EXTERNAL Iceberg tables to point another Iceberg table in Hive catalog
- CDPD-60794: [7.1.9 CHF1] In Audit, Plugin Status tab if the record of respective service is in second page then Service Type filter for that service would show no result
- CDPD-60772: IMPALA-10086 SqlCastException when comparing char with varchar
- CDPD-60767: [AUTOSYNC] Snapshot Chain corruption because snapshot chain need not be created in increasing order of CreatedTime
- CDPD-60760: [IBM-PPC] hive server2 service is going down after restart on RHEL8.6
- CDPD-60733: KC qe tests should configure Ranger port and protocol in secure and unsecure clusters differently
- CDPD-60728: [AUTOSYNC] Log EC Replica details if a block cannot be read during reconstruction
- CDPD-60722: Backport HIVE-27586 to 7.1.9.x
- CDPD-60718: Solr Initialisation failing for connection to Solr server while loading heatmap
- CDPD-60687: [7.1.x] Ranger Upgrade Spring Security to 5.7.10/5.8.5/6.0.5/6.1.2 due to CVE-2023-34034 and CVE-2023-34035
- CDPD-60633: [7.1.9 CHF1] Need to fix zone drop-down option in policy listing for user not having 'Security Zone' module permission
- CDPD-60620: Ozone Recon HeatMap DrillDown to particular volume not working in multiple volumes starting with same initials are present
- CDPD-60608: Ozone Recon HeatMap Throws 500 when selecting entity type as Volume
- CDPD-60601: OM restart fails due snapshot chain corruption
- CDPD-60598: RATIS-1868. Handling Netty back pressure when streaming ratis log
- CDPD-60591: [AUTOSYNC] EC: Mark EC containers unhealthy when not missing but unrecoverable
- CDPD-60584: [7.1.9 CHF1 CLONE] Addressing Vulnerability Type:HTTP Security Header Not Detected only for default HTTPS Port 8484 of RMS
- CDPD-60551: FIPS/FISMA: Oozie needs to grab common JVM settings from hadoop-env.sh by using HADOOP\_CLIENT\_OPTS
- CDPD-60366: [AUTOSYNC] Native library loader fails when system property "native.lib.tmp.dir" is not set
- CDPD-60363: [AUTOSYNC] A mis replicated EC container with UNHEALTHY replicas may not get resolved
- CDPD-60267: Backport HIVE-27595 to CDP
- CDPD-60240: [AUTOSYNC] Improve debug logging in SCMCommonPlacementPolicy when validating nodes
- CDPD-60199: HMS memory leak because of datanucleus-api-jdo bug
- CDPD-60160: Schema Registry Atlas integration does not work with Oracle DB
- CDPD-60072: [AUTOSYNC] Rename should throw exception upon error
- CDPD-60036: FISMA Solr is accepting ciphers outside FIPS compliant list on port 8985 'TLS\_DHE\_RSA\_WITH\_AES\_256\_CCM\_8', 'TLS\_DHE\_RSA\_WITH\_AES\_256\_CCM', 'TLS\_DHE\_RSA\_WITH\_AES\_128\_CCM\_8', 'TLS\_DHE\_RSA\_WITH\_AES\_128\_CCM'
- CDPD-60022: Can't set volume space quota on volume if volume has linked bucket
- CDPD-59988: [AUTOSYNC] Decommissioning blocked because of under replicated EC containers
- CDPD-59747: Container stuck in QUASI\_CLOSED state causing re-replication failure
- CDPD-59683: Ranger audits are not produced when --all option is added while listing the volume
- CDPD-59623: Cruise Control Upgrade Okio to 3.4.0 due to CVE-2023-3635
- CDPD-59621: Kafka Connect Upgrade Okio to 3.4.0 due to CVE-2023-3635
- CDPD-59620: Ranger Upgrade Okio to 3.4.0 due to CVE-2023-3635
- CDPD-59618: Hadoop Upgrade Okio to 3.4.0 due to CVE-2023-3635
- CDPD-59614: Backport PHOENIX-6952 Do not disable normalizer on salted tables
- CDPD-59482: [UnitTest] testThereAreNoToManyIdenticalCallbackUrlList fails due to host list size assertion
- CDPD-59480: [UnitTest] testQueueSizeWithDelayedElements Oozie unit test fails intermittently with AssertionFailedError
- CDPD-59421: [719] Knox restart failed due to failure in "wait until.." script for cdp-proxy-api which is due to EOFException
- CDPD-59379: Backport CDPD-58191 to 7.1.x CHFs
- CDPD-59344: Fix and backport PHOENIX-6999 Point lookups fail with reverse scan
- CDPD-59138: [AUTOSYNC] Intermittent Delete root failed
- CDPD-59126: Seeing noexec permission on /tmp/ liborg\_apache\_ratis\_thirdparty\_netty\_transport\_native\_epoll\_x86
- CDPD-58949: Import should not deduplicate schemas
- CDPD-58854: Few Ozone EC Distcp jobs are failing because pipeline limit has been reached
- CDPD-58848: Impala Upgrade json-smart to 2.4.10 due to CVE-2023-1370
- CDPD-58652: Backport PHOENIX-6986 Add property to disable server merges for hinted uncovered indexes
- CDPD-58495: Ozone Upgrade Netty Project to 4.1.94.Final due CVE-2023-34462
- CDPD-58220: ZDU | Getting java.lang.ClassNotFoundException: org.cloudera.log4j.redactor.RedactorAppender while starting ZEPPELIN
- CDPD-58029: [AUTOSYNC] Close open container immediately on ICR of unhealthy replica
- CDPD-58027: [AUTOSYNC] Fix Snapdiff output for key renames
- CDPD-58019: Ratis-Thirdparty Bump guava to 32.0.0-jre
- CDPD-56724: Oozie web console is allowing access to list directories
- CDPD-56480: [AUTOSYNC] OmDBSnapshotInfoCodec.copyObject(..) does not follow the general contract of copy.
- CDPD-56456: Fix and backport PHOENIX-6961 Non-covered index failure with covered index fields
- CDPD-56176: Fix and backport PHOENIX-6910 Scans created during query compilation and execution against salted tables need to be more resilient
- CDPD-55637: [AUTOSYNC] ReplicationManager: Unhealthy replicas could block Ratis containers being recovered
- CDPD-55101: Invocation of Main class completed Message is skipped when LauncherSecurityManager calls system exit
- CDPD-55043: [AUTOSYNC] KeyDeleting service should not reclaim snapshot keys.
- CDPD-48979: Rotated Ranger KMS access logs aren't getting removed
- CDPD-30427: Fix custom ZooKeeper trust manager for FIPS
- [TSB 2023-703:](https://my.cloudera.com/knowledge/TSB-2023-703-Risk-of-Data-Loss-when-using-Hue-S3-File-Browser?id=378069) Risk of Data Loss when using Hue S3 File Browser

# **Known issues in 7.1.9 CHF 1**

You must be aware of the known issues and limitations, the areas of impact, and workaround in Cloudera Runtime 7.1.9 CHF 1.

# **After upgrading the cluster from CDP Private Cloud Base 7.1.8 to CDP Private Cloud Base 7.1.9 and Ozone is in the Non-HA environment, an exception message is observed during the finalization of the Ozone upgrade.**

During the finalization of the upgrade, ClassNotFoundException for org.cloudera.log4j.redactor.RedactorAppender class was identified. The error message is harmless as the upgrade is successful. The error existed previously and does not affect the Ozone service and its operation.

None.

**CDPD-68951: In 7.1.9 CHF2 version and lower, the command ozone sh key list <bucket\_path> displays the isFile flag in a key's metadata as false even when the key is a file. This issue is rectified in 7.1.9 CHF3. However, the pre-existing (pre-upgrade) key's metadata cannot be changed.**

None

**When using S3A committer fs.s3a.committer.name=directory with fs.s3a.committer.staging.conflictmode=replace to write to FSO buckets, the client fails with the following error.**

> DIRECTORY\_NOT\_FOUND org.apache.hadoop.ozone.om.exceptions.OMException: Failed to find parent directory of xxxxxxxx at org.apache.hadoop.ozone.om.request.file.OMFileRequest.getParentID(OMFileRequest at org.apache.hadoop.ozone.om.request.file.OMFileRequest.getParentID(OMFileRequest.java:958) at org.apache.hadoop.ozone.om.request.file.OMFileRequest.getParentId(OMFileRequest.java:1038) at org.apache.hadoop.ozone.om.request.s3.multipart.S3MultipartUploadCompleteReques at org.apache.hadoop.ozone.om.request.s3.multipart.S3MultipartUploadCompleteReques at org.apache.hadoop.ozone.protocolPB.OzoneManagerRequestHandler.handleWriteReques at org.apache.hadoop.ozone.om.ratis.OzoneManagerStateMachine.runCommand(OzoneManag at org.apache.hadoop.ozone.om.ratis.OzoneManagerStateMachine.lambda \$1(OzoneManagerStateMachine.java:363) at java.base/java.util.concurrent.CompletableFuture \$AsyncSupply.run(CompletableFuture.java:1700) at java.base/ java.util.concurrent.ThreadPoolExecutor.runWorker(ThreadPoolExecutor.java:1128) at java.base/java.util.concurrent.ThreadPoolExecutor \$Worker.run(ThreadPoolExecutor.java:628) at java.base/ java.lang.Thread.run(Thread.java:834)

This occurs because S3A uses multipart upload to commit job results in a batch. The staging committer's replace mode deletes the target directory before completing MPU. The problem is that FSO does not create intermediate directories during MPU, it does only for regular file/dir/key requests.

Use fs.s3a.committer.name=magic for \*\* affected versions.

**CDPD-63665: The root cause is the netty native working directory configured by org.apache.ratis.thirdparty.io.netty.native.workdir with default value \${OZONE\_HOME}/temp which is /opt/cloudera/parcels/CDH-7.1.9-1.cdh7.1.9.p1.47064069/lib/hadoop-ozone/ in the cluster is not available. The possible reason is that SCM instance does not have the permission to create directory under hadoopozone.**

Add the configuration to java opts, with a new location that SCM process has write permission - Dorg.apache.ratis.thirdparty.io.netty.native.workdir=\${OZONE\_HOME}/temp.

# **OPSAPS-69539: CDP Runtime 7.1.9 from the base release through to CHF3 does not support Oracle JDK 8u401 or OpenJDK 1.8.0\_402 (8u402). Some services will fail to start. This can be a problem on RHEL 9.x as version 8u402 is the default OpenJDK 8 installed by the OS.**

Workaround is to install an earlier version of JDK 8. For example Oracle jdk-8u291 / 1.8.0\_291, or OpenJDK 8u292 / 1.8.0\_292.

# **CDPD-60839: KnoxShell clientside does not work with JDK17 due to incompatible groovy dependency.**

The Knox service is working, however, KnoxShell is broken.

If you are using Knoxshell client, you must not upgrade to 7.1.9 CHF1.

## **CDPD-61524: Ozone Storage Container Manager fails to start on upgrading from CDP Private Cloud Base 7.1.6 to 7.1.9 CHF1. Also, if you have upgraded from CDP Private Cloud Base 7.1.6 to 7.1.7 or 7.1.8 and then to 7.1.9, the upgrade fails.**

None. Cloudera recommends you to reach out to the Support before performing the upgrade to CDP Private Cloud Base 7.1.9.

# **CDPD-62254: Ozone is not supported on SLES15 with CHF1.**

If your cluster has Ozone, Cloudera recommends you to not upgrade to 7.1.9 CHF1.

## **QAINFRA-18371: Conflict while installing libmysqlclient-devel on SLES 15**

You may see an error such as the following while installing the mysql-devel and libmysqlclientdevel packages for setting up MariaDB as a backend database on SLES 15: File /usr/bin/ mariadb\_config from install of MariaDB-devel-*<version>*.x86\_64 conflicts with file from install of libmariadb-devel-3.1.21-150000.3.33.3.x86\_64 (SLES Module Server Applications Updates)

While installing the mysql-devel and libmysqlclient-devel packages on SLES15, use the "--replac efiles" zypper switch or manually enter "yes" on the interactive pop-up that you see when the files are being overwritten.

## **CDPD-62464: Java process called by navatlas.sh tool fails on JDK-8 version**

While running nav2atlas.sh script on OracleJDK 8 an error message is thrown and returns code 0 on an unsuccessful run.

You must install JDK-11 version on the host. Make sure not to put into the default path and JAVA HOME. In a shell, set the JAVA–HOME to this location and run the nav2atlas.sh script.

## **CDPD-62834: Status of the deleted table is seen as ACTIVE in Atlas after the completion of navigator2atlas migration process**

The status of the deleted table displays as ACTIVE.

None

# **CDPD-62837: During the navigator2atlas process, the hive\_storagedesc is incomplete in Atlas**

For the hive\_storagedesc entity, some of the attributes are not getting populated.

None

# **CDPD-62935: If you are using the Knox Port Mapping feature, CDP Private Cloud Runtime 7.1.9 GA is not compatible with Cloudera Manager 7.11.3.2.**

If you use Knox Port Mapping feature and want to upgrade Cloudera Manager to 7.11.3 CHF 1, then you must upgrade CDP Runtime to CDP 7.1.9 CHF 1.

# **COMPX-7493: YARN Tracking URL that is shown in the command line does not work when knox is enabled**

When Knox is configured for YARN, the Tracking URL printed in the command line of an YARN application such as spark-submit shows the direct URL instead of the Knox Gateway URL.

Upgrade CDP Runtime to CDP 7.1.9 CHF 2, and then you need to perform the following steps:

- **1.** Open the Cloudera Manager Admin Console and go to the Knox service.
- **2.** Click on the Knox Gateway Home URL.
- **3.** Copy the YARN Resource Manager Web UI V2 URL from the Knox Gateway Home page.
- For example, https://knox-gateway.example.com:8443/gateway/cdp-proxy/yarnuiv2/
- **4.** Open the Cloudera Manager Admin Console and go to the YARN service.
- **5.** Click the Configuration tab and search for resourcemanager\_config\_safety\_valve.
- **6.** Add the Resource Manager Advanced Configuration Snippet (Safety Valve) for yarn-site .xml property, and specify its value by using the YARN Resource Manager Web UI V2 URL, copied earlier, as follows:

Name: yarn.web-proxy.gateway.url Value: <YARN Resource M anager Web UI V2 URL>

- **7.** Enter a Reason for Change and then click Save Changes.
- **8.** Restart YARN.

## **OPSAPS-69481: Some Kafka Connect metrics missing from Cloudera Manager due to conflicting definitions**

The metric definitions for kafka connect connector task metrics batch size avg and kafka co nnect\_connector\_task\_metrics\_batch\_size\_max in recent Kafka CSDs conflict with previous definitions in other CSDs. This prevents Cloudera Manager from registering these metrics. It also results in SMM returning an error. The metrics also cannot be monitored in Cloudera Manager chart builder or queried using the Cloudera Manager API.

Contact Cloudera support for a workaround.

#### **Technical Service Bulletins**

## **TSB 2023-702: Potential wrong result for queries with date partition filter for clusters in GMT+ timezone**

In Cloudera Data Platform (CDP) Private Cloud Base 7.1.7 Service Pack (SP) 2 Cumulative Hotfix (CHF) 11, a fix was introduced in Hive Metastore (HMS) to address a parsing issue with date strings. This fix caused a regression in Hive clusters where the HMS time zone is set ahead of GMT for the following combination of tables and queries: a table that is partitioned on a DATE column and a SELECT query on that table containing a WHERE clause filter on the same DATE column. For such queries, during the partition pruning phase, the date string would be converted to a date without timezone and compared with the partition value retrieved by HMS. This causes wrong results (0 rows) because the date values do not match.

The regression was identified in CDP Private Cloud Base 7.1.7 SP2 CHF14, but it exists in CHF11 through CHF16 as well as on certain versions of 7.1.8 and 7.1.9.

This issue does not affect clusters where the time zones are behind GMT. For example, if the time zone of the cluster is set USA/Los Angeles, which is 8 hours behind GMT, a date '2023-10-02' will remain as '2023-10-02' after converting to GMT (adding 8 hours). On the other hand, using Asia/Hong Kong time as an example, which is 8 hours ahead of GMT, the same date would become '2023-10-01' after converting to GMT (subtracting 8 hours), which leads to the wrong results.

#### **Upstream JIRA**

[HIVE-27760](https://issues.apache.org/jira/browse/HIVE-27760)

# **Knowledge article**

For the latest update on this issue, see the corresponding Knowledge article: [TSB 2023-702:](https://my.cloudera.com/knowledge/TSB-2023-702-Potential-wrong-result-for-queries-with-date?id=377822) [Potential wrong result for queries with date partition filter for clusters in GMT+ timezone](https://my.cloudera.com/knowledge/TSB-2023-702-Potential-wrong-result-for-queries-with-date?id=377822)

# **Cumulative hotfix 2**

You can review the list of cumulative hotfixes that were shipped for CDP Private Cloud Base version 7.1.9 CHF2.

# **Cloudera Runtime 7.1.9.3 (Cumulative Hotfix 2) download URL:**

#### **Parcel Repository Location**

https://[username]:[password]@archive.cloudera.com/p/cdh7/7.1.9.3/parcels/

# **Fixed issues in 7.1.9 CHF 2**

Know more about the cumulative hotfixes 2 for 7.1.9. This cumulative hotfix was released on December 22, 2023.

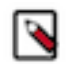

**Note:** Contact Cloudera Support for questions related to any specific hotfixes.

Following are the list of fixes that were shipped for CDP Private Cloud Base version 7.1.9-1.cdh7.1.9.p3.48381316

- CDPD-63321: (HBASE-25643) The delayed FlushRegionEntry is replaced with the non-delayed one. The RegionServer periodically checks all the regions, if one is not flushed for a long time, then it creates a delayed FlushRegionEntry, the delay range is 0~300s. During the delay time, if many data are sent to the region, the flush can not be done immediately due to the existing one in regionsInQueue, and then the RegionTooBusyException occurs.
- CDPD-62205: A regression that was introduced in PHOENIX-6658 is fixed, which might affect users who still need to migrate to strongly consistent indexing. The regression issue affects the user's upgrade process and might also cause the old-styled indexes to go out of sync, which might require a full index rebuild.
- COMPX-15752: Queuemanager: configdiff validation error from 7.1.9 CHF1 -> CHF2
- COMPX-15602: Queuemanager loader spinner disappearing before UI is updated/rerendered
- COMPX-15452: Verify that existing 7.1.9 customers migrated to Postgres can still use PostGres
- COMPX-15448: Testing normal functioning upgrades and fresh install clusters
- COMPX-15444: CPX changes to allow users to stay on H2 db update database migration Info API
- COMPX-15443: Config Service Changes to disable QM migration using flag
- COMPX-15432: QueueManager flag to turn off database migration
- COMPX-15421: Fix broken UTs in CPX ConfigServiceConnectorTest
- COMPX-15420: Update date format for DQS after switching to postgres DB
- COMPX-15375: CDPD Upgrade Okhttp to 4.11.0 due to CVE-2023-0833 and CVE-2021-0341
- COMPX-15308: YARN-11578 Fix performance issue of permission check in verifyAndCreateRemoteLogDir
- COMPX-14855: Backporting YARN-11535 (Remove jackson-dataformat-yaml dependency)
- COMPX-14759: Queue Manager Upgrade commons-configuration2 to 2.9.0 due to CVEs
- COMPX-14713: Backport YARN-11464 (TestFSQueueConverter#testAutoCreateV2FlagsInWeightMode has a missing dot before auto-queue-creation-v2.enabled for method call assertNoValueForQueues)
- COMPX-14064: Default ULF for dynamic queue template should be -1 in Weight mode
- COMPX-8329: Fix failing YARN Unit test: TestYarnConfigurationFields.testCompareConfigurationClassAgainstXml - yarn.web-proxy.gateway.url
- COMPX-7493: YARN Tracking URL that is shown in the command line does not work when knox is enabled
- COMPX-7247: Fix failing unit test: org.apache.hadoop.yarn.server.nodemanager.containermanager.container.TestContainer.testKillOnNew
- CDPD-64790: Atlas build failure across release lines
- CDPD-64730: Oozie LauncherAM memory settings cannot be applied
- CDPD-64258: hive: Analyse compatibility report generated between 7.1.9 CHF1 and CHF2
- CDPD-64240: CDPD-63145 causes regression in Orc
- CDPD-64133: The Oozie client should be able to handle Java  $11+$  related parameters
- CDPD-63799: Backport CDPD-45383 to 719 CHF and CDS 3.x CHFs
- CDPD-63780: Backport CDPD-42446 to 718 CHF and 719 CHF
- CDPD-63779: Oozie's spark actions are failing intermittently due to NPE
- CDPD-63769: [FIPS+JDK11] Solr health issue
- CDPD-63756: Backport CDPD-63231 to 7.1.8 CHF
- CDPD-63665: SCM Down:UnsatisfiedLinkError while enabling hdds.grpc.tls.enabled
- CDPD-63650: Fail early when encryption-at-rest init fails
- CDPD-63646: Fix file descriptor leak when encryption-at-rest is enabled
- CDPD-63602: Zeppelin Upgrade jetty to 9.4.53/10.0.17/11.0.17 due to CVE-2023-40167, CVE-2023-36479, CVE-2023-41900, CVE-2023-36478 and CVE-2023-44487
- CDPD-63585: [AUTOSYNC] OM is getting stuck on snapshot creation if snapshot chain is corrupted
- CDPD-63520: Insecure direct object reference
- CDPD-63518: Both usersync/tagsync instances becoming active and syncing users/tags in the following scenario
- CDPD-63505: Backport IMPALA-12499 to 7.1.9 CHF
- CDPD-63504: Backport IMPALA-11068 to 7.1.9 CHF
- CDPD-63503: Backport IMPALA-12474 to 7.1.9 CHF
- CDPD-63502: Backport IMPALA-12492 to 7.1.9 CHF
- CDPD-63501: Backport IMPALA-12461 to 7.1.9 CHF
- CDPD-63500: Backport IMPALA-12460 to 7.1.9 CHF
- CDPD-63483: [FIPS+JDK11] Quanta jobs failing with hadoop version cmd
- CDPD-63481: Backport IMPALA-12548 to CDH-7.1.9.x
- CDPD-63450: Backport HIVE-17350 to CDH-7.1.9.x
- CDPD-63438: java.lang.NullPointerException: at org.apache.hadoop.ozone.om.ratis.OzoneManagerRatisServer.getRaftLeaderId(OzoneManagerRatisServer.java:838)
- CDPD-63414: [AUTOSYNC] Legacy RM will not replicate all unhealthy containers when some are decommissioning
- CDPD-63393: [CDH-7.1.9 CHF2 CLONE] AuthorizeOnlyWithChainedPolicies shows incorrect policy in Ranger audit when policy priority is equal
- CDPD-63351: [AUTOSYNC] Fix NPE in OMSnapshotPurgeRequest and exit loop early SnapshotDeletingService
- CDPD-63347: Backport CDPD-60975 to 7.1.8 CHFx , 7.1.9 CHFx
- CDPD-63321: Backport HBASE-25643 to 7.1.9 CHF2
- CDPD-63313: IMPALA-12542 test\_query\_cancel\_created failed in ASAN build
- CDPD-63309: [UnitTest] testMaterializationLookup failure: timestamp mismatch
- CDPD-63308: Iceberg Upgrade Netty Project to 4.1.100.Final due to CVE-2022-41881, CVE-2022-41915, CVE-2023-34462, CVE-2023-44487
- CDPD-63306: Zeppelin Upgrade netty to 4.1.100. Final due to CVE-2023-44487
- CDPD-63302: Keytrustee-keyhsm Upgrade Jetty to  $9.4.53/10.0.17/11.0.17$  due to CVE-2023-40167, CVE-2023-36479, CVE-2023-41900, CVE-2023-36478 and CVE-2023-44487
- CDPD-63301: SRM Upgrade Jetty to 9.4.53/10.0.17/11.0.17 due to CVE-2023-40167, CVE-2023-36479, CVE-2023-41900, CVE-2023-36478 and CVE-2023-44487
- CDPD-63297: Knox Upgrade Apache Santuario xmlsec to 2.2.6/2.3.4/3.0.3 due to CVE-2023-44483
- CDPD-63294: Knox Upgrade mysql-connector-j to 8.2.0 due to CVE-2023-22102
- CDPD-63290: Atlas Upgrade amqp-client to 5.18.0+ due to CVE-2023-46120
- CDPD-63288: Schema Registry Upgrade jose4j to 0.9.3 due to CVE-2023-31582
- CDPD-63283: IMPALA-12493 Impala Query cancelled while Analyzing or Compiling partially closes but query remains on Coordinator
- CDPD-63281: [AUTOSYNC] Backport HDDS-9550 to legacy RM (missing containers which are empty)
- CDPD-63244: [7.1.9 CHF2] Not able to search using multiple user filter in access audit tab
- CDPD-63238: Parquet export fails with NoSuchMethodError
- CDPD-63202: Ranger kms is not getting started after cdp upgrade to 7.1.9
- CDPD-63180: Solr server unable to start after jetty upgrade to 9.4.53
- CDPD-63145: BytesColumnVector fails when the aggregate size is  $> 1gb$
- CDPD-63139: [7.1.9 CHF2] [CLONE] User name with comma split in old Ranger admin UI
- CDPD-63126: [AUTOSYNC] Snapdiff fails in case of key renames to deleted directories
- CDPD-63123: Sqoop build is taking 6 hours to complete
- CDPD-63120: [AUTOSYNC] DN import of container is not safe while replication
- CDPD-63119: [AUTOSYNC] Replication Manager could incorrectly use QUASI\_CLOSED replicas as replication sources for CLOSED containers
- CDPD-63101: CLONE Stored cross-site scripting on "Description" field under classification
- CDPD-63098: SMM Upgrade Jetty to 9.4.53/10.0.17/11.0.17 due to CVE-2023-40167, CVE-2023-36479, CVE-2023-41900, CVE-2023-36478 and CVE-2023-44487
- CDPD-63061: Cruise Control Upgrade org.json to 20231013+ due to CVE-2023-5072, CVE-2022-45688
- CDPD-63057: Cruise Control Upgrade netty to 4.1.100.Final due to CVE-2023-44487, CVE-2023-34462
- CDPD-63032: [AUTOSYNC] Datanode should log Follower cannot close container at info level
- CDPD-63031: [AUTOSYNC] Log reason for not using a node at info level in SCMCommonPlacementPolicy
- CDPD-62992: [AUTOSYNC] Decommission should not wait on deleting containers
- CDPD-62982:  $[7.1.x]$  Ranger Upgrade Json-Java to 20231013 due to CVE-2023-5072
- CDPD-62957: [AUTOSYNC] Container report shows missing containers when they actually appear empty
- CDPD-62935: [Analyze] [ST][Knox] test\_knox\_feature\_topology\_port\_mapping tests fail
- CDPD-62927: Schemaregistry Upgrade JSON-Java to 20231013 due to CVE-2023-5072
- CDPD-62926: Upgrade Json-Java to 20231013 due to CVE-2023-5072
- CDPD-62899: Backport HDDS-9432 to CDH-7.1.9.x
- CDPD-62868: Knox WaitForKnoxGatewayReadyToServeCommand reports http 500, service restart failure
- CDPD-62841: SRM Upgrade Armeria to 1.26.0 due to CVE-2023-44487
- CDPD-62807: Backport HIVE-27558 to CDH-7.1.9.x
- CDPD-62800: ZooKeeper TLS/SSL support for Lucene-Solr
- CDPD-62791: NPE in SendContainerRequestHandler.deleteTarball
- CDPD-62788: Atlas [7.1.9 CHFx] Upgrade netty to 4.1.100. Final due to CVE-2023-44487
- CDPD-62767: KnoxShell fails with Unsupported class file major version 61 error
- CDPD-62756: [AUTOSYNC] DataNode decommission retries for 300 times when invalid host or port is passed in the command
- CDPD-62741: org.apache.ratis.thirdparty.io.grpc.internal.ClientCallImpl\$ClientStreamListenerImpl \$1StreamClosed@7abc0029 java.lang.NullPointerException
- CDPD-62731: Backport HIVE-27772 to CDH-7.1.9.x
- CDPD-62724: HSTS header missing from unsecured API in Ranger Raz, Tagsync, Usersync
- CDPD-62721: HSTS header missing from unsecured API in Ranger Admin
- CDPD-62699: Harmonize jackson and jackson-databind for zookeeper
- CDPD-62666: Ignore used undeclared jetty dependency in phoenix-connectors
- CDPD-62657: FIPS/FISMA: Oozie needs to grab default Hadoop properties for its actions
- CDPD-62643: [AUTOSYNC] LegacyReplicationManager: Do not count unique origin nodes as over-replicated
- CDPD-62612: Backport ZOOKEEPER-4719 Use Bouncycastle jdk18on instead of jdk15on
- CDPD-62605: [7.1.9 CHF CLONE] Upgrade Tomcat to 8.5.94+ (for CVE fixes) in all Ranger services
- CDPD-62591: Hue Upgrade Tomcat to 9.0.81 due to CVE-2023-41080 and CVE-2023-44487
- CDPD-62586: Upgrade Tomcat to 8.5.94/9.0.81 due to CVE-2023-42794, CVE-2023-42795, CVE-2023-45648 and CVE-2023-44487
- CDPD-62567: RATIS-1886 AppendLog sleep fixed time cause significant drop in write throughput
- CDPD-62564: Atlas [7.1.9 CHFx] Upgrade Okhttp to 4.11.0 due to CVE-2023-0833 and CVE-2021-0341
- CDPD-62557: Backport HIVE-27723 to CDH-7.1.9.x
- CDPD-62554: Backport HIVE-21100 to CDH-7.1.9.x
- CDPD-62538: [AUTOSYNC] A reformatted datanode node cannot be decommissioned
- CDPD-62513: SMM UI Upgrade Node JS version to 20.8.1 due to multiple CVEs
- CDPD-62508: CDPD Upgrade netty to 4.1.100.Final due to CVE-2023-44487 and CVE-2023-34462
- CDPD-62506: SMM Upgrade netty to 4.1.100. Final due to CVE-2023-44487
- CDPD-62505: Kafka Connect Ext Upgrade netty to 4.1.100. Final due to CVE-2023-44487
- CDPD-62504: Ratis thirdparty Upgrade netty to 4.1.100. Final due to CVE-2023-44487
- CDPD-62503: Ozone Upgrade netty to 4.1.100.Final due to CVE-2023-44487
- CDPD-62502: Ranger Upgrade netty to 4.1.100. Final due to CVE-2023-44487
- CDPD-62501: Atlas Upgrade netty to 4.1.100. Final due to CVE-2023-44487
- CDPD-62480: [AUTOSYNC] Non-blocking container statemachine cache
- CDPD-62456: Hive Acid Replication Support for Dell Powerscale Backend Changes
- CDPD-62453: Backport HIVE-27760 to CDH-7.1.9.x
- CDPD-62448: Explicit handling of DIGEST-MD5 vs GSSAPI in quorum auth
- CDPD-62359: Backport PHOENIX-6994 Do not duplicate options specified in PHOENIX\_QUERYSERVER\_OPTS in queryserver.py
- CDPD-62348: Backport IMPALA-12462 to 7.1.9 CHF
- CDPD-62347: Backport IMPALA-8675 to 7.1.9 CHF
- CDPD-62312: Re-enable dependency harmonization for ZooKeeper
- CDPD-62297: Oozie unit tests do not clean up tens of GigaBytes of data causing UT container eviction
- CDPD-62264: Backport HIVE-27673 to CDH-7.1.9.x
- CDPD-62233: [snapshot] OM shuts down intermittently due to RocksDBException on createSnapshot request
- CDPD-62230: [snapshot] OM shutsdown on RocksDB failure when performing distep of snapshots
- CDPD-62224: Livy Upgrade Okhttp to 4.11.0 due to CVE-2023-0833 and CVE-2021-0341
- CDPD-62222: Cruise Control Upgrade Okhttp to 4.11.0 due to CVE-2023-0833 and CVE-2021-0341
- CDPD-62205: Backport PHOENIX-7057 Potential bug in MetadataEndpointImpl#updateIndexState.
- CDPD-62173: Merge HIVE-24530 on all CDP-PvC 7.1.[7-9] CHFx versions
- CDPD-62156: IMPALA-10860 Allow setting separate mem\_limit for coordinators
- CDPD-62145: FIPS in Streaming with Java 11
- CDPD-62128: Using centralised version of snappy-java in Search
- CDPD-62126: Using centralised version of snappy-java in Solr
- CDPD-62125: Kafka Upgrade snappy-java to 1.1.10.5 due to CVE-2023-43642
- CDPD-62063: Backport HIVE-27728 to CDP.
- CDPD-62059: AvroConnectTranslator should handle null values in fromConnectData method
- CDPD-62057: DefaultDispatch doesn't forward inbound request headers in case of requestType=OPTIONS
- CDPD-62046: Disable TestFanOutOneBlockAsyncDFSOutput
- CDPD-61986: Parcel impala-shell binaries won't work with non-standard Python 3 version
- CDPD-61951: Backport ZOOKEEPER-4674 TestReadOnlyClient.cc: Stop/start "normal" server in test setUp/ tearDown
- CDPD-61917: Atlas Upgrade Spring Security to 5.7.10/5.8.5/6.0.5/6.1.2 due to CVE-2023-34034 and CVE-2023-34035
- CDPD-61814: [7.1.9 CHF2] Implement best coding practices for validating user input
- CDPD-61798: Cannot drop unbounded range partitions in Kudu tables
- CDPD-61741: Backport HIVE-22613 to CDP.
- CDPD-61737: [AUTOSYNC] LegacyReplicationManager: Unhealthy replicas of a sufficiently replicated container can block decommissioning
- CDPD-61726: Backport Hive-27665 for CDH-7.1.9
- CDPD-61684: [AUTOSYNC] ReplicationManager: Ignore any Datanodes that are not in-service and healthy when finding unique origins
- CDPD-61625: Implement best coding practices for validating user input
- CDPD-61606: Potential dataloss from quick navigation during move op for S3 in Hue
- CDPD-61600: [AUTOSYNC] ReplicationManager: Handle all UNHEALTHY replicas of a CLOSING container
- CDPD-61589: Hue download from ABFS can return a corrupted file
- CDPD-61578: Impala Upgrade Jetty to 9.4.53/10.0.17/11.0.17 due to CVE-2023-26048, CVE-2023-26049, CVE-2023-40167, CVE-2023-36479, CVE-2023-41900, CVE-2023-36478 and CVE-2023-44487
- CDPD-61577: CDPD Upgrade Jetty to 9.4.53/10.0.17/11.0.17 due to CVE-2023-40167, CVE-2023-36479, CVE-2023-41900, CVE-2023-26048, CVE-2023-26049, CVE-2023-36478 and CVE-2023-44487
- CDPD-61535: [AUTOSYNC] Handle all UNHEALTHY replicas of a CLOSING container
- CDPD-61507: Atlas [7.1.9 CHFx] Upgrade Okio to 3.4.0 due to CVE-2023-3635
- CDPD-61503: Atlas [7.1.9 CHFx] Upgrade Apache Ivy to 2.5.2 due to CVE-2022-46751
- CDPD-61495: [AUTOSYNC] compationLogTable to store compaction information
- CDPD-61489: [AUTOSYNC] LegacyReplicationManager: Unhealthy replicas of a sufficiently replicated container can block decommissioning
- CDPD-61385: [AUTOSYNC] LOG improvement when downloading container fails from DN
- CDPD-61380: [AUTOSYNC] Avoid creating Managed objects per request to avoid the finalizer cost
- CDPD-61248: [7.1.9 CLONE] RangerKafkaAuditHandler broken and multiple authorizations audited in CDP 7.1.8
- CDPD-61172: Find out how to fix hbase-indexer cli for Zookeeper SSL
- CDPD-61132: API compatibility Whitelist for hive
- CDPD-61084: [7.1.x] [FIPS + JDK11] Ranger ChangePasswordUtil fails when CM comes up with the addition of bctls.jar
- CDPD-61061: [AUTOSYNC] Ozone cli command to get container info should deal with empty values for --json
- CDPD-60946: IMPALA-12413 Make Iceberg tables created by Trino compatible with Impala
- CDPD-60846: ZooKeeper TLS/SSL support for Hive-Solr
- CDPD-60646: [AUTOSYNC] Snapshot chain corruption should not fail OM restart
- CDPD-60338: HIVE-27669: [HiveAcidReplication] Hive Acid CTAS fails incremental if no of rows inserted is > INT\_MAX
- CDPD-60006: Backport HIVE-22489, HIVE-24883 and HIVE-25410 issues to fix java.lang.ClassCastException in join on array column
- CDPD-59847: Zeppelin Upgrade jackrabbit-webdav to 2.21.18 due to CVE-2023-37895
- CDPD-59846: Upgrade jackrabbit-webdav to 2.21.18 due to CVE-2023-37895
- CDPD-59842: SRM Upgrade Armeria to 1.24.3 due to CVE-2023-38493
- CDPD-59673: During discovery if cm is not reachable and throws SocketException then retry is not happening
- CDPD-59579: Upgrade Spring Security to 5.7.10/5.8.5/6.0.5/6.1.2 due to CVE-2023-34034 and CVE-2023-34035
- CDPD-59481: [UnitTest] testConnectionRetryExceptionListener fails w/BindException: Address already in use
- CDPD-59365: CDPD Upgrade Shiro to 1.12.0 due to CVE-2023-34478
- CDPD-58823: jwks.json doesn't have double quotes which makes json invalid
- CDPD-58290: [AUTOSYNC] SST files are missing on optimized snapDiff path.
- CDPD-58171: IMPALA-12245 TestWebPage::test\_query\_progress is flaky
- CDPD-57125: HIVE-21213: Acid table bootstrap replication needs to handle directory created by compaction with txn id
- CDPD-56486: [Spark] Ozone delete key failed error during Spark job completion
- CDPD-52462: Race condition in getFileStatus causes flaky testObjectStoreCreateWithO3fs
- CDPD-52433: [Snapshot] Use RocksDB to persist compaction log
- CDPD-51430: Create Container failed using a disk which is full
- CDPD-50915: Oozie shouldn't ignore hive-site.xml on host if no hive-site is on Spark share lib
- CDPD-50443: Upgrade CM API usage for discovery
- CDPD-44719: Spark Atlas Connector Update log4j to reload4j
- CDPD-42384: Spark Atlas Connector Upgrade Data Mapper for Jackson to 1.9.16-TALEND due to high CVEs
- CDPD-41138: Impala Upgrade jdom to 2.0.6.1 due to CVE-2021-33813
- CDPD-35383: Add entry in replication\_metrics table for skipped/failed replication.
- CDPD-18153: ZooKeeper TLS/SSL support for solr-upgrade.sh
- CDPD-8443: RemoteException when moving a file from scratchdir to a directory in encryption zone
- [TSB 2023-702](https://my.cloudera.com/knowledge/TSB-2023-702-Potential-wrong-result-for-queries-with-date?id=377822): Potential wrong result for queries with date partition filter for clusters in GMT+ timezone
- [TSB 2023-704:](https://my.cloudera.com/knowledge/TSB-2023-704-File-corruption-when-downloading-files-larger?id=378067) File corruption when downloading files larger than 1 MB from ABFS with Hue File Browser

Common Vulnerabilities and Exposures (CVE) that is fixed in this CHF:

• CVE-2010-5312

- CVE-2011-4969
- CVE-2012-6708
- CVE-2015-0897
- CVE-2016-7103
- CVE-2020-15522
- CVE-2020-26870
- CVE-2020-28458
- CVE-2020-7656
- CVE-2021-23445
- CVE-2021-33813
- CVE-2021-41182
- CVE-2021-41183
- CVE-2021-41184
- CVE-2022-2047
- CVE-2022-2048
- CVE-2022-31160
- CVE-2023-34034
- CVE-2023-34035
- CVE-2023-34478
- CVE-2023-36052
- CVE-2023-37895
- CVE-2023-38493
- CVE-2023-42794
- CVE-2023-42795
- CVE-2023-45648
- CVE-2023-4586
- CVE-2023-46120
- CVE-2023-5072

# **Known issues in 7.1.9 CHF 2**

You must be aware of the known issues and limitations, the areas of impact, and workaround in Cloudera Runtime 7.1.9 CHF 2.

**After upgrading the cluster from CDP Private Cloud Base 7.1.8 to CDP Private Cloud Base 7.1.9 and Ozone is in the Non-HA environment, an exception message is observed during the finalization of the Ozone upgrade.**

> During the finalization of the upgrade, ClassNotFoundException for org.cloudera.log4j.redactor.RedactorAppender class was identified. The error message is harmless as the upgrade is successful. The error existed previously and does not affect the Ozone service and its operation.

None.

**CDPD-68951: In 7.1.9 CHF2 version and lower, the command ozone sh key list <bucket\_path> displays the isFile flag in a key's metadata as false even when the key is a file. This issue is rectified in 7.1.9 CHF3. However, the pre-existing (pre-upgrade) key's metadata cannot be changed.**

None

**When using S3A committer fs.s3a.committer.name=directory with fs.s3a.committer.staging.conflictmode=replace to write to FSO buckets, the client fails with the following error.**

> DIRECTORY\_NOT\_FOUND org.apache.hadoop.ozone.om.exceptions.OMException:

Failed to find parent directory of xxxxxxxx at org.apache.hadoop.ozone.om.request.file.OMFileRequest.getParentID(OMFileRequest at org.apache.hadoop.ozone.om.request.file.OMFileRequest.getParentID(OMFileRequest at org.apache.hadoop.ozone.om.request.file.OMFileRequest.getParentId(OMFileRequest at org.apache.hadoop.ozone.om.request.s3.multipart.S3MultipartUploadCompleteReques at org.apache.hadoop.ozone.om.request.s3.multipart.S3MultipartUploadCompleteReques at org.apache.hadoop.ozone.protocolPB.OzoneManagerRequestHandler.handleWriteReques at org.apache.hadoop.ozone.om.ratis.OzoneManagerStateMachine.runCommand(OzoneManag at org.apache.hadoop.ozone.om.ratis.OzoneManagerStateMachine.lambda \$1(OzoneManagerStateMachine.java:363) at java.base/java.util.concurrent.CompletableFuture \$AsyncSupply.run(CompletableFuture.java:1700) at java.base/ java.util.concurrent.ThreadPoolExecutor.runWorker(ThreadPoolExecutor.java:1128) at java.base/java.util.concurrent.ThreadPoolExecutor \$Worker.run(ThreadPoolExecutor.java:628) at java.base/ java.lang.Thread.run(Thread.java:834)

This occurs because S3A uses multipart upload to commit job results in a batch. The staging committer's replace mode deletes the target directory before completing MPU. The problem is that FSO does not create intermediate directories during MPU, it does only for regular file/dir/key requests.

Use fs.s3a.committer.name=magic for \*\* affected versions.

# **OPSAPS-69539: CDP Runtime 7.1.9 from the base release through to CHF3 does not support Oracle JDK 8u401 or OpenJDK 1.8.0\_402 (8u402). Some services will fail to start. This can be a problem on RHEL 9.x as version 8u402 is the default OpenJDK 8 installed by the OS.**

Workaround is to install an earlier version of JDK 8. For example Oracle jdk-8u291 / 1.8.0\_291, or OpenJDK 8u292 / 1.8.0\_292.

#### **Unsupported or uncertified components integration with Ozone:**

Currently, Livy and Zeppelin are not certified for ozone integration.

When you upgrade from Cloudera Runtime 7.1.7 to 7.1.9, Livy cannot access Ozone FS because of renaming the ozone-filesystem-hadoop3-\*jar file in Cloudera Runtime 7.1.7 without a corresponding update in Livy's configuration.

You must manually add ozone-filesystem-hadoop3-\*jar to the Livy classpath.

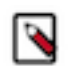

**Note:** This issue is resolved for the Spark and Zeppelin components in Cloudera Runtime 7.1.8.

# **A fresh install of 7.1.9 CHF 2 does not allow user to bypass the Setup Database screen for YARN Queue Manager**

YARN Queue Manager in Cloudera Data Platform (CDP) Private Cloud Base 7.1.9 CHF 2 does not require you to install a PostGres database, therefore users should not see the Setup Database screen and should be able to skip the Setup Database screen. With this known issue, users who are conducting a fresh install of 7.1.9 CHF 2 are not able to bypass the Setup Database screen as expected.

**1.** When conducting a fresh install of YARN Queue Manager in 7.1.9 CHF 2, you must ensure that you have both CDP and Cloudera Manager upgraded to 7.1.9 CHF 2.

- **2.** When you reach the Setup Database screen in the Cloudera Manager installation wizard for Queue Manager, enter any dummy values for the following fields:
	- **a.** Database name: configstore
	- **b.** Database Username: dbuser
	- **c.** Database Password: dbpassword

YARN Queue Manager will not connect to PostGres with the above details and will fall back to the embedded database.

**3.** Run the following script command in a browser console to enable the Continue button:

document.querySelector('.btn.next').removeAttribute('disabled');

- **4.** Click Continue and proceed with the YARN Queue Manager installation.
- **5.** After installation is complete, SSH into the host that has Queue Manager installed, and run this command: sed -i 's/migrationCompleted=true/migrationCompleted=false/' /var/lib/ha doop-yarn/migration.properties

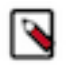

**Note:** Enable Queue Manager in the YARN configurations, and restart YARN.

**6.** Restart YARN Queue Manager.

**CDPD-61524: Ozone Storage Container Manager fails to start on upgrading from CDP Private Cloud Base 7.1.6 to 7.1.9 CHF1. Also, if you have upgraded from CDP Private Cloud Base 7.1.6 to 7.1.7 or 7.1.8 and then to 7.1.9, the upgrade fails.**

> None. Cloudera recommends you to reach out to the Support before performing the upgrade to CDP Private Cloud Base 7.1.9.

#### **CDPD-62254: Ozone is not supported on SLES15 with CHF1.**

If your cluster has Ozone, Cloudera recommends you to not upgrade to 7.1.9 CHF1.

#### **QAINFRA-18371: Conflict while installing libmysqlclient-devel on SLES 15**

You may see an error such as the following while installing the mysql-devel and libmysqlclientdevel packages for setting up MariaDB as a backend database on SLES 15: File /usr/bin/ mariadb config from install of MariaDB-devel- $\langle version \rangle$ .x86 64 conflicts with file from install of libmariadb-devel-3.1.21-150000.3.33.3.x86\_64 (SLES Module Server Applications Updates)

While installing the mysql-devel and libmysqlclient-devel packages on SLES15, use the "--replace efiles" zypper switch or manually enter "yes" on the interactive pop-up that you see when the files are being overwritten.

#### **CDPD-62464: Java process called by navatlas.sh tool fails on JDK-8 version**

While running nav2atlas.sh script on OracleJDK 8 an error message is thrown and returns code 0 on an unsuccessful run.

You must install JDK-11 version on the host. Make sure not to put into the default path and JAVA HOME. In a shell, set the JAVA\_HOME to this location and run the nav2atlas.sh script.

### **CDPD-62834: Status of the deleted table is seen as ACTIVE in Atlas after the completion of navigator2atlas migration process**

The status of the deleted table displays as ACTIVE.

None

#### **CDPD-62837: During the navigator2atlas process, the hive\_storagedesc is incomplete in Atlas**

For the hive storagedesc entity, some of the attributes are not getting populated.

None

## **CDPD-63690: RuntimeException encountered when generating snapshotDiff report between 2 snapshots**

When snapshot feature is enabled, KeyDeletingService, SSTFilteringService and SnapDiff thread fall into a deadlock when accessing Snapshot Cache.

Restart the Ozone Manager.

# **CDPD-63874: Changing OM service ID can cause OM startup failure and reverting to the original service ID also causes OM to go to a bad state.**

OM service ID should not be changed as it is used to construct the raft group directory. If the change is made for a fresh install, delete the original data and metadata directories.

#### **CDPD-64238: Snapshot diff request failing when setting ozone.om.snapshot.db.max.open.files=-1**

When snapshot feature is enabled, KeyDeletingService, SSTFilteringService and SnapDiff thread fall into a deadlock when accessing Snapshot Cache.

Restart the Ozone Manager.

# **OPSAPS-69481: Some Kafka Connect metrics missing from Cloudera Manager due to conflicting definitions**

The metric definitions for kafka connect connector task metrics batch size avg and kafka co nnect connector task metrics batch size max in recent Kafka CSDs conflict with previous definitions in other CSDs. This prevents Cloudera Manager from registering these metrics. It also results in SMM returning an error. The metrics also cannot be monitored in Cloudera Manager chart builder or queried using the Cloudera Manager API.

Contact Cloudera support for a workaround.

# **YARN Queue Manager**

Learn about the new features for YARN Queue Manager in Cloudera Runtime 7.1.9 cumalative hotfix (CHF) 2.

## **Database requirement changes**

This release allows you to continue using your embedded database and no longer requires you to use a PostgreSQL database as required for Cloudera Data Platform (CDP) 7.1.9 and CDP 7.1.9 cumalative hotfix (CHF) 1. The option to migrate from the embedded database to PostgreSQL will be coming in a later Service Pack.

# **Java heap size can now be configured**

You can now customize Java heap size in YARN Queue Manager. Although the default for this setting should be valid in most deployment scenarios, you have the option to update the setting only if a given cluster has run into memory-management issues, otherwise, the settings can remain.

# **Cumulative hotfix 3**

You can review the list of cumulative hotfixes that were shipped for CDP Private Cloud Base version 7.1.9 CHF3.

# **Cloudera Runtime 7.1.9.4 (Cumulative Hotfix 3) download URL:**

#### **Parcel Repository Location**

https://[username]:[password]@archive.cloudera.com/p/cdh7/7.1.9.4/parcels/

#### **JDK supported information**

OpenJDK 8 / Oracle JDK 8 in any CDP 7.1.9 and Cloudera Manager 7.11.3 version, or OpenJDK 11 / Oracle JDK 11 starting in CDP 7.1.9 CHF 3 and Cloudera Manager 7.11.3 CHF 3 versions and higher, as designated with p3 or .3 suffixes.

# **Fixed issues in 7.1.9 CHF 3**

Know more about the cumulative hotfixes 3 for 7.1.9. This cumulative hotfix was released on February 23, 2024.

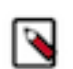

**Note:** Contact Cloudera Support for questions related to any specific hotfixes.

Following are the list of fixes that were shipped for CDP Private Cloud Base version 7.1.9-1.cdh7.1.9.p4.50495721

- CDPD-59477: CreateFile is not setting isFile flag in OmKeyInfo. This issue is resolved.
- KT-7508: Keytrustee-keyhsm Upgrade Bouncy Castle to 1.74 due to CVE-2023-33202 and CVE-2023-33201
- KT-7506: [FIPS+JDK11] KeyTrustee Server fails with openssl command error on outputting keys and certificates
- COMPX-15869: [7.1.7 SP3, 7.1.9 CHF3, 7.2.19] Queue Manager: Upgrade Okio to 3.4.0 due to CVE-2023-3635
- COMPX-15833: Use centralized jackson version in QueueManager
- COMPX-15798: Backport YARN-11630 (Passing admin Java options to container localizers)
- COMPX-15737: QM Upgrade Bouncy Castle to 1.74 due to CVE-2023-33202 and CVE-2023-33201
- COMPX-15347: QM Upgrade Plexus-utils to 3.3.1+ due to CVE-2022-4244 and CVE-2022-4245
- COMPX-15205: QM Upgrade wiremock-jre8 to 2.35.1 due to CVE-2023-41327 and CVE-2023-41329
- COMPX-15161: Conversion from absolute to relative mode fails for low memory values
- COMPX-14794: CPX Upgrade moment.js to 2.29.4 due to CVE-2022-24785, CVE-2022-31129
- COMPX-11123: Queue Manager Upgrade Commons IO to 2.11.0/20030203.000550 due to medium CVEs
- COMPX-7242: Fix failing unit tests: org.apache.hadoop.yarn.server.resourcemanager.scheduler.fair.TestContinuousScheduling
- COMPX-7241: Fix failing unit test: org.apache.hadoop.yarn.client.api.impl.TestAMRMProxy.testAMRMProxyTokenRenewal
- COMPX-6271: Fix failing unit test: org.apache.hadoop.yarn.server.resourcemanager.webapp.TestRMWebServicesNodesScaling.testClusterScalingInfoJson
- COMPX-6254: Fix failing unit tests: org.apache.hadoop.yarn.client.api.impl.TestNMClient
- CDPD-66138: [7.1.9] Fix ranger kafka plugin junit test failures
- CDPD-65548: Multi-master config fails with check failed
- CDPD-65493: #1396168-P1-hue-7.3.0.0-107 Build Error
- CDPD-65475: Backport 'Too many "Failed to accept allocation proposal" because of wrong Headroom check for DRF' to CDH-7.1.9.x
- CDPD-65397: [AUTOSYNC] UNHEALTHY replicas of QUASI\_CLOSED container with unique origins should be handled during decommission
- CDPD-65341: [AUTOSYNC] Snapshot read calls are failing due to SnapshotCache's inconsistency
- CDPD-65316: Backport HIVE-27919 to CDH-7.1.9.x
- CDPD-65315: Backport HIVE-27658 to CDH-7.1.9.x
- CDPD-65292: [7.1.9.CHFx]Atlas UI: Change the alignment of the Download Search button on the Classic UI search page.
- CDPD-65284: Parcel impala-shell won't work with Python 3.8 on SLES 15
- CDPD-65279: Phoenix Upgrade Bouncy Castle to 1.70 due to medium CVEs
- CDPD-65277: Backport IMPALA-12595 to 7.1.9CHF3
- CDPD-65256: Backport TEZ-3972 to CDH-7.1.9.x
- CDPD-65243: Backport IMPALA-12683 to 7.1.9 CHF
- CDPD-65206: Backport IMPALA-12577 to 7.1.9 CHF
- CDPD-65169: [AUTOSYNC] Add number of datanodes, total capacity/used space to SCMNodeMetrics
- CDPD-65159: [AUTOSYNC] Snapshot: 'ozone fs -ls' on '.snapshot' dir of a bucket should list only active snapshots
- CDPD-65049: HTTP security headers are missing from Oozie response
- CDPD-65048: Backport HIVE-26208 to CDH-7.1.9.x
- CDPD-65043: Livy [7.1.9 CHFx] Upgrade datatables to  $1.10.23+$  due to CVE-2020-28458
- CDPD-65039: Backport HDDS-8822. [S3G] Improve list performance in LEGACY bucket
- CDPD-65038: Backport HDDS-8011. IllegalArgumentException logged for invalid user-defined metadata
- CDPD-65036: Backport HDDS-9627. Reset RaftPeer priorities after transfer leadership
- CDPD-65035: Backport HDDS-9314. create-bucket on an existing bucket for s3g does not fail
- CDPD-65032: Backport HDDS-9708. Fix unit tests to reuse DispatcherContext
- CDPD-65031: Backport HDDS-9697 ContainerStateMachine.applyTransaction(..) should not validate token again
- CDPD-65013: CDPD Upgrade Apache Shiro to 1.13.0 due to CVE-2023-46750
- CDPD-65012: Upgrade Apache Shiro to 1.13.0 due to CVE-2023-46750
- CDPD-65003: Centralize missing dependencies of Zeppelin to CDPD
- CDPD-64948: Temprary fix compile error from HDDS-9709
- CDPD-64919: Backport HIVE-24858 to CDH-7.1.9.x
- CDPD-64905: Backport IMPALA-12589 to active branches
- CDPD-64800: Classic UI Security zone form not populate resources value properly while creating and editing zone form.
- CDPD-64798:  $[7.2.18.0 \& 7.1.9 \text{ CHF3}]$  Keep the LDAP usersync details popup names same as the backbone js names
- CDPD-64747: Use centralized gson version in Zeppelin
- CDPD-64736: [7.2.18.0 & 7.1.9 CHF3] Fix to use correct service for resource lookup API in security zone
- CDPD-64734: Use centralized nimbus-jose-jwt version in Cruise Control
- CDPD-64726: 71x backport Slowness / broadcast timeout issues due to SPARK-33290: REFRESH TABLE should invalidate cache even though the table itself may not be cached (Spark 2.4.8)
- CDPD-64720: Replace PHOENIX-6721 with the upstream version.
- CDPD-64707: hue build failure in centos7
- CDPD-64665: [MANUAL SYNC] Refine certificate renewer service to avoid it scheduled ahead of time
- CDPD-64648: Backport the versionless bigtop-new gerrits into 7.1.8 and 7.1.9
- CDPD-64627: [7.1.x]- Ranger Upgrade Apache Derby to 10.17.1.0 due to CVE-2022-46337
- CDPD-64584: [7.1.9 CHF3] Upgrade Tomcat to 8.5.96 (for CVE fixes) in all Ranger services
- CDPD-64580: Allow ozone admin container info to list multiple containers
- CDPD-64566: Backport PHOENIX-7148 Use getColumnLabel Instead of getColumnName in QueryServerBasicsIT
- CDPD-64562: [AUTOSYNC] Decommission: Admin monitor should call RM.checkContainerState to check for under-replication
- CDPD-64550: Backport PHOENIX-7143 Detect JVM version and add the necessary flags in PQS startup script (phoenix query server repo)
- CDPD-64539: Postpone CM configuration change monitoring until the Knox GW is up&running
- CDPD-64527: Unable to place replicas using range aware logic with multiple locations
- CDPD-64517: Kafka connect S3 connector failing with AWS error
- CDPD-64480: Set name field with qualifiedName for impala\_process and impala\_process\_execution
- CDPD-64478: Optimize Relationship Edge fetch
- CDPD-64450: Backport PHOENIX-7143 Detect JVM version and add the necessary flags in PQS startup script (phoenix repo)
- CDPD-64449: Backport the JVM module options from branch-2.4 HEAD
- CDPD-64444: HWC Full GC : Stack Overflow Error fails cdh-7.1.9.x builds
- CDPD-64427: LDAP group import/sync fails for "memberUid"
- CDPD-64425: [FIPS+JDK11] Intermittent Kafka connection issues during installation
- CDPD-64419: OM nodes went down due to OOM, possible memory leak
- CDPD-64398: [AUTOSYNC] OM/DN startup failure with non-HA SCM for secret manager not initialized
- CDPD-64376: Oozie's Spark and Spark3 option parser does not respect Java arguments starting with '--'
- CDPD-64372: OzoneManager isDBUpdateSuccess flag not being set at OM client causes incorrect behaviour at Recon and failed to Recover in case of rocksDB exception
- CDPD-64364: OM/DN startup failure with non-HA SCM for secret manager not initialized
- CDPD-64347: Extend Java opts for Livy to support JDK17 + Isilon
- CDPD-64335: Zeppelin Upgrade Bouncy Castle to 1.74 due to CVE-2023-33202 and CVE-2023-33201
- CDPD-64302: Remove Derby dependency in Solr.
- CDPD-64281: Backport HIVE-26802: Create qtest running QB compaction queries for ACID, insert-only and clustered tables
- CDPD-64272: Atlas [7.1.9 CHFx] Upgrade reactor-netty to 1.0.39/1.1.13 due to CVE-2023-34062
- CDPD-64243: Backport HIVE-27643: Exclude compaction queries from ranger policies
- CDPD-64229: Impala Upgrade Apache Derby to 10.17.1.0 due to CVE-2022-46337
- CDPD-64225: Sqoop Upgrade Apache Derby to 10.17.1.0 due to CVE-2022-46337
- CDPD-64192: [7.1.9] Atlas Server side Ignore and Prune patterns doesn't work
- CDPD-64184: Ozone resource lookup is not working due to "Service ID specified does not match with ozone.om.service.ids defined in the configuration."
- CDPD-64159: [7.1.9.x] Ranger policy delta issue causing intermittent permission deny for Hive and HDFS services
- CDPD-64129: Backport HIVE-25684 to CDH-7.1.9.x
- CDPD-64123: Schema Registry Upgrade Netty Project to 4.1.100.Final due to CVE-2023-44487
- CDPD-64122: CDPD Upgrade aws-java-sdk-bundle to 1.12.599 due to CVE-2023-44487
- CDPD-64115: Impala build failure for 7.1.9.1
- CDPD-64114: Atlas Upgrade reactor-netty to 1.0.39/1.1.13 due to CVE-2023-34062 and CVE-2023-34054
- CDPD-64040: Remove the CDP versions from Spark 2 deprecation message
- CDPD-64037: [7.1.9 CHF3] "Select All permissions for all components." checkbox missing in tag based policy permission popup
- CDPD-64032: [7.1.9.CHFx] Atlas UI Basic Searching result sorting option not available on all Columns.
- CDPD-64019: [AUTOSYNC] Provide a flag to skip the native\_rocksdb\_tool loading
- CDPD-64007: Backport HIVE-27885 on CDP branches
- CDPD-64000: [AUTOSYNC] Datanode Write performance degradation
- CDPD-63962: [AUTOSYNC] Over Replication Check of all UNHEALTHY replicas is broken
- CDPD-63956: [AUTOSYNC] SCM's FinalizationStateManager#finalizeLayoutFeature Ratis call should be idempotent
- CDPD-63947: [AUTOSYNC] Disable rocksDB cache for snapshot
- CDPD-63915: Sqoop Teradata export fails if source table is empty
- CDPD-63874: Changing the Ozone service Id makes the cluster [OM] state irrecoverable
- CDPD-63849: [AUTOSYNC] Legacy Replication Manager should consider that UNHEALTHY replicas might be decommissioning
- CDPD-63841: [AUTOSYNC] OM fails with Snapshot chain corruption during SnapshotPurge
- CDPD-63839: [AUTOSYNC] Incorrect sorting order in RatisOverReplicationHandler
- CDPD-63837: [AUTOSYNC] Infinite loop in ReconUtils.nextClosestPowerIndexOfTwo()
- CDPD-63835: Backport HIVE-27679 on all CDP-PvC 7.1.[7-9] CHFx versions
- CDPD-63804: [AUTOSYNC] SCM WebUI incorrectly renders DN links
- CDPD-63783: [AUTOSYNC] Provide API to check a container via Replication Manager
- CDPD-63734: [AUTOSYNC] NO\_REPLICA\_FOUND should trigger a OM pipeline cache refresh
- CDPD-63733: [AUTOSYNC] Missing snapshot entries list Snapshot under a bucket API
- CDPD-63724: Add spark-sql-kafka to Oozie Spark/Spark3 share libs
- CDPD-63723: Sqoop should determine files as Parquet by PAR1 in header
- CDPD-63692: In Rms- s3, db level access write permission mapping config is not working
- CDPD-63623: [UnitTest] Some Oozie units are failing due to HCat related NPE
- CDPD-63606: Datanodes do not Retry Pipeline Close Commands for SCM
- CDPD-63600: HDFS Authorizer changes to take advantage of support for multiple access-types in the Ranger Access Request (RANGER-4007)
- CDPD-63588: Do not show empty containers as missing in Recon UI
- CDPD-63574: disableLoadBalancingForUserAgents cannot be set
- CDPD-63571: TestIcebergTable.test\_hive\_external\_forbidden fails on 7.1.9 builds
- CDPD-63570: TestIcebergTable.test\_iceberg\_negative fails on 7.1.9 builds
- CDPD-63553: [AUTOSYNC] Containers belonging to out of service nodes, are counted as mis-replicated
- CDPD-63527: [AUTOSYNC] Read from non-datanode host does not consider topology
- CDPD-63523: [AUTOSYNC] Topology level is not set in datanode object for distance calculation
- CDPD-63440: CLONE UI: Enum type Business metadata attribute shows incorrect data when specific string is in attribute name.
- CDPD-63371: [AUTOSYNC] Parallel loading datanode volume db store
- CDPD-63326: Fix CVE-2023-36877 Apache Oozie Spoofing Vulnerability
- CDPD-63291: Search Upgrade amqp-client to 5.18.0+ due to CVE-2023-46120
- CDPD-63287: Solr Upgrade jose4j to 0.9.3 due to CVE-2023-31582
- CDPD-63286: Upgrade jose4j to 0.9.3 due to CVE-2023-31582
- CDPD-63276: [AUTOSYNC] Overwrite file by multipart upload, saving wrong ReplicationConfig in KeyInfo
- CDPD-63124: Newly added Kudu master couldn't start on custom kerberos cluster
- CDPD-63118: [AUTOSYNC] Replication Manager: Save UNHEALTHY replicas with highest BCSID for a QUASI\_CLOSED container
- CDPD-63117: [AUTOSYNC] Replication Manager: Do not count unique origin nodes as over-replicated
- CDPD-63116: [AUTOSYNC] Make the number of containers logged configurable in DatanodeAdminMonitorImpl
- CDPD-63030: [AUTOSYNC] Snapshot diff job failed due to Metrics source OmSnapshotMetrics already exists
- CDPD-62943: [AUTOSYNC] NPE in OMDBCheckpointServlet with ozone.om.ratis.enable=false
- CDPD-62942: [AUTOSYNC] Fix possible deadlock during shutdown in OzoneDelegationTokenSecretManager
- CDPD-62881: [AUTOSYNC] Recon NPE in handling deleteKey event in NSSummaryFSO task
- CDPD-62826: [AUTOSYNC] Two S3G instances writing the same key may cause data loss in case of an exception.
- CDPD-62719: Datanode should not need to download existing container
- CDPD-62540: [AUTOSYNC] Pipeline close doesn't wait for containers to be closed
- CDPD-62464: Java process called by nav2atlas.sh tool fails on JDK8
- CDPD-62436: [AUTOSYNC] S3 default GRPC transport doesn't utilize enough parallelism on OM server-side
- CDPD-62429: [AUTOSYNC] TypedTable prefix iterator may leak CodecBuffer
- CDPD-62276: [AUTOSYNC] 'java.lang.UnsatisfiedLinkError' when trying to read RocksDB with 'ozone debug ldb'
- CDPD-62095: Backport HIVE-27525 to CDP
- CDPD-61962: [AUTOSYNC] Reduce the number of system calls when DN writes a key
- CDPD-61913: [AUTOSYNC] Avoid copying ByteString in ByteStringCodec
- CDPD-61754: Unknown container from datanode in Recon
- CDPD-61742: Test failure: org.apache.spark.sql.hive.execution.HiveTableScanSuite.Spark-4077: timestamp query for null value
- CDPD-61692: [AUTOSYNC] ReplicationManager: Ignore any Datanodes that are not in-service and healthy when finding unique origins
- CDPD-61659: [7.1.9 CHF3] Options for permissions pop up for knox policies are not the same in Backbone UI and React JS
- CDPD-61626: [7.1.9 CHF3] Keep the usersync details popup names same as the backbone js names
- CDPD-61539: [AUTOSYNC] Better datanode exclude list handling for long-lived clients
- CDPD-61492: [AUTOSYNC] Fix comparison logic for SCMContainerPlacementCapacity.
- CDPD-61425: [AUTOSYNC] Speed up TestStorageContainerManagerHA
- CDPD-61336: Canary build failing with upstream Ozone master branch
- CDPD-61251: Zookeeper Upgrade jackson-databind to 2.13.4.1+ due to CVE-2022-42003, CVE-2022-42004
- CDPD-61068: [AUTOSYNC] Write performance degradation
- CDPD-60989: Upgrade Ozone upstream version for 7.1.9 release
- CDPD-60892: [AUTOSYNC] [FSO] S3A compatibility dfs -put creates dir and a file
- CDPD-60882: [AUTOSYNC] Poor S3G read performance
- CDPD-60664: [AUTOSYNC] Snapshot Bootstrap creates incorrect hard links.
- CDPD-60592: [AUTOSYNC] OzoneManager: NPE on ACLs check in case of multipart upload to EC-bucket
- CDPD-60367: [AUTOSYNC] Invalidate snapshot cache once snapshot gets purged
- CDPD-60242: [AUTOSYNC] [Hsync] moves blocks to deleted table on final commit
- CDPD-60126: [AUTOSYNC] Potential data loss with HSync due to deletedTable entry having the same block as keyTable entry's
- CDPD-60070: [AUTOSYNC] Use sequence ID for certificate serial ID
- CDPD-59781: [AUTOSYNC] Bucket replication type is ignored when uploading files via S3G
- CDPD-59477: [AUTOSYNC] CreateFile is not setting isFile flag in OmKeyInfo
- CDPD-59286: [AUTOSYNC] Reduce time of compaction pause during bootstrapping
- CDPD-59157: [ozone-cert-rotation] cert clean is unable to cleanup certificates LOCK error
- CDPD-58638: [AUTOSYNC] Ratis crash if a lot of directories deleted at once
- CDPD-58116: [AUTOSYNC] Ozone is supporting unicode volume and bucket names, potentially unintentionally
- CDPD-58047: Backport HIVE-23726 to CDP branches
- CDPD-57788: [AUTOSYNC] Snapdiff should read only keys with the bucket prefix
- CDPD-54981: [AUTOSYNC] [FSO] S3A compatibility dfs -mkdir creates a zero byte file instead of a directory
- CDPD-52277: OM shutdown when creating key with malformed characters
- CDPD-52135: Error message is confusing when client fails to upload a key
- CDPD-51815: Fix the regex for key name validation
- CDPD-51329: Optimize block write path performance by reducing no of watchForCommit calls
- CDPD-48162: Getting exception for wildcard (\*) search for database and table name
- CDPD-47138: distcp on OFS path failing with ClassNotFoundException when build is created using upstream ozone

Common Vulnerabilities and Exposures (CVE) that is fixed in this CHF:

- CVE-2023-39196
- CVE-2023-31582
- CVE-2020-28458
- CVE-2021-23445
- CVE-2023-34054
- CVE-2023-34062
- CVE-2023-46749
- CVE-2023-46750
- CVE-2023-41329
- CVE-2023-41327

# **Known issues in 7.1.9 CHF 3**

You must be aware of the known issues and limitations, the areas of impact, and workaround in Cloudera Runtime 7.1.9 CHF 3.

**After upgrading the cluster from CDP Private Cloud Base 7.1.8 to CDP Private Cloud Base 7.1.9 and Ozone is in the Non-HA environment, an exception message is observed during the finalization of the Ozone upgrade.**

> During the finalization of the upgrade, ClassNotFoundException for org.cloudera.log4j.redactor.RedactorAppender class was identified. The error message is harmless as the upgrade is successful. The error existed previously and does not affect the Ozone service and its operation.

None.

**When using S3A committer fs.s3a.committer.name=directory with fs.s3a.committer.staging.conflictmode=replace to write to FSO buckets, the client fails with the following error.**

> DIRECTORY\_NOT\_FOUND org.apache.hadoop.ozone.om.exceptions.OMException: Failed to find parent directory of xxxxxxxx at

 org.apache.hadoop.ozone.om.request.file.OMFileRequest.getParentID(OMFileRequest.java:1008) at org.apache.hadoop.ozone.om.request.file.OMFileRequest.getParentID(OMFileRequest at org.apache.hadoop.ozone.om.request.file.OMFileRequest.getParentId(OMFileRequest at org.apache.hadoop.ozone.om.request.s3.multipart.S3MultipartUploadCompleteReques at org.apache.hadoop.ozone.om.request.s3.multipart.S3MultipartUploadCompleteReques at org.apache.hadoop.ozone.protocolPB.OzoneManagerRequestHandler.handleWriteReques at org.apache.hadoop.ozone.om.ratis.OzoneManagerStateMachine.runCommand(OzoneManag at org.apache.hadoop.ozone.om.ratis.OzoneManagerStateMachine.lambda \$1(OzoneManagerStateMachine.java:363) at java.base/java.util.concurrent.CompletableFuture \$AsyncSupply.run(CompletableFuture.java:1700) at java.base/ java.util.concurrent.ThreadPoolExecutor.runWorker(ThreadPoolExecutor.java:1128) at java.base/java.util.concurrent.ThreadPoolExecutor \$Worker.run(ThreadPoolExecutor.java:628) at java.base/ java.lang.Thread.run(Thread.java:834)

This occurs because S3A uses multipart upload to commit job results in a batch. The staging committer's replace mode deletes the target directory before completing MPU. The problem is that FSO does not create intermediate directories during MPU, it does only for regular file/dir/key requests.

Use fs.s3a.committer.name=magic for \*\* affected versions.

## **OPSAPS-69846: If Ozone is installed with custom kerberos principals for its roles, operations on encrypted buckets can fail as Ranger KMS does not have its proxy users and groups configured for the custom S3 Gateway user.**

Add the following configurations in Ranger-kms safety valve based on the custom s3g user. In this case, the user is s3gfoo0. The parameters are hadoop.kms.proxyuser.s3gfoo0.hosts =  $*$ hadoop.kms.proxyuser.s3gfoo0.groups = \*

#### **CDPD-66508: Shallow listing is enabled by default in 7.1.9. There is a bug in shallow listing that causes the below error when listing an empty directory in a LEGACY/OBS bucket:**

 error when listing an empty directory in a LEGACY/OBS bucket: mkdir: getFileStatus on s3a:/ /testbucket/data/test: com.amazonaws.services.s3.model.AmazonS3Exception: Server Error (Serv ice: Amazon S3; Status Code: 500; Error Code: 500 Server Error; Request ID: null; S3 Extended Re quest ID: null; Proxy: null), S3 Extended Request ID: null:500 Server Error: Server Error (Service: Amazon S3; Status Code: 500; Error Code: 500 Server Error; Request ID: null; S3 Extended Req uest ID: null; Proxy: null)

 In S3 gateway log: Caused by: java.lang.IndexOutOfBoundsException: Index 0 out of b ounds for length 0 at java.base/jdk.internal.util.Preconditions.outOfBounds(Preconditions.ja va:64) at java.base/jdk.internal.util.Preconditions.outOfBoundsCheckIndex(Preconditions. java:70) at java.base/jdk.internal.util.Preconditions.checkIndex(Preconditions.java:248)

 at java.base/java.util.Objects.checkIndex(Objects.java:372) at java.base/java.util.ArrayLis t.remove(ArrayList.java:535) at org.apache.hadoop.ozone.client.OzoneBucket\$KeyIterator.g etNextShallowListOfKeys(OzoneBucket.java:1234) at org.apache.hadoop.ozone.client.Ozo neBucket\$KeyIterator.getNextListOfKeys(OzoneBucket.java:1136) at org.apache.hadoop.o zone.client.OzoneBucket\$KeyIterator.hasNext(OzoneBucket.java:1110) at org.apache.hadoop. ozone.s3.endpoint.BucketEndpoint.get(BucketEndpoint.java:208) at jdk.internal.reflect.Genera tedMethodAccessor90.invoke(Unknown Source)

Disable shallow listing.

**1.** Log in to Cloudera Manager

- **2.** Navigate to Clusters
- **3.** Select the Ozone service
- **4.** Go to Configurations
- **5.** In S3 Gateway Advanced Configuration Snippet (Safety Valve) for ozone-conf/ozone-site.xml, set ozone.s3g.list-keys.shallow.enabled = false.

**CDPD-65801: This is an intermittent issue in native RocksDB tool which causes corruption to in-memory RocksDB metadata.**

Set ozone.om.snapshot.load.native.lib to false and restart the OM.

**CDPD-66142: When Solr is slow/down, Solr takes lot of time to respond to Recon Heatmap query or sometimes doesn't respond at all which makes Recon heatmap trying to load the heatmap data forever. This issue will be taken up in future releases and solution could be to introduce a health check for Solr or timeout the Recon query to Solr and show a meaningful message over Recon UI -> "Solr is not responding"**

- **1.** Stop Recon
- **2.** Restart Solr
- **3.** Start Recon

**CDPD-66247: TestOzoneFileSystem.testListStatusOnKeyNameContainDelimiter is intermittent**

None

**CDPD-66261: When we have OBS or LEGACY bucket having keyPrefix starting with / like /readPath/ and fsPath configuration (ozone.om.enable.filesystem.paths) is enabled (true), then code flow will hit normalization of key during org.apache.hadoop.ozone.om.KeyManagerImpl#listKeys API call flow and normalized key will be vol/buck/readPath, but in keyTable, key will be saved as vol/buck//readPath/, so it does not match and listKeys API would not be able to retrieve the key with normalized key path. Fix for next CHF release : Check if keyPrefix starting with /, then while normalizing, do not remove the / slash at the begining.**

> Can set the disable the fsPath configuration (ozone.om.enable.filesystem.paths ) by setting as false in ozone-site.xml before running the test, but this may impact other test also if we set it at global level.

**CDPD-66262: As HADOOP-16226 has not landed under CDH/hadoop 7.1.9 CHF3, trailing slashes in a string are not removed during keyName normalization. Consequently, the expected result of the test (TestObjectStoreWithFSO.testListKeysAtDifferentLevels) for listing keys with unnormalized keyNames in an FSO bucket does not match.**

None

**CDPD-66382: When Bucket layout is LEGACY and ozone.om.enable.filesystem.paths property is set to true, then delete will not work completely if keyName contains "/".**

None.

**CDPD-66252: du space calculation support for OBS and LEGACY (fsPath disabled).**

du space for OBS buckets and LEGACY(fspath disabled) can be seen using CLI command.

## **OPSAPS-69539: CDP Runtime 7.1.9 from the base release through to CHF3 does not support Oracle JDK 8u401 or OpenJDK 1.8.0\_402 (8u402). Some services will fail to start. This can be a problem on RHEL 9.x as version 8u402 is the default OpenJDK 8 installed by the OS.**

Workaround is to install an earlier version of JDK 8. For example Oracle jdk-8u291 / 1.8.0\_291, or OpenJDK 8u292 / 1.8.0\_292.

## **A fresh install of 7.1.9 CHF 2 does not allow user to bypass the Setup Database screen for YARN Queue Manager**

YARN Queue Manager in Cloudera Data Platform (CDP) Private Cloud Base 7.1.9 CHF 2 does not require you to install a PostGres database, therefore users should be able to skip the Setup Database screen. With this known issue, users who are conducting a fresh install of 7.1.9 CHF 2 are not able to bypass the Setup Database screen as expected.

- **1.** When conducting a fresh install of YARN Queue Manager in 7.1.9 CHF 2, you must ensure that you have both CDP and Cloudera Manager upgraded to 7.1.9 CHF 2.
- **2.** When you reach the Setup Database screen in the Cloudera Manager installation wizard for Queue Manager, enter any dummy values for the following fields:
	- **a.** Database name: configstore
	- **b.** Database Username: dbuser
	- **c.** Database Password: dbpassword

YARN Queue Manager will not connect to PostGres with the above details and will fall back to the embedded database.

**3.** Run the following script command in a browser console to enable the Continue button:

document.querySelector('.btn.next').removeAttribute('disabled');

- **4.** Click Continue and proceed with the YARN Queue Manager installation.
- **5.** Restart YARN Queue Manager.

**CDPD-61524: Ozone Storage Container Manager fails to start on upgrading from CDP Private Cloud Base 7.1.6 to 7.1.9 CHF1. Also, if you have upgraded from CDP Private Cloud Base 7.1.6 to 7.1.7 or 7.1.8 and then to 7.1.9, the upgrade fails.**

> None. Cloudera recommends you to reach out to the Support before performing the upgrade to CDP Private Cloud Base 7.1.9.

#### **CDPD-62254: Ozone is not supported on SLES15 with CHF1.**

If your cluster has Ozone, Cloudera recommends you to not upgrade to 7.1.9 CHF1.

#### **QAINFRA-18371: Conflict while installing libmysqlclient-devel on SLES 15**

You may see an error such as the following while installing the mysql-devel and libmysqlclientdevel packages for setting up MariaDB as a backend database on SLES 15: File /usr/bin/ mariadb\_config from install of MariaDB-devel-*<version>*.x86\_64 conflicts with file from install of libmariadb-devel-3.1.21-150000.3.33.3.x86\_64 (SLES Module Server Applications Updates)

While installing the mysql-devel and libmysqlclient-devel packages on SLES15, use the "--replaceuries" efiles" zypper switch or manually enter "yes" on the interactive pop-up that you see when the files are being overwritten.

#### **CDPD-62834: Status of the deleted table is seen as ACTIVE in Atlas after the completion of navigator2atlas migration process**

The status of the deleted table displays as ACTIVE.

None

#### **CDPD-62837: During the navigator2atlas process, the hive\_storagedesc is incomplete in Atlas**

For the hive\_storagedesc entity, some of the attributes are not getting populated.

None

## **CDPD-63690: RuntimeException encountered when generating snapshotDiff report between 2 snapshots**

When snapshot feature is enabled, KeyDeletingService, SSTFilteringService and SnapDiff thread fall into a deadlock when accessing Snapshot Cache.

Restart the Ozone Manager.

#### **CDPD-64238: Snapshot diff request failing when setting ozone.om.snapshot.db.max.open.files=-1**

When snapshot feature is enabled, KeyDeletingService, SSTFilteringService and SnapDiff thread fall into a deadlock when accessing Snapshot Cache.

Restart the Ozone Manager.

## **OPSAPS-69481: Some Kafka Connect metrics missing from Cloudera Manager due to conflicting definitions**

The metric definitions for kafka\_connect\_connector\_task\_metrics\_batch\_size\_avg and kafka\_co nnect\_connector\_task\_metrics\_batch\_size\_max in recent Kafka CSDs conflict with previous definitions in other CSDs. This prevents Cloudera Manager from registering these metrics. It also results in SMM returning an error. The metrics also cannot be monitored in Cloudera Manager chart builder or queried using the Cloudera Manager API.

Contact Cloudera support for a workaround.

# **Cumulative hotfix 4**

You can review the list of cumulative hotfixes that were shipped for CDP Private Cloud Base version 7.1.9 CHF4.

## **Cloudera Runtime 7.1.9.6 (Cumulative Hotfix 4) download URL:**

**Parcel Repository Location**

https://[username]:[password]@archive.cloudera.com/p/cdh7/7.1.9.6/parcels/

# **Fixed issues in 7.1.9 CHF 4**

Know more about the cumulative hotfixes 4 for 7.1.9. This cumulative hotfix was released on March 11, 2024.

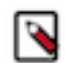

**Note:** Contact Cloudera Support for questions related to any specific hotfixes.

Following are the list of fixes that were shipped for CDP Private Cloud Base version 7.1.9-1.cdh7.1.9.p6.51045883

- CDPD-59217 Upgraded Janino to 3.1.10
- KT-7527: Keytrustee parcel bits not available in unified code branch
- KT-7524: [FIPS+JDK11] Keytrustee should encrypt keys with "openssl pkcs8" command on RHEL 8.8
- KT-7523: Keytrustee is using non-centralized jackson version
- KT-7522: CLONE Keytrustee HSM Upgrade guava to the centralized CDPD version
- KT-7517: CLONE Use the centralized logback version
- KT-7514: Postgres9 backup file gets ovewritten in 2step upgrade
- COMPX-15962: Backport YARN-11369 Commons.compress throws an IllegalArgumentException with large uids after 1.21
- COMPX-15948: TestContinuousScheduling#testFairSchedulerContinuousSchedulingInitTime and TestFairScheduler#testNormalizationUsingQueueMaximumAllocation fails intermittently
- COMPX-15894: Backport MAPREDUCE-7468 Change add-opens flag's default value from true to false
- COMPX-15324: RM crashes if app is submitted to auto created queue with empty shortname
- COMPX-12937: QueueManager does not allow copying and pasting values while configuring queue sizes
- COMPX-6274: Fix failing unit test: org.apache.hadoop.yarn.server.timelineservice.security.TestTimelineAuthFilterForV2.testPutTimelineEntities
- CDPD-66843: [7.1.9 CHF4 CLONE] Provide an option to bypass evaluation of chained plugin if the parent plugin has applicable policy
- CDPD-66842: Ranger Admin server gives empty response when user with user-role tries to update lastname or email address
- CDPD-66798: [7.1.9 CHF4] Skip showing 'Page not found' for wrong value is provided to a api parameter in Login Session Tab
- CDPD-66796: [7.1.9 CHF4] Skip showing 'Page not found' page for INVALID\_INPUT\_DATA validation in User Profile
- CDPD-66790: Upgrade Jackson version to at least 2.15.0
- CDPD-66789: Centrailize and upgrade avro to 1.11.3 in streaming
- CDPD-66784: [7.1.9 CHF4] Update the execution of setServiceDef call in App.jsx
- CDPD-66782: [7.1.9 CHF4] Updating the "Something went wrong" page in Ranger React UI
- CDPD-66781: [7.1.9 CHF4] Audit logs for Masking policy is missing data mask type entry
- CDPD-66734: Backport ZOOKEEPER-4236 to 7.1.9 CHF4
- CDPD-66730: Phoenix-thirdparty Upgrade Guava to 32.0.1 due to CVE-2023-2976
- CDPD-66630: spark build failure sles12
- CDPD-66604: HIVE-26961: Fixed improper replication metric count when the hive.repl.filter.transactions property is set to "true".
- CDPD-66525: hadoop: Upgrade logredactor to 2.0.16 (CDP 7.1.9)
- CDPD-66452: Enable unit-tests for Ranger gerrit PRs and canary
- CDPD-66432: HBase-Solr Upgrade snakeyaml due to CVE-2022-1471
- CDPD-66424: [7.1.9] Upgrade Dropwizard to 2.1.11
- CDPD-66407: [7.1.7 SP3] Zeppelin is using non-centralized jackson version
- CDPD-66289: CLONE 7.1.8x and 7.1.9.x CHF- Keytrustee-keyhsm Upgrade Jetty to 9.4.53/10.0.17/11.0.17 due to CVE-2023-40167, CVE-2023-36479, CVE-2023-41900, CVE-2023-36478 and CVE-2023-44487
- CDPD-66279: Fixed an issue with Spark 3.3, that caused metastore connection to drop under certain circumstances. The drop was not affecting behavior, as it reconnects successfully, but caused noise in the logs and unplanned reconnects.
- CDPD-66262: [ERROR] org.apache.hadoop.ozone.om.TestObjectStoreWithFSO.testListKeysAtDifferentLevels
- CDPD-66261: [ERROR] org.apache.hadoop.ozone.freon.TestOmBucketReadWriteKeyOps.testOmBucketReadWriteKeyOps
- CDPD-66257: [ERROR] org.apache.hadoop.hdds.scm.container.metrics.TestSCMContainerManagerMetrics.testContainerOpsMetrics
- CDPD-66162: Phoenix Connectors Upgrade Guava to 32.0.1 due to CVE-2023-2976
- CDPD-66156: Access Audits Resource policy version used for of mask policy leading to Error page
- CDPD-66146: [7.1.9 CHF4] [Ranger React UI] Checkbox selection issue when clicking on permission label in tag-based permissions policy
- CDPD-66121: Mass deletion of 27TB data and the space is not reclaimed fully in ozone storage
- CDPD-66092: Fix Ranger Javapatch failure even if service-defs do not exist in ranger DB
- CDPD-65918: [7.1.9 CHF4] Inconsistent resource lookup behaviour with newly created service
- CDPD-65876: [7.1.9] Upgrade jackson version in SRM to 2.15.0
- CDPD-65875: [7.1.9] Upgrade Snakeyaml version in SRM to 2.0
- CDPD-65874: [7.1.9] Use centralized snappy-java version in Kafka
- CDPD-65870: [7.1.9] Upgrade Jackson version in Kafka
- CDPD-65841: [718, 719] Backport aarch64 related commits
- CDPD-65838: [7.1.9] Upgrade Jackson version in Cruise Control
- CDPD-65802: Kafka password is in clear text in application.properties backport
- CDPD-65800: Upgrade Sonarqube version after Gradle upgrade
- CDPD-65720: [AUTOSYNC] Remove io.dropwizard.metrics:metrics-ganglia dependency
- CDPD-65665: [7.1.9] Centralize streaming versions with common naming pattern
- CDPD-65634: [7.1.9] Upgrade Gradle to 8.5
- CDPD-65623: [7.1.9 CHF4] [Ranger React UI] Add inline assertions for displayName length in service creation / update form
- CDPD-65616: Not able to access zeppelin ui through knox
- CDPD-65591: Iceberg replication is not working in 7.1.9 CHF3 stack
- CDPD-65590: IMPALA-12670: getIfPresent must throw the cause of error
- CDPD-65589: IMPALA-11501 Add flag to allow metadata-cache operations on masked tables
- CDPD-65586: [7.1.x] exclude log4j dependencies from spark-atlas-connector assembly
- CDPD-65583: [Spark] Backport CDPD-64232 to 7.1.7 SP2, 7.1.7 SP3, 7.1.8 and 7.1.9
- CDPD-65579: Avoid double XML escaping in SimpleDescriptorHandler
- CDPD-65458: Upgrade Gradle to 8
- CDPD-65433: Execute and read permissions granted to a user in different HDFS policies does not take effect.
- CDPD-65425: Upgrade Dropwizard version in SRM to 2.1.11
- CDPD-65402: Backport CDPD-64950 to 7.1.7.SP2 and 7.1.7.SP3
- CDPD-65293: [7.1.9] Upgrade Apache Ivy to 2.5.2 due to CVE-2022-46751
- CDPD-65239: Add missing libs in external\_versions and centralize the same in zeppelin
- CDPD-65213: [AUTOSYNC] ManagedSecretKey.macInstances should not be ThreadLocal
- CDPD-65082: IMPALA-12584: Added backend configuration to restrict data file locations for Iceberg tables. The flag is enabled by default and Impala raises an error for Iceberg tables that consist of data files outside of the table directory.
- CDPD-65080: [7.1.9 CHF4] Policy listing page experiences an unexpected reset to Access tab when attempting to filter the service and zone dropdown options
- CDPD-65079: [7.1.9 CHF4] Optimize policy listing loader after session timeout and Audit Admin session ID modal loader
- CDPD-65077: [7.1.9 CHF4] Optimize "plugins/definitions" API Call for Initial Load in Multiple Ranger-React Modules
- CDPD-64860: Upgrade Snakeyaml version in SRM to 2.0
- CDPD-64855: Upgrade jackson version in SRM to 2.15.0
- CDPD-64803: [7.1.9 CHF4] API calls for zones and services on initial landing in ZoneListing page is being called twice
- CDPD-64475: CDPD Upgrade logback to 1.2.13/1.3.14/1.4.14 due to CVE-2023-6378 and CVE-2023-6481
- CDPD-64358: [AUTOSYNC] Pipeline.nodesInOrder should not be ThreadLocal
- CDPD-64235: CDPD Upgrade Apache Derby to 10.14.3.0-cloudera1 due to CVE-2022-46337
- CDPD-63982: On 7.1.9 chf FIPS+JDK11 cluster, Zeppelin service is not starting UP.
- CDPD-63464: [AUTOSYNC] EC: When Coordinator DN doing reconstruction, restart of target DN can lead to SCM crash
- CDPD-63463: [AUTOSYNC] EC: Recovering container cleanup at DN start is not happening due to NPE.
- CDPD-62890: [AUTOSYNC] Race condition in RocksDatabase
- CDPD-62717: [7.1.9 CHF4] Need to show Tag Policies for user when it has permission in "Tag Based Policies" module
- CDPD-62583: HMS Upgrade to 7.1.8.x or higher version fails if Hive log level is WARN
- CDPD-61475: Hadoop Remove json-io due to CVE-2023-34610
- CDPD-60977: Hive Upgrade Apache Ivy to 2.5.2 due to CVE-2022-46751
- CDPD-60950: [7.1.9 CHF4] Error page 'Go back' button not redirecting to the right page
- CDPD-60830: HBase-Thirdpary Upgrade Guava to 32.0.1 due to CVE-2023-2976
- CDPD-60742: open\_connections and open\_operations metrics not populated after hive service restart
- CDPD-60030: Hue : Stored Cross-Site Scripting in file name field
- CDPD-58770: Security The config API endpoint returns the keyStorePassword
- CDPD-58580: CDPD Upgrade Guava to 32.0.1 due to CVE-2023-2976
- CDPD-53885: Backport of HIVE-23444 fixed in upstream hive and merged to cdw-master and cdpd-master branches. Backported to 717 SP3, 7.1.8 and 7.1.9 versions
- CDPD-53379: Grant permission in Impala engine not working with {owner} in ranger policy
- CDPD-50493: Sample Data from Table Browser in Hue launches expensive queries from the Impala Views
- CDPD-50047: Upgrade Schema Registry project to use Gradle 8
- CDPD-13292: externalize more common dependencies from Search, Solr, and Hbase-Indexer
- CDPD-11827: Backport ORC-616 "In Patched Base encoding, the value of headerThirdByte goes beyond the range of byte"
- OPSAPS-69481: Some Kafka Connect metrics missing from Cloudera Manager due to conflicting definitions

Common Vulnerabilities and Exposures (CVE) that is fixed in this CHF:

• CVE-2023-43642

# **Known issues in 7.1.9 CHF 4**

You must be aware of the known issues and limitations, the areas of impact, and workaround in Cloudera Runtime 7.1.9 CHF 4.

## **After upgrading the cluster from CDP Private Cloud Base 7.1.8 to CDP Private Cloud Base 7.1.9 and Ozone is in the Non-HA environment, an exception message is observed during the finalization of the Ozone upgrade.**

During the finalization of the upgrade, ClassNotFoundException for org.cloudera.log4j.redactor.RedactorAppender class was identified. The error message is harmless as the upgrade is successful. The error existed previously and does not affect the Ozone service and its operation.

None.

**When using S3A committer fs.s3a.committer.name=directory with fs.s3a.committer.staging.conflictmode=replace to write to FSO buckets, the client fails with the following error.**

```
DIRECTORY_NOT_FOUND
  org.apache.hadoop.ozone.om.exceptions.OMException:
Failed to find parent directory of xxxxxxxx at
org.apache.hadoop.ozone.om.request.file.OMFileRequest.getParentID(OMFileRequest
 at
 org.apache.hadoop.ozone.om.request.file.OMFileRequest.getParentID(OMFileRequest.java:958)
 at
 org.apache.hadoop.ozone.om.request.file.OMFileRequest.getParentId(OMFileRequest.java:1038)
 at
org.apache.hadoop.ozone.om.request.s3.multipart.S3MultipartUploadCompleteReques
 at
org.apache.hadoop.ozone.om.request.s3.multipart.S3MultipartUploadCompleteReques
 at
org.apache.hadoop.ozone.protocolPB.OzoneManagerRequestHandler.handleWriteReques
 at
org.apache.hadoop.ozone.om.ratis.OzoneManagerStateMachine.runCommand(OzoneManag
 at
 org.apache.hadoop.ozone.om.ratis.OzoneManagerStateMachine.lambda
$1(OzoneManagerStateMachine.java:363) at
  java.base/java.util.concurrent.CompletableFuture
$AsyncSupply.run(CompletableFuture.java:1700) at java.base/
java.util.concurrent.ThreadPoolExecutor.runWorker(ThreadPoolExecutor.java:1128)
  at java.base/java.util.concurrent.ThreadPoolExecutor
$Worker.run(ThreadPoolExecutor.java:628) at java.base/
java.lang.Thread.run(Thread.java:834)
```
This occurs because S3A uses multipart upload to commit job results in a batch. The staging committer's replace mode deletes the target directory before completing MPU. The problem is that FSO does not create intermediate directories during MPU, it does only for regular file/dir/key requests.

Use fs.s3a.committer.name=magic for \*\* affected versions.

**OPSAPS-69846: If Ozone is installed with custom kerberos principals for its roles, operations on encrypted buckets can fail as Ranger KMS does not have its proxy users and groups configured for the custom S3 Gateway user.**

> Add the following configurations in Ranger-kms safety valve based on the custom s3g user. In this case, the user is s3gfoo0. The parameters are hadoop. kms.proxyuser.s3gfoo0.hosts  $=$  \* hadoop.kms.proxyuser.s3gfoo0.groups = \*

## **CDPD-66508: Shallow listing is enabled by default in 7.1.9. There is a bug in shallow listing that causes the below error when listing an empty directory in a LEGACY/OBS bucket:**

Error when listing an empty directory in a LEGACY/OBS bucket: mkdir: getFileStatus on s3 a://testbucket/data/test: com.amazonaws.services.s3.model.AmazonS3Exception: Server Error

 (Service: Amazon S3; Status Code: 500; Error Code: 500 Server Error; Request ID: null; S3 Extended Request ID: null; Proxy: null), S3 Extended Request ID: null:500 Server Error: Server Error (Service: Amazon S3; Status Code: 500; Error Code: 500 Server Error; Request ID: null; S3 Extended Request ID: null; Proxy: null)

 In S3 gateway log: Caused by: java.lang.IndexOutOfBoundsException: Index 0 out of b ounds for length 0 at java.base/jdk.internal.util.Preconditions.outOfBounds(Preconditions.ja va:64) at java.base/jdk.internal.util.Preconditions.outOfBoundsCheckIndex(Preconditions. java:70) at java.base/jdk.internal.util.Preconditions.checkIndex(Preconditions.java:248)

 at java.base/java.util.Objects.checkIndex(Objects.java:372) at java.base/java.util.ArrayLis t.remove(ArrayList.java:535) at org.apache.hadoop.ozone.client.OzoneBucket\$KeyIterator.g etNextShallowListOfKeys(OzoneBucket.java:1234) at org.apache.hadoop.ozone.client.Ozo neBucket\$KeyIterator.getNextListOfKeys(OzoneBucket.java:1136) at org.apache.hadoop.o zone.client.OzoneBucket\$KeyIterator.hasNext(OzoneBucket.java:1110) at org.apache.hadoop. ozone.s3.endpoint.BucketEndpoint.get(BucketEndpoint.java:208) at jdk.internal.reflect.Genera tedMethodAccessor90.invoke(Unknown Source)

Disable shallow listing by performing the following steps:

- **1.** Log in to Cloudera Manager
- **2.** Navigate to Clusters
- **3.** Select the Ozone service
- **4.** Go to Configurations
- **5.** In S3 Gateway Advanced Configuration Snippet (Safety Valve) for ozone-conf/ozone-site.xml, set ozone.s3g.list-keys.shallow.enabled = false.

**CDPD-64394: OzoneManager may fail to start and have logs java.lang.IllegalArgumentException: Trying to set updateID to XXX which is not greater than the current value of XXX for OMKeyInfo{XXX} in OzoneManager log file.**

Currently, this issue cannot be auto recovered. You must contact Cloudera support.

**CDPD-65801: This is an intermittent issue in native RocksDB tool which causes corruption to in-memory RocksDB metadata.**

Set ozone.om.snapshot.load.native.lib to false and restart the OM.

**CDPD-66142: When Solr is slow/down, Solr takes lot of time to respond to Recon Heatmap query or sometimes doesn't respond at all which makes Recon heatmap trying to load the heatmap data forever. This issue will be taken up in future releases and solution could be to introduce a health check for Solr or timeout the Recon query to Solr and show a meaningful message over Recon UI -> "Solr is not responding"**

- **1.** Stop Recon
- **2.** Restart Solr
- **3.** Start Recon

**CDPD-66247: TestOzoneFileSystem.testListStatusOnKeyNameContainDelimiter is intermittent**

None

**CDPD-66382: When Bucket layout is LEGACY and ozone.om.enable.filesystem.paths property is set to true, then delete will not work completely if keyName contains "/".**

None.

**CDPD-66252: du space calculation support for OBS and LEGACY (fsPath disabled).**

du space for OBS buckets and LEGACY(fspath disabled) can be seen using CLI command.

**OPSAPS-69539: CDP Runtime 7.1.9 from the base release through to CHF3 does not support Oracle JDK 8u401 or OpenJDK 1.8.0\_402 (8u402). Some services will fail to start. This can be a problem on RHEL 9.x as version 8u402 is the default OpenJDK 8 installed by the OS.**

> Workaround is to install an earlier version of JDK 8. For example Oracle jdk-8u291 / 1.8.0\_291, or OpenJDK 8u292 / 1.8.0\_292.

## **A fresh install of 7.1.9 CHF 2 does not allow user to bypass the Setup Database screen for YARN Queue Manager**

YARN Queue Manager in Cloudera Data Platform (CDP) Private Cloud Base 7.1.9 CHF 2 does not require you to install a PostGres database, therefore users should be able to skip the Setup Database screen. With this known issue, users who are conducting a fresh install of 7.1.9 CHF 2 are not able to bypass the Setup Database screen as expected.

- **1.** When conducting a fresh install of YARN Queue Manager in 7.1.9 CHF 2, you must ensure that you have both CDP and Cloudera Manager upgraded to 7.1.9 CHF 2.
- **2.** When you reach the Setup Database screen in the Cloudera Manager installation wizard for Queue Manager, enter any dummy values for the following fields:
	- **a.** Database name: configstore
	- **b.** Database Username: dbuser
	- **c.** Database Password: dbpassword

YARN Queue Manager will not connect to PostGres with the above details and will fall back to the embedded database.

**3.** Run the following script command in a browser console to enable the Continue button:

document.querySelector('.btn.next').removeAttribute('disabled');

- **4.** Click Continue and proceed with the YARN Queue Manager installation.
- **5.** Restart YARN Queue Manager.

**CDPD-61524: Ozone Storage Container Manager fails to start on upgrading from CDP Private Cloud Base 7.1.6 to 7.1.9 CHF1. Also, if you have upgraded from CDP Private Cloud Base 7.1.6 to 7.1.7 or 7.1.8 and then to 7.1.9, the upgrade fails.**

> None. Cloudera recommends you to reach out to the Support before performing the upgrade to CDP Private Cloud Base 7.1.9.

## **CDPD-62254: Ozone is not supported on SLES15 with CHF1.**

If your cluster has Ozone, Cloudera recommends you to not upgrade to 7.1.9 CHF1.

## **CDPD-62834: Status of the deleted table is seen as ACTIVE in Atlas after the completion of navigator2atlas migration process**

The status of the deleted table displays as ACTIVE.

None

## **CDPD-62837: During the navigator2atlas process, the hive\_storagedesc is incomplete in Atlas**

For the hive storagedesc entity, some of the attributes are not getting populated.

None

## **CDPD-63690: RuntimeException encountered when generating snapshotDiff report between 2 snapshots**

When snapshot feature is enabled, KeyDeletingService, SSTFilteringService and SnapDiff thread fall into a deadlock when accessing Snapshot Cache.

Restart the Ozone Manager.

## **CDPD-64238: Snapshot diff request failing when setting ozone.om.snapshot.db.max.open.files=-1**

When snapshot feature is enabled, KeyDeletingService, SSTFilteringService and SnapDiff thread fall into a deadlock when accessing Snapshot Cache.

Restart the Ozone Manager.

# **Cumulative hotfix 5**

You can review the list of cumulative hotfixes that were shipped for CDP Private Cloud Base version 7.1.9 CHF5.

## **Cloudera Runtime 7.1.9.7 (Cumulative Hotfix 5) download URL:**

#### **Parcel Repository Location**

https://[username]:[password]@archive.cloudera.com/p/cdh7/7.1.9.7/parcels/

# **Fixed issues in 7.1.9 CHF 5**

Know more about the cumulative hotfix 5 for 7.1.9. This cumulative hotfix was released on April 08, 2024.

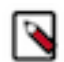

**Note:** Contact Cloudera Support for questions related to hotfixes.

Following is the list of fixes that were shipped for CDP Private Cloud Base version 7.1.9-1.cdh7.1.9.p7.51778342

#### **COMPX-16140: CDPD - Upgrade Spring Security to 5.7.11/5.8.7/6.0.7/6.1.4 due to CVE-2023-34042**

Upgraded Spring Security to 5.7.11/5.8.7/6.0.7/6.1.4 due to CVE 2023-34042.

#### **COMPX-11263: QM UI: Configuration modification shows old value temporarily**

The configuration page displayed old values intermittently during an update. This issue is now fixed and only the new values entered by the user is displayed during the update.

#### **CDPD-67558, YARN-11639: YARN RM stops assigning resources either because of ConcurrentModificationException or NPE in PriorityUtilizationQueueOrderingPolicy**

When dynamic queue creation was enabled in weight mode and the deletion policy coincides with the PriorityQueueResourcesForSorting, YARN RM stopped assigning resources because of either ConcurrentModificationException or NPE in PriorityUtilizationQueueOrderingPolicy. This issue is now fixed.

#### **CDPD-67507: Use Name validation regex instead of service name validation regex for Display name**

The regex validator for validating the service display name in the service edit form did not allow a space character. This fix now allows a space character in the service display name.

#### **CDPD-67433: IMPALA-12878 TestResultSpoolingCancellation.test\_cancellation failed in UBSAN build**

A rare scenario where a query is closed by the client then closed again (most clients prevent this happening), resulted in an error message Query not yet running. This fix restores the previous message Invalid or unknown query handle.

#### **CDPD-67313: [7.1.x] Timezone value not updated in Livy**

While serialising the Spark results from the Java object into JSON text, Livy was setting the timezone to UTC. The Livy service code is now fixed to use a custom timezone based on the configuration instead of always using UTC.

## **CDPD-67278: Backport KNOX-3012: Fix the DN links on the Ozone SCM UI**

There was a change in Ozone, which caused the links of the DataNodes (DN) not to route through Knox on the Ozone SCM UI. With this fix the DN links redirect to the correct Knox URLs again.

#### **CDPD-67225: Zeppelin - Upgrade Spring Framework to 6.1.4/6.0.17/5.3.32 due to CVE-2024-22243**

Upgraded Spring Framework to 6.1.4/6.0.17/5.3.32 due to CVE-2024-22243.

#### **CDPD-67220: [Regression] Oozie HTTPS notification fails if SSL is not set in Oozie**

Oozie fails to assemble the notification request if the notification URL is secure (uses HTTPS) but no SSL is configured for Oozie server. This issue is now resolved.

#### **CDPD-67193: The inactivityTimeout is reset when user updates the profile from UserProfile page**

Fixed an issue of not resetting inactivityTimeout to a default value of 15 minutes when the user updated the profile on the **User Profile** page of the Ranger Admin UI.

## **CDPD-67023: [Ranger React UI] Audit UI improvements with respect to values overflowing into other columns**

In the Ranger React UI, for certain columns in the audits pages, the value overflowed into the next columns if the text length was long. This issue is now fixed, and the following columns in the specified audit pages are modified to prevent the overflow into next column:

- Access Audits Service Name and Cluster Name
- Plugin Status Audits Service Name field
- Login sessions Audits Login Id field

## **CDPD-66997: [AUTOSYNC] Recon - UnsupportedOperationException while merging Incremental Container Reports**

A UnsupportedOperationException was displayed while merging incremental container reports. This issue is now fixed.

#### **CDPD-66963, CDPD-66773: [AUTOSYNC] NPE causes OM crash in Snapshot Purge request**

Ozone now ignores a purge request if there is a snapshot purge request for an already purged snapshot.

#### **CDPD-66934: Display query information for Show databases/schemas command on Ranger Admin UI**

In the Ranger React UI, if the resource type for certain commands were logged as null in the audits, then in the access audits, the information of the query/operations performed did not display. This issue is now fixed and the UI now displays the query / operation information for access audits even if the resource type is null.

#### **CDPD-66927: HDFS authorization logic for directory hierarchy rooted at "/" is incorrect**

There was an issue with the Ranger authorization logic for the HDFS commands that required authorization of the entire directory hierarchy rooted at the specified directory argument. This argument was incorrect due to incorrect computation of the sub-directory paths. The paths of subdirectories to be authorized contained an extra / character, leading to incorrect authorization result. This issue is now fixed.

## **CDPD-66917: [AUTOSYNC] Upgrade aws-java-sdk to 1.12.661**

Upgrading aws-java-sdk to 1.12.661 version removes ion-java dependency from aws-java-sdk which caused CVE-2024-21634.

## **CDPD-66843: [7.1.9 CHF5 CLONE] - Provide an option to bypass evaluation of chained plugin if the parent plugin has applicable policy**

When a chained plugin (such as Hive) is configured, every access request processed by the parent plugin (such as HDFS/Ozone/S3) is also processed by the chained plugin. This feature now supports a configuration parameter ranger.plugin.bypass.chained.plugin.evaluation.if.access.is.determined with the default value as *false*. When set to *true*, the evaluation of the chained plugin is skipped when an applicable policy is found by the parent plugin. This issue is now fixed.

#### **CDPD-66842: Ranger Admin server provides empty response when user with user-role tries to update lastname or email address**

An error response with a message is now displayed when a user with a user-role tries to add or update last name or email address.

#### **CDPD-66839: Enhance perf-tracer to get CPU time when possible**

Ranger module is instrumented with performance measurement code. Enabling performance logging for the module helps in measuring the amount of time spent during execution of various methods or functions during its operation. For achieving more precise time measurement, this feature supports nanosecond precision when the JVM version supports it.

## **CDPD-66798: [7.1.9 CHF5] Skip showing Page not found for wrong value is provided to a API parameter in Login Session Tab**

There was an issue where Page Not Found was displayed when a user entered a text value to a search an API parameter **IP** in the **Login Sessions** under **Audits**. This issue is fixed and a serverside response is now displayed for invalid values as an alert on the **Login Sessions** tab.

## **CDPD-66796: [7.1.9 CHF5] Skip showing Page not found page for INVALID\_INPUT\_DATA validation in User Profile**

A Page Not Found error message was displayed when a user provided invalid form values during profile update. This issue is now fixed and a server-side response is displayed as an alert on the **User Profile** window.

#### **CDPD-66784: Update the execution of setServiceDef call in App.jsx**

Removed unused code related to setServiceDef call in App.jsx.

## **CDPD-66782: Updating the Something went wrong page in Ranger React UI**

The Something went wrong message was displayed when there was an error in the React JS code that was used to load Ranger Admin UI. This issue is now fixed.

#### **CDPD-66781: Audit logs for Masking policy is missing data mask type entry**

Fixed issue of showing Audit log for custom data mask type when added or updated into a policyItem of Masking policy.

#### **CDPD-66725: Knox - Upgrade Okio to 3.4.0 due to CVE-2023-3635**

Upgraded Okio to 3.4.0 due to CVE-2023-3635.

**CDPD-66719: Ranger - Upgrade Spring Security to 5.7.11/5.8.7/6.0.7/6.1.4 due to CVE-2023-34042**

Upgraded Spring Security to 5.7.11

## **CDPD-66568: Export/Import : changeMarker is not set to entity's lastupdatetime or its closer timestamp value**

When a Hive table entity was exported using a fetch type incremental with changeMarker 0, after exporting, the changeMarker in the export response was not set to a recent timestamp. This issue is now fixed, and the changeMarker is now set to a closer timestamp value during an export or import.

#### **CDPD-66538: [AUTOSYNC] Metadata are not updated when keys are overwritten**

There was an issue when an object was created with the same key name as one already present in the database. The request was forwarded to the Ozone Manager (OM) side of the code, specifically to the OmKeyRequest class, containing a method called prepareFileInfo(). This method persists the data to the openKeyTable. Initially, the method checked if a key with the same name exists. If exists,new data size, modification time, updateID, and replicationConfig was updated. However, the metadata of the overridden file was not updated. Consequently, the old metadata stored earlier is retained.

This issue is now fixed and the changes involve extracting new metadata from the KeyArgs object and comparing it with the existing metadata in the OmKeyInfo object. Any new or modified metadata entries are then updated in the OmKeyInfo object. Also, metadata entries not mentioned in the overwrite operation are retained, ensuring the preservation of existing metadata.

## **CDPD-66509: [7.1.9]BackPort to 7.1.9x branch**

Upgraded common-dbcp2 to 2.1.0 and commons-pool2 to 2.12.0

## **CDPD-66423: Backport HIVE-25986 to 7.1.9.x branches**

The statement ID was incorrect if the table was an insert only ACID table and the LOAD IN PATH command was used to load the data. Because of this incorrect statement ID, the delta file path also contained a name, which was incompatible with other systems such as Impala. This issue is now fixed and the correct statement ID is now generated.

## **CDPD-66417: Upgrade Prometheus to 2.45.3 due to CVEs**

Upgraded Prometheus to 2.45.3 to address CVE-2023-44487 and CVE-2023-45142.

## **CDPD-66358: HS2 logs having WARN logs from RangerHiveAuthorizer regarding connection to HMS for fetching hive object owner**

This fix addresses the issue of HS2 logs having huge number of WARN logs.

## **CDPD-66243: [Knox] Invalid binary character logged in gateway.log**

Upgraded the libpam4j dependency to fix a bug that resulted in group names with invalid characters.

## **CDPD-65969: A change in the message for ozone admin cert list subcommand count limits**

Listing of certificates is performed in a batch with a default size of 20. A few certificates were not displayed if there were more than 20. This issue is now fixed and a warning message is displayed if the batch size is limiting the amount of certificates displayed and an option is provided to increase the batch size.

## **CDPD-65808: [7.1.9 CHF5 CLONE] - Performance degradation while retrieving mapped Hive resource for S3 location.**

This fix improves the performance of RMS access evaluation while retrieving mapped Hive resource for Ozone locations (that is, Ozone keys).

#### **CDPD-65616: Not able to access Zeppelin UI through Knox**

Added JVM arguments to expose hidden internal classes required by the Ranger plug-in.

# **CDPD-65001: [AUTOSYNC] Pass TransactionInfo in**

## **OzoneManagerRequestHandler.handleWriteRequest**

In OzoneManagerRequestHandler.handleWriteRequest, only transactionLogIndex was passed without the term. This issue is now fixed and the TransactionInfo (includes both term and index) is now passed. Thus, avoiding the recalculation of the term later on.

## **CDPD-64938: [AUTOSYNC] Remove RatisSnapshotInfo**

Fixed the inconsistency with Ratis term and index when values are printed using the toString() command and when operations are running in parallel.

## **CDPD-64822: [AUTOSYNC] Move add response in doubleBuffer from validateAndUpdateCache to handleWriteRequest**

Fixed an issue to ensure every response returned from validateAndUpdateCache is added to DoubleBuffer.

## **CDPD-64626: CLONE - Ranger - Upgrade aws-java-sdk-bundle to 1.12.599 due to CVE-2023-44487**

Upgraded aws-java-sdk-bundle to 5.7.11

## **CDPD-64394: [AUTOSYNC] OzoneManagerStateMachine should put all failed write requests into OzoneManagerDoubleBuffer**

Fixed the OzoneManager (OM) restart failure issue due to failed OM write request's response not added to OzoneManagerDoubleBuffer.

## **CDPD-64153: [AUTOSYNC] Tool to fix corrupted snapshot chain**

This tool is a workaround to fix the snapshot chain corruption issue until the root cause is identified and fixed for the snapshot chain corruption.

## **CDPD-63747: Cache the results of access evaluation**

This feature trades off more memory requirement against a potential faster evaluation of policies when chained-plugin (as when RMS is enabled) is configured for HDFS storage authorization. If the configuration parameter ranger.plugin.hdfs.useResultCache (default:false) is set to *true*, then the result of Hive policy authorization for a HDFS storage location is cached and is reused in subsequent accesses of that HDFS location.

# **CDPD-63687: Deleted resource mapping is not removed from the plugin's cache**

When a storage (HDFS/Ozone/S3) is configured to use RMS, the storage locations of Hive/Impala database/table objects are maintained by the RMS server, and provided to the Ranger authorizer running in the storage service. This feature ensures that when a Hive database/table is removed, mapping information for the removed object is cleared from the resource-mappings provided to the storage service.

## **CDPD-63039: IMPALA-12528 test\_hdfs\_scanner\_thread\_non\_reserved\_bytes may occasionally fail**

Fixed unit test issue at test\_hdfs\_scanner\_thread\_non\_reserved\_bytes.

#### **CDPD-60459: HueQP - Fixing NPE for adminUser in facets api**

A NullPointerException was displayed in **facets/** API. This affected users of Hive job browser (using QP) with impact on all Hue/Hive users, and no impact to other components. This issue is now fixed.

#### **CDPD-48298: CLONE - Knox - Upgrade Guava: Google Core Libraries for Java to v28.2/31.1-jre due to low CVEs**

Updated the Guava dependency to get the fix for CVE-2020-8908.

#### **CDPD-46225: Security Zone policies version increases by two when you update its resource.**

The issue where updating a resource resulted in the Security Zone policies version incrementing by two is now resolved.

#### **CDPD-44220: Livy - Missing deploy mode param at Spark submit**

Fixed occasional issues with session recovery/HA failover on FIPS clusters.

Common Vulnerabilities and Exposures (CVE) that is fixed in this CHF:

- CVE-2023-36478
- CVE-2023-26048
- CVE-2023-26049
- CVE-2023-40167
- CVE-2023-41900

# **Known issues in 7.1.9 CHF 5**

You must be aware of the known issues and limitations, the areas of impact, and workaround in Cloudera Runtime 7.1.9 CHF 5.

## **After upgrading the cluster from CDP Private Cloud Base 7.1.8 to CDP Private Cloud Base 7.1.9 and Ozone is in the Non-HA environment, an exception message is observed during the finalization of the Ozone upgrade.**

During the finalization of the upgrade, ClassNotFoundException for org.cloudera.log4j.redactor.RedactorAppender class was identified. The error message is harmless as the upgrade is successful. The error existed previously and does not affect the Ozone service and its operation.

None.

**When using S3A committer fs.s3a.committer.name=directory with fs.s3a.committer.staging.conflictmode=replace to write to FSO buckets, the client fails with the following error.**

```
DIRECTORY_NOT_FOUND
 org.apache.hadoop.ozone.om.exceptions.OMException:
Failed to find parent directory of xxxxxxxx at
org.apache.hadoop.ozone.om.request.file.OMFileRequest.getParentID(OMFileRequest
 at
org.apache.hadoop.ozone.om.request.file.OMFileRequest.getParentID(OMFileRequest
 at
org.apache.hadoop.ozone.om.request.file.OMFileRequest.getParentId(OMFileRequest
 at
org.apache.hadoop.ozone.om.request.s3.multipart.S3MultipartUploadCompleteReques
 at
org.apache.hadoop.ozone.om.request.s3.multipart.S3MultipartUploadCompleteReques
 at
org.apache.hadoop.ozone.protocolPB.OzoneManagerRequestHandler.handleWriteReques
 at
org.apache.hadoop.ozone.om.ratis.OzoneManagerStateMachine.runCommand(OzoneManag
 at
 org.apache.hadoop.ozone.om.ratis.OzoneManagerStateMachine.lambda
$1(OzoneManagerStateMachine.java:363) at
  java.base/java.util.concurrent.CompletableFuture
```

```
$AsyncSupply.run(CompletableFuture.java:1700) at java.base/
java.util.concurrent.ThreadPoolExecutor.runWorker(ThreadPoolExecutor.java:1128)
 at java.base/java.util.concurrent.ThreadPoolExecutor
$Worker.run(ThreadPoolExecutor.java:628) at java.base/
java.lang.Thread.run(Thread.java:834)
```
This occurs because S3A uses multipart upload to commit job results in a batch. The staging committer's replace mode deletes the target directory before completing MPU. The problem is that FSO does not create intermediate directories during MPU, it does only for regular file/dir/key requests.

Use fs.s3a.committer.name=magic for \*\* affected versions.

#### **CDPD-67095: In Knox on the Ozone SCM UI, the datanode links are not rewritten and they are not routing through Knox.**

In Knox on the Ozone SCM UI the datanode links are not rewritten and they are not routing through Knox.

None.

## **OPSAPS-69846: If Ozone is installed with custom kerberos principals for its roles, operations on encrypted buckets can fail as Ranger KMS does not have its proxy users and groups configured for the custom S3 Gateway user.**

Add the following configurations in Ranger-kms safety valve based on the custom s3g user. In this case, the user is s3gfoo0. The parameters are hadoop.kms.proxyuser.s3gfoo0.hosts =  $*$ hadoop.kms.proxyuser.s3gfoo0.groups = \*

#### **CDPD-66508: Shallow listing is enabled by default in 7.1.9. There is a bug in shallow listing that causes the below error when listing an empty directory in a LEGACY/OBS bucket:**

Error when listing an empty directory in a LEGACY/OBS bucket: mkdir: getFileStatus on s3 a://testbucket/data/test: com.amazonaws.services.s3.model.AmazonS3Exception: Server Error (Service: Amazon S3; Status Code: 500; Error Code: 500 Server Error; Request ID: null; S3 Extended Request ID: null; Proxy: null), S3 Extended Request ID: null:500 Server Error: Server Error (Service: Amazon S3; Status Code: 500; Error Code: 500 Server Error; Request ID: null; S3 Extended Request ID: null; Proxy: null)

 In S3 gateway log: Caused by: java.lang.IndexOutOfBoundsException: Index 0 out of b ounds for length 0 at java.base/jdk.internal.util.Preconditions.outOfBounds(Preconditions.ja va:64) at java.base/jdk.internal.util.Preconditions.outOfBoundsCheckIndex(Preconditions. java:70) at java.base/jdk.internal.util.Preconditions.checkIndex(Preconditions.java:248)

 at java.base/java.util.Objects.checkIndex(Objects.java:372) at java.base/java.util.ArrayLis t.remove(ArrayList.java:535) at org.apache.hadoop.ozone.client.OzoneBucket\$KeyIterator.g etNextShallowListOfKeys(OzoneBucket.java:1234) at org.apache.hadoop.ozone.client.Ozo neBucket\$KeyIterator.getNextListOfKeys(OzoneBucket.java:1136) at org.apache.hadoop.o zone.client.OzoneBucket\$KeyIterator.hasNext(OzoneBucket.java:1110) at org.apache.hadoop. ozone.s3.endpoint.BucketEndpoint.get(BucketEndpoint.java:208) at jdk.internal.reflect.Genera tedMethodAccessor90.invoke(Unknown Source)

Disable shallow listing by performing the following steps:

- **1.** Log in to Cloudera Manager
- **2.** Navigate to Clusters
- **3.** Select the Ozone service
- **4.** Go to Configurations
- **5.** In S3 Gateway Advanced Configuration Snippet (Safety Valve) for ozone-conf/ozone-site.xml, set ozone.s3g.list-keys.shallow.enabled = false.

## **CDPD-66247: TestOzoneFileSystem.testListStatusOnKeyNameContainDelimiter is intermittent**

None

## **CDPD-66252: du space calculation support for OBS and LEGACY (fsPath disabled).**

du space for OBS buckets and LEGACY(fspath disabled) can be seen using CLI command.

**OPSAPS-69539 : CDP Runtime 7.1.9 from the base release through to CHF3 does not support Oracle JDK 8u401 or OpenJDK 1.8.0\_402 (8u402). Some services will fail to start. This can be a problem on RHEL 9.x as version 8u402 is the default OpenJDK 8 installed by the OS.**

> Workaround is to install an earlier version of JDK 8. For example Oracle jdk-8u291 / 1.8.0\_291, or OpenJDK 8u292 / 1.8.0\_292.

## **A fresh install of 7.1.9 CHF 2 does not allow user to bypass the Setup Database screen for YARN Queue Manager**

YARN Queue Manager in Cloudera Data Platform (CDP) Private Cloud Base 7.1.9 CHF 2 does not require you to install a PostGres database, therefore users should be able to skip the Setup Database screen. With this known issue, users who are conducting a fresh install of 7.1.9 CHF 2 are not able to bypass the Setup Database screen as expected.

- **1.** When conducting a fresh install of YARN Queue Manager in 7.1.9 CHF 2, you must ensure that you have both CDP and Cloudera Manager upgraded to 7.1.9 CHF 2.
- **2.** When you reach the Setup Database screen in the Cloudera Manager installation wizard for Queue Manager, enter any dummy values for the following fields:
	- **a.** Database name: configstore
	- **b.** Database Username: dbuser
	- **c.** Database Password: dbpassword

YARN Queue Manager will not connect to PostGres with the above details and will fall back to the embedded database.

**3.** Run the following script command in a browser console to enable the Continue button:

document.querySelector('.btn.next').removeAttribute('disabled');

- **4.** Click Continue and proceed with the YARN Queue Manager installation.
- **5.** Restart YARN Queue Manager.

## **CDPD-61524: Ozone Storage Container Manager fails to start on upgrading from CDP Private Cloud Base 7.1.6 to 7.1.9 CHF1. Also, if you have upgraded from CDP Private Cloud Base 7.1.6 to 7.1.7 or 7.1.8 and then to 7.1.9, the upgrade fails.**

None. Cloudera recommends you to reach out to the Support before performing the upgrade to CDP Private Cloud Base 7.1.9.

## **CDPD-62254: Ozone is not supported on SLES15 with CHF1.**

If your cluster has Ozone, Cloudera recommends you to not upgrade to 7.1.9 CHF1.

## **CDPD-62834: Status of the deleted table is seen as ACTIVE in Atlas after the completion of navigator2atlas migration process**

The status of the deleted table displays as ACTIVE.

None

## **CDPD-62837: During the navigator2atlas process, the hive\_storagedesc is incomplete in Atlas**

For the hive\_storagedesc entity, some of the attributes are not getting populated. None

# **Cumulative hotfix 6**

You can review the list of cumulative hotfixes that were shipped for CDP Private Cloud Base version 7.1.9 CHF6.

## **Cloudera Runtime 7.1.9.9 (Cumulative Hotfix 6) download URL:**

#### **Parcel Repository Location**

https://[username]:[password]@archive.cloudera.com/p/cdh7/7.1.9.9/parcels/

# **Fixed issues in 7.1.9 CHF 6**

Know more about the cumulative hotfix 6 for 7.1.9. This cumulative hotfix was released on April 26, 2024.

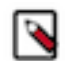

**Note:** Contact Cloudera Support for questions related to hotfixes.

Following is the list of fixes that were shipped for CDP Private Cloud Base version 7.1.9-1.cdh7.1.9.p9.52289703

## **COMPX-16221: CLONE [7.1.9 | 7.2.19]- Queue Manager - Upgrade protobuf-java to 3.16.3/3.19.6/3.20.3/3.21.7 due to CVE-2022-3171**

Upgraded protobuf-java to 3.16.3/3.19.6/3.20.3/3.21.7 due to CVE-2022-3171.

#### **CDPD-68597: Need to include HDDS-10430 in CHF6**

A race condition resulted in failure of serialization of Pipeline information at Ozone Manager when using topology-aware read. This issue is now fixed.

#### **CDPD-68541: SnakeYaml upgrade due to CVE in schema\_registry\_ranger\_plugin**

Upgraded the SnakeYaml version referenced in the schema\_registry\_ranger\_plugin component, due CVE-2022-1471.

#### **CDPD-68466, CDPD-68129: Change snapshot purge request from batch to single snapshot at a time**

In Ozone Snapshot, the previous snapshot was retained for each SnapshotInfo entry in the SnapshotInfoTable. On the snapshot create code path, the latest snapshot was added as the previous snapshot. During snapshot purging, there was race condition on the snapshot purge path, where two consecutive snapshots pointed to the same previous snapshot causing snapshot chain corruption. This issue is now fixed.

## **CDPD-68339: [AUTOSYNC] Ozone Recon - Filter EMPTY MISSING Containers in UnHealthy State Containers API**

Recon UnHealthy State Containers API was not filtering the empty containers and the containers were reported as MISSING. This issue is now fixed.

## **CDPD-67945: [AUTOSYNC] Link rocksdb lib to Ozone rocksdb tools lib relative path instead of absolute path**

The native library load failed because the rocksdb library was linked to the absolute path. This issue is now fixed by linking the rocksdb library to the Ozone rocksdb tools library relative path instead of theabsolute path.

## **CDPD-67944: Make Rocksdb tools native lib compatible with all chipsets within the arch**

While building rocksdb tools library, the makefile of rocksdb added the native optmization gcc flags when compiling the rocksdb code.This made the build code incompatible with other chipsets.This issue is now fixed and the rocksdb tools native library is now compatible with all chipsets within the arch.

## **CDPD-67864: Ranger - Upgrade Spring Security to 5.7.12/5.8.11/6.1.8/6.2.3 due to CVE-2024-22257**

Upgraded Spring Security to 5.7.12 due to CVE-2024-22257.

## **CDPD-67828: Hadoop - Upgrade Nimbus-JOSE-JWT to 9.37.3 due to CVE-2023-52428**

Upgraded Nimbus-JOSE-JWT to 9.37.3 due to CVE-2023-52428

#### **CDPD-67821: Zookeeper - Information disclosure in persistent watcher handling(CVE-2024-23944)**

There was information disclosure in persistent watchers handling in Apache ZooKeeper due to CVE-2024-23944. This issue is now fixed.

## **CDPD-67820: Backport HIVE-26955 to CDH-7.1.9.x**

Select query failed when the decimal column data type was changed to string, char or varchar in Parquet format. Thi sissue is now fixed.

#### **CDPD-67819: Backport HIVE-26320 to CDH-7.1.9.x**

A query involving case statement with two or more conditions lead to incorrect result for tables with parquet format. This issue is now fixed.

#### **CDPD-67750: Ranger - Upgrade telemetry to 1.36.0**

Upgraded Telemetry version to 1.36.0.

#### **CDPD-67749: Ranger - Upgrade protobuf-java to 3.21.7 due to CVE-2022-3171**

Upgraded protobuf-java to 3.21.7 due to CVE-2022-3171.

#### **CDPD-67746: Ranger - Upgrade Nimbus-JOSE-JWT to 9.37.3 due to CVE-2023-52428**

Upgrade Nimbus-JOSE-JWT to 9.31

## **CDPD-67744: Ranger - Exclude Apache Derby from ranger-rms module due to CVE-2022-46337**

Exclude apache derby from ranger-rms module

#### **CDPD-67440, CDPD-67727: [AUTOSYNC] Snapshot chain corruption**

In Ozone Snapshot, we keep snapshot's previous snapshot for each SnapshotInfo entry in the SnapshotInfoTable. On the snapshot create code path, we use the latest snapshot added as the previous snapshot. And on snapshot purging, we update the next snapshot's previous to the snapshotToPurge's previous to maintain the chain. (Similar to deleting a node from a LinkedList/ DoublyLinkedList). There is a race condition on the snapshot purge path because of which sometimes, two consecutive snapshots point to the same previous snapshot and cause snapshot chain corruption.

## **CDPD-67593: [Spark Compaction] Count function in impala giving incorrect results for V2 Iceberg tables**

The count function in Impala gave incorrect results for V2 Iceberg tables. This issue is now fixed by turning off the optimized count(\*) feature.

#### **CDPD-67070: Backport HBASE-27230 to 7.1.9 CHF5**

As per the design, write-ahead-log synchronisation (WAL Sync) should always succeed or abort. There is no failure state. Hence, if the WAL sync runs into timeout exception, the region-server should abort. The timeout for the sync is generally very large (5 minutes). Hence, if the operation does not complete by that time and runs into timeout, then, the region server should abort.

#### **CDPD-66926: OM startup failure : OMLeaderNotReadyException leader is not getting ready**

Ozone health was in a bad state and all the requests failed with errors as OM leaders did process any request. This issue is now fixed.

#### **CDPD-66893: Hadoop - Upgrade moment.js to 2.29.4 due to CVE-2022-24785, CVE-2022-31129**

Upgraded moment.js to version 2.29.4 due to CVE-2022-24785 and CVE-2022-31129.

#### **CDPD-66890: TestMapReduceIndexerTool localfs test error**

On FIPS environments the localfs functionality of both MRIT and HBase MRIT was not working because the underlying JSCH library did not support SHA2. This issue is now fixed by replacing JSCH with native implementation.

## **CDPD-66743: [AUTOSYNC] Recon - Handle the pre-existing missing empty containers in clusters**

There were EMPTY MISSING containers (zero keys), and those were reported as MISSING by Recon. This fixes and handles the pre-existing empty missing containers.

## **CDPD-66668: Kafka\_connect\_ext - Upgrade commons-compress to 1.26.0 due to CVE-2023-42503, CVE-2024-25710 and CVE-2024-26308**

Upgrade Commons-Compress to version 1.26.0 due to CVE-2023-42503, CVE-2024-25710 and CVE-2024-26308.

## **CDPD-65188: [AUTOSYNC] Remove applyTransactionMap and ratisTransactionMap from OzoneManagerStateMachine**

The applyTransactionMap and the ratisTransactionMap in OzoneManagerStateMachine is now replaced by two TermIndex values:

- lastApplied (implemented by BaseStateMachine) : keeps track of the last flushed TermIndex from OzoneManagerDoubleBuffer
- lastNotified(a new field in OzoneManagerStateMachine): keeps track the last term, index passed from notifyTermIndexUpdated(..)

#### **CDPD-65178: [AUTOSYNC] OzoneManagerRatisServer.getServer() should return Division**

#### **CDPD-65158: [AUTOSYNC] NumKeys metric not decremented on FSO directory delete**

The NumKeys metric is now decremented for all the keys within a directory when the directory is deleted. This is done in the background as the directory is cleaned up after the initial deletion.

## **CDPD-64334: Ranger - Upgrade Bouncy Castle to 1.78 due to CVE-2023-33202, CVE-2023-33201, CVE-2024-29857, CVE-2024-30171 and CVE-2024-30172**

Upgraded Bouncy Castle library version to 1.77 due to CVE-2023-33202, CVE-2023-33201, CVE-2024-29857, CVE-2024-30171 and CVE-2024-30172.

#### **CDPD-63605: Verbose log messages regarding pipeline creation failure**

New pipelines were not created because logs were flooded with messages regarding SCM and when the cluster had reached maximum pipelines per datanode configuration limit. This issue is now fixed by limiting such verbose messages.

#### **CDPD-50862: Extend usage of fire\_listener\_event API to HS2/Spark to generate events on DML queries**

The data written from Spark now generates an Insert event in the HMS notification log table. This is useful for external services (listeners) such as Impala to know the current condition of an external table.

## **CDPD-42610: Make RetryPolicy Configurable in Read Key path**

Ozone client retries read operation three times when Datanodes are unavailable temporarily. The retry policy is now configurable using the client configurations ozone.client.read.max.retries(3 by default) and ozone.client.read.retry.interval(1 by default).

Common Vulnerabilities and Exposures (CVE) that is fixed in this CHF:

• CVE-2023-44483

# **Known issues in 7.1.9 CHF 6**

You must be aware of the known issues and limitations, the areas of impact, and workaround in Cloudera Runtime 7.1.9 CHF 6.

## **After upgrading the cluster from CDP Private Cloud Base 7.1.8 to CDP Private Cloud Base 7.1.9 and Ozone is in the Non-HA environment, an exception message is observed during the finalization of the Ozone upgrade.**

During the finalization of the upgrade, ClassNotFoundException for org.cloudera.log4j.redactor.RedactorAppender class was identified. The error message is harmless as the upgrade is successful. The error existed previously and does not affect the Ozone service and its operation.

None.

**When using S3A committer fs.s3a.committer.name=directory with fs.s3a.committer.staging.conflictmode=replace to write to FSO buckets, the client fails with the following error.**

```
DIRECTORY_NOT_FOUND
  org.apache.hadoop.ozone.om.exceptions.OMException:
Failed to find parent directory of xxxxxxxx at
org.apache.hadoop.ozone.om.request.file.OMFileRequest.getParentID(OMFileRequest
```
 at org.apache.hadoop.ozone.om.request.file.OMFileRequest.getParentID(OMFileRequest at org.apache.hadoop.ozone.om.request.file.OMFileRequest.getParentId(OMFileRequest at org.apache.hadoop.ozone.om.request.s3.multipart.S3MultipartUploadCompleteReques at org.apache.hadoop.ozone.om.request.s3.multipart.S3MultipartUploadCompleteReques at org.apache.hadoop.ozone.protocolPB.OzoneManagerRequestHandler.handleWriteReques at org.apache.hadoop.ozone.om.ratis.OzoneManagerStateMachine.runCommand(OzoneManag at org.apache.hadoop.ozone.om.ratis.OzoneManagerStateMachine.lambda \$1(OzoneManagerStateMachine.java:363) at java.base/java.util.concurrent.CompletableFuture \$AsyncSupply.run(CompletableFuture.java:1700) at java.base/ java.util.concurrent.ThreadPoolExecutor.runWorker(ThreadPoolExecutor.java:1128) at java.base/java.util.concurrent.ThreadPoolExecutor \$Worker.run(ThreadPoolExecutor.java:628) at java.base/ java.lang.Thread.run(Thread.java:834)

This occurs because S3A uses multipart upload to commit job results in a batch. The staging committer's replace mode deletes the target directory before completing MPU. The problem is that FSO does not create intermediate directories during MPU, it does only for regular file/dir/key requests.

Use fs.s3a.committer.name=magic for \*\* affected versions.

#### **CDPD-67095: In Knox on the Ozone SCM UI, the datanode links are not rewritten and they are not routing through Knox.**

In Knox on the Ozone SCM UI the datanode links are not rewritten and they are not routing through Knox.

None.

## **CDPD-66508: Shallow listing is enabled by default in 7.1.9. There is a bug in shallow listing that causes the below error when listing an empty directory in a LEGACY/OBS bucket:**

Error when listing an empty directory in a LEGACY/OBS bucket: mkdir: getFileStatus on s3 a://testbucket/data/test: com.amazonaws.services.s3.model.AmazonS3Exception: Server Error (Service: Amazon S3; Status Code: 500; Error Code: 500 Server Error; Request ID: null; S3 Extended Request ID: null; Proxy: null), S3 Extended Request ID: null:500 Server Error: Server Error (Service: Amazon S3; Status Code: 500; Error Code: 500 Server Error; Request ID: null; S3 Extended Request ID: null; Proxy: null)

 In S3 gateway log: Caused by: java.lang.IndexOutOfBoundsException: Index 0 out of b ounds for length 0 at java.base/jdk.internal.util.Preconditions.outOfBounds(Preconditions.ja va:64) at java.base/jdk.internal.util.Preconditions.outOfBoundsCheckIndex(Preconditions. java:70) at java.base/jdk.internal.util.Preconditions.checkIndex(Preconditions.java:248)

 at java.base/java.util.Objects.checkIndex(Objects.java:372) at java.base/java.util.ArrayLis t.remove(ArrayList.java:535) at org.apache.hadoop.ozone.client.OzoneBucket\$KeyIterator.g etNextShallowListOfKeys(OzoneBucket.java:1234) at org.apache.hadoop.ozone.client.Ozo neBucket\$KeyIterator.getNextListOfKeys(OzoneBucket.java:1136) at org.apache.hadoop.o zone.client.OzoneBucket\$KeyIterator.hasNext(OzoneBucket.java:1110) at org.apache.hadoop. ozone.s3.endpoint.BucketEndpoint.get(BucketEndpoint.java:208) at jdk.internal.reflect.Genera tedMethodAccessor90.invoke(Unknown Source)

Disable shallow listing by performing the following steps:

- **1.** Log in to Cloudera Manager
- **2.** Navigate to Clusters
- **3.** Select the Ozone service
- **4.** Go to Configurations
- **5.** In S3 Gateway Advanced Configuration Snippet (Safety Valve) for ozone-conf/ozone-site.xml, set ozone.s3g.list-keys.shallow.enabled = false.

#### **CDPD-66247: TestOzoneFileSystem.testListStatusOnKeyNameContainDelimiter is intermittent**

#### None

**OPSAPS-69539 : CDP Runtime 7.1.9 from the base release through to CHF3 does not support Oracle JDK 8u401 or OpenJDK 1.8.0\_402 (8u402). Some services will fail to start. This can be a problem on RHEL 9.x as version 8u402 is the default OpenJDK 8 installed by the OS.**

> Workaround is to install an earlier version of JDK 8. For example Oracle jdk-8u291 / 1.8.0 291, or OpenJDK 8u292 / 1.8.0\_292.

## **A fresh install of 7.1.9 CHF 2 does not allow user to bypass the Setup Database screen for YARN Queue Manager**

YARN Queue Manager in Cloudera Data Platform (CDP) Private Cloud Base 7.1.9 CHF 2 does not require you to install a PostGres database, therefore users should be able to skip the Setup Database screen. With this known issue, users who are conducting a fresh install of 7.1.9 CHF 2 are not able to bypass the Setup Database screen as expected.

- **1.** When conducting a fresh install of YARN Queue Manager in 7.1.9 CHF 2, you must ensure that you have both CDP and Cloudera Manager upgraded to 7.1.9 CHF 2.
- **2.** When you reach the Setup Database screen in the Cloudera Manager installation wizard for Queue Manager, enter any dummy values for the following fields:
	- **a.** Database name: configstore
	- **b.** Database Username: dbuser
	- **c.** Database Password: dbpassword

YARN Queue Manager will not connect to PostGres with the above details and will fall back to the embedded database.

**3.** Run the following script command in a browser console to enable the Continue button:

document.querySelector('.btn.next').removeAttribute('disabled');

- **4.** Click Continue and proceed with the YARN Queue Manager installation.
- **5.** Restart YARN Queue Manager.

**CDPD-61524: Ozone Storage Container Manager fails to start on upgrading from CDP Private Cloud Base 7.1.6 to 7.1.9 CHF1. Also, if you have upgraded from CDP Private Cloud Base 7.1.6 to 7.1.7 or 7.1.8 and then to 7.1.9, the upgrade fails.**

> None. Cloudera recommends you to reach out to the Support before performing the upgrade to CDP Private Cloud Base 7.1.9.

#### **CDPD-62254: Ozone is not supported on SLES15 with CHF1.**

If your cluster has Ozone, Cloudera recommends you to not upgrade to 7.1.9 CHF1.

#### **CDPD-62834: Status of the deleted table is seen as ACTIVE in Atlas after the completion of navigator2atlas migration process**

The status of the deleted table displays as ACTIVE.

None

## **CDPD-62837: During the navigator2atlas process, the hive\_storagedesc is incomplete in Atlas**

For the hive\_storagedesc entity, some of the attributes are not getting populated.

None

## **CDPD-67651: Recon UI changes for Solr Health Check**

When Solr is slow/down, Solr time to respond to Recon Heatmap query or sometimes does not respond at all. And the Recon heatmap does not load the heatmap data.